### **TMS320C54x Assembly Language Tools User's Guide**

Literature Number: SPRU102F October 2002

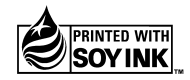

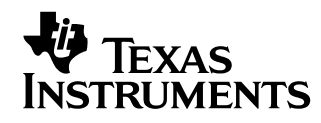

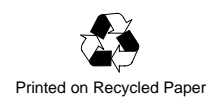

#### **IMPORTANT NOTICE**

Texas Instruments Incorporated and its subsidiaries (TI) reserve the right to make corrections, modifications, enhancements, improvements, and other changes to its products and services at any time and to discontinue any product or service without notice. Customers should obtain the latest relevant information before placing orders and should verify that such information is current and complete. All products are sold subject to TI's terms and conditions of sale supplied at the time of order acknowledgment.

TI warrants performance of its hardware products to the specifications applicable at the time of sale in accordance with TI's standard warranty. Testing and other quality control techniques are used to the extent TI deems necessary to support this warranty. Except where mandated by government requirements, testing of all parameters of each product is not necessarily performed.

TI assumes no liability for applications assistance or customer product design. Customers are responsible for their products and applications using TI components. To minimize the risks associated with customer products and applications, customers should provide adequate design and operating safeguards.

TI does not warrant or represent that any license, either express or implied, is granted under any TI patent right, copyright, mask work right, or other TI intellectual property right relating to any combination, machine, or process in which TI products or services are used. Information published by TI regarding third party products or services does not constitute a license from TI to use such products or services or a warranty or endorsement thereof. Use of such information may require a license from a third party under the patents or other intellectual property of that third party, or a license from TI under the patents or other intellectual property of TI.

Reproduction of information in TI data books or data sheets is permissible only if reproduction is without alteration and is accompanied by all associated warranties, conditions, limitations, and notices. Reproduction of this information with alteration is an unfair and deceptive business practice. TI is not responsible or liable for such altered documentation.

Resale of TI products or services with statements different from or beyond the parameters stated by TI for that product or service voids all express and any implied warranties for the associated TI product or service and is an unfair and deceptive business practice. TI is not responsible or liable for any such statements.

Mailing Address:

Texas Instruments Post Office Box 655303 Dallas, Texas 75265

### **Preface**

### Read This First

#### **About This Manual**

The TMS320C54x Assembly Language Tools User's Guide tells you how to use these assembly language tools:

- □ Assembler
- □ Archiver
- $\Box$  Linker
- $\Box$  Absolute lister
- □ Cross-reference lister
- $\Box$  Hex conversion utility
- $\Box$  Mnemonic-to-algebraic translator utility

#### **How to Use This Manual**

The goal of this book is to help you learn how to use the Texas Instruments assembly language tools specifically designed for the TMS320C54x<sup>™</sup> DSPs. This book is divided into four parts:

- **Introductory information** gives you an overview of the assembly language development tools and also discusses common object file format (COFF), which helps you to use the TMS320C54x tools more efficiently. Read Chapter 2, Introduction to Common Object File Format, before using the assembler and linker.
- **Assembler description** contains detailed information about using the assembler. This section explains how to invoke the assembler and discusses source statement format, valid constants and expressions, assembler output, and assembler directives. It also describes macro elements.
- **Additional assembly language tools** describes in detail each of the tools provided with the assembler to help you create assembly language source files. For example, Chapter 6 explains how to invoke the linker, how the linker operates, and how to use linker directives. Chapter 10 explains how to use the hex conversion utility.

**Reference material** provides supplementary information. This section contains technical data about the internal format and structure of COFF object files. It discusses symbolic debugging directives that the C/C++ compiler uses. Finally, it includes hex conversion utility examples, assembler and linker error messages, and a glossary.

#### **Notational Conventions**

This document uses the following conventions:

 $\Box$  Program listings, program examples, and interactive displays appear in a special typeface. Examples use a **bold version** of the special typeface for emphasis; interactive displays use a **bold version** of the special typeface to distinguish commands that you enter from items that the system displays (such as prompts, command output, error messages, etc.).

Here is a sample program listing:

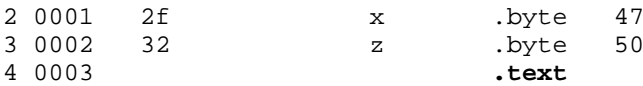

 In syntax descriptions, the instruction, command, or directive is in a **bold typeface** font and parameters are in an italic typeface. Portions of a syntax that are in **bold** should be entered as shown; portions of a syntax that are in italics describe the type of information that should be entered. Here is an example of command line syntax:

**abs500** filename

**abs500** is a command. The command invokes the absolute lister and has one parameter, indicated by filename. When you invoke the absolute lister, you supply the name of the file that the absolute lister uses as input.

 Square brackets ( **[** and **]** ) identify an optional parameter. If you use an optional parameter, you specify the information within the brackets; you don't enter the brackets themselves. This is an example of a command that has an optional parameter:

**hex500** [-options ] filename

The **hex500** command has two parameters. The first parameter, -options , is optional. Since options is plural, you may select several options. The second parameter, *filename*, is required.

 $\Box$  In assembler syntax statements, column 1 is reserved for the first character of a label or symbol. If the label or symbol is **optional**, it is usually not shown. If it is a **required** parameter, then it will be shown starting against the left margin of the shaded box, as in the example below. No instruction, command, directive, or parameter, other than a symbol or label, should begin in column 1.

symbol **.usect "**section name**",** size in words [**,** blocking flag] [**,** alignment flag]

The symbol is required for the .usect directive and must begin in column 1. The section name must be enclosed in quotes and the section size in words must be separated from the section name by a comma. The blocking flag and alignment flag are optional and, if used, must be separated by commas.

 $\Box$  Some directives can have a varying number of parameters. For example, the .byte directive can have up to 100 parameters. The syntax for this directive is:

Note that **.byte** does not begin in column 1.

**.byte** value<sub>1</sub>  $[\, \ldots, \, \text{value}_n]$ 

This syntax shows that .byte must have at least one value parameter, but you have the option of supplying additional value parameters, separated by commas.

 $\Box$  Following are other symbols and abbreviations used throughout this document.

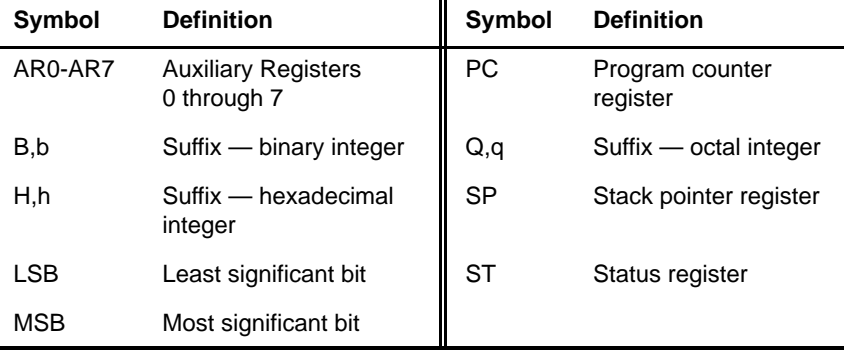

 $\Box$  C54x is used throughout this manual to collectively refer to all supported C54x devices.

#### **Related Documentation From Texas Instruments**

The following books describe the TMS320C54x devices and related support tools. To obtain a copy of any of these TI documents, call the Texas Instruments Literature Response Center at (800) 477-8924. When ordering, please identify the book by its title and literature number.

- **TMS320C54x Optimizing C Compiler User's Guide** (literature number SPRU103) describes the TMS320C54x<sup>™</sup> C compiler. This C compiler accepts ANSI standard C source code and produces assembly language source code for the TMS320C54x generation of devices.
- **TMS320C54x DSP Reference Set, Volume 1: CPU** (literature number SPRU131) describes the TMS320C54x<sup>™</sup> 16-bit fixed-point general-purpose digital signal processors. Covered are its architecture, internal register structure, data and program addressing, and the instruction pipeline. Also includes development support information, parts lists, and design considerations for using the XDS510™ emulator.
- **TMS320C54x DSP Reference Set, Volume 2: Mnemonic Instruction Set** (literature number SPRU172) describes the TMS320C54 $x^{TM}$  digital signal processor mnemonic instructions individually. Also includes a summary of instruction set classes and cycles.
- **TMS320C54x DSP Reference Set, Volume 3: Algebraic Instruction Set** (literature number SPRU179) describes the TMS320C54 $x^{\text{TM}}$  digital signal processor algebraic instructions individually. Also includes a summary of instruction set classes and cycles.
- **TMS320C54x DSP Reference Set, Volume 4: Applications Guide** (literature number SPRU173) describes software and hardware applications for the TMS320C54x<sup>™</sup> digital signal processor. Also includes development support information, parts lists, and design considerations for using the XDS510™ emulator.
- **Code Composer User's Guide** (literature number SPRU328) explains how to use the Code Composer development environment to build and debug embedded real-time DSP applications.

#### **Trademarks**

Code Composer Studio, TMS320C54x, and C54x are trademarks of Texas Instruments Incorporated.

## **Contents**

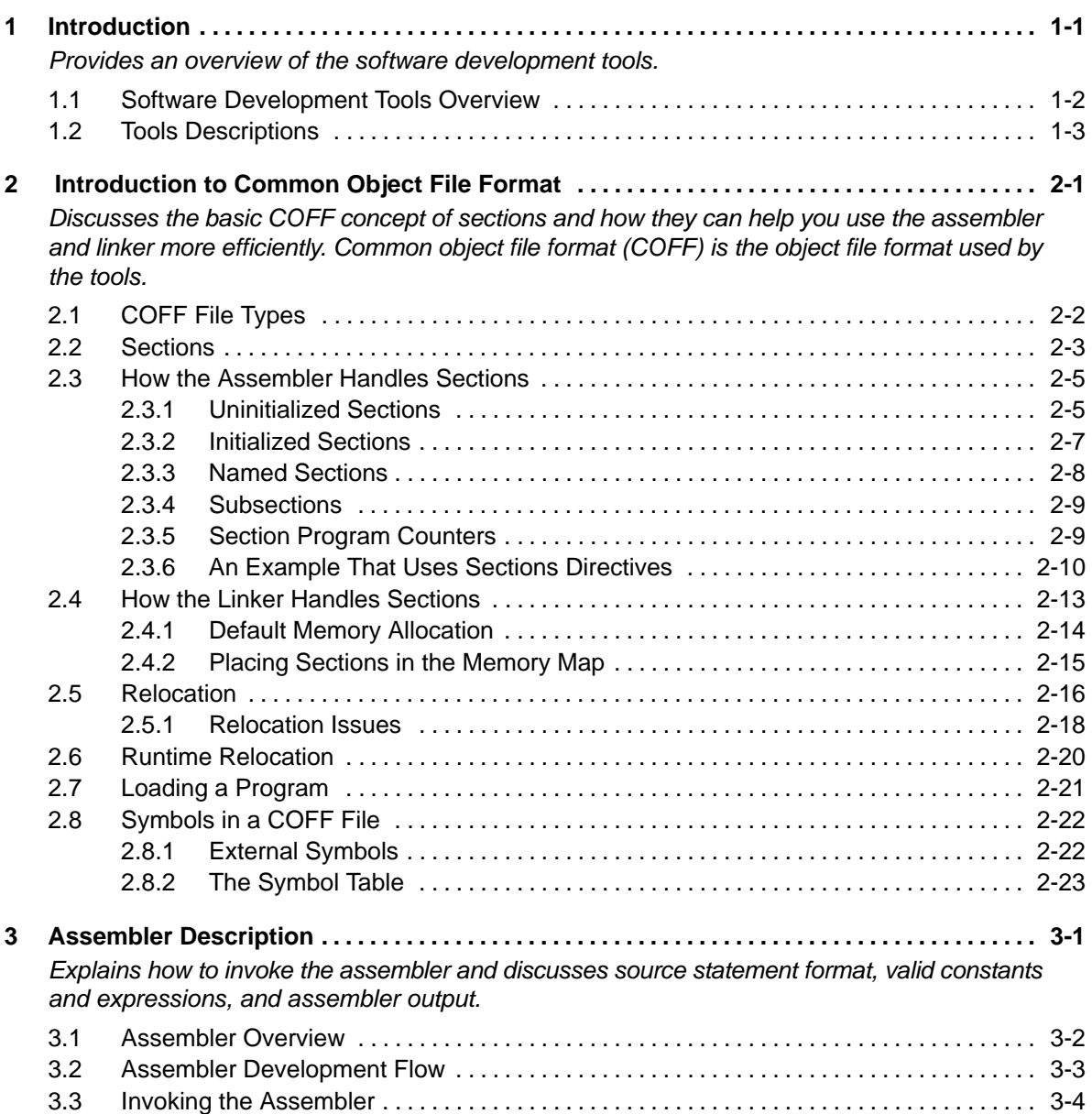

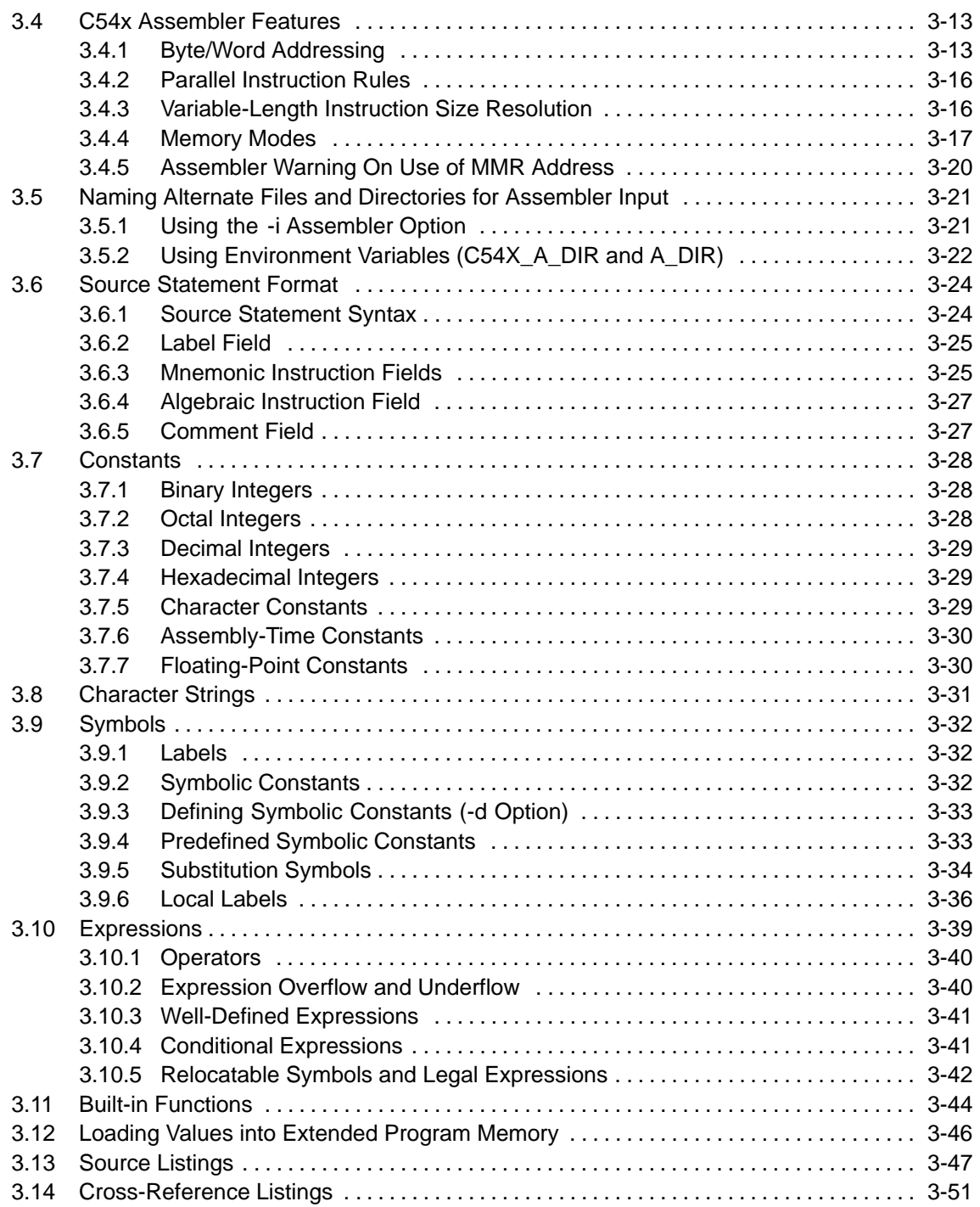

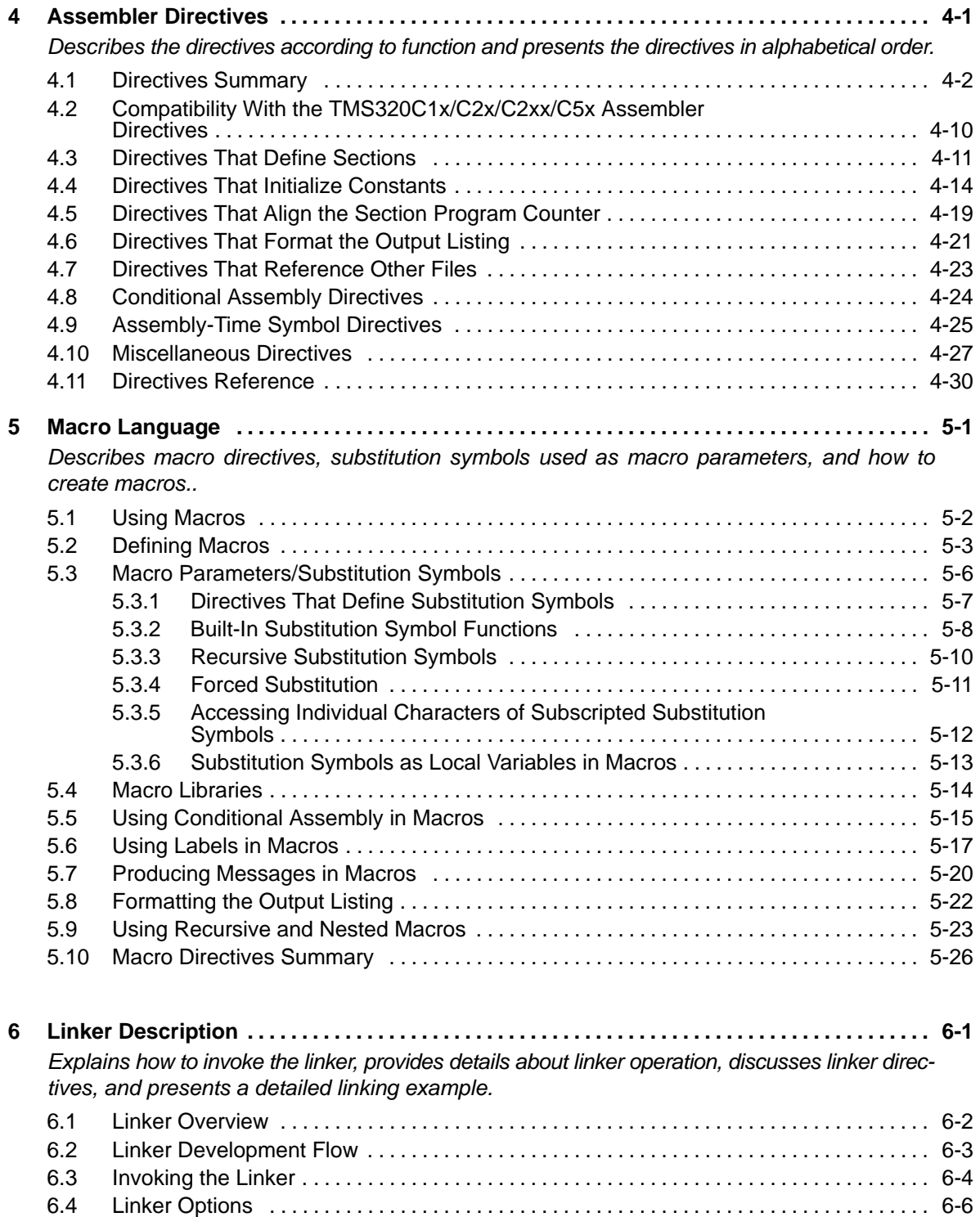

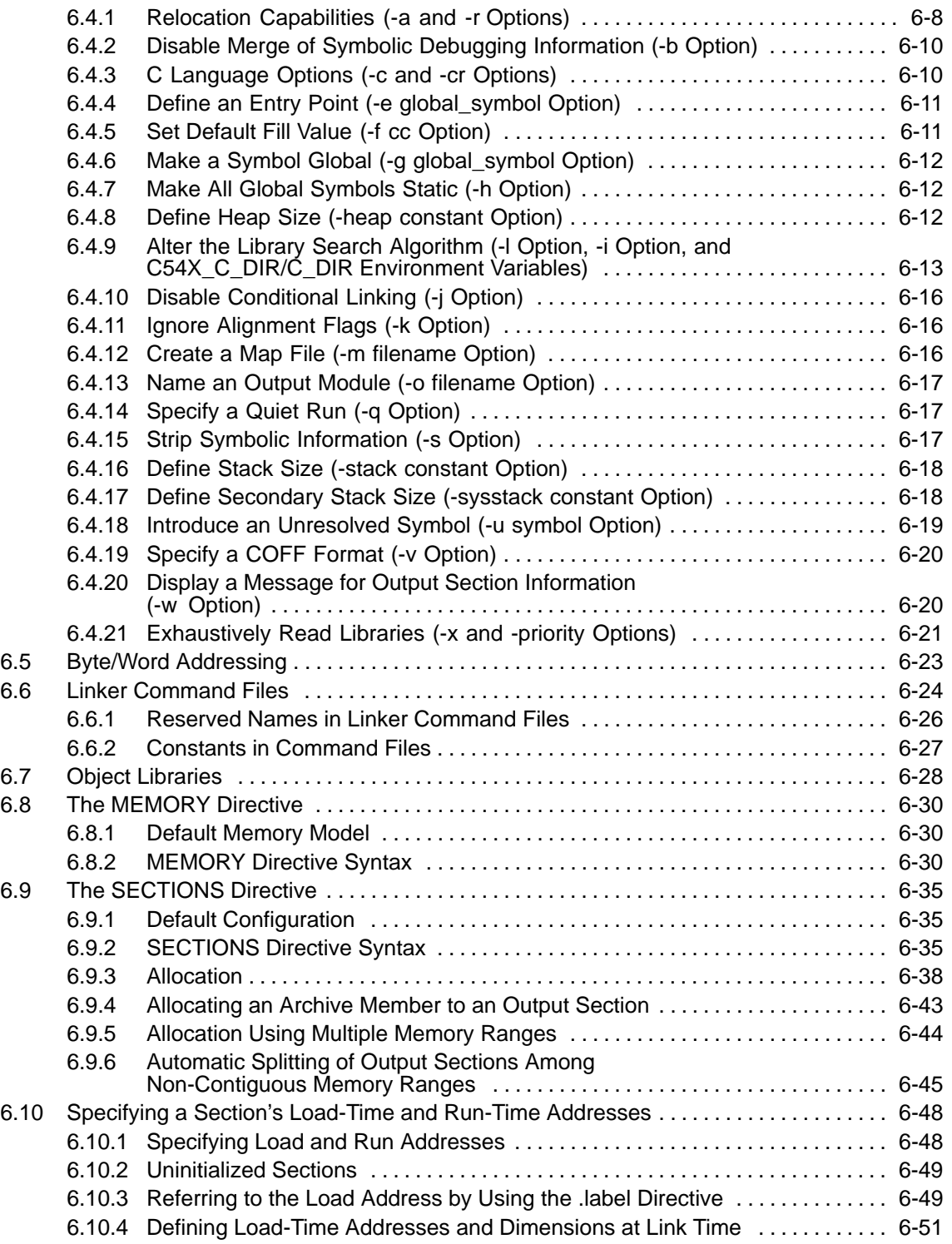

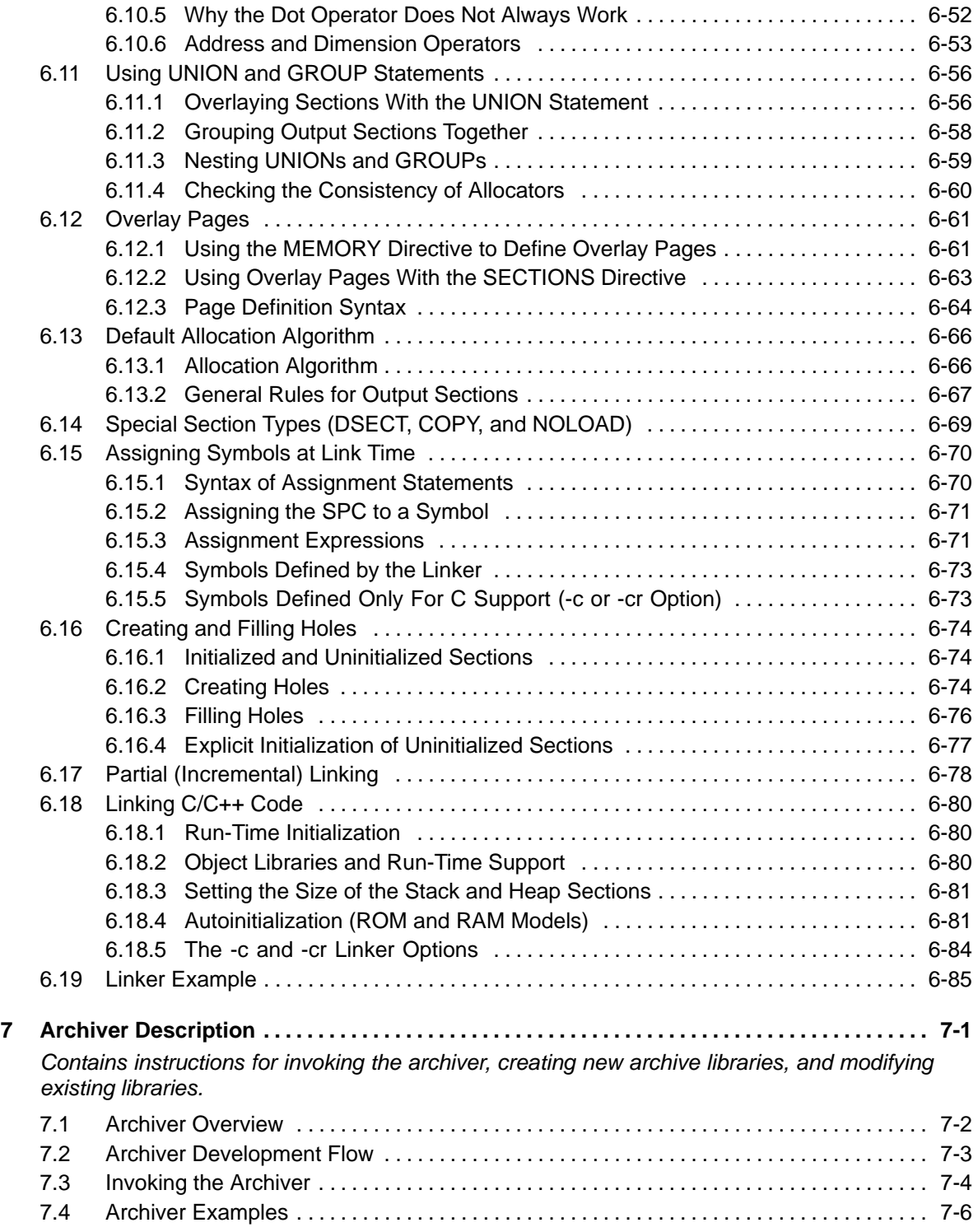

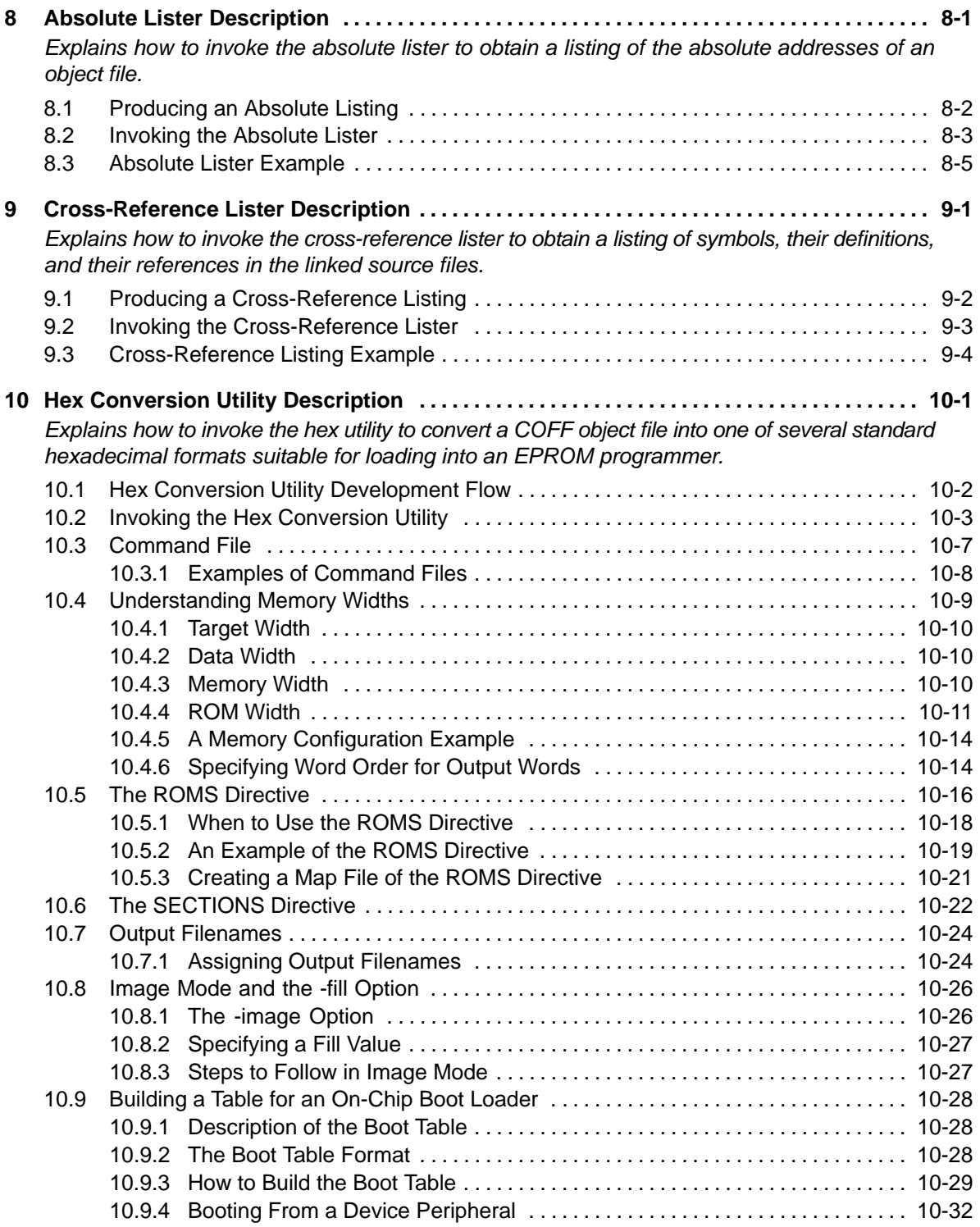

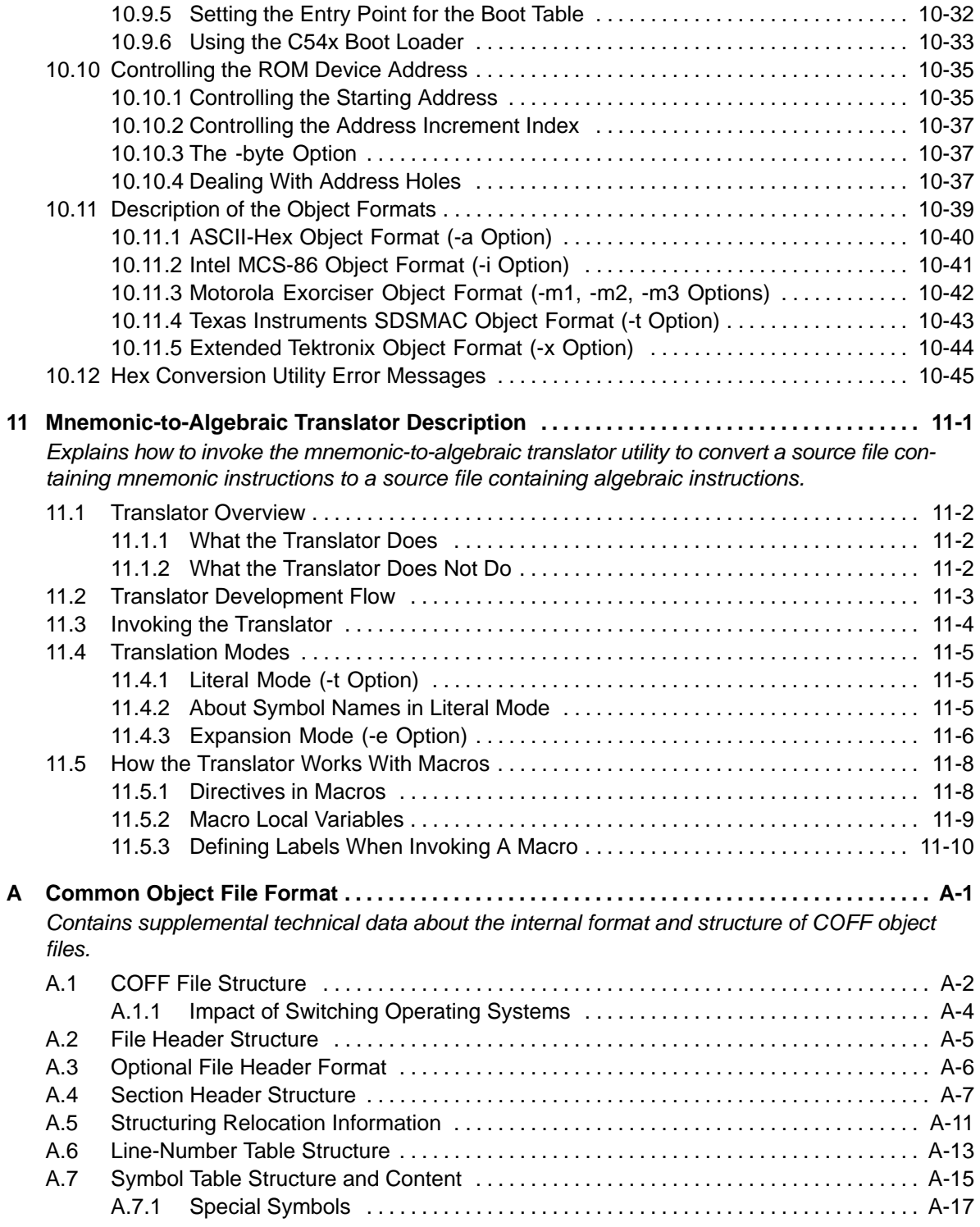

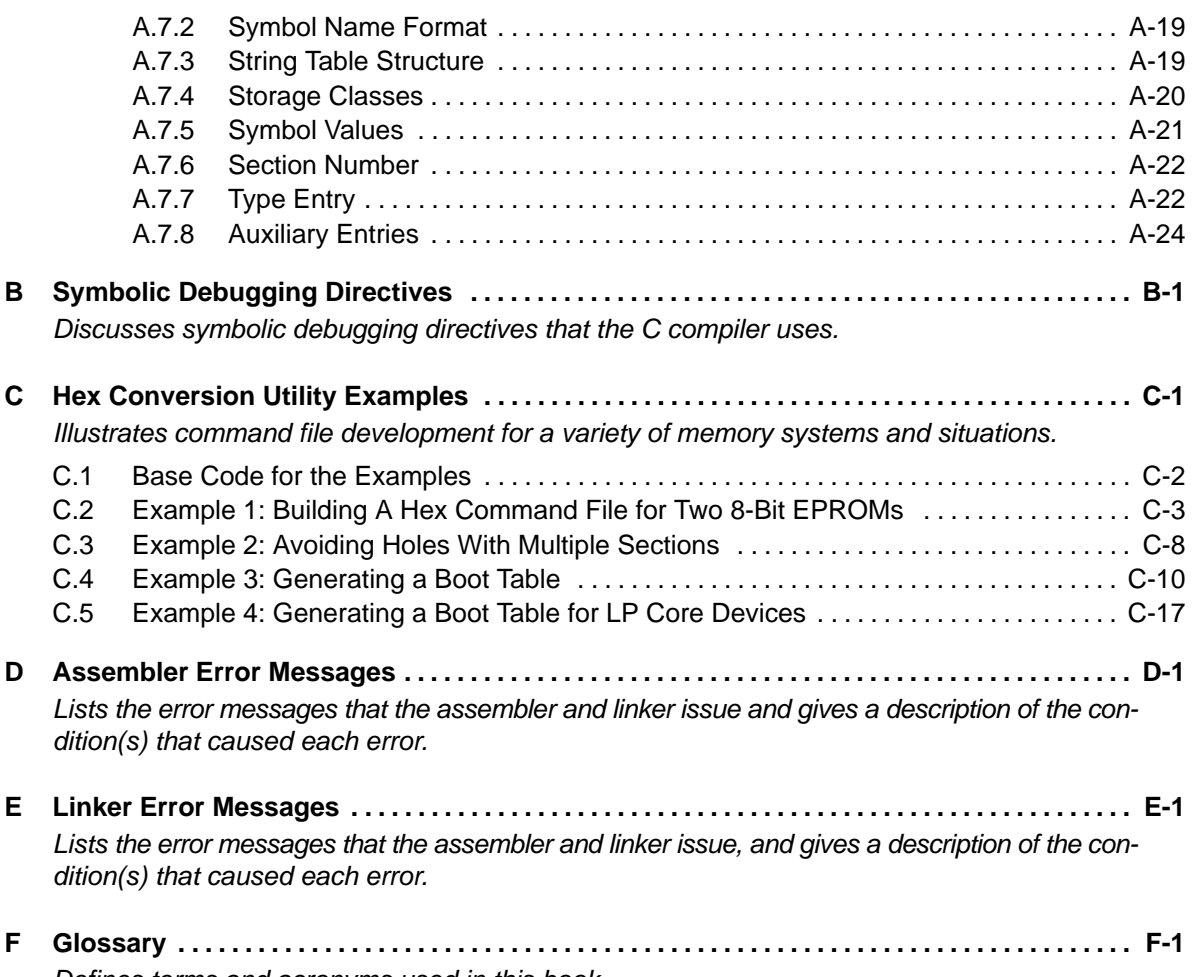

Defines terms and acronyms used in this book.

# Figures

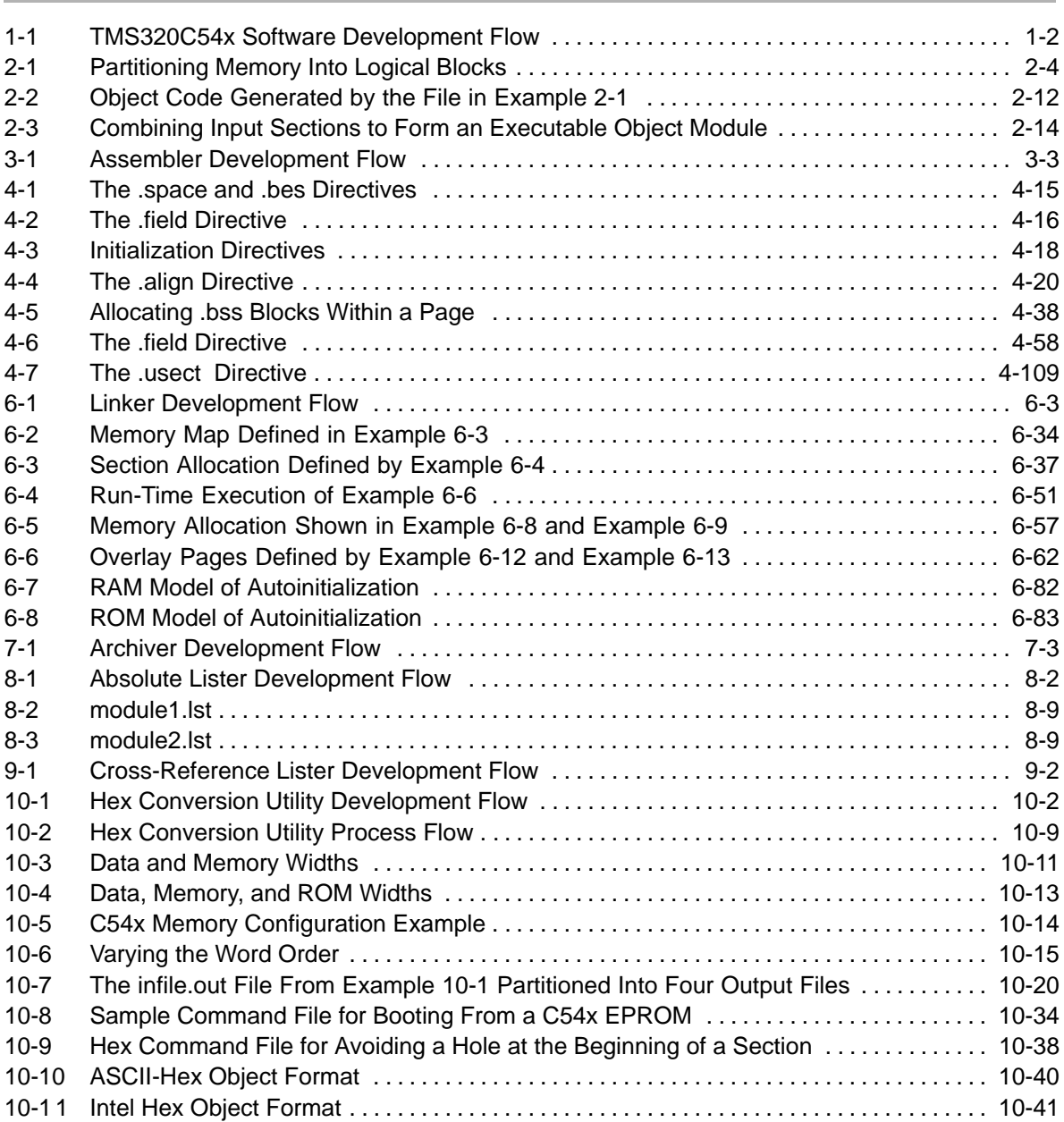

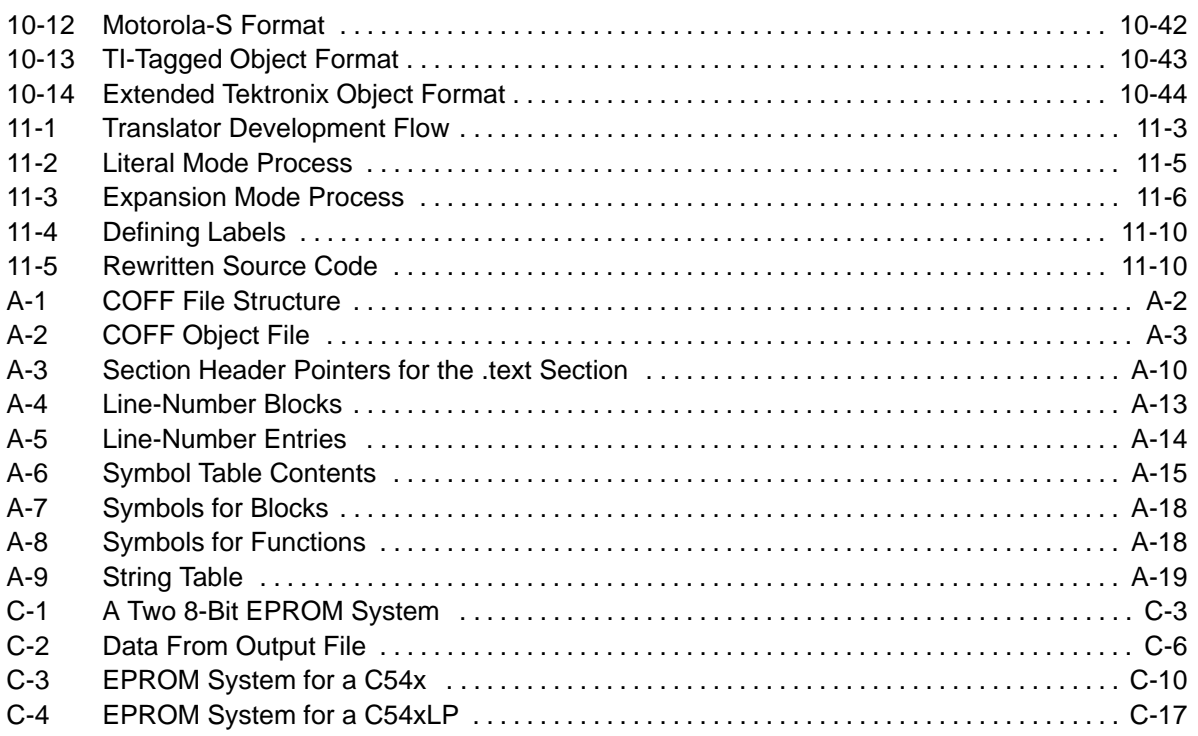

### Tables

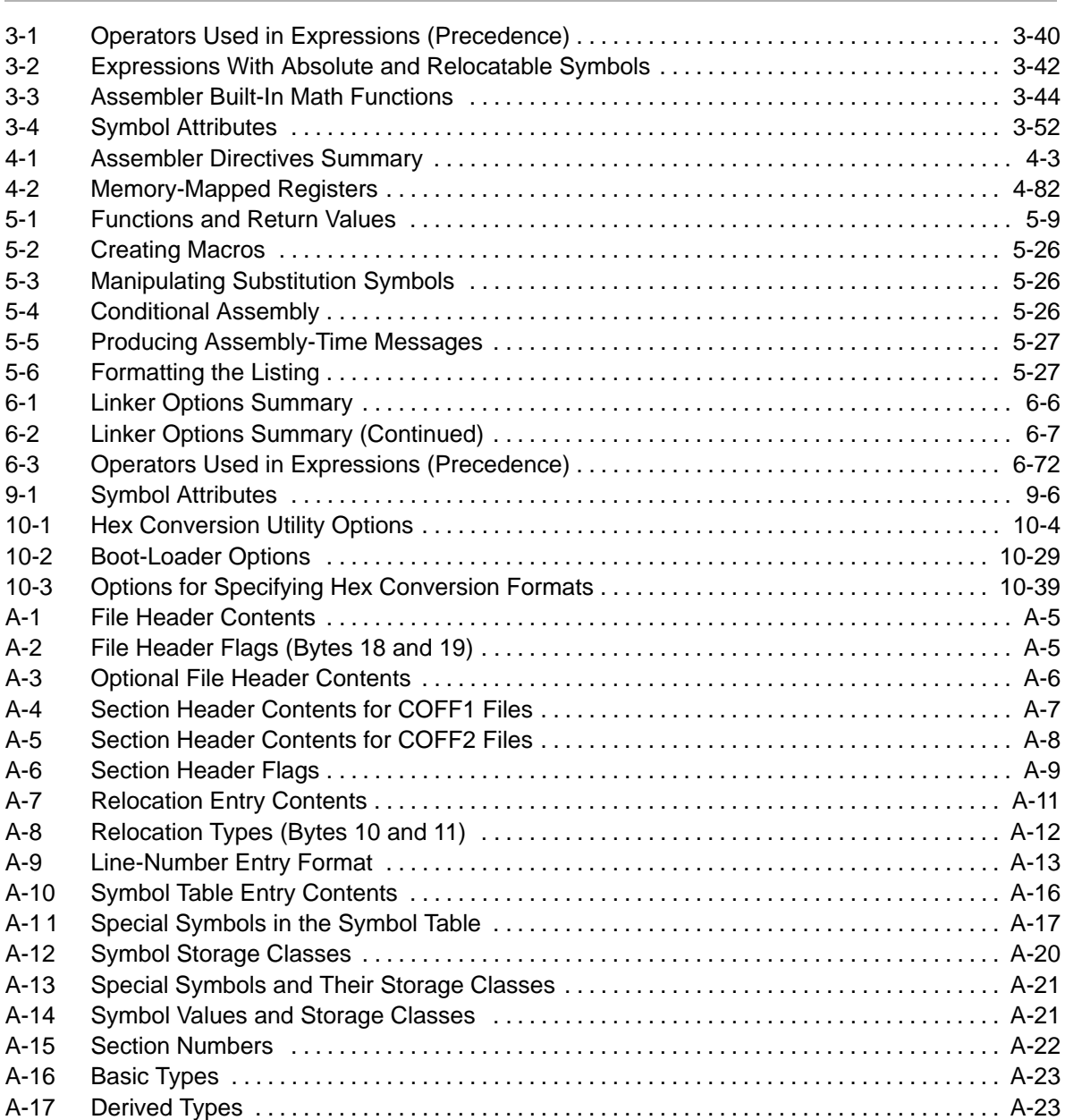

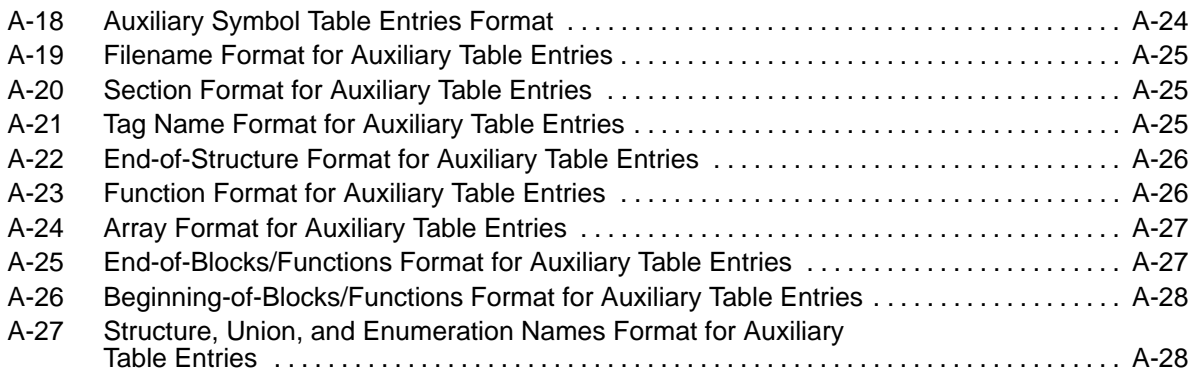

# Examples

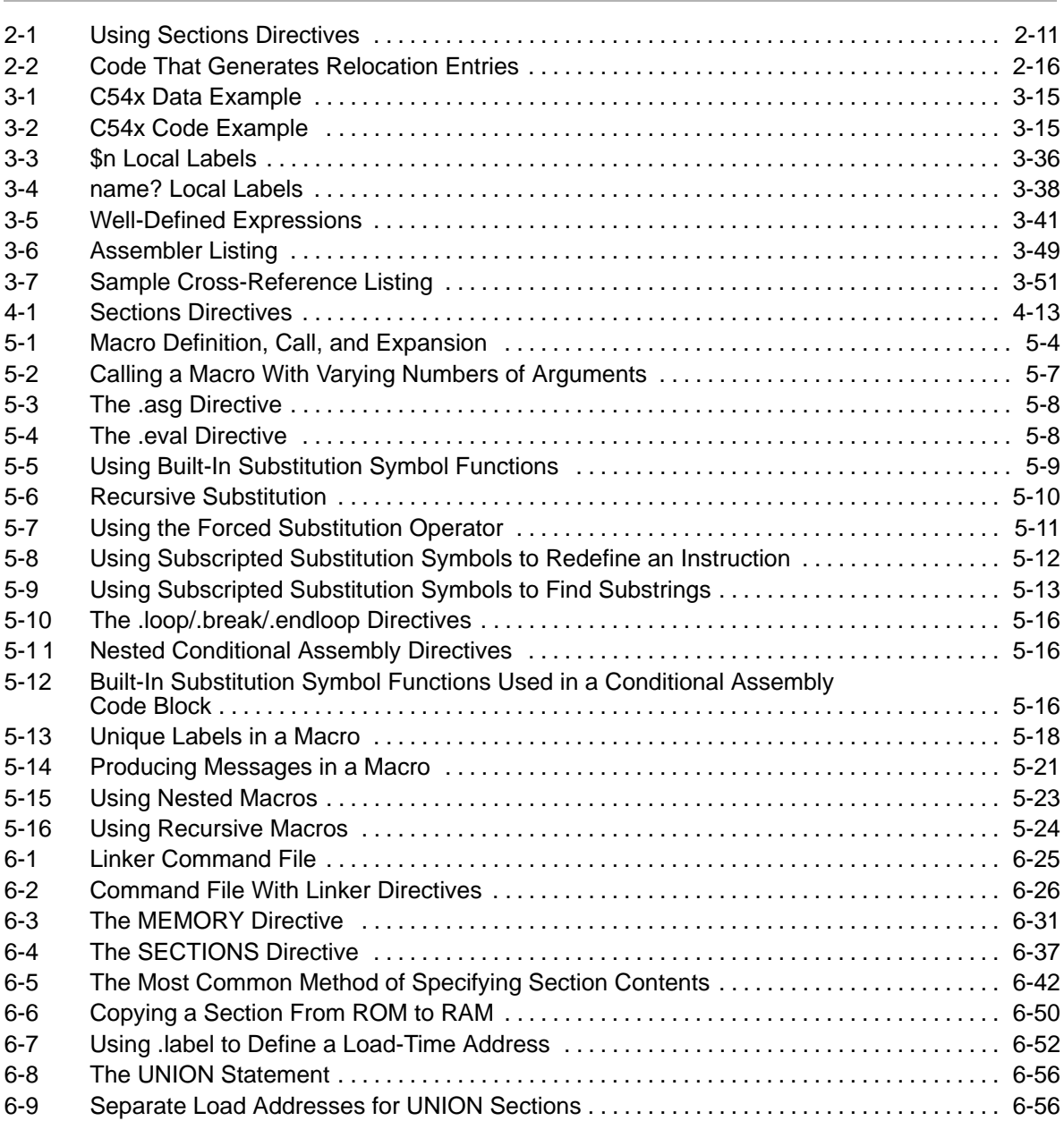

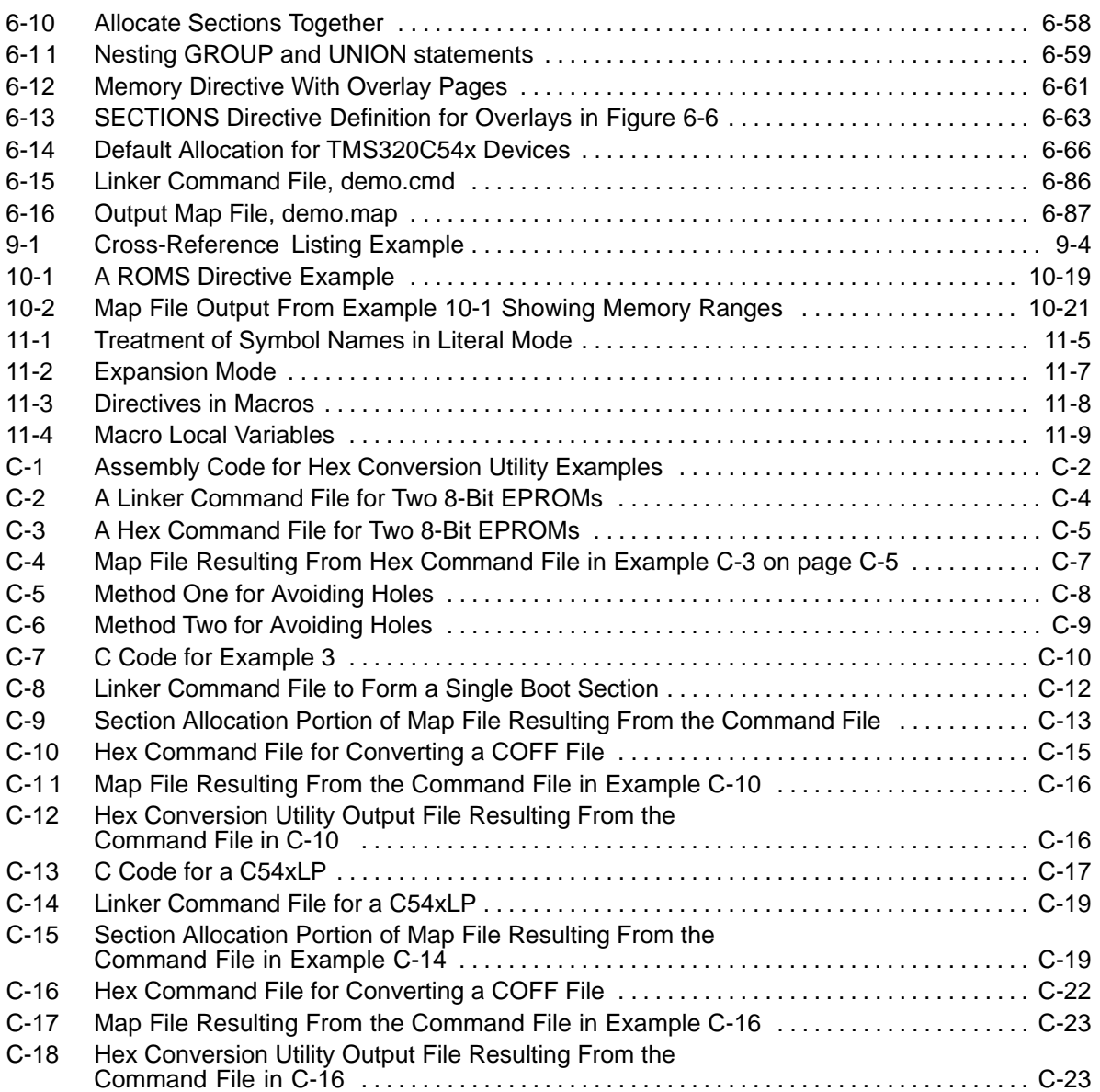

### **Notes**

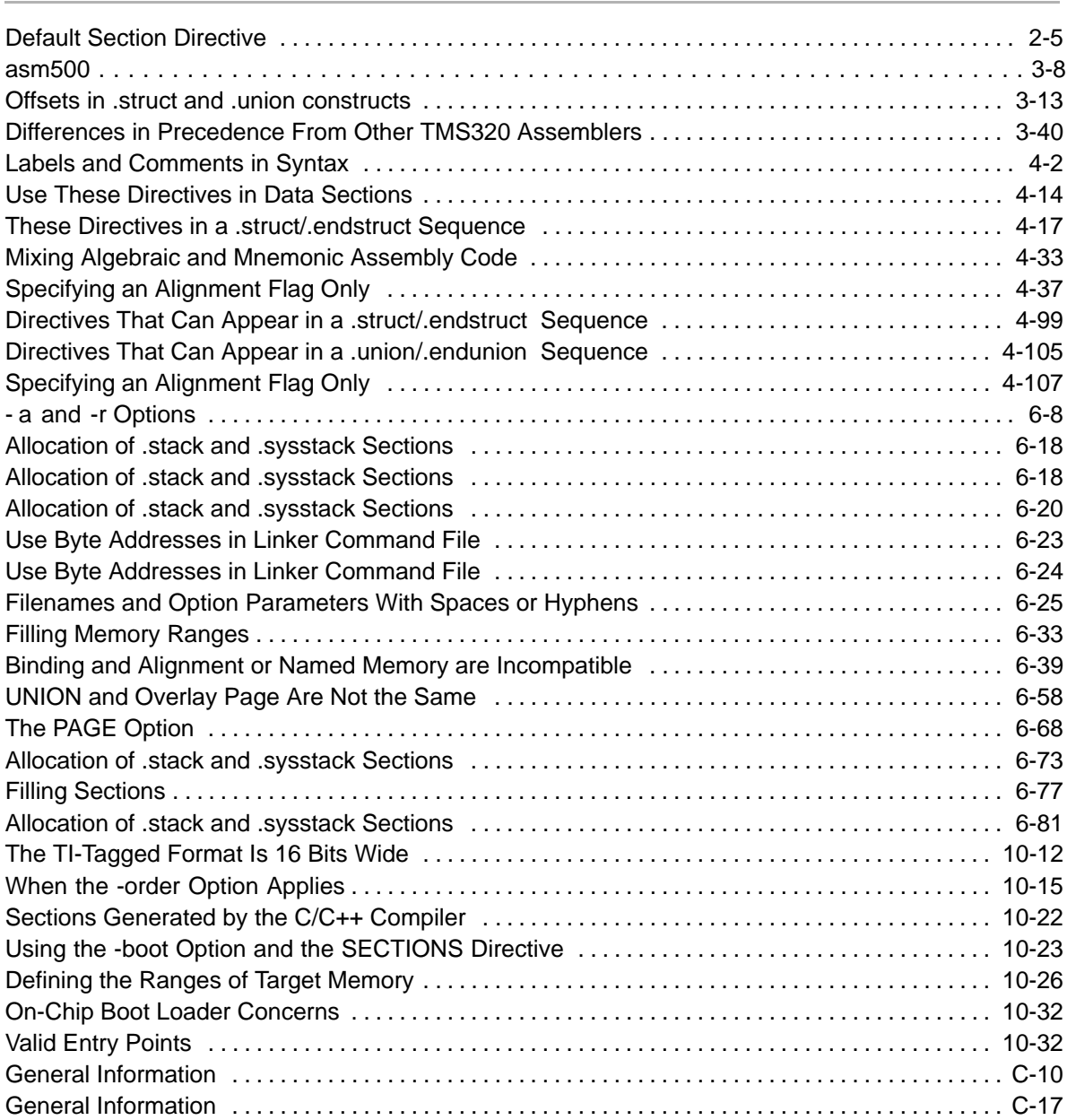

### **Chapter 1**

### Introduction

<span id="page-21-0"></span>The TMS320C54x<sup>™</sup> DSPs are supported by the following assembly language tools:

- □ Assembler
- **D** Archiver
- $\Box$  Linker
- $\Box$  Absolute lister
- □ Cross-reference utility
- $\Box$  Hex conversion utility
- **Mnemonic-to-algebraic translator utility**

This chapter shows how these tools fit into the general software tools development flow and gives a brief description of each tool. For convenience, it also summarizes the C compiler and debugging tools. For detailed information on the compiler and debugger and for complete descriptions of the TMS320C54x devices, refer to the books listed in Related Documentation From Texas Instruments in the Preface.

The assembly language tools create and use object files in common object file format (COFF) to facilitate modular programming. Object files contain separate blocks (called sections) of code and data that you can load into C54x<sup>™</sup> memory spaces. You can program the C54x more efficiently if you have a basic understanding of COFF. Chapter 2, Introduction to Common Object File Format, discusses this object format in detail.

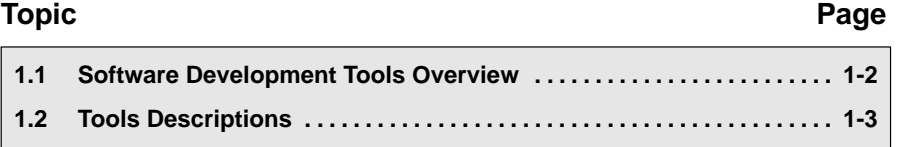

#### <span id="page-22-0"></span>**1.1 Software Development Tools Overview**

Figure 1-1 illustrates the C54x software development flow. The shaded portion of the figure highlights the most common path of software development; the other portions are optional.

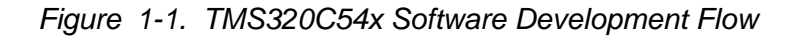

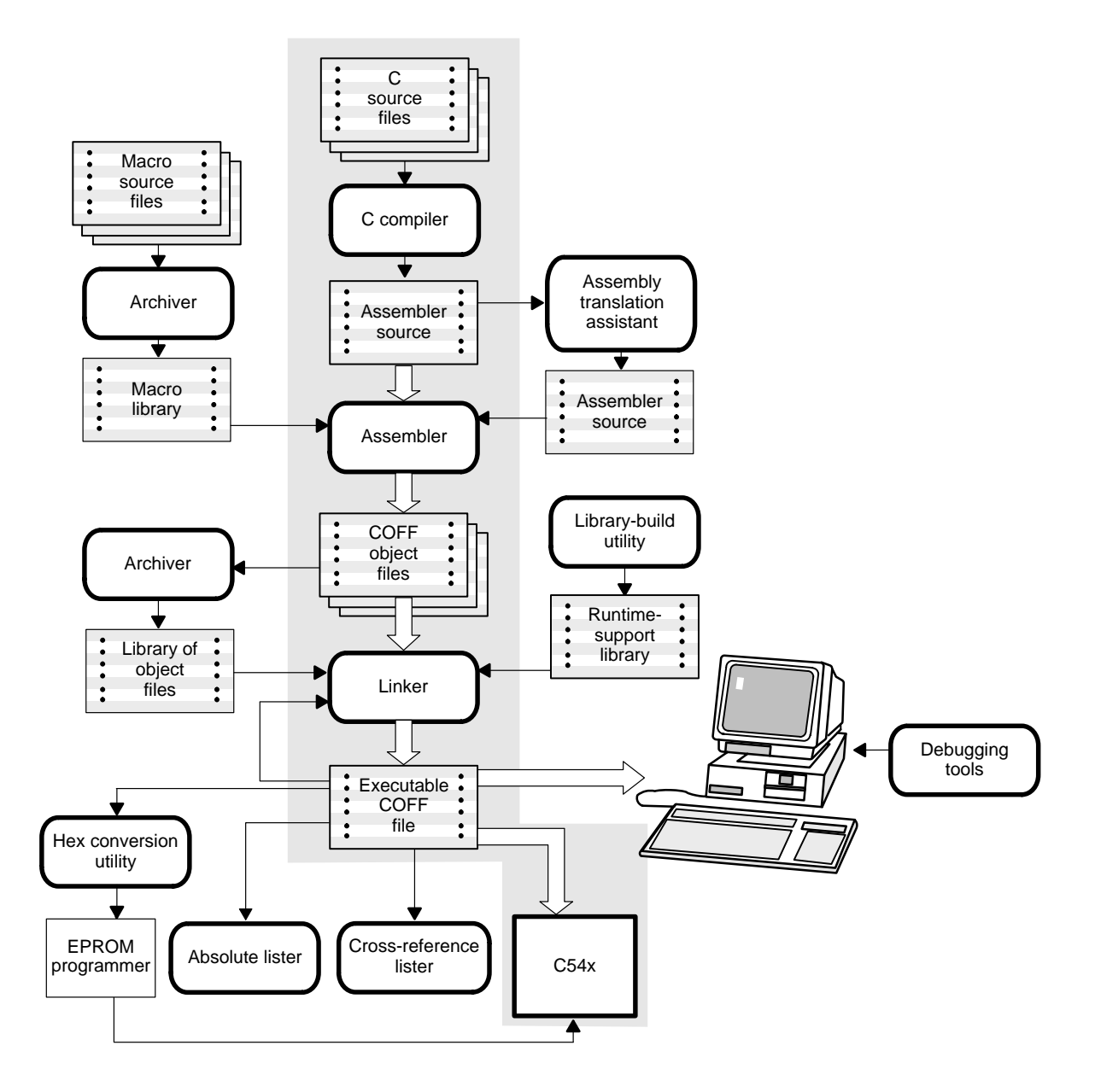

#### <span id="page-23-0"></span>**1.2 Tools Descriptions**

The following list describes the tools that are shown in Figure 1-1:

- □ The C/C++ compiler translates C/C++ source code into C54x assembly language source code. The compiler package includes the **library-build utility**, with which you can build your own runtime libraries.
- □ The **assembler** translates assembly language source files into machine language COFF object files. Source files can contain instructions, assembler directives, and macro directives. You can use assembler directives to control various aspects of the assembly process, such as the source listing format, data alignment, and section content.
- The **assembler** translates assembly language source files into machine language COFF object files. The TMS320C54x tools include two assemblers. The mnemonic assembler accepts C54x and C54x mnemonic assembly source files. The algebraic assembler accepts C54x algebraic assembly source files. Source files can contain instructions, assembler directives, and macro directives. You can use assembler directives to control various aspects of the assembly process, such as the source listing format, data alignment, and section content.
- □ The **linker** combines relocatable COFF object files (created by the assembler) into a single executable COFF object module. As it creates the executable module, it binds symbols to memory locations and resolves all references to those symbols. It also accepts archiver library members and output modules created by a previous linker run. Linker directives allow you to combine object file sections, bind sections or symbols to addresses or within memory ranges, and define or redefine global symbols.
- The **archiver** collects a group of files into a single archive file. For example, you can collect several macros into a macro library. The assembler searches the library and uses the members that are called as macros by the source file. You can also use the archiver to collect a group of object files into an object library. The linker includes in the library the members that resolve external references during the link.
- □ The **mnemonic-to-algebraic assembly translator utility** converts an assembly language source file containing mnemonic instructions to an assembly language source file containing algebraic instructions.
- □ The **library-build utility** builds your own customized C/C++ runtime-support library. Standard runtime-support library functions are provided as source code in rts.src and as object code in rts.lib.
- $\Box$  The TMS320C54x Code Composer Studio debugger accepts COFF files as input, but most EPROM programmers do not. The **hex conversion**

**utility** converts a COFF object file into TI-tagged, Intel, Motorola, or Tektronix object format. The converted file can be downloaded to an EPROM programmer.

- The **absolute lister** accepts linked object files as input and creates .abs files as output. You assemble .abs files to produce a listing that contains absolute rather than relative addresses. Without the absolute lister, producing such a listing would be tedious and require many manual operations.
- □ The **cross-reference lister** uses object files to produce a cross-reference listing showing symbols, their definitions, and their references in the linked source files.

The purpose of this development process is to produce a module that can be executed in a C54x target system. You can use one of several debugging tools to refine and correct your code. Available products include:

- $\Box$  An instruction-accurate software simulator
- $\Box$  An evaluation module (EVM)
- □ An XDS emulator

These debugging tools are accessed within Code Composer Studio. For more information, see the Code Composer Studio User's Guide.

### <span id="page-25-0"></span>Introduction to Common Object File Format

The assembler and linker create object files that can be executed by a TMS320C54x<sup>™</sup> device. The format for these object files is called common object file format (COFF).

COFF makes modular programming easier, because it encourages you to think in terms of blocks of code and data when you write an assembly language program. These blocks are known as sections. Both the assembler and the linker provide directives that allow you to create and manipulate sections.

This chapter provides an overview of COFF sections. For additional information, see Appendix A, Common Object File Format, which explains the COFF structure.

#### **Topic Page**

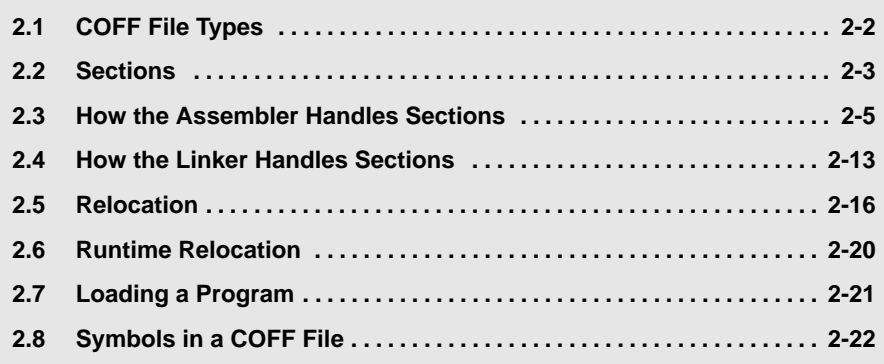

### <span id="page-26-0"></span>**2.1 COFF File Types**

The following types of COFF files exist:

- **D** COFF<sub>0</sub>
- **COFF1**
- COFF<sub>2</sub>

Each COFF file type has a different header format. The data portions of the COFF files are identical. For details about the COFF file structure, see Appendix A, Common Object File Format.

The TMS320C54x assembler and C compiler create COFF2 files. The linker can read and write all types of COFF files. By default, the linker creates COFF2 files. Use the -v linker option to specify a different format. The linker supports COFF0 and COFF1 files for older versions of the assembler and C compiler only.

#### <span id="page-27-0"></span>**2.2 Sections**

The smallest unit of an object file is called a section. A section is a block of code or data that will ultimately occupy contiguous space in the memory map. Each section of an object file is separate and distinct. COFF object files always contain three default sections:

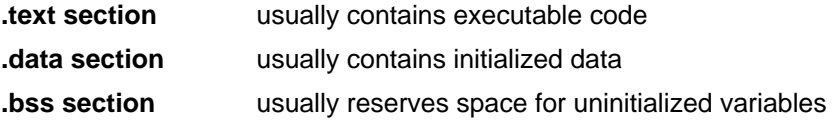

In addition, the assembler and linker allow you to create, name, and link *named* sections that are used like the .data, .text, and .bss sections.

There are two basic types of sections:

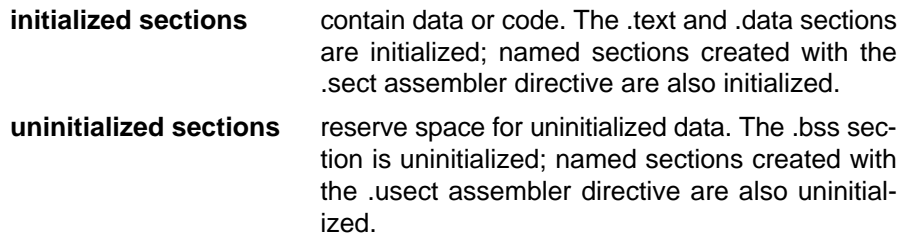

Several assembler directives allow you to associate various portions of code and data with the appropriate sections. The assembler builds these sections during the assembly process, creating an object file organized as shown in Figure 2-1.

One of the linker's functions is to relocate sections into the target memory map; this function is called allocation. Because most systems contain several types of memory, using sections can help you use target memory more efficiently. All sections are independently relocatable; you can place any section into any allocated block of target memory. For example, you can define a section that contains an initialization routine and then allocate the routine into a portion of the memory map that contains ROM.

Figure 2-1 shows the relationship between sections in an object file and a hypothetical target memory.

<span id="page-28-0"></span>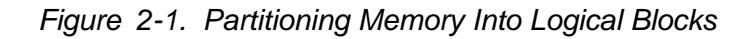

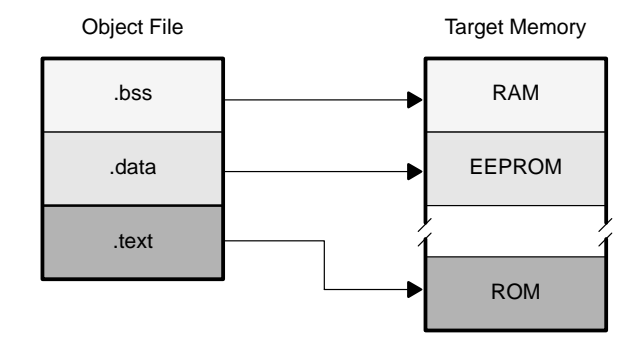

#### <span id="page-29-0"></span>**2.3 How the Assembler Handles Sections**

The assembler identifies the portions of an assembly language program that belong in a section. The assembler has several directives that support this function:

- **.bss**
- **.usect**
- **.text**
- **.data**
- **.sect**

The .bss and .usect directives create uninitialized sections; the other directives create initialized sections.

You can create subsections of any section to give you tighter control of the memory map. Subsections are created using the .sect and .usect directives. Subsections are identified with the base section name and a subsection name separated by a colon. See section 2.3.4, Subsections, page [2-9,](#page-33-0) for more information.

#### **Note: Default Section Directive**

If you don't use any of the sections directives, the assembler assembles everything into the .text section.

#### **2.3.1 Uninitialized Sections**

Uninitialized sections reserve space in processor memory; they are usually allocated into RAM. These sections have no actual contents in the object file; they simply reserve memory. A program can use this space at runtime for creating and storing variables.

Uninitialized data areas are built by using the .bss and .usect assembler directives.

- $\Box$  The .bss directive reserves space in the .bss section.
- $\Box$  The .usect directive reserves space in a specific, uninitialized named section.

Each time you invoke the .bss directive, the assembler reserves more space in the appropriate section. Each time you invoke the .usect directive, the assembler reserves more space in the specified named section.

The syntax for these directives is:

**.bss** symbol, size in words [, [blocking flag] [, alignment flag]] symbol **.usect** "section name ", size in words [, [blocking flag] [, alignment flag]]

- symbol points to the first word reserved by this invocation of the .bss or .usect directive. The symbol corresponds to the name of the variable that you're reserving space for. It can be referenced by any other section and can also be declared as a global symbol (with the .global assembler directive).
- size in words is an absolute expression.
	- $\Box$  The .bss directive reserves size words in the .bss section.
	- $\Box$  The .usect directive reserves size words in section name.
- blocking flag is an optional parameter. If you specify a value other than 0 for this parameter, the assembler associates size words contiguously; the allocated space will not cross a page boundary, unless size is greater than a page, in which case the object will start on a page boundary.
- alignment flag is an optional parameter.
- section name tells the assembler which named section to reserve space in. For more information about named sections, see subsection 2.3.3, Named Sections, on page [2-8.](#page-32-0)

The .text, .data, and .sect directives tell the assembler to stop assembling into the current section and begin assembling into the indicated section. The .bss and .usect directives, however, do not end the current section and begin a new one; they simply escape temporarily from the current section. The .bss and .usect directives can appear anywhere in an initialized section without affecting its contents.

Uninitialized subsections can be created with the .usect directive. The assembler treats uninitialized subsections in the same manner as uninitialized sections. See subsection 2.3.4, Subsections, on page [2-9 f](#page-33-0)or more information on creating subsections.

#### <span id="page-31-0"></span>**2.3.2 Initialized Sections**

Initialized sections contain executable code or initialized data. The contents of these sections are stored in the object file and placed in processor memory when the program is loaded. Each initialized section is independently relocatable and may reference symbols that are defined in other sections. The linker automatically resolves these section-relative references.

Three directives tell the assembler to place code or data into a section. The syntaxes for these directives are:

```
.text [value]
.data [value]
.sect "section name" [, value]
```
When the assembler encounters one of these directives, it stops assembling into the current section (acting as an implied end-current-section command). It then assembles subsequent code into the designated section until it encounters another .text, .data, or .sect directive. The value, if present, specifies the starting value of the section program counter. The starting value of the section program counter can be specified only once; it must be done the first time the directive for that section is encountered. By default, the SPC starts at 0.

Sections are built through an iterative process. For example, when the assembler first encounters a .data directive, the .data section is empty. The statements following this first .data directive are assembled into the .data section (until the assembler encounters a .text or .sect directive). If the assembler encounters subsequent .data directives, it adds the statements following these .data directives to the statements already in the .data section. This creates a single .data section that can be allocated contiguously into memory.

Initialized subsections can be created with the .sect directive. The assembler treats initialized subsections in the same manner as initialized sections. See subsection 2.3.4, Subsections, on page [2-9 f](#page-33-0)or more information on creating subsections.

#### <span id="page-32-0"></span>**2.3.3 Named Sections**

Named sections are sections that you create. You can use them like the default .text, .data, and .bss sections, but they are assembled separately.

For example, repeated use of the .text directive builds up a single .text section in the object file. When linked, this .text section is allocated into memory as a single unit. Suppose there is a portion of executable code (perhaps an initialization routine) that you don't want allocated with .text. If you assemble this segment of code into a named section, it is assembled separately from .text, and you can allocate it into memory separately. You can also assemble initialized data that is separate from the .data section, and you can reserve space for uninitialized variables that is separate from the .bss section.

The following directives let you create named sections:

- **The usect** directive creates sections that are used like the .bss section. These sections reserve space in RAM for variables.
- The **.sect** directive creates sections, like the default .text and .data sections, that can contain code or data. The .sect directive creates named sections with relocatable addresses.

The syntax for these directives is shown below:

```
symbol .usect "section name", size in words [, [blocking flag] [, alignment]]
         .sect "section name"
```
The section name parameter is the name of the section. You can create up to 32 767 separate named sections. A section name can be up to 200 characters. For the .sect and .usect directives, a section name can refer to a subsection (see subsection 2.3.4, Subsections, for details).

Each time you invoke one of these directives with a new name, you create a new named section. Each time you invoke one of these directives with a name that was already used, the assembler assembles code or data (or reserves space) into the section with that name. You cannot use the same names with different directives. That is, you cannot create a section with the .usect directive and then try to use the same section with .sect.

#### <span id="page-33-0"></span>**2.3.4 Subsections**

Subsections are smaller sections within larger sections. Like sections, subsections can be manipulated by the linker. Subsections give you tighter control of the memory map. You can create subsections by using the .sect or .usect directive. The syntax for a subsection name is:

section name: subsection name

A subsection is identified by the base section name followed by a colon, then the name of the subsection. A subsection can be allocated separately or grouped with other sections using the same base name. For example, to create a subsection called \_func within the .text section, enter the following:

**.sect ".text:\_func"**

You can allocate func separately or with other .text sections.

You can create two types of subsections:

- $\Box$  Initialized subsections are created using the sect directive. See subsection 2.3.2, Initialized Sections, on page [2-7.](#page-31-0)
- $\Box$  Uninitialized subsections are created using the .usect directive. See subsection 2.3.1, Uninitialized Sections, on page [2-5.](#page-29-0)

Subsections are allocated in the same manner as sections. See Section 6.9, The SECTIONS Directive, on pag[e 6-35 fo](#page-273-0)r more information.

#### **2.3.5 Section Program Counters**

The assembler maintains a separate program counter for each section. These program counters are known as section program counters, or SPCs.

An SPC represents the current address within a section of code or data. Initially, the assembler sets each SPC to 0. As the assembler fills a section with code or data, it increments the appropriate SPC. If you resume assembling into a section, the assembler remembers the appropriate SPC's previous value and continues incrementing the SPC at that point.

The assembler treats each section as if it began at address 0; the linker relocates each section according to its final location in the memory map. For more information, see Section 2.5, Relocation, on page [2-16.](#page-40-0)

#### <span id="page-34-0"></span>**2.3.6 An Example That Uses Sections Directives**

Example 2-1 shows how you can build COFF sections incrementally, using the sections directives to swap back and forth between the different sections. You can use sections directives to begin assembling into a section for the first time, or to continue assembling into a section that already contains code. In the latter case, the assembler simply appends the new code to the code that is already in the section.

The format in Example 2-1 is a listing file. Example 2-1 shows how the SPCs are modified during assembly. A line in a listing file has four fields:

- **Field 1** contains the source code line counter.
- **Field 2** contains the section program counter.
- **Field 3** contains the object code.
- **Field 4** contains the original source statement.

<span id="page-35-0"></span>Example 2-1. Using Sections Directives

| 2        |                |                                          |                                                |            |                                                  |       |  |
|----------|----------------|------------------------------------------|------------------------------------------------|------------|--------------------------------------------------|-------|--|
| 3<br>4   |                |                                          |                                                |            | Assemble an initialized table into .data.        |       |  |
| 5        | 000000         |                                          |                                                | .data      |                                                  |       |  |
| 6        | 000000 0011    |                                          | coeff                                          | .word      | 011h, 022h, 033h                                 |       |  |
|          | 000001 0022    |                                          |                                                |            |                                                  |       |  |
|          | 000002 0033    |                                          |                                                |            |                                                  |       |  |
| 7        |                |                                          |                                                |            |                                                  |       |  |
| 8<br>9   |                |                                          | $***$<br>Reserve space in .bss for a variable. |            |                                                  |       |  |
|          | 10 000000      |                                          |                                                | .bss       | buffer, 10                                       |       |  |
| 11       |                |                                          |                                                |            |                                                  |       |  |
| 12       |                |                                          | $* *$<br>* *<br>Still in .data.                |            |                                                  |       |  |
| 13       |                |                                          |                                                |            |                                                  |       |  |
| 14       | 000003 0123    |                                          | ptr                                            | .word      | 0123h                                            |       |  |
| 15       |                |                                          |                                                |            |                                                  |       |  |
| 16<br>17 |                |                                          |                                                |            | Assemble code into the .text section.            | * *   |  |
|          | 18 000000      |                                          |                                                | .text      |                                                  |       |  |
|          | 19 000000 100f |                                          | add:                                           | LD         | OFh, A                                           |       |  |
|          | 20 000001 f010 |                                          | aloop:                                         | <b>SUB</b> | #1,A                                             |       |  |
|          | 000002 0001    |                                          |                                                |            |                                                  |       |  |
|          | 21 000003 f842 |                                          |                                                | BC         | aloop, AGEQ                                      |       |  |
|          | 000004 0001'   |                                          |                                                |            |                                                  |       |  |
| 22       |                |                                          |                                                |            |                                                  |       |  |
| 23<br>24 |                |                                          |                                                |            | Another initialized table into .data.            | $* *$ |  |
|          | 25 000004      |                                          |                                                | .data      |                                                  |       |  |
|          | 26 000004 00aa |                                          | ivals                                          | .word      | 0AAh, 0BBh, 0CCh                                 |       |  |
|          | 000005 00bb    |                                          |                                                |            |                                                  |       |  |
|          | 000006 00cc    |                                          |                                                |            |                                                  |       |  |
| 27       |                |                                          |                                                |            |                                                  |       |  |
| 28<br>29 |                |                                          |                                                |            | ** Define another section for more variables. ** |       |  |
| 30       | 000000         |                                          | var2                                           | .usect     | "newvars", 1                                     |       |  |
| 31       | 000001         |                                          | inbuf                                          | usect.     | "newvars", 7                                     |       |  |
| 32       |                |                                          |                                                |            |                                                  |       |  |
| 33       |                |                                          |                                                |            | Assemble more code into .text.                   | $* *$ |  |
| 34       |                |                                          |                                                |            |                                                  |       |  |
|          | 35 000005      |                                          |                                                | .text      |                                                  |       |  |
|          | 36 000005 110a |                                          | mpy:                                           | LD         | $0$ Ah, B                                        |       |  |
|          | 37 000006 f166 |                                          | mloop:                                         | MPY        | #0Ah, B                                          |       |  |
|          | 000007 000a    |                                          |                                                |            |                                                  |       |  |
|          | 38 000008 f868 |                                          |                                                | BC         | mloop, BNOV                                      |       |  |
|          | 000009 0006'   |                                          |                                                |            |                                                  |       |  |
| 39       |                |                                          |                                                |            |                                                  |       |  |
| 40       |                | Define a named section for int. vectors. |                                                |            |                                                  |       |  |
| 41       |                |                                          |                                                |            |                                                  |       |  |
| 42       | 000000         |                                          |                                                | .sect      | "vectors"                                        |       |  |
| 43       | 000000 0011    |                                          |                                                | .word      | 011h, 033h                                       |       |  |
| 44       | 000001 0033    |                                          |                                                |            |                                                  |       |  |
|          |                |                                          |                                                |            |                                                  |       |  |
| Field 1  | Field 2        | Field 3                                  | Field 4                                        |            |                                                  |       |  |
As Figure 2-2 shows, the file in Example 2-1 creates five sections:

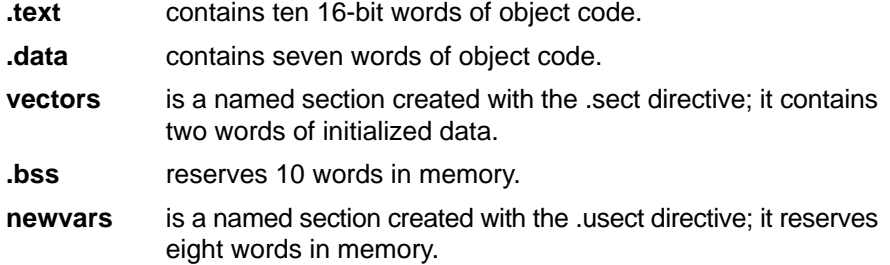

The second column shows the object code that is assembled into these sections; the first column shows the line numbers of the source statements that generated the object code.

Figure 2-2. Object Code Generated by the File in Example 2-1

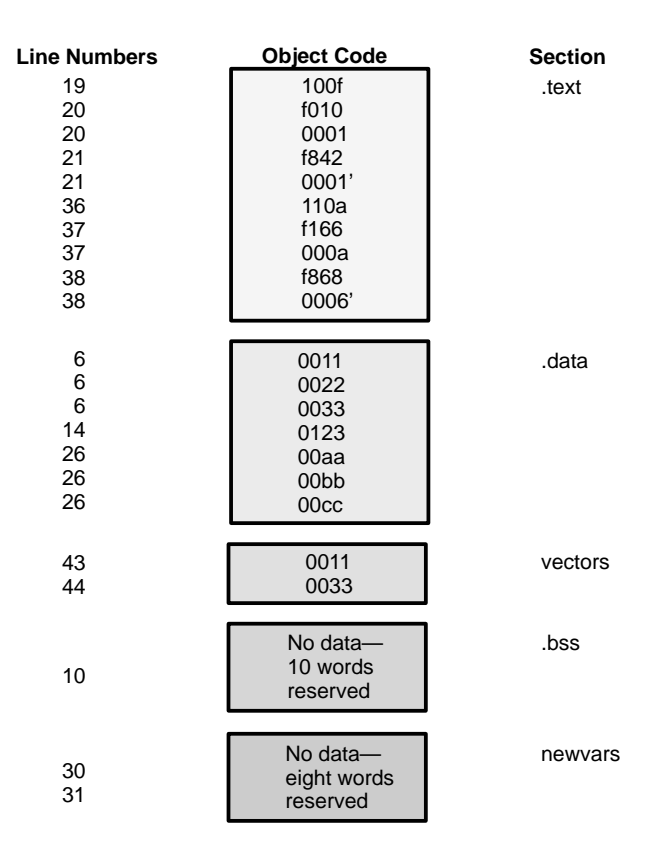

# **2.4 How the Linker Handles Sections**

The linker has two main functions related to sections. First, the linker uses the sections in COFF object files as building blocks; it combines input sections (when more than one file is being linked) to create output sections in an executable COFF output module. Second, the linker chooses memory addresses for the output sections.

Two linker directives support these functions:

- The **MEMORY** directive allows you to define the memory map of a target system. You can name portions of memory and specify their starting addresses and their lengths.
- □ The **SECTIONS directive** tells the linker how to combine input sections into output sections and where to place these output sections in memory.

Subsections allow you to manipulate sections with greater precision. You can specify subsections with the linker's SECTIONS directive. If you do not specify a subsection explicitly, then the subsection is combined with the other sections with the same base section name.

It is not always necessary to use linker directives. If you don't use them, the linker uses the target processor's default allocation algorithm described in Section 6.13, Default Allocation Algorithm, on pag[e 6-66.](#page-304-0) When you do use linker directives, you must specify them in a linker command file.

Refer to the following sections for more information about linker command files and linker directives:

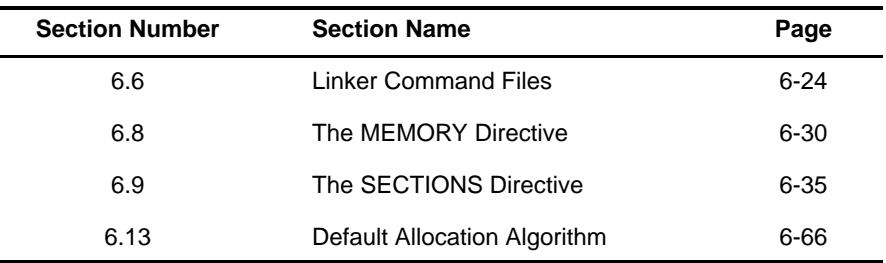

# **2.4.1 Default Memory Allocation**

Figure 2-3 illustrates the process of linking two files.

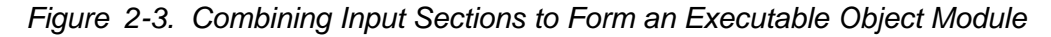

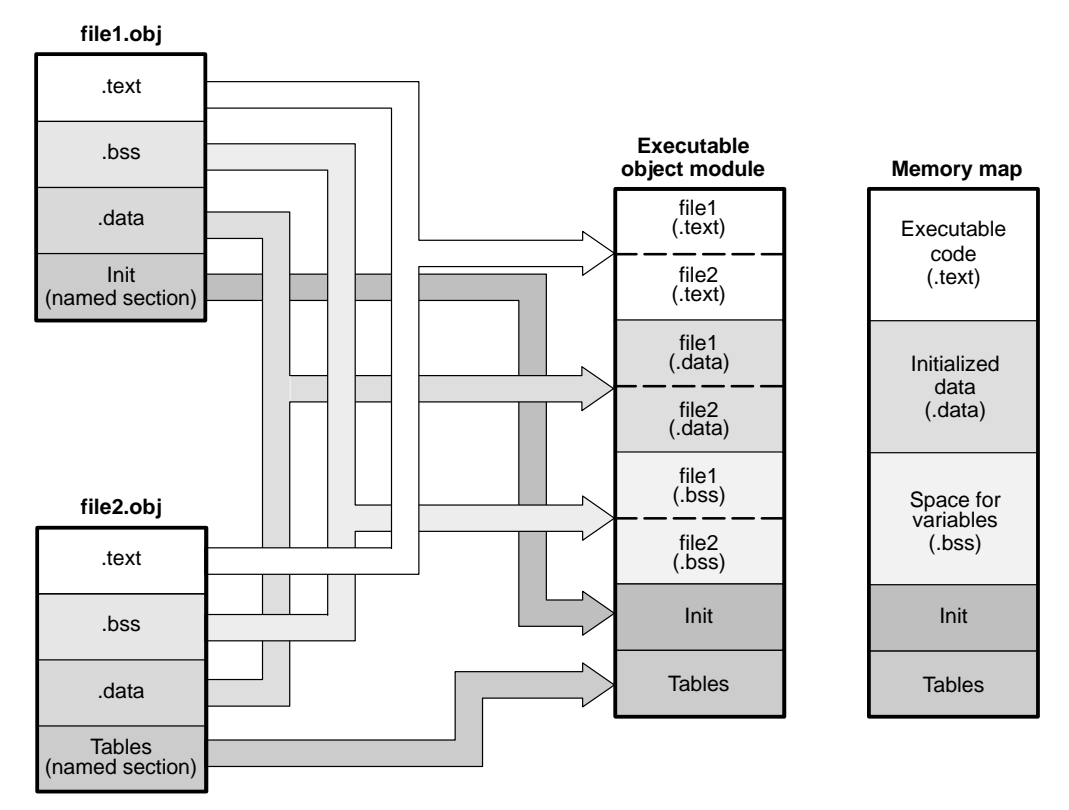

In Figure 2-3, file1.obj and file2.obj have been assembled to be used as linker input. Each contains the .text, .data, and .bss default sections; in addition, each contains named sections. The executable output module shows the combined sections. The linker combines file1.text with file2.text to form one .text section, then combines the .data sections, then the .bss sections, and finally places the named sections at the end. The memory map shows how the sections are put into memory; by default, the linker begins at address 080h and places the sections one after the other as shown.

# **2.4.2 Placing Sections in the Memory Map**

Figure 2-3 illustrates the linker's default methods for combining sections. Sometimes you may not want to use the default setup. For example, you may not want all of the .text sections to be combined into a single .text section. Or you may want a named section placed where the .data section would normally be allocated. Most memory maps contain various types of memory (RAM, ROM, EPROM, etc.) in varying amounts; you may want to place a section in a specific type of memory.

For further explanation of section placement within the memory map, see Section 6.8, The MEMORY Directive, on page [6-30 a](#page-268-0)nd Section 6.9, The SECTIONS Directive, on pag[e 6-35](#page-273-0).

# **2.5 Relocation**

The assembler treats each section as if it began at address 0. All relocatable symbols (labels) are relative to address 0 in their sections. Of course, all sections can't actually begin at address 0 in memory, so the linker **relocates** sections by:

- $\Box$  Allocating them into the memory map so that they begin at the appropriate address
- $\Box$  Adjusting symbol values to correspond to the new section addresses
- $\Box$  Adjusting references to relocated symbols to reflect the adjusted symbol values

The linker uses relocation entries to adjust references to symbol values. The assembler creates a relocation entry each time a relocatable symbol is referenced. The linker then uses these entries to patch the references after the symbols are relocated. Example 2-2 contains a code segment for the C54x that generates relocation entries.

#### Example 2-2. Code That Generates Relocation Entries

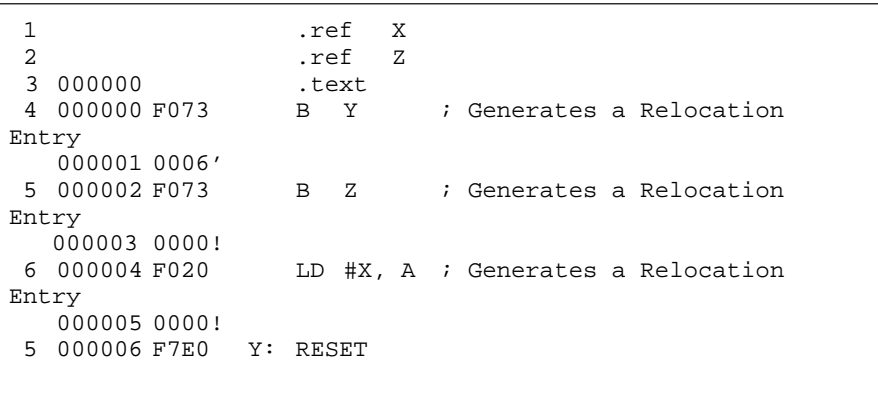

(a) Mnemonic example

(b) Algebraic example

| 2<br>3 | 000000               |  | .ref<br>ref Z.<br>.text | X |  |                                   |
|--------|----------------------|--|-------------------------|---|--|-----------------------------------|
| 4      | 000000 F073          |  |                         |   |  | goto Y ; Generates a Relocation   |
| Entry  |                      |  |                         |   |  |                                   |
|        | 000001 0006'         |  |                         |   |  |                                   |
|        | 5 000002 F073        |  | BZ                      |   |  | ; Generates a Relocation          |
| Entry  |                      |  |                         |   |  |                                   |
|        | 000003 0000!         |  |                         |   |  |                                   |
|        | 6 000004 F020        |  |                         |   |  | $A = #X$ ; Generates a Relocation |
| Entry  |                      |  |                         |   |  |                                   |
|        | 000005 0000!         |  |                         |   |  |                                   |
|        | 000006 F7E0 Y: reset |  |                         |   |  |                                   |
|        |                      |  |                         |   |  |                                   |

In Example 2-2, both symbols X, Y, and Z are relocatable. Y is defined in the .text section of this module; X and Z are defined in another module. When the code is assembled, X and Z have a value of 0 (the assembler assumes all undefined external symbols have values of 0), and Y has a value of 6 (relative to address 0 in the .text section). The assembler generates relocation entries for X, Y, and Z. The references to X and Z are external references (indicated by the **!** character in the listing). The reference to Y is to an internally defined relocatable symbol (indicated by the **'** character in the listing).

After the code is linked, suppose that X is relocated to address 7100h. Suppose also that the .text section is relocated to begin at address 7200h; Y now has a relocated value of 7204h. The linker uses the two relocation entries to patch the two references in the object code:

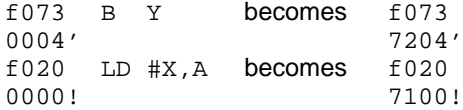

Each section in a COFF object file has a table of relocation entries. The table contains one relocation entry for each relocatable reference in the section. The linker usually removes relocation entries after it uses them. This prevents the output file from being relocated again (if it is relinked or when it is loaded). A file that contains no relocation entries is an *absolute* file (all its addresses are absolute addresses). If you want the linker to retain relocation entries, invoke the linker with the -r option.

#### **2.5.1 Relocation Issues**

The linker may warn you about certain relocation issues.

In an assembly program, if an instruction with a PC-relative field contains a reference to a symbol, label, or address, the relative displacement is expected to fit in the instruction's field. If the displacement doesn't fit into the field (because the referenced item's location is too far away), the linker issues an error. For example, the linker will issue an error message when an instruction with an 8-bit, unsigned, PC-relative field references a symbol located 256 or more bytes away from the instruction.

Similarly, if an instruction with an absolute address field contains a reference to a symbol, label, or address, the referenced item is expected to be located at an address that will fit in the instruction's field. For example, if a function is linked at 0x10000, its address cannot be encoded into a 16-bit instruction field.

In both cases, the linker truncates the high bits of the value.

To deal with these issues, examine your link map and linker command file. You may be able to rearrange output sections to put referenced symbols closer to the referencing instruction.

Alternatively, consider using a different assembly instruction with a wider field. Or, if you only need the lower bits of a symbol, use a mask expression to mask off the lower bits.

# **2.6 Runtime Relocation**

At times, you may want to load code into one area of memory and run it in another. For example, you may have performance-critical code in a ROMbased system. The code must be loaded into ROM, but it would run faster in RAM.

The linker provides a simple way to handle this. Using the SECTIONS directive, you can optionally direct the linker to allocate a section twice: first to set its load address, and again to set its run address. Use the *load* keyword for the load address and the *run* keyword for the run address.

The load address determines where a loader will place the raw data for the section. Any references to the section (such as labels in it) refer to its run address. The application must copy the section from its load address to its run address; this does not happen automatically simply because you specify a separate run address. For an example that illustrates how to move a block of code at runtime, see Example 6-6 on pag[e 6-50.](#page-288-0)

If you provide only one allocation (either load or run) for a section, the section is allocated only once and will load and run at the same address. If you provide both allocations, the section is actually allocated as if it were two different sections of the same size.

Uninitialized sections (such as .bss) are not loaded, so the only significant address is the run address. The linker allocates uninitialized sections only once: if you specify both run and load addresses, the linker warns you and ignores the load address.

For a complete description of runtime relocation, see Section 6.10, Specifying a Section's Runtime Address, on pag[e 6-48.](#page-286-0)

### **2.7 Loading a Program**

The linker produces executable COFF object modules. An executable object file has the same COFF format as object files that are used as linker input; the sections in an executable object file, however, are combined and relocated so that they can be loaded directly into target memory.

Several methods can be used for loading a program, depending on the execution environment. Two common situations are described below.

- $\Box$  The TMS320C54x debugging tools, including the software simulator, XDS51x emulator, and software development system, have built-in loaders. Each of these tools contains a LOAD command that invokes a loader; the loader reads the executable file and copies the program into target memory.
- $\Box$  You can use the hex conversion utility (hex500, which is shipped as part of the assembly language package) to convert the executable COFF object module into one of several object file formats. You can then use the converted file with an EPROM programmer to burn the program into an EPROM.

# **2.8 Symbols in a COFF File**

A COFF file contains a symbol table that stores information about symbols in the program. The linker uses this table when it performs relocation. Debugging tools can also use the symbol table to provide symbolic debugging.

#### **2.8.1 External Symbols**

External symbols are symbols that are defined in one module and referenced in another module. You can use the **.def, .ref**, or **.global** directives to identify symbols as external:

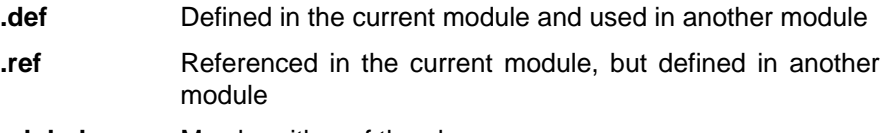

**.global** May be either of the above

The following code segment illustrates these definitions.

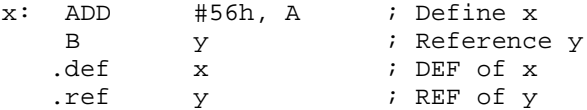

The .def definition of x says that it is an external symbol defined in this module and that other modules can reference x. The .ref definition of y says that it is an undefined symbol that is defined in another module.

The assembler places both x and y in the object file's symbol table. When the file is linked with other object files, the entry for x defines unresolved references to x from other files. The entry for y causes the linker to look through the symbol tables of other files for y's definition.

The linker must match all references with corresponding definitions. If the linker cannot find a symbol's definition, it prints an error message about the unresolved reference. This type of error prevents the linker from creating an executable object module.

# **2.8.2 The Symbol Table**

The assembler always generates an entry in the symbol table when it encounters an external symbol (both definitions and references). The assembler also creates special symbols that point to the beginning of each section; the linker uses these symbols to resolve the address of and references symbols that are defined in the section.

The assembler does not usually create symbol table entries for any symbols other than those described above, because the linker does not use them. For example, labels are not included in the symbol table unless they are declared with .global. For symbolic debugging purposes, it is sometimes useful to have entries in the symbol table for each symbol in a program. To accomplish this, invoke the assembler with the -s option.

# **Chapter 3**

# Assembler Description

The assembler translates assembly language source files into machine language object files. These files are in common object file format (COFF), which is discussed in Chapter 2, Introduction to Common Object File Format, and Appendix A, Common Object File Format. Source files can contain the following assembly language elements:

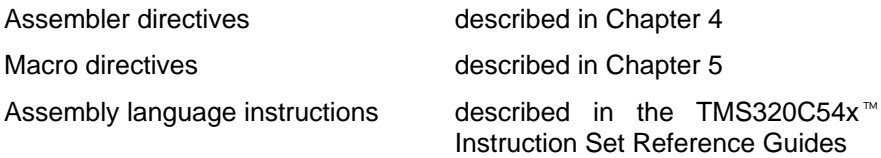

#### **Topic Page**

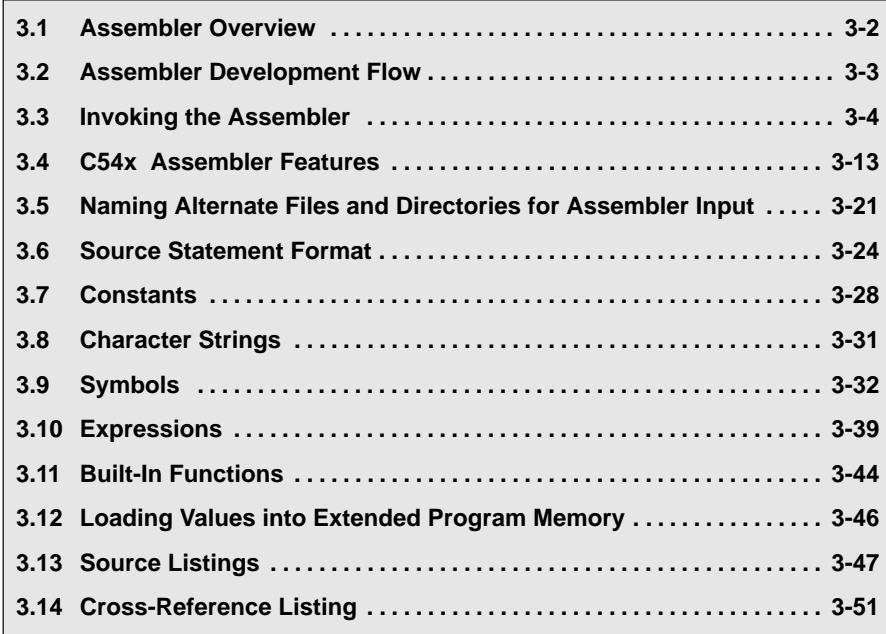

# <span id="page-49-0"></span>**3.1 Assembler Overview**

The TMS320C54x assembler, cl500, does the following:

- $\Box$  Processes the source statements in a text file to produce a relocatable C54x object file
- $\Box$  Produces a source listing (if requested) and provides you with control over this listing
- □ Allows you to segment your code into sections and maintain an SPC (section program counter) for each section of object code
- $\Box$  Defines and references global symbols and appends a cross-reference listing to the source listing (if requested)
- □ Assembles conditional blocks
- $\Box$  Supports macros, allowing you to define macros inline or in a library

The cl500 assembler generates error and warning messages for C54x instructions that are not supported. Some C54x instructions do not map directly to a single C54x instruction. The cl500 assembler will translate these instructions into an appropriate series of C54x instructions. The listing file generated by the assembler (with the -l option) shows the translations that have occurred.

# <span id="page-50-0"></span>**3.2 Assembler Development Flow**

Figure 3-1 illustrates the assembler's role in the assembly language development flow. The assembler accepts assembly language source files as input, whether created by the assembler itself or by the C/C++ compiler.

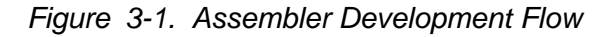

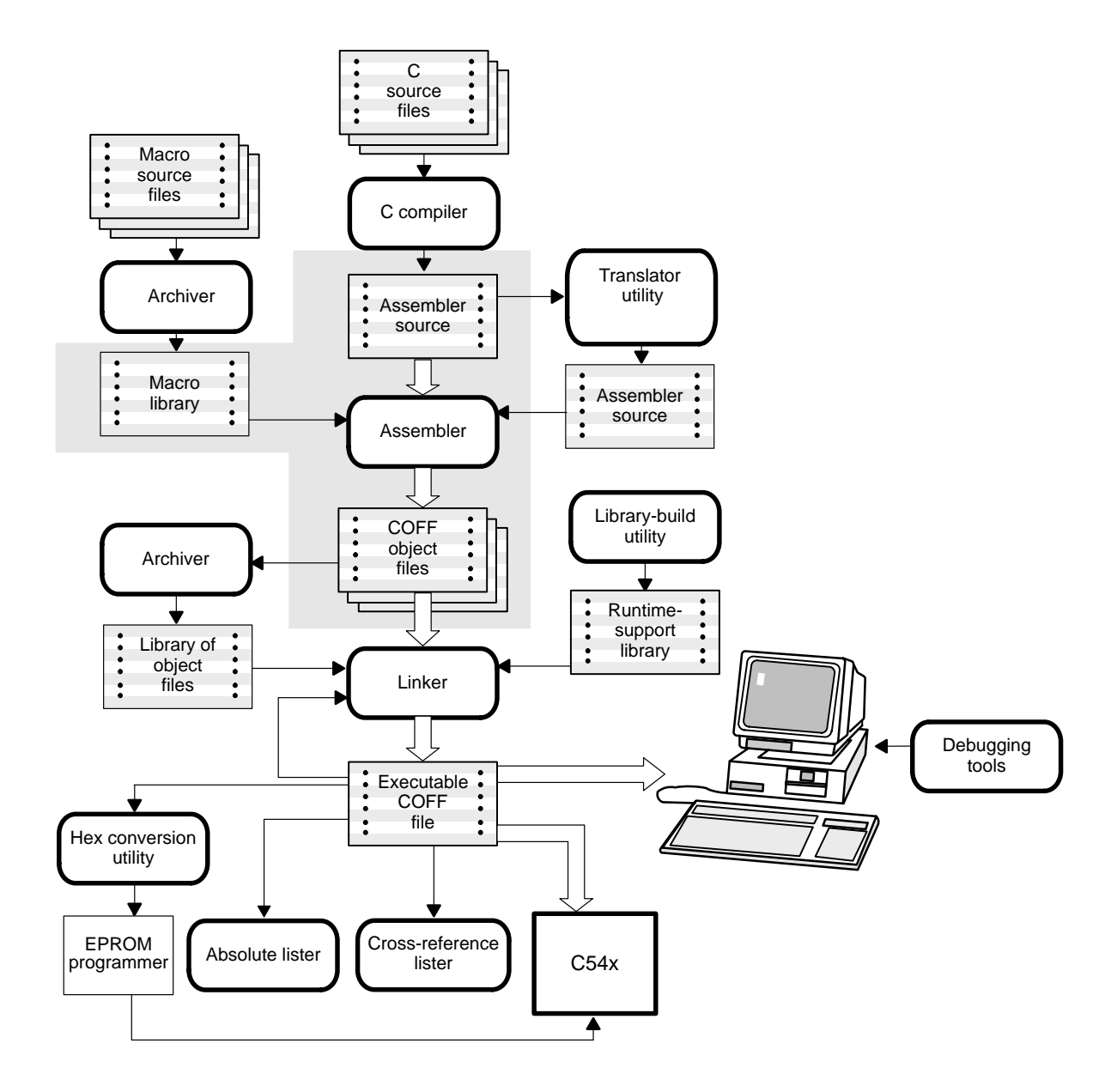

# <span id="page-51-0"></span>**3.3 Invoking the Assembler**

To invoke the assembler, enter the following:

**cl500** [input file [object file [listing file] ] ] [-options ]

- **cl500** is the command that invokes the assembler. **cl500** considers any file with the extension .asm to be an assembly file and will call the assembler.
- input file names the assembly language source file. If you do not supply an extension, the assembler uses the default extension .asm, unless the -f assembler option is used. If you do not supply an input filename, the assembler prompts you for one.

The source file can contain mnemonic or algebraic instructions, but not both. The default instruction set is mnemonic. To specify the algebraic instruction set, use the -mg option.

input file names the assembly language source file. If you do not supply an extension, the assembler uses the default extension .asm, unless the -f assembler option is used. If you do not supply an input filename, the assembler prompts you for one.

> The source file can contain mnemonic or algebraic instructions, but not both. The default instruction set is mnemonic. To specify the algebraic instruction set, use the -mg option.

- object file names the C54x object file that the assembler creates. If you do not supply an extension, the assembler uses .obj as a default. If you do not supply an object file, the assembler creates a file that uses the input filename with the .obj extension.
- listing file names the optional listing file that the assembler can create.
	- $\Box$  If you do not supply a *listing file*, the assembler does not create one unless you use the -l (lowercase L) option or the -x option. In this case, the assembler uses the input filename with a .lst extension and places the listing file in the input file directory.
	- $\Box$  If you supply a *listing file* but do not supply an extension, the assembler uses .lst as the default extension.
- options identifies the assembler options that you want to use. Options are not case-sensitive and can appear anywhere on the command line, following the assembler name. Precede each option with a hyphen. Single-letter options without parameters can be combined: for example, -lc is equivalent to -l -c. Options that have parameters, such as -i, must be specified separately.

**-@** -@ filename appends the contents of filename to the command line. You can use this option to avoid the limitations on command line length imposed by the host operating system. Within a command file, filenames or option parameters containing embedded spaces or hyphens must be surrounded with quotation marks.

For example: "this-file.asm"

- **-a** creates an absolute listing. When you use -a, the assembler does not produce an object file. The -a option is used in conjunction with the absolute lister.
- **-c** makes case insignificant in the assembly language files. For example, -c will make the symbols ABC and abc equivalent. If you do not use this option, case is significant (default). Case significance is enforced primarily with symbol names, not with mnemonics and register names.
- **-d -d** name [=value] sets the name symbol. This is equivalent to inserting name **.set** value at the beginning of the assembly file. If value is omitted, the symbol is set to 1. For more information, see subsection 3.9.3, Defining Symbolic Constants (-d Option), on page [3-33.](#page-80-0)
- **-f** suppresses the assembler's default behavior of adding a .asm extension to a source file name that does not already include an extension.
- **-g** enables assembler source debugging in the source debugger. Line information is output to the COFF file for every line of source in the assembly language source file. Note that you cannot use the -g option on assembly code that already contains .line directives (i.e., code that was generated by the C/C++ compiler run with -g).
	- any of these options displays a listing of the available assembler options.

file appears in the assembly listing files.

**-hc** -hc filename tells the assembler to copy the specified file for the assembly module. The file is inserted before source file statements. The copied

**-h -help -?**

- **-hi** -hi filename tells the assembler to include the specified file for the assembly module. The file is included before source file statements. The included file does not appear in the assembly listing files.
- **-i** specifies a directory where the assembler can find files named by the .copy, .include, or .mlib directives. The format of the -i option is -ipathname. For more information, see subsection 3.5.1, - i Assembler Option, on pag[e 3-21.](#page-68-0)
- **-l** (lowercase L) produces a listing file.
- **-ma** (ARMS mode) informs the assembler that the ARMS status bit will be enabled during the execution of this source file. By default, the assembler assumes that the bit is disabled.
- **-mb** controls the severity of diagnostic messages printed for bus conflicts between parallel instructions. By default, bus conflicts are reported as errors. When the -mb option is used, bus conflicts will be reported as warnings.
- **-mc** (CPL mode) informs the assembler that the CPL status bit will be enabled during the execution of this source file. This causes the assembler to enforce the use of SP-relative addressing syntax. By default, the assembler assumes that the bit is disabled.
- **-mf** specifies that assembly calls use extended addressing.
- **-mg** specifies that the source file contains algebraic instructions.
- **-mh** Causes the assembler to generate faster code rather than smaller code when porting your C54x files. By default, the assembler tries to generate small code size. (Supported for asm500 only)
- **-mk** specifies the C54x large memory model. This option sets the \_\_large\_model symbol to 1. When this option is used, the assembler marks the object file as a large model file. This provides the linker with information to detect illegal combinations of small model and large model object modules.

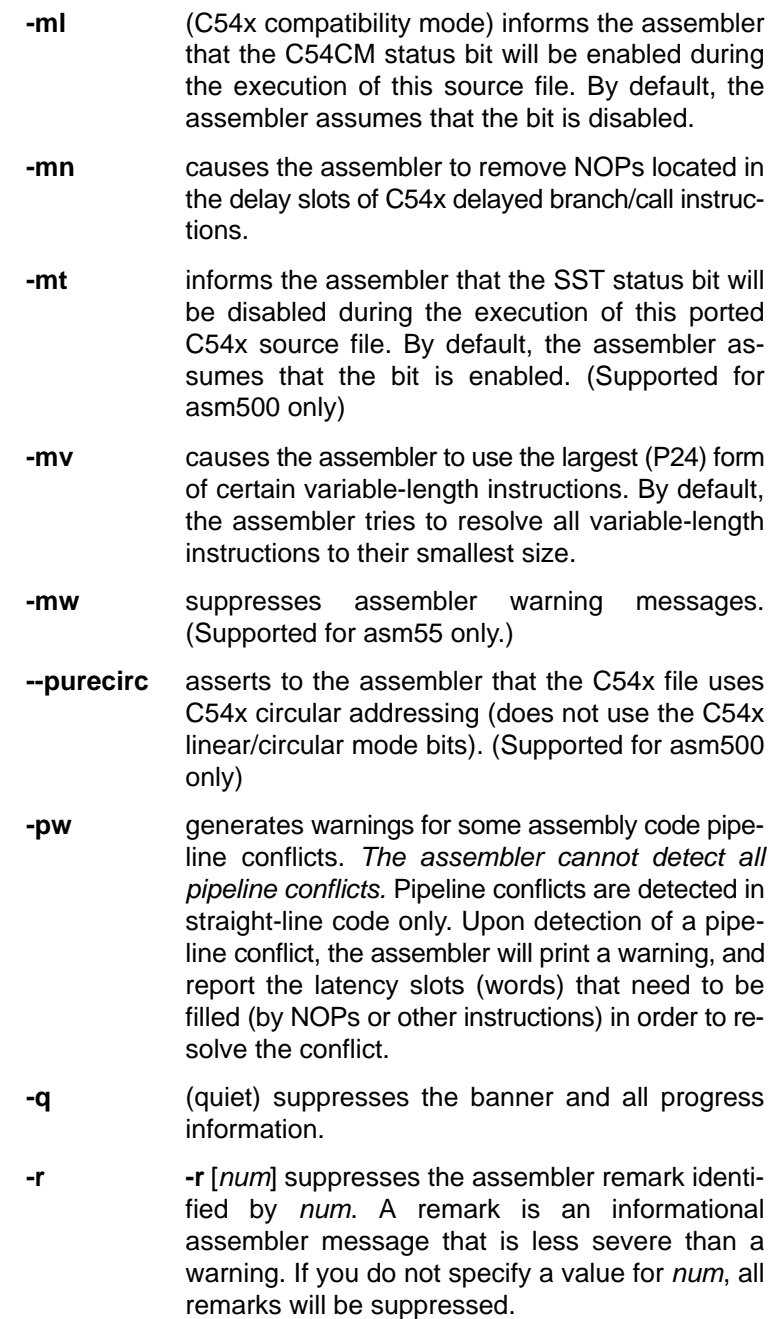

- **-s** puts all defined symbols in the object file's symbol table. The assembler usually puts only global symbols into the symbol table. When you use -s, symbols defined as labels or as assembly-time constants are also placed in the table.
- **-u** -u name undefines the predefined constant name, which overrides any -d options for the specified constant.
- **-v** -v value determines the processor for which instructions are built. Use one of the following for value: 541, 542, 543, 545, 545lp, 546lp, 548, 549.
- **-x** produces a cross-reference table and appends it to the end of the listing file; also adds cross-reference information to the object file for use by the cross-reference utility. If you do not request a listing file, the assembler creates one anyway.

#### **Note: asm500**

To allow for future enhancement of the Code Generation Tools, direct invocation of the assembler (asm500) is deprecated. However, you can directly invoke the assembler if desired.

To directly invoke the assembler, enter the following:

**asm500** [input file [object file [listing file] ] ] [-options ]

- **asm500** is the command that invokes the assembler.
- input file names the assembly language source file. If you do not supply an extension, the assembler uses the default extension .asm, unless the -f assembler option is used. If you do not supply an input filename, the assembler prompts you for one.
- object file names the C54x object file that the assembler creates. If you do not supply an extension, the assembler uses .obj as a default. If you do not supply an object file, the assembler creates a file that uses the input filename with the .obj extension.

listing file names the optional listing file that the assembler can create.

- $\Box$  If you do not supply a *listing file*, the assembler does not create one unless you use the -l (lowercase L) option or the -x option. In this case, the assembler uses the input filename with a .lst extension and places the listing file in the input file directory.
- $\Box$  If you supply a *listing file* but do not supply an extension, the assembler uses .lst as the default extension.
- options identifies the assembler options that you want to use. Options are not case-sensitive and can appear anywhere on the command line, following the assembler name. Precede each option with a hyphen. Single-letter options without parameters can be combined: for example, -lc is equivalent to -l -c. Options that have parameters, such as -i, must be specified separately.
	- **-@** -@ filename appends the contents of filename to the command line. You can use this option to avoid the limitations on command line length imposed by the host operating system. Within a command file, filenames or option parameters containing embedded spaces or hyphens must be surrounded with quotation marks. For example: "this-file.asm"
	- **-a** creates an absolute listing. When you use -a, the assembler does not produce an object file. The -a option is used in conjunction with the absolute lister.
	- **-c** makes case insignificant in the assembly language files. For example, -c will make the symbols ABC and abc equivalent. If you do not use this option, case is significant (default). Case significance is enforced primarily with symbol names, not with mnemonics and register names.
	- **-d -d** name [=value] sets the name symbol. This is equivalent to inserting name **.set** value at the beginning of the assembly file. If value is omitted, the symbol is set to 1. For more information, see subsection 3.9.3, Defining Symbolic Constants (-d Option), on page [3-33.](#page-80-0)
	- **-f** suppresses the assembler's default behavior of adding a .asm extension to a source file name that does not already include an extension.

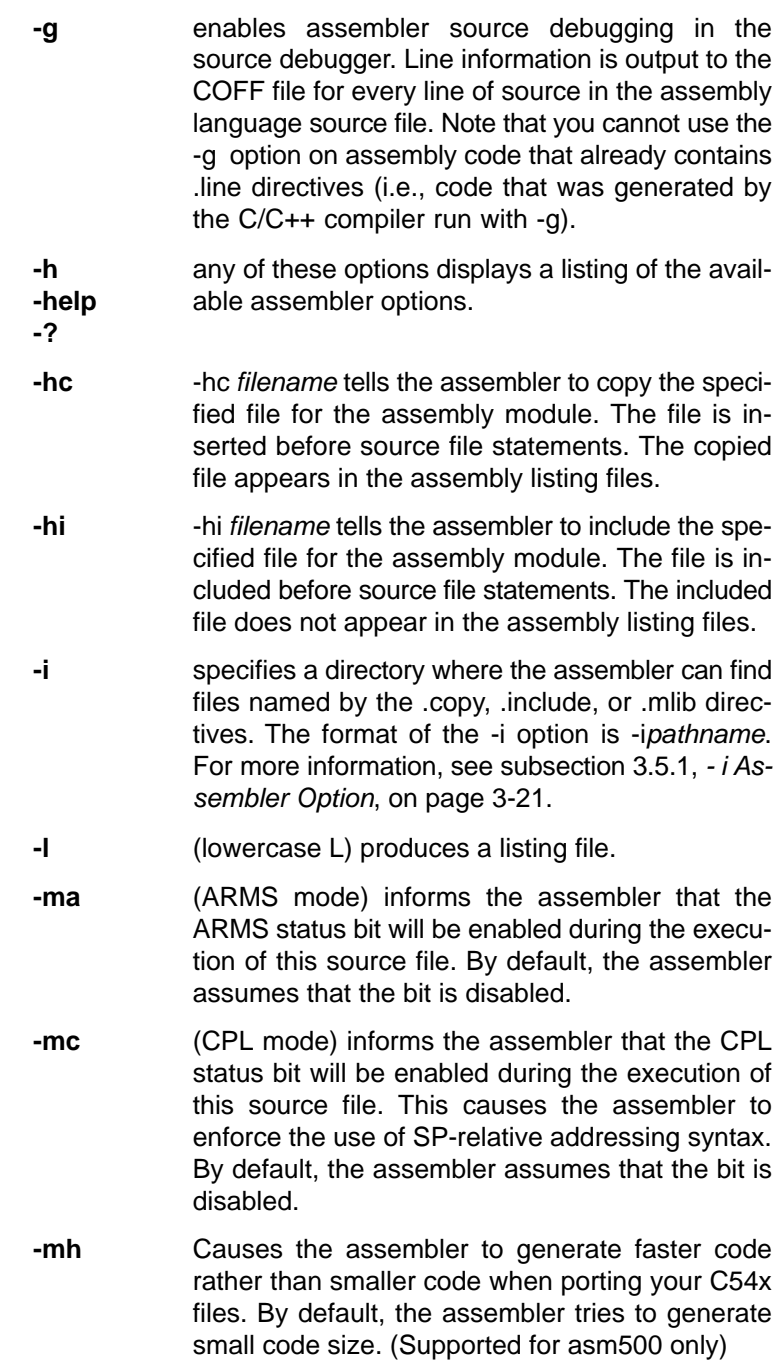

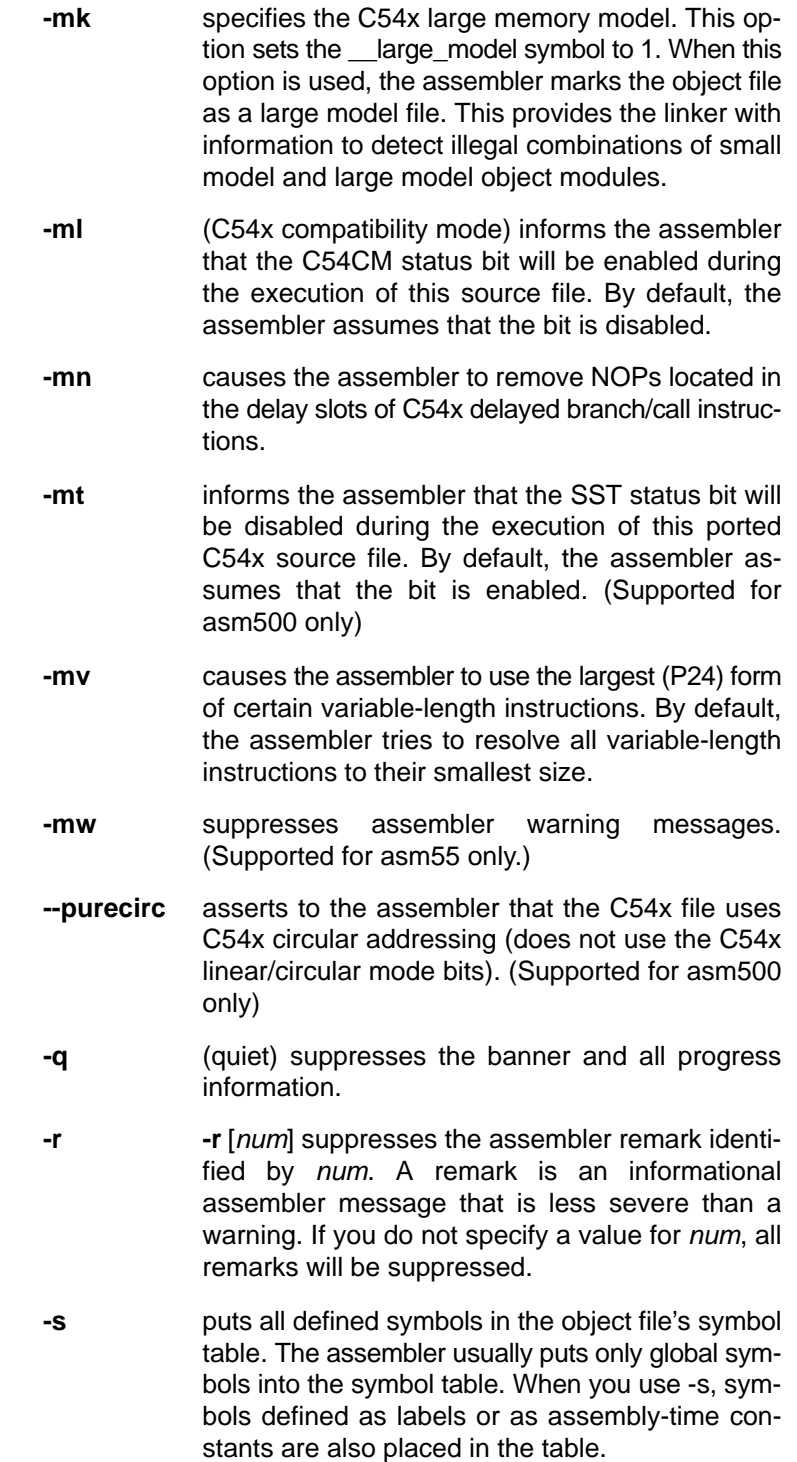

- **-u** -u name undefines the predefined constant name, which overrides any -d options for the specified constant.
- **-x** produces a cross-reference table and appends it to the end of the listing file; also adds cross-reference information to the object file for use by the cross-reference utility. If you do not request a listing file, the assembler creates one anyway.

# <span id="page-60-0"></span>**3.4 C54x Assembler Features**

The sections that follow provide important information on features specific to the C54x assembler:

- $\Box$  byte/word addressing (Section 3.4.1)
- $\Box$  parallel instruction rules (Section 3.4.2)
- $\Box$  variable-length instructions (Section 3.4.3)
- $\Box$  memory modes (Section 3.4.4)
- $\Box$  warning on use of MMR addresses (Section 3.4.5)

#### **3.4.1 Byte/Word Addressing**

C54x memory is 8-bit byte-addressable for code and 16-bit word-addressable for data. The assembler and linker keep track of the addresses, relative offsets, and sizes of the bits in units that are appropriate for the given section: words for data sections, and bytes for code sections.

#### **Note: Offsets in .struct and .union constructs**

Offsets of fields defined in .struct or .union constructs are always counted in words, regardless of the current section. The assembler assumes that a .struct or .union is always used in a data context.

#### **3.4.1.1 Definition of Code Sections**

The assembler identifies a section as a code section if:

- $\Box$  the section is introduced with a text directive, or
- $\Box$  the section has at least one instruction assembled into it.

If a section is not established with a .text, .data., or .sect directive, the assembler assumes that it is a .text (code) section. Because the section type determines the assembler's offset and size computations, it is important to clearly define your current working section as code or data before assembling bits into the section.

#### **3.4.1.2 Assembly Programs and Native Units**

The assembler and the linker assume that your code is written using word addresses and offsets in the context of data segments, and byte addresses and offsets in the context of code segments:

- $\Box$  If an address is to be sent via a program address bus (e.g., an address used as the target of a call or a branch), the processor expects a full 24-bit address. A constant used in this context should be expressed in bytes. A label defined in a code section can be handled correctly by the assembler and linker. However, a label defined in a data section cannot be used in this context.
- $\Box$  If an address is to be sent via a data address bus (e.g., an address denotes a location in memory to be read or written), the processor expects a 23-bit word address. A constant used in this context should be expressed in words. A label defined in a data section can be handled correctly by the assembler and linker. However, a label defined in a code section cannot be used in this context.
- $\Box$  The PC-value column of the assembly listing file is counted in units that are appropriate for the section being listed. For code sections, the PC is counted in bytes; for data sections, it is counted in words.

For example:

```
1 000000 .text ; PC is counted in BYTES
2 000000 2298 MOV AR1,AR0
3 000002 4010 ADD #1,AC0 
\Lambda5 000000 .data ; PC is counted in WORDS
6 000000 0004 .word 4,5,6,7 
                       ; PC is 1 word
  000002 0006 ; PC is 2 words ... 
  000003 0007 
7 000004 0001 foo .word 1
```
 $\Box$  The data placement directives that operate on characters (.byte, .ubyte, .char, .uchar, and .string) allocate one character per byte when in a code section, and one character to a word when in a data section. However, Texas Instruments highly recommends that you use these directives only in data sections.

 $\Box$  Directives that have a size parameter expressed in addressable units expect this parameter to be expressed in bytes for a code section, and in words for a data section.

For example,

```
.align 2
```
aligns the PC to a 2-byte (16-bit) boundary in a code section, and to a 2-word (32-bit) boundary in a data section.

The code examples below display data and code for C54x.

Example 3-1. C54x Data Example

```
 .def Struct1, Struct2
 .bss Struct1, 8 ; allocate 8 WORDS for Struct1
 .bss Struct2, 6 ; allocate 6 WORDS for Struct2
 .text
 MOV *(#(Struct1 + 2)),T0 ; load 3rd WORD of Struct1
MOV *(\text{#1000h}).\text{T1} ; 0x1000 is an absolute WORD
                         ; address (i.e., byte 0x2000)
```
Example 3-2. C54x Code Example

```
 .text
 .ref Func
 CALL #(Func + 3) ;jump to address "Func plus 3 BYTES"
CALL #0x1000 ;0x1000 is an absolute BYTE address
```
#### **3.4.1.3 Using Code as Data and Data as Code**

The assembler does not support using a code address as if it were a data address (e.g., attempting to read or write data to program space). Similarly, the assembler does not support using a data address as if it were a code address (e.g., executing a branch to a data label). This functionality cannot be supported because of the difference in the size of the addressable units: a code label address is a 24-bit byte address while a data label address is a 23-bit word address.

Consequently:

- $\Box$  You should not mix code and data within one section. All data (even constant data) should be placed into a section separate from code.
- $\Box$  Applications that attempt to read and write bits into program sections will not work.

#### **3.4.2 Parallel Instruction Rules**

The assembler performs semantic checking of parallel pairs of instructions in accordance with the rules specified in the TMS320C54x Instruction Set Reference Guides.

The assembler may swap two instructions in order to make parallelism legal. For example, both sets of instructions below are legal and will be encoded into identical object bits:

```
AC0 = AC1 || T0 = T1 * #0x3333
TO = T1 ^  #0x3333 || ACO = AC1
```
#### **3.4.3 Variable-Length Instruction Size Resolution**

By default, the assembler will attempt to resolve all stand-alone, variablelength instructions to their smallest possible size. For instance, the assembler will try to choose the smallest possible of the three available unconditional branch-to-address instructions:

goto L7 goto L16 goto P24

If the address used in a variable-length instruction is not known at assembly time (for example, if it is a symbol defined in another file), the assembler will choose the largest available form of the instruction. In the example shown above, goto P24 will be picked.

Size resolution is performed on the following instruction groups:

```
goto L7, L16, P24
if (cond) goto l4, L8, L16, P24
call L16, P24
if (cond) call L16, P24
```
In some cases, you may want the assembler to keep the largest (P24) form of certain instructions. The P24 versions of certain instructions execute in fewer cycles than the smaller version of the same instructions. For example, "goto P24" uses 4 bytes and 3 cycles, while "goto L7" uses 2 bytes but 4 cycles.

Use the -mv assembler option or the .vli\_off directive to keep the following instructions in their largest form:

```
goto P24
call P24
```
The -mv assembler option suppresses the size resolution of the above instructions within the entire file. The .vli\_off and .vli\_on directives can be used to toggle this behavior for regions of an assembly file. In the case of a conflict between the command line option and the directives, the directives take precedence.

All other variable-length instructions will continue to be resolved to their smallest possible size by the assembler, despite the -mv option or .vli\_off directive.

The scope of the .vli\_off and .vli\_on directives is static and not subject to the control flow of the assembly program.

#### **3.4.4 Memory Modes**

The assembler supports three memory mode bits (or nine memory modes): C54x compatibility, CPL, and ARMS. The assembler accepts or rejects its input based on the mode specified; it may also produce different encodings for the same input based on the mode.

The memory modes correspond to the value of the C54CM, CPL, and ARMS status bits. The assembler cannot track the value of the status bits. You must use assembler directives and/or command line options to inform the assembler of the value of these bits. An instruction that modifies the value of the C54CM, CPL, or ARMS status bit must be immediately followed by an appropriate assembler directive. When the assembler is aware of changes to these bit values, it can provide useful error and warning messages about syntax and semantic violations of these modes.

#### **3.4.4.1 C54x Compatibility Mode**

C54x compatibility mode is necessary when a source file has been converted from C54x code. Until you modify your converted source code to be C54x-native code, use the -ml command line option when assembling the file, or use the .c54cm\_on and .c54cm\_off directives to specify C54x compatibility mode for regions of code. The .c54cm\_on and .c54cm\_off directives take no arguments. In the case of a conflict between the command line option and the directive, the directive takes precedence.

The scope of the .c54cm\_on and .c54cm\_off directives is static and not subject to the control flow of the assembly program. All assembly code between the .c54cm\_on and .c54cm\_off directives is assembled in C54x compatibility mode.

In C54x compatibility mode, AR0 is used instead of T0 (C54x index register) in memory operands. For example, \*(AR5 + T0) is invalid in C54x compatibility mode; \*(AR5 + AR0) should be used.

#### **3.4.4.2 CPL Mode**

CPL mode affects direct addressing. The assembler cannot track the value of the CPL status bit. Consequently, you must use the .cpl\_on and .cpl\_off directives to model the CPL value. Issue one of these directives immediately following any instruction that changes the value in the CPL bit. The .cpl\_on directive is similar to the CPL status bit set to 1; it is equivalent to using the -mc command line option. The .cpl\_off directive is similar to the CPL status bit set to 0. The .cpl\_on and .cpl\_off directives take no arguments. In the case of a conflict between the command line option and the directive, the directive takes precedence.

The scope of the .cpl\_on, .cpl\_off directives is static and not subject to the control flow of the assembly program. All of the assembly code between the .cpl\_on line and the .cpl\_off line is assembled in CPL mode.

In CPL mode (.cpl on), direct memory addressing is relative to the stack pointer (SP). The dma syntax is \*SP(dma), where dma can be a constant or a linktime-known symbolic expression. The assembler encodes the value of dma into the output bits.

By default (.cpl\_off), direct memory addressing (dma) is relative to the data page register (DP). The dma syntax is  $@dma$ , where dma can be a constant or a linktime-known symbolic expression. The assembler computes the difference between dma and the value in the DP register and encodes this difference into the output bits.

The DP can be referenced in a file, but never defined in that file (it is set externally). Consequently, you must use the .dp directive to inform the assembler of the DP value before it is used. Issue this directive immediately following any instruction that changes the value in the DP register. The syntax of the directive is:

.dp  $dp$  value  $\mapsto$  ; dp value can be a constant or a symbolic ; expression

If the .dp directive is not used in a file, the assembler assumes that the value of the DP is 0. The scope of the .dp directive is static and not subject to the control flow of the program. The value set by the directive is used until the next .dp directive is encountered, or until the end of the source file is reached.

Note that dma access to the MMR page and to the I/O page is processed identically by the assembler whether CPL mode is specified or not. Access to the MMR page is indicated by the mmap() qualifier in the syntax. Access to the I/O page is indicated by the readport() and writeport() qualifiers. These dma accesses are always encoded by the assembler as relative to the origin of 0.

#### **3.4.4.3 ARMS Mode**

ARMS mode affects indirect addressing and is useful in the context of controller code. The assembler cannot track the value of the ARMS status bit. Consequently, you must use the .arms\_on and .arms\_off directives to model the ARMS value to the assembler. Issue one of these directives immediately following any instruction that changes the value in the ARMS bit. The .arms\_on directive models the ARMS status bit set to 1; it is equivalent to using the -ma command line option. The .arms\_off directive models the ARMS status bit set to 0. The .arms\_on and .arms\_off directives take no arguments.

In the case of a conflict between the command line option and the directive, the directive takes precedence.

The scope of the .arms\_on and .arms\_off directives is static and not subject to the control flow of the assembly program. All of the assembly code between the .arms\_on and the .arms\_off directives is assembled in ARMS mode.

By default (.arms\_off), indirect memory access modifiers targeted to the assembly code are selected.

In ARMS mode (.arms\_on), short offset modifiers for indirect memory access are used. These modifiers are more efficient for code size optimization.

### **3.4.5 Assembler Warning On Use of MMR Address**

The mnemonic assembler (asm500) issues a "Using MMR address" warning when a memory-mapped register (MMR) is used in a context where a singlememory access operand (Smem) is expected. The warning indicates that the assembler will interpret the MMR usage as a DP-relative direct address operand. For the instruction to work as written, DP must be 0. For example, the instruction:

ADD SP, T0

receives the "Using MMR address" warning:

"file.asm", WARNING! at line 1: [W9999] Using MMR address

The assembler warns that the effect of this instruction is:

```
ADD value at address(DP + MMR address of SP), TO
```
The value of SP will be accessed only if the DP is 0.

The best way to write this instruction, even though it is one byte longer, is:

ADD mmap(SP), T0

In a case where the DP is known to be 0 and such a reference is intentional, you can avoid the warning by using '@':

ADD @SP, T0

This warning will not be generated for C54x instructions inherited from C54x.

# <span id="page-68-0"></span>**3.5 Naming Alternate Files and Directories for Assembler Input**

The .copy, .include, and .mlib directives tell the assembler to use code from external files. The .copy and .include directives tell the assembler to read source statements from another file, and the .mlib directive names a library that contains macro functions. Chapter 4, Assembler Directives, contains examples of the .copy, .include, and .mlib directives. The syntax for these directives is:

> **.copy** "filename" **.include** "filename" **.mlib** "filename"

The *filename* names a copy/include file that the assembler reads statements from or a macro library that contains macro definitions. The filename may be a complete pathname, a partial pathname, or a filename with no path information. The assembler searches for the file in the following order:

- 1) The directory that contains the current source file. The current source file is the file being assembled when the .copy, .include, or .mlib directive is encountered.
- 2) Any directories named with the -i assembler option
- 3) Any directories set with the environment variables C54X\_A\_DIR and A\_DIR
- 4) Any directories set with the environment variables C54X\_C\_DIR and C\_DIR

You can augment the assembler's directory search algorithm by using the -i assembler option or the C54X\_A\_DIR and A\_DIR environment variables.

#### **3.5.1 Using the -i Assembler Option**

The -i assembler option names an alternate directory that contains copy/ include files or macro libraries. The format of the -i option is as follows:

```
asm500 -i pathname source filename
```
Each -i option names one pathname. There is no limit to the number of paths that you can specify. In assembly source, you can use the .copy, .include, or .mlib directive without specifying path information. If the assembler doesn't find the file in the directory that contains the current source file, it searches the paths designated by the -i options.

For example, assume that a file called source.asm is in the current directory; source.asm contains the following directive statement:

.copy "copy.asm"

Assume that the file is stored in the following directory:

Windows<sup>™</sup> c:\tools\files\copy.asm

UNIX /tools/files/copy.asm

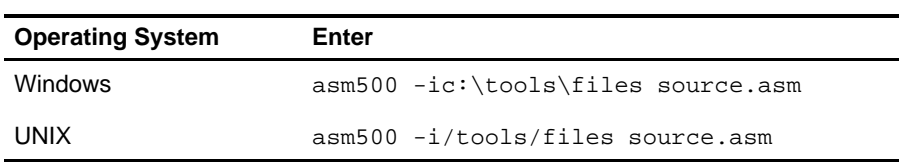

The assembler first searches for copy.asm in the current directory because source.asm is in the current directory. Then the assembler searches in the directory named with the -i option.

# **3.5.2 Using Environment Variables (C54X\_A\_DIR and A\_DIR)**

An environment variable is a system symbol that you define and assign a string to. The assembler uses the environment variables C54X\_A\_DIR and A\_DIR to name alternate directories that contain copy/include files or macro libraries.

The assembler looks for the C54X\_A\_DIR environment variable first and then reads and processes it. If it does not find this variable, it reads the A\_DIR environment variable and processes it. If both variables are set, the settings of the processor-specific variable are used. The processor-specific variable is useful when you are using Texas Instruments tools for different processors at the same time.

If the assembler doesn't find C54X\_A\_DIR and/or A\_DIR, it will then search for C54X\_C\_DIR and C\_DIR.

The command for assigning the environment variable is as follows:

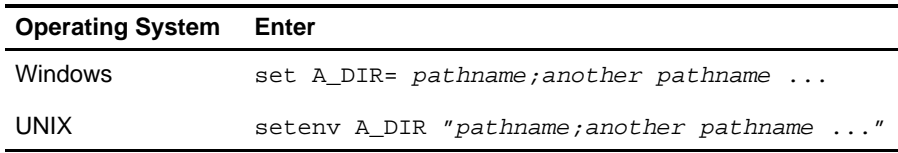

The pathnames are directories that contain copy/include files or macro libraries. You can separate the pathnames with a semicolon or with blanks. In assembly source, you can use the .copy, .include, or .mlib directive without specifying path information. If the assembler doesn't find the file in the directory that contains the current source file or in directories named by -i, it searches the paths named by the environment variable.

For example, assume that a file called source.asm contains these statements:

```
.copy "copy1.asm"
.copy "copy2.asm"
```
Assume that the files are stored in the following directories:

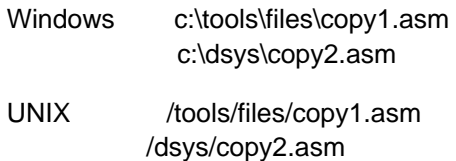

You could set up the search path with the commands shown in the following table:

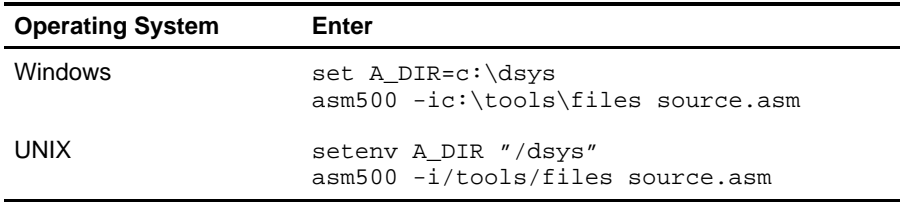

The assembler first searches for copy1.asm and copy2.asm in the current directory because source.asm is in the current directory. Then the assembler searches in the directory named with the -i option and finds copy1.asm. Finally, the assembler searches the directory named with A\_DIR and finds copy2.asm.

Note that the environment variable remains set until you reboot the system or reset the variable by entering one of these commands:

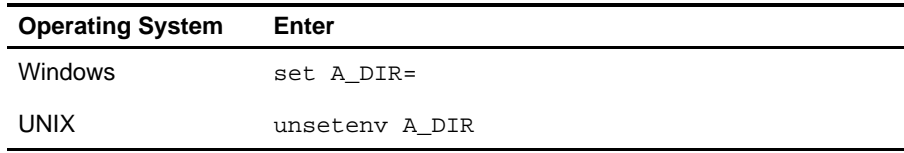

# <span id="page-71-0"></span>**3.6 Source Statement Format**

TMS320C54x assembly language source programs consist of source statements that can contain assembler directives, assembly language instructions, macro directives, and comments. Source statement lines can be as long as the source file format allows.

Example source statements are shown below.

(a) Mnemonic instructions

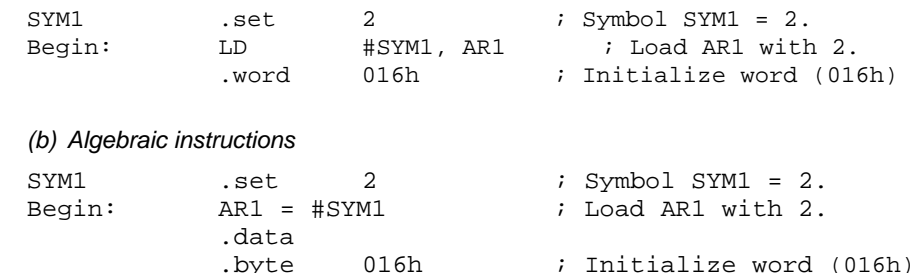

#### **3.6.1 Source Statement Syntax**

A source statement can contain four ordered fields. The general syntax for source statements is as follows:

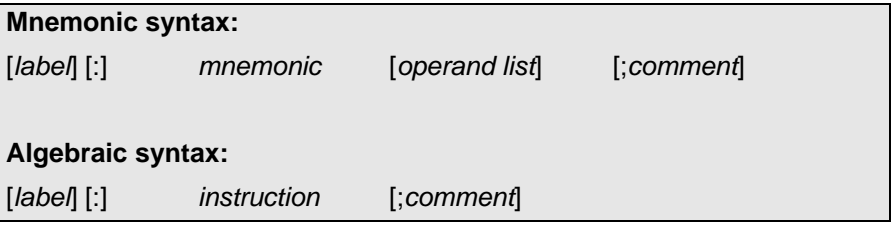

Follow these guidelines:

- $\Box$  All statements must begin with a label, blank, asterisk, or semicolon.
- $\Box$  A statement containing an assembler directive must be specified entirely on one line.
- $\Box$  Labels are optional; if used, they must begin in column 1.
- One or more blanks must separate each field. Tab characters are equivalent to blanks.
- $\Box$  Comments are optional. Comments that begin in column 1 can begin with an asterisk or a semicolon (\* or ;), but comments that begin in any other column *must* begin with a semicolon.
- $\Box$  A source line can be continued onto the next line by ending the first line with a backslash (\) character.
#### **3.6.2 Label Field**

Labels are optional for all assembly language instructions and for most (but not all) assembler directives. When used, a label must begin in column 1 of a source statement. A label can contain up to 32 alphanumeric characters (A- Z, a- z, 0- 9, \_, and \$). Labels are case sensitive, and the first character cannot be a number. A label can be followed by a colon (:); the colon is not treated as part of the label name. If you don't use a label, the first character position must contain a blank, a semicolon, or an asterisk.

When you use a label, its value is the current value of the section program counter (the label points to the statement it's associated with). If, for example, you use the .word directive to initialize several words, a label would point to the first word. In the following example, the label Start has the value 40h.

 . . . . . . . . . . . . 9 000000 ; Assume some other code was assembled. 10 000040 000A Start: .word 0Ah,3,7 000041 0003 000042 0007

A label on a line by itself is a valid statement. The label assigns the current value of the section program counter to the label; this is equivalent to the following directive statement:

label .set  $\frac{1}{5}$  ;  $\frac{1}{5}$  provides the current value of the SPC.

When a label appears on a line by itself, it is assigned to the address of the instruction on the next line (the SPC is not incremented):

3 000043 Here: 4 000043 0003 .word 3

#### **3.6.3 Mnemonic Instruction Fields**

In mnemonic assembly, the label field is followed by the mnemonic and operand fields. These fields are described in the next two sections.

#### **3.6.3.1 Mnemonic Field**

The mnemonic field follows the label field. The mnemonic field must not start in column 1; if it does, it will be interpreted as a label. The mnemonic field can contain one of the following opcodes:

- □ Machine-instruction mnemonic (such as ABS, MPYU, STH)
- $\Box$  Assembler directive (such as .data, .list, .set)
- Macro directive (such as .macro, .var, .mexit)
- □ Macro call

#### **3.6.3.2 Operand Field**

The operand field is a list of operands that follow the mnemonic field. An operand can be a constant (see Section 3.7, Constants, on page [3-28\),](#page-75-0) a symbol (see Section 3.9, Symbols, on page [3-32\),](#page-79-0) or a combination of constants and symbols in an expression (see Section 3.10, Expressions, on page [3-39\).](#page-86-0) You must separate operands with commas.

#### **C** Operand Prefixes for Instructions

The assembler allows you to specify that a constant, symbol, or expression should be used as an address, an immediate value, or an indirect value. The following rules apply to the operands of instructions.

**#** prefix — the operand is an immediate value. If you use the # sign as a prefix, the assembler treats the operand as an immediate value. This is true even when the operand is a register or an address; the assembler treats the address as a value instead of using the contents of the address. This is an example of an instruction that uses an operand with the # prefix:

Label: ADD #123, B Label: ADD #123, AC0

The operand #123 is an immediate value. The assembler adds 123 (decimal) to the contents of the specified accumulator.

For instructions that have an embedded shift count, the # prefix on the shift count operand is required. If you want the shift performed by the instruction, you must use # on the shift count.

 **\* prefix — the operand is an indirect address.** If you use the **\*** sign as a prefix, the assembler treats the operand as an indirect address; that is, it uses the contents of the operand as an address. This is an example of an instruction that uses an operand with the \* prefix:

Label: LD \*AR4,A Label: MOV \*AR4,AC0

The operand \*AR4 specifies an indirect address. The assembler goes to the address specified by the contents of register AR4 and then moves the contents of that location to the specified accumulator.

#### **Immediate Value for Directives**

The immediate value mode is primarily used with instructions. In some cases, it can also be used with the operands of directives.

It is not usually necessary to use the immediate value mode for directives. Compare the following statements:

ADD #10, A .byte 10

In the first statement, the immediate value mode is necessary to tell the assembler to add the value 10 to accumulator A. In the second statement, however, immediate value is not used; the assembler expects the operand to be a value and initializes a byte with the value 10.

#### **3.6.4 Algebraic Instruction Field**

In algebraic assembly, the instruction field is a combination of the mnemonic and operand fields used in mnemonic syntax. You generally do not have a mnemonic followed by operands. Rather, the operands are part of the overall statement. The following items describe how to use the instruction field for algebraic syntax:

- $\Box$  Generally, operands are not separated by commas. Some algebraic instructions, however, consist of a mnemonic and operands. For algebraic statements of this type, commas are used to separate operands. For example, lms(Xmem, Ymem).
- $\Box$  Expressions that have more than one term that is used as a single operand must be delimited with parentheses. This rule does not apply to statements using a function call format, since they are already set off with parentheses. For example, consider  $A = B \& #(1 \leq s$  sym)  $\leq 5$ . The expression 1 << sym is used as a single operand and is therefore set off with parentheses.
- $\Box$  All register names are reserved.
- $\Box$  For algebraic instructions that consist of a mnemonic and operands, the mnemonic word is reserved.

#### **3.6.5 Comment Field**

A comment can begin in any column and extends to the end of the source line. A comment can contain any ASCII character, including blanks. Comments are printed in the assembly source listing, but they do not affect the assembly.

A source statement that contains only a comment is valid. If it begins in column 1, it can start with a semicolon (;) or asterisk (\*). Comments that begin anywhere else on the line must begin with a semicolon. The asterisk identifies a comment only if it appears in column 1.

# <span id="page-75-0"></span>**3.7 Constants**

The assembler supports six types of constants:

- **Binary integer**
- Octal integer
- Decimal integer
- $\Box$  Hexadecimal integer
- □ Character
- □ Assembly time
- □ Floating-point

The assembler maintains each constant internally as a 32-bit quantity. Constants are not sign-extended. For example, the constant 0FFH is equal to 00FF (base 16) or 255 (base 10); it does not equal -1.

In general, in C54x algebraic assembly source code, constants must begin with a '#'.

#### **3.7.1 Binary Integers**

A binary integer constant is a string of up to 16 binary digits (0s and 1s) followed by the suffix B (or b). If fewer than 16 digits are specified, the assembler right justifies the value and zero fills the unspecified bits. These are examples of valid binary constants:

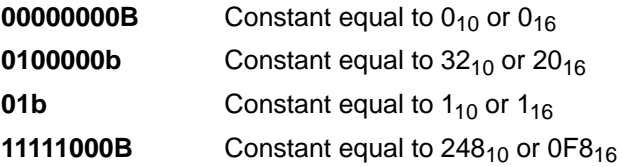

#### **3.7.2 Octal Integers**

An octal integer constant is a string of up to 6 octal digits (0 through 7) prefixed with a 0 (zero) or suffixed with Q or q. These are examples of valid octal constants:

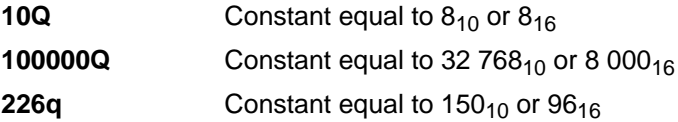

Or, you can use C notation for octal constants:

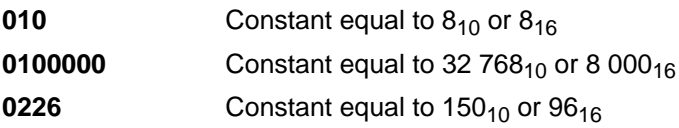

#### **3.7.3 Decimal Integers**

A decimal integer constant is a string of decimal digits, ranging from -32 768 to 65 535. These are examples of valid decimal constants:

**1000 Constant equal to 1000<sub>10</sub> or 3E8<sub>16</sub> -32768** Constant equal to -32 768<sub>10</sub> or 8 000<sub>16</sub> **25** Constant equal to  $25_{10}$  or  $19_{16}$ 

### **3.7.4 Hexadecimal Integers**

A hexadecimal integer constant is a string of up to four hexadecimal digits followed by the suffix H (or h). Hexadecimal digits include the decimal values 0-9 and the letters A-F and a-f. A hexadecimal constant must begin with a decimal value (0-9). If fewer than four hexadecimal digits are specified, the assembler right-justifies the bits. These are examples of valid hexadecimal constants:

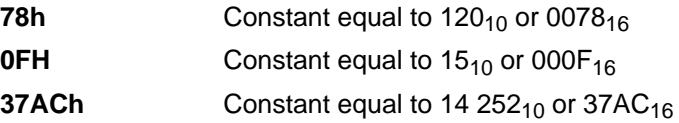

Or, you can use C notation for hexadecimal constants:

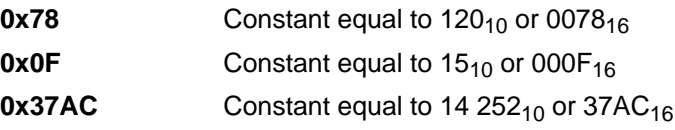

#### **3.7.5 Character Constants**

A character constant is a string of one or two characters enclosed in single quotes. The characters are represented internally as 8-bit ASCII characters. Two consecutive single quotes are required to represent each single quote that is part of a character constant. A character constant consisting only of two single quotes is valid and is assigned the value 0. If only one character is specified, the assembler right-justifies the bits. These are examples of valid character constants:

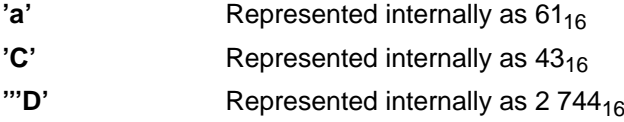

Note the difference between character constants and character strings (Section 3.8, Character Strings, on page 3-31, discusses character strings). A character constant represents a single integer value; a string is a list of characters.

#### **3.7.6 Assembly-Time Constants**

If you use the .set directive to assign a value to a symbol, the symbol becomes a constant. To use this constant in expressions, the value that is assigned to it must be absolute. For example:

shift3 .set 3 #shift3,A shift3 .set 3 MOV #shift3,AC0

You can also use the .set directive to assign symbolic constants for register names. In this case, the symbol becomes a synonym for the register:

AuxR1 .set AR1 MVMM AuxR1, SP

#### **3.7.7 Floating-Point Constants**

A floating-point constant is a string of decimal digits, followed by an optional decimal point, fractional portion, and exponent portion. The syntax for a floating-point number is:

[ **+**|**-** ] [ nnn ] . [ nnn [ **E**|**e** [ **+**|**-** ] nnn ] ]

Replace nnn with a string of decimal digits. You can precede nnn with a + or a -. You must specify a decimal point. For example, 3.e5 is valid, but 3e5 is not valid. The exponent indicates a power of 10. These are examples of valid constants:

3.0 3.14 .3 -0.314e13 +314.59e-2

# **3.8 Character Strings**

A character string is a string of characters enclosed in double quotes. Double quotes that are part of character strings are represented by two consecutive double quotes. The maximum length of a string varies and is defined for each directive that requires a character string. Characters are represented internally as 8-bit ASCII characters.

These are examples of valid character strings:

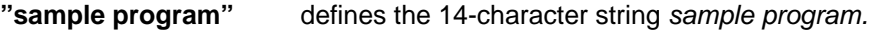

**"PLAN ""C"""** defines the 8-character string PLAN "C".

Character strings are used for the following:

- Filenames, as in .copy "filename"
- Section names, as in .sect "section name"
- Data initialization directives, as in .byte "charstring"
- □ Operands of .string directives

# <span id="page-79-0"></span>**3.9 Symbols**

Symbols are used as labels, constants, and substitution symbols. A symbol name is a string of up to 200 alphanumeric characters (A- Z, a- z, 0- 9, \$, and \_). The first character in a symbol cannot be a number, and symbols cannot contain embedded blanks. The symbols you define are case sensitive; for example, the assembler recognizes ABC, Abc, and abc as three unique symbols. You can override case sensitivity with the -c assembler option. A symbol is valid only during the assembly in which it is defined, unless you use the .global directive to declare it as an external symbol.

#### **3.9.1 Labels**

Symbols used as labels become symbolic addresses associated with locations in the program. Labels used locally within a file must be unique. Mnemonic opcodes and assembler directive names (without the "." prefix) are valid label names.

Labels can also be used as the operands of .global, .ref, .def, or .bss directives; for example:

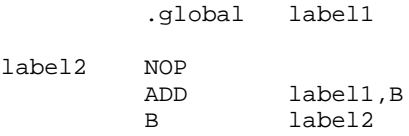

Reserved words are not valid label names.

#### **3.9.2 Symbolic Constants**

Symbols can be set to constant values. By using constants, you can equate meaningful names with constant values. The .set and .struct/.tag/.endstruct directives enable you to set constants to symbolic names. Symbolic constants cannot be redefined. The following example shows how these directives can be used:

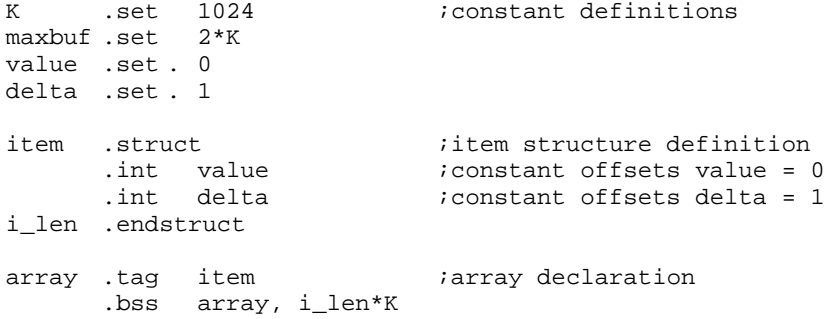

The assembler also has several predefined symbolic constants; these are discussed in the next section.

#### **3.9.3 Defining Symbolic Constants (-d Option)**

The -d option equates a constant value with a symbol. The symbol can then be used in place of a value in assembly source. The format of the -d option is as follows:

#### **asm500 -d** name=[value]

The name is the name of the symbol you want to define. The value is the value you want to assign to the symbol. If the *value* is omitted, the symbol is set to 1.

Within assembler source, you may test the symbol with the following directives:

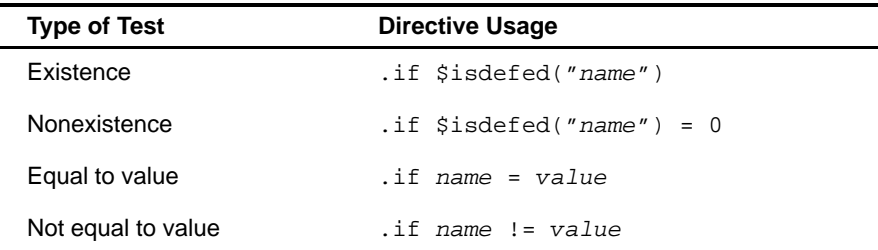

Note that the argument to the \$isdefed built-in function must be enclosed in quotes. The quotes cause the argument to be interpreted literally rather than as a substitution symbol.

#### **3.9.4 Predefined Symbolic Constants**

The assembler has several predefined symbols, including the following:

- **\$**, the dollar sign character, represents the current value of the section program counter (SPC).
- **Izmum large model** specifies the memory model in use. By default, the value is 0 (small model). Using the -mk option sets this symbol to 1. You can use this symbol to write memory-model independent code such as:

```
.if large model
AMOV #addr, XAR2 ; load 23-bit address
.else
AMOV #addr, AR2 ; load 16-bit address
.endif
```
For more information on the large memory model, see the TMS320C54x Optimizing C Compiler User's Guide.

- **TOOLS** vn specifies the version of the assembler in use. The n value represents the version number displayed in the assembler's banner. For example, version 1.70 would be represented as .TOOLS\_v170. You can use this symbol to write code that will be assembled conditionally according to the assembler version:
- **Register symbols**, including AR0 AR7

```
.if $isdefed(".TOOLS_v170")
.word 0x110
.endif
.if $isdefed(".TOOLS_v160")
.word 0x120
.endif
```
**Memory-mapped registers** are set up as symbols by the assembler.

#### **3.9.5 Substitution Symbols**

Symbols can be assigned a string value (variable). This enables you to alias character strings by equating them to symbolic names. Symbols that represent character strings are called substitution symbols. When the assembler encounters a substitution symbol, its string value is substituted for the symbol name. Unlike symbolic constants, substitution symbols can be redefined.

A string can be assigned to a substitution symbol anywhere within a program; for example:

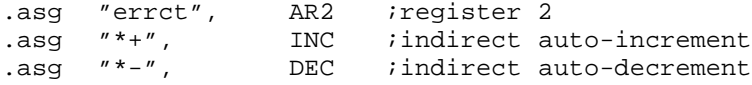

When you are using macros, substitution symbols are important because macro parameters are actually substitution symbols that are assigned a macro argument. The following code shows how substitution symbols are used in macros:

add2 .macro ADDRA,ADDRB ;add2 macro definition LD ADDRA, A ADD ADDRB, A STL A, ADDRB .endm ; add2 invocation add2 LOC1, LOC2 ;add "LOC1" argument to a ;second argument "LOC2". ; instructions for expanded macro: ; LD LOC1, A ; ADD LOC2, A ; STL A, LOC2

For more information about macros, see Chapter 5, Macro Language.

### **3.9.6 Local Labels**

Local labels are special labels whose scope and effect are temporary. A local label can be defined in two ways:

- $\Box$  \$n, where n is a decimal digit in the range of 0-9. For example, \$4 and \$1 are valid local labels.
- $\Box$  name?, where name is any legal symbol name as described above. The assembler replaces the question mark with a period followed by a unique number. When the source code is expanded, you will not see the unique number in the listing file. Your label appears with the question mark as it did in the macro definition. You cannot declare this label as global.

Normal labels must be unique (they can be declared only once), and they can be used as constants in the operand field. Local labels, however, can be undefined and defined again or automatically generated. Local labels cannot be defined by directives.

A local label can be undefined, or reset, in one of four ways:

- By using the .newblock directive
- $\Box$  By changing sections (using a .sect, .text, or .data directive)
- $\Box$  By entering an include file (specifying the .include or .copy directive)
- $\Box$  By leaving an include file (reaching the end of an included file)

Example 3-3 demonstrates the \$n form of local labels. This example assumes that symbols ADDRA, ADDRB, ADDRC have been defined previously.

#### Example 3-3. \$n Local Labels

(a) Code that uses a local label legally

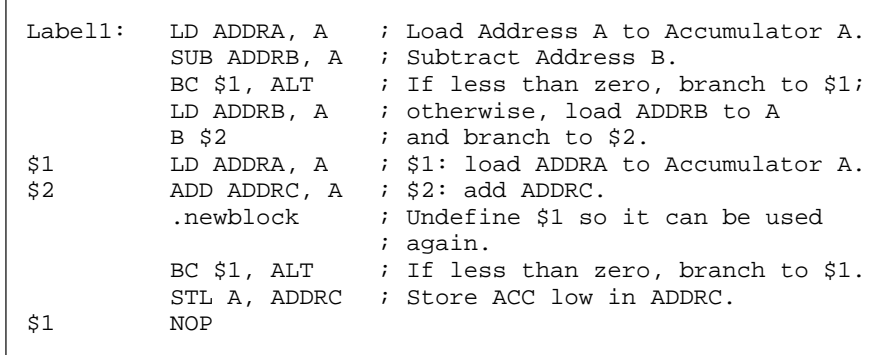

(b) Code that uses a local label illegally

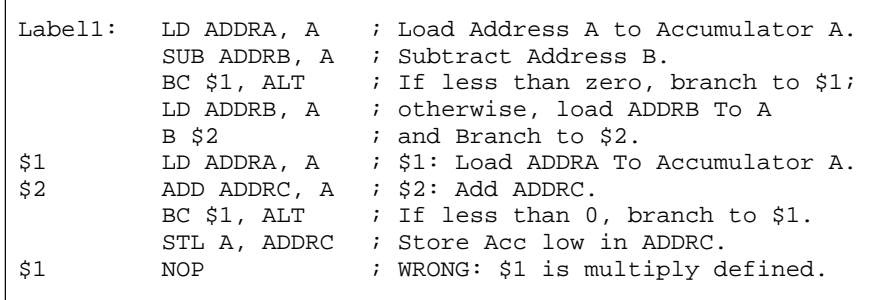

Local labels are especially useful in macros. If a macro contains a normal label and is called more than once, the assembler issues a multiple-definition error. If you use a local label and .newblock within a macro, however, the local label is used and reset each time the macro is expanded.

Up to ten local labels of the \$n form can be in effect at one time. Local labels of the form name? are not limited. After you undefine a local label, you can define it and use it again. Local labels do not appear in the object code symbol table.

The maximum label length is shortened to allow for the unique suffix. If the macro is expanded fewer than 10 times, the maximum label length is 126 characters. If the macro is expanded from 10 to 99 times, the maximum label length is 125.

Example 3-4 demonstrates the name? form of a local label.

Example 3-4. name? Local Labels

```
;*********************************************************
; First definition of local label 'mylab'
;*********************************************************
          nop
mylab? nop
          b mylab?
;*********************************************************
  ; Include file has second definition of 'mylab'
;*********************************************************
          .copy "a.inc"
;*********************************************************
;Third definition of 'mylab', reset upon exit from include
;*********************************************************
mylab? nop
          b mylab?
;*********************************************************
; Fourth definition of 'mylab' in macro, macros use
; different namespace to avoid conflicts
;*********************************************************
mymac .macro
mylab? nop
          b mylab?
          .endm
;*********************************************************
 Macro invocation
;*********************************************************
          mymac
;*********************************************************
 Reference to third definition of 'mylab', note that
  definition is not reset by macro invocation nor
  ; conflicts with same name defined in macro
;*********************************************************
          b mylab?;
*********************************************************
; Changing section, allowing fifth definition of 'mylab'
;*********************************************************
          .sect "Secto_One"
          nop
mylab? .word 0
          nop
          nop
          b mylab?
;*********************************************************
;.newblock directive, allowing sixth definition of 'mylab'
;*********************************************************
          .newblock
mylab? .word 0
          nop
          nop
          b mylab?
```
# <span id="page-86-0"></span>**3.10 Expressions**

An expression is an operand or a series of operands separated by arithmetic operators. An operand is an assembly-time constant or a link-time relocatable symbol. The range of valid expression values is -32 768 to 32 767. Three main factors influence the order of expression evaluation:

An expression is a constant, a symbol, or a series of constants and symbols separated by arithmetic operators. The range of valid expression values is -32 768 to 32 767. Three main factors influence the order of expression evaluation:

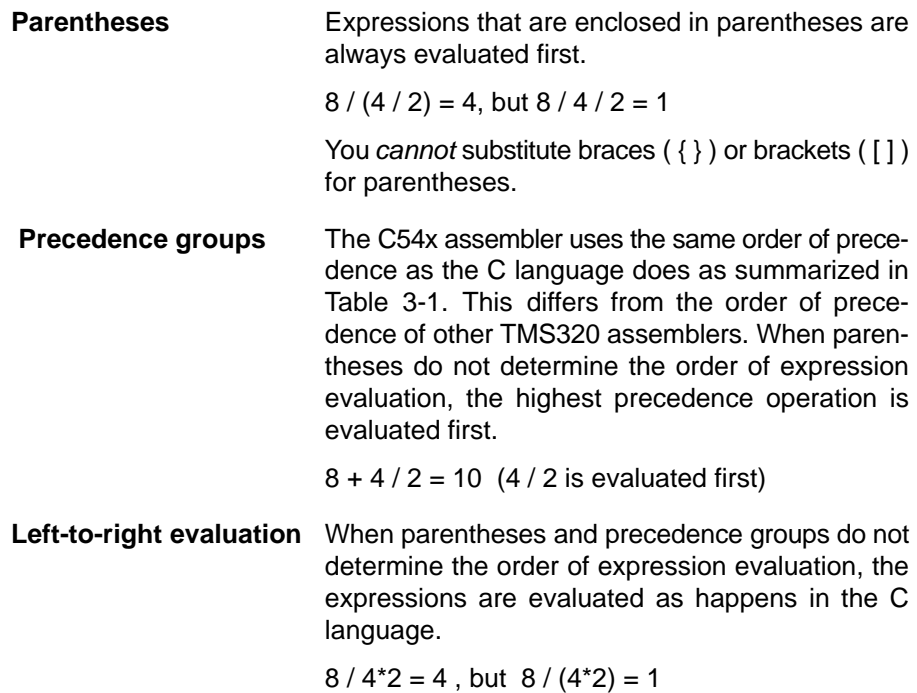

# **3.10.1 Operators**

Table 3-1 lists the operators that can be used in expressions.

#### **Note: Differences in Precedence From Other TMS320 Assemblers**

Some other TMS320 processors use a different order of precedence than the TMS320C54x, and occasionally different results may be produced from the same source code for this reason. The C54x uses the same order of precedence as the C language.

Table 3-1. Operators Used in Expressions (Precedence)

| <b>Symbols</b> | <b>Operators</b>                                      | <b>Evaluation</b> |
|----------------|-------------------------------------------------------|-------------------|
|                | Unary plus, minus, 1s complement,<br>logical negation | Right to left     |
| *<br>%         | Multiplication, division, modulo                      | Left to right     |
| ÷              | Addition, subtraction                                 | Left to right     |
| <<<br>>        | Left shift, right shift                               | Left to right     |
| <<br><=        | Less than, LT or equal, greater than,<br>GT or equal  | Left to right     |
| $!=, ==1$      | Not equal to, equal to                                | Left to right     |
| &              | <b>Bitwise AND</b>                                    | Left to right     |
| $\lambda$      | Bitwise exclusive OR                                  | Left to right     |
|                | <b>Bitwise OR</b>                                     | Left to right     |

**Note:** Unary +, -, and \* have higher precedence than the binary forms.

## **3.10.2 Expression Overflow and Underflow**

The assembler checks for overflow and underflow conditions when arithmetic operations are performed at assembly time. It issues a Value Truncated warning whenever an overflow or underflow occurs. The assembler does not check for overflow or underflow in multiplication.

### **3.10.3 Well-Defined Expressions**

Some assembler directives require well-defined expressions as operands. Well-defined expressions contain only symbols or assembly-time constants that are defined before they are encountered in the expression. The evaluation of a well-defined expression must be absolute.

Example 3-5. Well-Defined Expressions

| label1<br>label2 .word 3               | .data<br>.word 0<br>.word 1<br>.word 2 |                                |                                                                                                    |
|----------------------------------------|----------------------------------------|--------------------------------|----------------------------------------------------------------------------------------------------|
| X                                      | set 50h.                               |                                |                                                                                                    |
|                                        |                                        | $q$ oodsym $1$ .set $100h + X$ | : Because value of X is defined before<br>; referenced, this is a valid well-defined<br>; expression                                                                                                    |
| goodsym2.set \$<br>qoodsym3.set label1 |                                        |                                | ; All references to previously defined local<br>: labels, including the current SPC (\$), are<br>; considered to be well-defined.                                                                                                    |
|                                        |                                        |                                | goodsym4 .set label2 - label1 ; Although label1 and label2 are not<br>; absolute symbols, because they are local<br>; labels defined in the same section, their<br>; difference can be computed by the assembler.<br>; The difference is absolute, so the<br>; expression is well-defined. |

#### **3.10.4 Conditional Expressions**

The assembler supports relational operators that can be used in any expression, except with relocatable link-time operands; they are especially useful for conditional assembly. Relational operators include the following:

The assembler supports relational operators that can be used in any expression; they are especially useful for conditional assembly. Relational operators include the following:

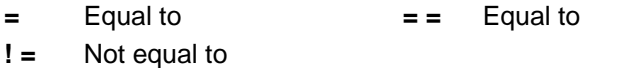

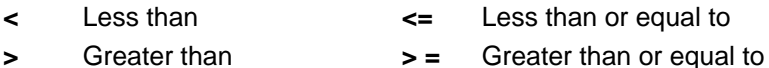

Conditional expressions evaluate to 1 if true and 0 if false; they can be used only on operands of equivalent types, for example, absolute value compared to absolute value, but not absolute value compared to relocatable value.

#### **3.10.5 Relocatable Symbols and Legal Expressions**

Table 3-2 summarizes valid operations on absolute, relocatable, and external symbols. An expression cannot contain multiplication or division by a relocatable or external symbol. An expression cannot contain unresolved symbols that are relocatable to other sections.

Symbols or registers that have been defined as global with the .global directive can also be used in expressions; in Table 3-2, these symbols and registers are referred to as external.

Relocatable registers can be used in expressions; the addresses of these registers are relocatable with respect to the register section they were defined in, unless they have been declared as external.

Table 3-2. Expressions With Absolute and Relocatable Symbols

| If $A$ is<br>and | If B is<br>, then | $A + B$ is<br>and | $A - B$ is   |
|------------------|-------------------|-------------------|--------------|
| absolute         | absolute          | absolute          | absolute     |
| absolute         | external          | external          | illegal      |
| absolute         | relocatable       | relocatable       | illegal      |
| relocatable      | absolute          | relocatable       | relocatable  |
| relocatable      | relocatable       | illegal           | absolute $†$ |
| relocatable      | external          | illegal           | illegal      |
| external         | absolute          | external          | external     |
| external         | relocatable       | illegal           | illegal      |
| external         | external          | illegal           | illegal      |

 $\dagger$  A and B must be in the same section; otherwise, this is illegal.

Following are examples of expressions that use relocatable and absolute symbols. These examples use four symbols that are defined in the same section:

```
.global extern_1 ; Defined in an external module
intern_1: .word '"D' ; Relocatable, defined in current module
LAB1: Set 2 ; LAB1 = 2intern_2 \qquad \qquad ; Relocatable, defined in current module
```
#### **Example 1**

The statements in this example use an absolute symbol, LAB1 (which is defined above to have a value of 2). The first statement loads the value 51 into the accumulator:

LD #LAB1 +  $((4+3) * 7)$ , A ; ACC A = 51 LD #LAB1 + 4 +  $(3*7)$ , A ; ACC A = 27

#### **Example 2**

All legal expressions can be reduced to one of two forms:

relocatable symbol  $\pm$  absolute symbol

**or**

#### absolute value

Unary operators can be applied only to absolute values; they cannot be applied to relocatable symbols. Expressions that cannot be reduced to contain only one relocatable symbol are illegal. The first statement in the following example is valid; the statements that follow it are invalid.

```
LD extern 1 - 10, B ; Legal
LD 10-extern_1, B ; Can't negate reloc. symbol
LD -(intern_1), B ; Can't negate reloc. symbol
LD extern_1/10, B \qquad ; / isn't additive operator
LD intern_1 + extern_1, B ; Multiple relocatables
```
#### **Example 3**

The first statement below is legal; although intern\_1 and intern\_2 are relocatable, their difference is absolute because they're in the same section. Subtracting one relocatable symbol from another reduces the expression to relocatable symbol + absolute value. The second statement is illegal because the sum of two relocatable symbols is not an absolute value.

```
LD intern1 - intern2 + extern1, B ; Legal
LD intern_1 + intern_2 + extern_1, B ; Illegal
```
#### **Example 4**

An external symbol's placement is important to expression evaluation. Although the statement below is similar to the first statement in the previous example, it is illegal because of left-to-right operator precedence; the assembler attempts to add intern\_1 to extern\_1.

LD intern  $1 +$  extern  $1 -$  intern  $2$ , B ; Illegal

# **3.11 Built-in Functions**

The assembler supports built-in functions for conversions and various math computations. Table 3-3 describes the built-in functions. Note that expr must be a constant value. See Table 5-1 for a description of the assembler's nonmathematical built-in functions.

Table 3-3. Assembler Built-In Math Functions

| <b>Function</b>           | <b>Description</b>                                                       |
|---------------------------|--------------------------------------------------------------------------|
| \$acos(exp)               | returns the arc cosine of expr as a floating-point value                 |
| \$asin(expr)              | returns the arc sine of expr as a floating-point value                   |
| \$atan(expr)              | returns the arc tangent of expr as a floating-point value                |
| \$atan2(expr)             | returns the arc tangent of expr as a floating-point value<br>(-pi to pi) |
| \$ceil(expr)              | returns the smallest integer that is not less than the<br>expression     |
| $\$cosh(exp)$             | returns the hyperbolic cosine of expr as a floating-point<br>value       |
| \$cos(exp)                | returns the cosine of expr as a floating-point value                     |
| \$cvf(expr\$)             | converts expr to floating-point value                                    |
| \$cvi(exp)                | converts expr to integer value                                           |
| \$exp(exp)                | returns the result of raising e to the expr power                        |
| \$fabs(exp)               | returns absolute value of expr as a floating-point value                 |
| \$floor(expr)             | returns the largest integer that is not greater than the<br>expression   |
| \$fmod(expr1, expr2)      | returns the remainder after dividing expr1 and expr2                     |
| \$int(exp)                | returns 1 if expr has an integer result                                  |
| \$Idexp(expr1, expr2)     | returns the result of expr1 multiplied by 2 raised to the<br>expr2 power |
| \$log10(exp)              | returns the base 10 logarithm of expr                                    |
| $\boldsymbol{\$log(exp)}$ | returns the natural logarithm of expr                                    |
| \$max(expr1, expr2)       | returns the maximum of 2 expressions                                     |
| \$min(expr1, expr2)       | returns the minimum of 2 expressions                                     |

| <b>Function</b>                | <b>Description</b>                                                  |
|--------------------------------|---------------------------------------------------------------------|
| \$pow(exp1, exp2)              | raises expr1 to the power expr2                                     |
| \$round(exp)                   | returns the result of expr rounded to the nearest integer           |
| $\text{Sgn}(expr)$             | returns the sign of expr                                            |
| \$sin(exp)                     | returns the sine of expr as a floating-point value                  |
| \$sinh(exp)                    | returns the hyperbolic sine of expr as a floating-point<br>value    |
| $\sqrt{\sqrt{S}}$ sqrt $(exp)$ | returns the square root of expr as a floating-point value           |
| \$tan(exp)                     | returns the tangent of expr as a floating-point value               |
| \$tanh(exp)                    | returns the hyperbolic tangent of expr as a floating-point<br>value |
| \$trunc(exp)                   | returns the result of expr rounded toward zero                      |

Table 3-3. Assembler Built-In Math Functions (Continued)

# **3.12 Loading Values into Extended Program Memory**

The assembler accepts a pseudo-op, LDX, for loading the value of a label, function, etc. that resides (or may reside) in extended program memory. LDX is used to load the upper 8 bits of a 24-bit address.

For example, if a function, F1, is in extended program memory (which is 24 bits instead of 16), the value or address of F1 may be loaded as follows:

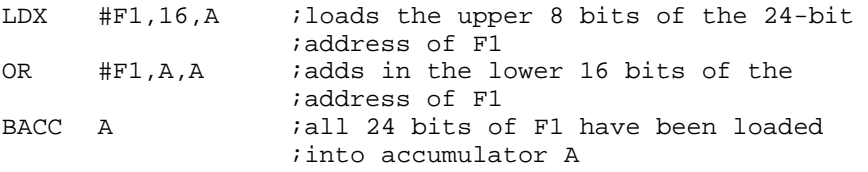

Note that it is necessary to use both LDX and OR to load the entire 24-bit address.

# **3.13 Source Listings**

A source listing shows source statements and the object code they produce. To obtain a listing file, invoke the assembler with the -l (lowercase L) option.

Two banner lines, a blank line, and a title line are at the top of each source listing page. Any title supplied by a .title directive is printed on the title line; a page number is printed to the right of the title. If you don't use the .title directive, the name of the source file is printed. The assembler inserts a blank line below the title line.

Each line in the source file may produce a line in the listing file that shows a source statement number, an SPC value, the object code assembled, and the source statement. A source statement may produce more than one word of object code. The assembler lists the SPC value and object code on a separate line for each additional word. Each additional line is listed immediately following the source statement line.

#### **Field 1: Source Statement Number**

#### **Line Number**

The source statement number is a decimal. The assembler numbers source lines as it encounters them in the source file; some statements increment the line counter but are not listed. (For example, .title statements and statements following a .nolist are not listed.) The difference between two consecutive source line numbers indicates the number of intervening statements in the source file that are not listed.

#### **Include File Letter**

The assembler may precede a line with a letter; the letter indicates that the line is assembled from an included file.

#### **Nesting Level Number**

The assembler may precede a line with a number; the number indicates the nesting level of macro expansions or loop blocks.

#### **Field 2: Section Program Counter**

This field contains the section program counter (SPC) value, which is hexadecimal. All sections (.text, .data, .bss, and named sections) maintain separate SPCs. Some directives do not affect the SPC and leave this field blank.

#### **Field 3: Object Code**

This field contains the hexadecimal representation of the object code. All machine instructions and directives use this field to list object code. This field also indicates the relocation type by appending one of the following characters to the end of the field:

- ! undefined external reference
- **'** .text relocatable
- " .data relocatable
- + .sect relocatable
- .bss, .usect relocatable
- % complex relocation expression

#### **Field 4: Source Statement Field**

This field contains the characters of the source statement as they were scanned by the assembler. Spacing in this field is determined by the spacing in the source statement.

Example 3-6 shows an assembler listing with each of the four fields identified.

# Example 3-6. Assembler Listing

(a) Mnemonic example

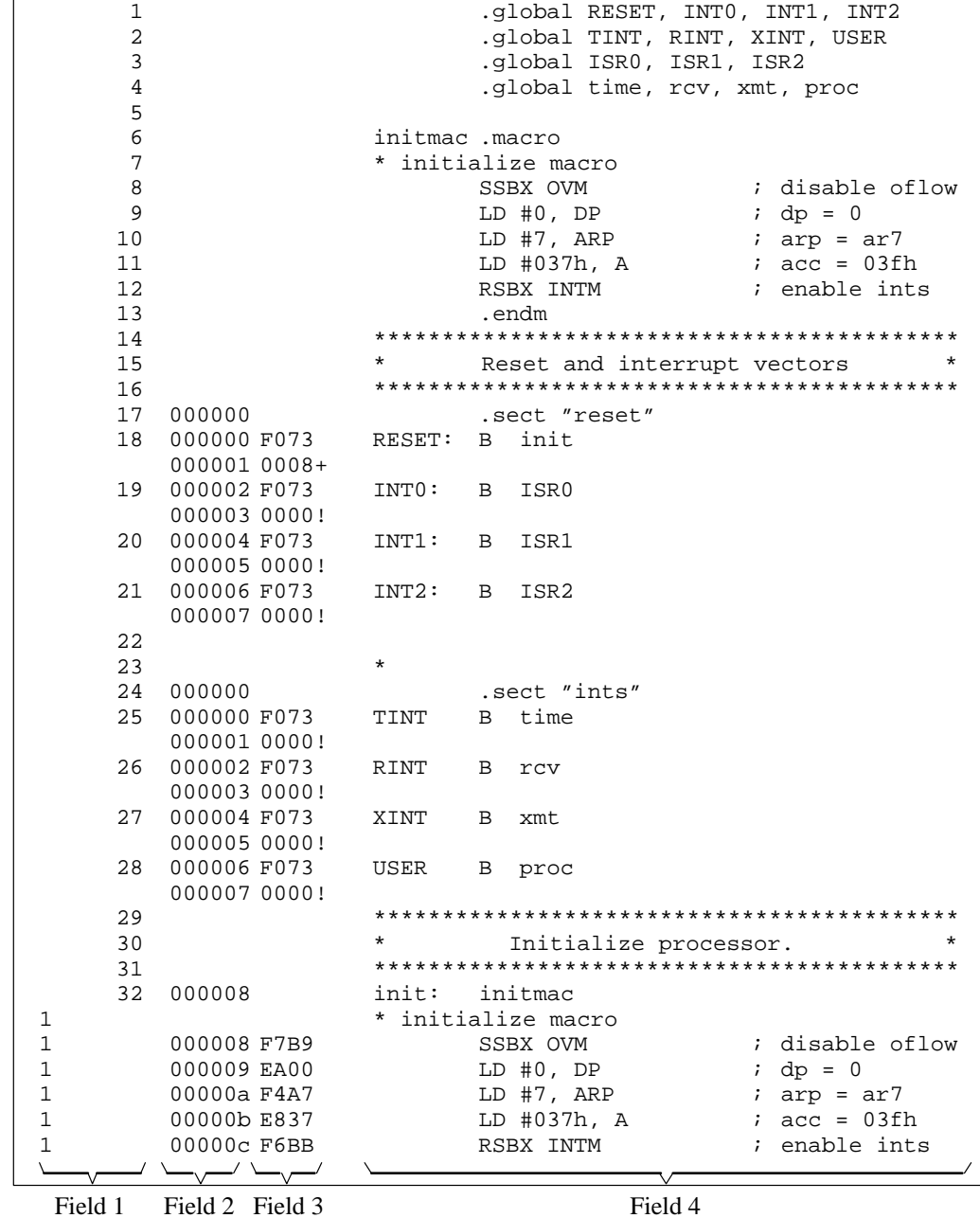

(b) Algebraic example

| 1                          | .global RESET, INTO, INT1, INT2 |
|----------------------------|---------------------------------|
| 2                          | .global TINT, RINT, XINT, USER  |
| 3                          | .global ISRO, ISR1, ISR2        |
| 4                          | .global time, rcv, xmt, proc    |
| 5                          |                                 |
| 6                          | initmac.macro                   |
| 7                          | * initialize macro              |
| 8                          | $OVM = 1$<br>; disable oflow    |
| 9                          | $DP = #0$<br>; $dp = 0$         |
| 10                         | $ARP = #7$<br>$i$ arp = $ar7$   |
| 11                         | A = #037h<br>$i$ acc = 03fh     |
| 12                         | $INTM = 0$<br>; enable ints     |
| 13                         | .endm                           |
| 14                         |                                 |
| 15                         |                                 |
|                            | Reset and interrupt vectors     |
| 16                         |                                 |
| 17<br>000000               | .sect "reset"                   |
| 18<br>000000 F073          | RESET:<br>init<br>goto          |
| 000001 0008+               |                                 |
| 19<br>000002 F073          | INTO:<br>goto<br>ISR0           |
| 000003 0000!               |                                 |
| 20<br>000004 F073          | ISR1<br>INT1:<br>goto           |
| 000005 0000!               |                                 |
| 21<br>000006 F073          | INT2:<br>ISR2<br>goto           |
| 000007 0000!               |                                 |
| 22                         |                                 |
| 23                         | $\star$                         |
| 24<br>000000               | sect "ints".                    |
| 25<br>000000 F073          | TINT<br>qoto<br>time            |
| 000001 0000!               |                                 |
| 26<br>000002 F073          | RINT<br>goto<br>rcv             |
| 000003 0000!               |                                 |
| 27<br>000004 F073          | XINT<br>goto<br>xmt             |
| 000005 0000!               |                                 |
| 28<br>000006 F073          | USER<br>goto<br>proc            |
| 000007 0000!               |                                 |
| 29                         |                                 |
| 30                         | Initialize processor.           |
| 31                         |                                 |
| 32<br>000008               | init:<br>initmac                |
| 1                          | * initialize macro              |
| 1<br>000008 F7B9           | $OWM = 1$<br>; disable oflow    |
| 1<br>000009 EA00           | $DP = #0$<br>; $dp = 0$         |
| $\mathbf 1$<br>00000a F4A7 | $ARP = #7$<br>$i$ arp = $ar7$   |
| 1<br>00000b E837           | $A = #037h$<br>$i$ acc = 03fh   |
| 1<br>00000c F6BB           | $INTM = 0$<br>; enable ints     |
|                            |                                 |
|                            |                                 |

Field 1 Field 2 Field 3 Field 4

## **3.14 Cross-Reference Listings**

A cross-reference listing shows symbols and their definitions. To obtain a cross-reference listing, invoke the assembler with the -x option or use the .option directive. The assembler will append the cross-reference to the end of the source listing.

Note that when the assembler generates a cross-reference listing for an assembly file that contains .include directives, it keeps a record of the include file and line number in which a symbol is defined/referenced. It does this by assigning a letter reference (A, B, C, etc.) for each include file. The letters are assigned in the order in which the .include directives are encountered in the assembly source file.

Example 3-7. Sample Cross-Reference Listing

| <b>LABEL</b>     | <b>VALUE</b> | <b>DEFN</b> | <b>REF</b> |   |    |
|------------------|--------------|-------------|------------|---|----|
| INT <sub>0</sub> | $0002+$      | 14          | 2          |   |    |
| INT1             | $0004+$      | 15          | 2          |   |    |
| INT <sub>2</sub> | $0006+$      | 16          | 2          |   |    |
| ISR0             | <b>REF</b>   |             |            | 4 | 14 |
| ISR1             | <b>REF</b>   |             |            | 4 | 15 |
| ISR2             | <b>REF</b>   |             |            | 4 | 16 |
| <b>RESET</b>     | $0000+$      | 13          | 2          |   |    |
| <b>RINT</b>      | $0002+$      | 24          | 3          |   |    |
| TINT             | $0000+$      | 23          | 3          |   |    |
| <b>VECS</b>      | $0006+$      | 26          | 3          |   |    |
| XINT             | $0004+$      | 27          |            |   |    |
| init             | $0000+$      | 34          | 13         |   |    |
|                  |              |             |            |   |    |

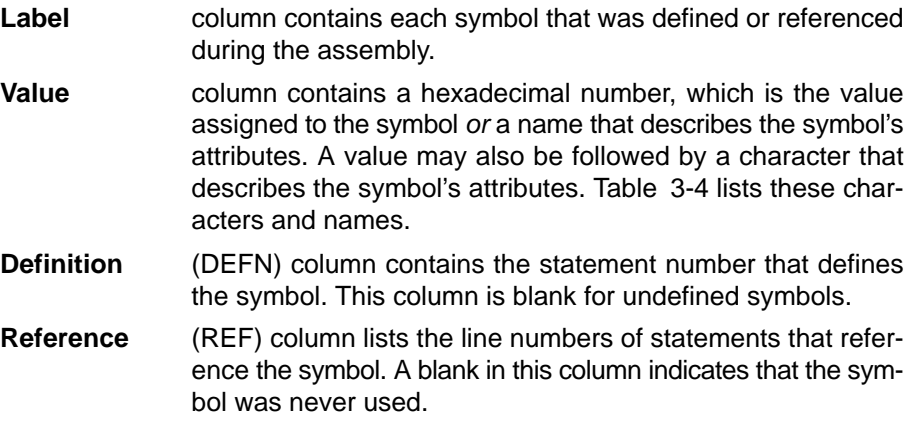

#### Table 3-4. Symbol Attributes

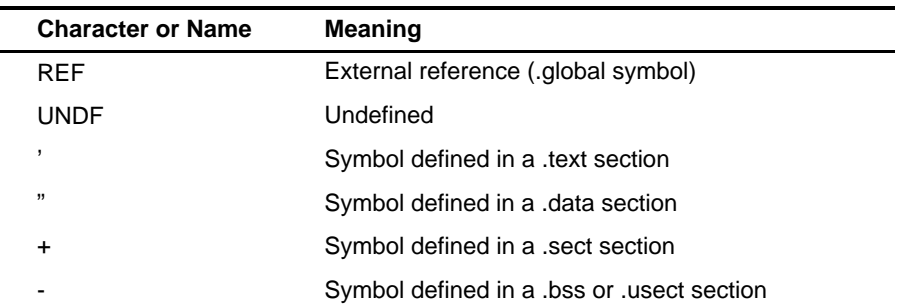

For example, the following source files:

(a) incl0.asm

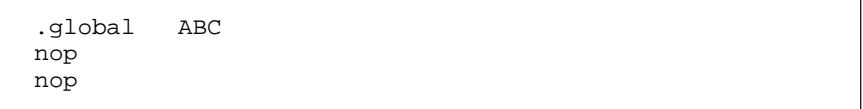

(b) incl1.asm

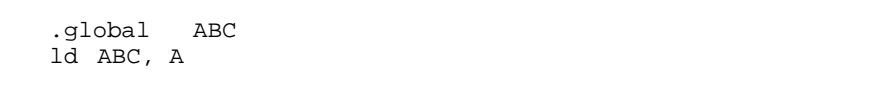

(c) incl2.asm

.global ABC stl A,ABC

(d) xref.asm

```
start:
      .include "incl0.asm"
      .include "incl1.asm"
      add #10,A
      .include "incl2.asm"
      nop
      nop
      b start
      .global start
      .bss ABC,2
```
produce the cross-reference listing below. The A in the cross-reference listing refers to incl0.asm (the first file included). B refers to incl1.asm; C refers to incl2.asm.

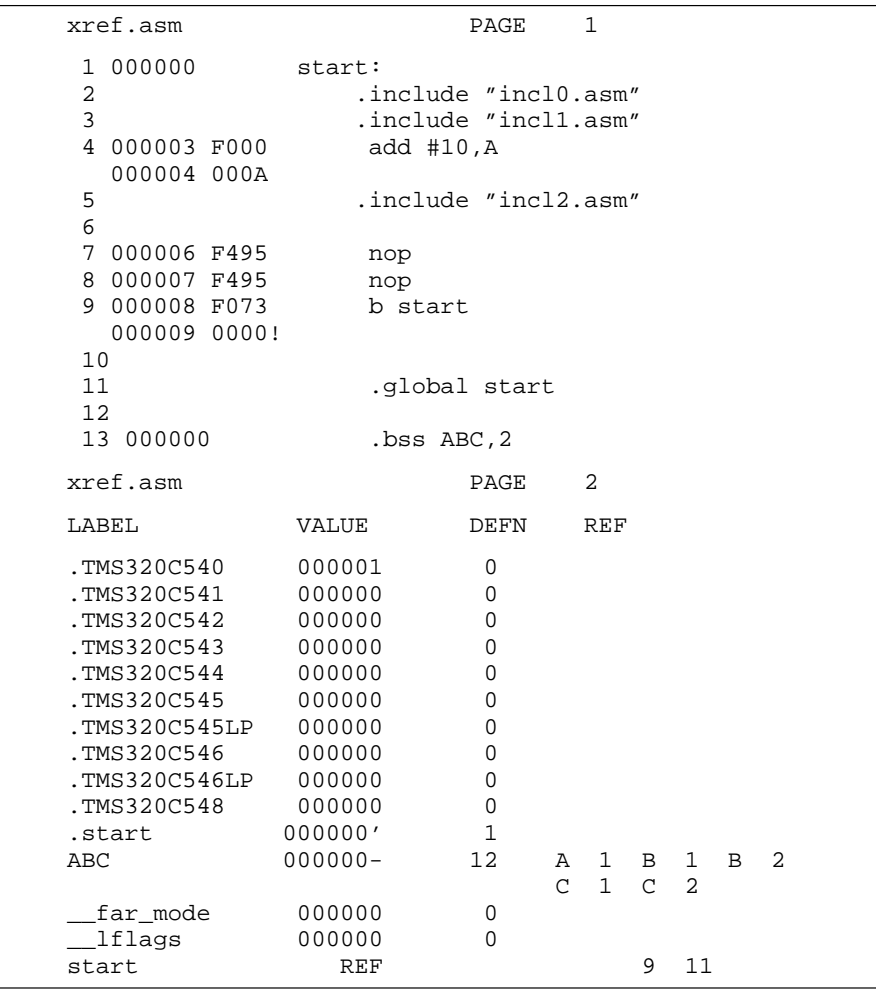

# **Chapter 4**

# Assembler Directives

Assembler directives supply data to the program and control the assembly process. Assembler directives enable you to do the following:

- $\Box$  Assemble code and data into specified sections
- $\Box$  Reserve space in memory for uninitialized variables
- $\Box$  Control the appearance of listings
- $\Box$  Initialize memory
- □ Assemble conditional blocks
- $\Box$  Declare global variables
- $\Box$  Specify libraries from which the assembler can obtain macros
- Examine symbolic debugging information

This chapter is divided into two parts: the first part (Sections 4.1 through 4.10) describes the directives according to function, and the second part (Section 4.11) is an alphabetical reference.

#### **Topic Page**

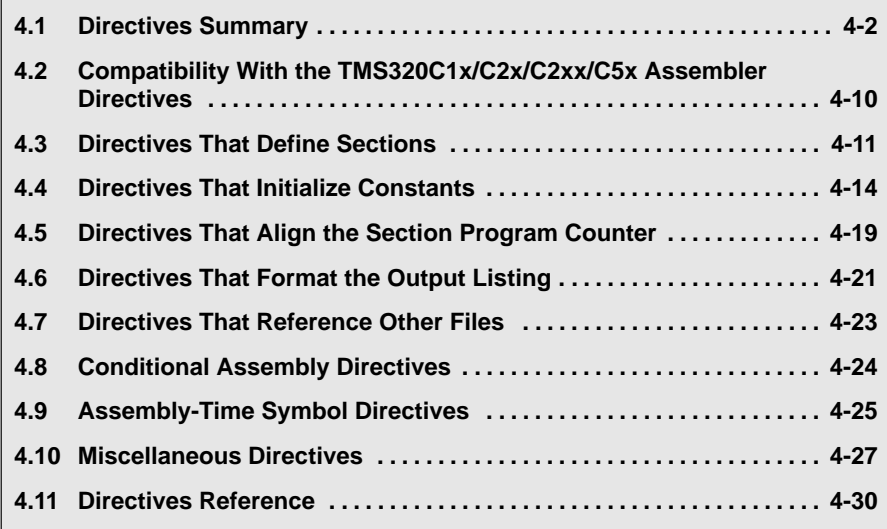

# <span id="page-102-0"></span>**4.1 Directives Summary**

This section summarizes the assembler directives.

Assembler directives and their parameters must be specified entirely on one line.

Besides the assembler directives documented here, the TMS320C54x $<sup>m</sup>$ </sup> software tools support the following directives:

- $\Box$  The assembler uses several directives for macros. The macro directives are listed in this chapter, but they are described in detail in Chapter 5, Macro Language.
- $\Box$  The absolute lister also uses directives. Absolute listing directives are not entered by the user but are inserted into the source program by the absolute lister. Chapter 8, Absolute Lister Description, discusses these directives; they are not discussed in this chapter.
- $\Box$  The C/C++ compiler uses directives for symbolic debugging. Unlike other directives, symbolic debugging directives are not used in most assembly language programs. Appendix B, Symbolic Debugging Directives, discusses these directives; they are not discussed in this chapter.

#### **Note: Labels and Comments in Syntax**

In most cases, a source statement that contains a directive may also contain a label and a comment. Labels begin in the first column (they are the only elements, except comments, that can appear in the first column), and comments must be preceded by a semicolon or an asterisk if the comment is the only statement on the line. To improve readability, labels and comments are not shown as part of the directive syntax. For some directives, however, a label is required and will be shown in the syntax.

# Table 4-1. Assembler Directives Summary

(a) Directives that define sections

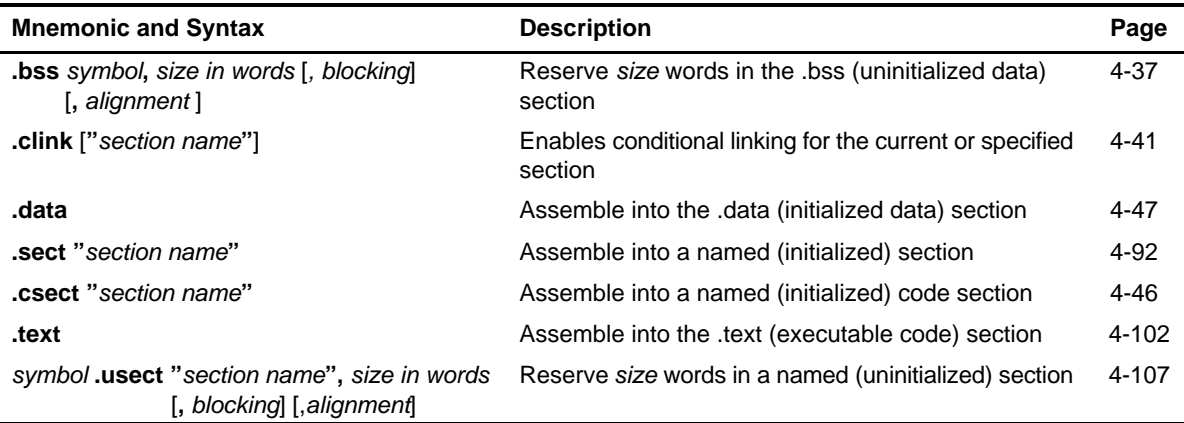

#### (b) Directives that initialize constants (data and memory)

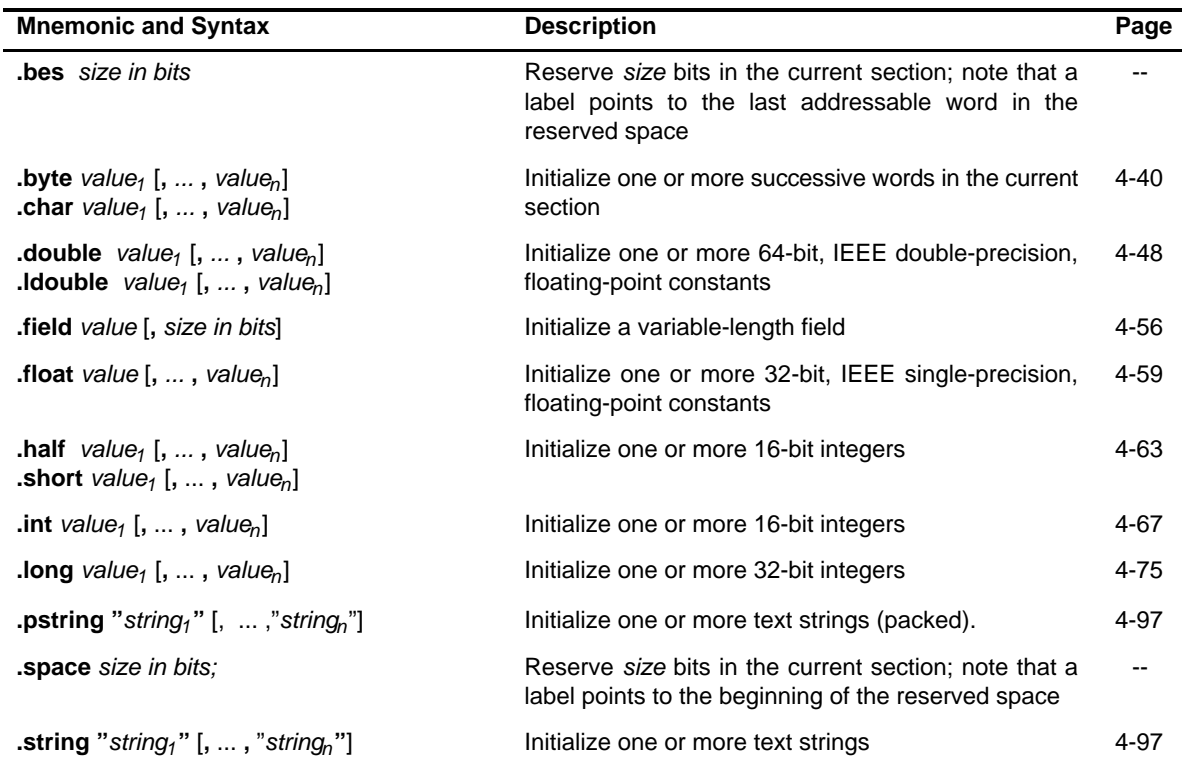

| <b>Mnemonic and Syntax</b>                                                                                              | <b>Description</b>                                                                                                    | Page |
|----------------------------------------------------------------------------------------------------|----------------------------------------------------------------------------------------------------|------|
| <b>ubyte</b> value <sub>1</sub> [, , value <sub>n</sub> ]<br><b>.uchar</b> value <sub>1</sub> [, , value <sub>n</sub> ] | Initialize one or more successive words in the current<br>section                                                             | 4-40 |
| <b>uhalf</b> value <sub>1</sub> [, , value <sub>n</sub> ]<br><b>ushort</b> value <sub>1</sub> [, , value <sub>n</sub> ] | Initialize one or more unsigned 16-bit integers                                                                               | 4-63 |
| .uint value <sub>1</sub> [, , value <sub>n</sub> ]                                                                      | Initialize one or more unsigned 16-bit integers                                                                               | 4-67 |
| <b>ulong</b> value <sub>1</sub> [, , value <sub>n</sub> ]                                                               | Initialize one or more unsigned 32-bit integers                                                                               | 4-75 |
| <b>.uword</b> value <sub>1</sub> [, , value <sub>n</sub> ]                                                              | Initialize one or more unsigned 16-bit integers.                                                                              | 4-67 |
| <b>.word</b> value, $[$ , , value <sub>n</sub> $]$                                                                      | Initialize one or more 16-bit integers.                                                                                       | 4-67 |
| <b>xfloat</b> value <sub>1</sub> [, , value <sub>n</sub> ]                                                              | Initialize one or more 32-bit, IEEE single-precision,<br>floating-point constants, but do not align on long<br>word boundary. | 4-59 |
| <b>.xlong</b> value <sub>1</sub> [, , value <sub>n</sub> ]                                                              | Initialize one or more 32-bit integers, but do not<br>align on long word boundary.                                            | 4-75 |

(b) Directives that initialize constants (data and memory) (Continued)

(c) Directives that align the section program counter (SPC)

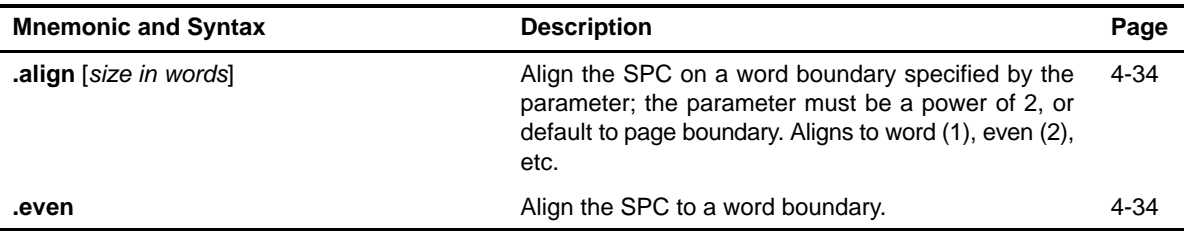

(d) Directives that format the output listing

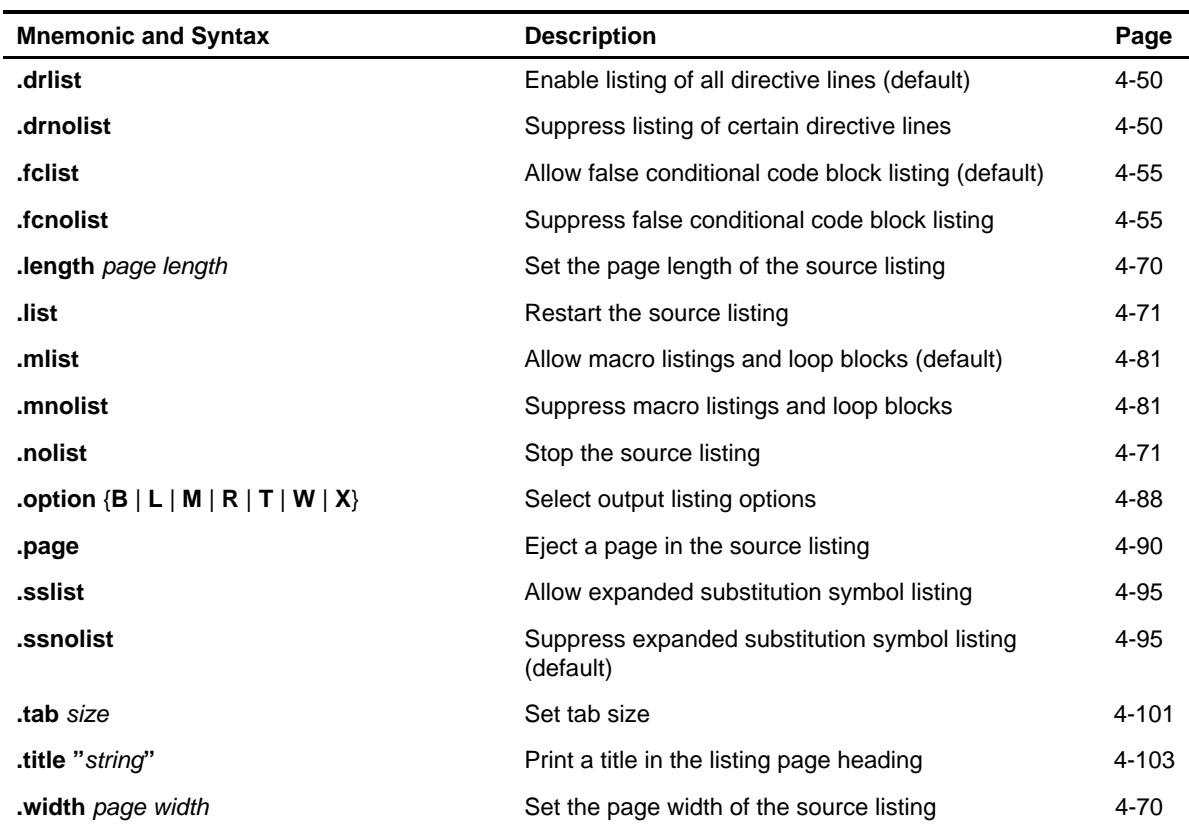

(e) Directives that reference other files

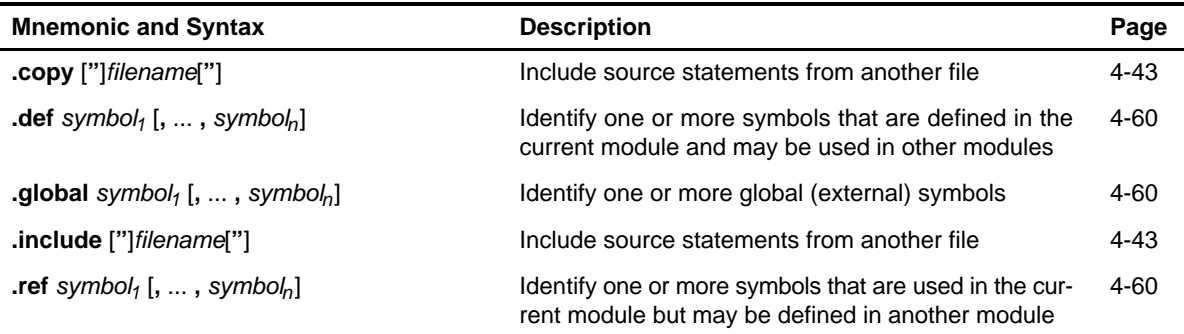

(f) Directives that define macros

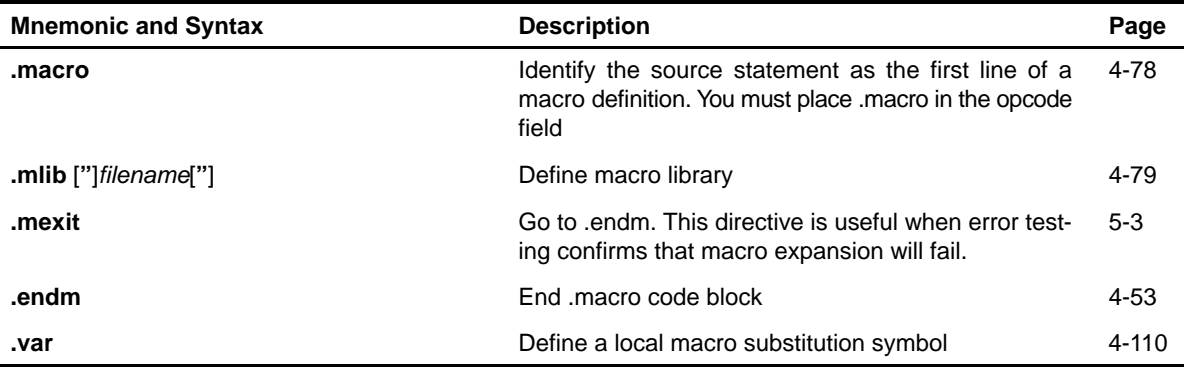

(g) Directives that control conditional assembly

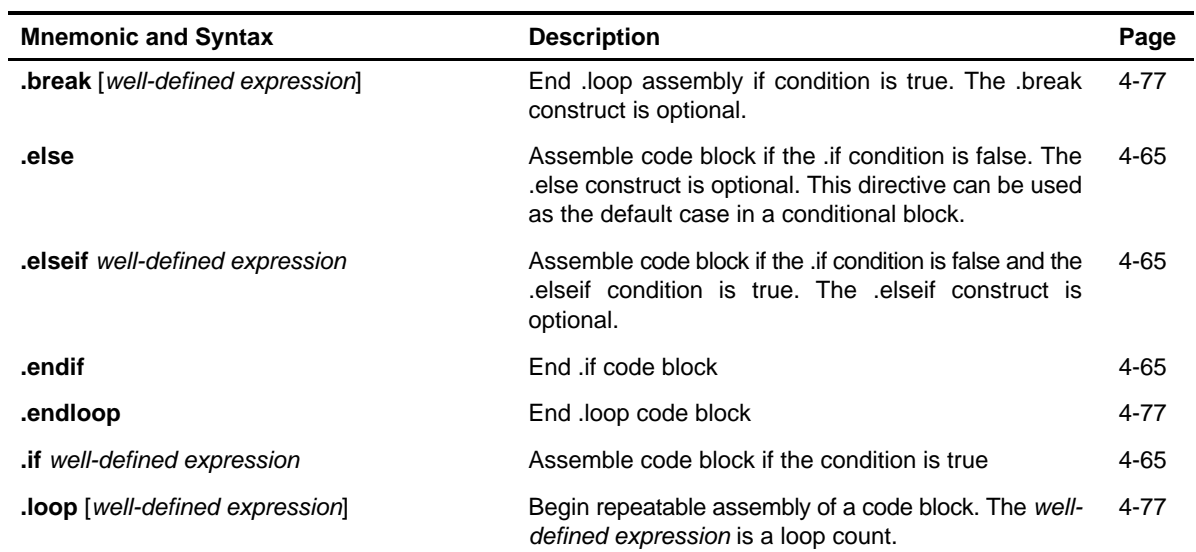

(h) Directives that define symbols at assembly time

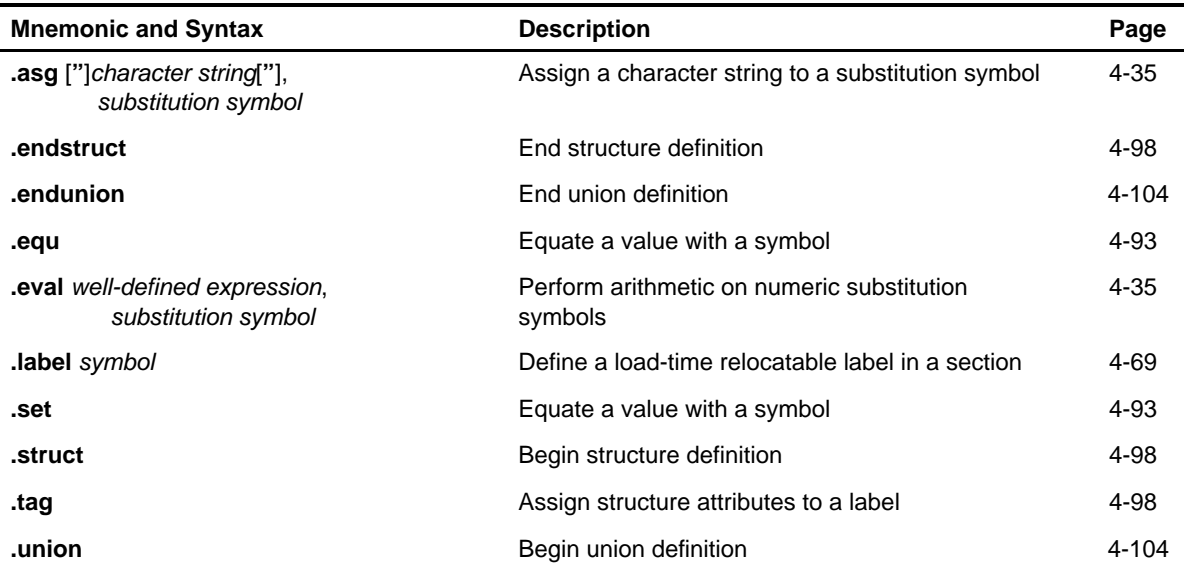

#### (i) Miscellaneous directives

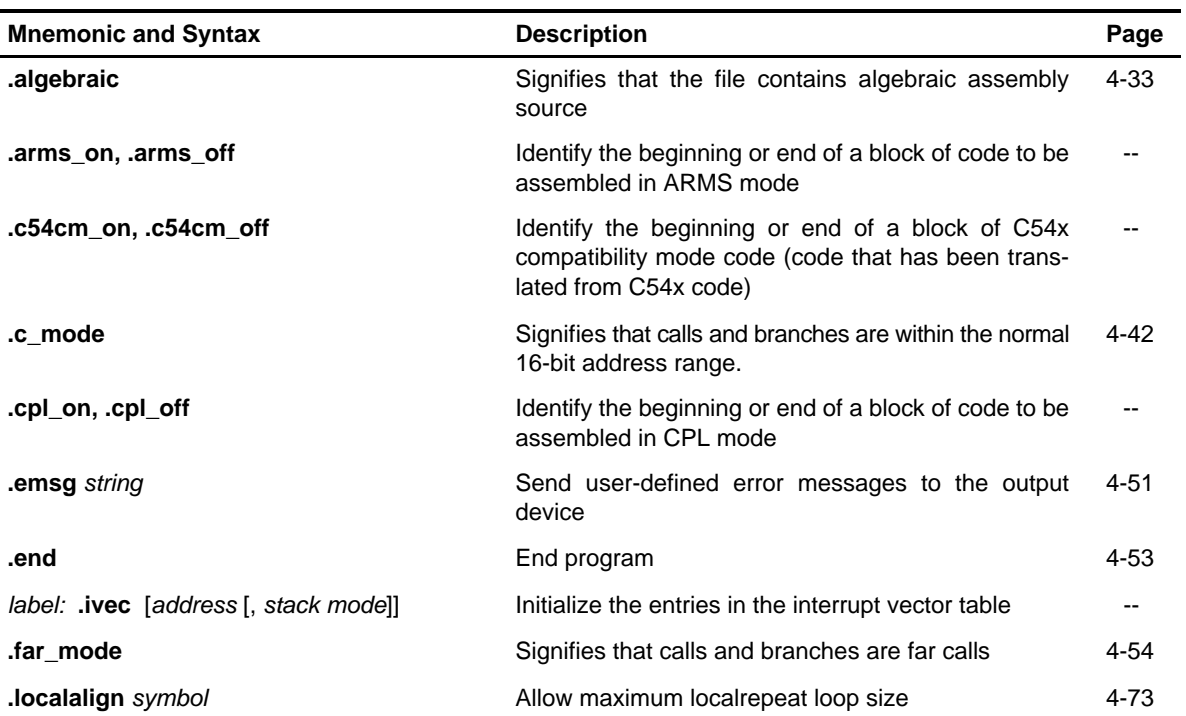
# Table 4-1. Assembler Directives Summary (Continued)

#### (i) Miscellaneous directives (Continued)

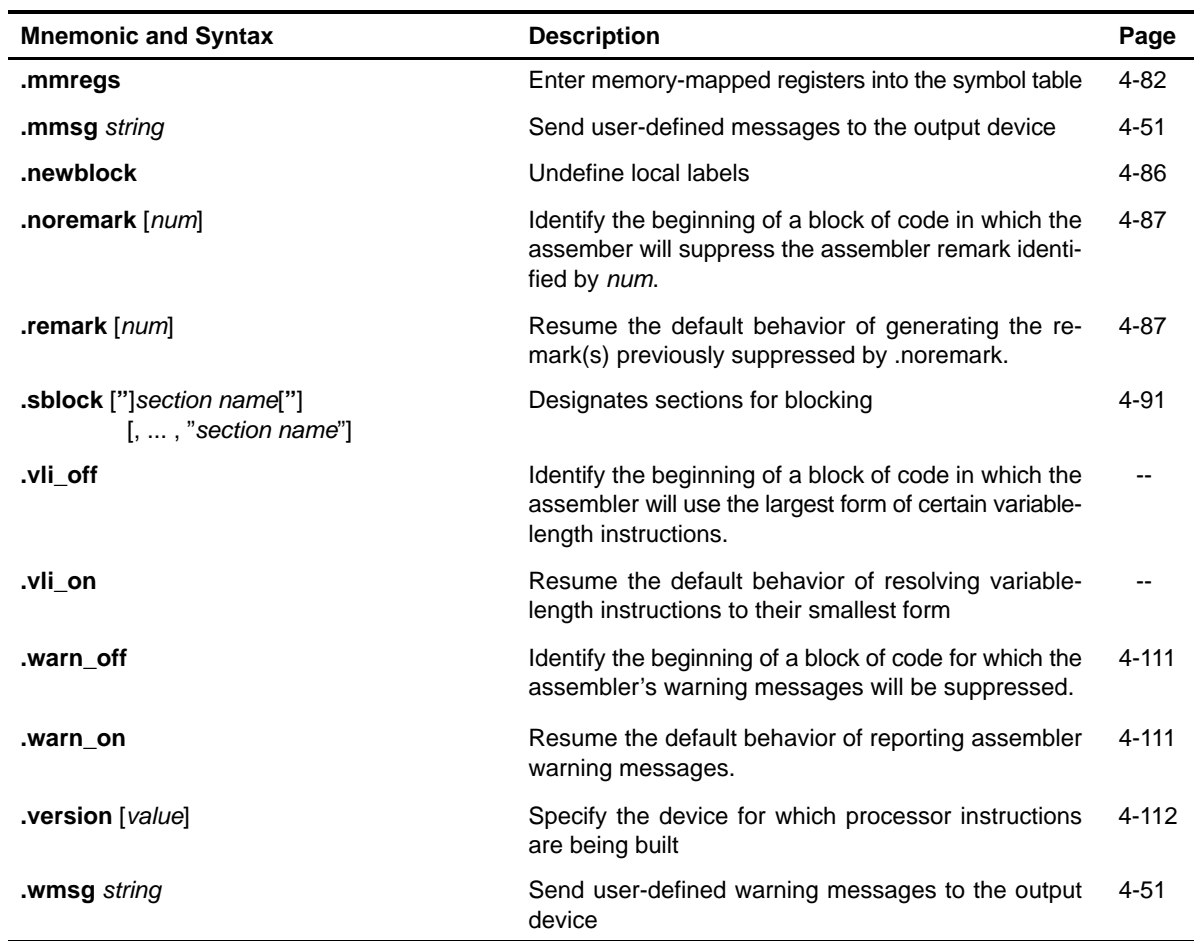

# Table 4-1. Assembler Directives Summary (Continued)

(j) Directives that affect porting C54x mnemonic assembly

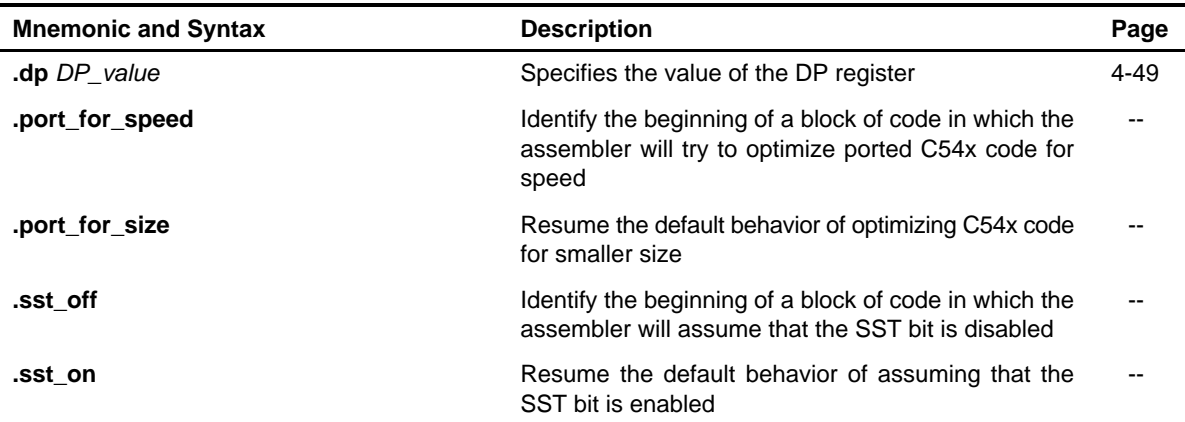

# **4.2 Compatibility With the TMS320C1x/C2x/C2xx/C5x Assembler Directives**

This section explains how the TMS320C54x assembler directives differ from the TMS320C1x/C2x/C2xx/C5x assembler directives.

- $\Box$  The C54x .long and .float directives place the most significant word of the value at the lower address, while the C1x/C2x/C2xx/C5x assembler directives place the least significant word at the lower address. Also, the C54x .long and .float directives automatically align the SPC on an even word boundary, while the C1x/C2x/C2xx/C5x assembler directives do not.
- $\Box$  Without arguments, the C54x and the C1x/C2x/C2xx/C5x assemblers both align the SPC at the next 128-word boundary. However, the C54x .align directive also accepts a constant argument, which must be a power of 2, and this argument causes alignment of the SPC on that word boundary. The .align directive for the C1x/C2x/C2xx/C5x assembler does not accept this constant argument.
- $\Box$  The .field directive for the C54x packs fields into words starting at the *most* significant bit of the word. The C1x/C2x/C2xx/C5x assembler .field directive places fields into words starting at the least significant bit of the word.
- $\Box$  The .field directive for the C54x handles values of 1 to 32 bits, contrasted with the C1x/C2x/C2xx/C5x assembler which handles values of 1 to 16 bits. With the C54x assembler, objects that are 16 bits or larger start on a word boundary and are placed with the most significant bits at the lower address.
- $\Box$  The C54x bss and usect directives have an additional flag called the alignment flag which specifies alignment on an even word boundary. The C1x/C2x/C2xx/C5x .bss and .usect directives do not use this flag.
- $\Box$  The .string directive for the C54x initializes one character per word, unlike the C1x/C2x/C2xx/C5x assembler .string, which packs two characters per word. The new .pstring directive packs two characters per word, as the former .string did.
- $\Box$  The following directives are new with the C54x assembler and are not supported by the C1x/C2x/C2xx/C5x assembler:

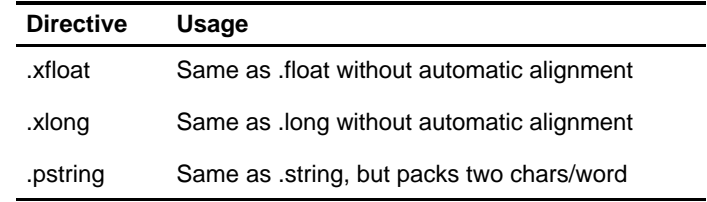

## **4.3 Directives That Define Sections**

These directives associate portions of an assembly language program with the appropriate sections:

- **bss** reserves space in the .bss section for uninitialized variables.
- **<u>I</u>** clink sets the STYP\_CLINK flag in the type field for the named section. The .clink directive can be applied to initialized or uninitialized sections. The STYP CLINK flag enables conditional linking by telling the linker to leave the section out of the final COFF output of the linker if there are no references found to any symbol in the section.
- **data** identifies portions of code in the .data section. The .data section usually contains initialized data.
- **.sect** defines initialized named sections and associates subsequent code or data with that section. A section defined with .sect can contain executable code or data.
- **1 .csect** defines an initialized, named code section that may contain directives that define data. Normally, the assembler will not accept a section containing both code and data. However, there are some situations in which data must be defined within a code section. Such a code section should be created with .csect.
- **text** identifies portions of code in the .text section. The .text section usually contains executable code.
- **.usect** reserves space in an uninitialized named section. The .usect directive is similar to the .bss directive, but it allows you to reserve space separately from the .bss section.

Chapter 2, Introduction to Common Object File Format, discusses COFF sections in detail.

Example 4-1 shows how you can use sections directives to associate code and data with the proper sections. This is an output listing; column 1 shows line numbers, and column 2 shows the SPC values. (Each section has its own program counter, or SPC.) When code is first placed in a section, its SPC equals 0. When you resume assembling into a section after other code is assembled, the section's SPC resumes counting as if there had been no intervening code.

The directives in Example 4-1 perform the following tasks:

**.text** initializes words with the values 1, 2, 3, 4, 5, 6, 7, and 8. **.data** initializes words with the values 9, 10, 11, 12, 13, 14, 15, and 16.

**var\_defs** initializes words with the values 17 and 18.

**.bss** reserves 19 words.

**.usect** reserves 20 words.

The .bss and .usect directives do not end the current section or begin new sections; they reserve the specified amount of space, and then the assembler resumes assembling code or data into the current section.

#### Example 4-1. Sections Directives

```
 1 **************************************************
 2 * Start assembling into the .text section *
 3 **************************************************
4 000000 .text<br>5 000000 0001 .word 1.2
5 000000 0001
   000001 0002 
 6 000002 0003 .word 3,4
   000003 0004 
 7
 8 **************************************************
 9 * Start assembling into the .data section *
 10 **************************************************
 11 000000 .data
 12 000000 0009 .word 9, 10
   000001 000A
 13 000002 000B .word 11, 12
    000003 000C 
 14
 15 **************************************************
16 * Start assembling into a named,<br>17 * initialized costion was defi-
 17 * initialized section, var_defs *
             18 **************************************************
19 000000 .sect "var_defs"<br>20 000000 0011 .word 17, 18
20 000000 0011
    000001 0012 
 21
 22 **************************************************
 23 * Resume assembling into the .data section *
 24 **************************************************
 25 000004 .data
 26 000004 000D .word 13, 14
    000005 000E
 27 000000 .bss sym, 19 ; Reserve space in .bss
 28 000006 000F .word 15, 16 ; Still in .data
    000007 0010 
 29
 30 **************************************************
 31 * Resume assembling into the .text section *
             32 **************************************************
 33 000004 .text
 34 000004 0005 .word 5, 6
000005 0006<br>35 000000 u
            usym .usect "xy", 20 ; Reserve space in xy 36 000006 0007 .word 7, 8 ; Still in .text
    000007 0008
```
# **4.4 Directives That Initialize Constants**

This section describes several directives that assemble values for the current section.

#### **Note: Use These Directives in Data Sections**

Because code and data sections are addressed differently, the use of these directives in a section that includes C54x instructions will likely lead to the generation of an invalid access to the data at execution. Consequently, Texas Instruments highly recommends that these directives be issued only within data sections.

- The **.bes** and **.space** directives reserve a specified number of bits in the current section. The assembler fills these reserved bits with 0s.
- The **.space** directive reserves a specified number of bits in the current section. The assembler fills these reserved bits with 0s.

You can reserve words by multiplying the desired number of words by 16.

- When you use a label with . space, it points to the *first* word that contains reserved bits.
- When you use a label with .bes, it points to the *last* word that contains reserved bits.

When you use a label with .space, it points to the first byte (in a code section) or word (in a data section) that contains reserved bits.

Figure 4-1 shows the .space and .bes directives.

Assume the following code has been assembled for this example:

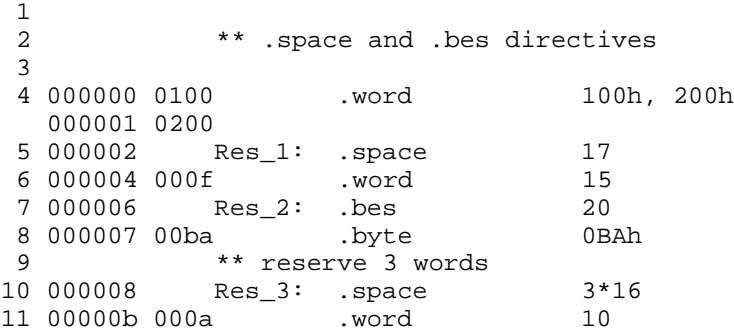

Res 1 points to the first word in the space reserved by .space.

Res\_1 points to the first word in the space reserved by .space. Res\_2 points to the last word in the space reserved by .bes.

Figure 4-1. The .space and .bes Directives

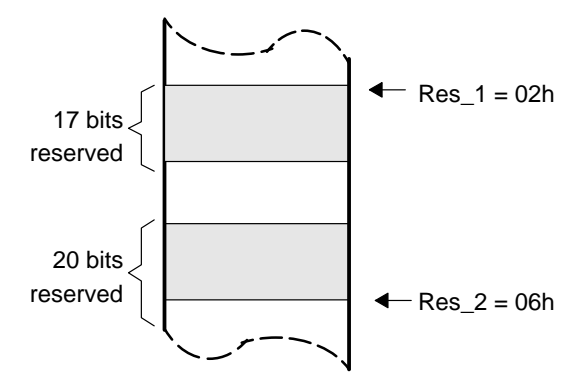

- The **.byte**, **.ubyte**, **.char**, and **.uchar** directives place one or more 8-bit values into consecutive words of the current section. These directives are similar to .word and .uword, except that the width of each value is restricted to 8 bits.
- The **.field** directive places a single value into a specified number of bits in the current word. With .field, you can pack multiple fields into a single word; the assembler does not increment the SPC until a word is filled.

Figure 4-2 shows how fields are packed into a word. For this example, assume the following code has been assembled; notice that the SPC doesn't change for the first three fields (the fields are packed into the same word):

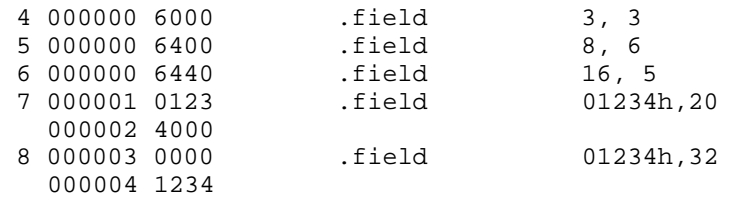

#### Figure 4-2. The .field Directive

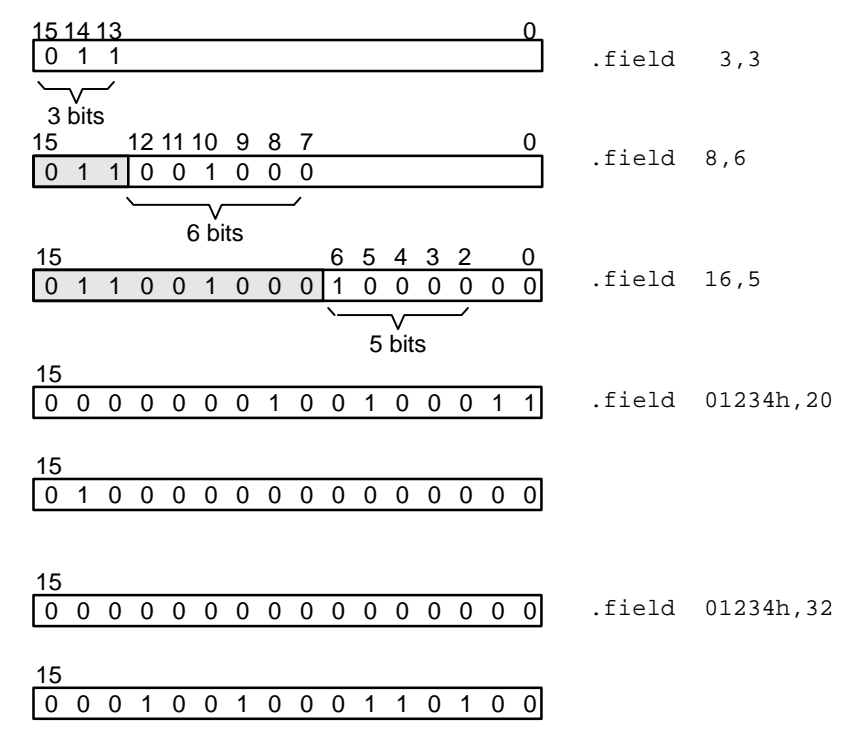

 **.float** and **.xfloat** calculate the single-precision (32-bit) IEEE floatingpoint representation of a single floating-point value and store it in two consecutive words in the current section. The most significant word is stored first. The .float directive automatically aligns to the nearest long word boundary, and .xfloat does not.

- **.int, .uint**, **.half**, **.uhalf**, **.short**, **.ushort**, **.word**, and **.uword** place one or more 16-bit values into consecutive words in the current section.
- **.double** and **.Idouble** calculate the single-precision (32-bit) IEEE floatingpoint representation of one or more floating-point values and store them in two consecutive words in the current section. The .double directive automatically aligns to the long word boundary.
- **1.long, <b>.ulong**, and **.xlong** place 32-bit values into two consecutive words in the current section. The most significant word is stored first. The .long directive automatically aligns to a long word boundary, and the .xlong directive does not.
- **1 .string** and **.pstring** place 8-bit characters from one or more character strings into the current section. The .string directive is similar to .byte, placing an 8-bit character in each consecutive word of the current section. The .pstring also has a width of 8 bits but packs two characters into a word. For .pstring, the last word in a string is padded with null characters (0) if necessary.

#### **Note: These Directives in a .struct/.endstruct Sequence**

The directives listed above *do not* initialize memory when they are part of a .struct/.endstruct sequence; rather, they define a member's size. For more information about the .struct/.endstruct directives, see Section 4.9, Assembly-Time Symbol Directives, on page [4-25.](#page-125-0)

Figure 4-3 compares the .byte, .int, .long, .xlong, .float, .xfloat, .word, and .string directives. For this example, assume that the following code has been assembled:

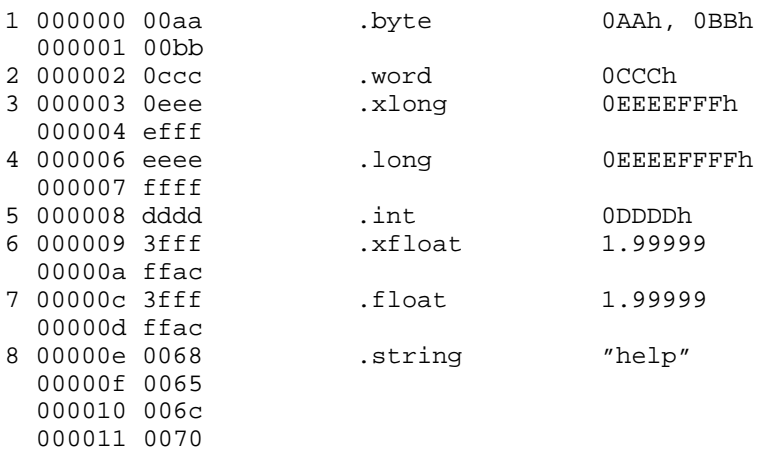

#### Figure 4-3. Initialization Directives

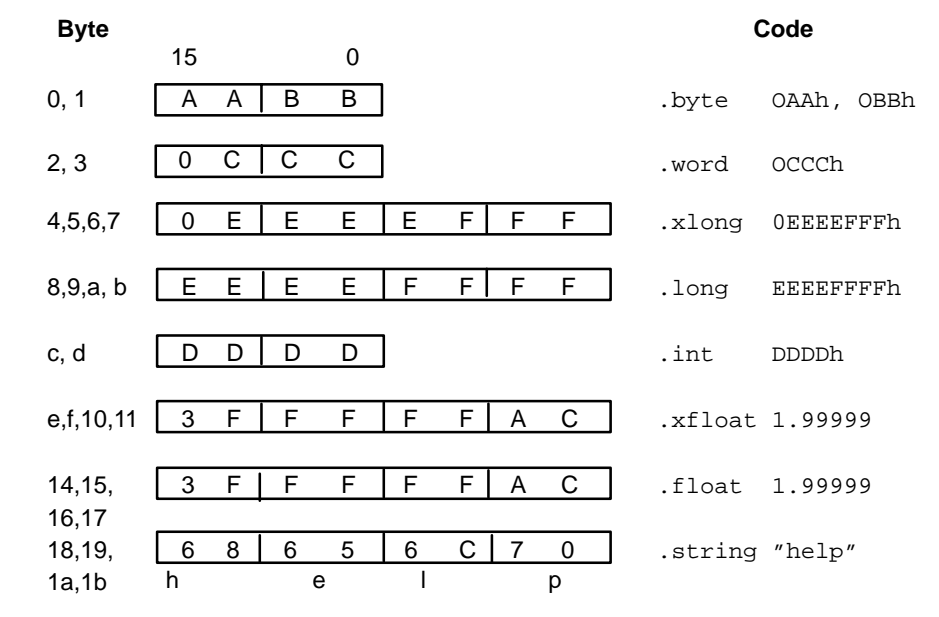

## **4.5 Directives That Align the Section Program Counter**

The **.align** directive aligns the SPC at a 1-word to 128-word boundary. This ensures that the code following the directive begins on an x-word or page boundary. If the SPC is already aligned at the selected boundary, it is not incremented. Operands for the .align directive must equal a power of 2 between  $2^0$  and  $2^{16}$  (although directives beyond  $2^7$  are not meaningful). For example:

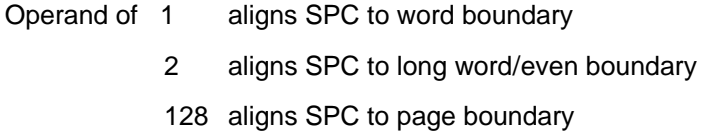

The .align directive with no operands defaults to a page boundary.

The **.even** directive aligns the SPC so that it points to the next word boundary. It is equivalent to specifying the .align directive with an operand of 1. Using .even with an operand of 2 aligns the SPC to the next long word boundary. Any unused bits in the current word are filled with 0s.

Figure 4-4 demonstrates the .align directive. Assume that the following code has been assembled:

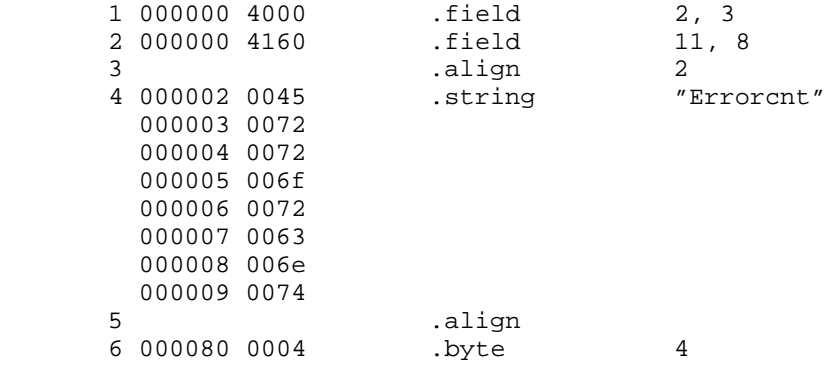

## Figure 4-4. The .align Directive

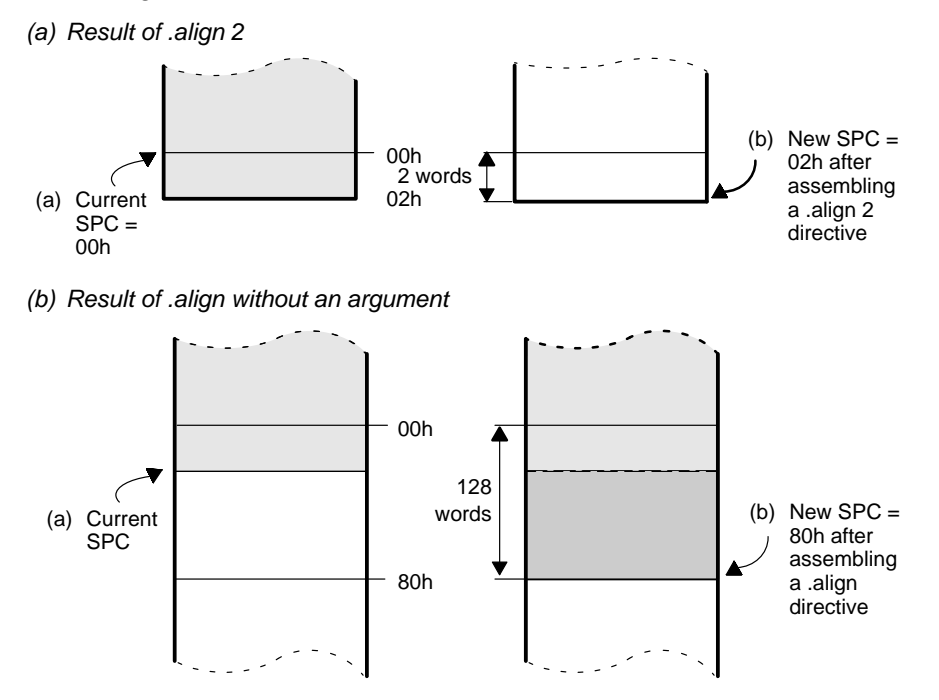

### **4.6 Directives That Format the Output Listing**

The following directives format the listing file:

 You can use the **.drnolist** directive to suppress the printing of the following directives in the listing:

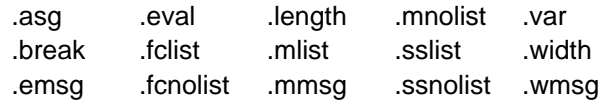

You can use the **.drlist** directive to turn on the listing of these directives again.

- $\Box$  The listing file contains a listing of false conditional blocks that do not generate code. The **.fclist** and **.fcnolist** directives turn this listing on and off. You can use the .fclist directive to list false conditional blocks exactly as they appear in the source code. This is the default behavior of the assembler. You can use the .fcnolist directive to list only the conditional blocks that are actually assembled.
- The **.length** directive controls the page length of the listing file. You can use this directive to adjust listings for various output devices.
- □ The **.list** and **.nolist** directives turn the output listing on and off. You can use the .nolist directive to stop the assembler from printing selected source statements in the listing file. Use the .list directive to turn the listing on again.
- $\Box$  The listing file contains a listing of macro expansions and loop blocks. The **.mlist** and **.mnolist** directives turn this listing on and off. You can use the .mlist directive to print all macro expansions and loop blocks to the listing (the default behavior of the assembler), and the .mnolist directive to suppress this listing.
- **The .option** directive controls certain features in the listing file. This directive has the following operands:
	- **A** turns on listing of all directives and data, and subsequent expansions, macros, and blocks
	- **B** limits the listing of .byte directives to one line.
	- **D** turns off the listing of certain directives (same effect as .drnolist)
	- **H** limits the listing of .half and .short directives to one line.
	- **L** limits the listing of .long directives to one line.
	- **M** turns off macro expansions in the listing.
	- **N** turns off listing (performs .nolist)
- **O** turns on listing (performs .list)
- **R** resets the B, M, T, and W options.
- **T** limits the listing of .string directives to one line.
- **W** limits the listing of .word directives to one line.
- **X** produces a symbol cross-reference listing. (You can also obtain a cross-reference listing by invoking the assembler with the -x option.)
- **The .page** directive causes a page eject in the output listing.
- □ The **.sslist** and **.ssnolist** directives allow and suppress substitution symbol expansion listing. These directives are useful for debugging the expansion of substitution symbols.
- The **.tab** directive defines tab size.
- The **.title** directive supplies a title that the assembler prints at the top of each page.
- The **.width** directive controls the page width of the listing file. You can use this directive to adjust listings for various output devices.

# **4.7 Directives That Reference Other Files**

These directives supply information for or about other files:

- □ The **.copy** and **.include** directives tell the assembler to begin reading source statements from another file. When the assembler finishes reading the source statements in the copy/include file, it resumes reading source statements from the current file immediately following the point at which the .copy or .include directive occurred. The statements read from a copied file are printed in the listing file; the statements read from an included file are not printed in the listing file.
- The **.def** directive identifies a symbol that is defined in the current module and that can be used by another module. The assembler includes the symbol in the symbol table.
- □ The **.global** directive declares a symbol external so that it is available to other modules at link time. (For more information about global symbols, see subsection 2.8.1, External Symbols, on page [2-22.\)](#page-46-0) The .global directive does double duty, acting as a .def for defined symbols and as a .ref for undefined symbols. The linker resolves an undefined global symbol only if it is used in the program.
- The **ref** directive identifies a symbol that is used in the current module but defined in another module. The assembler marks the symbol as an undefined external symbol and enters it in the object symbol table so that the linker can resolve its definition.

# **4.8 Conditional Assembly Directives**

Conditional assembly directives enable you to instruct the assembler to assemble certain sections of code according to a true or false evaluation of an expression. Two sets of directives allow you to assemble conditional blocks of code:

 The **.if/.elseif/.else/.endif** directives tell the assembler to conditionally assemble a block of code according to the evaluation of an expression. The expression must be entirely specified on the same line as the directive.

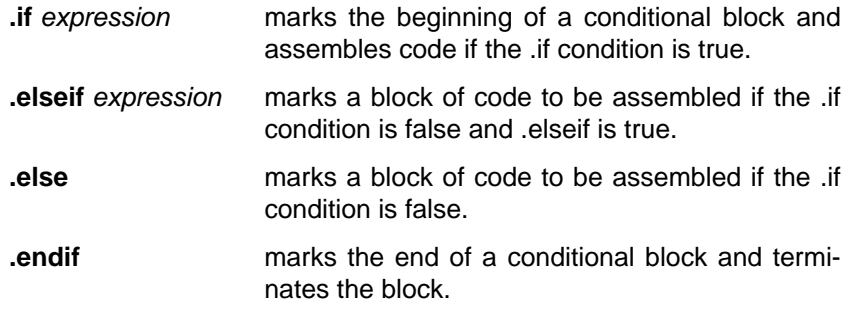

- The **.loop/.break/.endloop** directives tell the assembler to repeatedly assemble a block of code according to the evaluation of an expression. The expression must be entirely specified on the same line as the directive.
	- **.loop** expression marks the beginning a block of code that is assembled repeatedly up to the number of times indicated by the expression. The expression is the loop count. **.break** expression tells the assembler to continue to repeatedly
	- assemble when the .break expression is false, and to go to the code immediately after .endloop when the expression is true.

**.endloop** marks the end of a repeatable block.

The assembler supports several relational operators that are useful for conditional expressions. For more information about relational operators, see subsection 3.10.4, Conditional Expressions, on pag[e 3-41.](#page-88-0)

## <span id="page-125-0"></span>**4.9 Assembly-Time Symbol Directives**

Assembly-time symbol directives equate meaningful symbol names to constant values or strings.

 The **.asg** directive assigns a character string to a substitution symbol. The value is stored in the substitution symbol table. When the assembler encounters a substitution symbol, it replaces the symbol with its character string value. Substitution symbols can be redefined.

```
.asg "10, 20, 30, 40", coefficients
.byte coefficients
```
The **.eval** directive evaluates an expression, translates the results into a character, and assigns the character string to a substitution symbol. This directive is most useful for manipulating counters:

```
\texttt{.asg} 1, x
.loop 
.byte x*10h
. break x = 4.eval x+1, x
.endloop
```
- The **.label** directive defines a special symbol that refers to the loadtime address within the current section. This is useful when a section loads at one address but runs at a different address. For example, you may want to load a block of performance-critical code into slower off-chip memory to save space, and move the code to high-speed on-chip memory to run.
- The **.set** and **.equ** directives set a value to a symbol. The symbol is stored in the symbol table and cannot be refined. For example:

```
bval .set 0100h
      .byte bval, bval*2, bval+12
      B bval
```
The .set and .equ directives produce no object code. The two directives are identical and can be used interchangeably.

□ The **.struct/.endstruct** directives set up C-like structure definitions, and the **.tag** directive assigns the C-like structure characteristics to a label.

The .struct/.endstruct directives allow you to organize your information into structures, so that similar elements can be grouped together. Element offset calculation is then left up to the assembler. The .struct/.endstruct directives do not allocate memory. They simply create a symbolic template that can be used repeatedly.

The .tag directive associates structure characteristics with a label symbol. This simplifies the symbolic representation and also provides the ability to define structures that contain other structures. The .tag directive does not allocate memory, and the structure tag (stag) must be defined before it is used.

```
type .struct \qquad ; structure tag definition
X . int<br>Y . int
      .int
T_LEN .endstruct
COORD .tag type \qquad i declare COORD (coordinate)
        ADD COORD.Y, A
       .bss COORD, T_LEN ; actual memory allocation
```
 The **.union/.endunion** directives create a symbolic template that can be used repeatedly, providing a way to manipulate several different kinds of data in the same storage area. The union sets up a C-like union definition. While it does not allocate any memory, it allows alternate definitions of size and type that may be temporarily stored in the same memory space.

The **.tag** directive associates union characteristics with a label symbol. A union can be defined and given a tag, and later it can be declared as a member of a structure by using the .tag directive. A union may also be declared without a tag, in which case all of its members will be entered in the symbol table, and each member must have a unique name. A union may also be defined within a structure, in which case any reference to such a union must be made via with the structure that encloses it. For example:

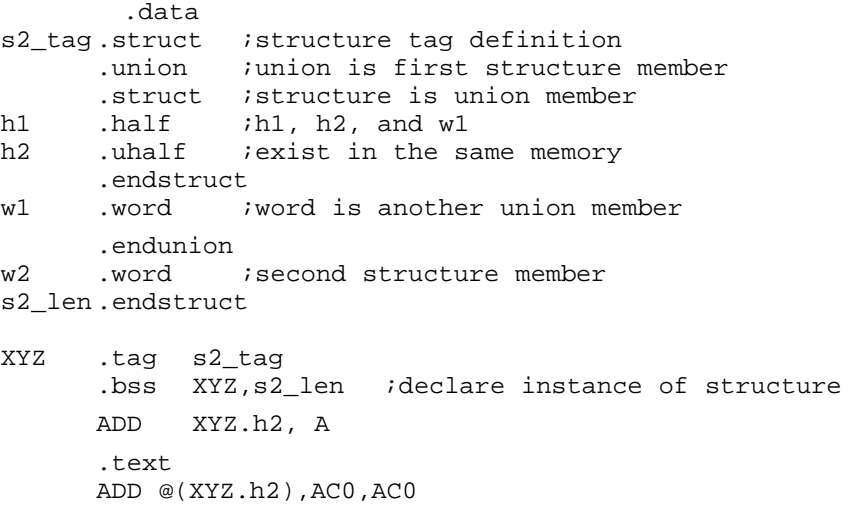

### **4.10 Miscellaneous Directives**

These directives enable miscellaneous functions or features:

- The **.algebraic** directive tells the assembler that the file contains algebraic assembly source code. This must be the first line in the file if the -mg assembler option is not used.
- The **.c** mode directive tells the assembler that calls and branches are within the normal 16-bit address range. This is the default behavior of the assembler.
- □ The **.dp** directive specifies the value of the DP register. The assembler cannot track the value of the DP register; however, it needs to know the value of DP in order to assemble direct memory access operands. Consequently, this directive should be placed immediately following any instruction that changes the DP register's value. If the assembler is not given any information on the value of the DP register, it assumes the value is 0 when encoding direct memory operands.
- The **.end** directive terminates assembly. It should be the last source statement of a program. This directive has the same effect as an end-of-file.
- $\Box$  The *ivec* directive is used to initialize the entries in the interrupt vector table.
- The **.localalign** directive allows the maximum localrepeat loop size for the specified loop.
- $\Box$  The **.far mode** directive tells the assembler that calls are far calls.
- □ The **.mmregs** directive defines symbolic names for the memory-mapped register. Using .mmregs is the same as executing a .set for all memory-mapped registers. See Table 4-2 on page [4-82 f](#page-181-0)or a list of memory-mapped registers.
- The **.newblock** directive resets local labels. Local labels are symbols of the form \$n or name?. They are defined when they appear in the label field. Local labels are temporary labels that can be used as operands for jump instructions. The .newblock directive limits the scope of local labels by resetting them after they are used. For more information about local labels, see subsection 3.9.6, Local Labels, on pag[e 3-36.](#page-83-0)
- □ The **.noremark** directive begins a block of code in which the assembler will suppress the specified assembler remark. A remark is an informational assembler message that is less severe than a warning. The **.remark** directive re-enables the remark(s) previously suppressed by .noremark.
- □ The **.sblock** directive designates sections for blocking. Blocking is an address alignment mechanism similar to page alignment, but weaker. A blocked section is guaranteed not to cross a page boundary (128 words) if it is smaller than a page, or to start on a page boundary if it is larger than a page. Note that this directive allows specification of blocking for initialized sections only, not uninitialized sections declared with .usect or the .bss section. The section names may or may not be enclosed in quotes.
- □ The **.vli off** directive begins a block of code in which the assembler will use the largest (P24) forms of certain variable-length instructions. By default, the assembler tries to resolve variable-length instructions to their smallest form. The **.vli\_on** directive ends this block of code and resumes the default behavior of the assembler.
- □ The **warn off** directive begins a block of code for which the assembler's warning messages are suppressed. By default, the assembler's warning messages are reported. The **.warn\_on** directive ends this block of code and resumes the default behavior of the assembler.
- The **version** directive determines the processor for which instructions are being built. Each C54x device has its own value.

These three directives enable you to define your own error and warning messages:

- The **emsg** directive sends error messages to the standard output device. The .emsg directive generates errors in the same manner as the assembler, incrementing the error count and preventing the assembler from producing an object file.
- $\Box$  The **.mmsg** directive sends assembly-time messages to the standard output device. The .mmsg directive functions in the same manner as the .emsg and .wmsg directives but does not increment the error count or the warning count. It does not affect the creation of the object file.
- □ The **wmsg** directive sends warning messages to the standard output device. The .wmsg directive functions in the same manner as the .emsg directive but increments the warning count, rather than the error count. It does not affect the creation of the object file.

The following directives relate to C54x addressing modes:

□ The **.arms\_on** directive begins a block of code for which the assembler will use indirect access modifiers targeted to code size optimization. These modifiers are short offset modifiers. The **.arms\_off** directive ends the block of code.

- □ The **.cpl on** directive begins a block of code in which direct memory addressing (DMA) is relative to the stack pointer. By default, DMA is relative to the data page. The **.cpl\_off** directive ends the block of code.
- The **.c54cm on** directive signifies to the assembler that the following block of code has been converted from C54x code. The **.c54cm\_off** directive ends the block of code.

The following directives relate to porting C54x code:

- The **sst off** directive begins a block of code for which the assembler will assume that the SST status bit is set to 0. By default, the assembler assumes that the SST bit is set to 1. The **.sst\_on** directive ends the block of code.
- $\Box$  The **.port for speed** directive begins a block of code in which the assembler encodes ported C54x code with a goal of achieving fast code. By default, the assembler encodes C54x code with a goal of achieving small code size. The **.port\_for\_size** directive ends the block of code.

# **4.11 Directives Reference**

The remainder of this chapter is a reference. Generally, the directives are organized alphabetically, one directive per page. Related directives (such as .if/.else/.endif), however, are presented together on one page.

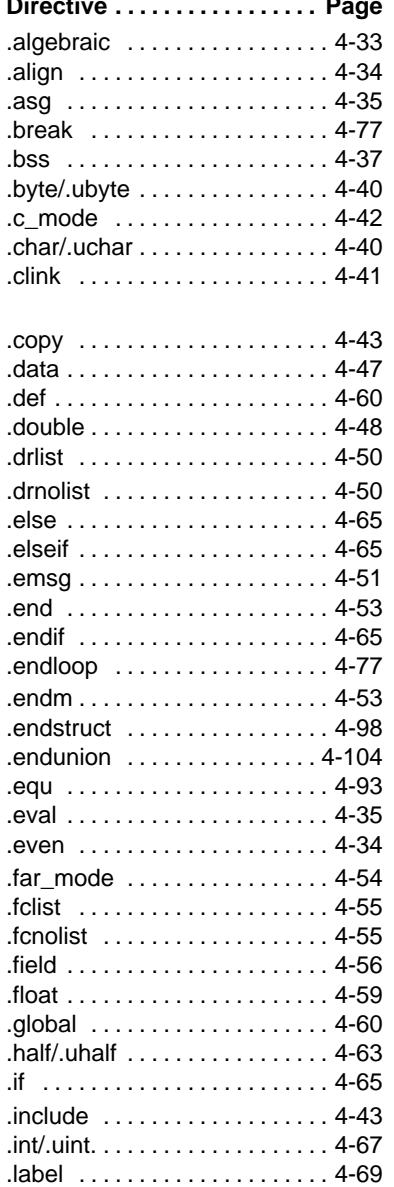

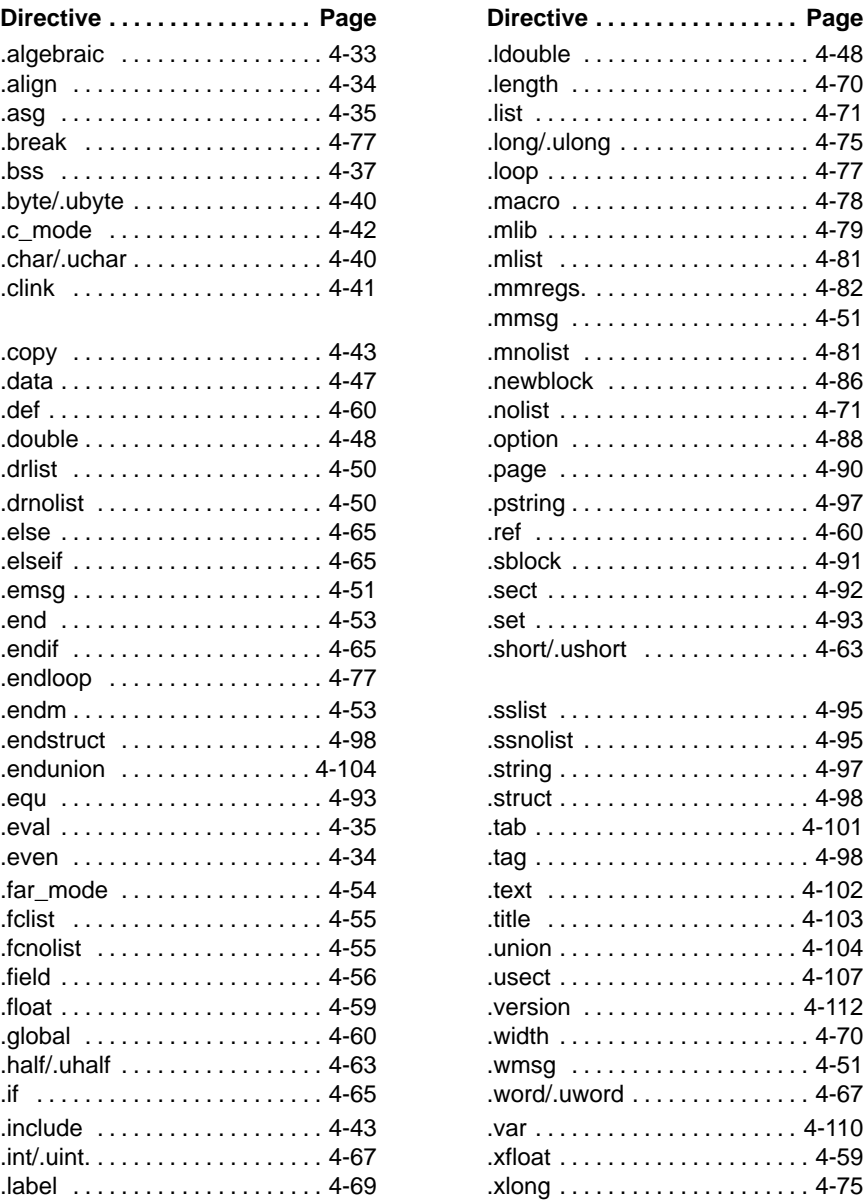

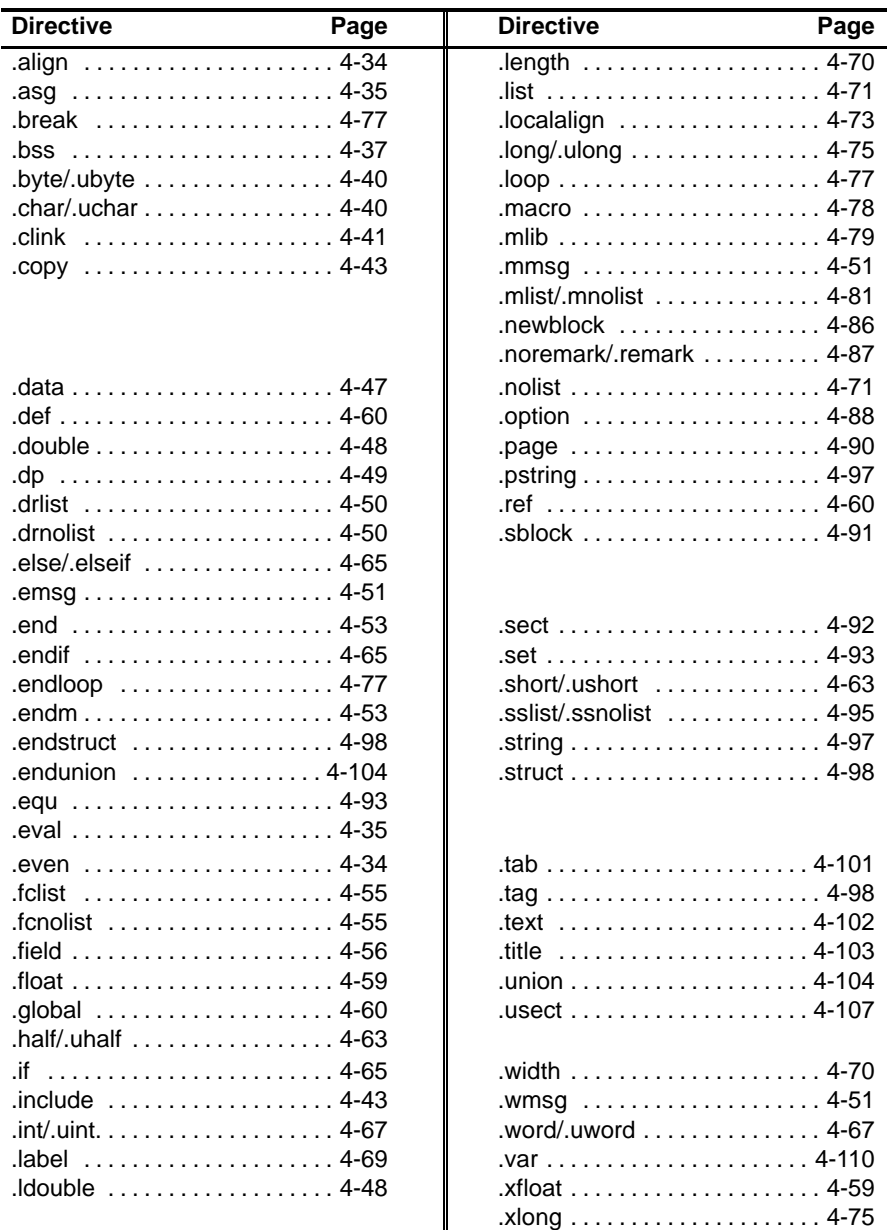

<span id="page-132-0"></span>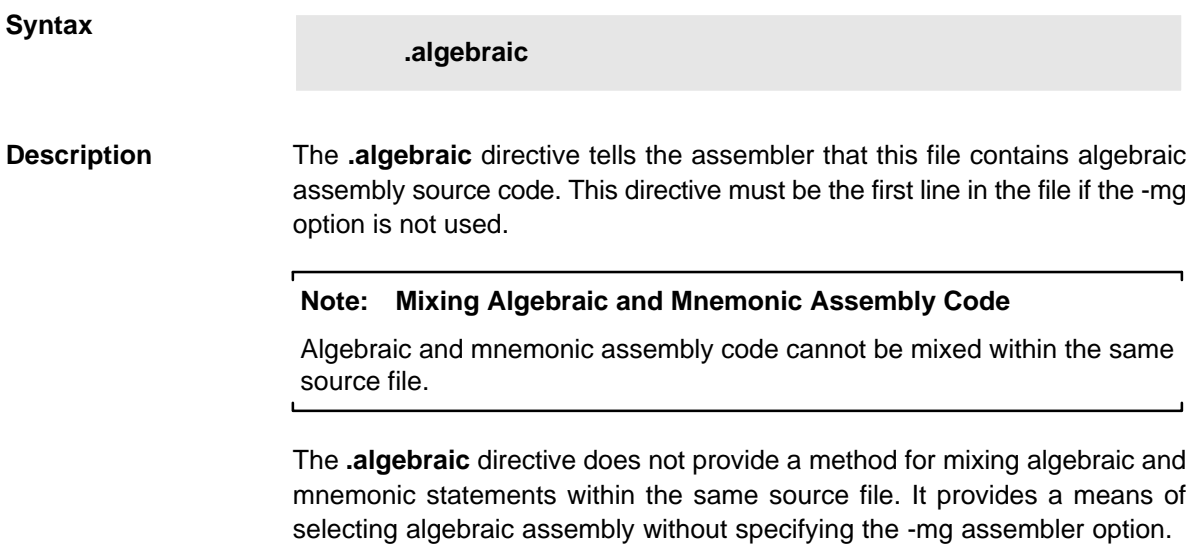

<span id="page-133-0"></span>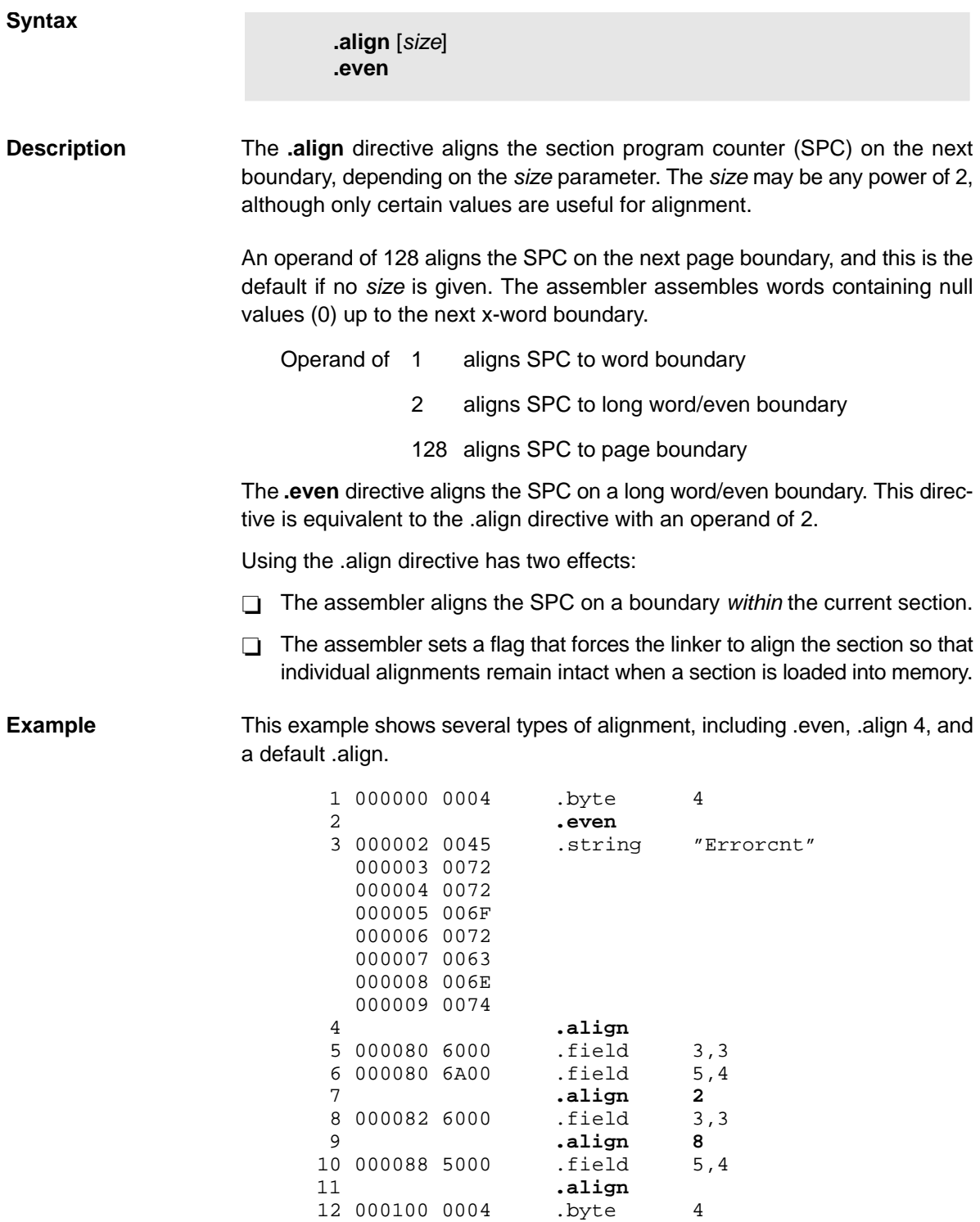

<span id="page-134-0"></span>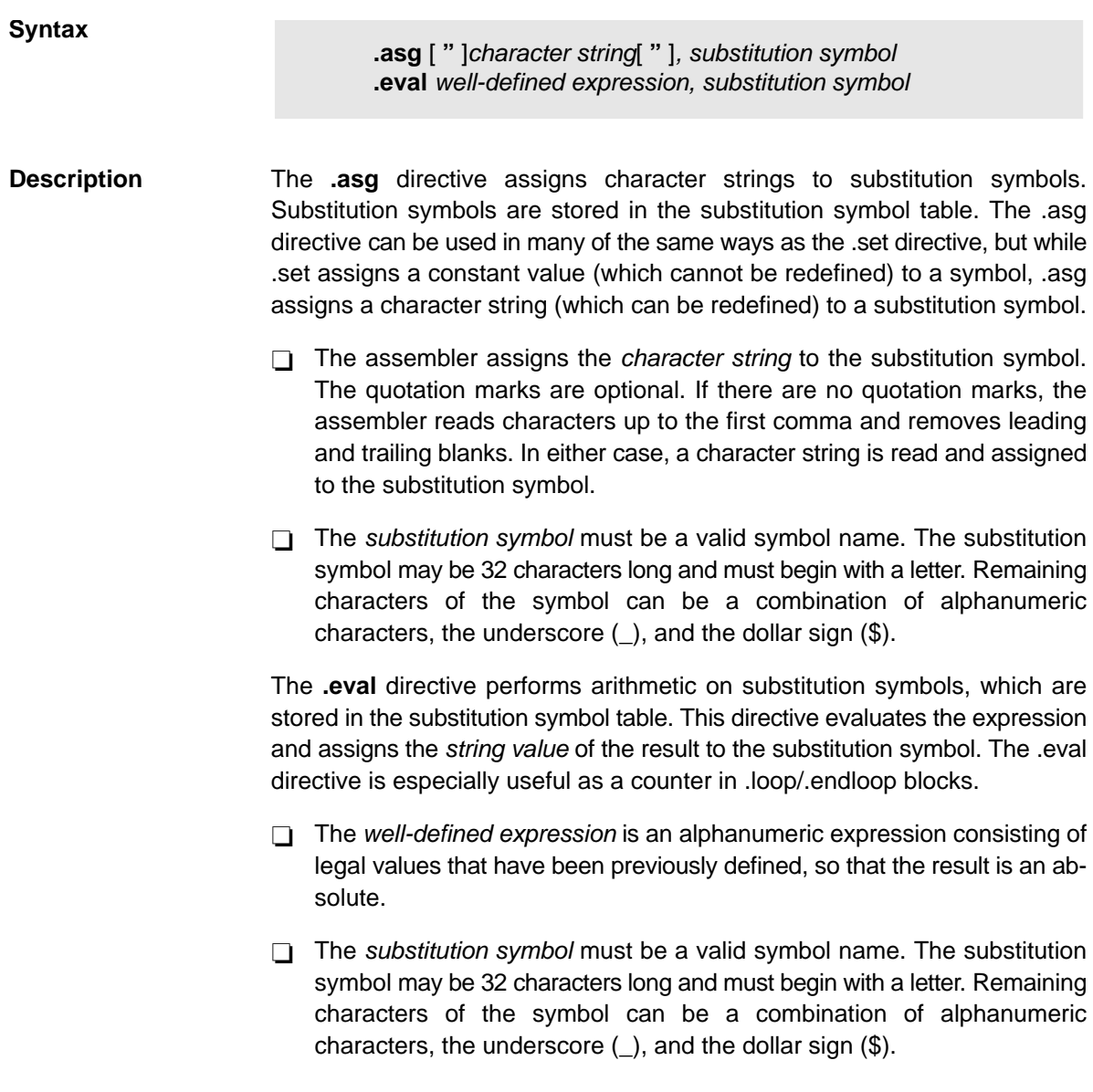

**Example** This example shows how .asg and .eval can be used.

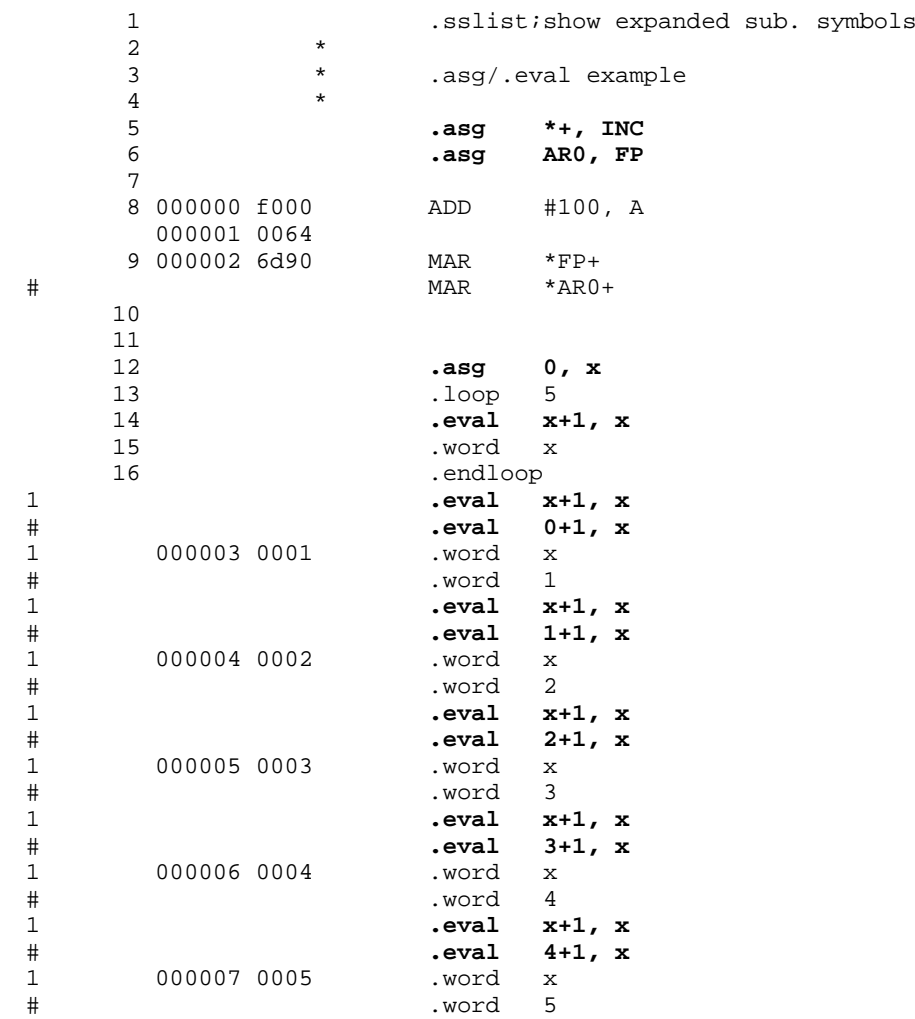

<span id="page-136-0"></span>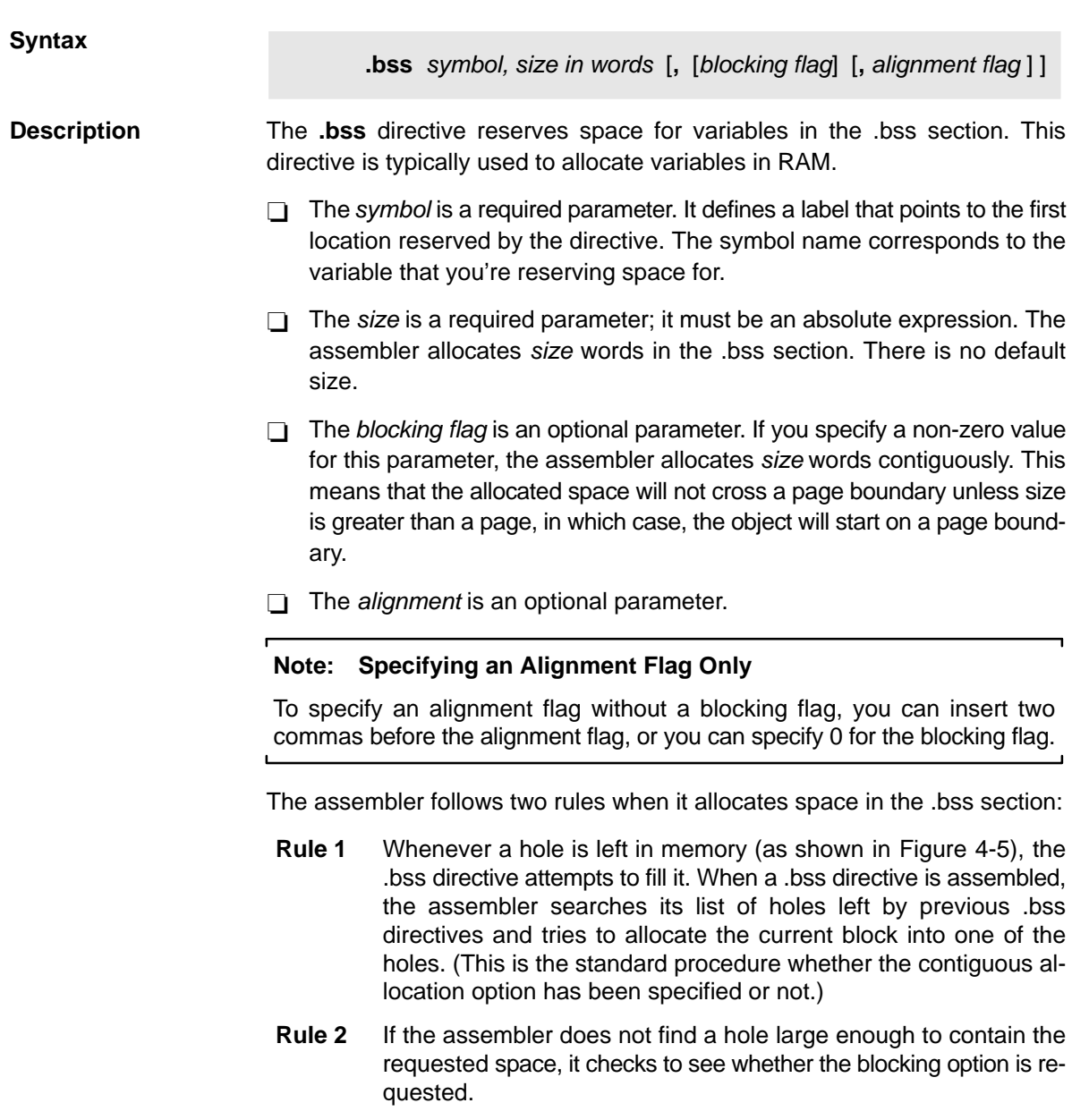

- $\Box$  If you do not request blocking, the memory is allocated at the current SPC.
- $\Box$  If you request blocking, the assembler checks to see whether there is enough space between the current SPC and the page boundary. If there is not enough space, the assembler creates another hole and allocates the space at the beginning of the next page.

The blocking option allows you to reserve up to 128 words in the .bss section and ensure that they fit on one page of memory. (Of course, you can reserve more than 128 words at a time, but they cannot fit on a single page.) The following example code reserves two blocks of space in the .bss section.

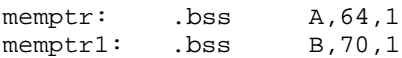

Each block must be contained within the boundaries of a single page; after the first block is allocated, however, the second block cannot fit on the current page. As Figure 4-5 shows, the second block is allocated on the next page.

Figure 4-5. Allocating .bss Blocks Within a Page

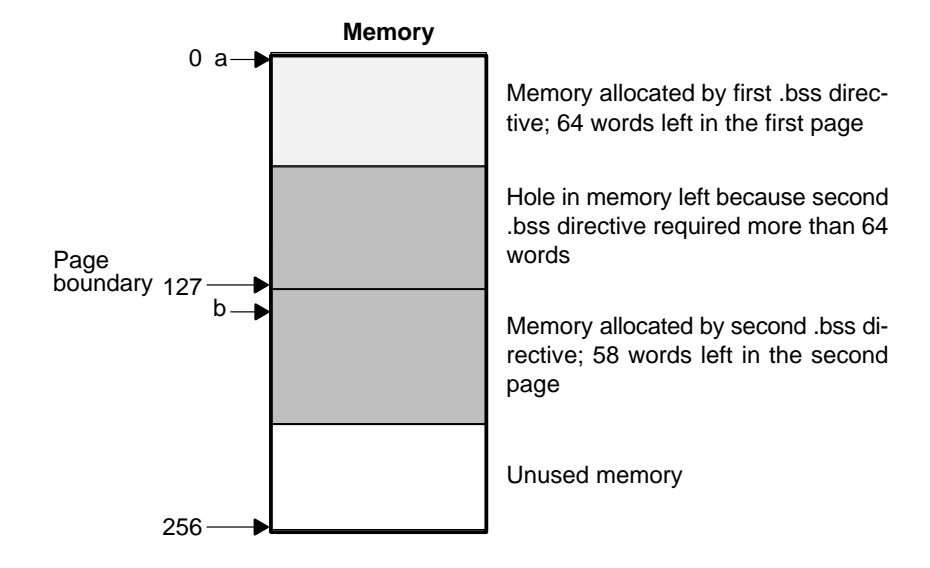

Section directives for initialized sections (.text, .data, and .sect) end the current section and begin assembling into another section. The .bss directive, however, does not affect the current section. The assembler assembles the .bss directive and then resumes assembling code into the current section. For more information about COFF sections, see Chapter 2, Introduction to Common Object File Format.

**Example** In this example, the .bss directive is used to allocate space for two variables, TEMP and ARRAY. The symbol TEMP points to 4 words of uninitialized space (at .bss  $SPC = 0$ ). The symbol ARRAY points to 100 words of uninitialized space (at .bss  $SPC = 04h$ ); this space must be allocated contiguously within a page. Note that symbols declared with the .bss directive can be referenced in the same manner as other symbols and can also be declared external.

> 1 \*\*\*\*\*\*\*\*\*\*\*\*\*\*\*\*\*\*\*\*\*\*\*\*\*\*\*\*\*\*\*\*\*\*\*\*\*\*\*\*\*\*\* 2 \*\* Assemble into the .text section. \*\* 3 4 000000 .text 5 000000 e800 LD #0, A 6 \*\*\*\*\*\*\*\*\*\*\*\*\*\*\*\*\*\*\*\*\*\*\*\*\*\*\*\*\*\*\*\*\*\*\*\*\*\*\*\*\*\*\* \*\* Allocate 4 words in .bss for TEMP. \*\* 8 \*\*\*\*\*\*\*\*\*\*\*\*\*\*\*\*\*\*\*\*\*\*\*\*\*\*\*\*\*\*\*\*\*\*\*\*\*\*\*\*\*\*\* 9 000000 **Var\_1: .bss TEMP, 4** 10 11 \*\*\*\*\*\*\*\*\*\*\*\*\*\*\*\*\*\*\*\*\*\*\*\*\*\*\*\*\*\*\*\*\*\*\*\*\*\*\*\*\*\*\* 12 \*\* Still in .text \*\* 13 \*\*\*\*\*\*\*\*\*\*\*\*\*\*\*\*\*\*\*\*\*\*\*\*\*\*\*\*\*\*\*\*\*\*\*\*\*\*\*\*\*\*\* 14 000001 f000 ADD #56h, A 000002 0056 15 000003 f066 MPY #73h, A 000004 0073 16 17 \*\*\*\*\*\*\*\*\*\*\*\*\*\*\*\*\*\*\*\*\*\*\*\*\*\*\*\*\*\*\*\*\*\*\*\*\*\*\*\*\*\*\* 18 \*\* Allocate 100 words in .bss for the \*\* 19 \*\* symbol named ARRAY; this part of \*\* 20 \*\* .bss must fit on a single page. \*\* 21 \*\*\*\*\*\*\*\*\*\*\*\*\*\*\*\*\*\*\*\*\*\*\*\*\*\*\*\*\*\*\*\*\*\*\*\*\*\*\*\*\*\*\* 22 0000004 **.bss ARRAY, 100, 1** 23 24 \*\*\*\*\*\*\*\*\*\*\*\*\*\*\*\*\*\*\*\*\*\*\*\*\*\*\*\*\*\*\*\*\*\*\*\*\*\*\*\*\*\*\* 25 \*\* Assemble more code into .text. \*\* 26 \*\*\*\*\*\*\*\*\*\*\*\*\*\*\*\*\*\*\*\*\*\*\*\*\*\*\*\*\*\*\*\*\*\*\*\*\*\*\*\*\*\*\* 27 000005 8000- STL A, Var\_1 28 29 \*\*\*\*\*\*\*\*\*\*\*\*\*\*\*\*\*\*\*\*\*\*\*\*\*\*\*\*\*\*\*\*\*\*\*\*\*\*\*\*\*\*\* 30 \*\* Declare external .bss symbols. \*\* 31 \*\*\*\*\*\*\*\*\*\*\*\*\*\*\*\*\*\*\*\*\*\*\*\*\*\*\*\*\*\*\*\*\*\*\*\*\*\*\*\*\*\*\* 32 .global ARRAY, TEMP 33 .end

<span id="page-139-0"></span>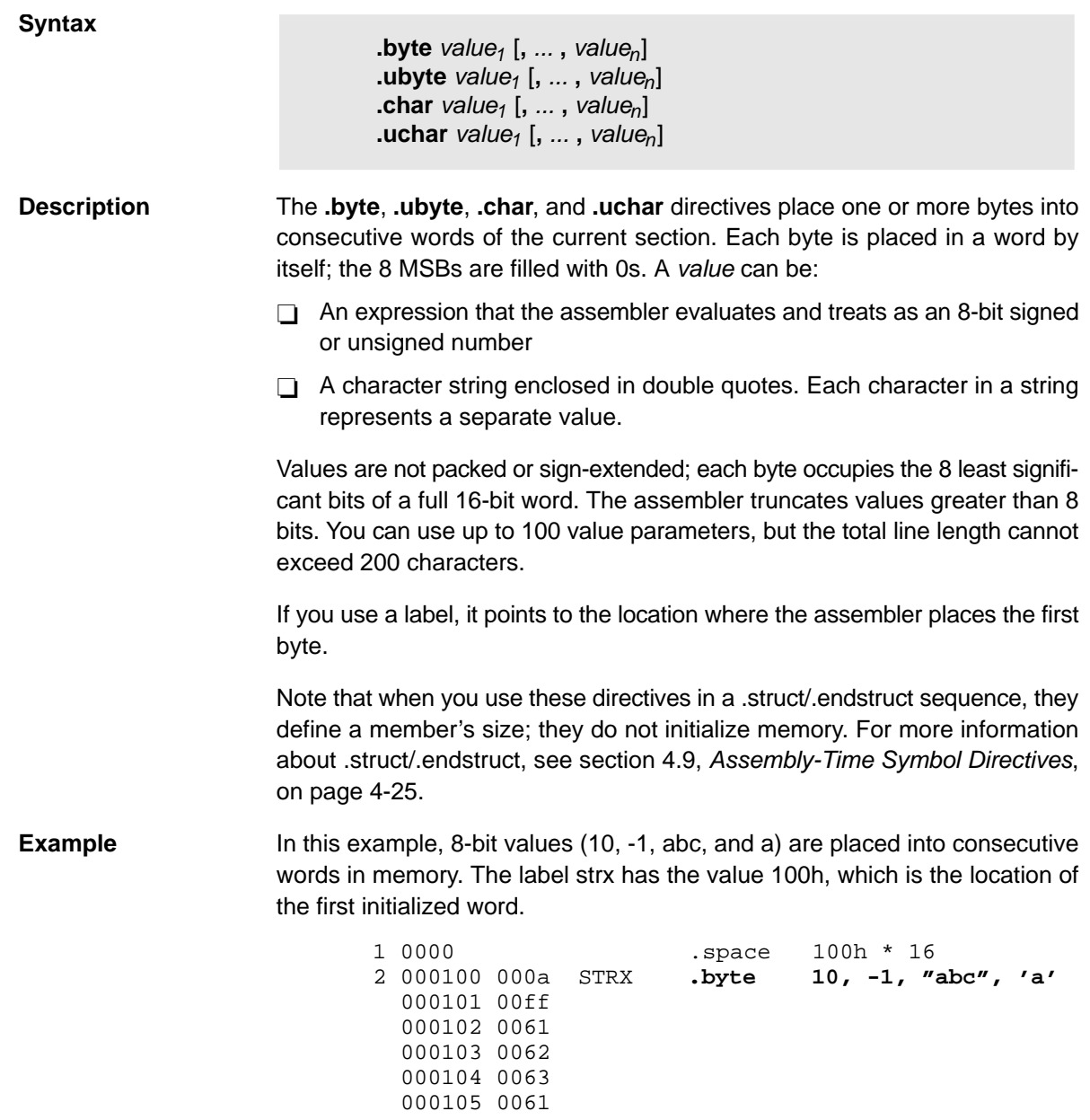

<span id="page-140-0"></span>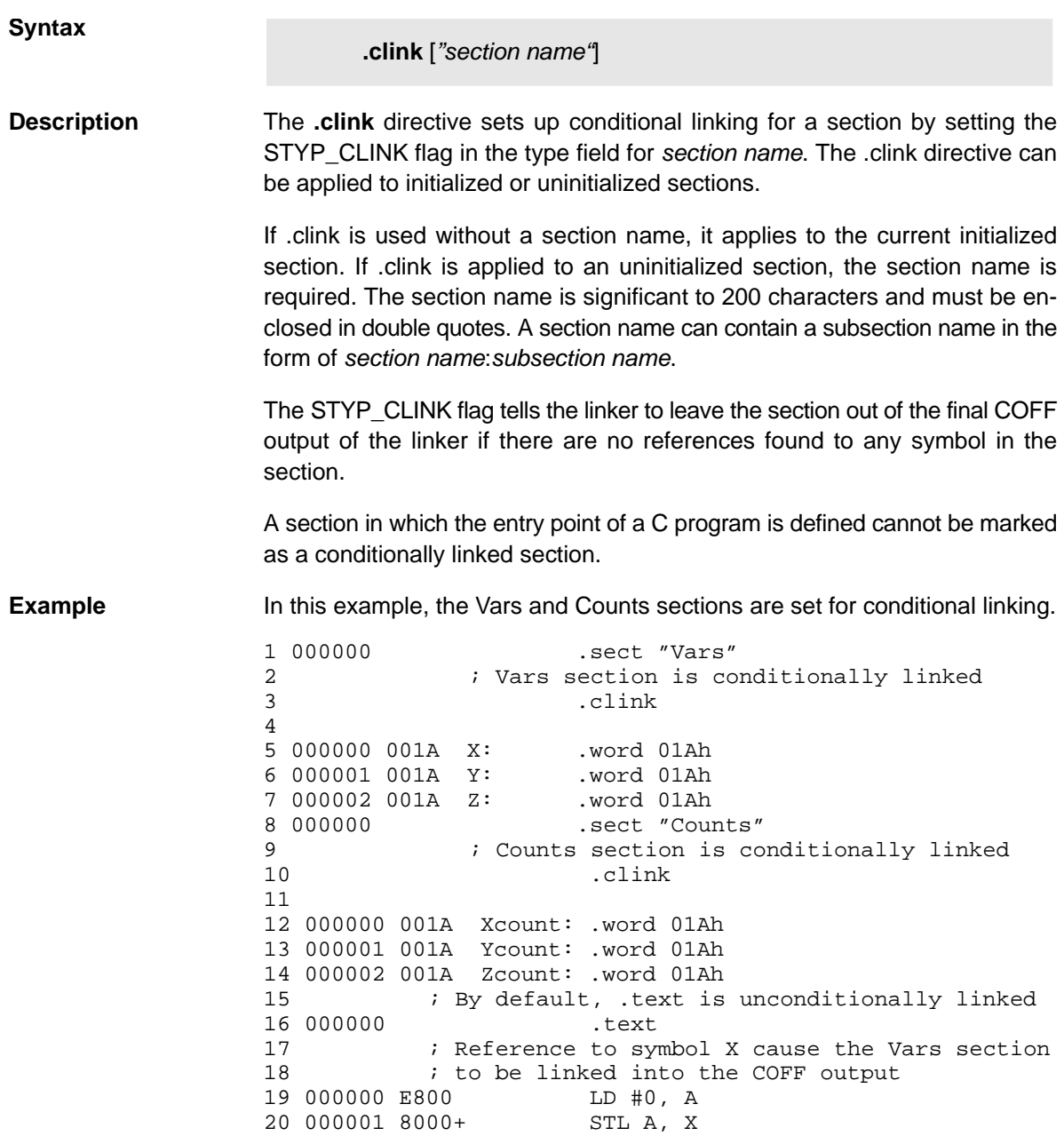

<span id="page-141-0"></span>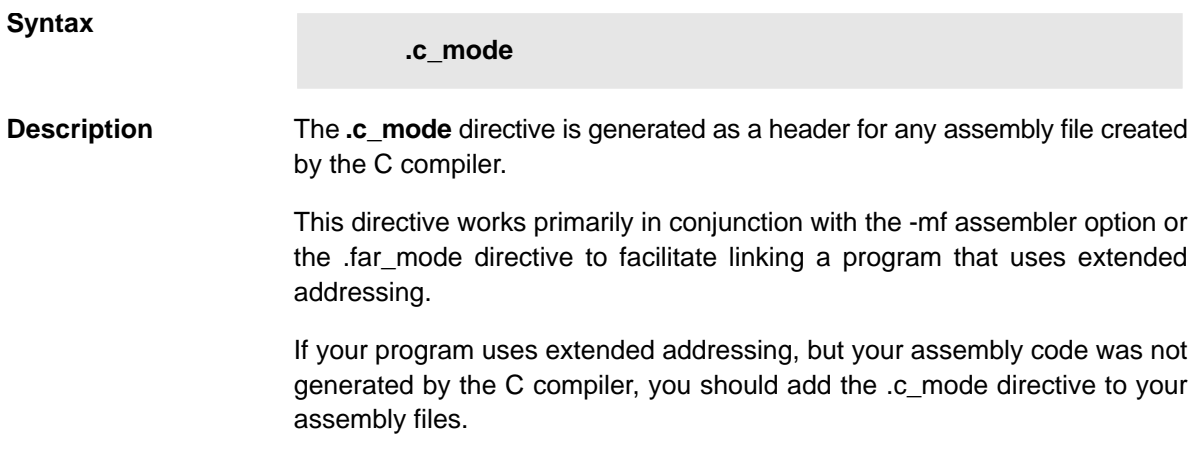

<span id="page-142-0"></span>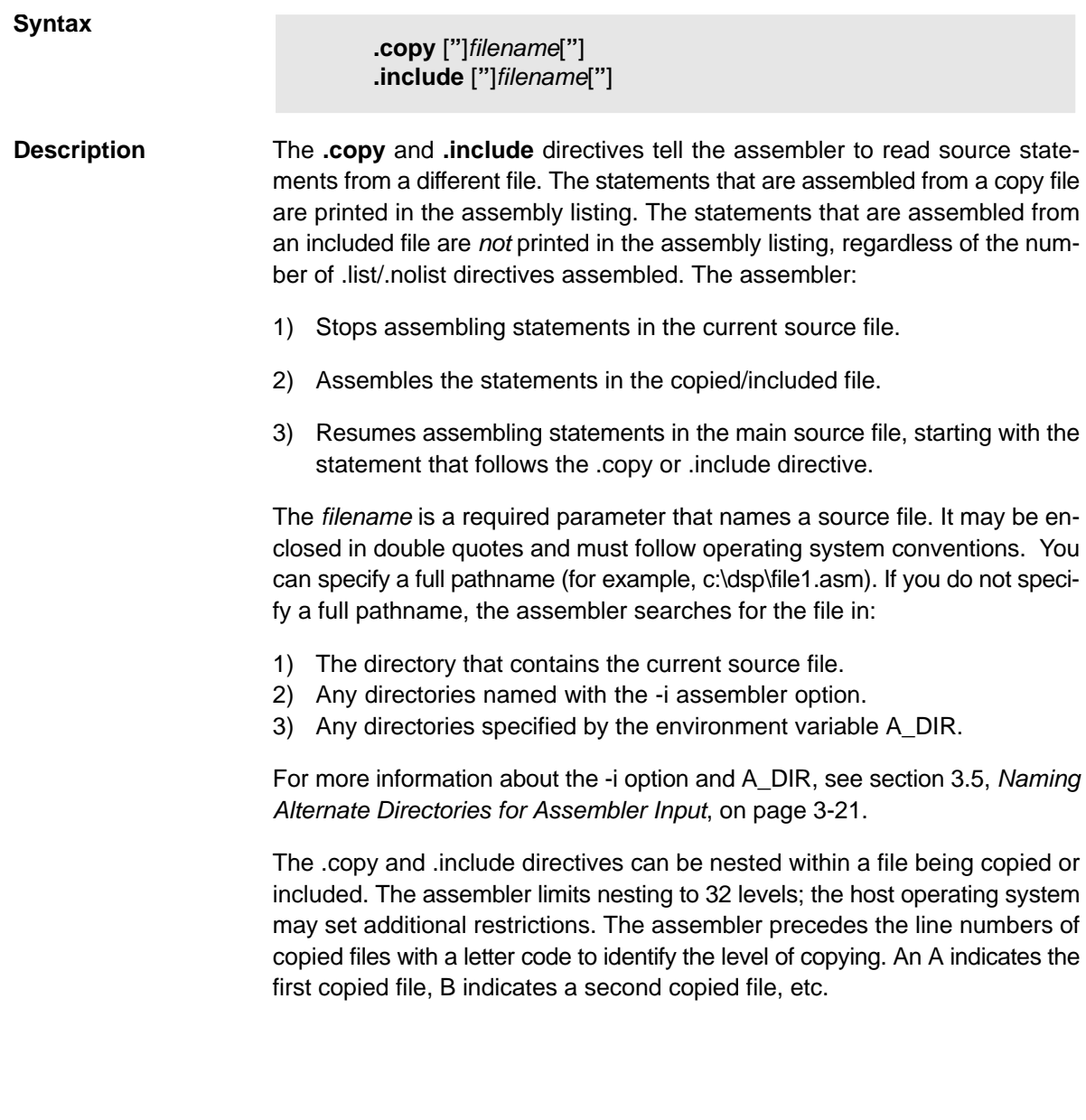

**Example 1** In this example, the .copy directive is used to read and assemble source statements from other files; then the assembler resumes assembling into the current file.

> The original file, copy.asm, contains a .copy statement copying the file byte.asm. When copy.asm assembles, the assembler copies byte.asm into its place in the listing (note listing below). The copy file byte.asm contains a .copy statement for a second file, word.asm.

> When it encounters the .copy statement for word.asm, the assembler switches to word.asm to continue copying and assembling. Then the assembler returns to its place in byte.asm to continue copying and assembling. After completing assembly of byte.asm, the assembler returns to copy.asm to assemble its remaining statement.

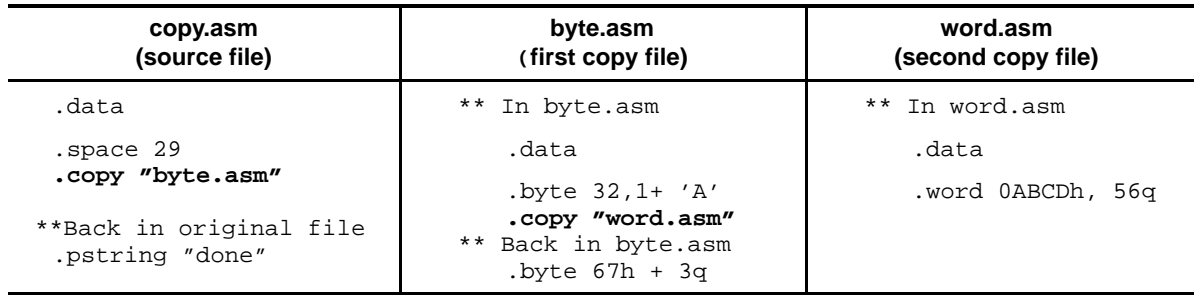

#### **Listing file:**

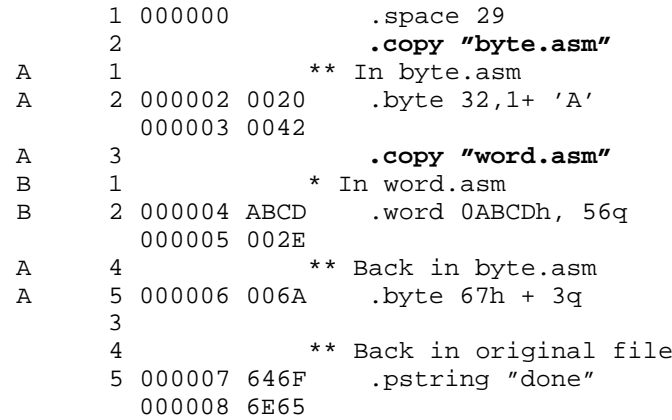
**Example 2** In this example, the .include directive is used to read and assemble source statements from other files; then the assembler resumes assembling into the current file. The mechanism is similar to the .copy directive, except that statements are not printed in the listing file.

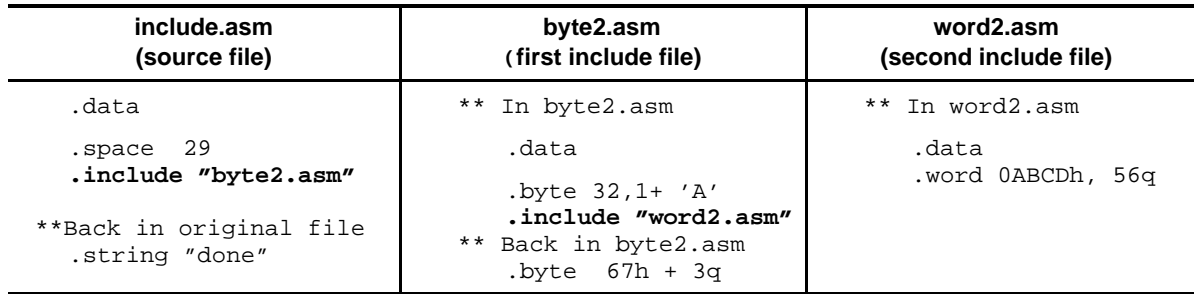

#### **Listing file:**

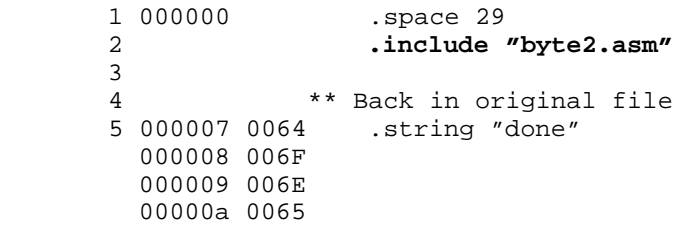

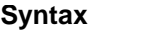

**.csect "**section name**"**

**Description** The .csect directive defines an initialized, named code section that may contain data-defining directives. The .csect directive begins assembling code into the section identified by section name. The name must be enclosed in double quotes.

> Normally, the assembler will not accept a section containing both code and data. However, there are some situations in which data must be defined within a code section. Such a code section should be created with .csect.

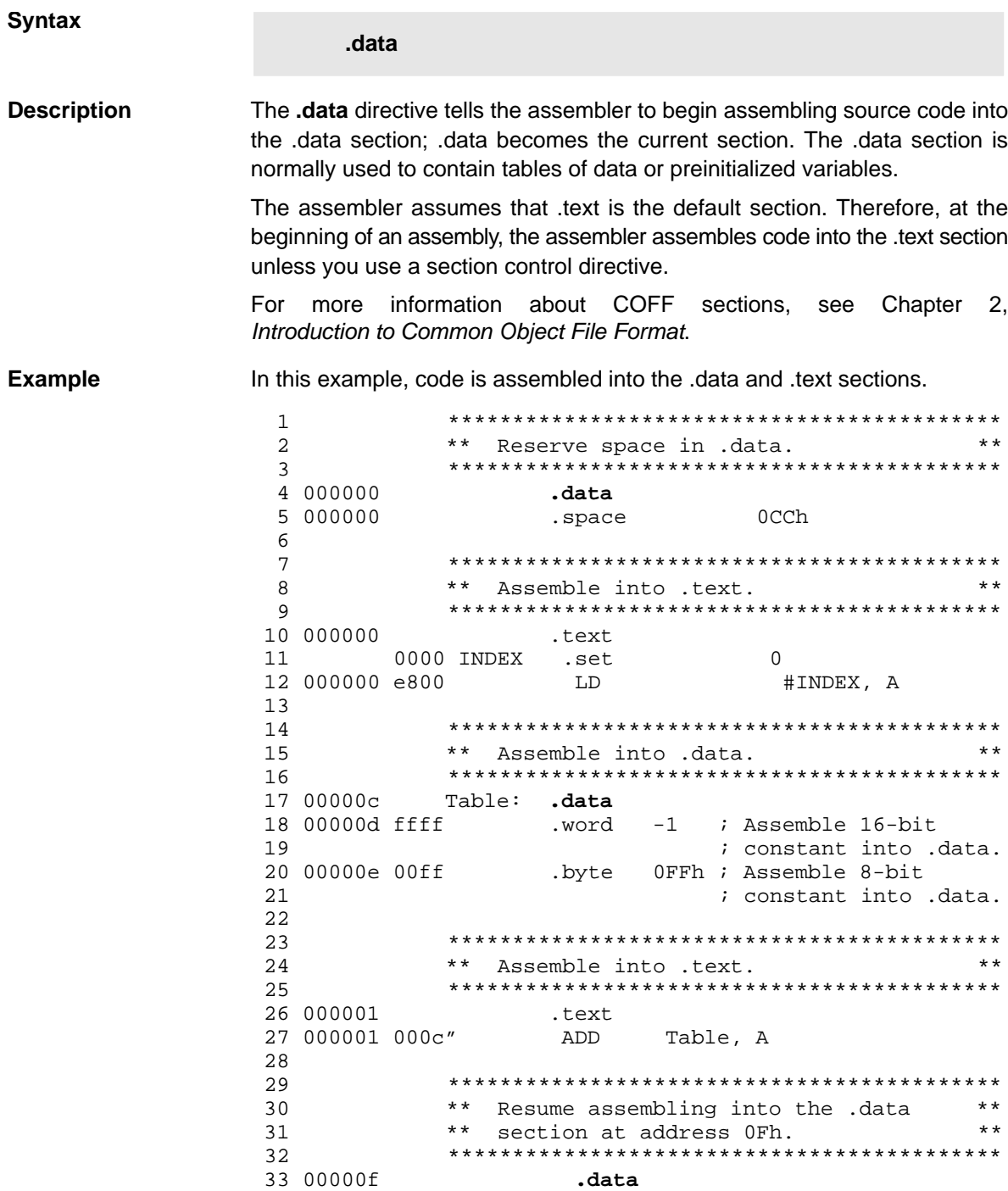

#### **Syntax**

**.double** value [**, ... ,** valuen] **.Idouble** *value* [, ..., *value*<sub>n</sub>]

**Description** The **.double** and **.Idouble** directives place the IEEE single-precision floatingpoint representation of one or more floating-point values into the current section. Each value must be a floating-point constant or a symbol that has been equated to a floating-point constant. Each constant is converted to a floating-point value in IEEE single-precision 32-bit format. Floating-point constants are aligned on a word boundary.

The value consists of three fields:

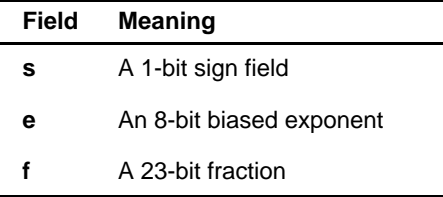

The value is stored most significant word first, least significant word second, in the following format:

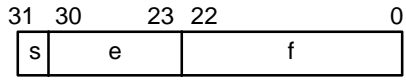

When you use .double or .ldouble in a .struct/.endstruct sequence, the directives define a member's size; they do not initialize memory. For more information about .struct/ .endstruct, see section 4.9, Assembly-Time Symbol Directives, on page [4-25.](#page-125-0)

**Example** This example shows the .double and .ldouble directives.

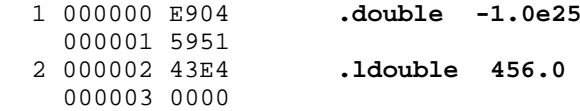

#### **Syntax**

**.dp** dp\_value

**Description** The **.dp** directive specifies the value of the DP register. The dp\_value can be a constant or a symbolic expression.

> By default, direct memory addressing (dma) is relative to the data memory local page pointer register (DP). The dma syntax is @dma, where dma can be a constant or a linktime-symbolic expression. The assembler computes the difference between dma and the value in the DP register and encodes this difference into the output bits.

> The assembler cannot track the value of the DP register; however, it must know the value of DP in order to assemble direct memory access operands. Consequently, you must use the .dp directive to model the DP value. Issue this directive immediately following any instruction that changes the value in the DP register. If the assembler is not informed of the value of the DP register, it assumes that the value is 0.

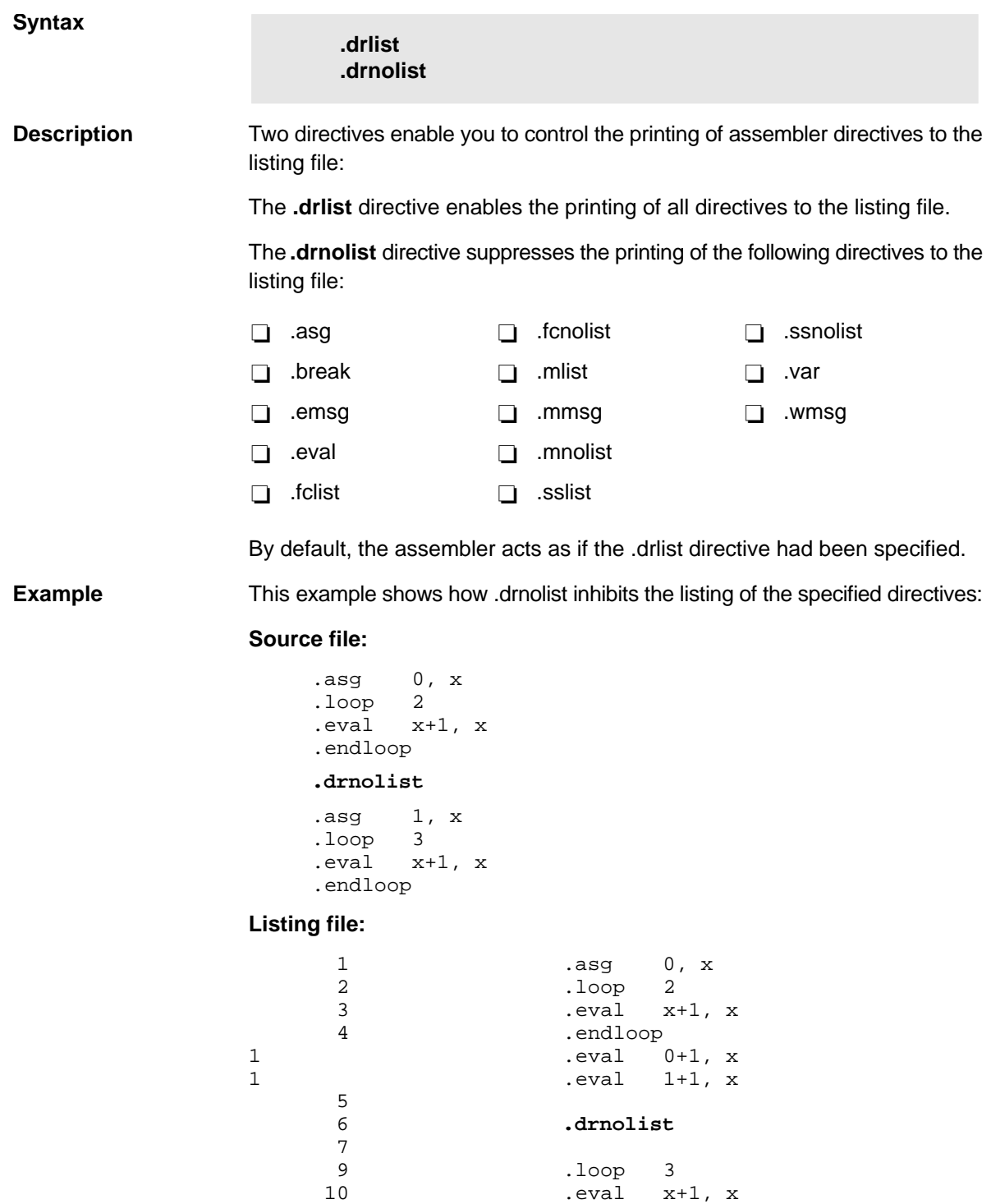

11 .endloop

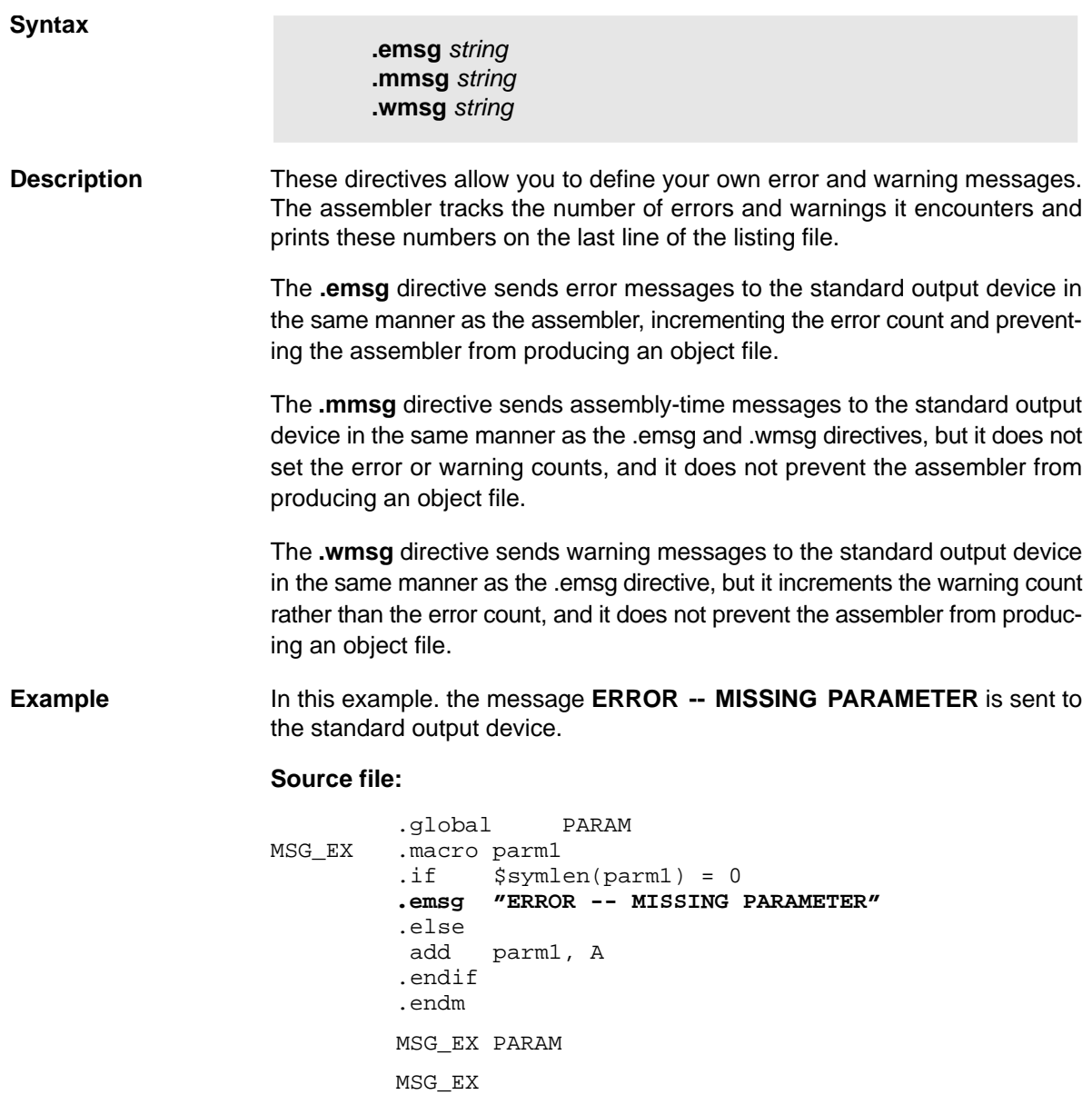

# **Listing file:**

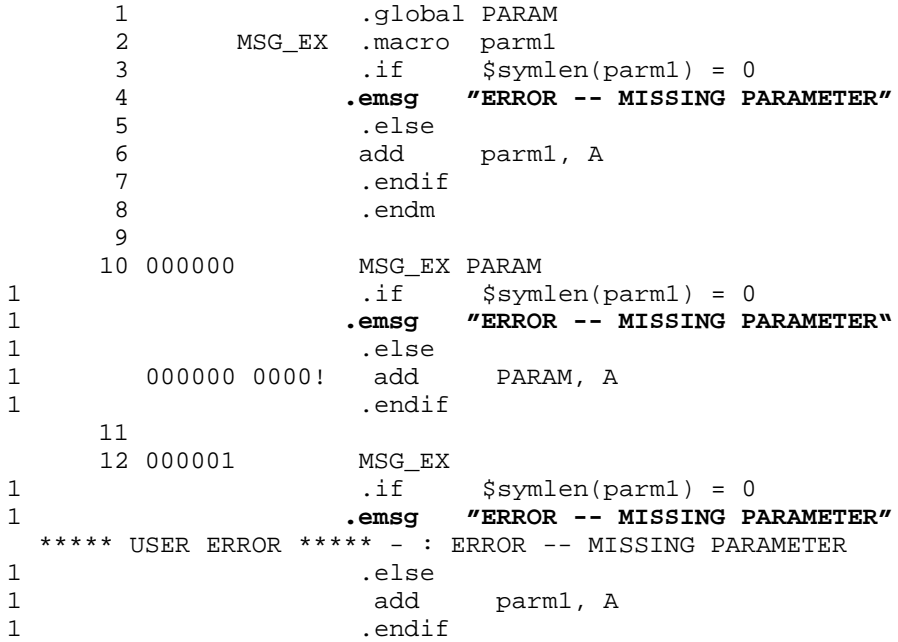

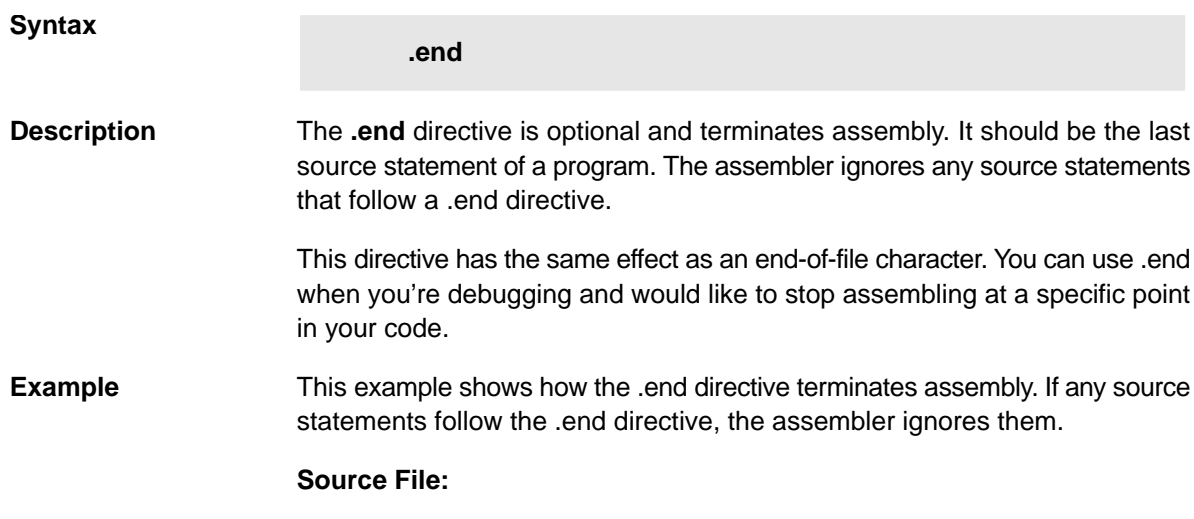

START: .space 300<br>TEMP .set 15 .set<br>.bss LOC1, 48h<br>A ABS A ADD #TEMP, A<br>STL A, LOC1 A, LOC1 **.end** .byte 4<br>word CCCh. .word

**Listing file:**

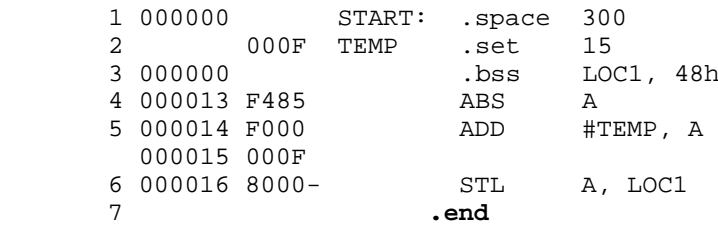

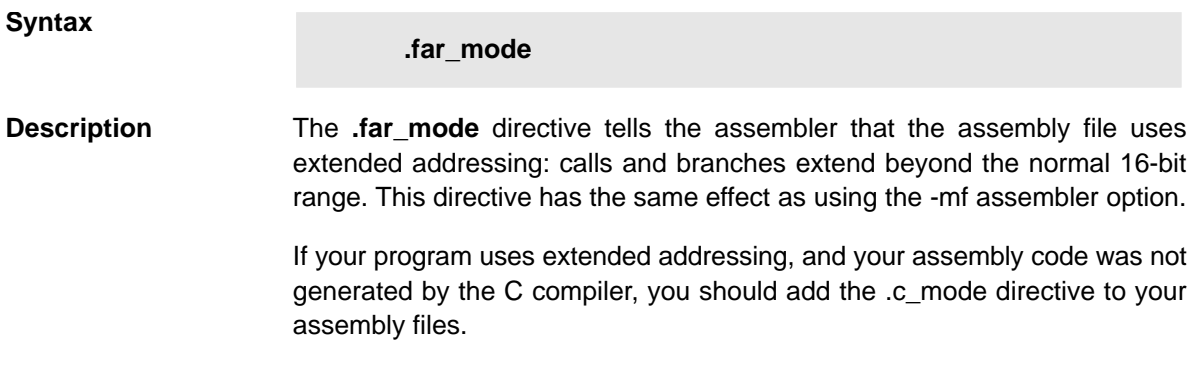

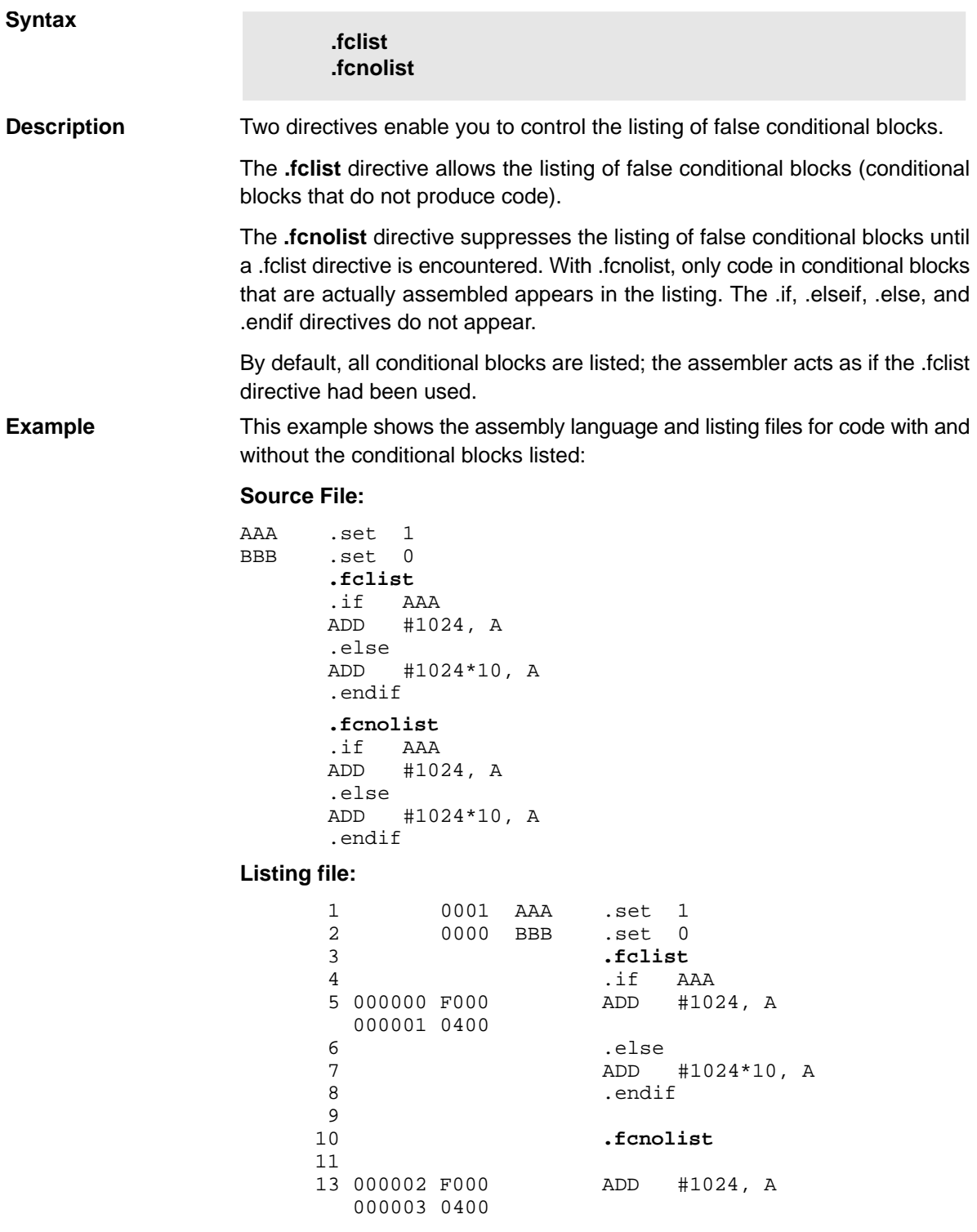

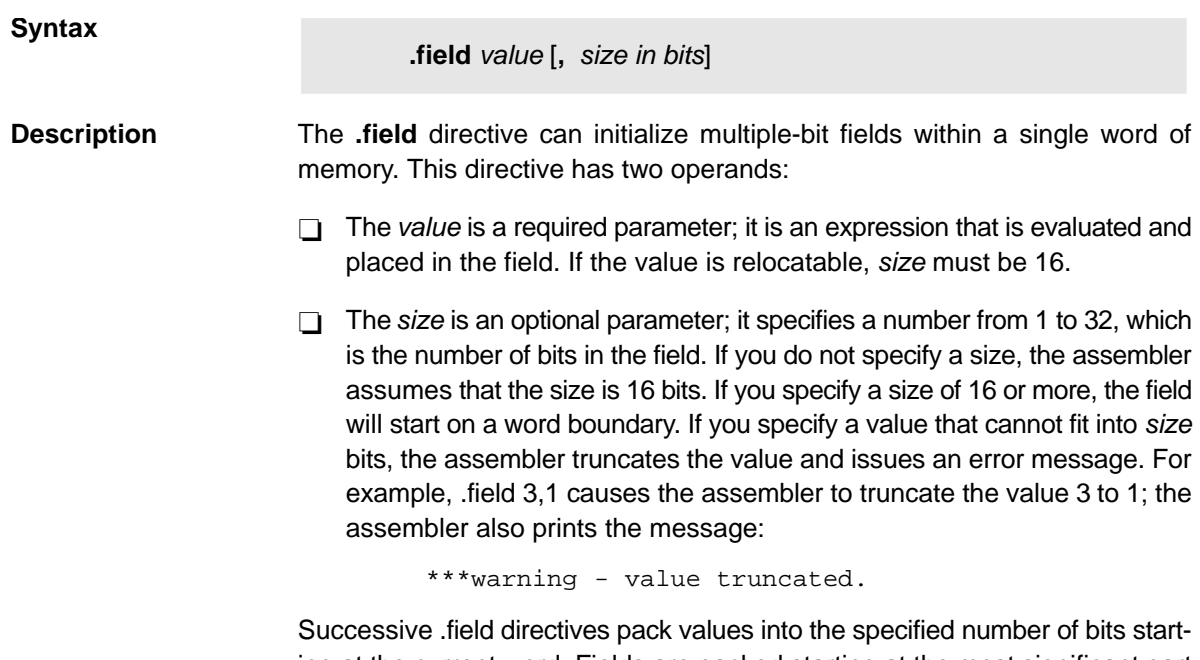

ing at the current word. Fields are packed starting at the most significant part of the word, moving toward the least significant part as more fields are added. If the assembler encounters a field size that does not fit into the current word, it writes out the word, increments the SPC, and begins packing fields into the next word. You can use the .align directive with an operand of 1 to force the next .field directive to begin packing into a new word.

If you use a label, it points to the word that contains the specified field.

When you use .field in a .struct/.endstruct sequence, .field defines a member's size; it does not initialize memory. For more information about .struct/ .endstruct, see section 4.9, Assembly-Time Symbol Directives, on pag[e 4-25.](#page-125-0)

**Example** This example shows how fields are packed into a word. Notice that the SPC does not change until a word is filled and the next word is begun.

> 1 \*\*\*\*\*\*\*\*\*\*\*\*\*\*\*\*\*\*\*\*\*\*\*\*\*\*\*\*\*\*\*\*\*\*\*\* 2 \*\* Initialize a 14-bit field. \*\* 3 \*\*\*\*\*\*\*\*\*\*\*\*\*\*\*\*\*\*\*\*\*\*\*\*\*\*\*\*\*\*\*\*\*\*\*\* .field 0ABCh, 14 5 6 \*\*\*\*\*\*\*\*\*\*\*\*\*\*\*\*\*\*\*\*\*\*\*\*\*\*\*\*\*\*\*\*\*\*\*\* 7 \*\* Initialize a 5-bit field \*\* 8 \*\* in a new word. 9 \*\*\*\*\*\*\*\*\*\*\*\*\*\*\*\*\*\*\*\*\*\*\*\*\*\*\*\*\*\*\*\*\*\*\*\* 10 000001 5000 L\_F: **.field 0Ah, 5** 11 12 \*\*\*\*\*\*\*\*\*\*\*\*\*\*\*\*\*\*\*\*\*\*\*\*\*\*\*\*\*\*\*\*\*\*\* 13 \*\* Initialize a 4-bit field \*\*<br>14 \*\* in the same word \*\* 14 \*\* in the same word. \*\* 15 \*\*\*\*\*\*\*\*\*\*\*\*\*\*\*\*\*\*\*\*\*\*\*\*\*\*\*\*\*\*\*\*\*\*\*\* 16 000001 5600 x: **.field 0Ch, 4** 17 18 \*\*\*\*\*\*\*\*\*\*\*\*\*\*\*\*\*\*\*\*\*\*\*\*\*\*\*\*\*\*\*\*\*\*\*\* 19 \*\* 16-bit relocatable field \*\* 20 \*\* in the next word. 21 \*\*\*\*\*\*\*\*\*\*\*\*\*\*\*\*\*\*\*\*\*\*\*\*\*\*\*\*\*\*\*\*\*\*\*\* 22 000002 0001' **.field x** 23 24 \*\*\*\*\*\*\*\*\*\*\*\*\*\*\*\*\*\*\*\*\*\*\*\*\*\*\*\*\*\*\*\*\*\*\*\* 25 \*\* Initialize a 32-bit field. \*\* 26 \*\*\*\*\*\*\*\*\*\*\*\*\*\*\*\*\*\*\*\*\*\*\*\*\*\*\*\*\*\*\*\*\*\*\*\* 27 000003 0000 **.field 04321h, 32** 000004 4321

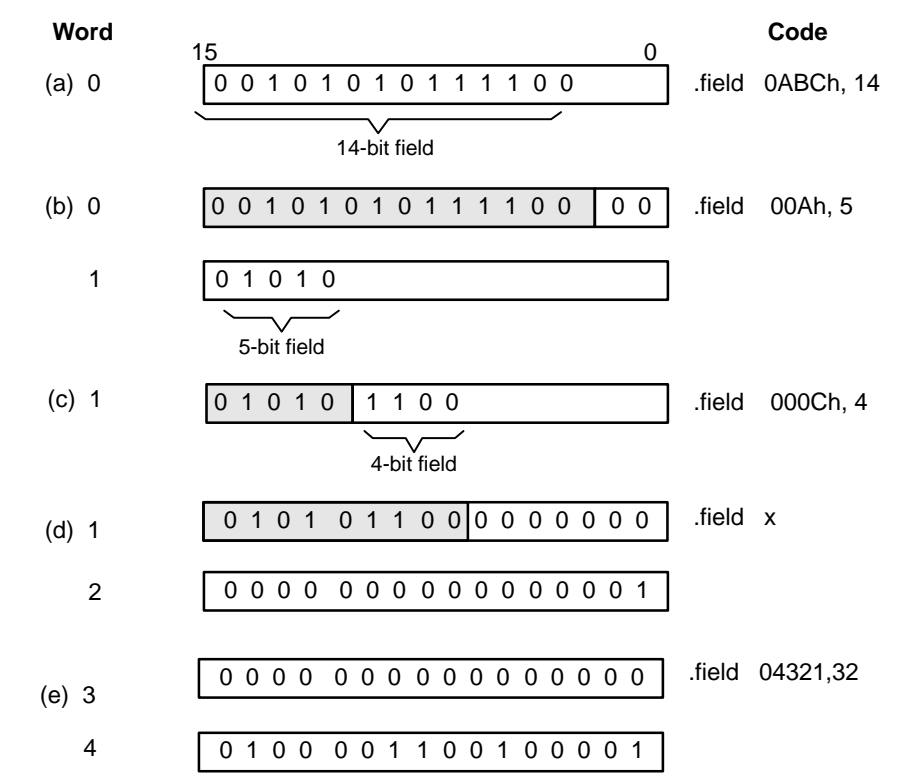

Figure 4-6 shows how the directives in this example affect memory.

Figure 4-6. The .field Directive

#### **Syntax**

**.float** value<sub>1</sub>  $[\, \ldots, \, \text{value}_{n}]$ **.xfloat**  $value_1$  [, ...,  $value_n$ ]

**Description** The **.float** and **.xfloat** directives place the floating-point representation of one or more floating-point constants into the current data section. The value must be a floating-point constant or a symbol that has been equated to a floatingpoint constant. Each constant is converted to a floating-point value in IEEE single-precision 32-bit format. Floating-point constants are aligned on the long-word boundaries unless the .xfloat directive is used. The .xfloat directive performs the same function as the .float directive but does not align the result on the long word boundary.

The 32-bit value consists of three fields:

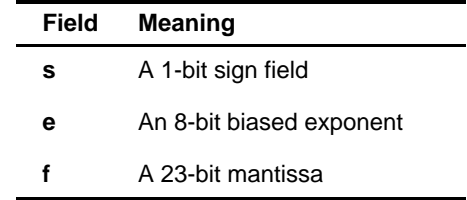

The value is stored most significant word first, least significant word second, in the following format:

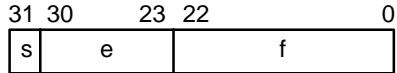

When you use .float in a .struct/.endstruct sequence, .float defines a member's size; it does not initialize memory. For more information about .struct/ .endstruct, see section 4.9, Assembly-Time Symbol Directives, on page [4-25.](#page-125-0)

**Example** This example shows the .float directive.

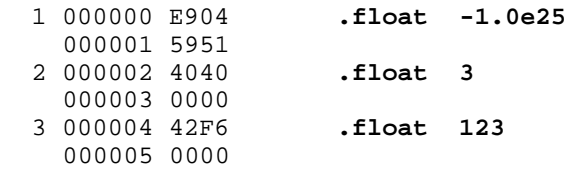

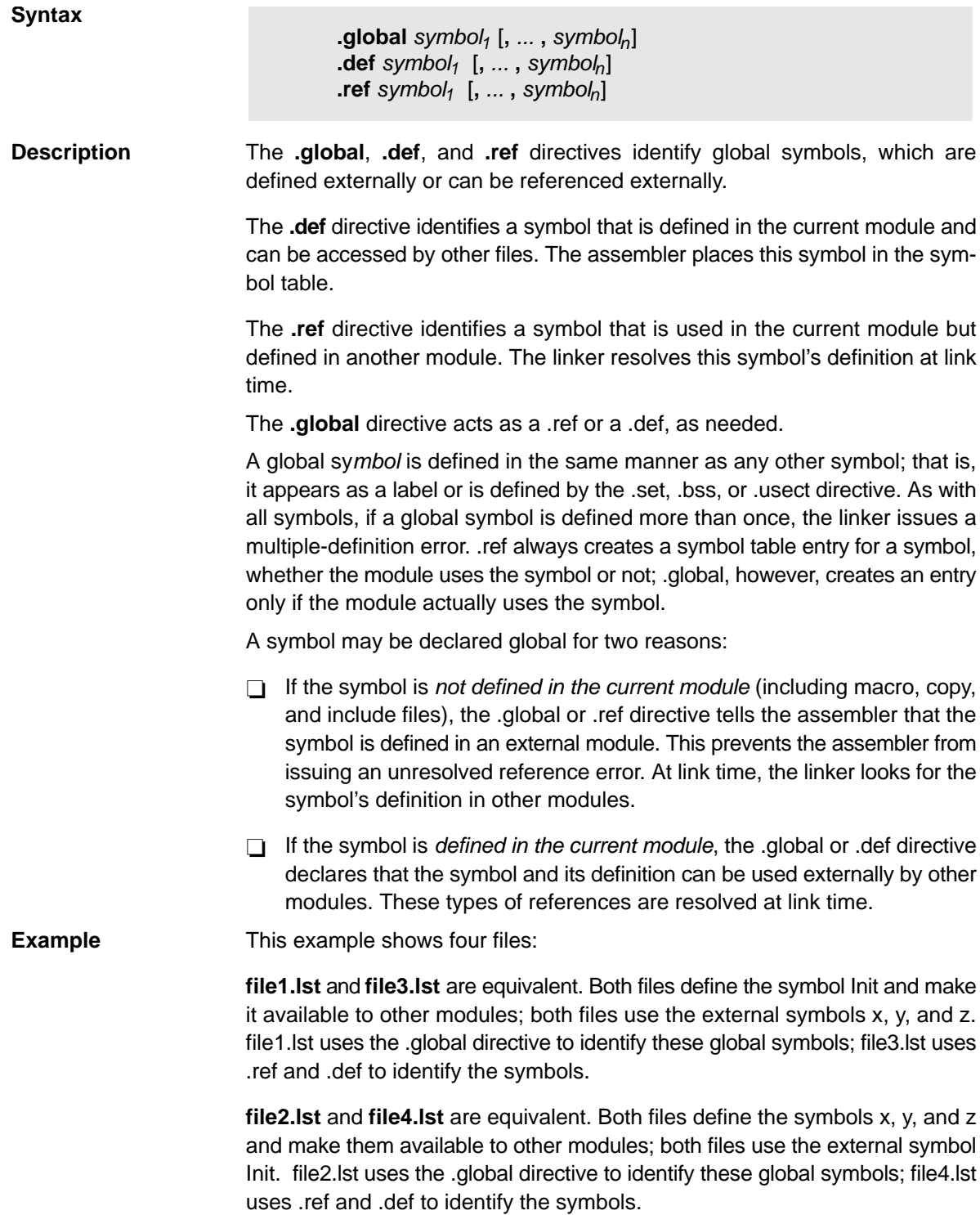

# **file1.lst:**

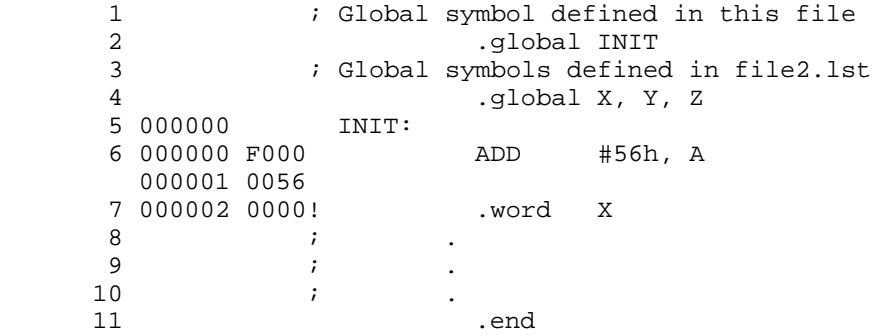

### **file2.lst:**

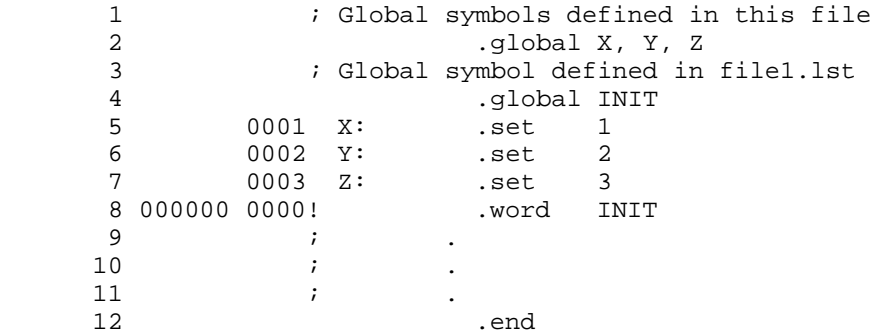

# **file3.lst:**

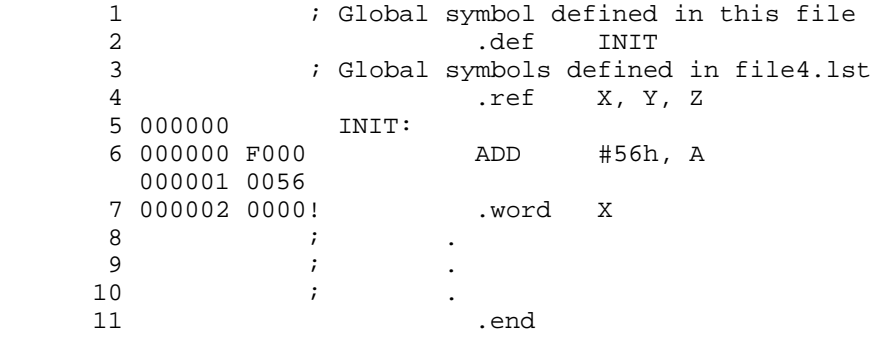

# **file4.lst:**

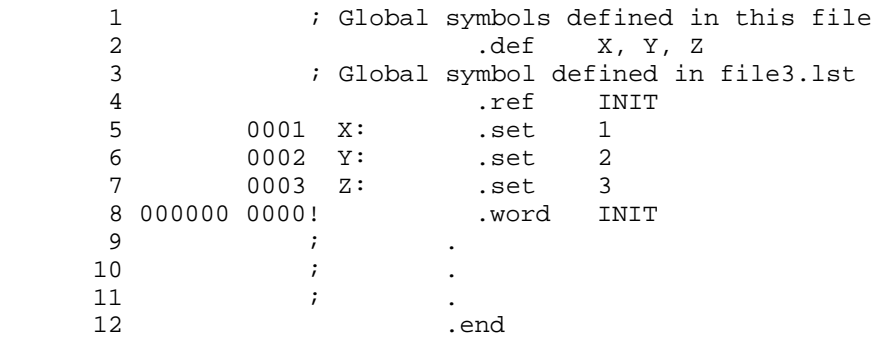

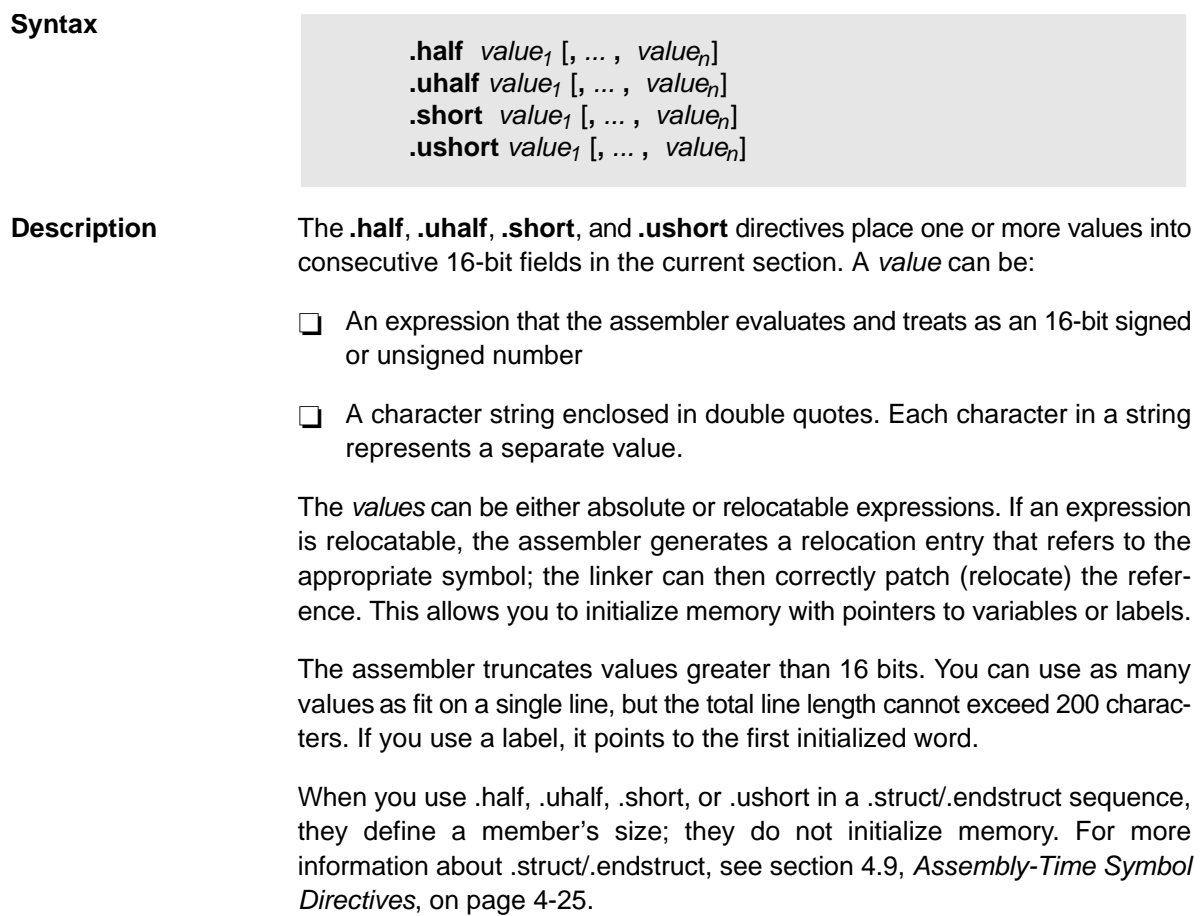

**Example** In this example, the .half directive is used to place 16-bit values (10, -1, abc, and a) into memory; .short is used to place 16-bit values (8, -3, def, and b) into memory. The label STRN has the value 106h, which is the location of the first initialized word.

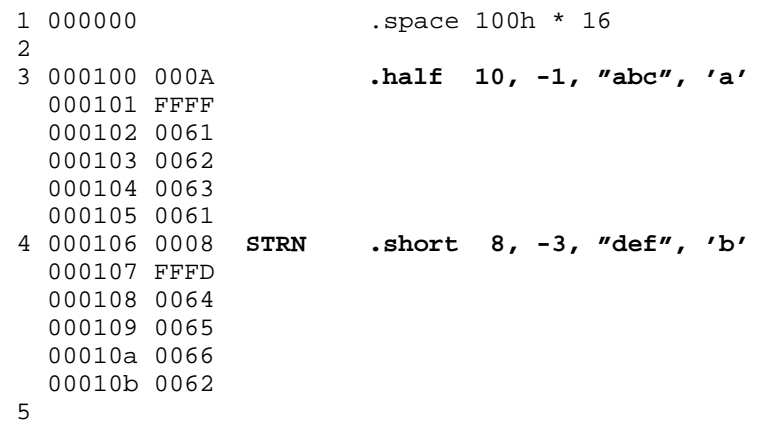

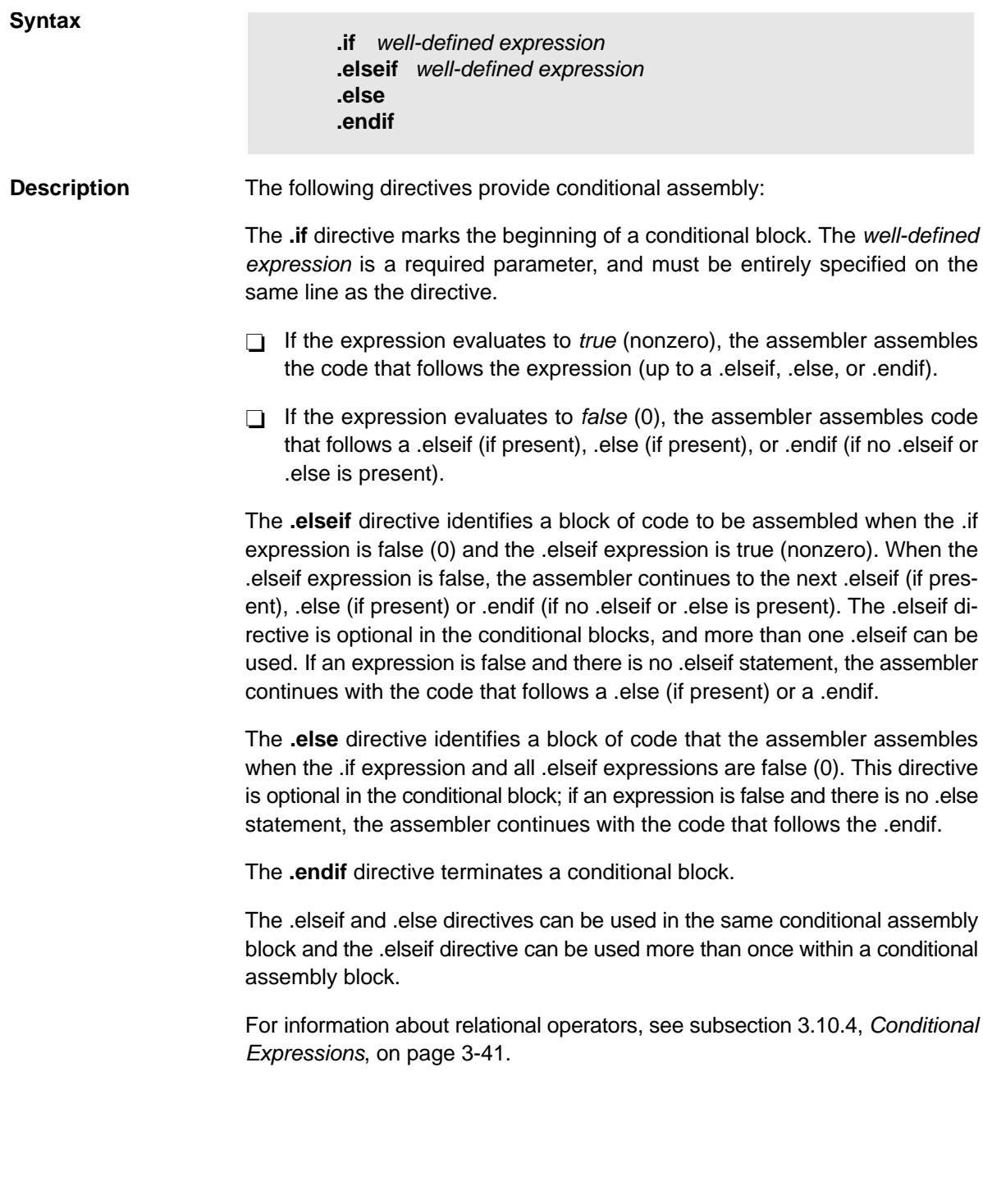

**Example** This example shows conditional assembly.

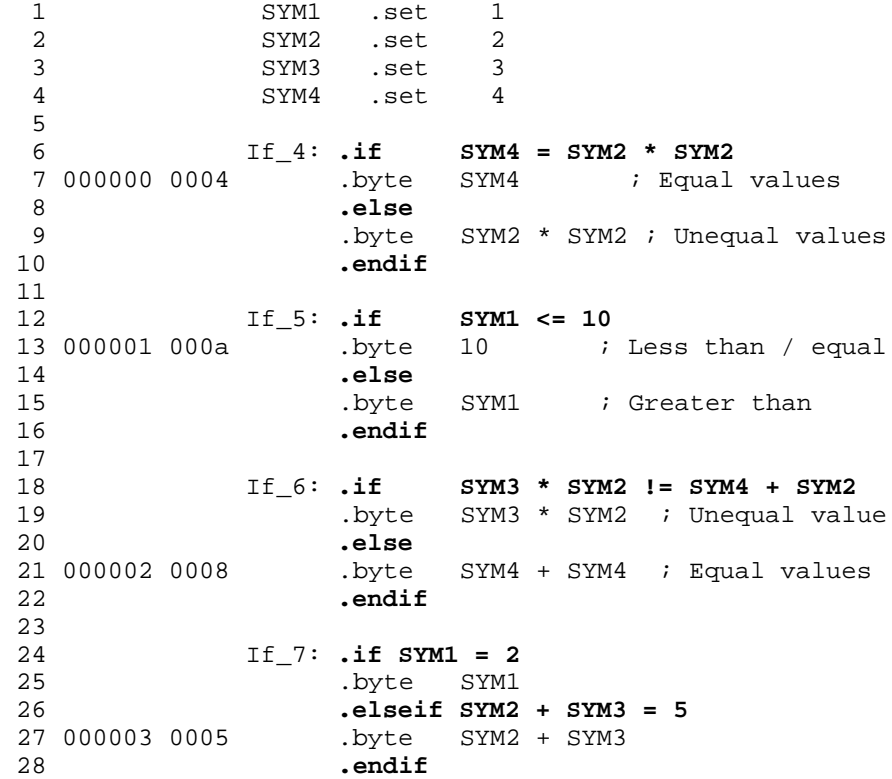

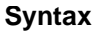

 $\textbf{int}$  value<sub>1</sub> [, ... , value<sub>n</sub>] **.uint** value<sub>1</sub> [, ... , value<sub>n</sub>]  **value<sub>1</sub> [** $, \ldots$ **, value<sub>n</sub>] .uword** value<sub>1</sub> [, ... , value<sub>n</sub>]

**Description** The **.int**, **.uint**, **.word**, and **.uword** directives are equivalent; they place one or more values into consecutive 16-bit fields in the current section. A value can be either:

- $\Box$  An expression that the assembler evaluates and treats as an 16-bit signed or unsigned number
- $\Box$  A character string enclosed in double quotes. Each character in a string represents a separate value.

The values can be either absolute or relocatable expressions. If an expression is relocatable, the assembler generates a relocation entry that refers to the appropriate symbol; the linker can then correctly patch (relocate) the reference. This allows you to initialize memory with pointers to variables or labels.

You can use as many values as fit on a single line (200 characters). If you use a label, it points to the first word that is initialized.

When you use these directives in a .struct/.endstruct sequence, they define a member's size; they do not initialize memory. For more information about .struct/.endstruct, see section 4.9, Assembly-Time Symbol Directives, on page [4-25.](#page-125-0)

**Example 1** In this example, the .int directive is used to initialize words.

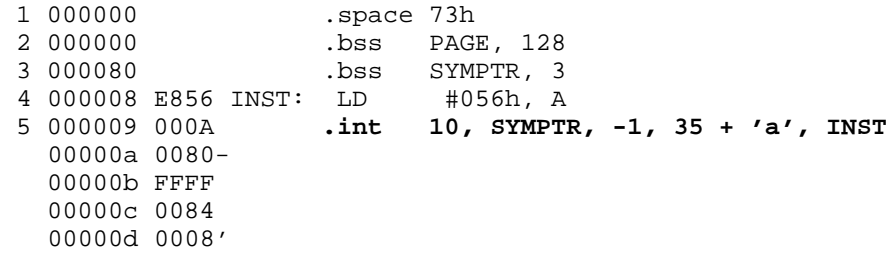

**Example 2** In this example, the .word directive is used to initialize words. The symbol WordX points to the first word that is reserved.

> 1 000000 0C80 WORDX: **.word 3200, 1 + 'AB', -0AFh, 'X'** 000001 4143 000002 FF51 000003 0058

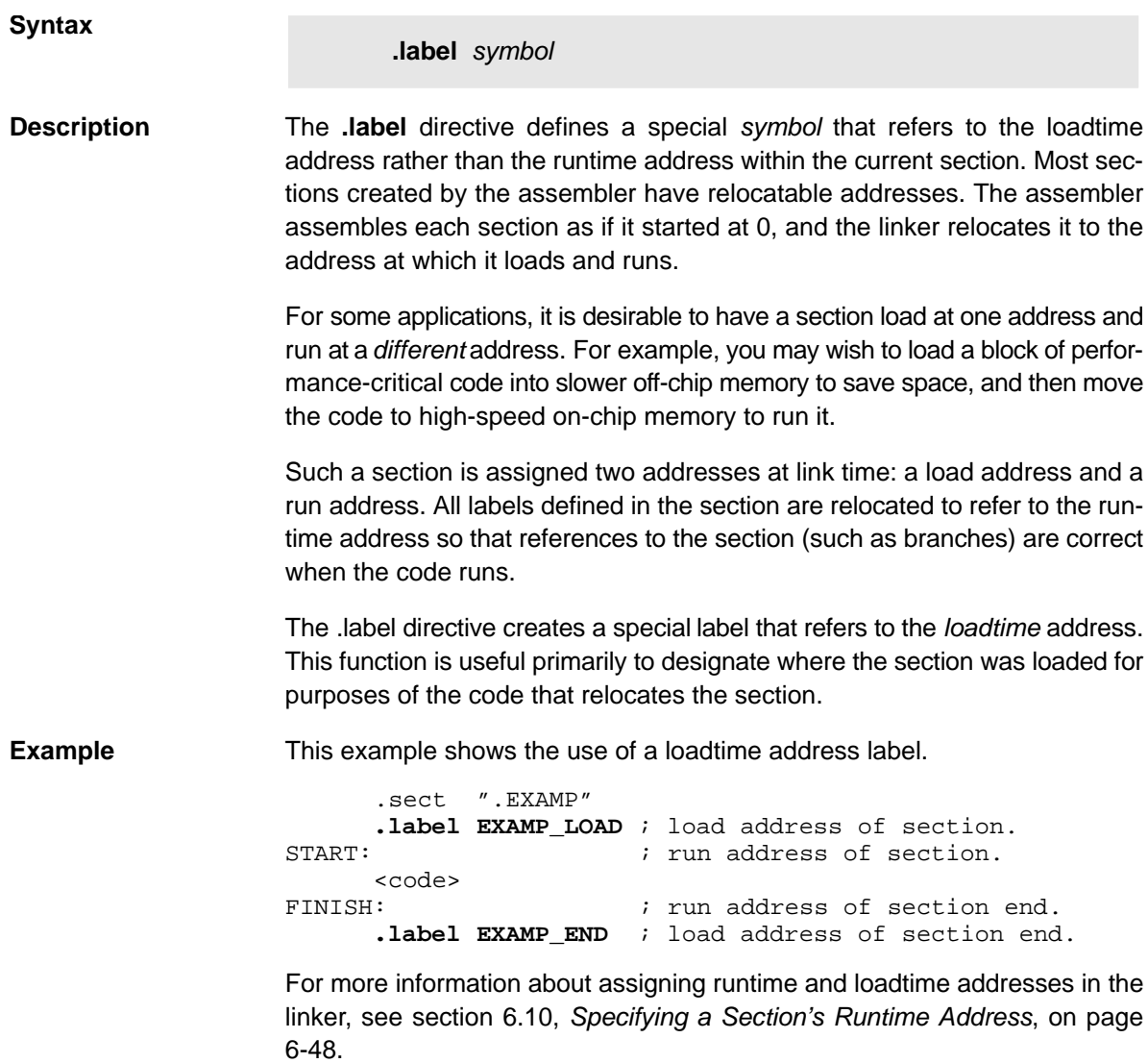

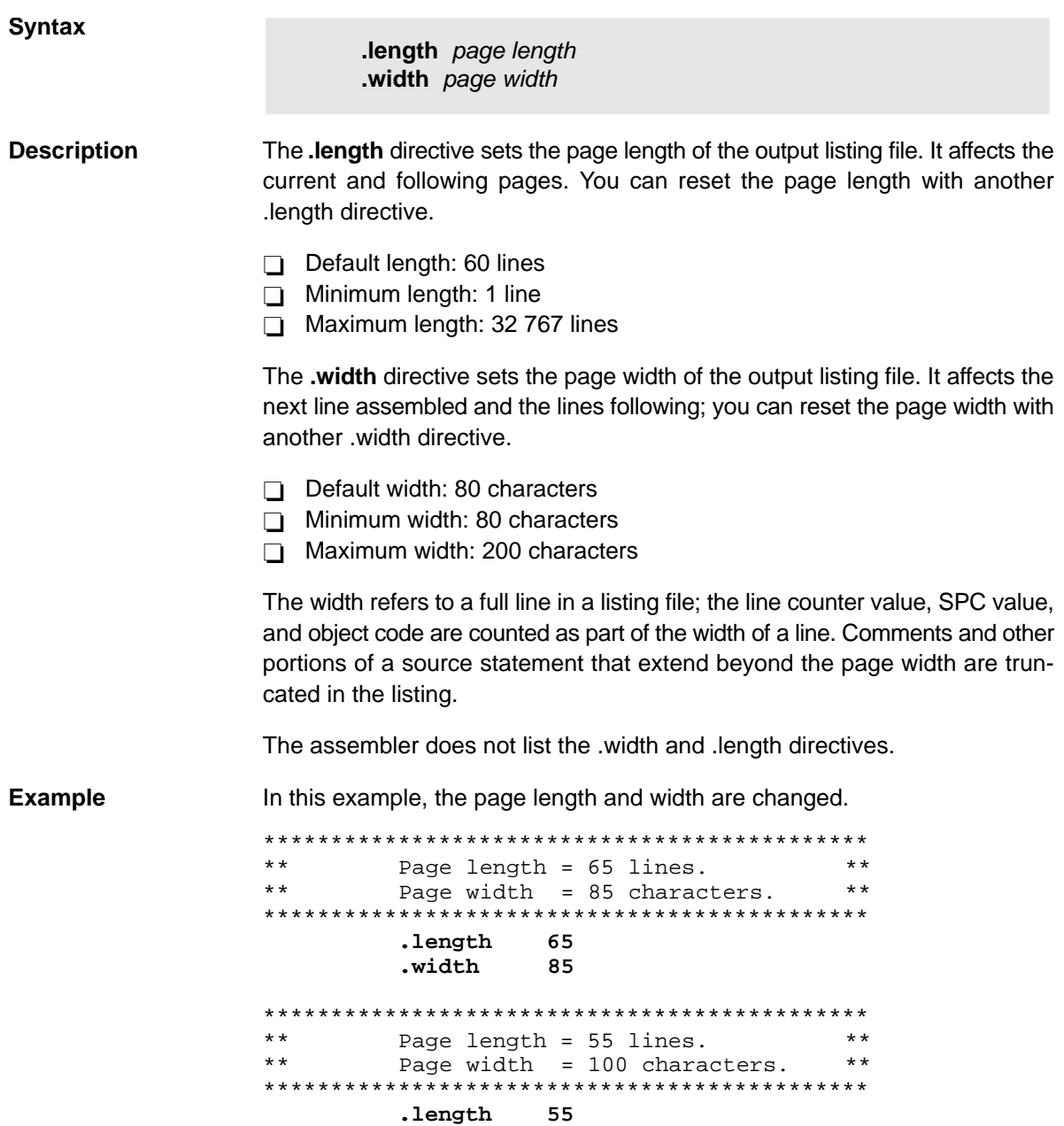

 **.width 100**

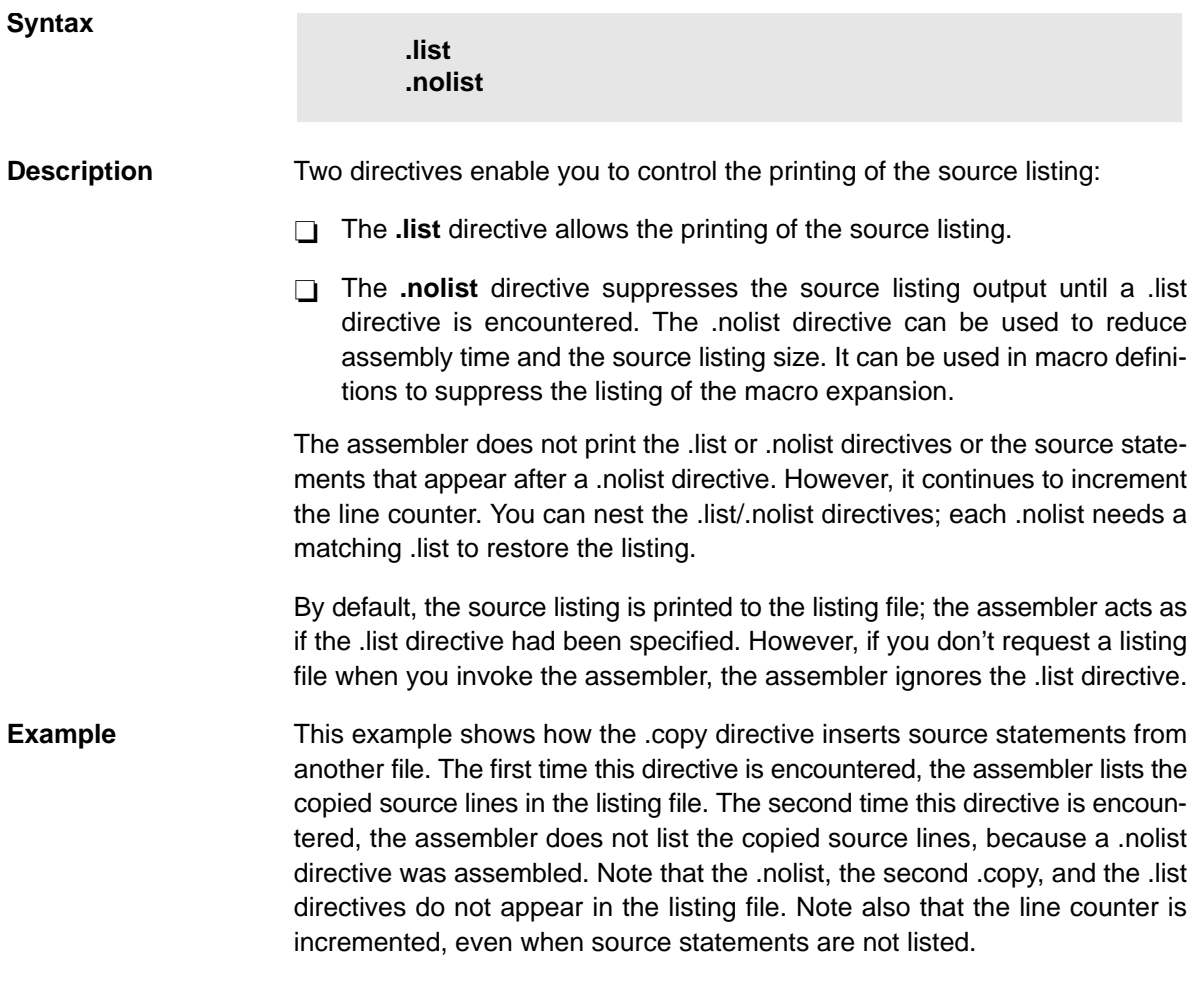

# **Source file:**

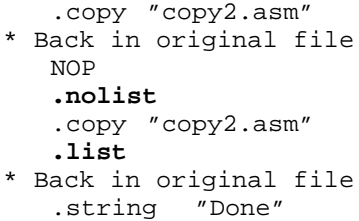

# **Listing file:**

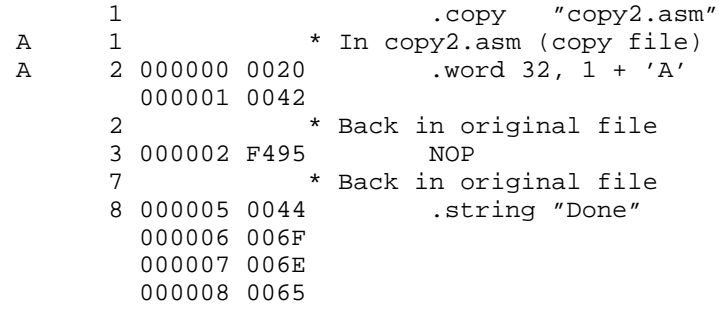

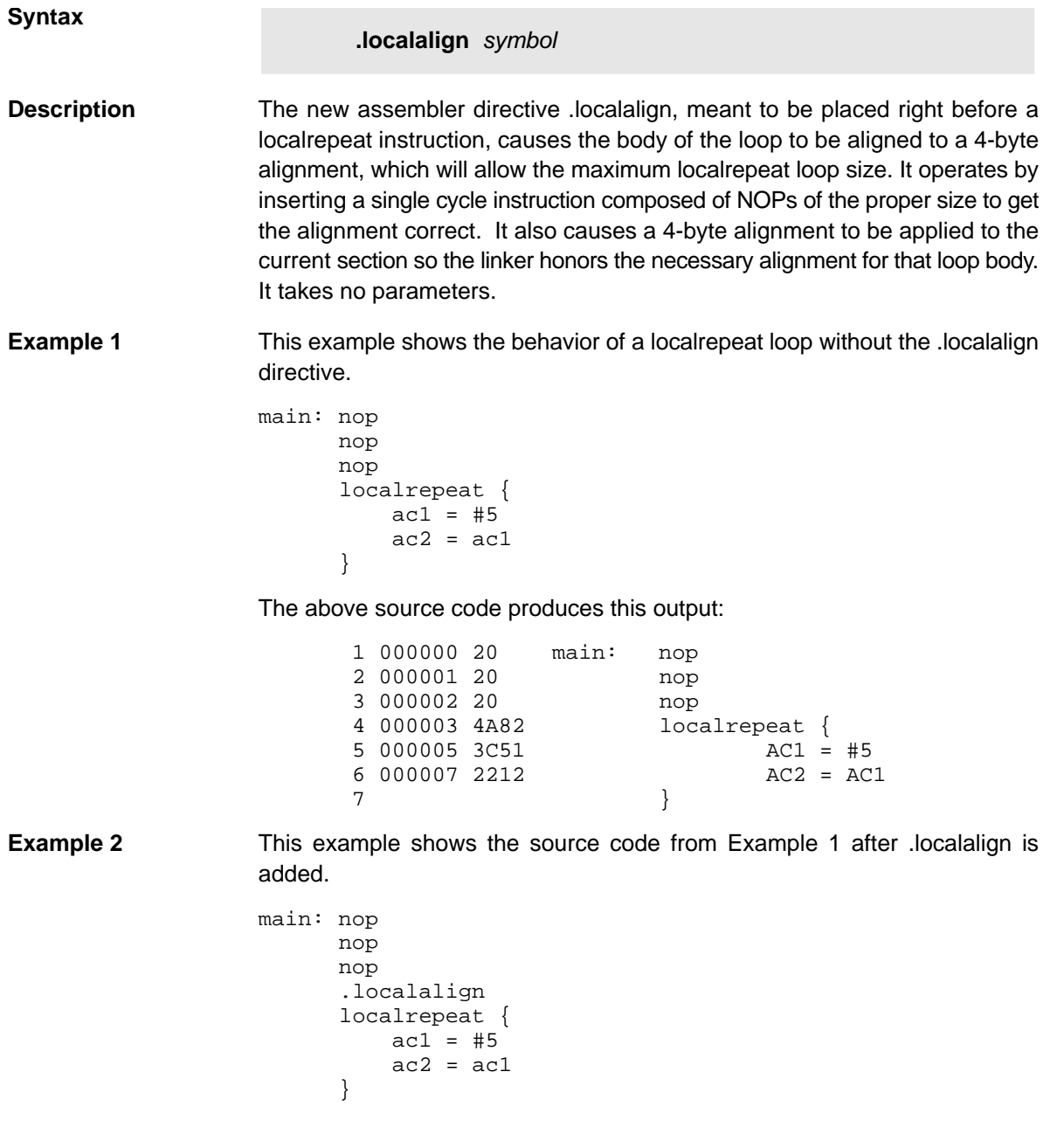

This example produces an aligned loop body before the localrepeat on line 5, causing the loop body beginning at line 6 to now be 4-byte aligned; its address went from 0x5 to 0x8:

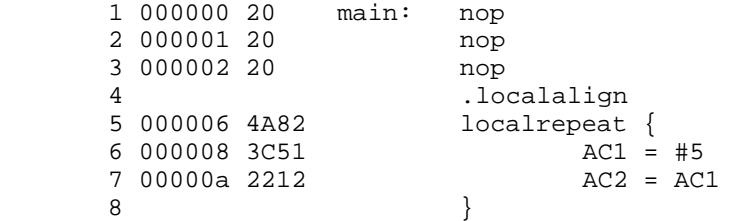

A disassembly shows how NOPs were inserted:

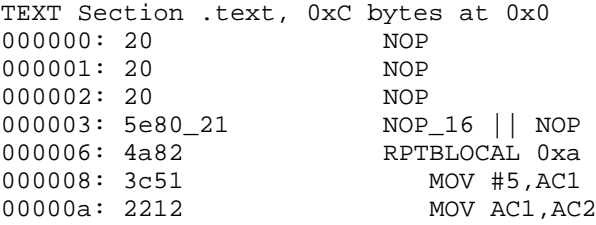

By aligning the loop using the .localalign directive (or even by hand), the localrepeat loops can achieve maximum size. Without this alignment, the loops may need to be several bytes shorter due to how the IBQ (Instruction Buffer Queue) works.

While the directive can be used with short loops, .localalign really only needs to be used on localrepeat loops that are near the limit of the localrepeat size.

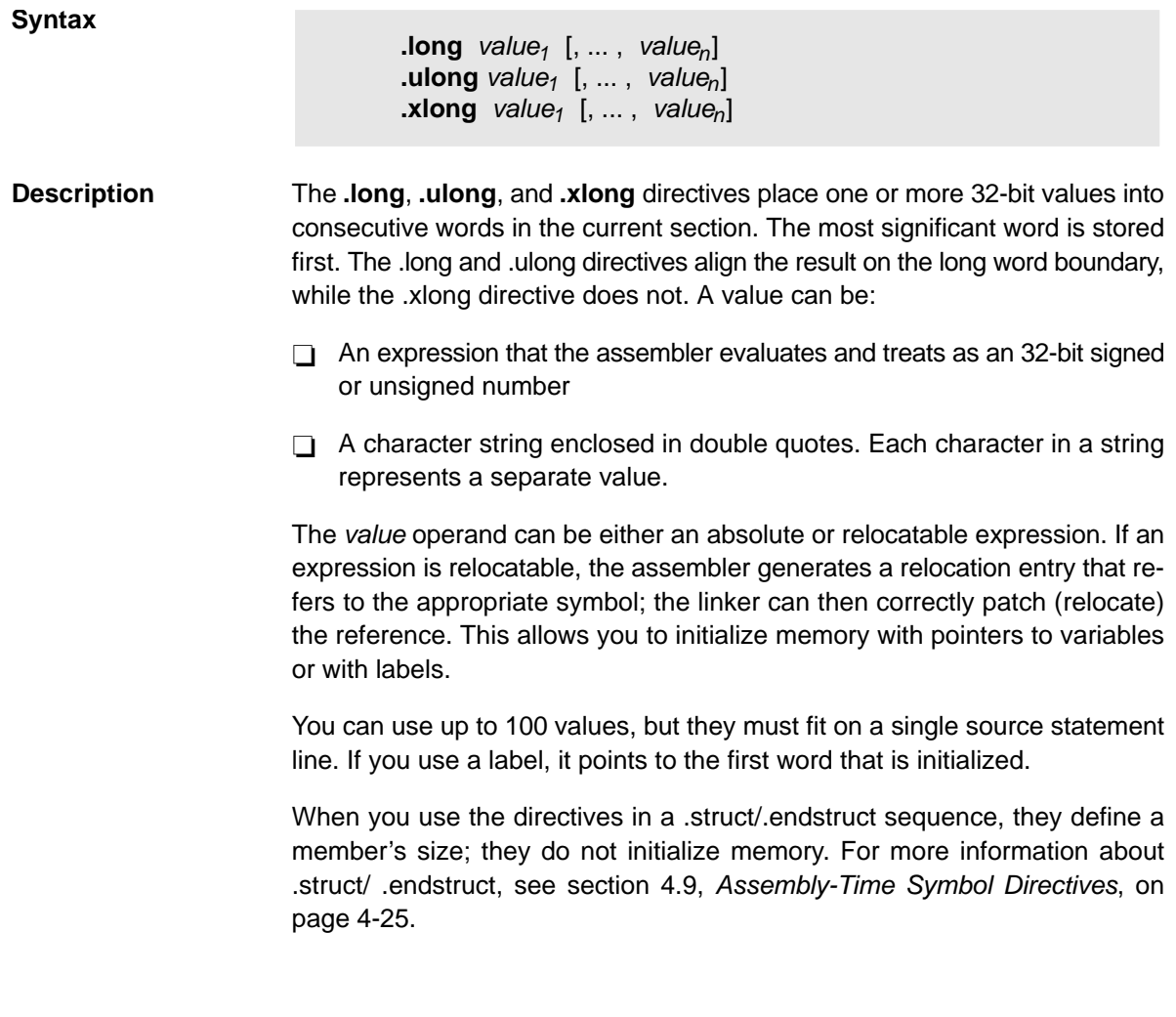

**Example** This example shows how the .long and .xlong directives initialize double words.

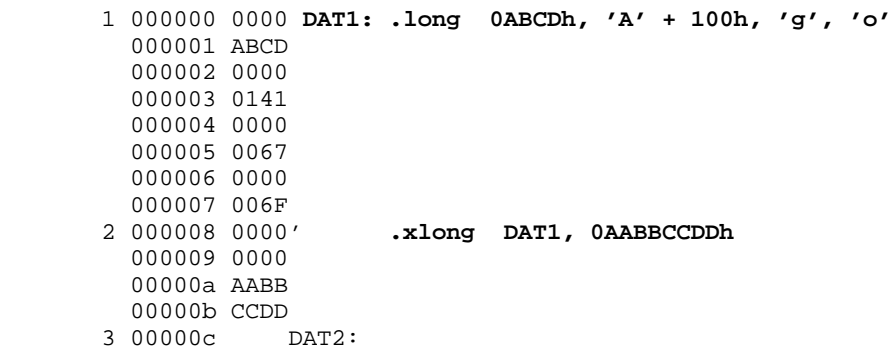

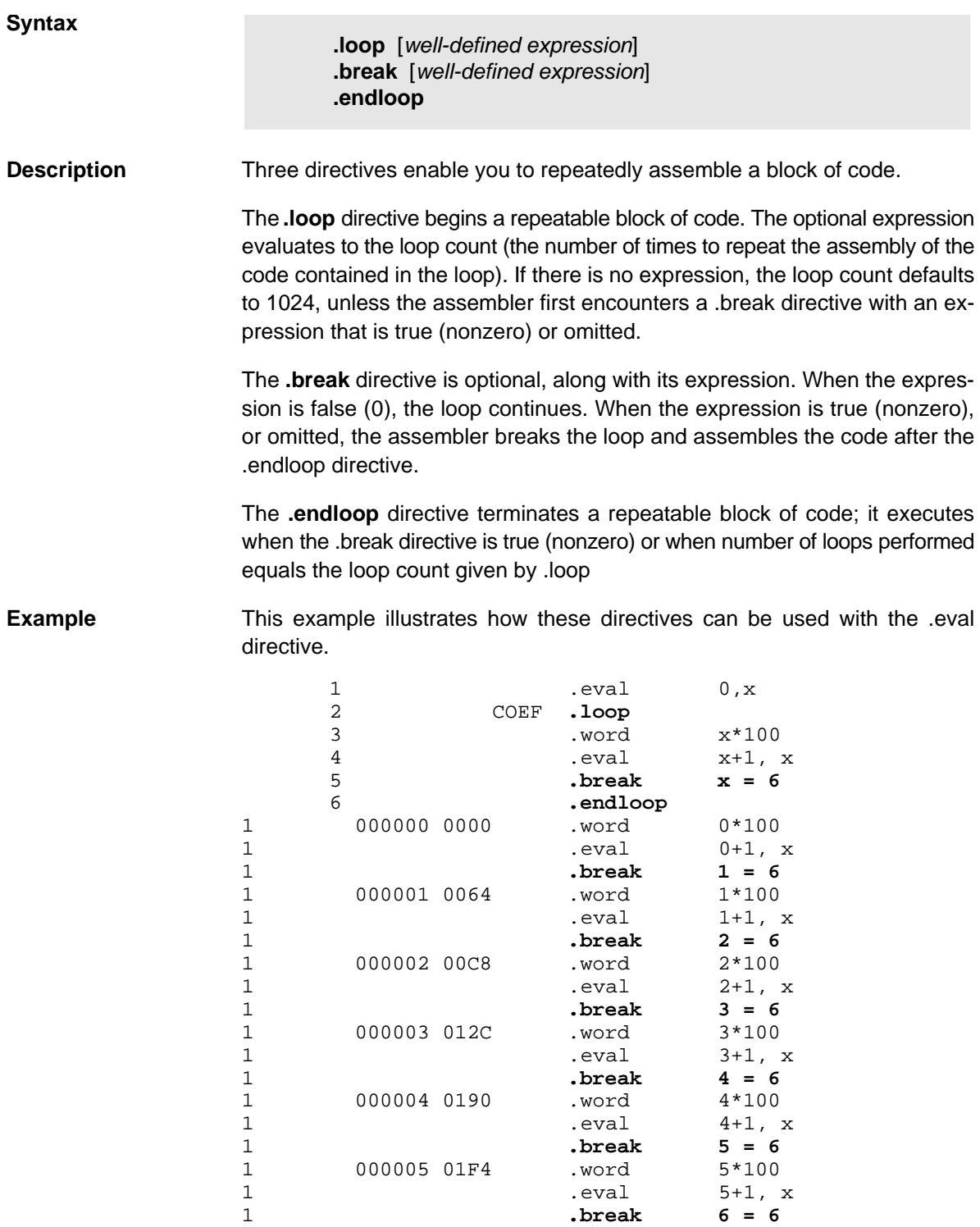

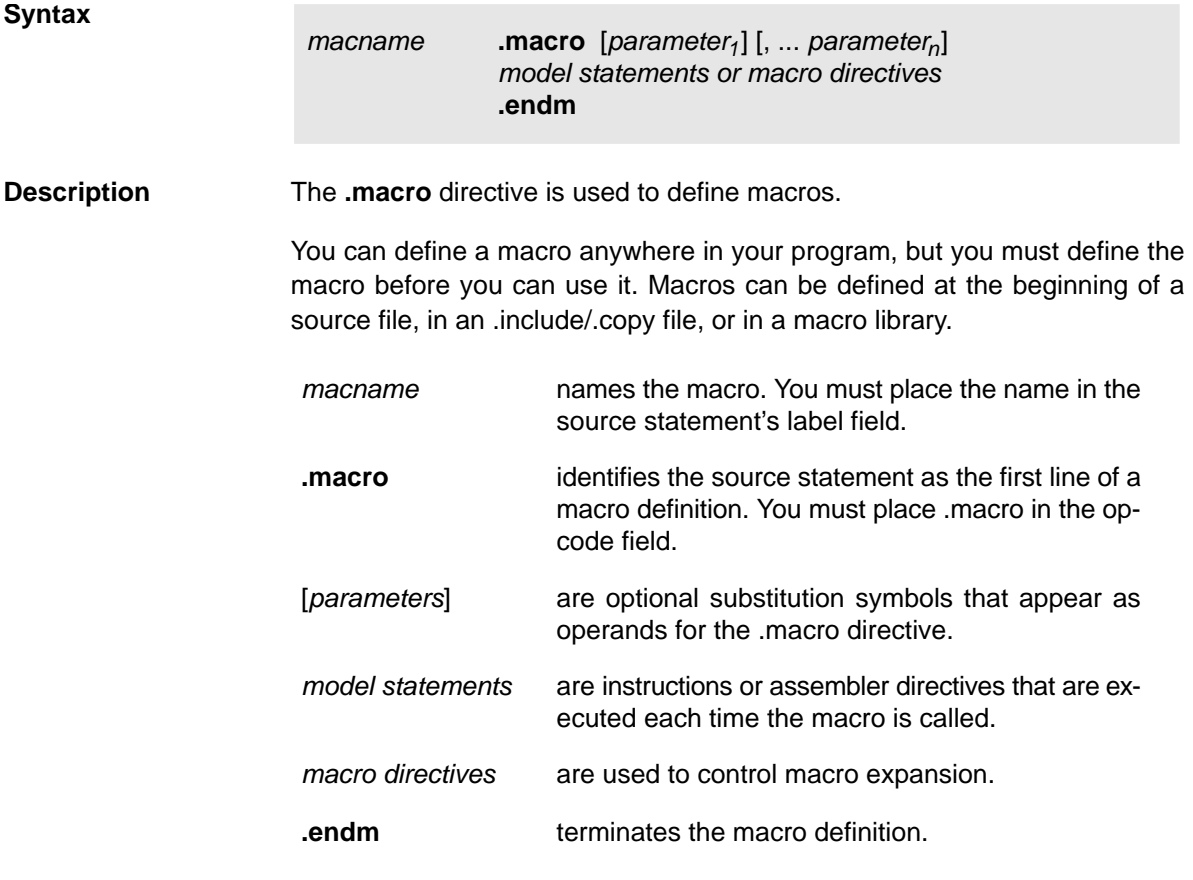

Macros are explained in further detail in Chapter 5, Macro Language.

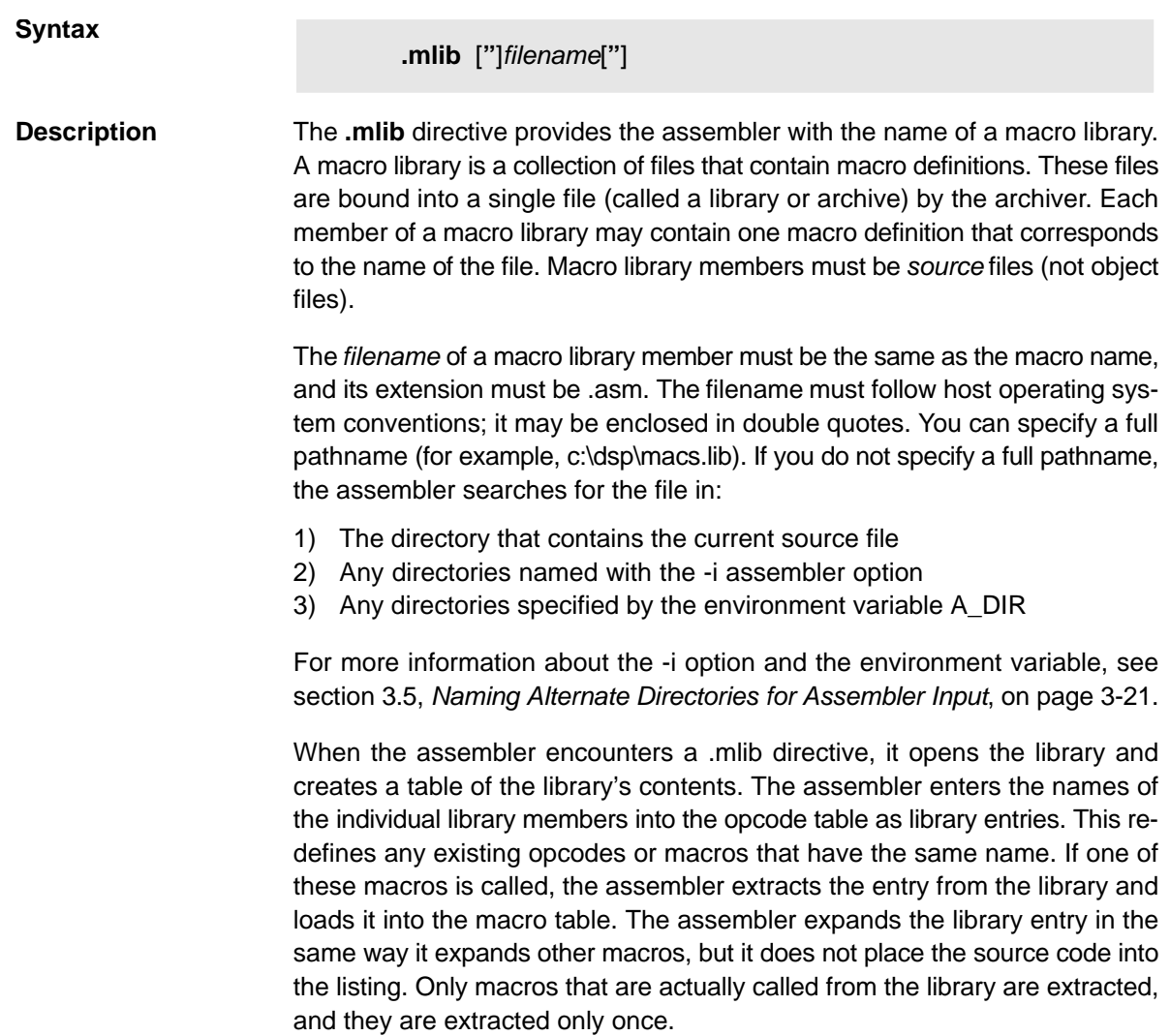

**Example** This example creates a macro library that defines two macros, incr and decr. The file incr.asm contains the definition of incr, and decr.asm contains the definition of decr.

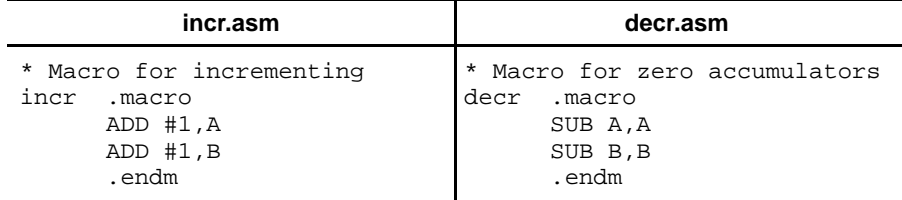

Use the archiver to create a macro library:

ar500 -a mac incr.asm decr.asm

Now you can use the .mlib directive to reference the macro library and define the incr and decr macros:

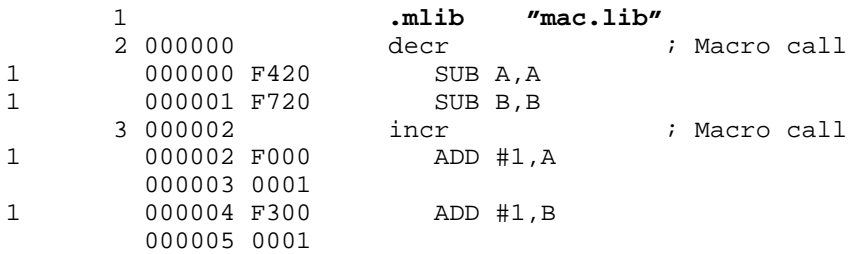
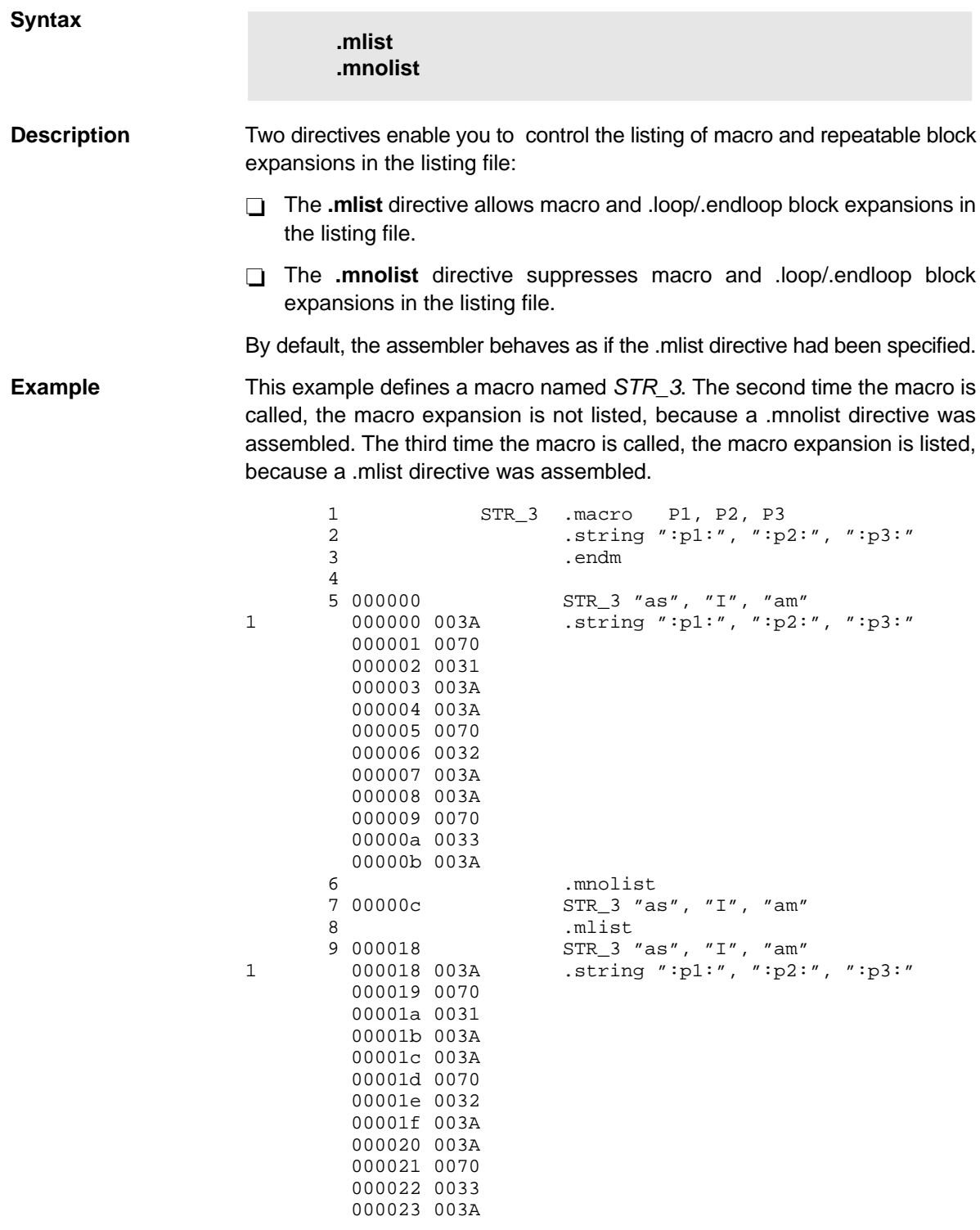

| <b>Syntax</b>      | mmregs.                                                                                                    |
|--------------------|----------------------------------------------------------------------------------------------------|
| <b>Description</b> | The manregs directive defines global symbolic names for the C54x registers<br>and places them in the global symbol table. It is equivalent to executing AL .set<br>8, AH .set 9, etc. The symbols are local and absolute. Using the .mmregs<br>directive makes it unnecessary to define these symbols. |

Table 4-2. Memory-Mapped Registers

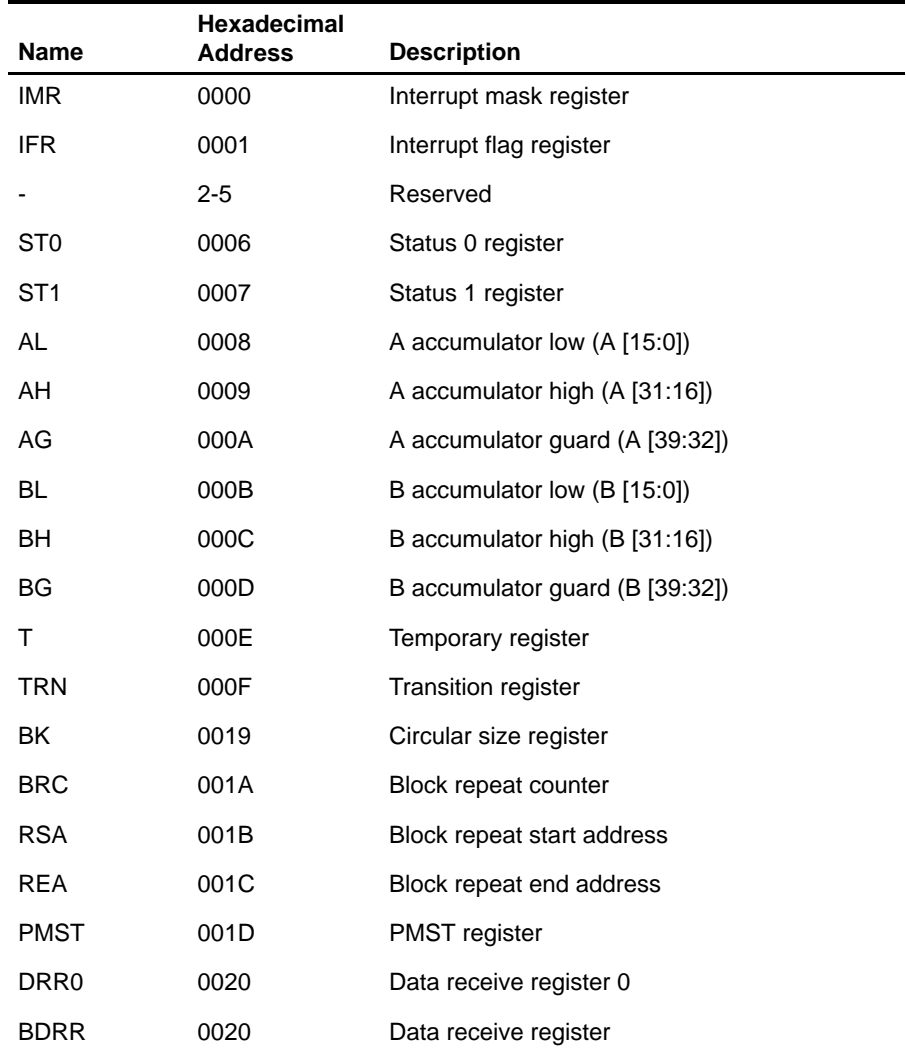

**Note:** Duplication of address values in the table supports the different names of the registers as they are implemented on different C54x devices.

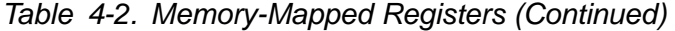

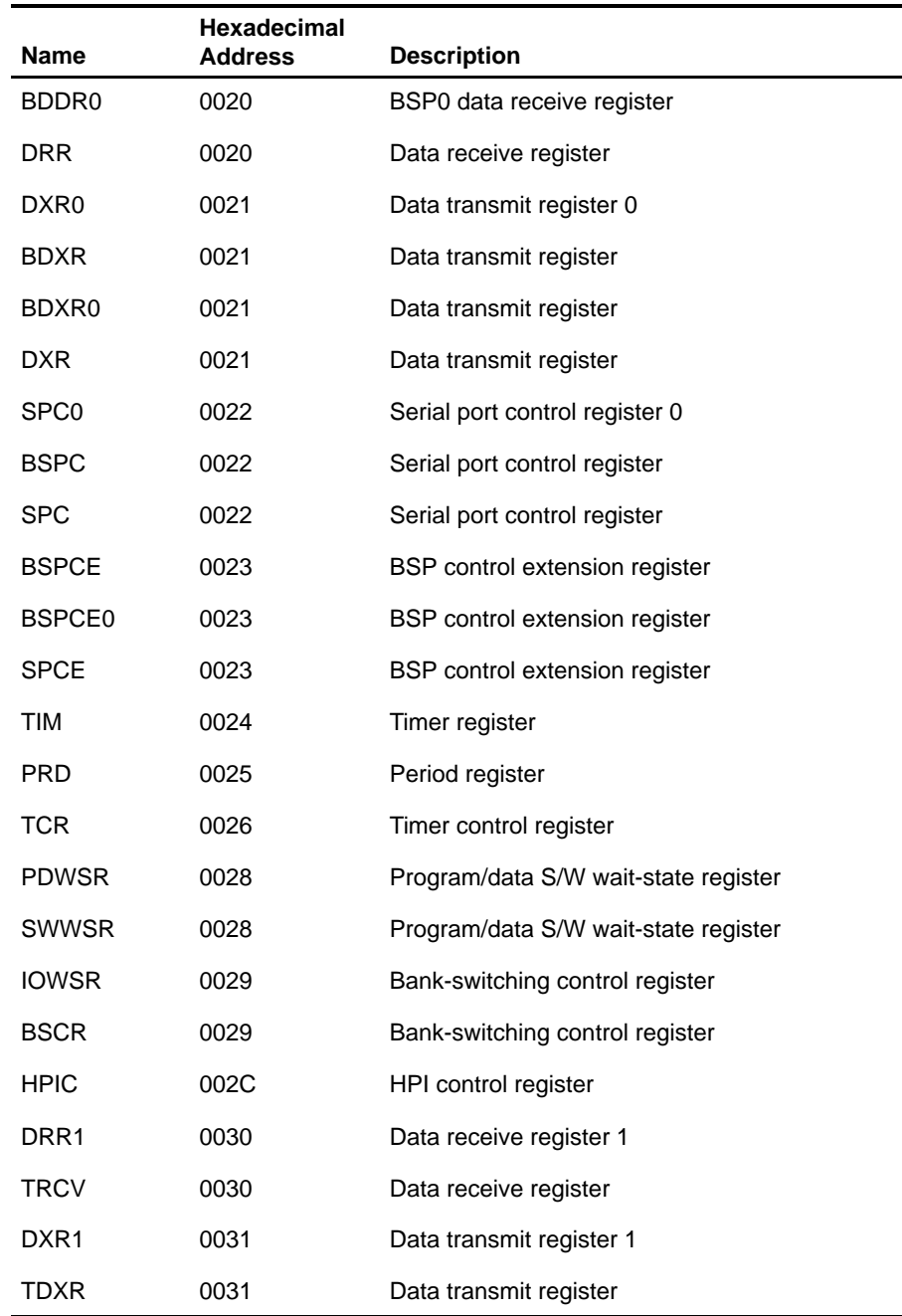

**Note:** Duplication of address values in the table supports the different names of the registers as they are implemented on different C54x devices.

# Table 4-2. Memory-Mapped Registers (Continued)

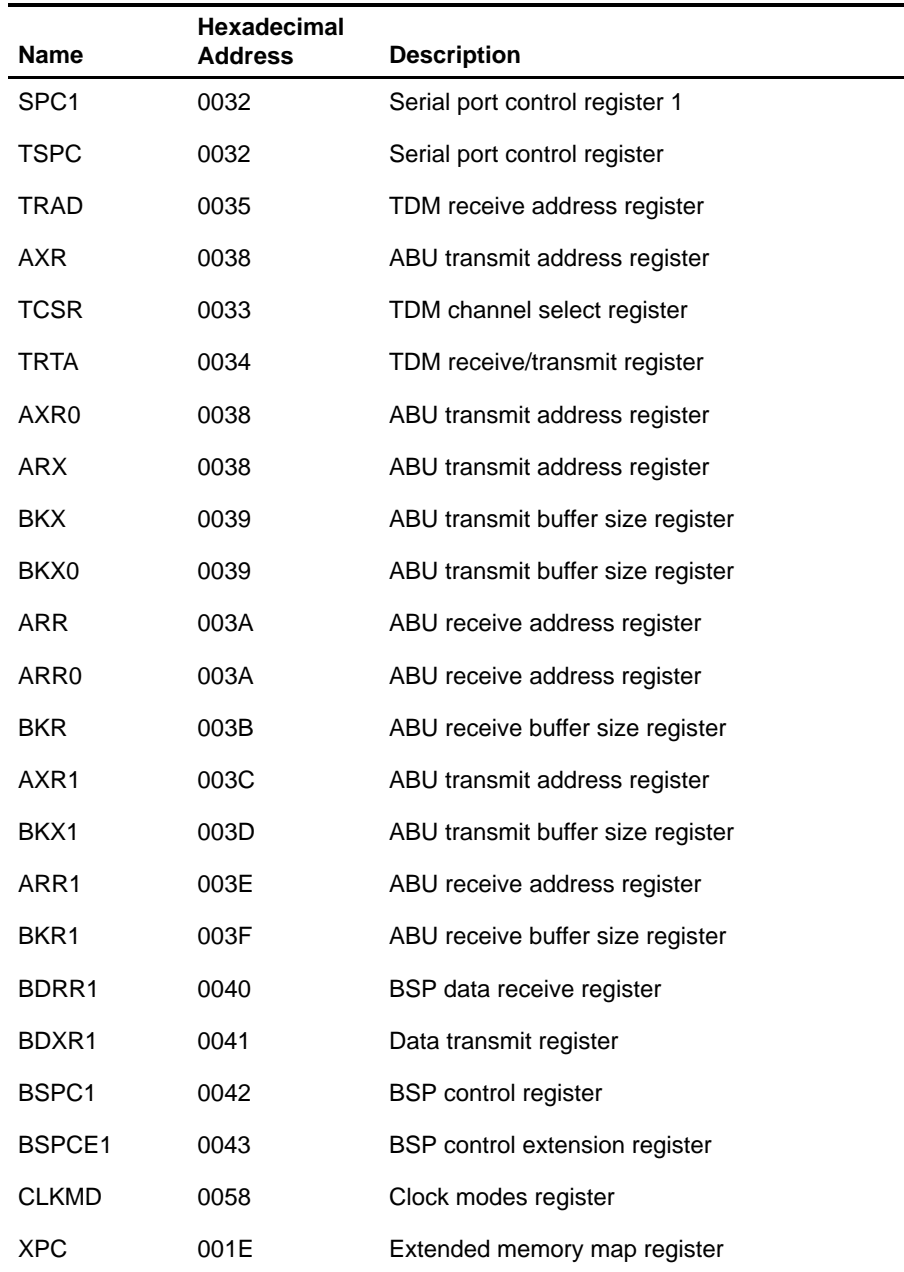

**Note:** Duplication of address values in the table supports the different names of the registers as they are implemented on different C54x devices.

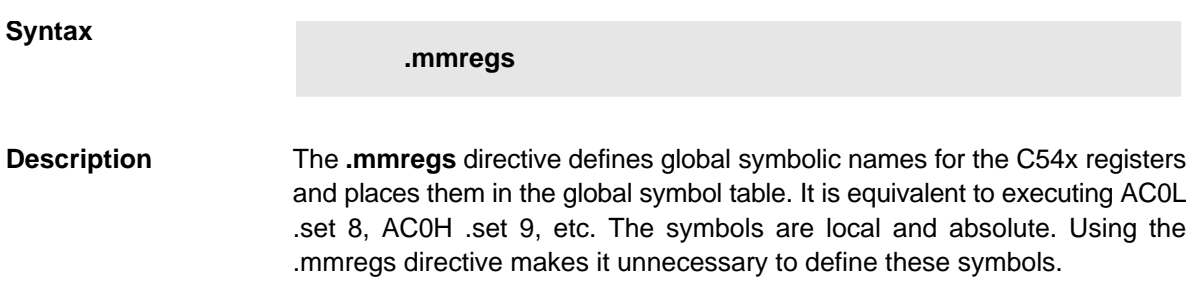

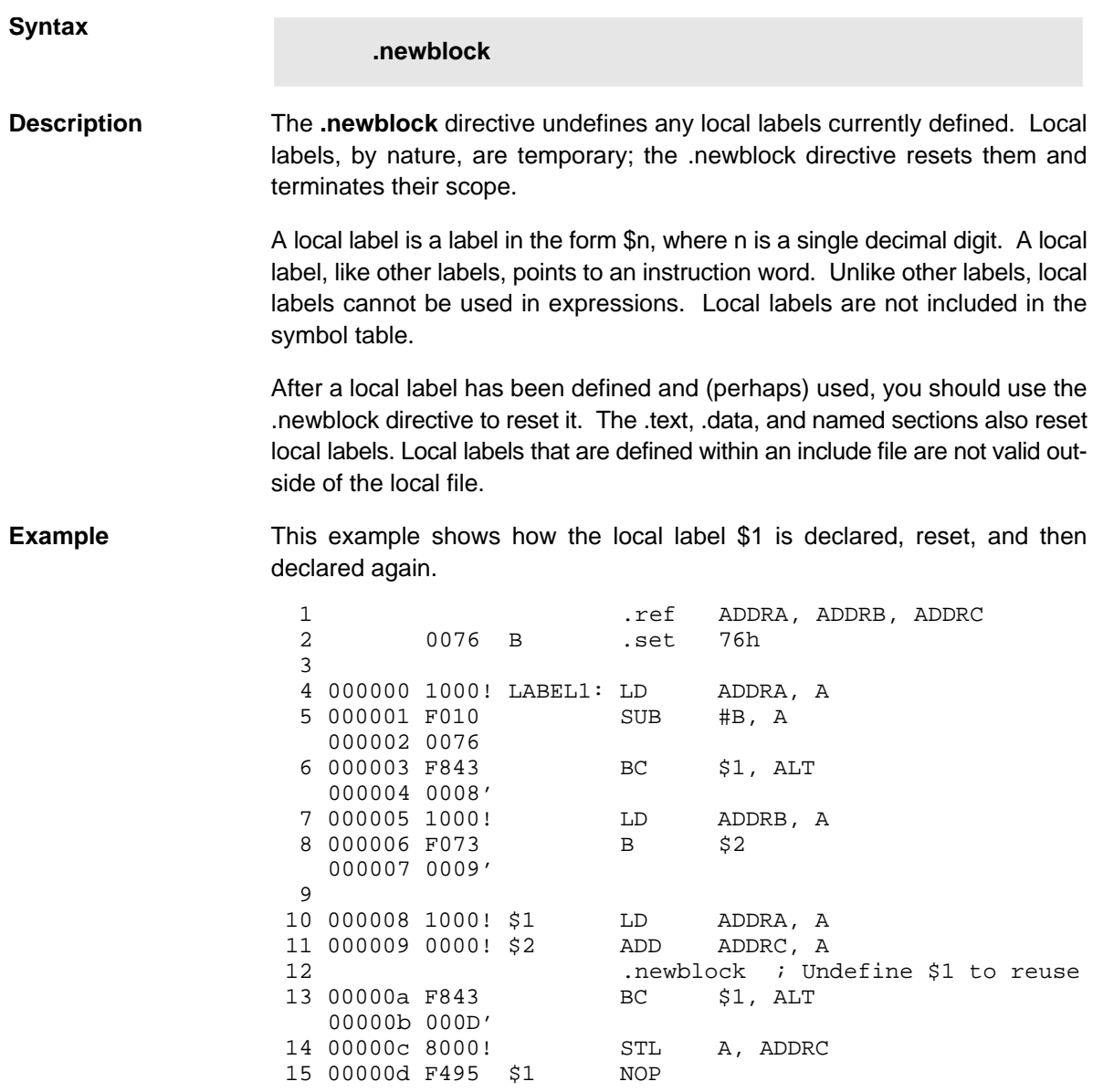

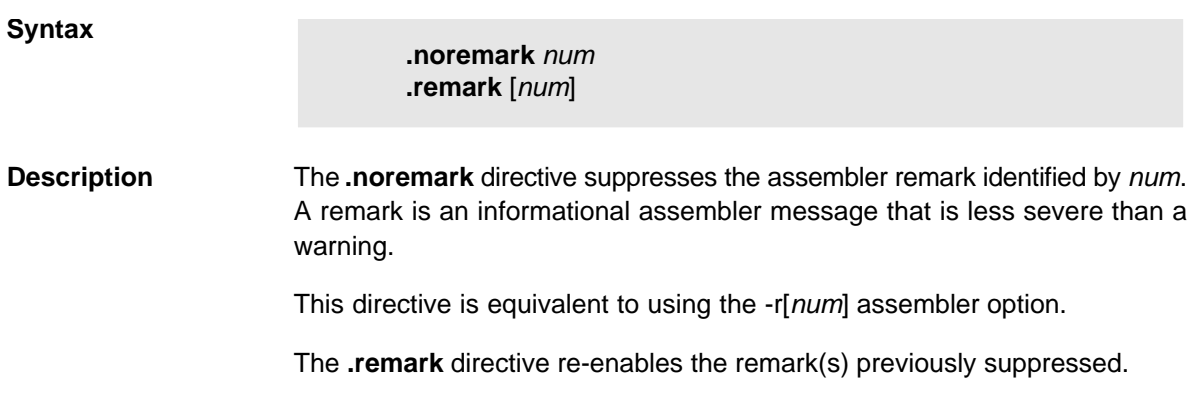

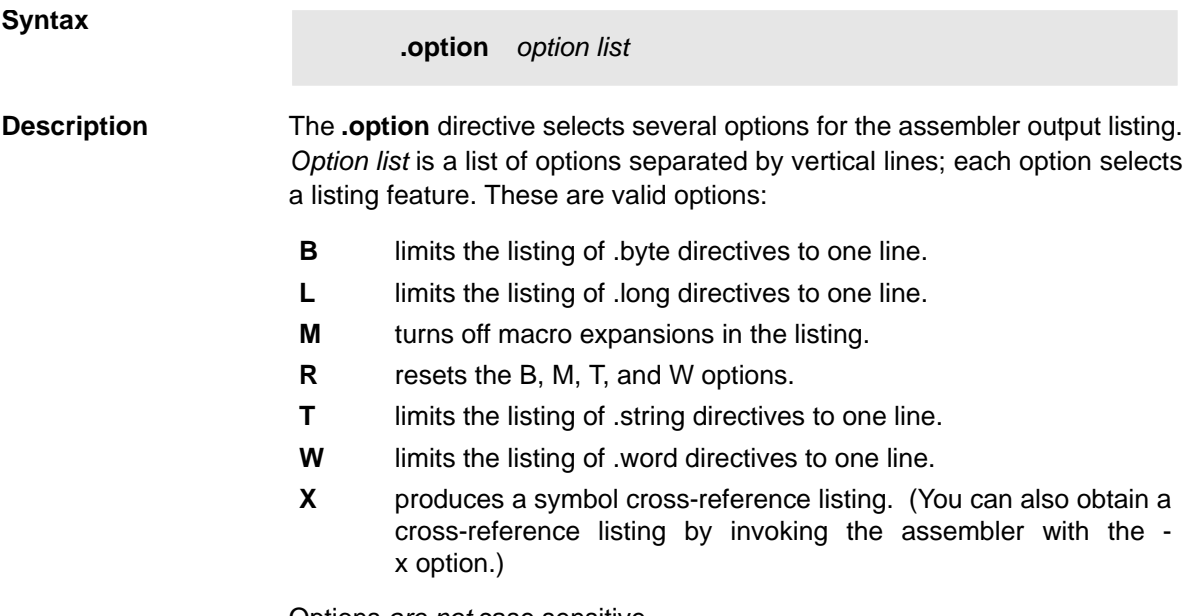

Options are not case sensitive.

**Example** This example shows how to limit the listings of the .byte, .word, .long, and .string directives to one line each.

> 1 \*\*\*\*\*\*\*\*\*\*\*\*\*\*\*\*\*\*\*\*\*\*\*\*\*\*\*\*\*\*\*\*\*\*\*\*\*\*\*\* 2 \*\* Limit the listing of .byte, .word, \*\* 3 \*\* .long, and .string directives \*\*<br>4 \*\* to 1 line each \*\* 4 \*\* to 1 line each. \*\* 5 \*\*\*\*\*\*\*\*\*\*\*\*\*\*\*\*\*\*\*\*\*\*\*\*\*\*\*\*\*\*\*\*\*\*\*\*\*\*\*\* 6 **.option B, W, L, T** 7 000000 00BD .byte -'C', 0B0h, 5 8 000004 AABB .long 0AABBCCDDh, 536 + 'A' 9 000008 15AA .word 5546, 78h 10 00000a 0045 .string "Extended Registers" 11 12 \*\*\*\*\*\*\*\*\*\*\*\*\*\*\*\*\*\*\*\*\*\*\*\*\*\*\*\*\*\*\*\*\*\*\*\*\*\*\*\* Reset the listing options. 14 \*\*\*\*\*\*\*\*\*\*\*\*\*\*\*\*\*\*\*\*\*\*\*\*\*\*\*\*\*\*\*\*\*\*\*\*\*\*\*\* 15 **.option R**<br>16 00001c 00BD .byte - $.$  byte  $-$  'C', 0B0h, 5 00001d 00B0 00001e 0005 17 000020 AABB .long 0AABBCCDDh, 536 + 'A' 000021 CCDD 000022 0000 000023 0259<br>18 000024 15AA word 5546, 78h. 000025 0078 19 000026 0045 .string "Extended Registers" 000027 0078 000028 0074 000029 0065 00002a 006E 00002b 0064 00002c 0065 00002d 0064 00002e 0020 00002f 0052 000030 0065 000031 0067 000032 0069 000033 0073 000034 0074 000035 0065 000036 0072 000037 0073

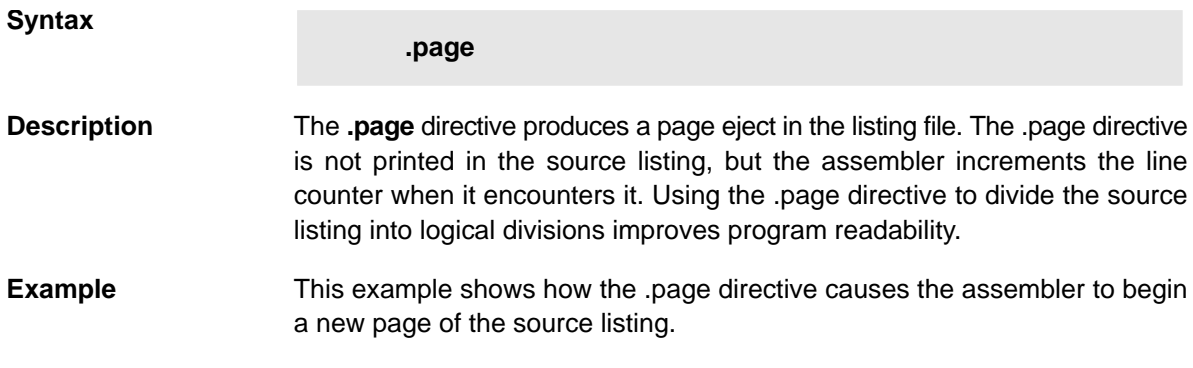

# **Source file:**

 .title "\*\*\*\* Page Directive Example \*\*\*\*"  $\mathcal{G}^{\text{max}}_{\text{max}}$  .  $\mathcal{L}$  .  $\mathbf{i}$  . The set of  $\mathbf{j}$ **.page**

# **Listing file:**

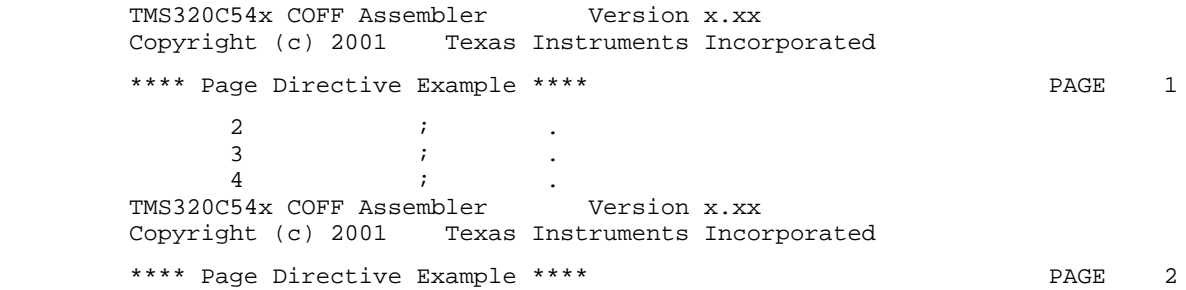

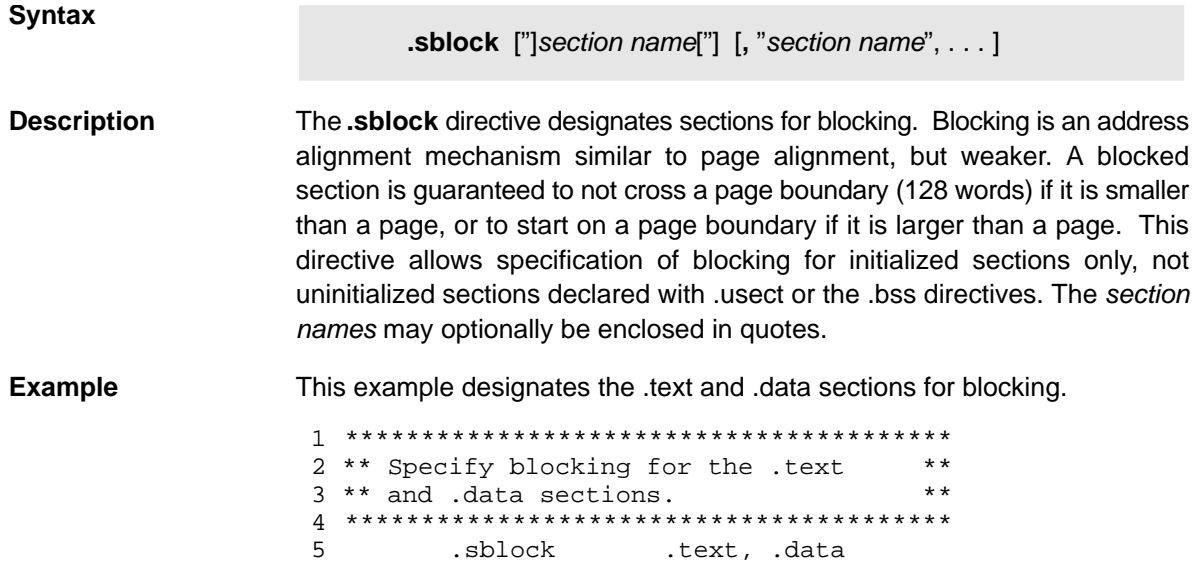

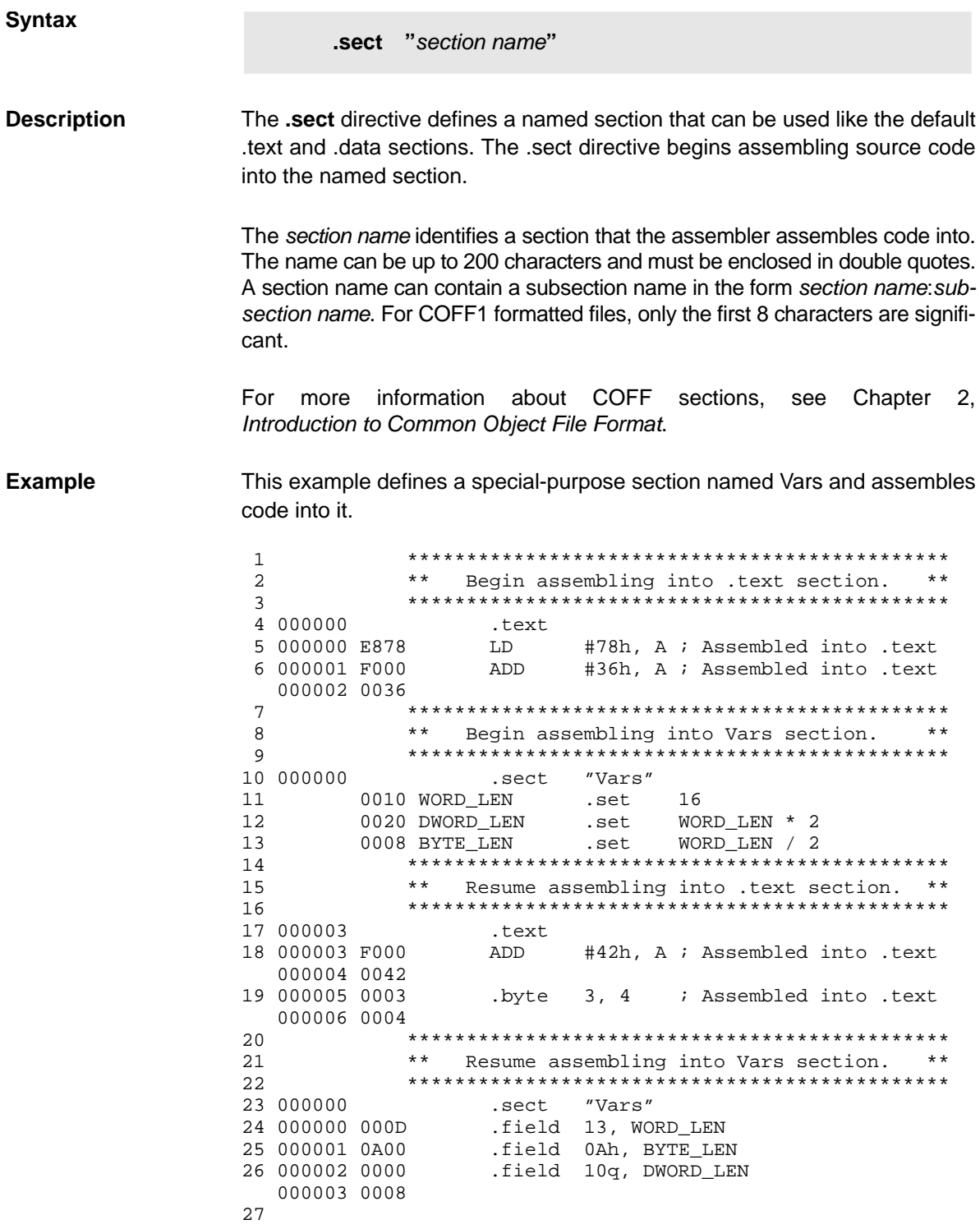

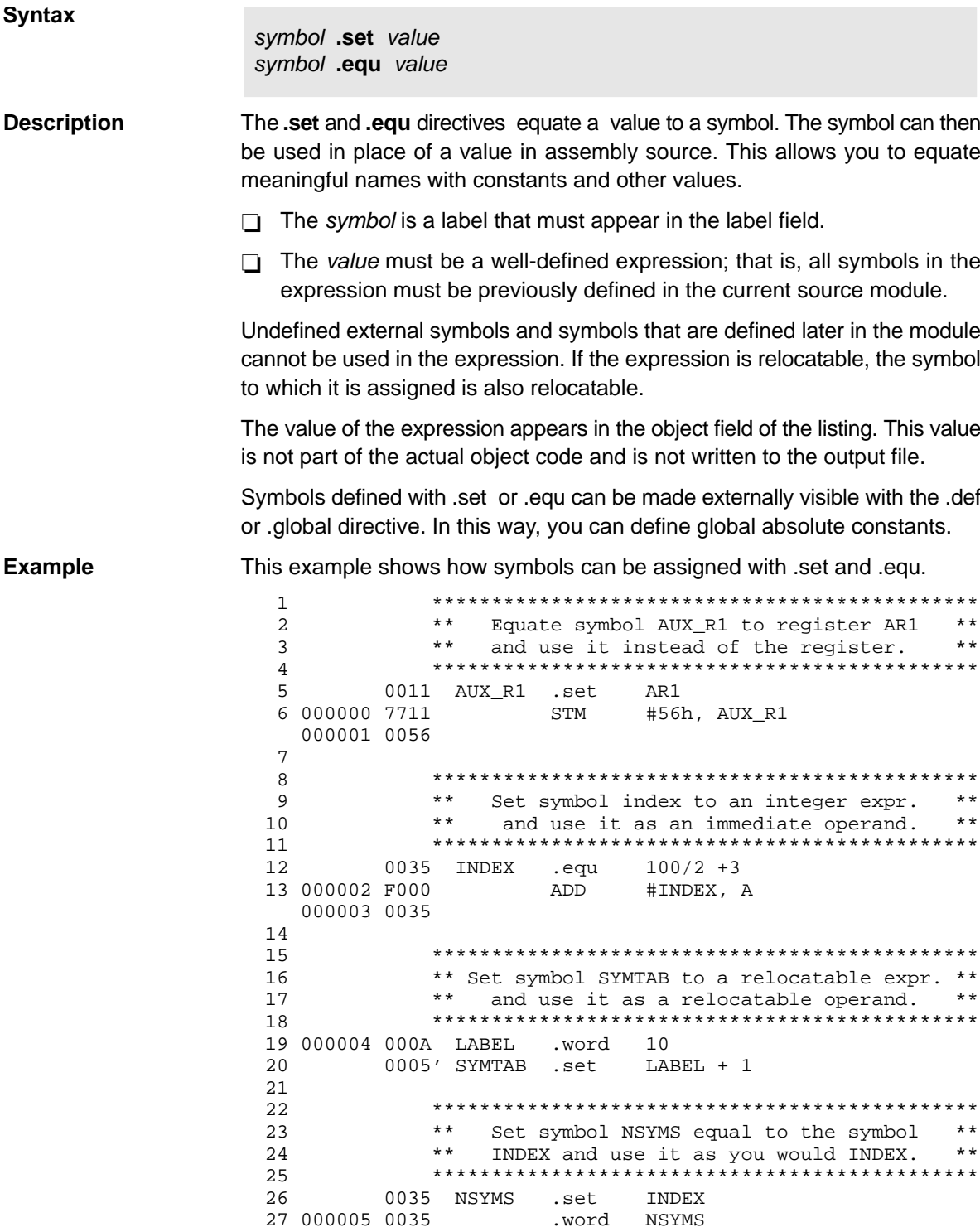

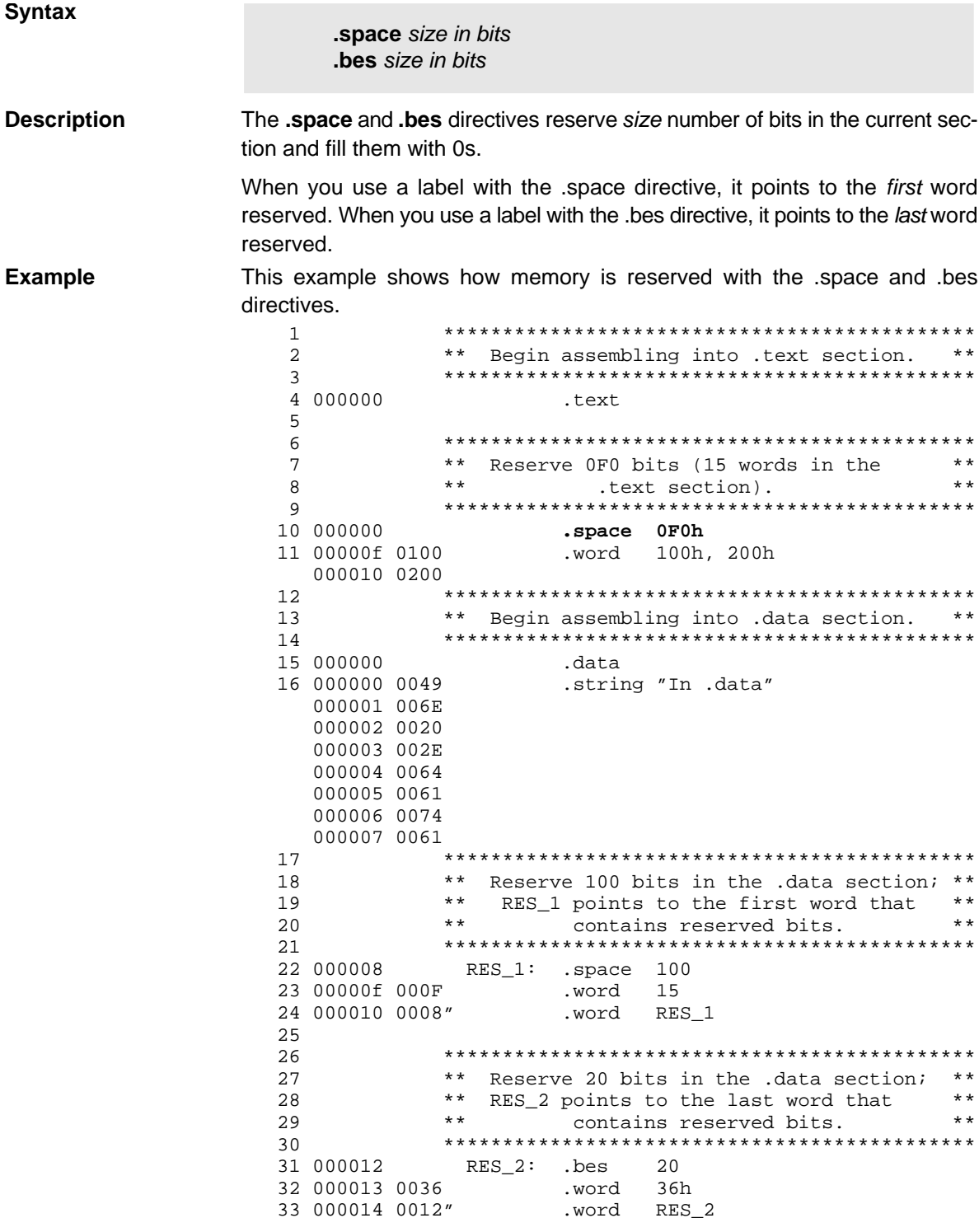

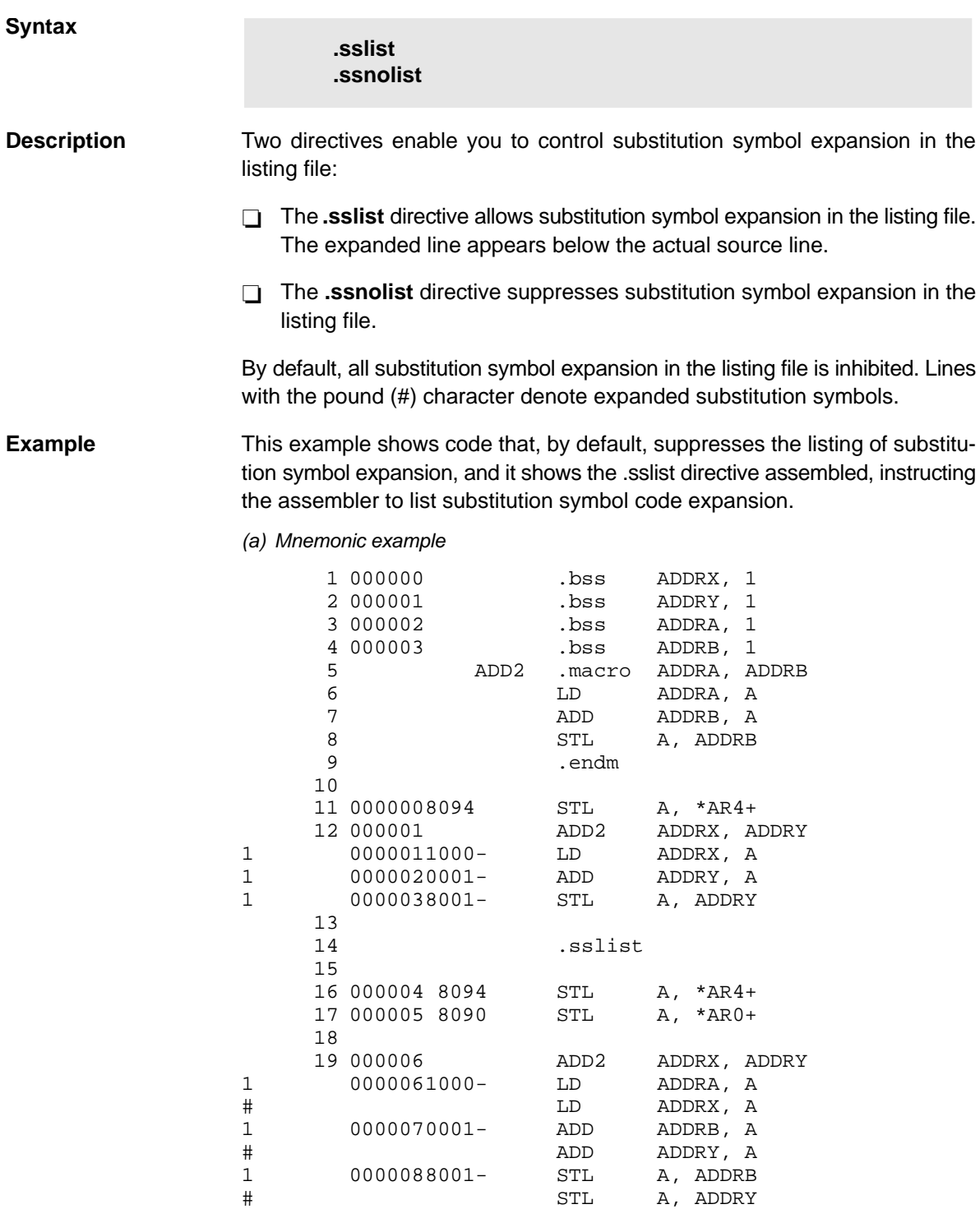

(b) Algebraic example

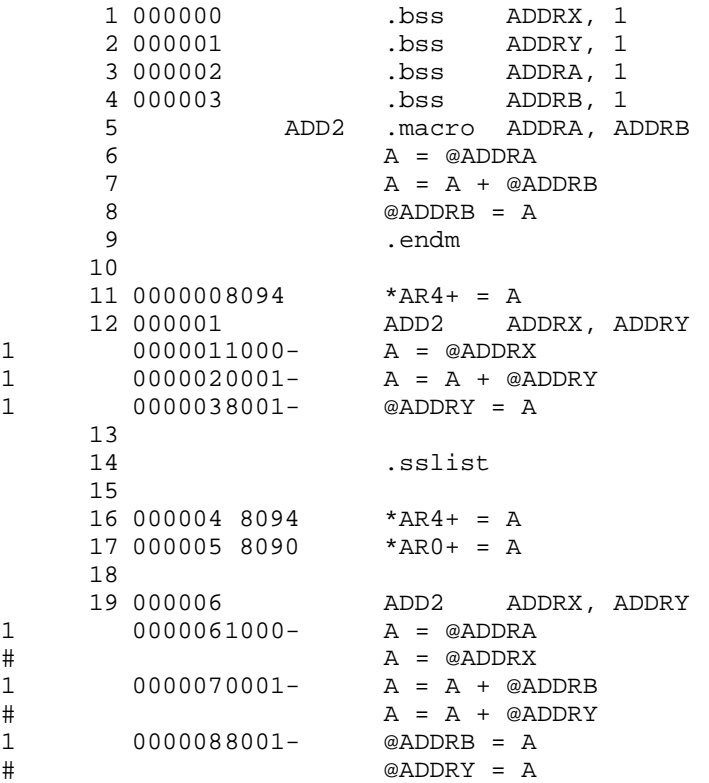

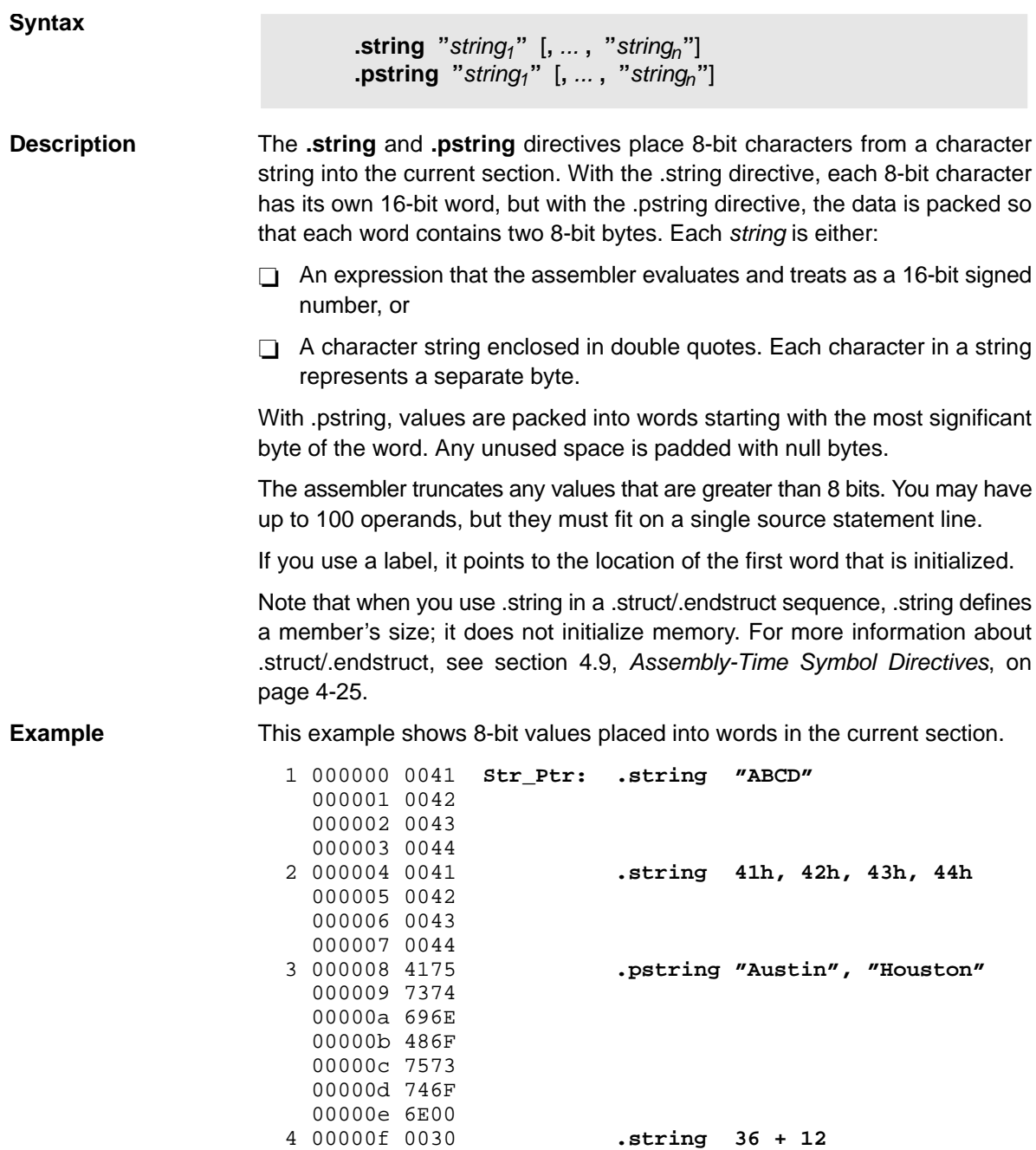

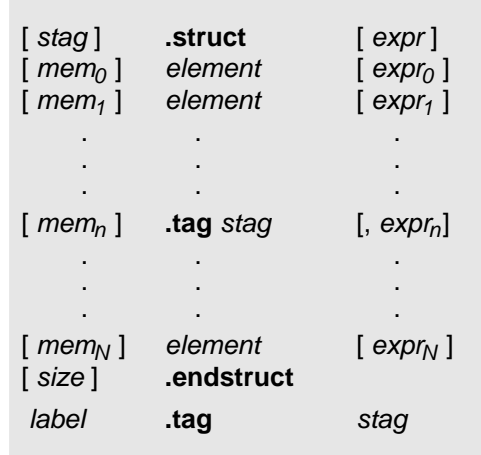

#### **Syntax**

**Description** The **.struct** directive assigns symbolic offsets to the elements of a data structure definition. This enables you to group similar data elements together and then let the assembler calculate the element offset. This is similar to a C structure or a Pascal record. A .struct definition may contain a .union definition, and .structs and .unions may be nested. The .struct directive does not allocate memory; it merely creates a symbolic template that can be used repeatedly.

The **.endstruct** directives terminates the structure definition.

The **.tag** directive gives structure characteristics to a label, simplifying the symbolic representation and providing the ability to define structures that contain other structures. The .tag directive does not allocate memory. The structure tag (stag) of a .tag directive must have been previously defined.

- stag is the structure's tag. Its value is associated with the beginning of the structure. If no stag is present, the assembler puts the structure members in the global symbol table with the value of their absolute offset from the top of the structure. Stag is optional for .struct, but required for .tag.
- expr is an optional expression indicating the beginning offset of the structure. Structures default to start at 0. This parameter can only be used with a top-level structure. It cannot be used when defining a nested structure.
- $m_{\text{em}}$  is an optional label for a member of the structure. This label is absolute and equates to the present offset from the beginning of the structure. A label for a structure member cannot be declared global.
- element is one of the following descriptors: .byte, .char, .double, field, .float, .half, .int, .long, .short, .string, .ubyte, .uchar, .uhalt, .uint, .ulong, .ushort, .uword, and .word. An element can also be a complete declaration of a nested structure or union, or a structure or union declared by its tag. Following a .struct directive, these directives describe the element's size. They do not allocate memory.
- $expr_n$  is an optional expression for the number of elements described. This value defaults to 1. A .string element is considered to be one word in size, and a .field element is one bit.
- size is an optional label for the total size of the structure.

#### **Note: Directives That Can Appear in a .struct/.endstruct Sequence**

The only directives that can appear in a .struct/.endstruct sequence are element descriptors, structure and union tags, conditional assembly directives, and the .align directive, which aligns the member offsets on word boundaries. Empty structures are illegal.

These examples show various uses of the .struct, .tag, and .endstruct directives.

# **Example 1**

```
 1 REAL_REC .struct ; stag
2 0000 NOM .int : member1 = 0
3 0001 DEN .int : member2 = 1
  1 0001 DEN .int<br>
4 0002 REAL_LEN .endstruct ; real_len = 2
   5
   6 000000 0001- ADD REAL + REAL_REC.DEN, A
                                 ; access structure element
   8
         .bss REAL, REAL_LEN ; allocate mem rec
```
## **Example 2**

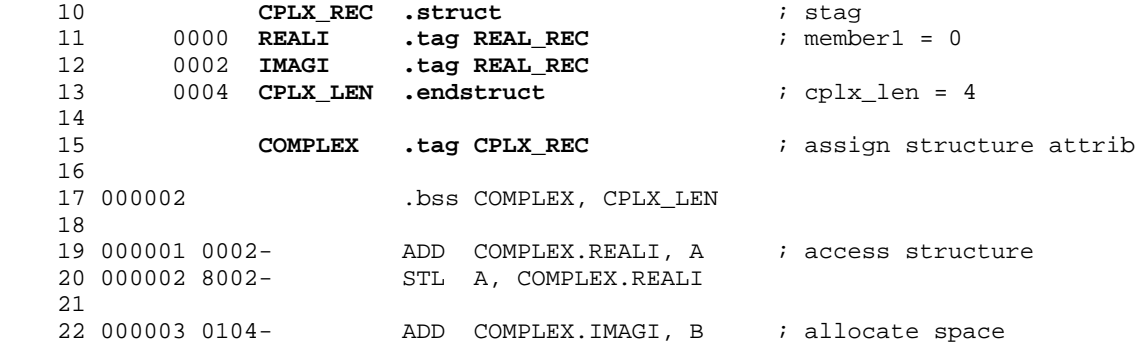

## **Example 3**

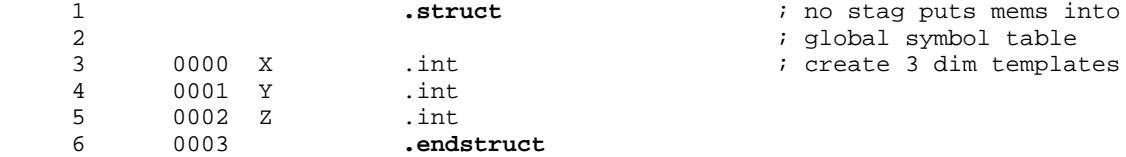

#### **Example 4**

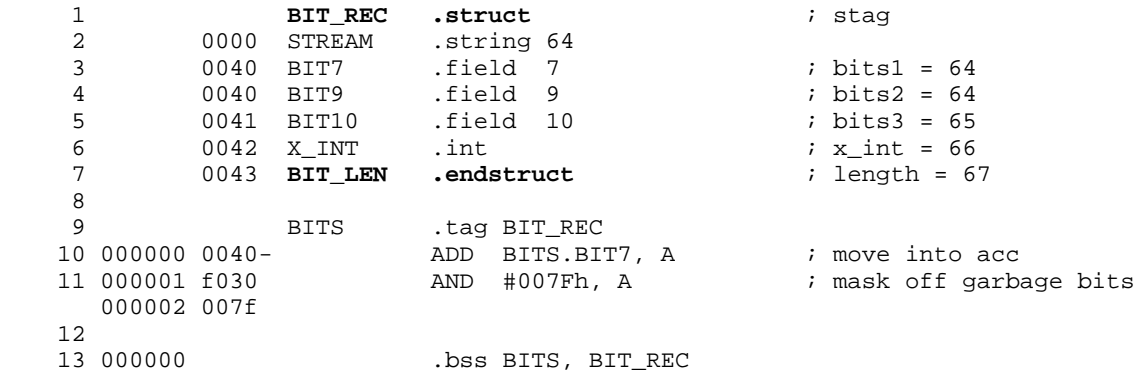

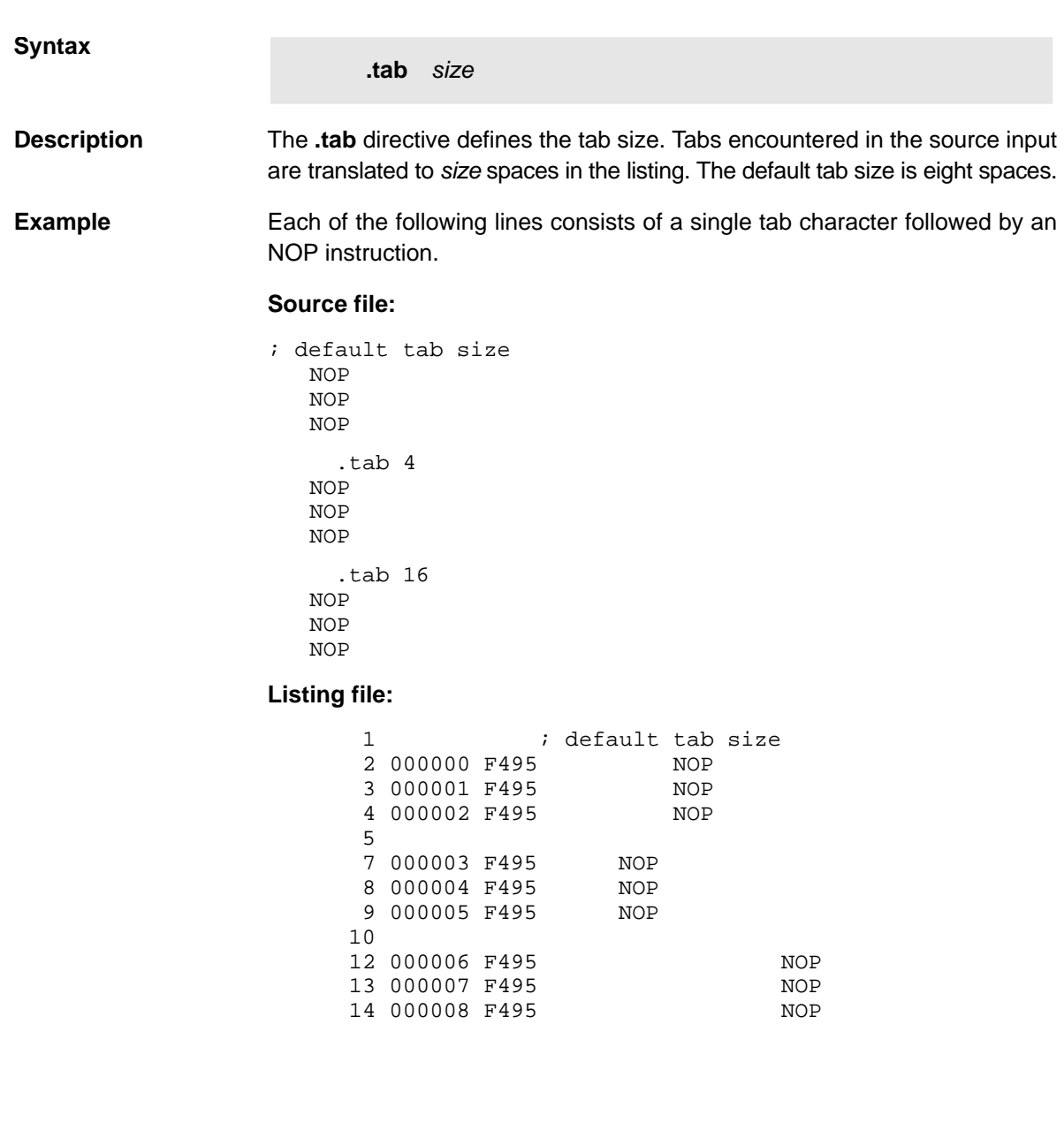

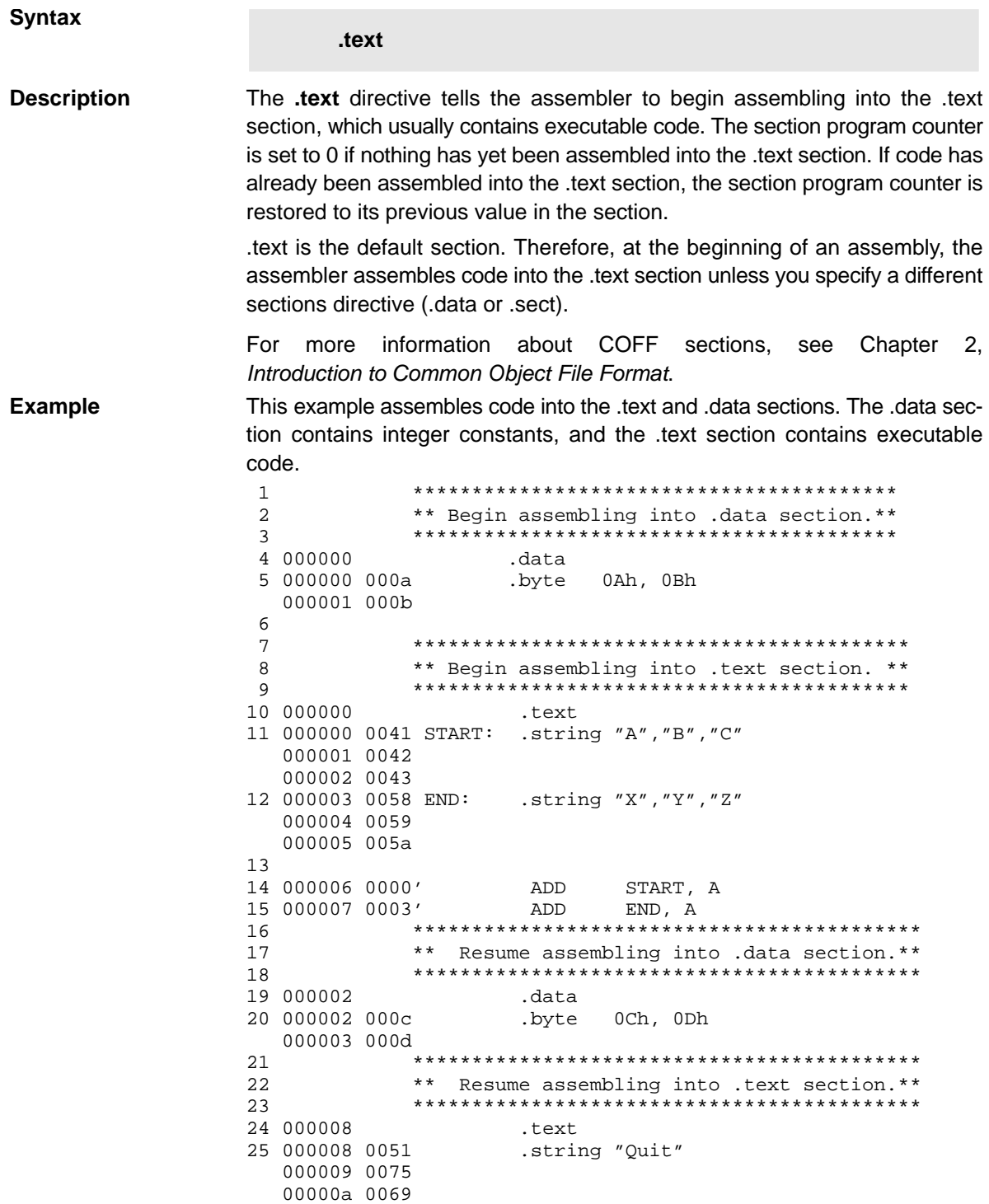

00000b 0074

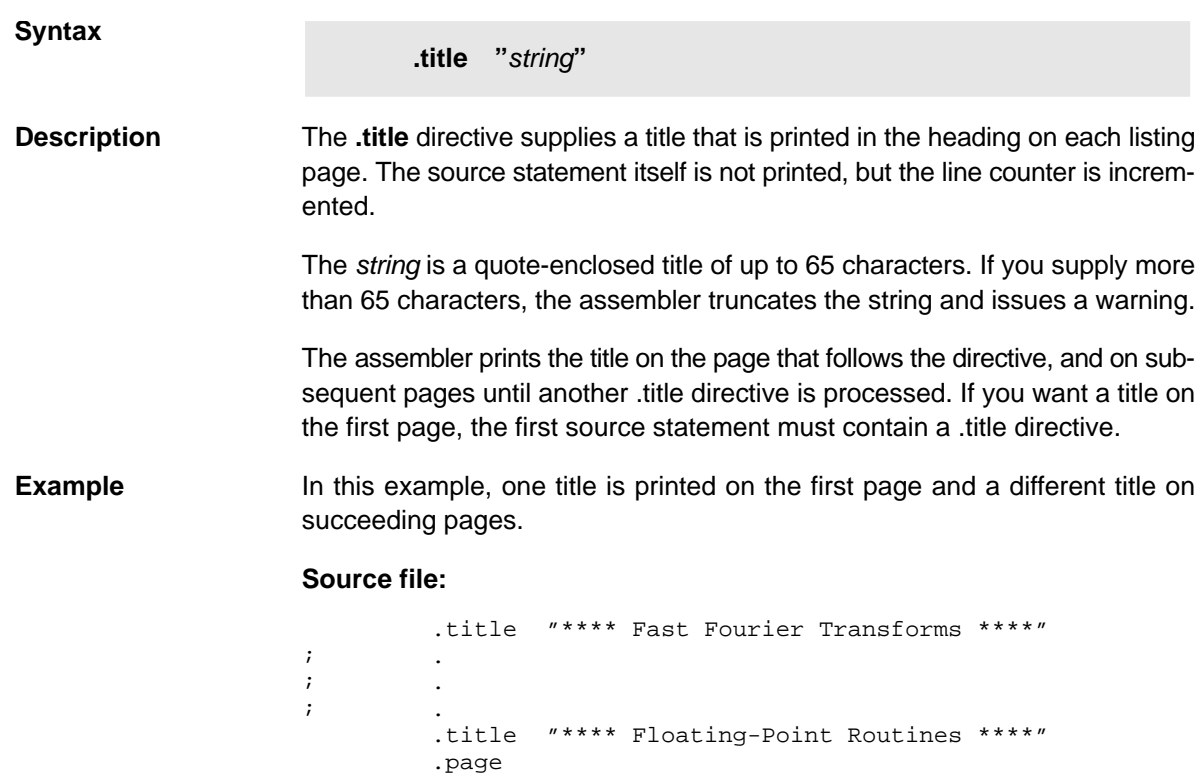

## **Listing file:**

COFF Assembler Version x.xx<br>Copyright (c) 2001 Texas Instru Texas Instruments Incorporated \*\*\*\* Fast Fourier Transforms \*\*\*\* PAGE 1  $2 \hspace{2.5cm} i \hspace{2.5cm}$  $3 \hspace{2.5cm} i \hspace{2.5cm}$  $4$  ; . COFF Assembler Version x.xx Copyright (c) 2001 Texas Instruments Incorporated \*\*\*\* Floating-Point Routines \*\*\*\* PAGE 2

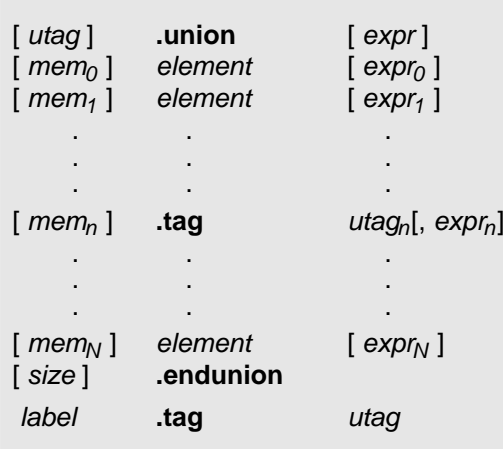

#### **Syntax**

**Description** The **.union** directive assigns symbolic offsets to the elements of alternate data structure definitions to be allocated in the same memory space. This enables you to define several alternate structures and then let the assembler calculate the element offset. This is similar to a C union. The .union directive does not allocate any memory; it merely creates a symbolic template that can be used repeatedly.

> A .struct definition may contain a .union definition, and .structs and .unions may be nested.

The **.endunion** directive terminates the union definition.

The **.tag** directive gives structure or union characteristics to a label, simplifying the symbolic representation and providing the ability to define structures or unions that contain other structures or unions. The .tag directive does not allocate memory. The structure or union tag of a .tag directive must have been previously defined.

- utag is the union's tag. Its value is associated with the beginning of the union. If no utag is present, the assembler puts the union members in the global symbol table with the value of their absolute offset from the top of the union. In this case, each member must have a unique name.
- expr is an optional expression indicating the beginning offset of the union. Unions default to start at 0. This parameter can only be used with a top-level union. It cannot be used when defining a nested union.
- $mem<sub>n</sub>$  is an optional label for a member of the union. This label is absolute and equates to the present offset from the beginning of the union. A label for a union member cannot be declared global.
- element is one of the following descriptors: .byte, .char, .double, field, .float, .half, .int, .long, .short, .string, .ubyte, .uchar, .uhalt, .uint, .ulong, .ushort, .uword, and .word. An element can also be a complete declaration of a nested structure or union, or a structure or union declared by its tag. Following a .union directive, these directives describe the element's size. They do not allocate memory.
- $expr_n$  is an optional expression for the number of elements described. This value defaults to 1. A .string element is considered to be one word in size, and a .field element is one bit.
- size is an optional label for the total size of the union.

#### **Note: Directives That Can Appear in a .union/.endunion Sequence**

The only directives that can appear in a .union/.endunion sequence are element descriptors, structure and union tags, and conditional assembly directives. Empty structures are illegal.

These examples show unions with and without tags.

# **Example 1**

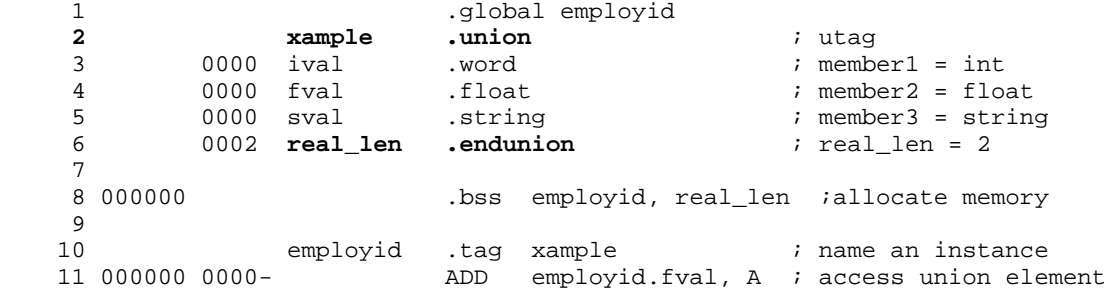

# **Example 2**

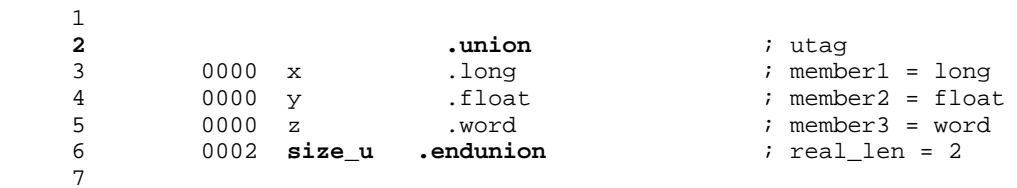

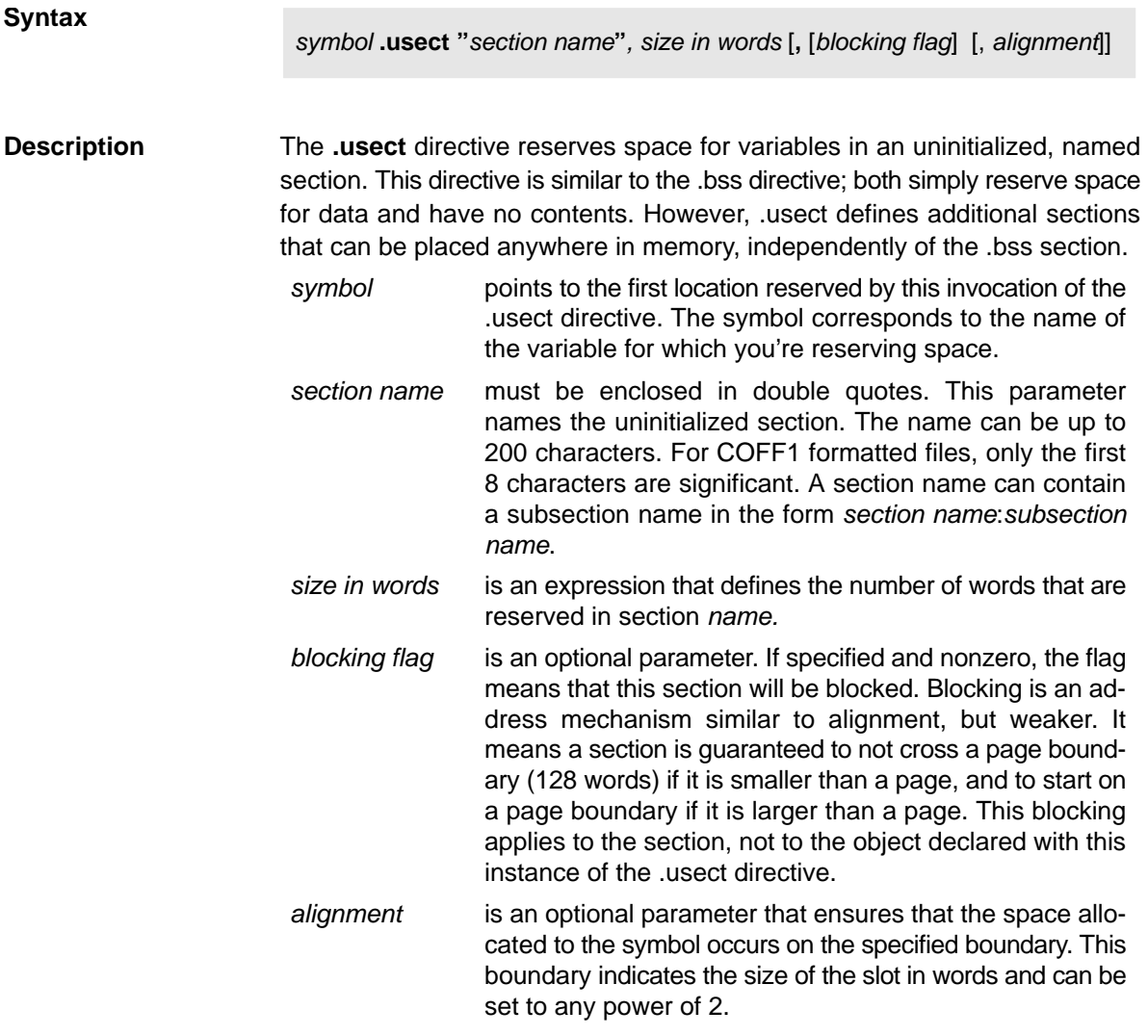

## **Note: Specifying an Alignment Flag Only**

To specify an alignment flag without a blocking flag, you must insert two commas before the alignment flag, as shown in the syntax.

Other sections directives (.text, .data, and .sect) end the current section and tell the assembler to begin assembling into another section. The .usect and the .bss directives, however, do not affect the current section. The assembler assembles the .usect and the .bss directives and then resumes assembling into the current section.

Variables that can be located contiguously in memory can be defined in the same specified section; to do so, repeat the usect directive with the same section name.

For more information about COFF sections, see Chapter 2. Introduction to Common Object File Format.

**Example** This example uses the usect directive to define two uninitialized, named sections, var1 and var2. The symbol ptr points to the first word reserved in the var1 section. The symbol array points to the first word in a block of 100 words reserved in var1, and dilag points to the first word in a block of 50 words in var1. The symbol vec points to the first word reserved in the var2 section.

> Figure 4-7 on page 4-109 shows how this example reserves space in two uninitialized sections, var1 and var2.

 $\mathbf{1}$  $\overline{2}$  $+ +$  $\star\star$ Assemble into .text section.  $\overline{3}$ 4 000000 .text 5 000000 E803 LD #03h, A  $\epsilon$  $7\overline{ }$  $\mathsf{R}$  $+ +$ Reserve 1 word in var1.  $*$  $\mathsf{Q}$ 10 000000  $n+r$ .usect "var1", 1  $11$  $12$  $13$  $***$ Reserve 100 words in var1.  $**$ 14 15 000001 array .usect "var1", 100 16 17 000001 F000 ADD #037h, A ; Still in .text 000002 0037 18 19  $***$  $***$ 20 Reserve 50 words in varl.  $21$ 22 000065 dflag .usect "varl", 50 23 24 000003 F000 ADD #dflag, A ; Still in .text 000004 0065-25 26  $\star \star$ 27  $***$ Reserve 100 words in var2. 28 29 000000 vec usect "var2", 100. 30 31 000005 F000 ADD #vec, A ; Still in .text 000006 0000-32 33 \*\* Declare an external .usect symbol. \*\* 34 \*\*\*\*\*\*\*\* \*\*\*\*\*\*\*\*\*\*\*\*\*\*\*\*\*\*\*\*\*\*\*\*\*\*\*\*\*\*\*\*\* 35 .global array

<span id="page-208-0"></span>Figure 4-7. The .usect Directive

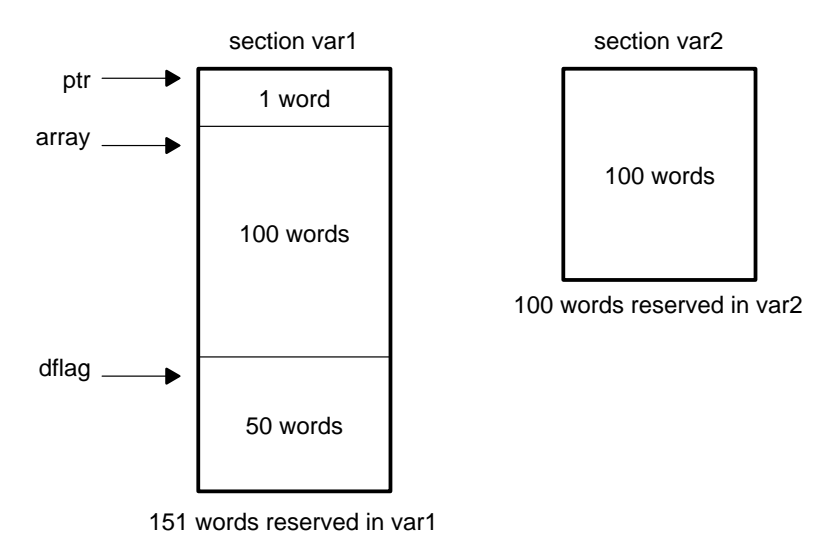

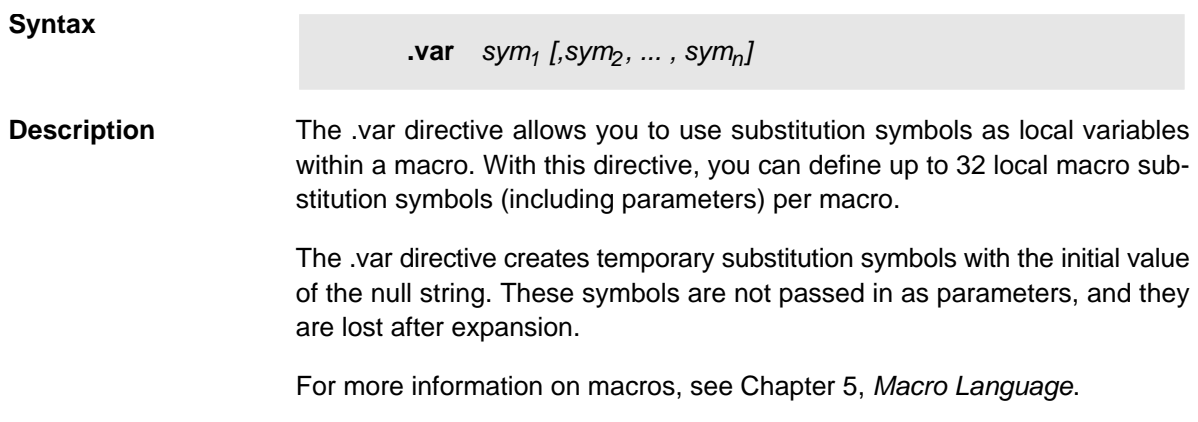

#### **Syntax**

**.warn\_off .warn\_on**

**Description** The **warn off** and **warn on** directives control the reporting of assembler warning messages. By default (.warn\_on), the assembler will generate warning messages. The .warn\_off directive suppresses assembler warning messages and is equivalent to using the -mw command line option. In the case of a conflict between the command line option and the directive, the directive takes precedence.

> The .warn off and .warn on directives can be used to toggle this behavior for regions of an assembly file.

> The scope of the .warn\_off and .warn\_on directives is static and not subject to the control flow of the assembly program. Warnings will not be reported for any assembly code between the .warn\_off and .warn\_on directives within a file.

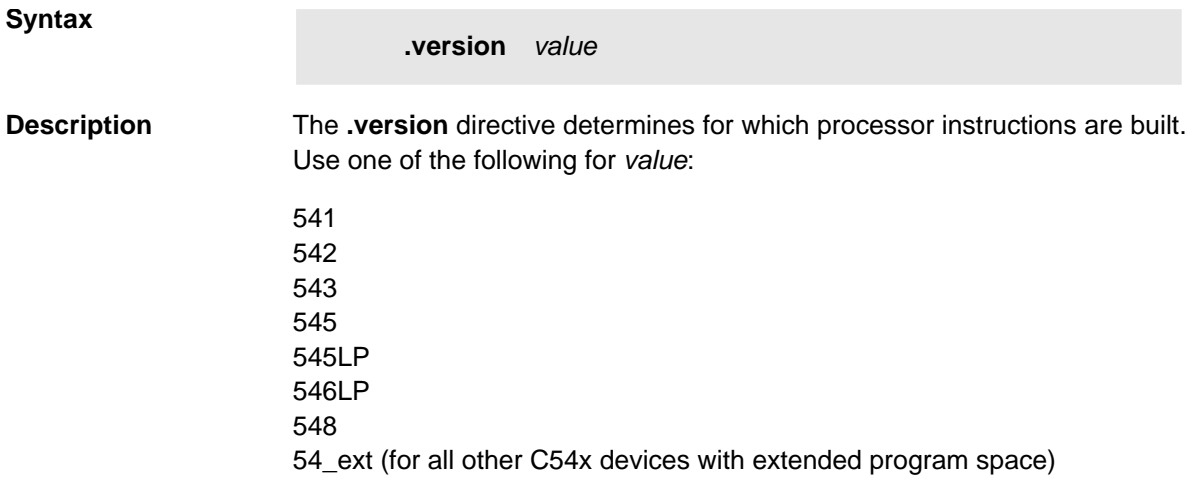

# **Chapter 5**

# Macro Language

The assembler supports a macro language that enables you to create your own instructions. This is especially useful when a program executes a particular task several times. The macro language lets you:

- $\Box$  Define your own macros and redefine existing macros
- Simplify long or complicated assembly code
- $\Box$  Access macro libraries created with the archiver
- $\Box$  Define conditional and repeatable blocks within a macro
- Manipulate strings within a macro
- Control expansion listing

#### **Topic Page**

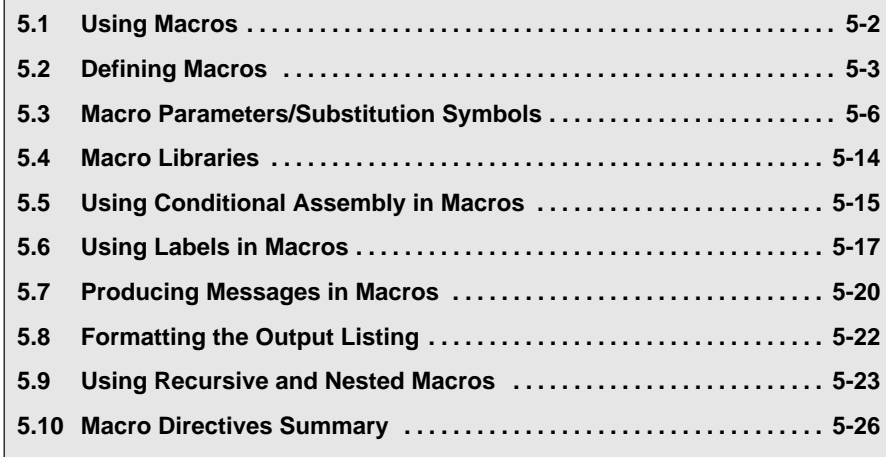

# <span id="page-213-0"></span>**5.1 Using Macros**

Programs often contain routines that are executed several times. Instead of repeating the source statements for a routine, you can define the routine as a macro, then call the macro in the places where you would normally repeat the routine. This simplifies and shortens your source program.

If you want to call a macro several times, but with different data each time, you can assign parameters within a macro. This enables you to pass different information to the macro each time you call it. The macro language supports a special symbol called a substitution symbol, which is used for macro parameters.

Using a macro is a three-step process.

- **Step 1: Define the macro.** You must define macros before you can use them in your program. There are two methods for defining macros:
	- $\Box$  Macros can be defined at the beginning of a source file or in a .copy/.include file. See Section 5.2, Defining Macros, for more information.
	- $\Box$  Macros can be defined in a *macro library*. A macro library is a collection of files in archive format created by the archiver. Each member of the archive file (macro library) contains one macro definition corresponding to the member name. You can access a macro library by using the .mlib directive. See Section 5.4, Macro Libraries, on page [5-14 fo](#page-225-0)r more information.
- **Step 2: Call the macro.** After defining a macro, you call it by using the macro name as a mnemonic in the source program. This is referred to as a macro call.
- **Step 3: Expand the macro.** The assembler expands your macros when the source program calls them. During expansion, the assembler passes arguments by variable to the macro parameters, replaces the macro call statement with the macro definition, and assembles the source code. By default, the macro expansions are printed in the listing file. You can turn off expansion listing by using the .mnolist directive. See Section 5.8, Formatting the Output Listing, on page [5-22 fo](#page-233-0)r more information.

When the assembler encounters a macro definition, it places the macro name in the opcode table. This redefines any previously defined macro, library entry, directive, or instruction mnemonic that has the same name as the macro. This allows you to expand the functions of directives and instructions, as well as to add new instructions.

# <span id="page-214-0"></span>**5.2 Defining Macros**

You can define a macro anywhere in your program, but you must define the macro before you can use it. Macros can be defined at the beginning of a source file, in an .include/.copy file, or in a macro library. For more information about macro libraries, see Section 5.4, Macro Libraries, on pag[e 5-14.](#page-225-0)

Macro definitions can be nested, and they can call other macros, but all elements of any macro must be defined in the same file. Nested macros are discussed in Section 5.9, Using Recursive and Nested Macros, on pag[e 5-23.](#page-234-0)

A macro definition is a series of source statements in the following format:

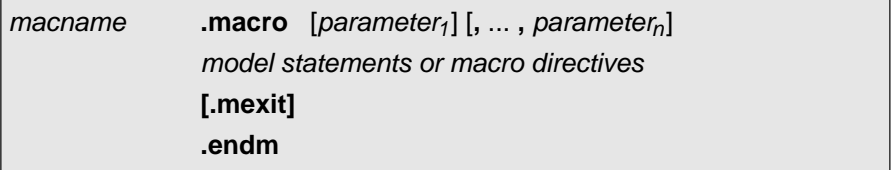

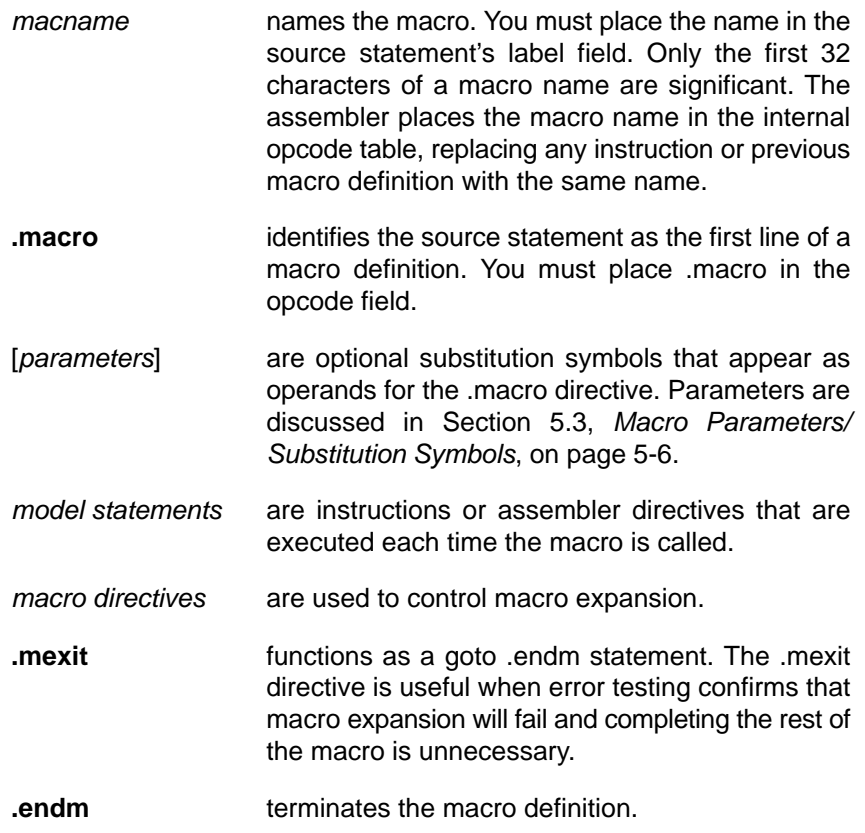

If you want to include comments with your macro definition but do not want those comments to appear in the macro expansion, use an exclamation point to precede your comments. If you do want your comments to appear in the macro expansion, use an asterisk or semicolon. For more information about macro comments, see Section 5.7, Producing Messages in Macros, on page [5-20.](#page-231-0)

Example 5-1 shows the definition, call, and expansion of a macro.

## Example 5-1. Macro Definition, Call, and Expansion

(a) Mnemonic example

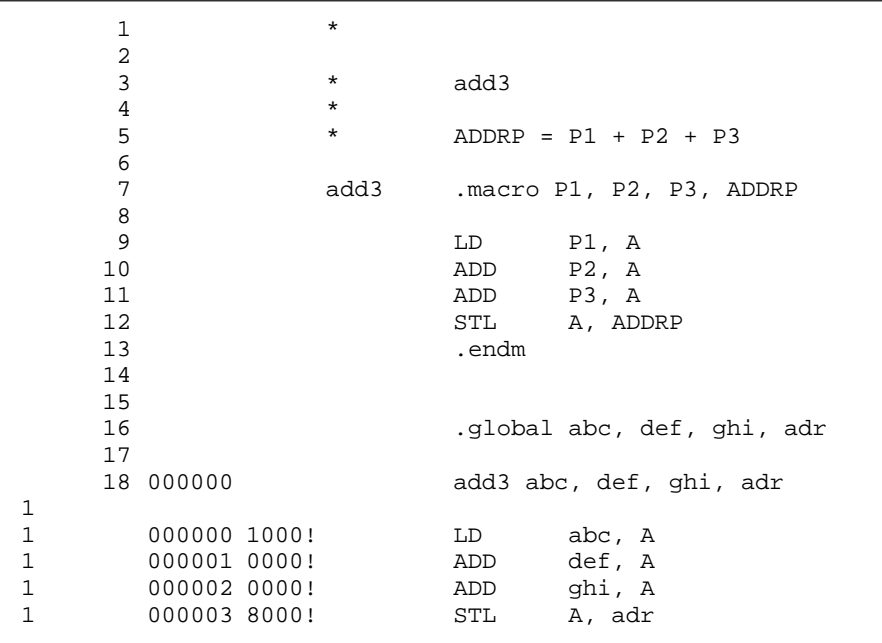
# Example 5-1. Macro Definition, Call, and Expansion (Continued)

(b) Algebraic example

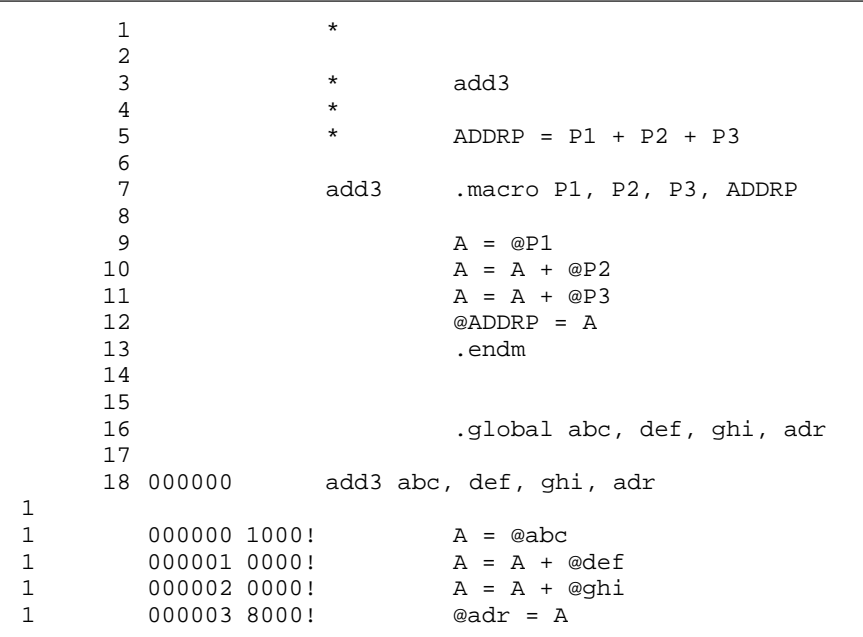

# **5.3 Macro Parameters/Substitution Symbols**

If you want to call a macro several times with different data each time, you can assign parameters within the macro. The macro language supports a special symbol, called a *substitution symbol*, which is used for macro parameters.

Macro parameters are substitution symbols that represent a character string. These symbols can also be used outside of macros to equate a character string to a symbol name.

Valid substitution symbols can be up to 32 characters long and must begin with a letter. The remainder of the symbol can be a combination of alphanumeric characters, underscores, and dollar signs.

Substitution symbols used as macro parameters are local to the macro they are defined in. You can define up to 32 local substitution symbols (including substitution symbols defined with the .var directive) per macro. For more information about the .var directive, see subsection 5.3.6, Substitution Symbols as Local Variables in Macros, on pag[e 5-13.](#page-224-0)

During macro expansion, the assembler passes arguments by variable to the macro parameters. The character-string equivalent of each argument is assigned to the corresponding parameter. Parameters without corresponding arguments are set to the null string. If the number of arguments exceeds the number of parameters, the last parameter is assigned the character-string equivalent of all remaining arguments.

If you pass a list of arguments to one parameter, or if you pass a comma or semicolon to a parameter, you must surround these terms with quotation marks.

At assembly time, the assembler replaces the substitution symbol with its corresponding character string, then translates the source code into object code.

Example 5-2 shows the expansion of a macro with varying numbers of arguments.

Example 5-2. Calling a Macro With Varying Numbers of Arguments

```
Macro definition
Parms .macro a,b,c
; a = :a:; b = :b:; c = :c:.endm
Calling the macro:
    Parms 100, label Parms 100, label, x, y<br>a = 100 i a = 100; a = 100 ; a = 100; b = label ; b = label
; c = " " ; c = X,YParms 100, , x Parms "100,200,300", x, y
; a = 100 ; a = 100,200,300; b = " " ; b = x; c = x \qquad \qquad ; c = y
    Parms """string""", x, y
; a = "string"
; b = x; C = Y
```
### **5.3.1 Directives That Define Substitution Symbols**

You can manipulate substitution symbols with the **.asg** and **.eval** directives.

The **.asg** directive assigns a character string to a substitution symbol.

The syntax of the .asg directive is:

**.asg** [**"**]character string[**"**], substitution symbol

The quotation marks are optional. If there are no quotation marks, the assembler reads characters up to the first comma and removes leading and trailing blanks. In either case, a character string is read and assigned to the substitution symbol.

Example 5-3 shows character strings being assigned to substitution symbols.

Example 5-3. The .asg Directive

```
.asg AR0, FP \qquad \qquad ; \qquad frame pointer
.asg *AR1+, Ind \qquad \qquad ; \qquad indirect addressing
.asg *AR1+0b,Rc_Prop ; reverse carry propagation
.asg """string""",strng ; string
.asg "a,b,c", parms ; parameters
```
The **.eval** directive performs arithmetic on numeric substitution symbols.

The syntax of the .eval directive is

**.eval** well-defined expression, substitution symbol

The **.eval** directive evaluates the expression and assigns the string value of the result to the substitution symbol. If the expression is not well defined, the assembler generates an error and assigns the null string to the symbol.

Example 5-4 shows arithmetic being performed on substitution symbols.

Example 5-4. The .eval Directive

```
.asg 1,counter
.loop 100
.word counter
.eval counter + 1,counter
.endloop
```
In Example 5-4 the .asg directive could be replaced with the .eval directive without changing the output. In simple cases like this, you can use .eval and .asg interchangeably. However, you must use .eval if you want to calculate a value from an expression. While .asg only assigns a character string to a substitution symbol, the .eval directive evaluates an expression and assigns the character string equivalent to a substitution symbol.

### **5.3.2 Built-In Substitution Symbol Functions**

The following built-in substitution symbol functions enable you to make decisions based on the string value of substitution symbols. These functions always return a value, and they can be used in expressions. Built-in substitution symbol functions are especially useful in conditional assembly expressions. Parameters to these functions are substitution symbols or character-string constants.

In the function definitions shown in Table 5-1, a and b are parameters that represent substitution symbols or character string constants. The term string refers to the string value of the parameter. The symbol ch represents a character constant.

Table 5-1. Functions and Return Values

| <b>Function</b>           | <b>Return Value</b>                                                                                                    |  |
|---------------------------|----------------------------------------------------------------------------------------------------|--|
| \$symlen(a)               | length of string a                                                                                                    |  |
| $\mathsf{Ssymcmp}(a,b)$   | $< 0$ if $a < b$<br>$0$ if $a = b \Rightarrow 0$ if $a > b$                                                                                                    |  |
| \$firstch(a, ch)          | index of the first occurrence of character constant ch in string a                                                                                                    |  |
| $\textsf{Slastch}(a, ch)$ | index of the last occurrence of character constant ch in string a                                                                                                    |  |
| \$isdefed(a)              | 1 if string a is defined in the symbol table<br>0 if string a is not defined in the symbol table                                                                                                    |  |
| $$$ ismember $(a,b)$      | top member of list b is assigned to string a<br>0 if b is a null string                                                                                                    |  |
| \$iscons(a)               | 1 if string a is a binary constant<br>2 if string a is an octal constant<br>3 if string a is a hexadecimal constant<br>4 if string a is a character constant<br>5 if string a is a decimal constant |  |
| \$is name(a)              | 1 if string a is a valid symbol name<br>0 if string a is not a valid symbol name                                                                                                    |  |
| $$isreg(a)$ <sup>†</sup>  | 1 if string a is a valid predefined register name<br>0 if string a is not a valid predefined register name                                                                                          |  |
| \$structsz(a)             | size of structure represented by structure tag a                                                                                                    |  |
| \$structacc(a)            | reference point of structure represented by structure tag a                                                                                                    |  |

† For more information about predefined register names, see Section 3.9, Symbols, on page [3-32.](#page-79-0)

Example 5-5 shows built-in substitution symbol functions.

Example 5-5. Using Built-In Substitution Symbol Functions

```
.asg label, ADDR ; ADDR = label
    (\text{Ssymcmp}(\text{ADDR}, \text{''label''}) = 0); evaluates to true
SUB ADDR, A
.endif
.asg ''x, y, z'', list ' ; list = x, y, z.if (\text{Simember}(\text{ADDR}, \text{list})) ; addr = x, list = y,z
SUB ADDR, A ; sub x
.endif
```
# **5.3.3 Recursive Substitution Symbols**

When the assembler encounters a substitution symbol, it attempts to substitute the corresponding character string. If that string is also a substitution symbol, the assembler performs substitution again. The assembler continues doing this until it encounters a token that is not a substitution symbol or until it encounters a substitution symbol that it has already encountered during this evaluation.

In Example 5-6, the x is substituted for  $z$ ;  $z$  is substituted for  $y$ ; and  $y$  is substituted for x. The assembler recognizes this as infinite recursion and ceases substitution.

Example 5-6. Recursive Substitution

```
.asg ''x'', z ; declare z and assign z = "x".asg "z", y ; declare y and assign y = "z".asg ''y'', x ; declare x and assign x = "y" add x, A
add x, A ; recursive expansion
```
### **5.3.4 Forced Substitution**

In some cases, substitution symbols are not recognizable to the assembler. The forced substitution operator, which is a set of colons, enables you to force the substitution of a symbol's character string. Simply enclose a symbol in colons to force the substitution. Do not include any spaces between the colons and the symbol.

The syntax for the forced substitution operator is

:symbol:

The assembler expands substitution symbols enclosed in colons before it expands other substitution symbols.

You can use the forced substitution operator only inside macros, and you cannot nest a forced substitution operator within another forced substitution operator.

Example 5-7 shows how the forced substitution operator is used.

Example 5-7. Using the Forced Substitution Operator

```
force .macro x
      .loop 8
AUX:x: .set x
      .eval x+1,x
      .endloop
      .endm
      force 0
The force macro would generate the following source code:
AUX0 .set 0
AUX1 .set 1
   .
   .
   .
AUX7 .set 7
```
# **5.3.5 Accessing Individual Characters of Subscripted Substitution Symbols**

In a macro, you can access the individual characters (substrings) of a substitution symbol with subscripted substitution symbols. You must use the forced substitution operator for clarity.

You can access substrings in two ways:

□ :symbol (well-defined expression):

This method of subscripting evaluates to a character string with one character.

 $\Box$  : symbol (well-defined expression<sub>1</sub>, well-defined expression<sub>2</sub>):

In this method, expression<sub>1</sub> represents the substring's starting position, and expression<sub>2</sub> represents the substring's length. You can specify exactly where to begin subscripting and the exact length of the resulting character string. The index of substring characters begins with 1, not 0.

Example 5-8 and Example 5-9 show built-in substitution symbol functions used with subscripted substitution symbols.

In Example 5-8, subscripted substitution symbols redefine the add instruction so that it handles short immediates.

Example 5-8. Using Subscripted Substitution Symbols to Redefine an Instruction

| ADDX | .macro                  | ABC                     |             |
|------|-------------------------|-------------------------|-------------|
|      | .var                    | TMP                     |             |
|      | .asq                    | :ABC(1):TMP             |             |
|      | .if                     | $$symcmp(TMP, "#") = 0$ |             |
|      | ADD                     | ABC, A                  |             |
|      | .else                   |                         |             |
|      | .emsq<br>endif<br>.endm | "Bad Macro Parameter"   |             |
|      | ADDX                    | #100                    | ;macro call |
|      | <b>ADDX</b>             | $*AR1$                  | ;macro call |
|      |                         |                         |             |

In Example 5-9, the subscripted substitution symbol is used to find a substring strg1, beginning at position start in the string strg2. The position of the substring strg1 is assigned to the substitution symbol pos.

```
substr .macro start, strg1, strg2, pos
         .var LEN1,LEN2,I,TMP
          \text{if} $symlen(start) = 0.eval 1,start
          .endif
         eval 0,pos.<br>eval 1.i
         .eval
          .eval $symlen(strq1), LEN1
          .eval $symlen(strg2), LEN2
          .loop
          .break i = (LEN2 - LEN1 + 1).asg ":strg2(i,LEN1):",TMP
          .if $symcmp(strg1,TMP) = 0<br>.eval i,pos
          .eval
          .break
          .else<br>.eval
                   i + 1.i.endif
         .endloop
          .endm
          .asg 0,pos
         .asg "ar1 ar2 ar3 ar4",regs
                   1,"ar2",regs,pos
          .data
          .word pos
```

```
Example 5-9. Using Subscripted Substitution Symbols to Find Substrings
```
## **5.3.6 Substitution Symbols as Local Variables in Macros**

If you want to use substitution symbols as local variables within a macro, you can use the **.var** directive to define up to 32 local macro substitution symbols (including parameters) per macro. The .var directive creates temporary substitution symbols with the initial value of the null string. These symbols are not passed in as parameters, and they are lost after expansion.

**var** sym<sub>1</sub> [,sym<sub>2</sub>] ... [,sym<sub>n</sub>]

The .var directive is used in Example 5-8 and Example 5-9.

# **5.4 Macro Libraries**

One way to define macros is by creating a macro library. A macro library is a collection of files that contain macro definitions. You must use the archiver to collect these files, or members, into a single file (called an archive). Each member of a macro library contains one macro definition. The files in a macro library must be unassembled source files. The macro name and the member name must be the same, and the macro filename's extension must be .asm. For example:

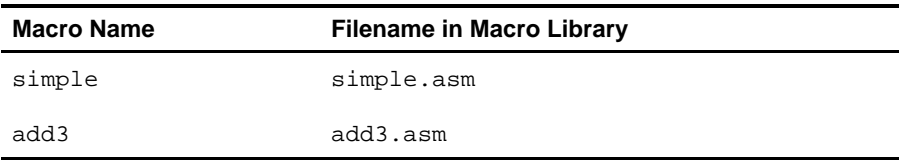

 You can access the macro library by using the .mlib assembler directive (described on page 4-79). The syntax is:

**.mlib** macro library filename

When the assembler encounters the .mlib directive, it opens the library and creates a table of the library's contents. The assembler enters the names of the individual members within the library into the opcode tables as library entries; this redefines any existing opcodes or macros that have the same name. If one of these macros is called, the assembler extracts the entry from the library and loads it into the macro table.

The assembler expands the library entry in the same way it expands other macros. You can control the listing of library entry expansions with the .mlist directive. For more information about the .mlist directive, see Section 5.8, Formatting the Output Listing, on page [5-22.](#page-233-0) Only macros that are actually called from the library are extracted, and they are extracted only once.

You can use the archiver to create a macro library by simply including the desired files in an archive. A macro library is no different from any other archive, except that the assembler expects the macro library to contain macro definitions. The assembler expects only macro definitions in a macro library; putting object code or miscellaneous source files into the library may produce undesirable results.

# **5.5 Using Conditional Assembly in Macros**

The conditional assembly directives are **.if/.elseif/.else/.endif** and **.loop/ .break/.endloop**. They can be nested within each other up to 32 levels deep. The format of a conditional block is:

```
.if well-defined expression
[.elseif well-defined expression]
[.else well-defined expression]
.endif
```
The **.elseif** and **.else** directives are optional in conditional assembly. The .elseif directive can be used more than once within a conditional assembly code block. When .elseif and .else are omitted, and when the .if expression is false (0), the assembler continues to the code following the .endif directive. For more information on the .if/ .elseif/.else/.endif directives, see page [4-65.](#page-164-0)

The **.loop/.break/.endloop** directives enable you to assemble a code block repeatedly. The format of a repeatable block is:

> **.loop** [well-defined expression] [**.break** [well-defined expression]] **.endloop**

The **.loop** directive's optional expression evaluates to the loop count (the number of loops to be performed). If the expression is omitted, the loop count defaults to 1024 unless the assembler encounters a .break directive with an expression that is true (nonzero). For more information on the .loop/ .break/.endloop directives, see pag[e 4-77.](#page-176-0)

The **.break** directive and its expression are optional. If the expression evaluates to false, the loop continues. The assembler breaks the loop when the .break expression evaluates to true or when the .break expression is omitted. When the loop is broken, the assembler continues with the code after the .endloop directive.

Example 5-10, Example 5-11, and Example 5-12 show the .loop/.break/ .endloop directives, properly nested conditional assembly directives, and built-in substitution symbol functions used in a conditional assembly code block.

Example 5-10. The .loop/.break/.endloop Directives

```
.asg 1,x
.loop
.break (x == 10) ; if x == 10, quit loop/break with
              ; expression
.eval x+1,x
.endloop
```
Example 5-11. Nested Conditional Assembly Directives

```
.asg 1,x
.loop
.if (x == 10); if x == 10 quit loop
.break ; force break
.endif
.eval x+1,x
.endloop
```
Example 5-12. Built-In Substitution Symbol Functions Used in a Conditional Assembly Code Block

```
.ref OPZ
      .fcnolist
*
*Double Add or Subtract
*
DBL .macro ABC, ADDR, src i add or subtract double
      .if \text{Symcmp}(\text{ABC}, "+") == 0dadd ADDR, src ; add double
      .elseif $symcmp(ABC, " - " ) = 0dsub ADDR, src \qquad ; subtract double
      .else
      .emsg "Incorrect Operator Parameter"
       .endif
      .endm
*Macro Call
      DBL -, OPZ, A
```
For more information about conditional assembly directives, see Section 4.8, Conditional Assembly Directives, on pag[e 4-24.](#page-124-0)

# **5.6 Using Labels in Macros**

All labels in an assembly language program must be unique, including labels in macros. If a macro is expanded more than once, its labels are defined more than once. Defining labels more than once is illegal. The macro language provides a method of defining labels in macros so that the labels are unique. Follow the label with a question mark, and the assembler replaces the question mark with a unique number. When the macro is expanded, you will not see the unique number in the listing file. Your label appears with the question mark as it did in the macro definition. You cannot declare this label as global.

The maximum label length is shortened to allow for the unique suffix. If the macro is expanded fewer than 10 times, the maximum label length is 126 characters. If the macro is expanded from 10 to 99 times, the maximum label length is 125. The label with its unique suffix is shown in the cross-listing file.

The syntax for a unique label is:

```
 label?
```
Example 5-13 shows unique label generation in a macro.

# Example 5-13. Unique Labels in a Macro

(a) Mnemonic example

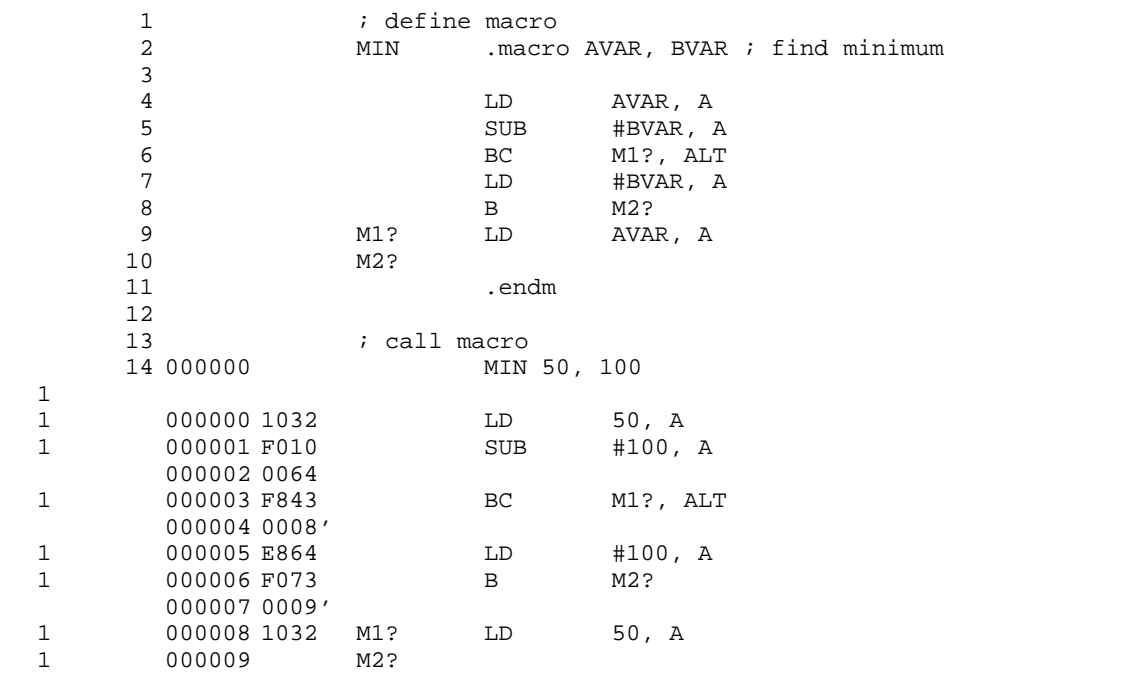

# Example 5-13 Unique Labels in a Macro (Continued)

(b) Algebraic example

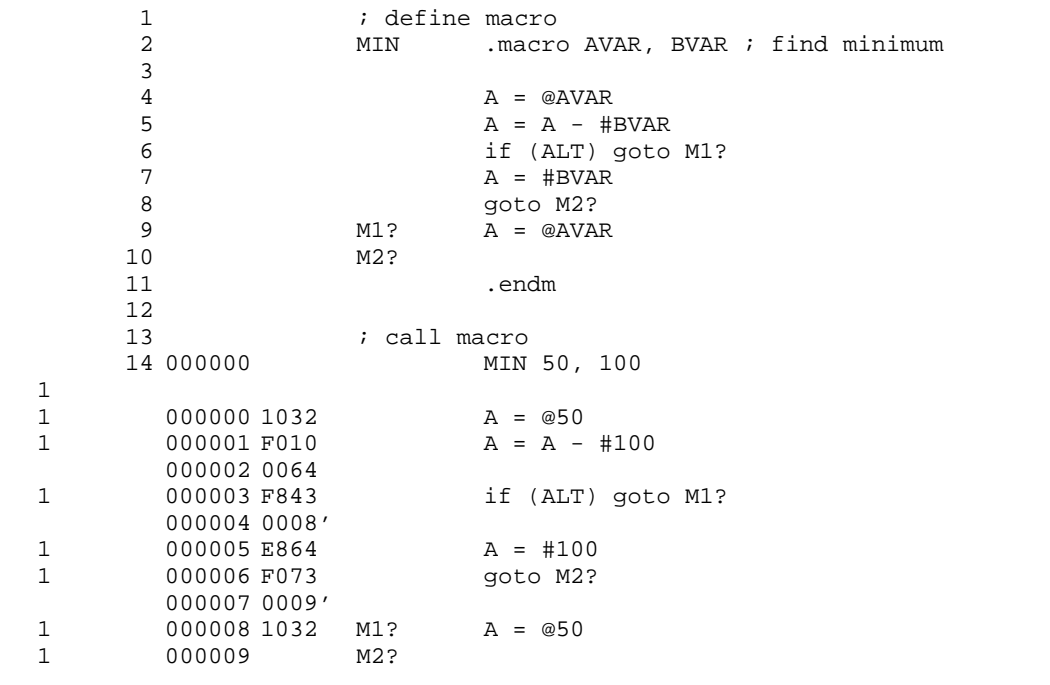

# **5.7 Producing Messages in Macros**

The macro language supports three directives that enable you to define your own assembly-time error and warning messages. These directives are especially useful when you want to create messages specific to your needs. The last line of the listing file shows the error and warning counts. These counts alert you to problems in your code and are especially useful during debugging.

- **.emsg** sends error messages to the listing file. The .emsg directive generates errors in the same manner as the assembler, incrementing the error count and preventing the assembler from producing an object file.
- **.mmsg** sends assembly-time messages to the listing file. The .mmsg directive functions in the same manner as the .emsg directive but does not set the error count or prevent the creation of an object file.
- **.wmsg** sends warning messages to the listing file. The .wmsg directive functions in the same manner as the .emsg directive, but it increments the warning count and does not prevent the generation of an object file.

**Macro comments** are comments that appear in the definition of the macro but do not show up in the expansion of the macro. An exclamation point in column 1 identifies a macro comment. If you want your comments to appear in the macro expansion, precede your comment with an asterisk or semicolon.

Example 5-14 shows user messages in macros.

```
1 testparam .macro x, y
   2 
  3 .if ($symlen(x) == 0)<br>4 .emsq "ERROR -- Missi
  4 .emsg "ERROR -- Missing Parameter"<br>5 .mexit
   5 .mexit<br>6 .elseif
  6 .elseif ($symlen(y) == 0)<br>7 .emsq "ERROR == Missing
  7 .emsg "ERROR == Missing Parameter"<br>8 .mexit
  8 .mexit<br>9 .else
  9 .else<br>10 LD y
                            10 LD y, A
  11 LD \times, B<br>12 ADD A, I
                            12 ADD A, B
  13 .endif<br>14 .endm
                          .endm
  15<br>16 000000
                         testparam 1,2
1 
1 \qquad \qquad . if (\text{symlen}(x) == 0)1 .emsg "ERROR -- Missing Parameter"
1 .mexit
1 .elseif ($symlen(y) == 0)<br>1 .emsq "ERROR == Missing
                          .emsg "ERROR == Missing Parameter"
1 .mexit
1 .else .else .else .else .else .else .else .else .else .else .else .else .else .else .else .else .else .else .else .else .else .else .else .else .else .else .else .else .else .else .else .else .else .else .else .else .els
     000000 1002
1 000001 1101 LD 1, B
1 000002 F500 ADD A, B
1 .endif
   17 
   18 000003 testparam
1 
1 .if (\text{Ssymlen}(x) == 0)
1 1 .emsg "ERROR -- Missing Parameter"
  ***** USER ERROR ***** - : ERROR -- Missing Parameter
1 .mexit
  1 Error, No Warnings
```
Example 5-14. Producing Messages in a Macro

# <span id="page-233-0"></span>**5.8 Formatting the Output Listing**

Macros, substitution symbols, and conditional assembly directives may hide information. You may need to see this hidden information, so the macro language supports an expanded listing capability.

By default, the assembler shows macro expansions and false conditional blocks in the output list file. You may want to turn this listing off or on within your listing file. Four sets of directives enable you to control the listing of this information:

### **Macro and Loop Expansion Listing**

- **.mlist** expands macros and .loop/.endloop blocks. The .mlist directive prints all code encountered in those blocks.
- **.mnolist** suppresses the listing of macro expansions and .loop/ .endloop blocks.

For macro and loop expansion listing, .mlist is the default.

### **False Conditional Block Listing**

- **.fclist** causes the assembler to include in the listing file all conditional blocks that do not generate code (false conditional blocks). Conditional blocks appear in the listing exactly as they appear in the source code.
- **.fcnolist** suppresses the listing of false conditional blocks. Only the code in conditional blocks that actually assemble appears in the listing. The .if, .elseif, .else, and .endif directives do not appear in the listing.

For false conditional block listing, .fclist is the default.

### **Substitution Symbol Expansion Listing**

**.sslist** expands substitution symbols in the listing. This is useful for debugging the expansion of substitution symbols. The expanded line appears below the actual source line.

**.ssnolist** turns off substitution symbol expansion in the listing.

For substitution symbol expansion listing, .ssnolist is the default.

### **Directive Listing**

- **.drlist** causes the assembler to print to the listing file all directive lines.
- **.drnolist** suppresses the printing of the following directives in the listing file: .asg, .eval, .var, .sslist, .mlist, .fclist, .ssnolist, .mnolist, .fcnolist, .emsg, .wmsg, .mmsg, .length, .width, and .break.

For directive listing, .drlist is the default.

# **5.9 Using Recursive and Nested Macros**

The macro language supports recursive and nested macro calls. This means that you can call other macros in a macro definition. You can nest macros up to 32 levels deep. When you use recursive macros, you call a macro from its own definition (the macro calls itself).

When you create recursive or nested macros, you should pay close attention to the arguments that you pass to macro parameters, because the assembler uses dynamic scoping for parameters. This means that the called macro uses the environment of the macro from which it was called.

Example  $5-15$  shows nested macros. Note that the y in the in block macro hides the y in the out\_block macro. The x and z from the out\_block macro, however, are accessible to the in\_block macro.

Example 5-15. Using Nested Macros

in\_block .macro y,a . ; visible parameters are y,a and . ; x,z from the calling macro .endm out\_block .macro x,y,z . ; visible parameters are x,y,z . in\_block x,y ; macro call with x and y as ; arguments . . .endm out\_block ; macro call

Example 5-16 shows recursive macros. The fact macro produces assembly code necessary to calculate the factorial of n where n is an immediate value. The result is placed in data memory address loc. The fact macro accomplishes this by calling fact1, which calls itself recursively.

### Example 5-16. Using Recursive Macros

(a) Mnemonic example

```
fact .macro N, loc ; n is an integer constant
                    ; loc memory address = n!
     .if N < 2 ; 0! = 1! = 1
     ST #1, loc
     .else
     ST #N, loc ; n >= 2 so, store n at loc
                     ; decrement n, and do the
     .eval N - 1, N ; factorial of n - 1fact1 i call fact with current
                    ; environment
      .endif
      .endm
fact1 .macro
     \text{if} \quad N > 1LD loc, T ; multiply present factorial
     MPY #N, A ; by present position
     STL A, loc ; save result
     .eval N - 1, N ; decrement position
     fact1 i recursive call
      .endif
      .endm
```
### Example 5-16. Using Recursive Macros (Continued)

(b) Algebraic example

```
fact .macro N, loc ; n is an integer constant
                      ; loc memory address = n!
      . if N < 2 ; 0! = 1! = 1@loc = #1.else
      \text{Qloc} = #N ; n >= 2 so, store n at loc
                      %; decrement n, and do the<br>; factorial of n - 1
      .eval N - 1, N ;
      fact1 i call fact1 with current
                      ; environment
      .endif
      .endm
fact1 .macro
      .if N > 1<br>T = @loc
                     ; multiply present factorial
      A = T * #N ; by present position<br>
@loc = A ; save result
                     ; save result
      .eval N - 1, N ; decrement position
      fact1 i recursive call
      .endif
       .endm
```
# **5.10 Macro Directives Summary**

# Table 5-2. Creating Macros

| <b>Mnemonic and Syntax</b>                                       | <b>Description</b>                             |
|------------------------------------------------------------------|------------------------------------------------|
| macname macro [parameter <sub>1</sub> ][parameter <sub>n</sub> ] | Define macro.                                  |
| mlib filename.                                                   | Identify library containing macro definitions. |
| .mexit                                                           | Go to .endm.                                   |
| .endm                                                            | End macro definition.                          |

Table 5-3. Manipulating Substitution Symbols

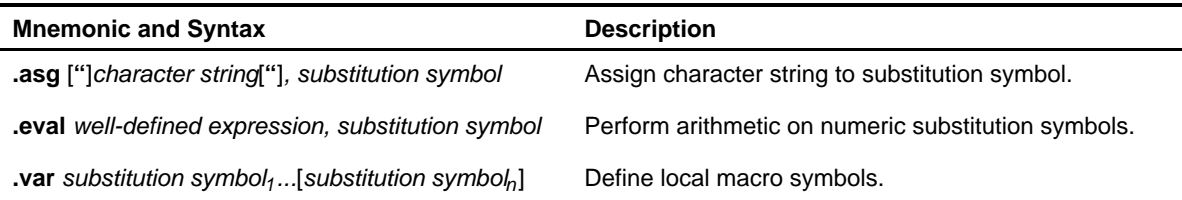

# Table 5-4. Conditional Assembly

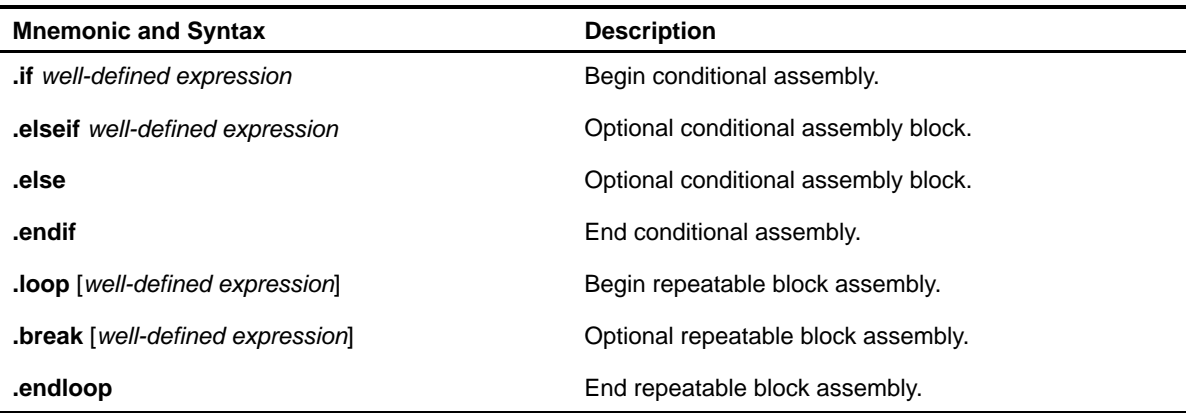

| <b>Mnemonic and Syntax</b> | <b>Description</b>                                           |
|----------------------------|--------------------------------------------------------------|
| .emsg                      | Send error message to standard output.                       |
| wmsg.                      | Send warning message to standard output.                     |
| .mmsg                      | Send warning or assembly-time message to standard<br>output. |

Table 5-5. Producing Assembly-Time Messages

Table 5-6. Formatting the Listing

| <b>Mnemonic and Syntax</b> | <b>Description</b>                                      |
|----------------------------|---------------------------------------------------------|
| .fclist                    | Allow false conditional code block listing (default).   |
| .fcnolist                  | Inhibit false conditional code block listing.           |
| .mlist                     | Allow macro listings (default).                         |
| .mnolist                   | Inhibit macro listings.                                 |
| .sslist                    | Allow expanded substitution symbol listing.             |
| .ssnolist                  | Inhibit expanded substitution symbol listing (default). |

# **Chapter 6**

# Linker Description

The TMS320C54x<sup>™</sup> linker creates executable modules by combining COFF object files. The concept of COFF sections is basic to linker operation. Chapter 2, Introduction to Common Object File Format, discusses the COFF format in detail.

### **Topic Page**

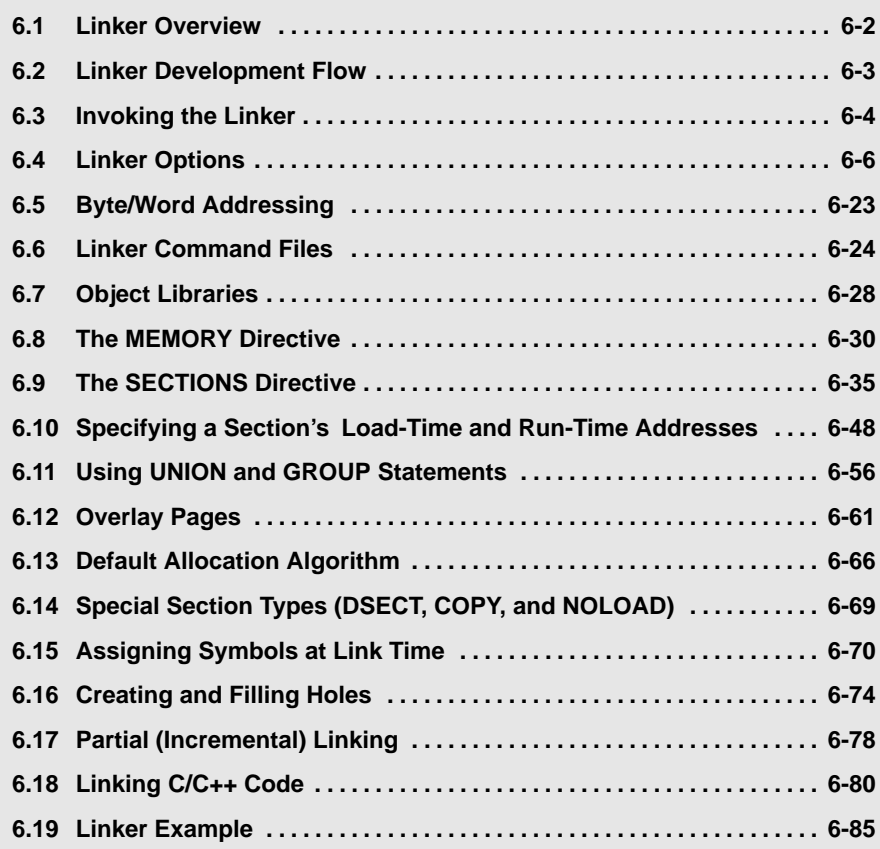

# <span id="page-240-0"></span>**6.1 Linker Overview**

The TMS320C54x linker allows you to configure system memory by allocating output sections efficiently into the memory map. As the linker combines object files, it performs the following tasks:

- $\Box$  Allocates sections into the target system's configured memory.
- $\Box$  Relocates symbols and sections to assign them to final addresses.
- Resolves undefined external references between input files.

The linker command language controls memory configuration, output section definition, and address binding. The language supports expression assignment and evaluation. You configure system memory by defining and creating a memory model that you design. Two powerful directives, MEMORY and SECTIONS, allow you to:

- $\Box$  Allocate sections into specific areas of memory.
- $\Box$  Combine object file sections.
- $\Box$  Define or redefine global symbols at link time.

# <span id="page-241-0"></span>**6.2 Linker Development Flow**

Figure 6-1 illustrates the linker's role in the assembly language development process. The linker accepts several types of files as input, including object files, command files, libraries, and partially linked files. The linker creates an executable COFF object module that can be downloaded to one of several development tools or executed by a TMS320C54x device.

Figure 6-1. Linker Development Flow

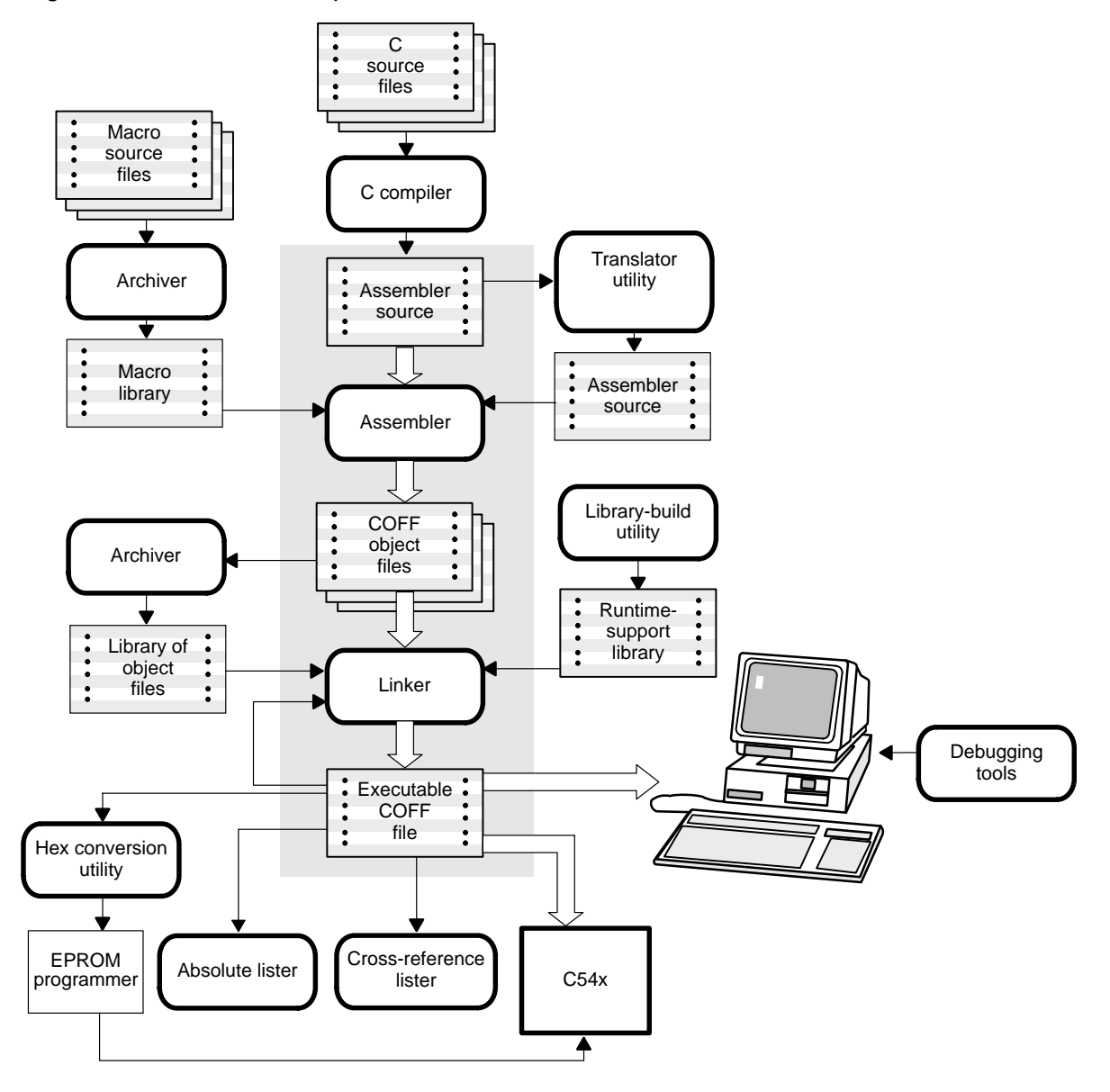

# <span id="page-242-0"></span>**6.3 Invoking the Linker**

The general syntax for invoking the linker is:

**lnk500** [-options] filename<sub>1</sub>. ... filename<sub>n</sub>

**lnk500** is the command that invokes the linker.

- options can appear anywhere on the command line or in a linker command file. (Options are discussed in Section 6.4, Linker Options, on page [6-6.\)](#page-244-0)
- filenames can be object files, linker command files, or archive libraries. The default extension for all input files is .obj; any other extension must be explicitly specified. The linker can determine whether the input file is an object or ASCII file that contains linker commands. The default output filename is a.out.

There are several methods for invoking the linker:

 $\Box$  Specify options and filenames on the command line. This example links two files, file1.obj and file2.obj, and creates an output module named link.out.

```
lnk500 file1.obj file2.obj -o link.out
```
 Enter the **lnk500** command with no filenames and no options; the linker prompts for them:

```
Command files :
Object files [.obj] :
Output file [a.out] :
Options :
```
- For command files, enter one or more command filenames.
- For object files, enter one or more object filenames. The default extension is .obj. Separate the filenames with spaces or commas; if the last character is a comma, the linker prompts for an additional line of object filenames.
- $\blacksquare$  The *output file* is the name of the linker output module. This overrides any -o options entered with any of the other prompts. If there are no - o options and you do not answer this prompt, the linker creates an object file with a default filename of a.out.
- The *options* prompt is for additional options, although you can also enter them in a command file. Enter them with hyphens, just as you would on the command line.

 $\Box$  Put filenames and options in a linker command file. For example, assume that the file linker.cmd contains the following lines:

```
-o link.out
file1.obj
file2.obj
```
Now you can invoke the linker from the command line; specify the command filename as an input file:

**lnk500 linker.cmd**

When you use a command file, you can also specify other options and files on the command line. For example, you could enter:

**lnk500 -m link.map linker.cmd file3.obj**

The linker reads and processes a command file as soon as it encounters the filename on the command line, so it links the files in this order: file1.obj, file2.obj, and file3.obj. This example creates an output file called link.out and a map file called link.map.

Use the **-z** option to invoke through the compiler:

**lnk500 file1.c file2.c -z -c -o linker.out**

All options that follow -z apply to the linker. For more information on invoking the linker through the compiler, see the chapter on Linking C/C++ Code in the TMS320C54x Optimizing C/C++ Compiler User's Guide.

# <span id="page-244-0"></span>**6.4 Linker Options**

Linker options control linking operations. They can be placed on the command line or in a command file. Linker options must be preceded by a hyphen (-). The order in which options are specified is unimportant, except for the -l (lowercase L) and -i options. Options may be separated from arguments (if they have them) by an optional space. The following summarize the linker options:

Table 6-1. Linker Options Summary

| -a                | Produce an absolute, executable module. This is the<br>default; if neither -a nor -r is specified, the linker acts<br>as if -a were specified.                                                                       |
|-------------------|----------------------------------------------------------------------------------------------------|
| -ar               | Produce a relocatable, executable object module.                                                                                                    |
| - b               | Disable merge of symbolic debugging information.                                                                                                    |
| - C               | Use linking conventions defined by the ROM autoin-<br>itialization model of the TMS320C54x C/C++ com-<br>piler.                                                                                                    |
| - cr              | Use linking conventions defined by the RAM autoin-<br>itialization model of the TMS320C54x C/C++ com-<br>piler.                                                                                                    |
| - e global_symbol | Define a <i>global_symbol</i> that specifies the primary<br>entry point for the output module.                                                                                                    |
| -f fill_value     | Set the default fill value for holes within output sec-<br>tions; fill_value is a 16-bit constant.                                                                                                    |
| -g global_symbol  | Keep a global_symbol global (overrides -h).                                                                                                    |
| - h               | Make all global symbols static.                                                                                                    |
| -help<br>-?       | Print a help menu.                                                                                                    |
| - heap size       | Set heap size (for the dynamic memory allocation in<br>C) to size words and define a global symbol that speci-<br>fies the heap size. The default size is 1K words.                                                  |
| - i dir           | Alter the library-search algorithm to look in dir before<br>looking in the default location. This option must<br>appear before the -I option. The directory or filename<br>must follow operating system conventions. |
| -j                | Disable conditional linking.                                                                                                    |
| -k                | Ignore alignment flags in input sections.                                                                                                    |

# Table 6-2.Linker Options Summary (Continued)

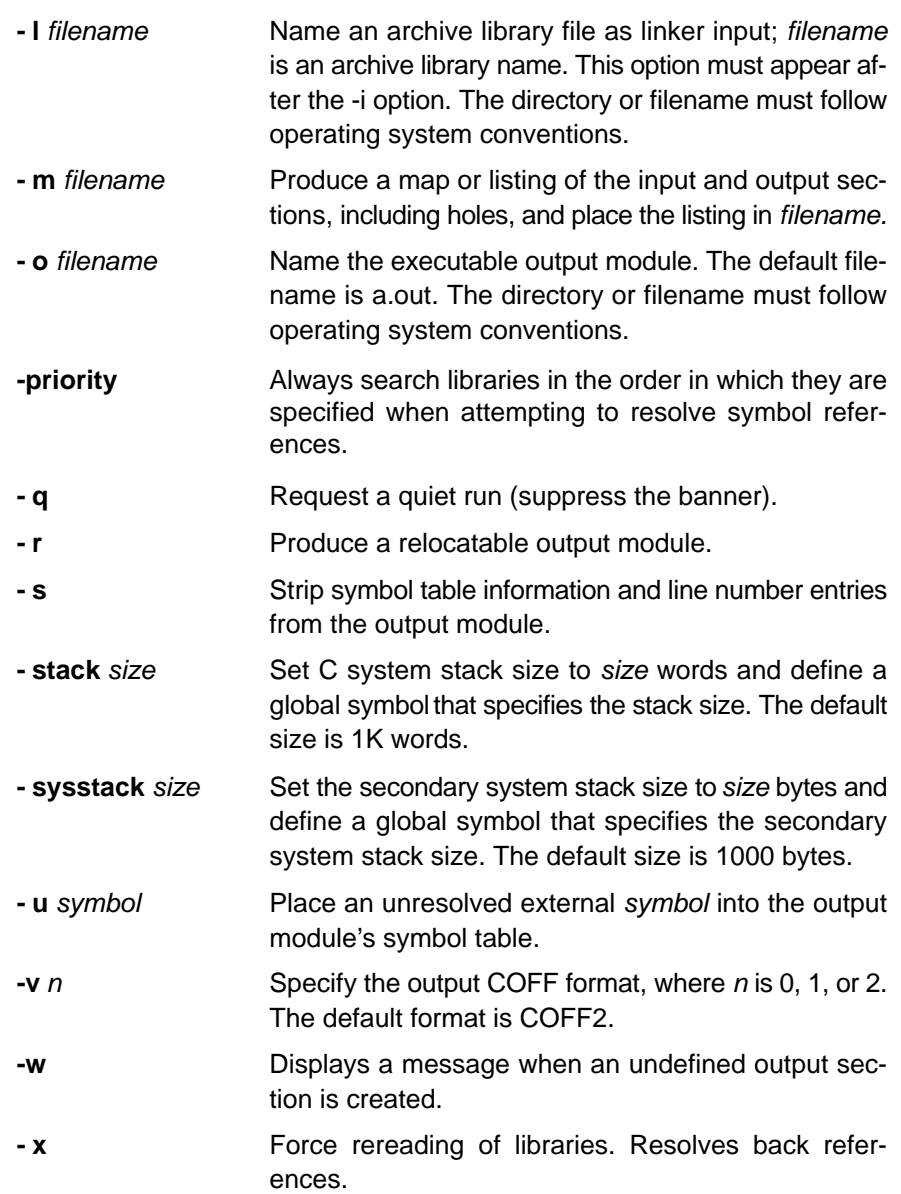

# **6.4.1 Relocation Capabilities (-a and -r Options)**

The linker performs relocation, which is the process of adjusting all references to a symbol when the symbol's address changes. The linker supports two options (-a and -r) that allow you to produce an absolute or a relocatable output module. If neither -a nor -r is specified, the linker acts as if -a is specified by default.

### **Producing an Absolute Output Module (-a Option)**

When you use the -a option without the -r option, the linker produces an absolute, executable output module. Absolute files retain no relocation information. Executable files contain the following:

- Special symbols defined by the linker (subsection 6.15.4, Symbols Defined by the Linker, on pag[e 6-73 d](#page-311-0)escribes these symbols)
- An optional header that describes information such as the program entry point
- No unresolved references

The following example links file1.obj and file2.obj and creates an absolute output module called a.out:

lnk500 **-a** file1.obj file2.obj

#### **Note: - a and -r Options**

If you do not use the -a or the -r option, the linker acts as if you specified -a.

### **Producing a Relocatable Output Module (-r Option)**

When you use the -r option without the -a option, the linker retains relocation entries in the output module. If the output module will be relocated (at load time) or relinked (by another linker execution), use -r to retain the relocation entries.

The linker produces a file that is not executable when you use the -r option without -a. A file that is not executable does not contain special linker symbols or an optional header. The file may contain unresolved references, but these references do not prevent creation of an output module.

The following example links file1.obj and file2.obj and creates a relocatable output module called a.out:

lnk500 **-r** file1.obj file2.obj

The output file a.out can be relinked with other object files or relocated at load time. (Linking a file that will be relinked with other files is called partial linking.) For more information, see Section 6.19, Linker Example, on page [6-85.](#page-323-0)

### **Producing an Executable Relocatable Output Module (-ar Option Combination)**

If you invoke the linker with both the -a and -r options, the linker produces an executable, relocatable object module. The output file contains the special linker symbols, an optional header, and all symbol references are resolved; however, the relocation information is retained.

The following example links file1.obj and file2.obj and creates an executable, relocatable output module called xr.out:

lnk500 **-ar** file1.obj file2.obj -o xr.out

You can string the options together (lnk500 -ar) or enter them separately (lnk500 -a -r).

### **Relocating or Relinking an Absolute Output Module**

The linker issues a warning message (but continues executing) when it encounters a file that contains no relocation or symbol table information. Relinking an absolute file can be successful only if each input file contains no information that needs to be relocated (that is, each file has no unresolved references and is bound to the same virtual address that it was bound to when the linker created it).

### **6.4.2 Disable Merge of Symbolic Debugging Information (-b Option)**

By default, the linker eliminates duplicate entries of symbolic debugging information. Such duplicate information is commonly generated when a C program is compiled for debugging. For example:

```
-[ header.h ]-
typedef struct
{
    <define some structure members>
} XYZ;
-[ f1.c ]-
#include "header.h"
...
-[ f2.c ]-
#include "header.h"
...
```
When these files are compiled for debugging, both f1.obj and f2.obj will have symbolic debugging entries to describe type XYZ. For the final output file, only one set of these entries is necessary. The linker eliminates the duplicate entries automatically.

Use the -b option if you want the linker to keep such duplicate entries. This effect is offset by the effort that the loader has to go through downstream to load and manage duplicate debug information.

### **6.4.3 C Language Options (-c and -cr Options)**

The -c and -cr options cause the linker to use linking conventions that are required by the C/C++ compiler.

- $\Box$  The -c option tells the linker to use the ROM autoinitialization model.
- $\Box$  The -cr option tells the linker to use the RAM autoinitialization model.

For more information about linking C/C++ code, see Section 6.18, Linking C/C++ Code, on pag[e 6-80 a](#page-318-0)nd subsection 6.18.5, The -c and -cr Linker Options, on page [6-84.](#page-322-0)

## **6.4.4 Define an Entry Point (-e global\_symbol Option)**

The memory address at which a program begins executing is called the entry point. When a loader loads a program into target memory, the program counter must be initialized to the entry point; the PC then points to the beginning of the program.

The linker can assign one of four possible values to the entry point. These values are listed below in the order in which the linker tries to use them. If you use one of the first three values, it must be an external symbol in the symbol table.

- $\Box$  The value specified by the -e option. The syntax is:
	- **-e** global\_symbol

Where *global* symbol defines the entry point and must appear as an external symbol in one of the input files.

- $\Box$  The value of symbol c int00 (if present). c int00 must be the entry point if you are linking code produced by the C/C++ compiler.
- $\Box$  The value of symbol main (if present).
- $\Box$  Zero (default value).

This example links file1.obj and file2.obj. The symbol begin is the entry point; begin must be defined and externally visible (accessible) in file1 or file2.

lnk500 **-e begin** file1.obj file2.obj

### **6.4.5 Set Default Fill Value (-f cc Option)**

The -f option fills the holes formed within output sections or initializes uninitialized sections when they are combined with initialized sections. This allows you to initialize memory areas during link time without reassembling a source file. The argument cc is a 16-bit constant (up to four hexadecimal digits). If you do not use -f, the linker uses 0 as the default fill value.

This example fills holes with the hexadecimal value ABCD.

lnk500 **-f 0ABCDh** file1.obj file2.obj

### **6.4.6 Make a Symbol Global (-g global\_symbol Option)**

The -h option makes all global symbols static. If you have a symbol that you want to remain global and you use the -h option, you can use the -g option to declare that symbol to be global. The -g option overrides the effect of the -h option for the symbol that you specify. The syntax for the -g option is:

**-g** global\_symbol

### **6.4.7 Make All Global Symbols Static (-h Option)**

The -h option makes all global symbols defined with the .global assembler directive static. Static symbols are not visible to externally linked modules. By making global symbols static, global symbols are essentially hidden. This allows external symbols with the same name (in different files) to be treated as unique.

The -h option effectively nullifies all .global assembler directives. All symbols become local to the module in which they are defined, so no external references are possible. For example, assume that b1.obj, b2.obj, and b3.obj are related and reference a global variable GLOB. Also assume that d1.obj, d2.obj, and d3.obj are related and reference a separate global variable GLOB. By using the -h option and partial linking, you can link the related files without conflict.

lnk500 **-h** -r b1.obj b2.obj b3.obj -o bpart.out lnk500 **-h** -r d1.obj d2.obj d3.obj -o dpart.out

The -h option guarantees that bpart.out and dpart.out do not have global symbols and therefore, that two distinct versions of GLOB exist. The -r option is used to allow bpart.out and dpart.out to retain their relocation entries. These two partially linked files can then be linked together safely with the following command:

lnk500 bpart.out dpart.out -o system.out

### **6.4.8 Define Heap Size (-heap constant Option)**

The C/C++ compiler uses an uninitialized section called .sysmem for the C run-time memory pool used by malloc( ). You can set the size of this memory pool at link time by using the -heap option. Specify the size in words as a constant immediately after the option:

lnk500 **-heap** 0x0400 /\* defines a heap size \*/

The linker creates the .sysmem section only if there is a .sysmem section in one of the input files.

The linker also creates a global symbol \_\_SYSMEM\_SIZE and assigns it a value equal to the size of the heap. The default size is 1K words.

The linker also creates a global symbol \_\_SYSMEM\_SIZE and assigns it a value equal to the size of the heap (in bytes). The default size is 2000 bytes.

For more information about linking C code, see Section 6.18, Linking C Code, on pag[e 6-80.](#page-318-0)

### **6.4.9 Alter the Library Search Algorithm (-l Option, -i Option, and C54X\_C\_DIR/C\_DIR Environment Variables)**

Usually, when you want to specify a library as linker input, you simply enter the library name as you would any other input filename; the linker looks for the library in the current directory. For example, suppose the current directory contains the library object.lib. Assume that this library defines symbols that are referenced in the file file1.obj. This is how you link the files:

lnk500 file1.obj object.lib

If you want to use a library that is not in the current directory, use the -l (lowercase L) linker option. The syntax for this option is:

**-l** filename

The filename is the name of an archive library; the space between -l and the filename is optional.

The -l option is not required when one or more members of an object library are specified for input to an output section. For more information, see section 6.9.4, Allocating an Archive Member to an Output Section.

You can augment the linker's directory search algorithm by using the -i linker option or the C\_DIR or C54X\_C\_DIR environment variables. The linker searches for object libraries in the following order:

- 1) It searches directories named with the -i linker option.
- 2) It searches directories named with C\_DIR and C54X\_C\_DIR.
- 3) If C\_DIR and C54X\_C\_DIR are not set, it searches directories named with the assembler's environment variables, C54X\_A\_DIR and A\_DIR.
- 4) It searches the current directory.
## **6.4.9.1 Name an Alternate Library Directory (-i Option)**

The -i option names an alternate directory that contains object libraries. The syntax for this option is:

**-i** dir

The dir names a directory that contains object libraries; the space between -i and the directory name is optional.

When the linker is searching for object libraries named with the -l option, it searches through directories named with -i first. Each -i option specifies only one directory, but you can use several -i options per invocation. When you use the -i option to name an alternate directory, it must precede the -l option on the command line or in a command file.

For example, assume that there are two archive libraries called r.lib and lib2.lib. The table below shows the directories that r.lib and lib2.lib reside in, how to set environment variable, and how to use both libraries during a link. Select the row for your operating system:

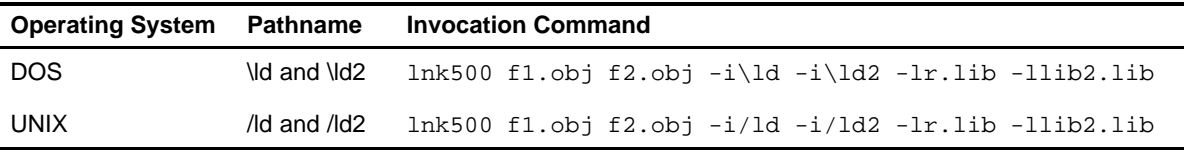

## **6.4.9.2 Name an Alternate Library Directory (C\_DIR Environment Variable)**

An environment variable is a system symbol that you define and assign a string to. The linker uses environment variables named C\_DIR and C54X\_C\_DIR to name alternate directories that contain object libraries. The commands for assigning the environment variable are:

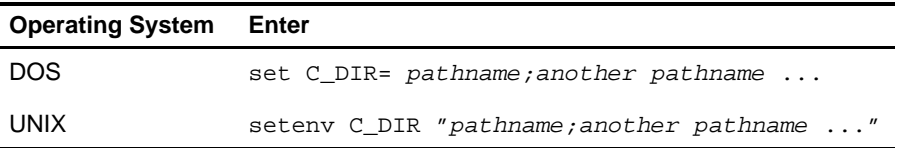

The pathnames are directories that contain object libraries. Use the -l option on the command line or in a command file to tell the linker which libraries to search for.

In the example below, assume that two archive libraries called r.lib and lib2.lib reside in ld and ld2 directories. The table below shows the directories that r.lib and lib2.lib reside in, how to set the environment variable, and how to use both libraries during a link. Select the row for your operating system:

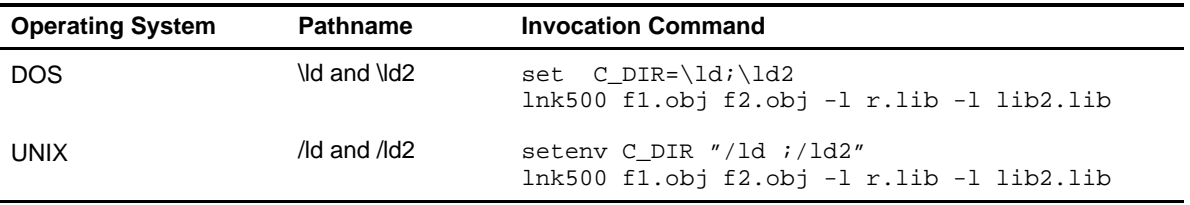

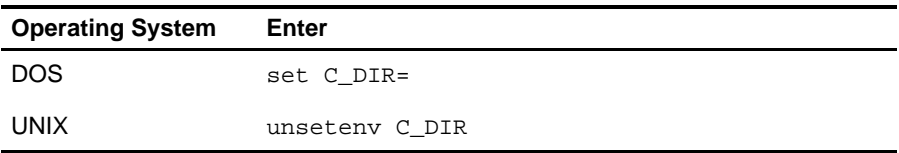

Note that the environment variable remains set until you reboot the system or reset the variable by entering:

The assembler uses an environment variable named A\_DIR to name alternative directories that contain copy/include files or macro libraries. If C\_DIR is not set, the linker will search for object libraries in the directories named with A DIR. Section 6.7, Object Libraries, on page [6-28 c](#page-266-0)ontains more information about object libraries.

## **6.4.10 Disable Conditional Linking (-j Option)**

The -j option disables conditional linking that has been set up with the assembler .clink directive. By default, all sections are conditionally linked. See page 4-41 for details on setting up conditional linking using the .clink directive.

## **6.4.11 Ignore Alignment Flags (-k Option)**

The -k option forces the linker to ignore any SECTIONS directive alignment specifications. For more information on the SECTIONS directive, see Section 6.9, The SECTIONS Directive.

## **6.4.12 Create a Map File (-m filename Option)**

The -m option creates a linker map listing and puts it in *filename*. The syntax for the -m option is:

**-m** filename

Note that symbols in a data section are in words, and symbols in a code section are in bytes.

The linker map describes:

- $\Box$  Memory configuration
- $\Box$  Input and output section allocation
- $\Box$  The addresses of external symbols after they have been relocated

The map file contains the name of the output module and the entry point; it may also contain up to three tables:

 $\Box$  A table showing the new memory configuration if any non-default memory is specified

- $\Box$  A table showing the linked addresses of each output section and the input sections that make up the output sections
- $\Box$  A table showing each external symbol and its address. This table has two columns: the left column contains the symbols sorted by name, and the right column contains the symbols sorted by address

This example links file1.obj and file2.obj and creates a map file called file.map:

lnk500 file1.obj file2.obj **-m file.map**

Example 6-16 on page [6-87 s](#page-325-0)hows an example of a map file.

### **6.4.13 Name an Output Module (-o filename Option)**

The linker creates an output module when no errors are encountered. If you do not specify a filename for the output module, the linker gives it the default name a.out. If you want to write the output module to a different file, use the -o option. The syntax for the -o option is:

#### **-o** filename

The *filename* is the new output module name.

This example links file1.obj and file2.obj and creates an output module named run.out:

lnk500 **-o run.out** file1.obj file2.obj

### **6.4.14 Specify a Quiet Run (-q Option)**

The -q option suppresses the linker's banner when -q is the first option on the command line or in a command file. This option is useful for batch operation.

### **6.4.15 Strip Symbolic Information (-s Option)**

The -s option creates a smaller output module by omitting symbol table information and line number entries. The -s option is useful for production applications when you must create the smallest possible output module.

This example links file1.obj and file2.obj and creates an output module, stripped of line numbers and symbol table information, named nosym.out:

lnk500 -o nosym.out **-s** file1.obj file2.obj

Using the -s option limits later use of a symbolic debugger and may prevent a file from being relinked.

## **6.4.16 Define Stack Size (-stack constant Option)**

The TMS320C54x C/C++ compiler uses an uninitialized section, .stack, to allocate space for the run-time stack. You can set the size of the .stack section at link time with the -stack option. Specify the size in words as a constant immediately after the option:

lnk500 **-stack** 0x1000 /\* defines a stack size \*/

If you specified a different stack size in an input section, the input section stack size is ignored. Any symbols defined in the input section remain valid; only the stack size will be different.

When the linker defines the .stack section, it also defines a global symbol, \_\_STACK\_SIZE, and assigns it a value equal to the size of the section. The default stack size is 1K words.

#### **Note: Allocation of .stack and .sysstack Sections**

The .stack and .sysstack sections must be allocated on the same 64K-word data page.

## **6.4.17 Define Secondary Stack Size (-sysstack constant Option)**

The TMS320C54x C/C++ compiler uses an uninitialized section, .sysstack, to allocate space for the secondary run-time stack. You can set the size of the .sysstack section at link time with the -sysstack option. Specify the size in words as a constant immediately after the option:

lnk500 **-sysstack** 0x1000 /\* defines secondary stack size \*/

When the linker defines the .sysstack section, it also defines a global symbol, \_\_SYSSTACK\_SIZE, and assigns it a value equal to the size of the section (in bytes). The default secondary stack size is 1000 bytes.

#### **Note: Allocation of .stack and .sysstack Sections**

The .stack and .sysstack sections must be allocated on the same 64K-word data page.

# **6.4.18 Introduce an Unresolved Symbol (-u symbol Option)**

The -u option introduces an unresolved symbol into the linker's symbol table. This forces the linker to search a library and include the member that defines the symbol. The linker must encounter the -u option before it links in the member that defines the symbol.

For example, suppose a library named rts.lib contains a member that defines the symbol symtab; none of the object files being linked reference symtab. However, suppose you plan to relink the output module, and you would like to include the library member that defines symtab in this link. Using the -u option as shown below forces the linker to search rts.lib for the member that defines symtab and to link in the member.

lnk500 **-u symtab** file1.obj file2.obj rts.lib

If you do not use -u, this member is not included because there is no explicit reference to it in file1.obj or file2.obj.

# **6.4.19 Specify a COFF Format (-v Option)**

The -v option specifies the format the linker will use to create the COFF object file. The COFF object file is the output of the linker. The format specifies how information in the object file is arranged.

The linker can read and write COFF0, COFF1, and COFF2 formats. By default, the linker creates COFF2 files. To create a different output format, use the -v option where  $n$  is 0 for COFF0 or 1 for COFF1.

Chapter 2, Introduction to Common Object File Format, and Appendix A, Common Object File Format, provide further information on COFF.

## **6.4.20 Display a Message for Output Section Information (-w Option)**

The -w option displays additional messages pertaining to the creation of memory sections. Additional messages are displayed in the following circumstances:

 $\Box$  In a linker command file, you can set up a SECTIONS directive that describes how input sections are combined into output sections. However, if the linker encounters one or more input sections that do not have a corresponding output section defined in the SECTIONS directive, the linker combines the input sections that have the same name into an output section with that name. By default, the linker does not display a message to tell you when this has occurred.

If this situation occurs and you use the -w option, the linker displays a message when it creates a new output section.

 $\Box$  If you do not use the -heap and -stack options, the linker creates the .sysmem and .stack, respectively, sections for you. Each section has a default size of 0x400 words. You might not have enough memory available for one or both of these sections. In this case, the linker issues an error message saying a section could not be allocated.

If you use the -w option, the linker displays another message with more details, which includes the name of the directive to allocate the .sysmem or .stack section yourself.

#### **Note: Allocation of .stack and .sysstack Sections**

The .stack and .sysstack sections must be allocated on the same 64K-word data page.

For more information about the SECTIONS directive, see Section 6.9, The SECTIONS Directive, on page [6-35.](#page-273-0) For more information about the default actions of the linker, see Section 6.13, Default Allocation Algorithm, on page [6-66.](#page-304-0)

## **6.4.21 Exhaustively Read Libraries (-x and -priority Options)**

There are two ways to exhaustively search for unresolved symbols:

- $\Box$  Re-read libraries if you cannot resolve a symbol reference  $(-x)$ .
- $\Box$  Search libraries in the order that they are specified (-priority).

The linker normally reads input files, including archive libraries, only once when they are encountered on the command line or in the command file. When an archive is read, any members that resolve references to undefined symbols are included in the link. If an input file later references a symbol defined in a previously read archive library, the reference will not be resolved.

With the -x option, you can force the linker to reread all libraries. The linker rereads libraries until no more references can be resolved. Linking using the -x option may be slower, so you should use it only as needed. For example, if a.lib contains a reference to a symbol defined in b.lib, and b.lib contains a reference to a symbol defined in a.lib, you can resolve the mutual dependencies by listing one of the libraries twice, as in:

lnk500 -la.lib -lb.lib -la.lib

or you can force the linker to do it for you:

lnk500 **-x** -la.lib -lb.lib

The option -priority is used to provide an alternate search mechanism for libraries. -priority causes each unresolved reference to be satisfied by the first library that contains a definition for that symbol.

For example:

```
objfile references A<br>libl defines B
           defines B
 lib2 defines A, B; obj defining A references B
 % lnkxx objfile lib1 lib2
```
Under the existing model, objfile resolves its reference to A in lib2, pulling in a reference to B, which resolves to the B in lib2.

Under -priority, objfile resolves its reference to A in lib2, pulling in a reference to B, but now B is resolved by searching the libraries in order and resolves B to the first definition it finds, namely the one in lib1.

This option is useful for libraries that want to provide overriding definitions for related sets of functions in other libraries without having to provide a complete version of the whole library.

For example, suppose you want to override versions of malloc and free defined in the rts500.lib without providing a full replacement for rts500.lib. Using -priority and linking your new library "in front of" rts500.lib guarantees that all references to malloc and free resolve to the new library.

This option is intended to support linking programs with DSP/BIOS where situations like the one illustrated above occur.

# **6.5 Byte/Word Addressing**

C54x memory is byte-addressable for code and word-addressable for data. The assembler and linker keep track of the addresses, relative offsets, and sizes of the bits in units that are appropriate for the given section: words for data sections, and bytes for code sections.

### **Note: Use Byte Addresses in Linker Command File**

All addresses and sizes supplied in the linker command file should be byte addresses, for both code and data sections.

In the case of program labels, the unchanged byte addresses will be encoded in the executable output and during execution sent over the program address bus. In the case of data labels, the byte addresses will be divided by 2 in the linker (converting them to word addresses) prior to being encoded in the executable output and sent over the data address bus.

The .map file created by the linker shows code addresses and sizes in bytes, and data addresses and sizes in words.

# **6.6 Linker Command Files**

Linker command files allow you to put linking information in a file; this is useful when you invoke the linker often with the same information. Linker command files are also useful because they allow you to use the MEMORY and SECTIONS directives to customize your application. You must use these directives in a command file; you cannot use them on the command line.

#### **Note: Use Byte Addresses in Linker Command File**

All addresses and sizes supplied in the linker command file should be byte addresses, for both code and data sections.

Linker command files are ASCII files that contain one or more of the following:

- $\Box$  Input filenames, which specify object files, archive libraries, or other command files.
- $\Box$  Linker options, which can be used in the command file in the same manner that they are used on the command line.
- $\Box$  The MEMORY and SECTIONS linker directives. The MEMORY directive defines the target memory configuration. The SECTIONS directive controls how sections are built and allocated.
- $\Box$  Assignment statements, which define and assign values to global symbols.

To invoke the linker with a command file, enter the **lnk500** command and follow it with the name of the command file:

### **lnk500** command\_filename

The linker processes input files in the order that it encounters them. If the linker recognizes a file as an object file, it includes that file in the link. Otherwise, it assumes that a file is a command file and begins reading and processing commands from it. Command filenames are case sensitive, regardless of the system used.

Example 6-1 shows a sample linker command file called link.cmd. (Subsection 2.4.2, Placing Sections in the Memory Map, on page [2-15 c](#page-39-0)ontains another example of a linker command file.)

#### Example 6-1. Linker Command File

```
a.obj /* First input filename */
b.obj /* Second input filename */
-o prog.out /* Option to specify output file */
-m prog.map /* Option to specify map file */
```
The sample file in Example 6-1 contains only filenames and options. You can place comments in a command file by delimiting them with /\* and \*/. To invoke the linker with this command file, enter:

lnk500 link.cmd

You can place other parameters on the command line when you use a command file:

lnk500 -r link.cmd c.obj d.obj

The linker processes the command file as soon as it encounters link.cmd, so a.obj and b.obj are linked into the output module before c.obj and d.obj.

You can specify multiple command files. If, for example, you have a file called names.lst that contains filenames and another file called dir.cmd that contains linker directives, you could enter:

lnk500 names.lst dir.cmd

One command file can call another command file; this type of nesting is limited to 16 levels.

Blanks and blank lines are insignificant in a command file except as delimiters. This also applies to the format of linker directives in a command file.

#### **Note: Filenames and Option Parameters With Spaces or Hyphens**

Within the command file, filenames and option parameters containing embedded spaces or hyphens must be surrounded with quotation marks. For example: "this-file.obj"

Example 6-2 shows a sample command file that contains linker directives. (Linker directive formats are discussed in later sections.)

Example 6-2. Command File With Linker Directives

```
a.obj b.obj c.obj \frac{1}{2} /* Input filenames */
-o prog.out -m prog.map /* Options */
MEMORY 11 MEMORY directive \star/{
  RAM: origin = 100h length = 0100h
  ROM: origin = 01000h length = 0100h
}
SECTIONS /* SECTIONS directive */
{
  .text: > ROM 
  .data: > RAM 
  .bss: > RAM 
}
```
## **6.6.1 Reserved Names in Linker Command Files**

The following names are reserved as keywords for linker directives. Do not use them as symbol or section names in a command file.

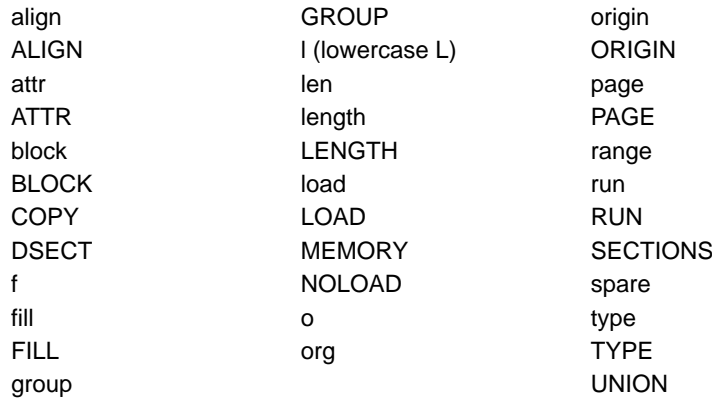

# **6.6.2 Constants in Command Files**

Constants can be specified with either of two syntax schemes: the scheme used for specifying decimal, octal, or hexadecimal constants used in the assembler (see Section 3.7, Constants, on pag[e 3-28\)](#page-75-0) or the scheme used for integer constants in C syntax.

Examples:

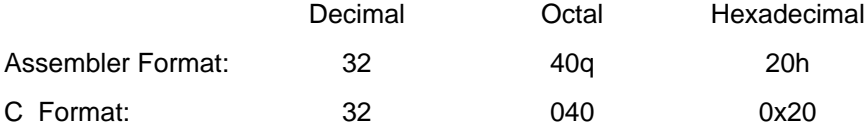

# <span id="page-266-0"></span>**6.7 Object Libraries**

An object library is a partitioned archive file that contains complete object files as members. Usually, a group of related modules are grouped together into a library. When you specify an object library as linker input, the linker includes any members of the library that define existing unresolved symbol references. You can use the archiver to build and maintain libraries. Chapter 7, Archiver Description, contains more information about the archiver.

Using object libraries can reduce link time and the size of the executable module. Normally, if an object file that contains a function is specified at link time, it is linked whether it is used or not; however, if that same function is placed in an archive library, it is included only if it is referenced.

The order in which libraries are specified is important because the linker includes only those members that resolve symbols that are undefined when the library is searched. The same library can be specified as often as necessary; it is searched each time it is included. Alternatively, the -x option can be used. A library has a table that lists all external symbols defined in the library; the linker searches through the table until it determines that it cannot use the library to resolve any more references.

The following examples link several files and libraries. Assume that:

- $\Box$  Input files f1.obj and f2.obj both reference an external function named clrscr
- $\Box$  Input file f1.obj references the symbol origin
- $\Box$  Input file f2.obj references the symbol fillclr
- $\Box$  Member 0 of library libc. lib contains a definition of origin
- $\Box$  Member 3 of library liba. I b contains a definition of fillclr
- Member 1 of both libraries defines clrscr

For example, if you enter the following, the references are resolved as shown:

**lnk500 f1.obj liba.lib f2.obj libc.lib**

- $\Box$  Member 1 of liba. lib satisfies both references to clrscr because the library is searched and clrscr is defined before f2.obj references it.
- $\Box$  Member 0 of libc. lib satisfies the reference to origin.
- $\Box$  Member 3 of liba. lib satisfies the reference to fillclr.

If, however, you enter the following, all the references to clrscr are satisfied by member 1 of libc.lib:

**lnk500 f1.obj f2.obj libc.lib liba.lib**

If none of the linked files reference symbols defined in a library, you can use the -u option to force the linker to include a library member. The next example creates an undefined symbol rout1 in the linker's global symbol table:

```
lnk500 -u rout1 libc.lib
```
If any member of libc.lib define rout1, the linker includes those members.

The linker allows you to allocate individual members of an archive library into a specific output section. For more information, see Section 6.9.4, Allocating an Archive Member to an Output Section.

Section 6.4.9, Alter the Library Search Algorithm (-i dir Option/C DIR), on pag[e 6-13,](#page-251-0) describes methods for specifying directories that contain object libraries.

# **6.8 The MEMORY Directive**

The linker determines where output sections should be allocated in memory; it must have a model of target memory to accomplish this task. The MEMORY directive allows you to specify a model of target memory so that you can define the types of memory your system contains and the address ranges they occupy. The linker maintains the model as it allocates output sections and uses it to determine which memory locations can be used for object code.

The memory configurations of TMS320C54x systems differ from application to application. The MEMORY directive allows you to specify a variety of configurations. After you use MEMORY to define a memory model, you can use the SECTIONS directive to allocate output sections into defined memory.

Refer to Section 2.4, How the Linker Handles Sections, on page [2-13 f](#page-37-0)or details on how the linker handles sections. Refer to Section 2.5, Relocation, on page [2-16 f](#page-40-0)or information on the relocation of sections.

## **6.8.1 Default Memory Model**

The assembler enables you to assemble code for the TMS320C54x device. The assembler inserts a field in the output file's header, identifying the device. The linker reads this information from the object file's header. If you do not use the MEMORY directive, the linker uses a default memory model specific to the named device. For more information about the default memory model, see subsection 6.13.1, Allocation Algorithm, on pag[e 6-66.](#page-304-0)

## **6.8.2 MEMORY Directive Syntax**

The MEMORY directive identifies ranges of memory that are physically present in the target system and can be used by a program. Each memory range has a *name*, a starting address, and a length.

C54x devices have separate memory spaces that occupy the same address ranges. In the default model, one space is dedicated to program areas, while a second is dedicated to data (the number of separate address spaces depends on the customized configuration of your chip. See the TMS320C54x DSP Reference Set for more information).

The linker allows you to configure these address spaces separately by using the MEMORY directive's PAGE option. In the default model, PAGE 0 refers to program memory, and PAGE 1 refers to peripheral (iospace) memory. The linker treats these two pages as completely separate memory spaces. The C54x supports as many as 255 PAGES, but the number available to you depends on the configuration you have chosen.

By default, the linker uses a single address space on PAGE 0. However, the linker allows you to configure separate address spaces by using the MEMORY directive's PAGE option. The PAGE option causes the linker to treat the specified pages as completely separate memory spaces. C54x supports as many as 255 PAGES, but the number available to you depends on the configuration you have chosen.

When you use the MEMORY directive, be sure to identify all the memory ranges that are available for object code. Memory defined by the MEMORY directive is configured memory; any memory that you do not explicitly account for with the MEMORY directive is unconfigured memory. The linker does not place any part of a program into unconfigured memory. You can represent nonexistent memory spaces by simply not including an address range in a MEMORY directive statement.

The MEMORY directive is specified in a command file by the word MEMORY (uppercase), followed by a list of memory range specifications enclosed in braces. Example 6-3 shows a sample command file with MEMORY directive.

Example 6-3. The MEMORY Directive

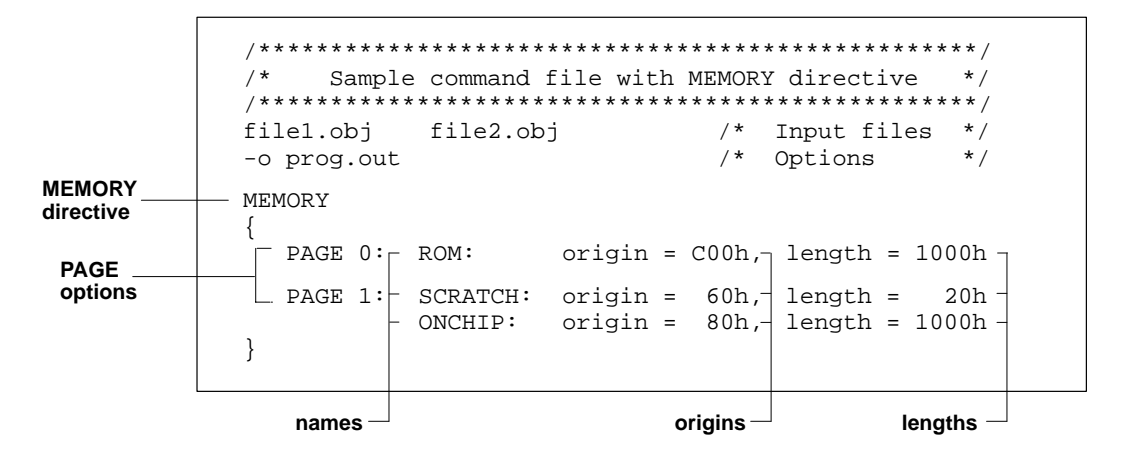

The general syntax for the MEMORY directive is:

```
MEMORY
{
   PAGE 0 : name 1 [(attr)] : origin = constant , length = constant;
   PAGE n: name n [(attr)] : origin = constant, length = constant;
}
```
- **PAGE** (optional) identifies a memory space. If you do not specify a PAGE, the linker uses memory on PAGE 0. Each PAGE represents a completely independent address space. Configured memory on PAGE 0 can overlap configured memory on PAGE 1.
- name Names a memory range. A memory name may be one to any number of characters; a memory name is not limited to 64 characters anymore. Valid characters include A-Z, a-z, \$, ., and \_. The names have no special significance to the linker; they simply identify memory ranges. Memory range names are internal to the linker and are not retained in the output file or in the symbol table. Memory ranges on separate pages can have the same name; within a page, however, all memory ranges must have unique names and must not overlap.
- attr Specifies one to four attributes associated with the named range. Attributes are optional; when used, they must be enclosed in parentheses. Attributes restrict the allocation of output sections into certain memory ranges. If you do not use any attributes, you can allocate any output section into any range with no restrictions. Any memory for which no attributes are specified (including all memory in the default model) has all four attributes. Valid attributes include:
	- **R** specifies that the memory can be read
	- **W** specifies that the memory can be written to
	- **X** specifies that the memory can contain executable code
	- **I** specifies that the memory can be initialized
- **origin** Specifies the starting address of a memory range; enter as *origin*, org, or o. The value, specified in words, is a 16-bit constant and may be decimal, octal, or hexadecimal.
- **length** Specifies the length of a memory range; enter as *length*, *len*, or *l.* The value, specified in words, is a 16-bit constant and may be decimal, octal, or hexadecimal.
- **fill** Specifies a fill character for the memory range; enter as fill orf. Fills are optional. The value is a 2-byte integer constant and may be decimal, octal, or hexadecimal. The fill value will be used to fill areas of the memory range that are not allocated to a section.

#### **Note: Filling Memory Ranges**

If you specify fill values for large memory ranges, your output file will be very large because filling a memory range (even with 0s) causes raw data to be generated for all unallocated blocks of memory in the range.

The following example specifies a memory range with the R and W attributes and a fill constant of 0FFFFh:

```
MEMORY
{
      RFILE (RW) : o = 02h, 1 = 0FEh, f = 0FFFFh
}
```
You normally use the MEMORY directive in conjunction with the SECTIONS directive to control allocation of output sections. After you use the MEMORY directive to specify the target system's memory model, you can use the SECTIONS directive to allocate output sections into specific named memory ranges or into memory that has specific attributes. For example, you could allocate the .text and .data sections into the area named ROM and allocate the .bss section into the area named ONCHIP.

Figure 6-2 illustrates the memory map shown in Example 6-3.

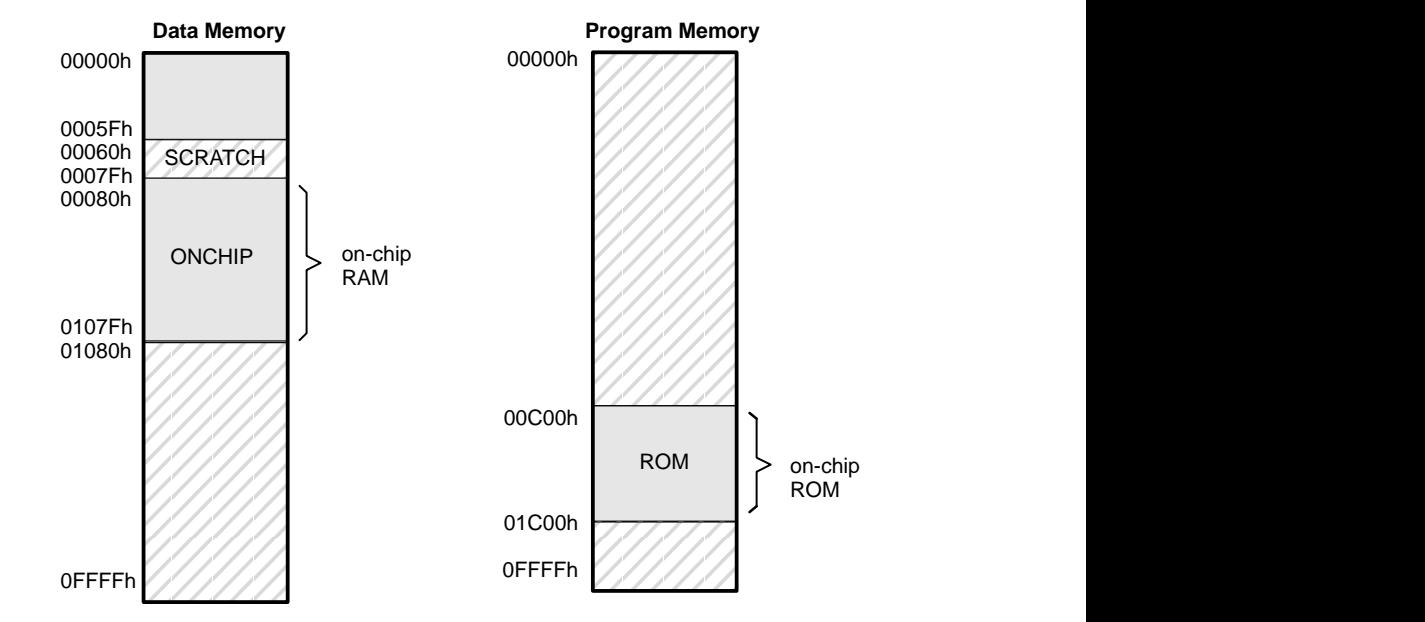

# Figure 6-2. Memory Map Defined in Example 6-3

## <span id="page-273-0"></span>**6.9 The SECTIONS Directive**

The SECTIONS directive:

- $\Box$  Describes how input sections are combined into output sections
- $\Box$  Defines output sections in the executable program
- $\Box$  Specifies where output sections are placed in memory (in relation to each other and to the entire memory space)
- $\Box$  Permits renaming of output sections

Refer to Section 2.4, How the Linker Handles Sections, on page [2-13 f](#page-37-0)or details on how the linker handles sections. Refer to Section 2.5, Relocation, on pag[e 2-16 fo](#page-40-0)r information on the relocation of sections. Refer to subsection 2.3.4, Subsections, on page [2-9 f](#page-33-0)or information on defining subsections; subsections allow you to manipulate sections with greater precision.

### **6.9.1 Default Configuration**

If you do not specify a SECTIONS directive, the linker uses a default algorithm for combining and allocating the sections. Section 6.13, Default Allocation Algorithm, on page [6-66 d](#page-304-0)escribes this algorithm in detail.

### **6.9.2 SECTIONS Directive Syntax**

The SECTIONS directive is specified in a command file by the word SECTIONS (uppercase), followed by a list of output section specifications enclosed in braces.

The general syntax for the SECTIONS directive is:

### **SECTIONS**

```
name : [property, property, property,...]
name : [property, property, property,...]
name : [property, property, property,...]
```
**}**

**{**

Each section specification, beginning with name, defines an output section. (An output section is a section in the output file.) After the section name is a list of properties that define the section's contents and how the section is allocated. The properties can be separated by optional commas. Possible properties for a section are:

- **Load allocation**, which defines where in memory the section is to be loaded
	- Syntax: **load =** allocation **or** allocation **or >** allocation

## $\Box$

- **Run allocation**, which defines where in memory the section is to be run
	- Syntax: **run =** allocation **or run >** allocation
- **Input sections**, which define the input sections that constitute the output section

Syntax: { input\_sections }

- **Section type**, which defines flags for special section types
	- Syntax: **type = COPY** or **type = DSECT or type = NOLOAD**

For more information on section types, see Section 6.14, Special Section Types (DSECT, COPY, and NOLOAD), on pag[e 6-69.](#page-307-0)

**Fill value**, which defines the value used to fill uninitialized holes

Syntax: **fill =** value **or**

name: ... { ... } **=** value

For more information on creating and filling holes, see Section 6.16, Creating and Filling Holes, on page [6-74.](#page-312-0)

Example 6-4 shows a SECTIONS directive in a sample linker command file. Figure 6-3 shows how these sections are allocated in memory.

### Example 6-4. The SECTIONS Directive

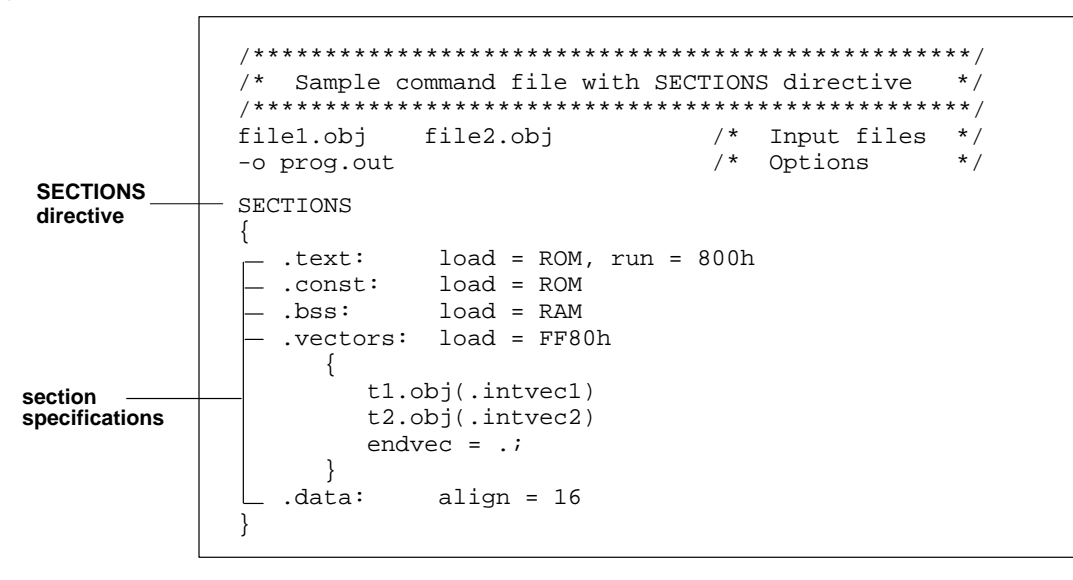

Figure 6-3 shows the five output sections defined by the sections directive in Example 6-4: .vectors, .text, .const, .bss, and .data.

Figure 6-3. Section Allocation Defined by Example 6-4

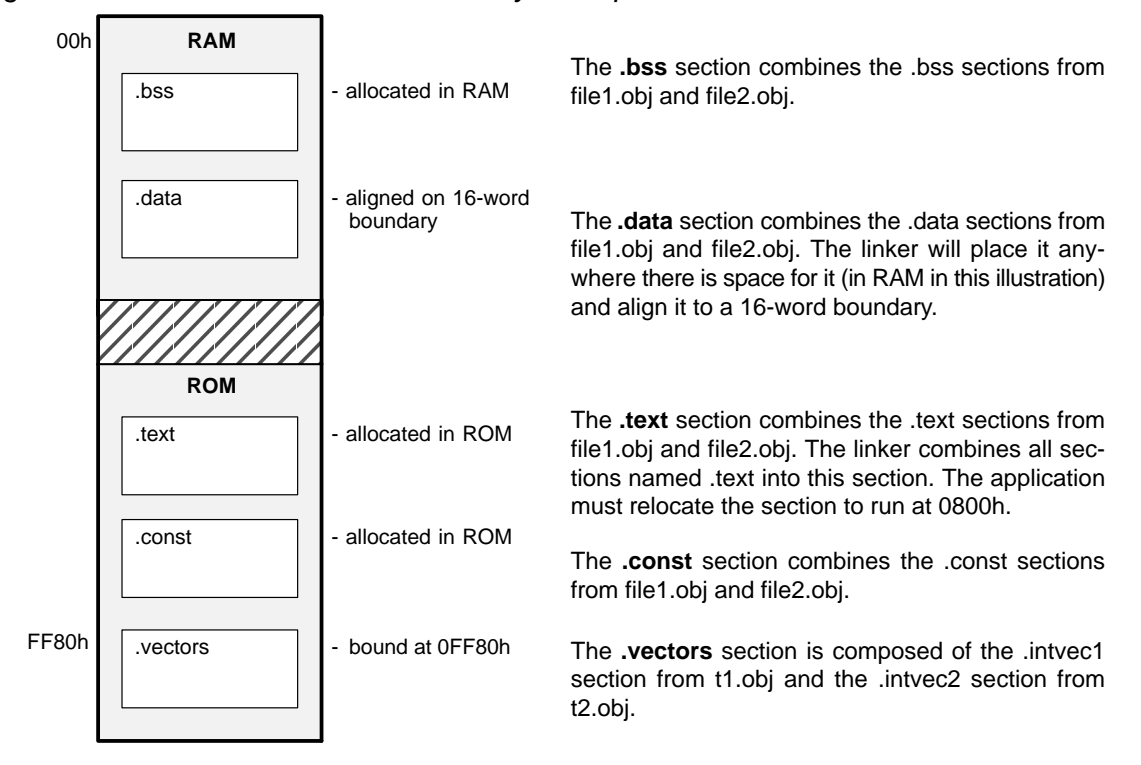

## **6.9.3 Allocation**

The linker assigns each output section two locations in target memory: the location where the section will be loaded and the location where it will be run. Usually, these are the same, and you can think of each section as having only a single address. In any case, the process of locating the output section in the target's memory and assigning its address(es) is called allocation. For more information about using separate load and run allocation, see Section 6.10, Specifying a Section's Run-Time Address, on page [6-48.](#page-286-0)

If you do not tell the linker how a section is to be allocated, it uses a default algorithm to allocate the section. Generally, the linker puts sections wherever they fit into configured memory. You can override this default allocation for a section by defining it within a SECTIONS directive and providing instructions on how to allocate it.

You control allocation by specifying one or more allocation parameters. Each parameter consists of a keyword, an optional equal sign or greater-than sign, and a value optionally enclosed in parentheses. If load and run allocation is separate, all parameters following the keyword LOAD apply to load allocation, and those following RUN apply to run allocation. Possible allocation parameters are:

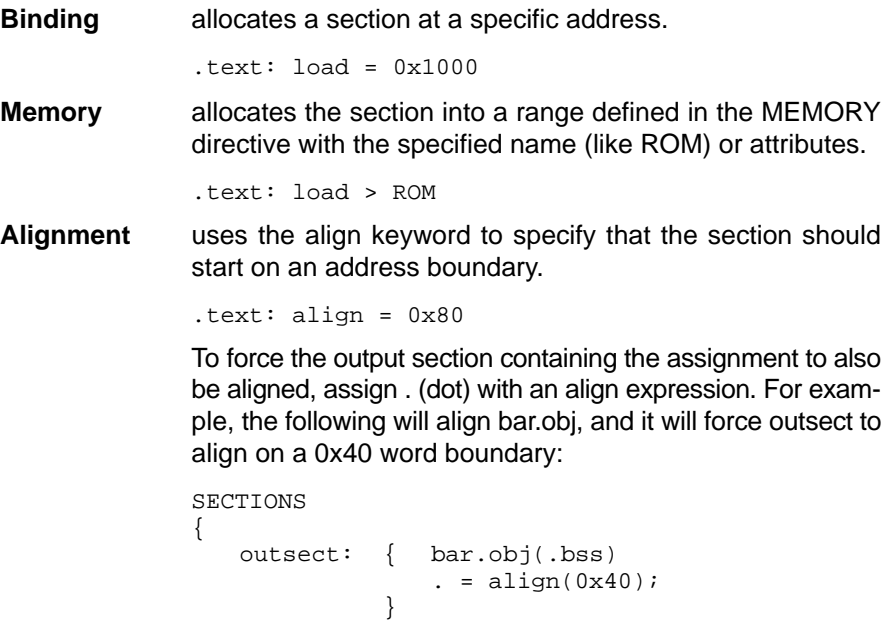

}

**Blocking** uses the block keyword to specify that the section must fit between two address boundaries: if the section is too big, it will start on an address boundary.

```
.text: block(0x80)
```
**Page** specifies the memory page to be used (see Section 6.12, Overlay Pages, on page [6-61\).](#page-299-0)

```
.text: PAGE 0
```
For the load (usually the only) allocation, you may simply use a greater-than sign and omit the load keyword:

```
.text: > ROM .text: \{... \} > ROM
.text: > 0x1000
```
If more than one parameter is used, you can string them together as follows:

.text: > ROM align 16 PAGE 2

Or, if you prefer, use parentheses for readability:

.text:  $load = (ROM align(16) page (2))$ 

#### **6.9.3.1 Binding**

You can supply a specific starting address for an output section by following the section name with an address:

.text: 0x1000

This example specifies that the .text section must begin at word location 1000h. The binding address must be a 16-bit constant.

Output sections can be bound anywhere in configured memory (assuming there is enough space), but they cannot overlap. If there is not enough space to bind a section to a specified address, the linker issues an error message.

#### **Note: Binding and Alignment or Named Memory are Incompatible**

You cannot bind a section to an address if you use alignment or named memory. If you try to do so, the linker issues an error message.

#### **6.9.3.2 Named memory**

You can allocate a section into a memory range that is defined by the MEMORY directive. This example names ranges and links sections into them:

```
MEMORY
{
  ROM (RIX) : origin = 0C00h, length = 1000h
  RAM (RWIX): origin = 0080h, length = 1000h
}
SECTIONS
{
   .text : > ROM
   .data ALIGN(128) : > RAM
   .bss : > RAM
```
In this example, the linker places .text into the area called ROM. The .data and .bss output sections are allocated into RAM. You can align a section within a named memory range; the .data section is aligned on a 128-word boundary within the RAM range.

Similarly, you can link a section into an area of memory that has particular attributes. To do this, specify a set of attributes (enclosed in parentheses) instead of a memory name. Using the same MEMORY directive declaration, you can specify:

```
SECTIONS
{
  .text: > (X) /* .text --> executable memory *.data: > (RI) /* .data --> read or init memory */
  .bss : > (RW) /* .bss --> read or write memory *}
```
In this example, the .text output section can be linked into either the ROM or RAM area because both areas have the X attribute. The .data section can also go into either ROM or RAM because both areas have the R and I attributes. The .bss output section, however, must go into the RAM area because only RAM is declared with the W attribute.

You cannot control where in a named memory range a section is allocated, although the linker uses lower memory addresses first and avoids fragmentation when possible. In the preceding examples, assuming that no conflicting assignments exist, the .text section would start at address 0. If a section must start on a specific address, use binding instead of named memory.

### **6.9.3.3 Alignment and blocking**

You can tell the linker to place an output section at an address that falls on an n-word boundary, where n is a power of 2. For example:

```
.text: load = align(128)
```
allocates .text so that it falls on a 128-word boundary.

Blocking is a weaker form of alignment that allocates a section anywhere within a block of size n. If the section is larger than the block size, the section will begin on that boundary. As with alignment, n must be a power of 2. For example:

```
bss: load = block(0x80)
```
allocates .bss so that the section either is contained in a single 128-word page or begins on a page.

You can use alignment or blocking alone or in conjunction with a memory area, but alignment and blocking cannot be used together.

#### **6.9.3.4 Specifying input sections**

An input section specification identifies the sections from input files that are combined to form an output section. The size of an output section is the sum of the sizes of the input sections that comprise it. The linker combines input sections by concatenating them in the order in which they are specified, *unless* alignment or blocking is specified for any of the input sections.

When the linker encounters a simple object file reference (with no path specification) in the linker command file, it will try to match the file to any previouslyspecified input files. If the reference does not match one of the input files, the linker will look for the object file in the current directory and load it if it is found. To disable this functionality, include a path specification with your object file reference in the linker command file.

If alignment or blocking is specified for any input section, the input sections within an output section are ordered as follows:

- 1) all aligned sections, from largest to smallest, followed by
- 2) all blocked sections, from largest to smallest, followed by
- 3) all other input sections from largest to smallest

Example 6-5 shows the most common type of section specification; note that no input sections are listed.

Example 6-5. The Most Common Method of Specifying Section Contents

```
SECTIONS
{
    .text:
    .data:
    .bss:
}
```
In Example 6-5 the linker takes all the .text sections from the input files and combines them into the .text output section. The linker concatenates the .text input sections in the order that it encounters them in the input files. The linker performs similar operations with the .data and .bss sections. You can use this type of specification for any output section.

You can explicitly specify the input sections that form an output section. Each input section is identified by its filename and section name:

```
SECTIONS
{
  .text : \frac{1}{1} /* Build .text output section */
\{ f1.obj(.text) /* Link .text section from f1.obj */
 f2.obj(sec1) /* Link sec1 section from f2.obj */
   f3.obj /* Link ALL sections from f3.obj */
   f4.obj(.text,sec2) /* Link .text and sec2 from f4.obj */
   }
}
```
It is not necessary for input sections to have the same name as each other or as the output section they become part of. If a file is listed with no sections, all of its sections are included in the output section. If any additional input sections have the same name as an output section, but are not explicitly specified by the SECTIONS directive, they are automatically linked in at the end of the output section. For example, if the linker found more .text sections in the preceding example, and these .text sections were not specified anywhere in the SECTIONS directive, the linker would concatenate these extra sections after f4.obj(sec2).

The specifications in Example 6-5 are actually a shorthand method for the following:

```
SECTIONS
{
   .text: \{ * (.text) \}.data: \{ * (.data) \}.bss: \{ * (bss) \}}
```
The specification \*(.text) means the unallocated .text sections from all the input files. This format is useful when:

- □ You want the output section to contain all input sections that have a specified name, but the output section name is different than the input sections' name.
- □ You want the linker to allocate the input sections before it processes additional input sections or commands within the braces.

The following example illustrates the two purposes above:

```
SECTIONS
{
   .text : {
                abc.obj(xqt)
                   *(.text)
 }
 .data : {
                 *(.data)
           fil.obj(table)<br>}
 }
}
```
In this example, the .text output section contains a named section xqt from file abc.obj, which is followed by all the .text input sections. The .data section contains all the .data input sections, followed by a named section table from the file fil.obj. This method includes all the unallocated sections. For example, if one of the .text input sections was already included in another output section when the linker encountered \*(.text), the linker could not include that first .text input section in the second output section.

### **6.9.4 Allocating an Archive Member to an Output Section**

The linker command file syntax has been extended to provide a mechanism for specifying one or more members of an object library for input to an output section. In other words, the linker allows you to allocate one or more members of an archive library into a specific output section. The syntax for such an allocation is:

### **SECTIONS**

```
{
  .output_sec
   {
    [-l]lib_name<obj1 [obj2...objn]> (.sec_name)
   }
}
```
In this syntax, the *lib* name is the archive library. The -l option, which normally implies a library path search be made for the named file, is optional in this syntax since the < > mechanism requires that the file from which the members are selected must be an archive. In this case, the linker always utilizes a library path search to find the archive. However, if the specified lib name contains any path information, then a library path search is not performed when looking for the library file.

For more information on the -l option, see section 6.4.9, Alter the Library Search Algorithm, on pag[e 6-13.](#page-251-0)

Brackets  $(\le)$  are used to specify the archive member(s). The brackets may contain one or more object files, separated by a space. The sec\_name is the archive section to be allocated.

For example:

```
SECTIONS
{
    .boot > BOOT1 
    {
      /* This is the new support */
     -1 rts.lib<br/>boot.obj> (.text)
      rts.lib< exit.obj strcpy.obj> (.text)
      }
    .rts > BOOT2
    {
      -l rts.lib (.text)
    } 
    .text > RAM
    {
        * (.text)
    } 
}
```
In this example, boot.obj, exit.obj, and strcpy.obj are extracted from the runtime support library and placed in the ".boot" output section.

The remainder of the runtime support library object that is referenced is allocated to the ".rts" output section. An archive member, or list of members, can now be specified via < >'s after the library name.

All other unallocated .text sections are placed in the .text section.

# **6.9.5 Allocation Using Multiple Memory Ranges**

The linker allows you to specify an explicit list of memory ranges into which an output section can be allocated. Consider the following example:

```
MEMORY
{
   P_MEM1 : origin = 02000h, length = 01000h
   P_MEM2 : origin = 04000h, length = 01000h
   P_MEM3 : origin = 06000h, length = 01000h
    P_MEM4 : origin = 08000h, length = 01000h
}
SECTIONS
{
    .text : { } > P_MEM1 | P_MEM2 | P_MEM4
}
```
The "|" operator is used to specify the multiple memory ranges. The .text output section will be allocated as a whole into the first memory range in which it fits. The memory ranges are accessed in the order specified. In this example, the linker will first try to allocate the section in P\_MEM1. If that attempt fails, the linker will try to place the section into P\_MEM2, and so on. If the output section is not successfully allocated in any of the named memory ranges, the linker issues an error message.

With this type of SECTIONS directive specification, the linker can seamlessly handle an output section that grows beyond the available space of the memory range in which it is originally allocated. Instead of modifying the linker command file, you can let the linker move the section into one of the other areas.

## **6.9.6 Automatic Splitting of Output Sections Among Non-Contiguous Memory Ranges**

The linker can split output sections among multiple memory ranges to achieve an efficient allocation. Use the >> operator to indicate that an output section can be split, if necessary, into the specified memory ranges. For example:

```
MEMORY
{
    P_MEM1 : origin = 02000h, length = 01000h
   P_MEM2 : origin = 04000h, length = 01000h
   P_MEM3 : origin = 06000h, length = 01000h
    P_MEM4 : origin = 08000h, length = 01000h
}
SECTIONS
\{.text: \{ *(.text) \} >> P_MEM1 | P_MEM2 | P_MEM3 | P_MEM4
}
```
In this example, the >> operator indicates that the .text output section can be split among any of the listed memory areas. If the .text section grows beyond the available memory in P\_MEM1, it is split on an input section boundary, and

the remainder of the output section is allocated to P\_MEM2  $\mid$  P\_MEM3  $\mid$ P\_MEM4.

The "|" operator is used to specify the list of multiple memory ranges.

You can also use the >> operator to indicate that an output section can be split within a single memory range. This functionality is useful when several output sections must be allocated into the same memory range, but the restrictions of one output section cause the memory range to be partitioned. Consider the following example:

```
MEMORY
{
    RAM : origin = 01000h, length = 08000h
}
SECTIONS
{
  .special: \{ f1.obj(.text) \} = 04000h .text: { *(.text) } >> RAM
}
```
The .special output section is allocated near the middle of the RAM memory range. This leaves two unused areas in RAM: from 01000h to 04000h, and from the end of f1.obj(.text) to 08000h. The specification for the .text section allows the linker to split the .text section around the .special section and use the available space in RAM on either side of .special.

The >> operator can also be used to split an output section among all memory ranges that match a specified attribute combination. For example:

```
MEMORY
{
   P_MEM1 (RWX) : origin = 01000h, length = 02000h
   P_MEM2 (RWI) : origin = 04000h, length = 01000h
}
SECTIONS
{
  .text: \{ * ( .text ) \} >> (RW)}
```
The linker will attempt to allocate all or part of the output section into any memory range whose attributes match the attributes specified in the SECTIONS directive.

This SECTIONS directive has the same effect as:

```
SECTIONS
{
   .text: { *(.text) } >> P_MEM1 | P_MEM2 
}
```
Certain output sections should not be split:

- $\Box$  .cinit, which contains the autoinitialization table for C/C++ programs
- $\Box$  . pinit, which contains the list of global constructors for C++ programs
- $\Box$  An output section with separate load and run allocations. The code that copies the output section from its load-time allocation to its run-time location cannot accommodate a split in the output section.
- $\Box$  An output section with an input section specification that includes an expression to be evaluated. The expression may define a symbol that is used in the program to manage the output section at run time.
- $\Box$  An output section that is a GROUP member. The intent of a GROUP directive is to force contiguous allocation of GROUP member output sections.
- $\Box$  An output section that has a START(), END(), or SIZEOF() operator applied to it. These operators provide information about a section's load or run address and size. If the section were split, then the integrity of the operator would be compromised.
- $\Box$  GROUPs and UNIONs, which are used to allocate address and dimension operators.

If you use the >> operator on any of these sections, the linker issues a warning and ignores the operator.

# <span id="page-286-0"></span>**6.10 Specifying a Section's Load-Time and Run-Time Addresses**

At times, you may want to load code into one area of memory and run it in another. For example, you may have performance-critical code in a ROMbased system. The code must be loaded into ROM, but it would run faster in RAM.

The linker provides a simple way to accomplish this. You can use the SECTIONS directive to direct the linker to allocate a section twice: once to set its load address and again to set its run address. For example:

.fir: load = ROM, run = RAM

Use the *load* keyword for the load address and the *run* keyword for the run address.

Refer to Section 2.6, Run-Time Relocation, on pag[e 2-20 f](#page-44-0)or an overview on run-time relocation.

# **6.10.1 Specifying Load and Run Addresses**

The load address determines where a loader will place the raw data for the section. All references to the section (such as labels in it) refer to its run address. The application must copy the section from its load address to its run address; this does not happen automatically when you specify a separate run address.

If you provide only one allocation (either load or run) for a section, the section is allocated only once and will load and run at the same address. If you provide both allocations, the section is allocated as if it were two sections of the same size. This means that both allocations occupy space in the memory map and cannot overlay each other or other sections. (The UNION directive provides a way to overlay sections; see subsection 6.11.1, Overlaying Sections With the UNION Statement, on page [6-56.\)](#page-294-0)

If either the load or run address has additional parameters, such as alignment or blocking, list them after the appropriate keyword. Everything related to allocation after the keyword load affects the load address until the keyword run is seen, after which, everything affects the run address. The load and run allocations are completely independent, so any qualification of one (such as alignment) has no effect on the other. You may also specify run first, then load. Use parentheses to improve readability.

The examples below specify load and run addresses:

 $.data: load = ROM, align = 32, run = RAM$ (align applies only to load )  $.data: load = (ROM align 32)$ ,  $run = RAM$ (identical to previous example) .data: run = RAM, align 32, load = align 16

(align 32 in RAM for run; align 16 anywhere for load)

## **6.10.2 Uninitialized Sections**

Uninitialized sections (such as .bss) are not loaded, so their only significant address is the run address. The linker allocates uninitialized sections only once: if you specify both run and load addresses, the linker warns you and ignores the load address. Otherwise, if you specify only one address, the linker treats it as a run address, regardless of whether you call it load or run. The example below specifies load and run addresses for an uninitialized section:

 $.bss: load = 0x1000, run = RAM$ 

A warning is issued, load is ignored, and space is allocated in RAM. All of the following examples have the same effect. The .bss section is allocated in RAM.

 $bss: load = RAM$ .bss: run = RAM  $.$  $bss:$  > RAM

### **6.10.3 Referring to the Load Address by Using the .label Directive**

Normally, any reference to a symbol in a section refers to its run-time address. However, it may be necessary at run time to refer to a load-time address. Specifically, the code that copies a section from its load address to its run address must have access to the load address. The .label directive defines a special symbol that refers to the section's load address. Thus, whereas normal symbols are relocated with respect to the run address, .label symbols are relocated with respect to the load address. For more information on the .label directive, see page [4-69.](#page-168-0)

Example 6-6 shows the use of the .label directive.
Example 6-6. Copying a Section From ROM to RAM

```
;-------------------------------------------------------
; define a section to be copied from ROM to RAM
;-------------------------------------------------------
     .sect ".fir"
   .label fir_src \qquad ; load address of section
fir: i run address of section
     <code here> ; code for the section
    .label fir end \qquad ; load address of section end
;-------------------------------------------------------
; copy .fir section from ROM into RAM
;-------------------------------------------------------
     .text
   STM fir_src, AR1 ; get load address
   RPT #(fir\_end - fir\_src - 1)<br>MVDP *AR1+, fir ; copy a
                         ; copy address to program memory
;-------------------------------------------------------
; jump to section, now in RAM
;-------------------------------------------------------
       CALL fir
```
#### **Linker Command File**

```
/**************************************************/
/* PARTIAL LINKER COMMAND FILE FOR FIR EXAMPLE */
/**************************************************/
MEMORY
{
    PAGE 0 : ONCHIP : origin = 0800h, length = 02400h
    PAGE 0 : PROG : origin = 02C00h, length = 0D200h
   PAGE 1 : DATA : origin = 0800h, length = 0F800h
}
SECTIONS
{
    .text: load = PROG PAGE 0
    .fir: load = DATA PAGE 1, run ONCHIP PAGE 0
}
```
Figure 6-4 illustrates the run-time execution of this example.

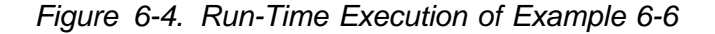

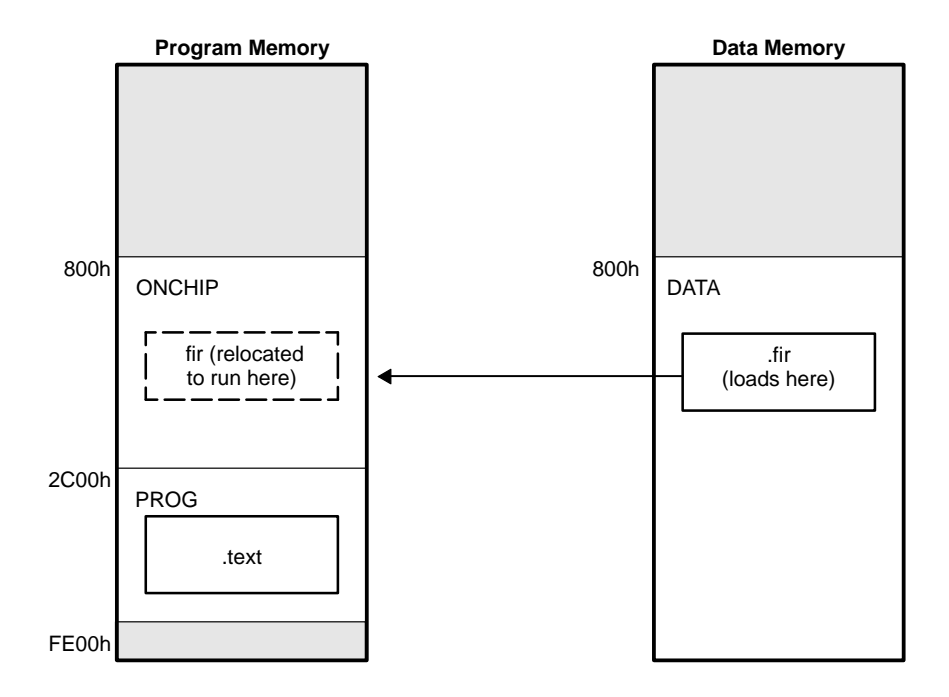

#### **6.10.4 Defining Load-Time Addresses and Dimensions at Link Time**

The code generation tools currently support the ability to load program code in one area of (slow) memory and run it in another (faster) area. This is done by specifying separate load and run addresses for an output section or GROUP in the linker command file, then executing a sequence of instructions (the copying code) that moves the program code from its load area to its run area before it is needed.

There are several responsibilities that you take on when setting up a system with this feature. One of these responsibilities is to determine the size and runtime address of the program code to be moved. The current mechanisms to do this involve the use of .label directives in the copying code as shown in Example 6-7.

Example 6-7. Using .label to Define a Load-Time Address

```
 ; program code
        .sect ".fir"<br>.label fir_src
                                      : load address of section
fir: \qquad \qquad \qquad ; \qquad \qquad run address of section
         <.fir section program code>
        .label fir_end \qquad \qquad ; load address of section end
         .text
; copying code
      MOV #fir_src, AR1 
      MOV #fir
      RPT #(fir_end - fir_src - 1)
        MOV *AR1+, *CDP+
      CALL fir
```
This method of specifying the size and load address of the program code has limitations. While it works fine for an individual input section that is contained entirely within one source file, what if the program code section is spread over several source files? What if you want to copy an entire output section from load space to run space?

#### **6.10.5 Why the Dot Operator Does Not Always Work**

The dot operator (.) is used to define symbols at link-time with a particular address inside of an output section. It is interpreted like a PC. Whatever the current offset within the current section is, that is the value associated with the dot. Consider an output section specification within a SECTIONS directive:

```
outsect:
{
         s1.obj(.text)
        end of s1 = .;
        start of s2 = .;
         s2.obj(.text)
        end_of_s2 = \cdot;
}
```
This statement creates three symbols:

- $\Box$  end of s1 the end address of text in s1.obj
- start of s2 the start address of .text in s2.obj
- $\Box$  end\_of\_s2 the end address of .text in s2.obj

Suppose there is padding between s1.obj and s2.obj that is created as a result of alignment. Then start\_of\_s2 is not really the start address of the .text section

in s2.obj, but it is the address before the padding needed to align the .text section in s2.obj. This is due to the linker's interpretation of the dot operator as the current PC. It is also due to the fact that the dot operator is evaluated independently of the input sections around it.

Another potential problem in the above example is that end of s2 may not account for any padding that was required at the end of the output section. You cannot reliably use end\_of\_s2 as the end address of the output section. One way to get around this problem is to create a dummy section immediately after the output section in question. For example:

```
GROUP
{
       outsect:
\{ start_of_outsect = .;
 ...
 }
       dummy: { size_of_outsect = . - start_of_outsect; }
}
```
### **6.10.6 Address and Dimension Operators**

Six new operators have been added to the linker command file syntax:

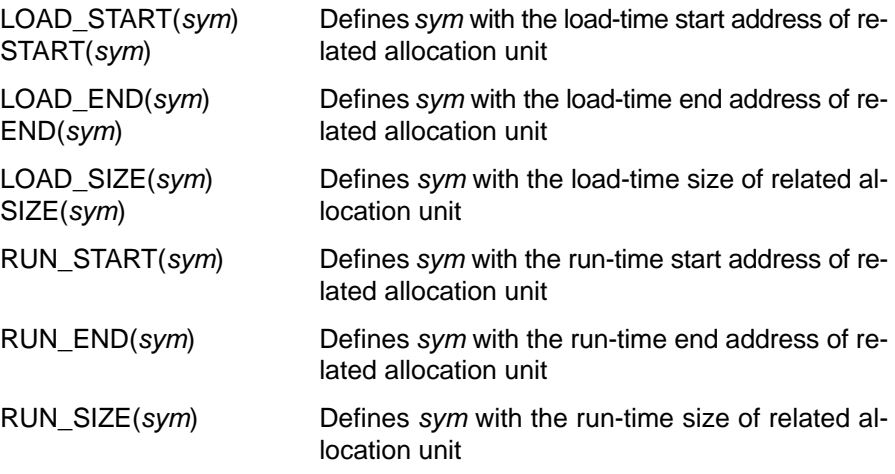

LOAD\_START() and START() are equivalent. LOAD\_END() and END() are equivalent. LOAD\_SIZE() and SIZE() are equivalent.

The new address and dimension operators can be associated with several different kinds of allocation units, including input items, output sections, GROUPs, and UNIONs. The following sections provide some examples of how the operators can be used in each case.

#### **6.10.6.1 Input Items**

Consider an output section specification within a SECTIONS directive:

```
outsect:
{
        s1.obj(.text)
       end_of_s1 = .;start_of_s2 = : s2.obj(.text)
        end of s2 = .;
}
```
This can be rewritten using the START and END operators as follows:

```
outsect:
{
         s1.obj(.text) { END(end_of_s1) }
         s2.obj(.text) { START(start_of_s2), END(end_of_s2) }
}
```
The values of end\_of\_s1 and end\_of\_s2 will be the same as if you had used the dot operator in the original example, but start\_of\_s2 would be defined after any necessary padding that needs to be added between the two .text sections. Remember that the dot operator would cause start\_of\_s2 to be defined before any necessary padding is inserted between the two input sections.

The syntax for using these operators in association with input sections calls for braces '{', '}' to enclose the operator list. The operators specified in the list will be applied to the input item that occurs immediately before it.

#### **6.10.6.2 Output Section**

The START, END, and SIZE operators can also be associated with an output section. Here is an example:

```
outsect: START(start_of_outsect), SIZE(size_of_outsect)
{
         <list of input items>
}
```
In this case, the SIZE operator defines size\_of\_outsect to incorporate any padding that is required in the output section to conform to any alignment requirements that are imposed.

The syntax for specifying the operators with an output section do not require braces to enclose the operator list. The operator list is simply included as part of the allocation specification for an output section.

#### **6.10.6.3 GROUPs**

Here is another use of the START and SIZE operators in the context of a GROUP specification:

```
GROUP
{
         outsect1: { ... }
        outsect2: \{ \ldots \}} load = ROM, run = RAM, START(group_start), SIZE(group_size);
```
This can be useful if the whole GROUP is to be loaded in one location and run in another. The copying code can use group start and group size as parameters for where to copy from and how much is to be copied. This makes the use of .label in the source code unnecessary.

#### **6.10.6.4 UNIONs**

The RUN\_SIZE and LOAD\_SIZE operators provide a mechanism to distinguish between the size of a UNION's load space and the size of the space where its constituents are going to be copied before they are run. Here is an example:

```
UNION: run = RAM, LOAD_START(union_load_addr),
        LOAD_SIZE(union_ld_sz), RUN_SIZE(union_run_sz)
{
        .text1: load = ROM, SIZE(text1_size) { f1.obj(.text) }
        .text2: load = ROM, SIZE(text2_size) \{ f2.obj(.text) \}}
```
Here union\_ld\_sz is going to be equal to the sum of the sizes of all output sections placed in the union. The union\_run\_sz value is equivalent to the largest output section in the union. Both of these symbols incorporate any padding due to blocking or alignment requirements.

# **6.11 Using UNION and GROUP Statements**

Two SECTIONS statements allow you to conserve memory: GROUP and UNION. Unioning sections causes the linker to allocate them to the same run address. Grouping sections causes the linker to allocate them contiguously in memory.

# **6.11.1 Overlaying Sections With the UNION Statement**

For some applications, you may want to allocate more than one section to run at the same address. For example, you may have several routines you want in on-chip RAM at various stages of execution. Or you may want several data objects that will not be active at the same time to share a block of memory. The UNION statement within the SECTIONS directive provides a way to allocate several sections at the same run-time address.

In Example 6-8, the .bss sections from file1.obj and file2.obj are allocated at the same address in RAM. In the memory map, the union occupies as much space as its largest component. The components of a union remain independent sections; they are simply allocated together as a unit.

Example 6-8. The UNION Statement

```
SECTIONS
{
         .text: load = ROM
        UNION: run = RAM
\{ \cdot \cdot \cdot \cdot \cdot \cdot \cdot \cdot \cdot \cdot \cdot \cdot \cdot \cdot \cdot \cdot \cdot \cdot \cdot \cdot \cdot \cdot \cdot \cdot \cdot \cdot \cdot \cdot \cdot \cdot \cdot \cdot \cdot \cdot \cdot \cdot 
                            .bss1: { file1.obj(.bss) }.bss2: \{ \text{file2.obj}(.bss) \} }
        .bss3: run = RAM { globals.obj(.bss)} }
```
Allocation of a section as part of a union affects only its run address. Under no circumstances can sections be overlaid for loading. If an initialized section is a union member (an initialized section has raw data, such as .text), its load allocation must be separately specified. For example:

Example 6-9. Separate Load Addresses for UNION Sections

```
 UNION: run = RAM
\{.text1: load = ROM, {file1.obj(.text)}.text2: load = ROM, {file2.obj(.text)} }
```
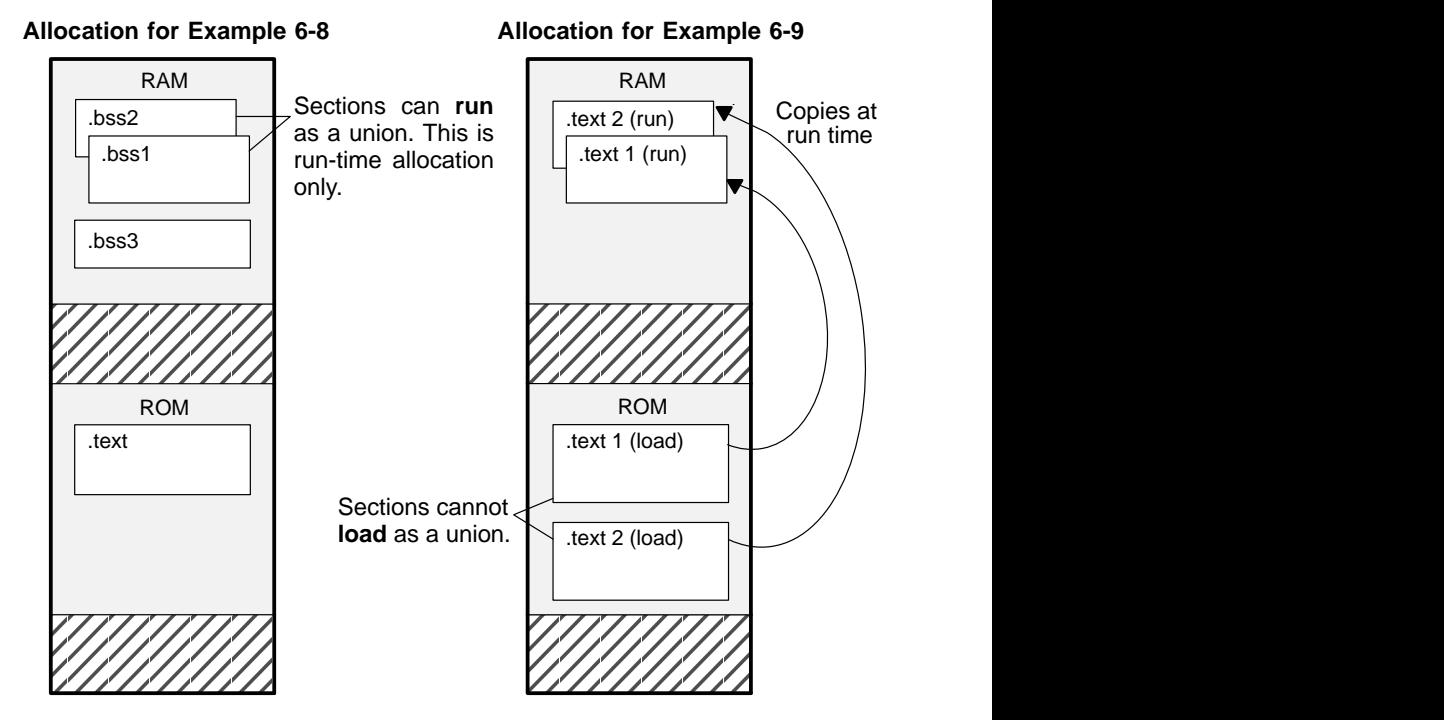

Figure 6-5. Memory Allocation Shown in Example 6-8 and Example 6-9

Since the .text sections contain data, they cannot *load* as a union, although they can be run as a union. Therefore, each requires its own load address. If you fail to provide a load allocation for an initialized section within a union, the linker issues a warning and allocates load space anywhere it fits in configured memory.

Uninitialized sections are not loaded and do not require load addresses.

The UNION statement applies only to allocation of run addresses, so it is redundant to specify a load address for the union itself. For purposes of allocation, the union is treated as an uninitialized section: any one allocation specified is considered a run address, and, if both are specified, the linker issues a warning and ignores the load address.

The alignment and block attributes of a union are the maximum alignment and block attributes of any of its members. Unions are always even aligned.

#### **Note: UNION and Overlay Page Are Not the Same**

The UNION capability and the overlay page capability (see Section 6.12, Overlay Pages, on pag[e 6-61\)](#page-299-0) may sound similar because they both deal with overlays. They are, in fact, quite different. UNION allows multiple sections to be overlaid within the same memory space. Overlay pages, on the other hand, define *multiple memory spaces*. It is possible to use the page facility to approximate the function of UNION, but this is cumbersome.

# **6.11.2 Grouping Output Sections Together**

The SECTIONS directive has a GROUP option that forces several output sections to be allocated contiguously. For example, assume that a section named term rec contains a termination record for a table in the .data section. You can force the linker to allocate .data and term rec together:

### Example 6-10. Allocate Sections Together

```
SECTIONS
{
     .text /* Normal output section */
     .bss /* Normal output section */
     GROUP 1000h : /* Specify a group of sections */
\{ \cdot \cdot \cdot \cdot \cdot \cdot \cdot \cdot \cdot \cdot \cdot \cdot \cdot \cdot \cdot \cdot \cdot \cdot \cdot \cdot \cdot \cdot \cdot \cdot \cdot \cdot \cdot \cdot \cdot \cdot \cdot \cdot \cdot \cdot \cdot \cdot 
          .data /* First section in the group */
          term_rec /* Allocated immediately after .data */
     }
}
```
You can use binding, alignment, or named memory to allocate a GROUP in the same manner as a single output section. In the preceding example, the GROUP is bound to word address 1000h. This means that .data is allocated at word 1000h, and term\_rec follows it in memory.

The alignment and block attributes of a GROUP are the maximum alignment and block attributes of any of its members. GROUPs are always even aligned.

An allocator for a GROUP is subject to the consistency checking rules listed in Section 6.11.4.

# **6.11.3 Nesting UNIONs and GROUPs**

The linker allows arbitrary nesting of GROUP and UNION statements with the SECTIONS directive. By nesting GROUP and UNION statements, you can express hierarchical overlays and groupings of sections. Example 6-11 shows how two overlays of sections can be grouped together.

Example 6-11. Nesting GROUP and UNION statements

```
SECTIONS
{
       GROUP 1000h : run = RAM
\{ \cdot \cdot \cdot \cdot \cdot \cdot \cdot \cdot \cdot \cdot \cdot \cdot \cdot \cdot \cdot \cdot \cdot \cdot \cdot \cdot \cdot \cdot \cdot \cdot \cdot \cdot \cdot \cdot \cdot \cdot \cdot \cdot \cdot \cdot \cdot \cdot 
              UNION:
\{ mysect1: load = ROM
                 mysect2: load = ROM
                }
               UNION:
\{ mysect3: load = ROM
                 mysect4: load = ROM
 }
        }
}
```
Given the example linker control file above, the linker performs the following allocations:

- $\Box$  The four sections (mysect1, mysect2, mysect3, mysect4) are assigned unique, non-overlapping load addresses in the ROM memory region. This assignment is determined by the particular load allocations given for each section.
- $\Box$  Sections mysect1 and mysect2 are assigned the same run address in RAM.
- $\Box$  Sections mysect3 and mysect4 are assigned the same run address in RAM.
- $\Box$  The run addresses of mysect1/mysect2 and mysect3/mysect4 are allocated contiguously, as directed by the GROUP statement (subject to alignment and blocking restrictions).

To refer to groups and unions, linker diagnostic messages use the notation:

```
GROUP_n
UNION_n
```
In this notation,  $n$  is a sequential number (beginning at 1) that represents the lexical ordering of the group or union in the linker control file, without regard to nesting. Groups and unions each have their own counter.

# **6.11.4 Checking the Consistency of Allocators**

The linker checks the consistency of load and run allocations specified for unions, groups, and sections. The following rules are used:

- $\Box$  Run allocations are only allowed for top-level sections, groups, or unions (sections, groups, or unions that are not nested under any other groups or unions). The linker uses the run address of the top-level structure to compute the run addresses of the components within groups and unions.
- $\Box$  As discussed in Section 6.11.1, the linker does not accept a load allocation for uninitialized sections.
- $\Box$  In most cases, you must provide a load allocation for an initialized section. However, the linker does not accept a load allocation for an initialized section that is located within a group that already defines a load allocator.
- $\Box$  As a shortcut, you can specify a load allocation for an entire group, to determine the load allocations for every initialized section or subgroup nested within the group. However, a load allocation is accepted for an entire group only if all of the following conditions are true:
	- The group is initialized (i.e., it has at least one initialized member).
	- The group is not nested inside another group that has a load allocator.
	- The group does not contain a union containing initialized sections.

If the group contains a union with initialized sections, it is necessary to specify the load allocation for each initialized section nested within the group. Consider the following example:

```
SECTIONS
{
         GROUP: load = ROM, run = ROM
\{ .text1:
            UNION:
\{ \cdot \cdot \cdot \cdot \cdot \cdot \cdot \cdot \cdot \cdot \cdot \cdot \cdot \cdot \cdot \cdot \cdot \cdot \cdot \cdot \cdot \cdot \cdot \cdot \cdot \cdot \cdot \cdot \cdot \cdot \cdot \cdot \cdot \cdot \cdot \cdot 
                  .text2:
                 .text3:
             }
         }
}
```
The load allocator given for the group does not uniquely specify the load allocation for the elements within the union: .text2 and .text3. In this case, the linker will issue a diagnostic message to request that these load allocations be specified explicitly.

# <span id="page-299-0"></span>**6.12 Overlay Pages**

Some target systems use a memory configuration in which all or part of the memory space is overlaid by shadow memory. This allows the system to map different banks of physical memory into and out of a single address range in response to hardware selection signals. In other words, multiple banks of physical memory overlay each other at one address range. You may want the linker to load various output sections into each of these banks or into banks that are not mapped at load time.

The linker supports this feature by providing overlay pages. Each page represents an address range that must be configured separately with the MEMORY directive. You can then use the SECTIONS directive to specify the sections to be mapped into various pages.

## **6.12.1 Using the MEMORY Directive to Define Overlay Pages**

To the linker, each overlay page represents a completely separate memory comprising the full 24-bit range of addressable locations. This allows you to link two or more sections at the same (or overlapping) addresses if they are on different pages.

Pages are numbered sequentially, beginning with 0. If you do not use the PAGE option, the linker allocates initialized sections into PAGE 0 (program memory) and uninitialized sections into PAGE 1 (data memory).

For example, assume that your system can select between two banks of physical memory for data memory space: address range A00h to FFFFh for PAGE 1 and 0A00h to 2BFF for PAGE 2. Although only one bank can be selected at a time, you can initialize each bank with different data. This is how you use the MEMORY directive to obtain this configuration:

#### Example 6-12. Memory Directive With Overlay Pages

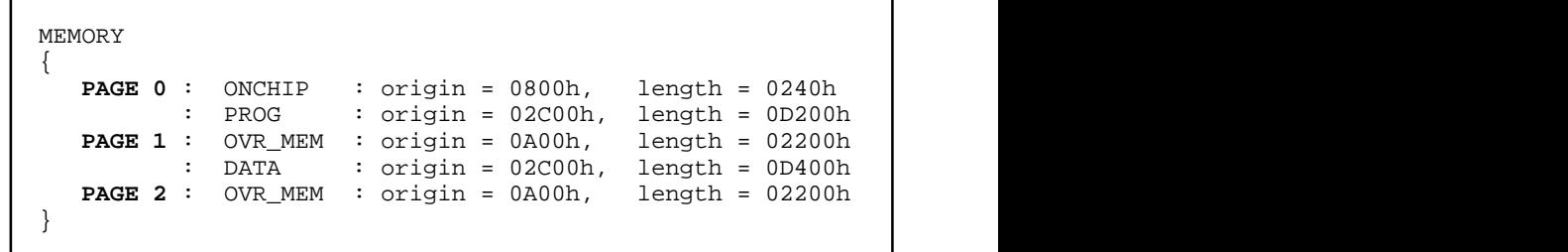

Example 6-12 defines three separate address spaces. PAGE 0 defines an area of on-chip program memory and the rest of program memory space. PAGE 1 defines the first overlay memory area and the rest of data memory space. PAGE 2 defines another area of overlay memory for data space. Both OVR\_MEM ranges cover the same address range. This is possible because each range is on a different page and therefore represents a different memory space.

Figure 6-6 shows overlay pages defined by the MEMORY directive in Example 6-12 and the SECTIONS directive in Example 6-13.

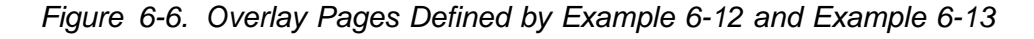

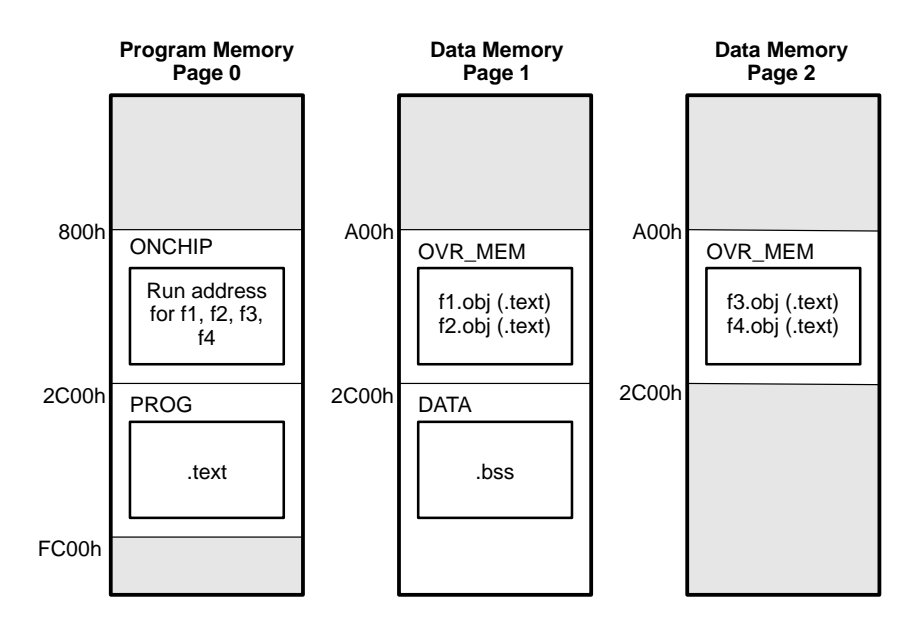

# **6.12.2 Using Overlay Pages With the SECTIONS Directive**

Assume that you are using the MEMORY directive as shown in Example 6-12. Further assume that your code consists of, besides the usual sections, four modules of code that you want to load in data memory space but that you intend to run in the on-chip RAM in program memory space. Example 6-13 shows how to use the SECTIONS directive overlays accordingly.

Example 6-13. SECTIONS Directive Definition for Overlays in Figure 6-6

```
SECTIONS
{
    UNION : run = ONCHIP
    {
       S1 : load = OVR_MEM PAGE 1
       {
         sl\_load = 0A00h;s1 start = \cdot;
          f1.obj (.text)
          f2.obj (.text)
         sl\_length = . - sl\_start; }
       S2 : load = OVR_MEM PAGE 2
       {
        s2load = 0A00h;
         s2 start = \cdot;
         f3.obj (.text)
          f4.obj (.text)
          s2_length = . - s2_start;
       }
    }
    .text: load = PROG PAGE 0
    .data: load = PROG PAGE 0
   bss : load = DATA PAGE 1}
```
The four modules of code are f1, f2, f3, and f4. The modules f1 and f2 are combined into output section S1, and f3 and f4 are combined into output section S2. The PAGE specifications for S1 and S2 tell the linker to link these sections into the corresponding pages. As a result, they are both linked to load address A00h, but in different memory spaces. When the program is loaded, a loader can configure hardware so that each section is loaded into the appropriate memory bank.

Output sections S1 and S2 are placed in a union that has a run address in on-chip RAM. The application must move these sections at run time before executing them. You can use the symbols s1 load and s1 length to move section S1, and s2 load and s2 length to move section S2. The special symbol "." refers to the current run address, not the current load address.

Within a page, you can bind output sections or use named memory areas in the usual way. In Example 6-13, S1 could have been allocated:

```
S1 : load = 01200h, page = 1 { ... }
```
This binds S1 at address 1200h in page 1. You can also use page as a qualifier on the address. For example:

```
S1 : load = (01200h PAGE 1) { . . . }
```
If you do not specify any binding or named memory range for the section, the linker allocates the section into the page wherever it can (just as it normally does with a single memory space). For example, S2 could also be specified as:

S2 : PAGE 2 { . . . }

Because OVR MEM is the only memory on page 2, it is not necessary (but acceptable) to specify = OVR\_MEM for the section.

#### **6.12.3 Page Definition Syntax**

To specify overlay pages as illustrated in Example 6-12 and Example 6-13, use the following syntax for the MEMORY directive:

```
MEMORY
{
   PAGE 0 : name 1 [(attr)] : origin = constant , length = constant;
   PAGE n: name n [(attr)] : origin = constant , length = constant;
}
```
Each page is introduced by the keyword PAGE and a page number, followed by a colon and a list of memory ranges the page contains. **Bold** portions must be entered as shown. Memory ranges are specified in the normal way. You can define up to 255 overlay pages.

Because each page represents a completely independent address space, memory ranges on different pages can have the same name. Configured memory on any page can overlap configured memory on any other page. Within a single page, however, all memory ranges must have unique names and must not overlap.

Memory ranges listed outside the scope of a PAGE specification default to PAGE 0. Consider the following example:

MEMORY

```
{ ROM : org = 0h len = 1000h
          EPROM : org = 1000h len = 1000h
          RAM : org = 2000h len = 0E000h
   PAGE1: XROM : org = 0h len = 1000h 
         XRAM : org = 2000h len = 0E000h 
}
```
The memory ranges ROM, EPROM, and RAM are all on PAGE 0 (since no page is specified). XROM and XRAM are on PAGE 1. Note that XROM on PAGE 1 overlays ROM on PAGE 0, and XRAM on PAGE 1 overlays RAM on PAGE 0.

In the output link map (obtained with the -m linker option), the listing of the memory model is keyed by pages. This provides an easy method of verifying that you specified the memory model correctly. Also, the listing of output sections has a PAGE column that identifies the memory space into which each section will be loaded.

# **6.13 Default Allocation Algorithm**

The MEMORY and SECTIONS directives provide flexible methods for building, combining, and allocating sections. However, any memory locations or sections that you choose not to specify must still be handled by the linker. The linker uses default algorithms to build and allocate sections within the specifications you supply. Subsections 6.13.1, Allocation Algorithm, and 6.13.2, General Rules for Output Sections, describe default allocation.

# **6.13.1 Allocation Algorithm**

If you do not use the MEMORY and SECTIONS directives, the linker allocates output sections as though the following definitions are specified.

Example 6-14. Default Allocation for TMS320C54x Devices

```
MEMORY
{ 
   PAGE 0: PROG: origin = 0x0080 length = 0xFF00
   PAGE 1: DATA: origin = 0x0080 length = 0xFF80
}
SECTIONS
\{.text: PAGE = 0<br>data: PAGE = 0.
             PAGE = 0.cinit: PAGE = 0 ;cflag option only
   .bss: PAGE = 1
}
```
All .text input sections are concatenated to form a .text output section in the executable output file, and all .data input sections are combined to form a .data output section. The .text and .data sections are allocated into configured memory on PAGE 0, which is the program memory space. All .bss sections are combined to form a .bss output section. The .bss section is allocated into configured memory on PAGE 1, which is the data memory space.

If you use a SECTIONS directive, the linker performs no part of the default allocation. Allocation is performed according to the rules specified by the SECTIONS directive and the general algorithm described in subsection 6.13.2, General Rules for Output Sections.

### **6.13.2 General Rules for Output Sections**

An output section can be formed in one of two ways:

- **Rule 1** As the result of a SECTIONS directive definition.
- **Rule 2** By combining input sections with the same names into an output section that is not defined in a SECTIONS directive.

If an output section is formed as a result of a SECTIONS directive (rule 1), this definition completely determines the section's contents. (See Section 6.9, The SECTIONS Directive, on page 6-35 for examples of how to define an output section's content.)

An output section can also be formed when input sections are not specified by a SECTIONS directive (rule 2). In this case, the linker combines all such input sections that have the same name into an output section with that name. For example, suppose the files f1.obj and f2.obj both contain named sections called Vectors and that the SECTIONS directive does not define an output section for them. The linker combines the two Vectors sections from the input files into a single output section named Vectors, allocates it into memory, and includes it in the output file.

After the linker determines the composition of all output sections, it must allocate them into configured memory. The MEMORY directive specifies which portions of memory are configured; if there is no MEMORY directive, the linker uses the default configuration.

The linker's allocation algorithm attempts to minimize memory fragmentation. This allows memory to be used more efficiently and increases the probability that your program will fit into memory. This is the algorithm:

- 1) Output sections for which you have supplied a specific binding address are placed in memory at that address.
- 2) Output sections that are included in a specific, named memory range or that have memory attribute restrictions are allocated. Each output section is placed into the first available space within the named area, considering alignment where necessary.

3) Any remaining sections are allocated in the order in which they are defined. Sections not defined in a SECTIONS directive are allocated in the order in which they are encountered. Each output section is placed into the first available memory space, considering alignment where necessary.

Note that the linker pads the end of the final .text section (the grouping of all .text sections from object files in the application) with a non-parallel NOP.

## **Note: The PAGE Option**

If you do not use the PAGE option to explicitly specify a memory space for an output section, the linker allocates the section into PAGE 0. This occurs even if PAGE 0 has no room and other pages do. To use a page other than PAGE 0, you must specify the page with the SECTIONS directive.

# **6.14 Special Section Types (DSECT, COPY, and NOLOAD)**

You can assign three special type designations to output sections: DSECT, COPY, and NOLOAD. These types affect the way that the program is treated when it is linked and loaded. You can assign a type to a section by placing the type (enclosed in parentheses) after the section definition. For example:

```
SECTIONS
{
   sec1 2000h (DSECT) : {f1.obj}
   sec2 4000h (COPY) : {f2.obj}
   sec3 6000h (NOLOAD) : {f3.obj}
}
```
- $\Box$  The DSECT type creates a dummy section with the following qualities:
	- $\blacksquare$  It is not included in the output section memory allocation. It takes up no memory and is not included in the memory map listing.
	- It can overlay other output sections, other DSECTs, and unconfigured memory.
	- Global symbols defined in a dummy section are relocated normally. They appear in the output module's symbol table with the same value they would have if the DSECT had actually been loaded. These symbols can be referenced by other input sections.
	- Undefined external symbols found in a DSECT cause specified archive libraries to be searched.
	- The section's contents, relocation information, and line number information are not placed in the output module.

In the preceding example, none of the sections from f1.obj are allocated, but all of the symbols are relocated as though the sections were linked at word address 2000h. The other sections can refer to any of the global symbols in sec1.

- $\Box$  A COPY section is similar to a DSECT section, except that its contents and associated information are written to the output module. The .cinit section that contains initialization tables for the TMS320C54x C/C++ compiler has this attribute under the RAM model.
- $\Box$  A NOLOAD section differs from a normal output section in one respect: the section's contents, relocation information, and line number information are not placed in the output module. The linker allocates space for it, and it appears in the memory map listing.

# <span id="page-308-0"></span>**6.15 Assigning Symbols at Link Time**

Linker assignment statements allow you to define external (global) symbols and assign values to them at link time. You can use this feature to initialize a variable or pointer to an allocation-dependent value.

## **6.15.1 Syntax of Assignment Statements**

The syntax of assignment statements in the linker is similar to that of assignment statements in the C language:

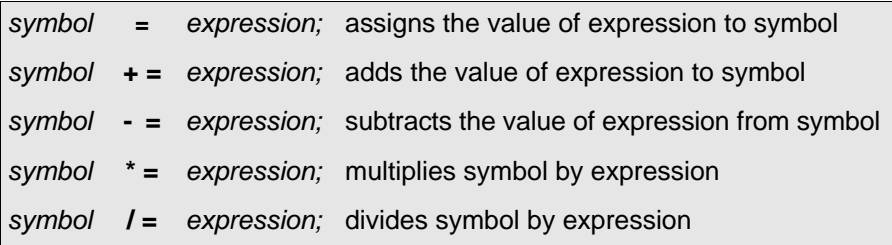

The symbol should be defined externally. If it is not, the linker defines a new symbol and enters it into the symbol table. The expression must follow the rules defined in subsection 6.15.3, Assignment Expressions. Assignment statements *must* terminate with a semicolon.

The linker processes assignment statements after it allocates all the output sections. Therefore, if an expression contains a symbol, the address used for that symbol reflects the symbol's address in the executable output file.

For example, suppose a program reads data from one of two tables identified by two external symbols, Table1 and Table2. The program uses the symbol cur tab as the address of the current table. cur tab must point to either Table1 or Table2. You could accomplish this in the assembly code, but you would need to reassemble the program to change tables. Instead, you can use a linker assignment statement to assign cur tab at link time:

```
prog.obj /* Input file */
cur_tab = Table1; /* Assign cur_tab to one of the tables */
```
## **6.15.2 Assigning the SPC to a Symbol**

A special symbol, denoted by a dot (.), represents the current value of the SPC during allocation. The linker's "." symbol is analogous to the assembler's \$ symbol. The "." symbol can be used only in assignment statements within a SECTIONS directive because "." is meaningful only during allocation, and SECTIONS controls the allocation process. (See Section 6.9, The SECTIONS Directive, on page [6-35.\)](#page-273-0) Note that the "." symbol cannot be used outside of the braces that define a single output section.

The "." symbol refers to the current run address, not the current load address, of the section.

For example, suppose a program needs to know the address of the beginning of the .data section. By using the .global directive, you can create an external undefined variable called Dstart in the program. Then assign the value of "." to Dstart:

```
SECTIONS
{
    .text: {} 
    .data: { Dstart = .; }
   .bss:}
```
This defines Dstart to be the first linked address of the .data section. (Dstart is assigned before .data is allocated.) The linker will relocate all references to **Dstart** 

A special type of assignment assigns a value to the "." symbol. This adjusts the SPC within an output section and creates a hole between two input sections. Any value assigned to "." to create a hole is relative to the beginning of the section, not to the address actually represented by ".". Assignments to "." and holes are described in Section 6.16, Creating and Filling Holes, on page [6-74.](#page-312-0)

#### **6.15.3 Assignment Expressions**

These rules apply to linker expressions:

- $\Box$  Expressions can contain global symbols, constants, and the C language operators listed in Table 6-3.
- $\Box$  All numbers are treated as long (32-bit) integers.
- $\Box$  Constants are identified by the linker in the same way as by the assembler. That is, numbers are recognized as decimal unless they have a suffix (H

or h for hexadecimal and Q or q for octal). C language prefixes are also recognized (0 for octal and 0x for hex). Hexadecimal constants must begin with a digit. No binary constants are allowed.

- $\Box$  Symbols within an expression have only the value of the symbol's address. No type-checking is performed.
- $\Box$  Linker expressions can be absolute or relocatable. If an expression contains any relocatable symbols (and zero or more constants or absolute symbols), it is relocatable. Otherwise, the expression is absolute. If a symbol is assigned the value of a relocatable expression, it is relocatable; if it is assigned the value of an absolute expression, it is absolute.

The linker supports the C language operators listed in Table 6-3 in order of precedence. Operators in the same group have the same precedence. Besides the operators listed in Table 6-3, the linker also has an *align* operator that allows a symbol to be aligned on an  $n$ -word boundary within an output section ( $n$  is a power of 2). For example, the expression

 $. = align(16);$ 

aligns the SPC within the current section on the next 16-word boundary. Because the align operator is a function of the current SPC, it can be used only in the same context as "." —that is, within a SECTIONS directive.

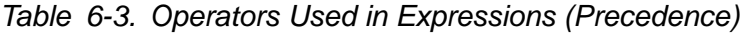

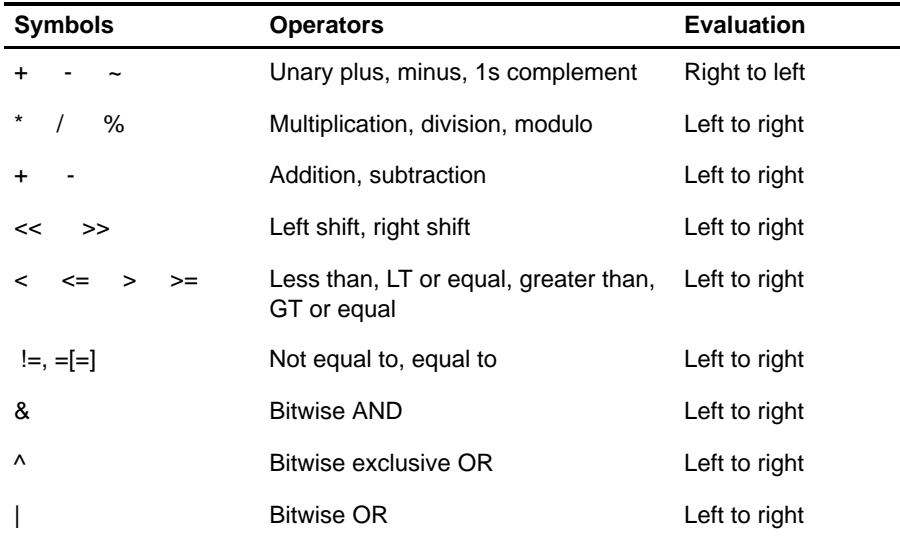

**Note:** Unary +, -, and \* have higher precedence than the binary forms.

### **6.15.4 Symbols Defined by the Linker**

The linker automatically defines several symbols that a program can use at run time to determine where a section is linked. These symbols are external, so they appear in the link map. They can be accessed in any assembly language module if they are declared with a .global directive. Values are assigned to these symbols as follows:

- **.text** is assigned the first address of the .text output section. (It marks the beginning of executable code.)
- **etext** is assigned the first address following the .text output section. (It marks the end of executable code.)
- **.data** is assigned the first address of the .data output section. (It marks the beginning of initialized data tables.)
- **edata** is assigned the first address following the .data output section. (It marks the end of initialized data tables.)
- **.bss** is assigned the first address of the .bss output section. (It marks the beginning of uninitialized data.)
- **end** is assigned the first address following the .bss output section. (It marks the end of uninitialized data.)

## **6.15.5 Symbols Defined Only For C Support (-c or -cr Option)**

- **STACK SIZE** is assigned the size of the .stack section.
- **SYSSTACK SIZE** is assigned the size of the .sysstack section.
- **\_SYSMEM\_SIZE** is assigned the size of the .sysmem section.

#### **Note: Allocation of .stack and .sysstack Sections**

The .stack and .sysstack sections must be allocated on the same 64K-word data page.

# <span id="page-312-0"></span>**6.16 Creating and Filling Holes**

The linker provides you with the ability to create areas within output sections that have nothing linked into them. These areas are called **holes**. In special cases, uninitialized sections can also be treated as holes. The following text describes how the linker handles such holes and how you can fill holes (and uninitialized sections) with a value.

## **6.16.1 Initialized and Uninitialized Sections**

An output section contains one of the following:

- $\Box$  Raw data for the *entire* section
- $\Box$  No raw data

A section that has raw data is referred to as initialized. This means that the object file contains the actual memory image contents of the section. When the section is loaded, this image is loaded into memory at the section's specified starting address. The .text and .data sections always have raw data if anything was assembled into them. Named sections defined with the .sect assembler directive also have raw data.

By default, the .bss section and sections defined with the .usect directive have no raw data (they are *uninitialized*). They occupy space in the memory map but have no actual contents. Uninitialized sections typically reserve space in RAM for variables. In the object file, an uninitialized section has a normal section header and may have symbols defined in it; however, no memory image is stored in the section.

## **6.16.2 Creating Holes**

You can create a hole in an initialized output section. A hole is created when you force the linker to leave extra space between input sections within an output section. When such a hole is created, the linker must follow the first guideline above and supply raw data for the hole.

Holes can be created only within output sections. Space can exist between output sections, but such space is not holes. There is no way to fill or initialize the space between output sections with the SECTIONS directive.

To create a hole in an output section, you must use a special type of linker assignment statement within an output section definition. The assignment statement modifies the SPC (denoted by ".") by adding to it, assigning a greater value to it, or aligning it on an address boundary. The operators, expressions, and syntaxes of assignment statements are described in Section 6.15, Assigning Symbols at Link Time, on page [6-70.](#page-308-0)

The following example uses assignment statements to create holes in output sections:

```
SECTIONS
{
        outsect:
\{ \cdot \cdot \cdot \cdot \cdot \cdot \cdot \cdot \cdot \cdot \cdot \cdot \cdot \cdot \cdot \cdot \cdot \cdot \cdot \cdot \cdot \cdot \cdot \cdot \cdot \cdot \cdot \cdot \cdot \cdot \cdot \cdot \cdot \cdot \cdot \cdot 
              file1.obj(.text)
               . += 100h; /* Create a hole with size 100h words */
               file2.obj(.text)
              \blacksquare = align(16); /* Create a hole to align the SPC */
              file3.obj(.text)
        }
}
```
The output section outsect is built as follows:

- $\Box$  The .text section from file1.obj is linked in.
- $\Box$  The linker creates a 256-word hole.
- $\Box$  The text section from file 2.0 bi is linked in after the hole.
- $\Box$  The linker creates another hole by aligning the SPC on a 16-word boundary.
- $\Box$  Finally, the .text section from file 3.0 bj is linked in.

All values assigned to the "." symbol within a section refer to the relative address within the section. The linker handles assignments to the "." symbol as if the section started at address 0 (even if you have specified a binding address). Consider the statement  $=$  align(16) in the example. This statement effectively aligns file3.obj .text to start on a 16-word boundary within outsect. If outsect is ultimately allocated to start on an address that is not aligned, file3.obj .text will not be aligned either.

Note that the "." symbol refers to the current run address, not the current load address, of the section.

Expressions that decrement "." are illegal. For example, it is invalid to use the - = operator in an assignment to ".". The most common operators used in assignments to "." are  $+=$  and align.

If an output section contains all input sections of a certain type (such as .text), you can use the following statements to create a hole at the beginning or end of the output section:

```
.text: \{ \cdot \cdot = 100h \} /* Hole at the beginning */
.data: {
            *(.\text{data}). += 100h; * /* Hole at the end *
```
Another way to create a hole in an output section is to combine an uninitialized section with an initialized section to form a single output section. In this case, the linker treats the uninitialized section as a hole and supplies data for it. The following example illustrates this method:

```
SECTIONS
{
   outsect:
   {
   file1.obj(.text)
   file1.obj(.bss) /* This becomes a hole */
   }
}
```
Because the .text section has raw data, all of outsect must also contain raw data (rule 1). Therefore, the uninitialized .bss section becomes a hole.

Uninitialized sections become holes only when they are combined with initialized sections. If several uninitialized sections are linked together, the resulting output section is also uninitialized.

## **6.16.3 Filling Holes**

When a hole exists in an initialized output section, the linker must supply raw data to fill it. The linker fills holes with a 16-bit fill value that is replicated through memory until it fills the hole. The linker determines the fill value as follows:

1) If the hole is formed by combining an uninitialized section with an initialized section, you can specify a fill value for the uninitialized section. Follow the section name with an  $=$  sign and a 16-bit constant:

```
SECTIONS
{
        outsect:
\{ \cdot \cdot \cdot \cdot \cdot \cdot \cdot \cdot \cdot \cdot \cdot \cdot \cdot \cdot \cdot \cdot \cdot \cdot \cdot \cdot \cdot \cdot \cdot \cdot \cdot \cdot \cdot \cdot \cdot \cdot \cdot \cdot \cdot \cdot \cdot \cdot 
               file1.obj(.text)
               file2.obj(.bss) = 00FFh /* Fill this hole */
       \} /* with 0FFh \frac{1}{2}}
```
2) You can also specify a fill value for all the holes in an output section by supplying the fill value after the section definition:

```
SECTIONS
{
   outsect:fill = 0FF00h /* fills holes with 0FF00h */
    {
      . += 10h; /* This creates a hole * file1.obj(.text)
      file1.obj(.bss) /* This creates another hole*/
    }
}
```
3) If you do not specify an initialization value for a hole, the linker fills the hole with the value specified by the -f option. For example, suppose the command file link.cmd contains the following SECTIONS directive:

```
SECTIONS
{
   .text: \{ .= 100; \} /* Create a 100-word hole */
}
```
Now invoke the linker with the -f option:

lnk500 **-f 0FFFFh** link.cmd This fills the hole with 0FFFFh.

4) If you do not invoke the linker with the -f option, the linker fills holes with 0s.

Whenever a hole is created and filled in an initialized output section, the hole is identified in the link map along with the value the linker uses to fill it.

### **6.16.4 Explicit Initialization of Uninitialized Sections**

An uninitialized section becomes a hole only when it is combined with an initialized section. When uninitialized sections are combined with each other, the resulting output section remains uninitialized.

However, you can force the linker to initialize an uninitialized section by specifying an explicit fill value for it in the SECTIONS directive. This causes the entire section to have raw data (the fill value). For example:

```
SECTIONS
{
    .bss: fill = 1234h /* Fills .bss with 1234h */
}
```
#### **Note: Filling Sections**

Because filling a section (even with 0s) causes raw data to be generated for the entire section in the output file, your output file will be very large if you specify fill values for large sections or holes.

# **6.17 Partial (Incremental) Linking**

An output file that has been linked can be linked again with additional modules. This is known as partial linking or incremental linking. Partial linking allows you to partition large applications, link each part separately, and then link all the parts together to create the final executable program.

Follow these guidelines for producing a file that you will relink:

- $\Box$  Intermediate files *must* have relocation information. Use the -r option when you link the file the first time.
- $\Box$  Intermediate link steps should be concerned only with the formation of output sections and not with allocation. All allocation, binding, and MEMORY directives should be performed in the final link step.
- $\Box$  If the intermediate files have global symbols that have the same name as global symbols in other files and you wish them to be treated as static (visible only within the intermediate file), you must link the files with the -h option (See subsection 6.4.7, Make All Global Symbols Static (-h and -g global\_symbol Options), on page [6-12.\)](#page-250-0)
- $\Box$  If you are linking C code, don't use -c or -cr until the final link step. Every time you invoke the linker with the -c or -cr option the linker will attempt to create an entry point.

The following example shows how you can use partial linking:

**Step 1:** Link the file file1.com; use the -r option to retain relocation information in the output file tempout1.out.

```
lnk500 -r -o tempout1 file1.com
file1.com contains:
SECTIONS
{
   ss1: {
        f1.obj
        f2.obj
 .
 .
 .
        fn.obj
 }
}
```
**Step 2:** Link the file file2.com; use the -r option to retain relocation information in the output file tempout2.out.

```
lnk500 -r -o tempout2 file2.com
file2.com contains:
SECTIONS
{
   ss2: {
          g1.obj
          g2.obj
            .
            .
            .
          gn.obj
           }
}
```
#### **Step 3:** Link tempout1.out and tempout2.out:

lnk500 -m final.map -o final.out tempout1.out tempout2.out

# **6.18 Linking C/C++ Code**

The TMS320C54x C/C++ compiler produces assembly language source code that can be assembled and linked. For example, a C/C++ program consisting of modules prog1, prog2, etc., can be assembled and then linked to produce an executable file called prog.out:

lnk500 -c -o prog.out prog1.obj prog2.obj ... rts.lib

To use the large memory model, you must specify the rtsx.lib run-time library.

The -c option tells the linker to use special conventions that are defined by the C/C++ environment. The run-time library contains C/C++ run-time-support functions.

For more information about C/C++, including the run-time environment and run-time-support functions, see the TMS320C54x Optimizing C/C++ Compiler User's Guide.

### **6.18.1 Run-Time Initialization**

All C/C++ programs must be linked with an object module called boot.obj. When a program begins running, it executes boot.obj first. boot.obj contains code and data for initializing the run-time environment. The module performs the following tasks:

- $\Box$  Sets up the system stack
- $\Box$  Sets up the primary and secondary system stacks
- $\Box$  Processes the run-time initialization table and autoinitializes global variables (in the ROM model)
- $\Box$  Disables interrupts and calls main

The runtime-support object library, rts.lib, contains boot.obj. You can:

The run-time-support object libraries, rts.lib and rtsx.lib, contain boot.obj. You can:

- $\Box$  Use the archiver to extract boot.obj from the library and then link the module in directly.
- $\Box$  Include rts. lib as an input file (the linker automatically extracts boot. obj when you use the -c or -cr option).
- $\Box$  Include the appropriate run-time library as an input file (the linker automatically extracts boot.obj when you use the -c or -cr option).

#### **6.18.2 Object Libraries and Run-Time Support**

The TMS320C54x Optimizing C/C++ Compiler User's Guide describes additional runtime-support functions that are included in rts.lib. If your program uses any of these functions, you must link rts.lib with your object files.

You can also create your own object libraries and link them. The linker includes and links only those library members that resolve undefined references.

#### **6.18.3 Setting the Size of the Stack and Heap Sections**

C uses two uninitialized sections called .sysmem and .stack for the memory pool used by the malloc( ) functions and the runtime stack, respectively. You can set the size of these by using the -heap option or -stack option and specifying the size of the section as a constant immediately after the option. The default size for both is 1K words.

#### **Note: Allocation of .stack and .sysstack Sections**

The .stack and .sysstack sections must be allocated on the same 64K-word data page.

For more information, see subsection 6.4.8, Define Heap Size (-heap constant Option), on page [6-12,](#page-250-0) or subsection 6.4.16, Define Stack Size (-stack constant Option), on page [6-18.](#page-256-0)

#### **6.18.4 Autoinitialization (ROM and RAM Models)**

The C/C++ compiler produces tables of data for autoinitializing global variables. These are in a named section called .cinit. The initialization tables can be used in either of two ways:

**RAM Model** (-cr option)

Variables are initialized at load time. This enhances performance by reducing boot time and by saving memory used by the initialization tables. You must use a smart loader (i.e., one capable of initializing variables) to take advantage of the RAM model of autoinitialization.

When you use -cr, the linker marks the .cinit section with a special attribute. This attribute tells the linker not to load the .cinit section into memory. The linker also sets the cinit symbol to -1; this tells the C/C++ boot routine that initialization tables are not present in memory. Thus, no run-time initialization is performed at boot time.

When the program is loaded, the loader must be able to:

- Detect the presence of the .cinit section in the object file
- Detect the presence of the attribute that tells it not to copy the .cinit section
- Understand the format of the initialization tables. (This format is described in the TMS320C54x Optimizing C/C++ Compiler User's Guide.)

The loader then uses the initialization tables directly from the object file to initialize variables in .bss.

Figure 6-7 illustrates the RAM autoinitialization model.

Figure 6-7. RAM Model of Autoinitialization

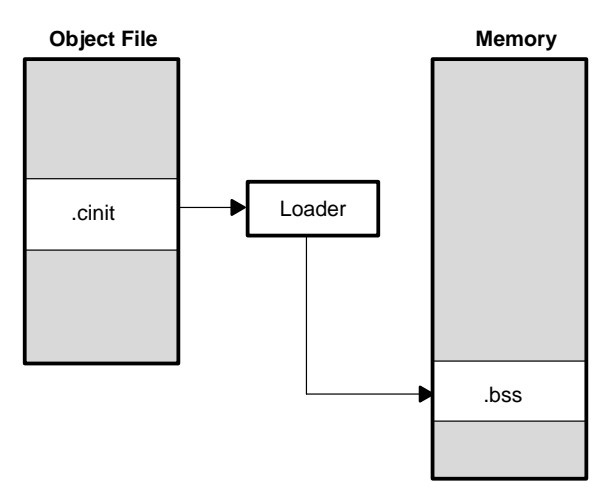

### **ROM Model** (-c option)

Variables are initialized at run time. The .cinit section is loaded into memory along with all the other sections. The linker defines a special symbol called cinit that points to the beginning of the tables in memory. When the program begins running, the C/C++ boot routine copies data from the tables into the specified variables in the .bss section. This allows initialization data to be stored in ROM and copied to RAM each time the program is started.

Figure 6-8 illustrates the ROM autoinitialization model.

Figure 6-8. ROM Model of Autoinitialization

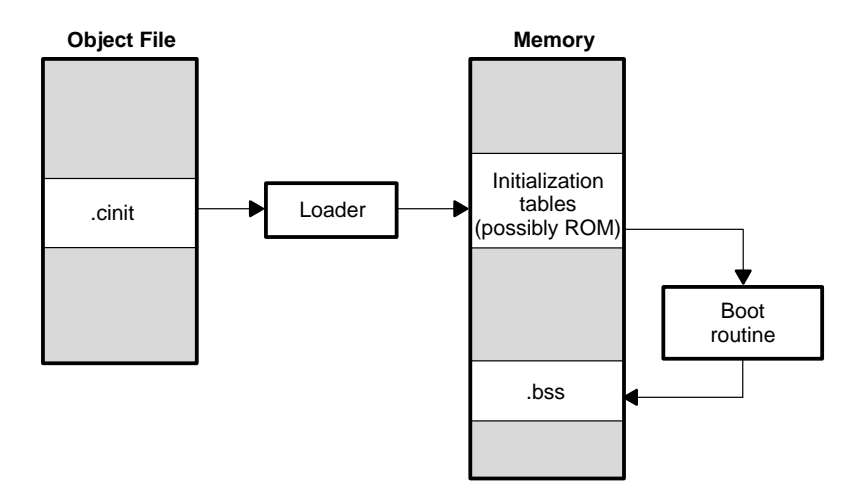

# **6.18.5 The -c and -cr Linker Options**

The following list outlines what happens when you invoke the linker with the -c or -cr option.

- $\Box$  The symbol  $\circ$  int00 is defined as the program entry point.  $\circ$  int00 is the start of the C/C++ boot routine in boot.obj; referencing c int00 ensures that boot.obj is automatically linked in from the run-time-support library rts.lib.
- $\Box$  The .cinit output section is padded with a termination record to designate to the boot routine (ROM model) or the loader (RAM model) when to stop reading the initialization tables.
- $\Box$  In the ROM model (-c option), the linker defines the symbol cinit as the starting address of the .cinit section. The C/C++ boot routine uses this symbol as the starting point for autoinitialization.
- $\Box$  In the RAM model (-cr option):
	- The linker sets the symbol cinit to -1. This indicates that the initialization tables are not in memory, so no initialization is performed at run time.
	- The STYP COPY flag (0010h) is set in the .cinit section header. STYP\_COPY is the special attribute that tells the loader to perform autoinitialization directly and not to load the .cinit section into memory. The linker does not allocate space in memory for the .cinit section.

# **6.19 Linker Example**

This example links three object files named demo.obj, fft.obj, and tables.obj and creates a program called demo.out. The symbol SETUP is the program entry point.

Assume that target memory has the following configuration:

Program Memory

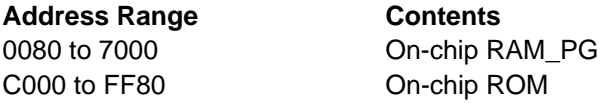

Data Memory

**Address Range Contents**

0080 to 0FFF RAM block ONCHIP 0060 to FFFF Mapped external addresses EXT

**Byte Address Range Contents** 000100 to 007080 On-chip RAM\_PG 007081 to 008000 RAM block ONCHIP

 008001 to 00A000 Mapped external addresses EXT 00C000 to 00FF80 On-chip ROM

The output sections are constructed from the following input sections:

- $\Box$  Executable code, contained in the .text sections of demo.obj, fft.obj, and tables.obj must be linked into program ROM.
- □ Variables, contained in the var\_defs section of demo.obj, must be linked into data memory in block ONCHIP.
- $\Box$  Tables of coefficients in the .data sections of demo.obj, tables.obj and fft.obj must be linked into RAM block ONCHIP in data memory. A hole is created with a length of 100 words and a fill value of 07A1Ch. The remainder of block ONCHIP must be initialized to the value 07A1Ch.
- $\Box$  The .bss sections from demo.obj. tables.obj, and fft.obj, which contain variables, must be linked into block RAM\_PG of program RAM. The unused part of this RAM must be initialized to 0FFFFh.
- $\Box$  The xy section from demo.obj, which contains buffers and variables, will have the default linking into block ONCHIP of data RAM, since it was not explicitly linked.

Example 6-15 shows the linker command file for this example. Example 6-16 shows the map file.
Example 6-15. Linker Command File, demo.cmd

```
/***************************************************************/
/*** Specify Linker Options ***/
/***************************************************************/
-e coeff /* Define the program entry point */
-o demo.out /* Name the output file */
-m demo.map \prime* Create an output map \prime/***************************************************************/
                   Specify the Input Files
/***************************************************************/
demo.obj
fft.obj
tables.obj
/***************************************************************/
             Specify the Memory Configurations
/***************************************************************/
MEMORY
{
        PAGE 0: RAM_PG: origin=00080h length=06F80h
                ROM: origin=0C000h length=03F80h
        PAGE 1: ONCHIP: origin=00080h length=0F7Fh
                 EXT: origin=01000h length=0EFFFh
}
/****************************************************************/
               Specify the Output Sections
/****************************************************************/
SECTIONS
{
       .text: load = ROM, page = 0 /* link .text into ROM */
        var_defs: load = ONCHIP, page=1 /* defs in RAM */
        .data: fill = 07A1Ch, load=ONCHIP, page=1
\{ tables.obj(.data) /* .data input */
               fft.obj(.data) /* .data input */
              . = 100h; /* create hole, fill with 07A1Ch */
        \} /* and link with ONCHIP * .bss: load=RAM_PG,page=0,fill=0FFFFh
                            /* Remaining .bss; fill and link */
}
/***************************************************************/
                  End of Command File
/***************************************************************/
```
Invoke the linker with the following command:

lnk500 demo.cmd

This creates the map file shown in Example 6-16 and an output file called demo.out that can be run on a TMS320C54x.

### Example 6-16. Output Map File, demo.map

OUTPUT FILE NAME: <demo.out> ENTRY POINT SYMBOL: 0

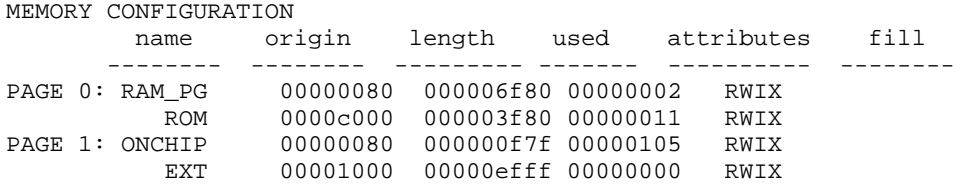

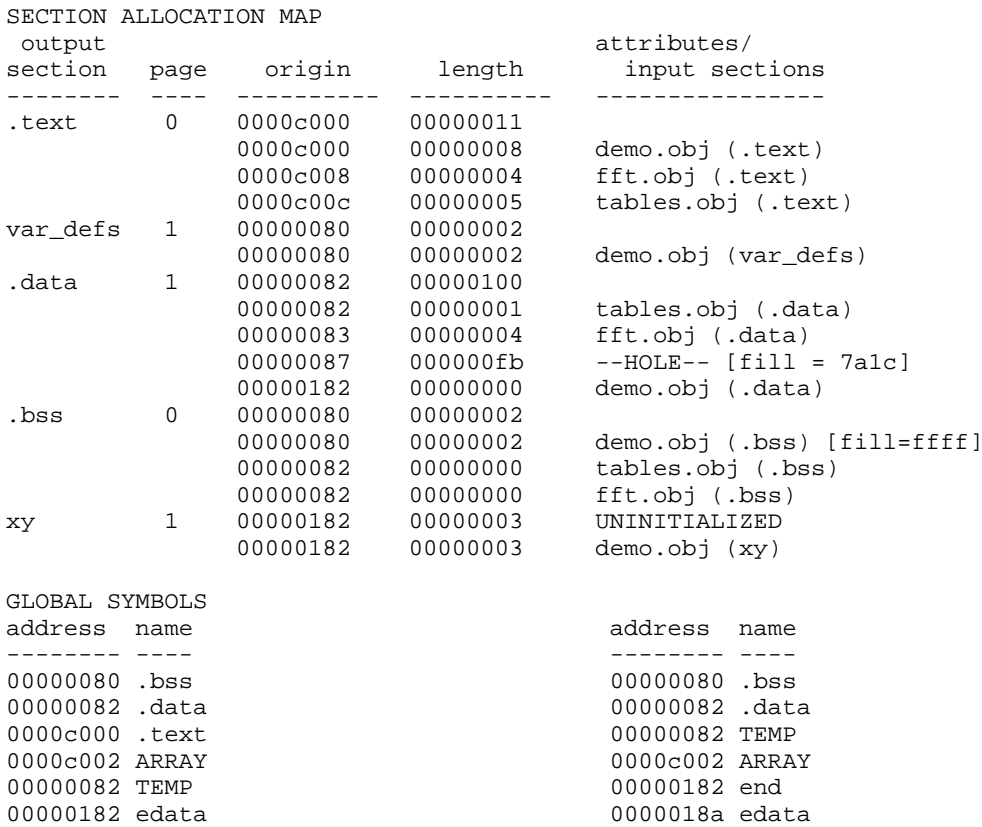

000000082 end 0000c000 .text 0000c001 etext 0000c011 etext

[8 symbols]

0000c011 etext 0000c011 etext

# **Chapter 7**

# Archiver Description

The TMS320C54x<sup>™</sup> archiver combines several individual files into a single archive file. For example, you can collect several macros into a macro library. The assembler will search the library and use the members that are called as macros by the source file. You can also use the archiver to collect a group of object files into an object library. The linker will include in the library the members that resolve external references during the link.

#### **Topic Page**

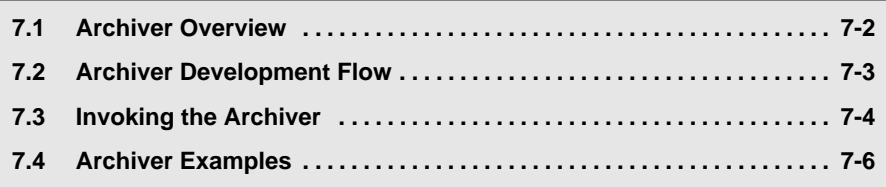

# <span id="page-327-0"></span>**7.1 Archiver Overview**

The TMS320C54x archiver lets you combine several individual files into a single file called an archive or a library. Each file within the archive is called a member. Once you have created an archive, you can use the archiver to add, delete, or extract members.

You can build libraries from any type of files. Both the assembler and the linker accept archive libraries as input; the assembler can use libraries that contain individual source files, and the linker can use libraries that contain individual object files.

One of the most useful applications of the archiver is building libraries of object modules. For example, you can write several arithmetic routines, assemble them, and use the archiver to collect the object files into a single, logical group. You can then specify the object library as linker input. The linker will search the library and include members that resolve external references.

You can also use the archiver to build macro libraries. You can create several source files, each of which contains a single macro, and use the archiver to collect these macros into a single, functional group. The .mlib assembler directive lets you specify the name of a macro library; during the assembly process, the assembler will search the specified library for the macros that you call. Chapter 7, Macro Language, discusses macros and macro libraries in detail.

# <span id="page-328-0"></span>**7.2 Archiver Development Flow**

Figure 7-1 shows the archiver's role in the assembly language development process. Both the assembler and the linker accept libraries as input.

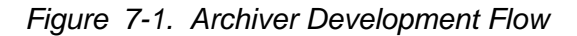

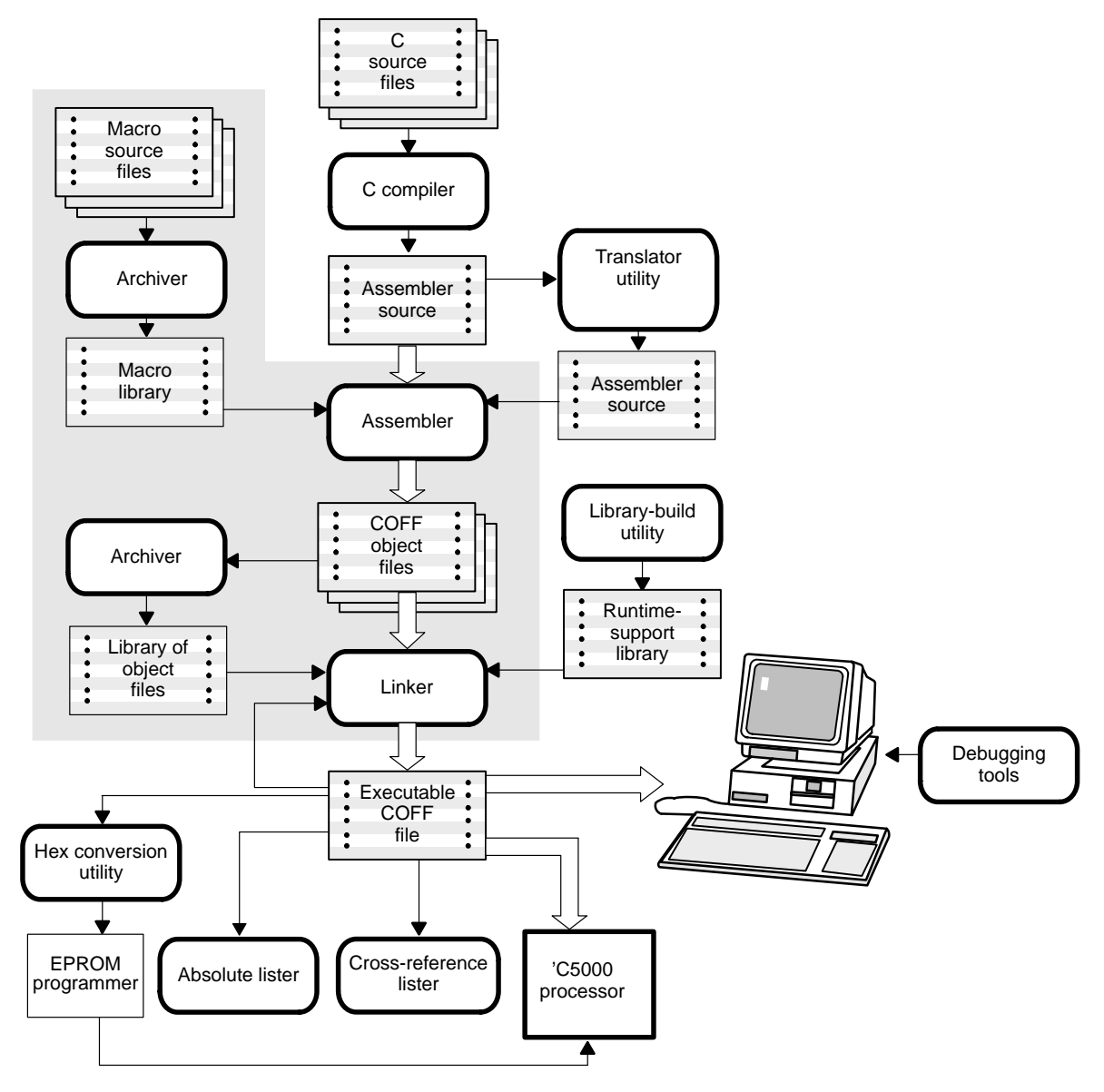

# <span id="page-329-0"></span>**7.3 Invoking the Archiver**

To invoke the archiver, enter:

**ar500** [-]command[option] libname [filename<sub>1</sub> ... filename<sub>n</sub>]

 **ar500** is the command that invokes the archiver. command tells the archiver how to manipulate the library members. A command can be preceded by an optional hyphen. You must use one of the following commands when you invoke the archiver, but you can use only one command per invocation. Valid archiver commands are: **a** adds the specified files to the library. This command does not replace an existing member that has the same name as an added file; it simply appends new members to the end of the archive.

**d** deletes the specified members from the library.

**r** replaces the specified members in the library. If you don't specify filenames, the archiver replaces the library members with files of the same name in the current directory. If the specified file is not found in the library, the archiver adds it instead of replacing it.

- **t** prints a table of contents of the library. If you specify filenames, only those files are listed. If you don't specify any filenames, the archiver lists all the members in the specified library.
- **x** extracts the specified files. If you don't specify member names, the archiver extracts all library members. When the archiver extracts a member, it simply copies the member into the current directory; it *doesn't* remove it from the library.

option tells the archiver how to function. Specify as many of the following options as you want: **-q** (quiet) suppresses the banner and status messages. **-s** prints a list of the global symbols that are defined in the library. (This option is valid only with the -a, -r, and -d commands.) **-v** (verbose) provides a file-by-file description of the creation of a new library from an old library and its constituent members. libname names an archive library. If you don't specify an extension for *libname*, the archiver uses the default extension .lib. filename names individual member files that are associated with the library. You must specify a complete filename including an extension, if applicable. It is possible (but not desirable) for a library to contain several members with the same name. If you attempt to delete, replace, or extract a member, and the library contains more than one member with the specified name, then the archiver deletes, replaces, or extracts the first

member with that name.

# <span id="page-331-0"></span>**7.4 Archiver Examples**

The following are some archiver examples:

 $\Box$  If you want to create a library called function. I ib that contains the files sine.obj, cos.obj, and flt.obj, enter:

```
ar500 -a function sine.obj cos.obj flt.obj
TMS320C54x Archiver Version x.xx
Copyright (c) 2001 Texas Instruments Incorporated
   ==> new archive 'function.lib'
   ==> building archive 'function.lib'
```
 $\Box$  You can print a table of contents of function. lib with the -t option:

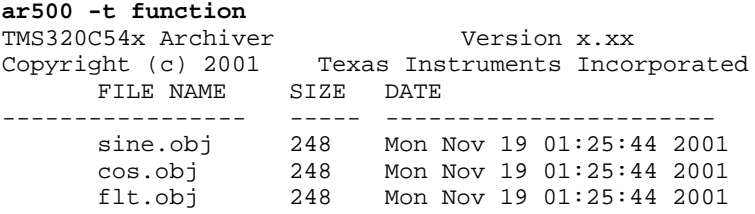

 $\Box$  If you want to add new members to the library, enter:

```
ar500 -as function atan.obj
```
TMS320C54x Archiver Version x.xx Copyright (c) 2001 Texas Instruments Incorporated ==> symbol defined: 'symbol\_name' ==> symbol defined: 'symbol\_name' ==> building archive 'function.lib'

Because this example doesn't specify an extension for the libname, the archiver adds the files to the library called function.lib. If function.lib didn't exist, the archiver would create it. (The -s option tells the archiver to list the global symbols that are defined in the library.)

 $\Box$  If you want to modify a library member, you can extract it, edit it, and replace it. In this example, assume there's a library named macros.lib that contains the members push.asm, pop.asm, and swap.asm.

```
ar500 -x macros push.asm
```
The archiver makes a copy of push.asm and places it in the current directory, but it doesn't remove push.asm from the library. Now you can edit the extracted file. To replace the copy of push.asm in the library with the edited copy, enter:

**ar500 -r macros push.asm**

# Absolute Lister Description

The absolute lister is a debugging tool that accepts linked object files as input and creates .abs files as output. These .abs files can be assembled to produce a listing that shows the absolute addresses of object code. Manually, this could be a tedious process requiring many operations; however, the absolute lister utility performs these operations automatically.

#### **Topic Page**

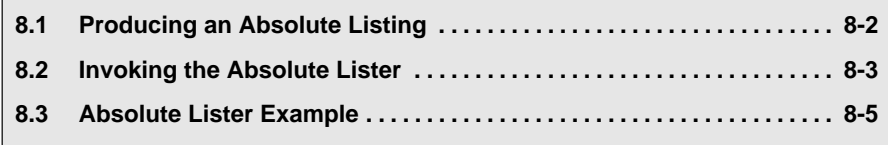

# <span id="page-333-0"></span>**8.1 Producing an Absolute Listing**

Figure 8-1 illustrates the steps required to produce an absolute listing.

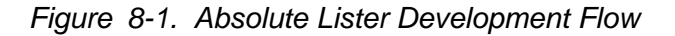

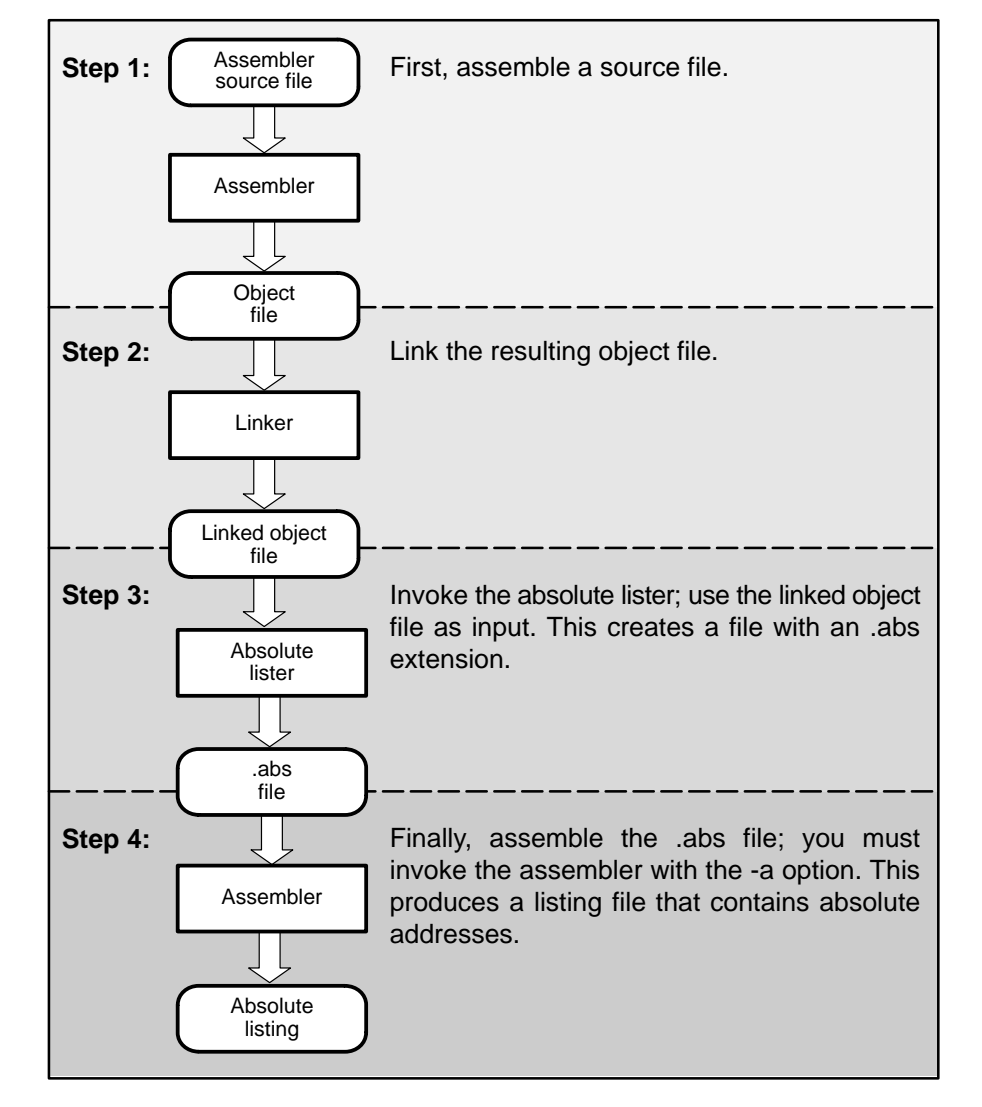

# <span id="page-334-0"></span>**8.2 Invoking the Absolute Lister**

The syntax for invoking the absolute lister is:

**abs500** [-options ] input file

- **abs500** is the command that invokes the absolute lister.
- options identifies the absolute lister options that you want to use. Options are not case sensitive and can appear anywhere on the command line following the command. Precede each option with a hyphen (-). The absolute lister options are as follows:
	- **-e** enables you to change the default naming conventions for filename extensions on assembly files, C source files, and C header files. The three options are listed below.
		- $\Box$  -ea [.]asmext for assembly files (default is .asm)
		- $\Box$  -ec [.]cext for C source files (default is .c)
		- $\Box$  -eh [.]*hext* for C header files (default is .h)

The "." in the extensions and the space between the option and the extension are optional.

- **-q** (quiet) suppresses the banner and all progress information.
- input file names the linked object file. If you do not supply an extension, the absolute lister assumes that the input file has the default extension .out. If you do not supply an input filename when you invoke the absolute lister, the absolute lister will prompt you for one.

The absolute lister produces an output file for each file that was linked. These files are named with the input filenames and an extension of .abs. Header files, however, do not generate a corresponding .abs file.

Assemble these files with the -a assembler option as follows to create the absolute listing:

```
asm500 -a filename.abs
```
The -e options affect both the interpretation of filenames on the command line and the names of the output files. They should always precede any filename on the command line.

The -e options are useful when the linked object file was created from C files compiled with the debugging option (-g compiler option). When the debugging option is set, the resulting linked object file contains the name of the source files used to build it. In this case, the absolute lister will not generate a corresponding .abs file for the C header files. Also, the .abs file corresponding to a C source file will use the assembly file generated from the C source file rather than the C source file itself.

For example, suppose the C source file hello.csr is compiled with debugging set; this generates the assembly file hello.s. hello.csr also includes hello.hsr. Assuming the executable file created is called hello.out, the following command will generate the proper .abs file:

abs500 -ea s -ec csr -eh hsr hello.out

An .abs file will not be created for hello.hsr (the header file), and hello.abs will include the assembly file hello.s, not the C source file hello.csr.

# <span id="page-336-0"></span>**8.3 Absolute Lister Example**

This example uses three source files. module1.asm and module2.asm both include the file globals.def.

#### **module1.asm**

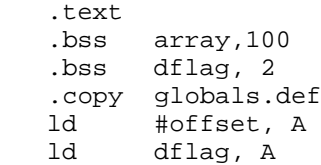

### **module2.asm**

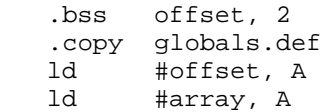

### **globals.def**

 .global dflag .global array .global offset

The following steps create absolute listings for the files module1.asm and module2.asm:

**Step 1:** First, assemble module1.asm and module2.asm:

**asm500 module1 asm500 module2**

This creates two object files called module1.obj and module2.obj.

**Step 2:** Next, link module1.obj and module2.obj using the following linker command file, called bttest.cmd:

```
/************************************************/
/* File bttest.cmd -- COFF linker command file */
/* for linking TMS320C54x modules */
/*********************************** ************/
-o bttest.out /* Name the output file */
-m bttest.map /* Create an output map */
/************************************************/
            Specify the Input Files */
/************************************************/
module1.obj
module2.obj
/************************************************/
/* Specify the Memory Configurations */
/************************************************/
MEMORY
{
   PAGE 0: ROM: origin=2000h length=2000h
   PAGE 1: RAM: origin=8000h length=8000h
}
/************************************************/
         /* Specify the Output Sections */
/************************************************/
SECTIONS
{ 
   .data: >RAM PAGE 1
   .text: >ROM PAGE 0
   .bss: >RAM PAGE 1
}
```
Invoke the linker:

**lnk500 bttest.cmd**

This creates an executable object file called bttest.out; use this new file as input for the absolute lister.

**Step 3:** Now, invoke the absolute lister:

#### **abs500 bttest.out**

This creates two files called module1.abs and module2.abs:

#### **module1.abs:**

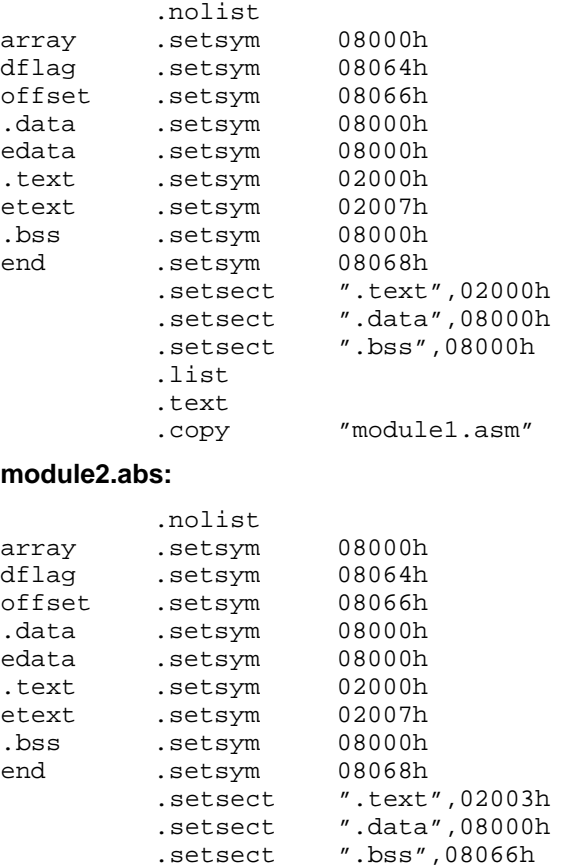

 .list .text

.copy "module2.asm"

These files contain the following information that the assembler needs when you invoke it in step 4:

- $\Box$  They contain . setsym directives, which equate values to global symbols. Both files contain global equates for the symbol dflag. The symbol dflag was defined in the file globals.def, which was included in module1.asm and module2.asm.
- $\Box$  They contain setsect directives, which define the absolute addresses for sections.
- $\Box$  They contain .copy directives, which tell the assembler which assembly language source file to include.

The .setsym and .setsect directives are not useful in normal assembly; they are useful only for creating absolute listings.

**Step 4:** Finally, assemble the .abs files created by the absolute lister (remember that you must use the -a option when you invoke the assembler):

```
asm500 -a module1.abs
asm500 -a module2.abs
```
This creates two listing files called module1.lst and module2.lst; no object code is produced. These listing files are similar to normal listing files; however, the addresses shown are absolute addresses.

The absolute listing files created are module1.lst (see Figure 8-2) and module2.lst (see Figure 8-3).

Figure 8-2. module1.lst

```
TMS320C54x COFF Assembler Version x.xx Wed Oct 16 12:00:05 2001
 Copyright (c) 2001 Texas Instruments Incorporated
module1.abs PAGE 1
    22 002000 .text<br>23 .copy
                     .copy "module1.asm"
 A 1 002000 .text
 A 2 008000 .bss array, 100
 A 3 008064 .bss dflag, 2
A 4 .copy globals.def
B 1 .global dflag<br>B 2 .global arrav
    2 .global array
B 3 .global offset<br>
A 5 002000 F020 1d #offset
 A 5 002000 F020 ld #offset, A
002001 8066!<br>-6 002002 1064
                    ld dflag, A
 No Errors, No Warnings
```
#### Figure 8-3. module2.lst

```
TMS320C54x COFF Assembler Version x.xx Wed Oct 16 12:00:17 2001
 Copyright (c) 2001 Texas Instruments Incorporated
module2.abs PAGE 1
    22 002003 .text
    23 .copy "module2.asm"
 A 1 008066 .bss offset, 2
A 2 .copy globals.def
B 1 .global dflag<br>B 2 .global arrav
B 2 .global array
 B 3 .global offset
A 3 002003 F020 1d
      002004 8066-
 A 4 002005 F020 ld #array, A
      002006 8000!
 No Errors, No Warnings
```
# **Chapter 9**

# Cross−Reference Lister Description

The cross-reference lister is a debugging tool. This utility accepts linked object files as input and produces a cross-reference listing as output. This listing shows symbols, their definitions, and their references in the linked source files.

# **Topic Page 9.1 Producing a Cross-Reference Listing [9-2](#page-342-0)** . . . . . . . . . . . . . . . . . . . . . . . . . . . **9.2 Invoking the Cross-Reference Lister [9-3](#page-343-0)** . . . . . . . . . . . . . . . . . . . . . . . . . . . . **9.3 Cross-Reference Listing Example [9-4](#page-344-0)** . . . . . . . . . . . . . . . . . . . . . . . . . . . . . .

# <span id="page-342-0"></span>**9.1 Producing a Cross-Reference Listing**

Figure 9-1 shows the cross-reference lister development flow.

Figure 9-1. Cross-Reference Lister Development Flow

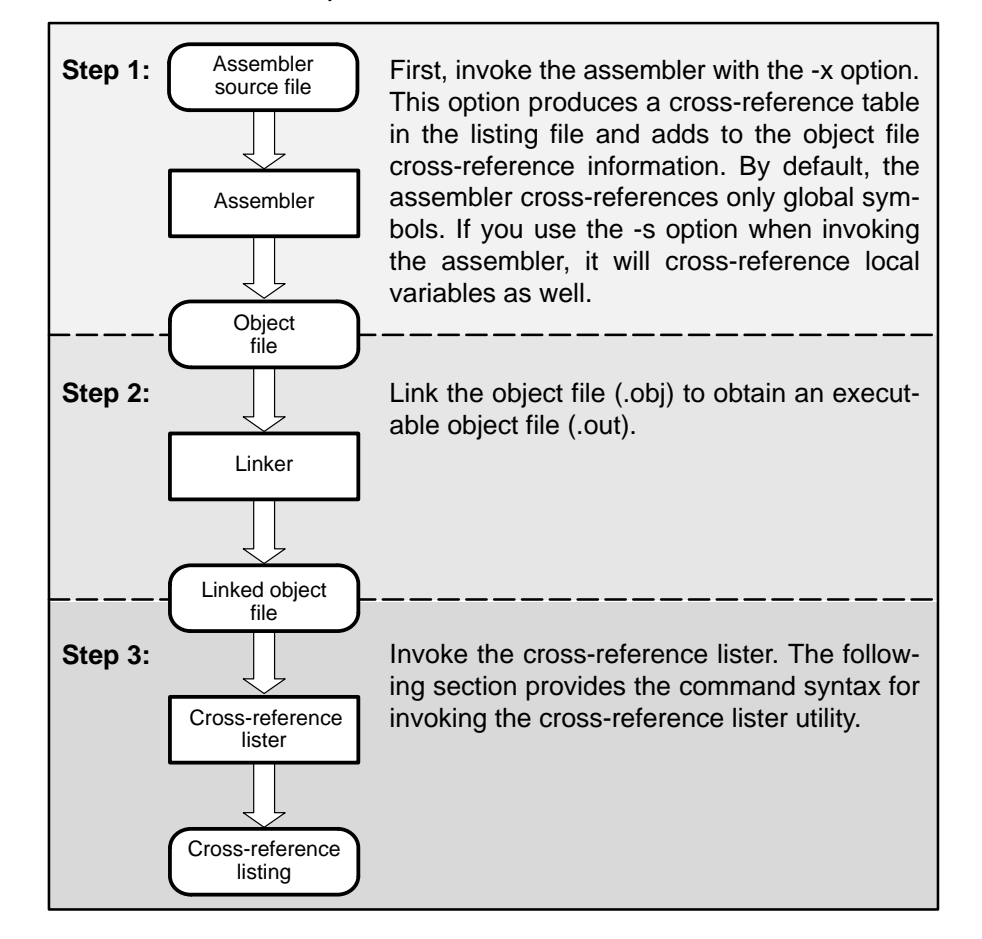

# <span id="page-343-0"></span>**9.2 Invoking the Cross-Reference Lister**

To use the cross-reference utility, the file must be assembled with the correct options and then linked into an executable file. Assemble the assembly language files with the -x option. This option creates a cross-reference listing and adds cross-reference information to the object file.

By default, the assembler cross-references only global symbols, but if assembler is invoked with the -s option, local symbols are also added. Link the object files to obtain an executable file.

To invoke the cross-reference lister, enter the following:

**xref500** [-options ] [input filename [output filename]]

**xref500** is the command that invokes the cross-reference utility.

- options identifies the cross-reference lister options you want to use. Options are not case sensitive and can appear anywhere on the command line following the command. Precede each option with a hyphen (-). The cross-reference lister options are as follows:
	- **-l** (lowercase L) specifies the number of lines per page for the output file. The format of the -l option is -lnum, where num is a decimal constant. For example, -l30 sets the number of lines per page in the output file to 30. The space between the option and the decimal constant is optional. The default is 60 lines per page.
	- **-q** (quiet) suppresses the banner and all progress information.
- input filename is a linked object file. If you omit the input filename, the utility prompts for a filename.
- output filename is the name of the cross-reference listing file. If you omit the output filename, the default filename will be the input filename with an .xrf extension.

# <span id="page-344-0"></span>**9.3 Cross-Reference Listing Example**

Example 9-1 shows an example of a cross-reference listing.

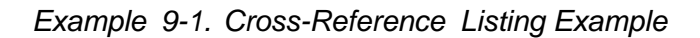

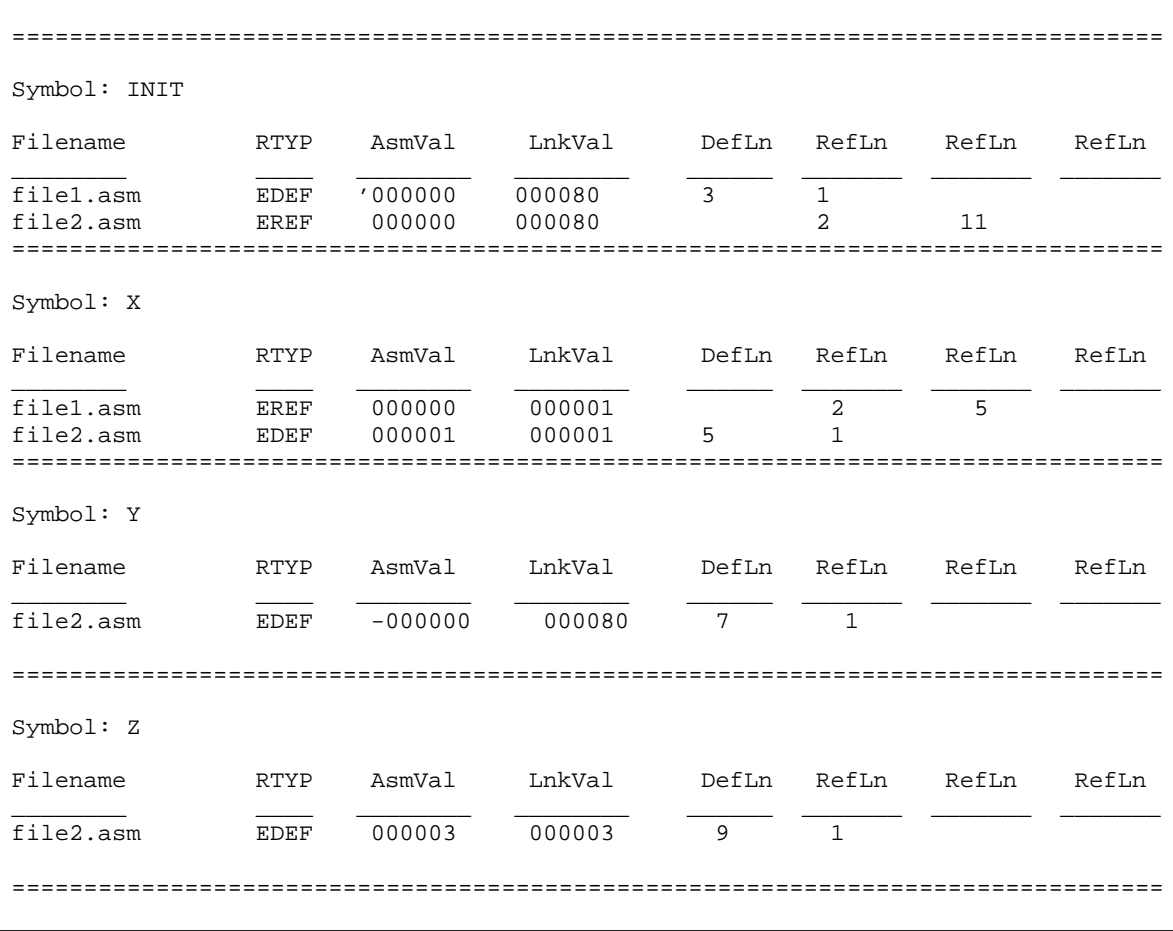

The terms defined below appear in the preceding cross-reference listing:

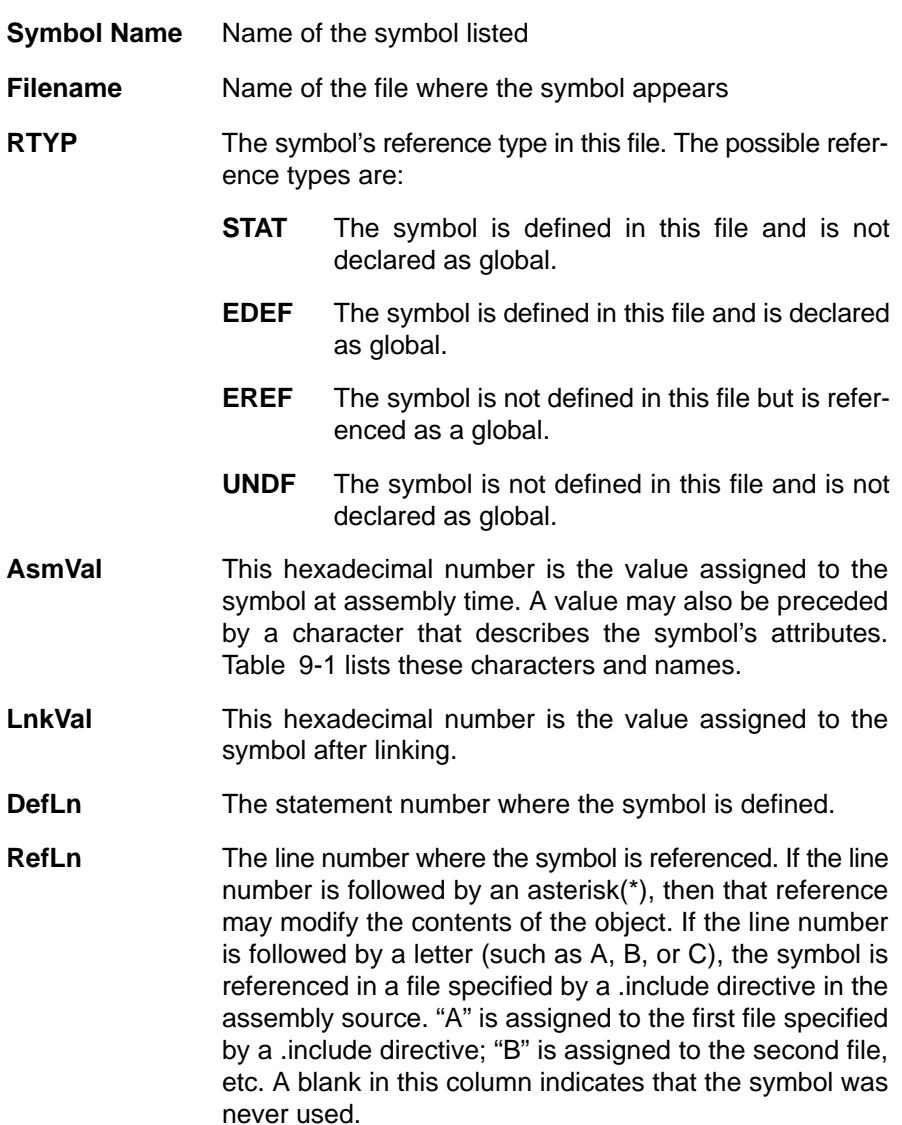

Table 9-1 lists the symbol attributes that appear in the cross-reference listing example.

Table 9-1. Symbol Attributes

| Character | <b>Meaning</b>                             |
|-----------|--------------------------------------------|
| ,         | Symbol defined in a .text section          |
| ,,        | Symbol defined in a .data section          |
| $\ddot{}$ | Symbol defined in a .sect section          |
| ٠         | Symbol defined in a .bss or .usect section |
|           | Symbol defined in a reg section            |

# **Hex Conversion Utility Description**

The TMS320C54x<sup>™</sup> assembler and linker create object files that are in common object file format (COFF). COFF is a binary object file format that encourages modular programming and provides more powerful and flexible methods for managing code segments and target system memory.

Most EPROM programmers do not accept COFF object files as input. The hex conversion utility converts a COFF object file into one of several standard ASCII hexadecimal formats, suitable for loading into an EPROM programmer. The utility is also useful in other applications requiring hexadecimal conversion of a COFF object file (for example, when using debuggers and loaders). This utility also supports the on-chip boot loader built into the target device, automating the code creation process for the C54x.

The hex conversion utility can produce these output file formats:

- □ ASCII-Hex, supporting 16-bit addresses
- Extended Tektronix (Tektronix)
- $\Box$  Intel MCS-86 (Intel)
- □ Motorola Exorciser (Motorola-S), supporting 16-bit, 24-bit, and 32-bit addresses
- □ Texas Instruments SDSMAC (TI-Tagged), supporting 16-bit addresses

### **Topic Page**

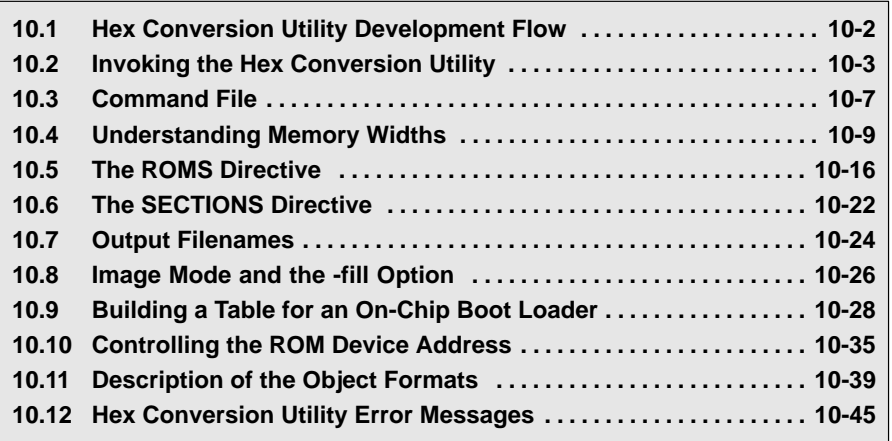

# <span id="page-348-0"></span>**10.1 Hex Conversion Utility Development Flow**

Figure 10-1 highlights the role of the hex conversion utility in the assembly language development process.

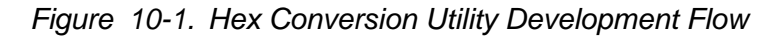

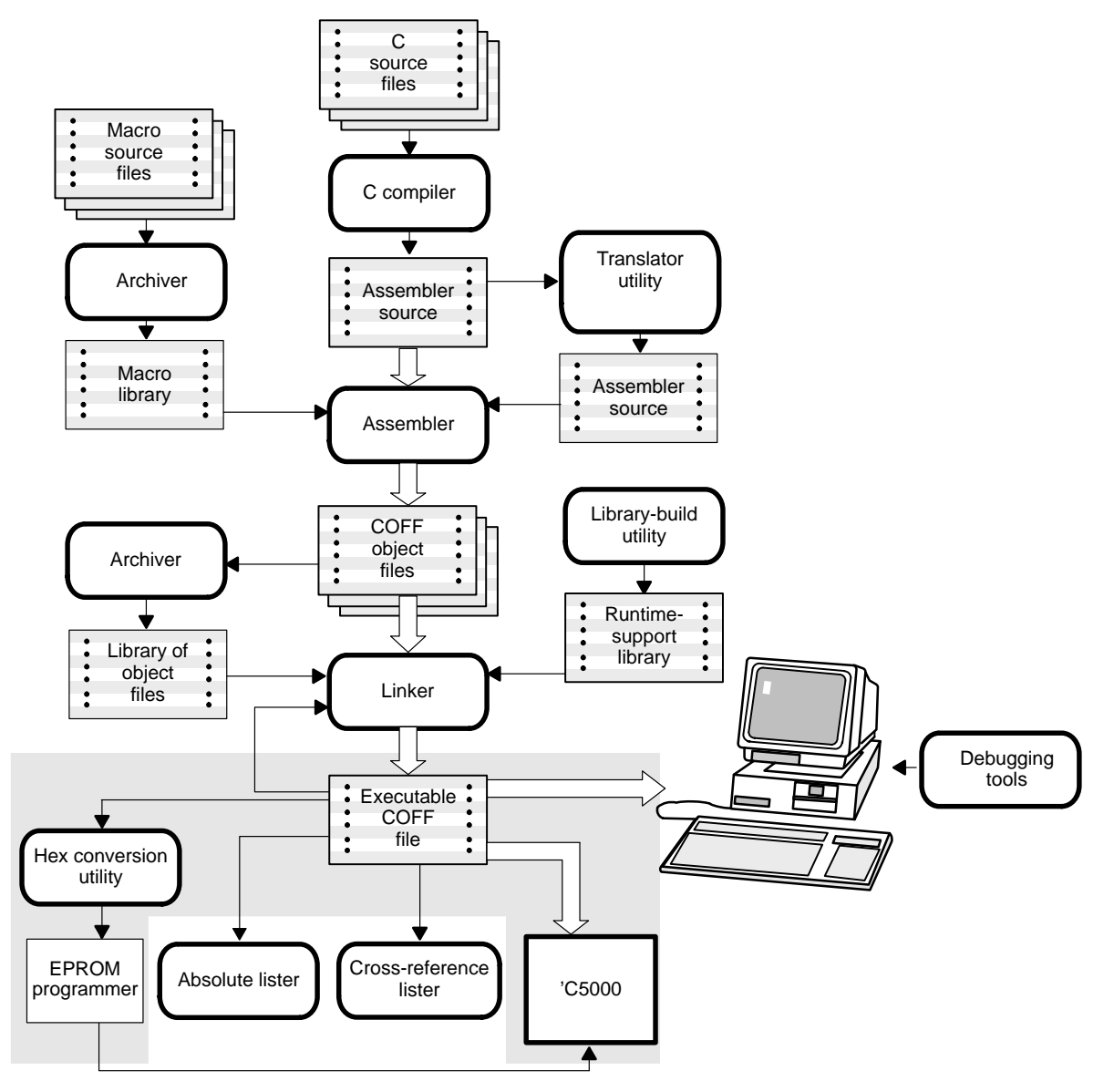

# <span id="page-349-0"></span>**10.2 Invoking the Hex Conversion Utility**

There are two basic methods for invoking the hex conversion utility:

**Specify the options and filenames on the command line.** The following example converts the file firmware.out into TI-Tagged format, producing two output files, firm.lsb and firm.msb.

```
hex500 -t firmware -o firm.lsb -o firm.msb
```
**Specify the options and filenames in a command file.** You can create a batch file that stores command line options and filenames for invoking the hex conversion utility. The following example invokes the utility using a command file called hexutil.cmd:

hex500 hexutil.cmd

In addition to regular command line information, you can use the hex conversion utility ROMS and SECTIONS directives in a command file.

To invoke the hex conversion utility, enter:

**hex500** [-options ] filename

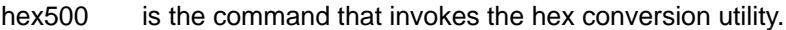

- -options supplies additional information that controls the hex conversion process. You can use options on the command line or in a command file.
	- $\Box$  All options are preceded by a dash and are not case sensitive.
	- $\Box$  Several options have an additional parameter that must be separated from the option by at least one space.
	- $\Box$  Options with multicharacter names must be spelled exactly as shown in this document; no abbreviations are allowed.
	- $\Box$  Options are not affected by the order in which they are used. The exception to this rule is the -q option, which must be used before any other options.
- filename names a COFF object file or a command file (for more information on command files, see Section 10.3, Command Files, on page [10-7\).](#page-353-0)

# Table 10-1. Hex Conversion Utility Options

### (a) General options

The general options control the overall operation of the hex conversion utility.

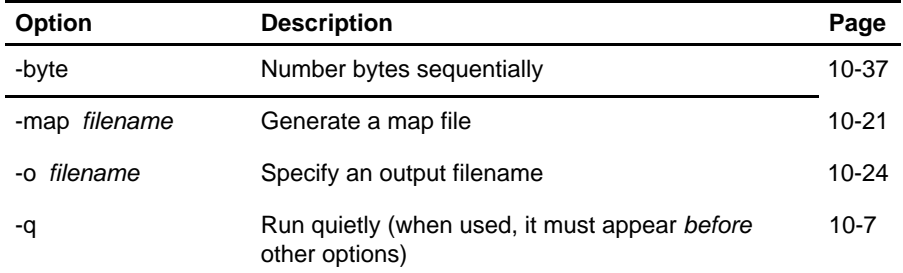

(b) Image options

The image options create a continuous image of a range of target memory.

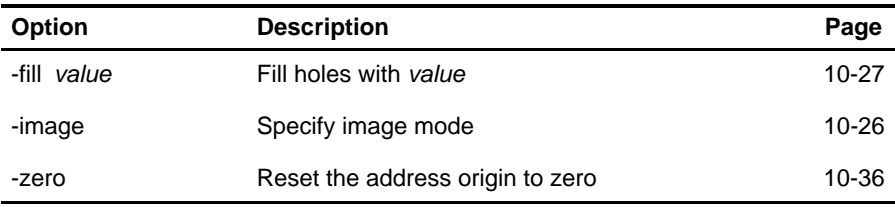

(c) Memory options

The memory options configure the memory widths for your output files.

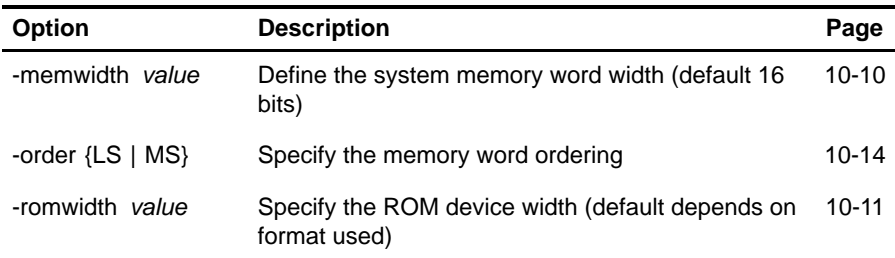

# Table 10-1. Hex Conversion Utility Options (Continued)

# (d) Output formats

The output formats specify the format of the output file.

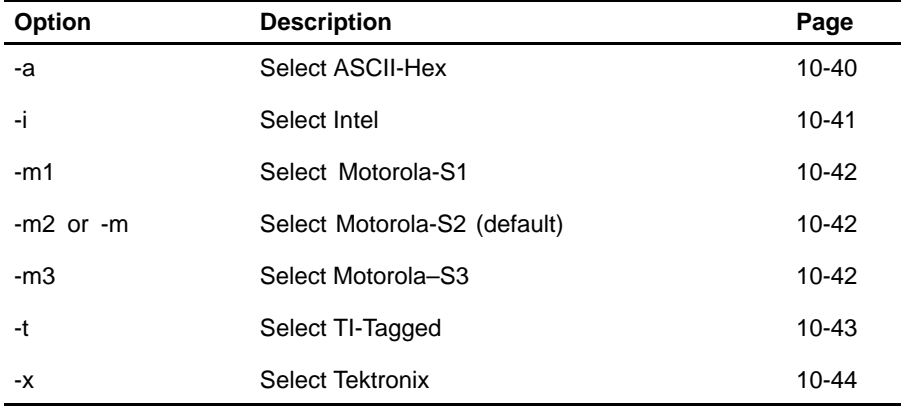

(e) Boot-loader options for all C54x devices

The boot-loader options for all C54x devices control how the hex conversion utility builds the boot table.

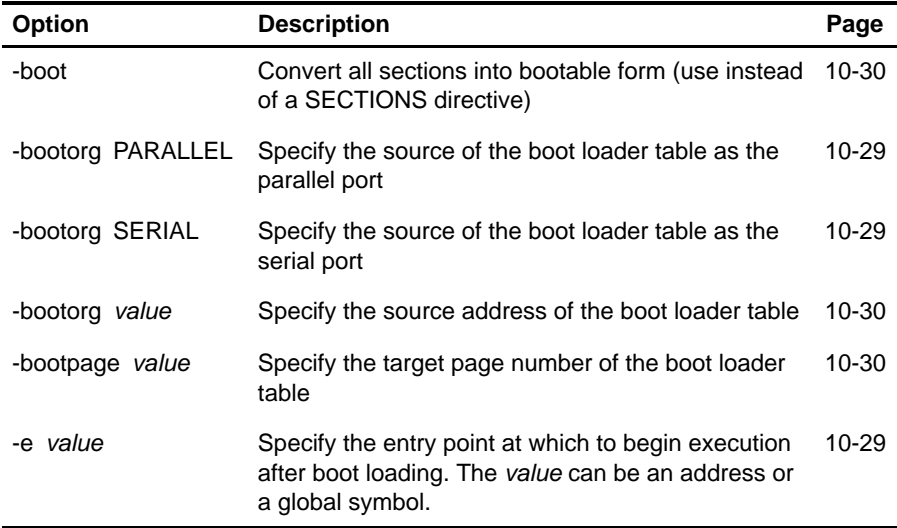

# Table 10-1. Hex Conversion Utility Options (Continued)

| <b>Option</b>             | <b>Description</b>                                                              | Page      |
|---------------------------|---------------------------------------------------------------------------------|-----------|
| -bootorg WARM<br>or -warm | Specify the source of the boot loader table as the<br>table currently in memory | $10 - 29$ |
| -bootorg COMM             | Specify the source of the boot loader table as the<br>communications port       | $10 - 29$ |
| -spc value                | Set the serial port control register value                                      | $10 - 29$ |
| -spce value               | Set the serial port control extension register value                            | $10 - 29$ |
| -arr value                | Set the ABU receive address register value                                      | $10 - 29$ |
| -bkr value                | Set the ABU transmit buffer size register value                                 | $10 - 29$ |
| -tcsr value               | Set the TDM serial port channel select register<br>value                        | $10 - 29$ |
| -trta value               | Set the TDM serial port receive/transmit address<br>register value              | $10 - 29$ |
| -swwsr value              | Set the Software Wait State Reg value for<br>PARALLEL/WARM boot mode            | $10 - 29$ |
| -bscr value               | Set the Bank-Switch Control Reg value for<br>PARALLEL/WARM boot mode            | $10 - 29$ |

(f) Boot-loader options for the C54x LP devices only

## <span id="page-353-0"></span>**10.3 Command File**

A command file is useful if you plan to invoke the utility more than once with the same input files and options. It is also useful if you want to use the ROMS and SECTIONS hex conversion utility directives to customize the conversion process.

Command files are ASCII files that contain one or more of the following:

- **D** Options and filenames. These are specified in a command file in exactly the same manner as on the command line.
- **ROMS directive.** The ROMS directive defines the physical memory configuration of your system as a list of address-range parameters. (For more information about the ROMS directive, see Section 10.5, The ROMS Directive, on page [10-16.\)](#page-362-0)
- **SECTIONS directive.** The SECTIONS directive specifies which sections from the COFF object file should be selected. (For more information about the SECTIONS directive, see Section 10.6, The SECTIONS Directive, on page [10-22.\)](#page-368-0)

You can also use this directive to identify specific sections that will be initialized by an on-chip boot loader. (For more information on the on-chip boot loader, see Section 10.9.3, Building a Table for an On-Chip Boot Loader, on page [10-29.\)](#page-374-0)

 $\Box$  **Comments.** You can add comments to your command file by using the  $\prime^*$ and \*/ delimiters. For example:

 $/*$  This is a comment  $*/$ 

To invoke the utility and use the options you defined in a command file, enter:

hex500 command\_filename

You can also specify other options and files on the command line. For example, you could invoke the utility by using both a command file and command line options:

hex500 firmware.cmd -map firmware.mxp

The order in which these options and file names appear is not important. The utility reads all input from the command line and all information from the command file before starting the conversion process. However, if you are using the -q option, it must appear as the first option on the command line or in a command file.

The **-q** option suppresses the utility's normal banner and progress information.

### **10.3.1 Examples of Command Files**

 $\Box$  Assume that a command file named firmware.cmd contains these lines:

```
firmware.out /* input file */
-t /* TI-Tagged */
-o firm.lsb /* output file 1, LSBs of ROM */
-o firm.msb /* output file 2, MSBs of ROM*/
```
You can invoke the hex conversion utility by entering:

```
 hex500 firmware.cmd
```
 $\Box$  This example converts a file called appl.out into four hex files in Intel format. Each output file is one byte wide and 16K bytes long. The .text section is converted to boot loader format.

```
appl.out /* input file */-i /* Intel format */<br>-map appl.mxp /* map file */
-map appl.mxp
ROMS
{
    ROW1: origin=01000h len=04000h romwidth=8
          files={ appl.u0 appl.u1 }
    ROW2: origin 05000h len=04000h romwidth=8
         files=\{ appl.u2 appl.u3 \}}
SECTIONS
{ .text: BOOT
     .data, .cinit, .sect1, .vectors, .const:
}
```
# <span id="page-355-0"></span>**10.4 Understanding Memory Widths**

The hex conversion utility makes your memory architecture more flexible by allowing you to specify memory and ROM widths. In order to use the hex conversion utility, you must understand how the utility treats word widths. Four widths are important in the conversion process: target width, data width, memory width, and ROM width. The terms target word, data word, memory word, and ROM word refer to a word of such a width.

Figure 10-2 illustrates the three separate and distinct phases of the hex conversion utility's process flow.

Figure 10-2. Hex Conversion Utility Process Flow

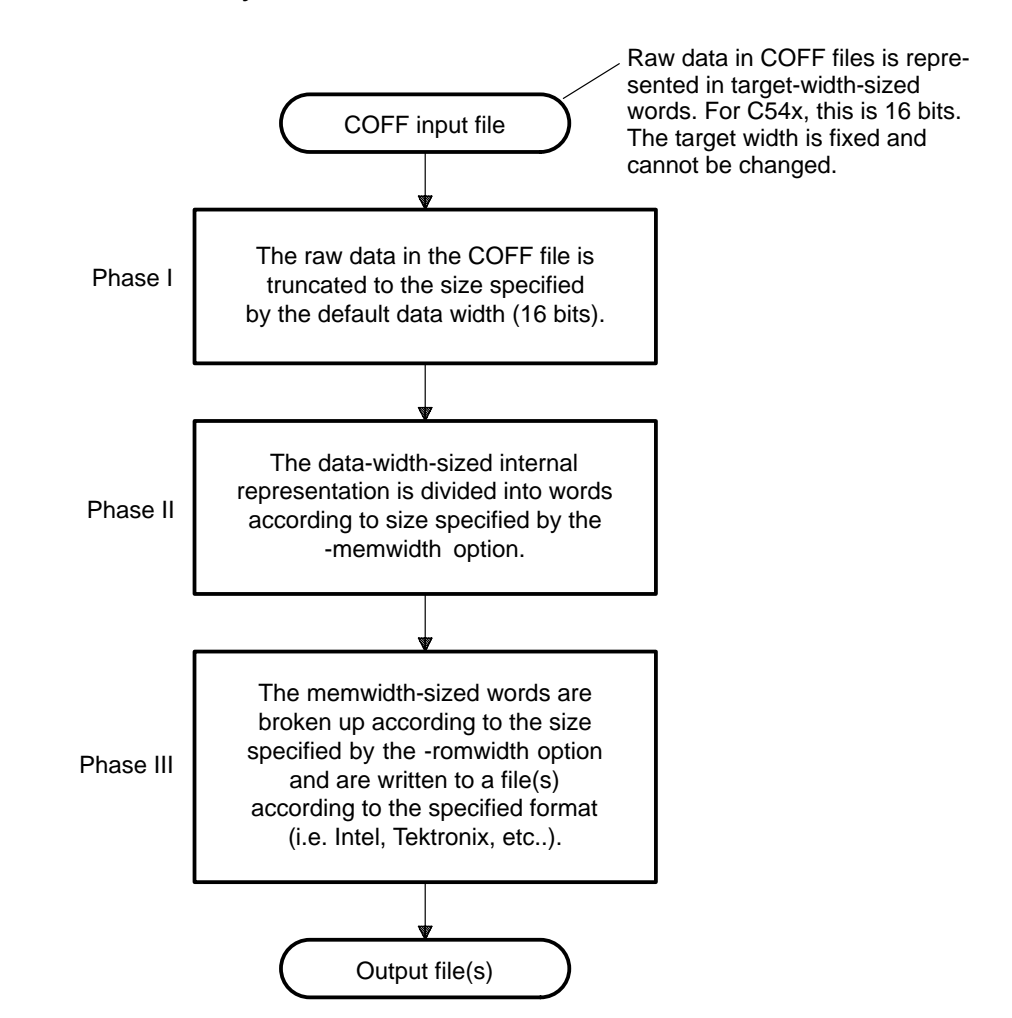

# <span id="page-356-0"></span>**10.4.1 Target Width**

Target width is the unit size (in bits) of raw data fields in the COFF file. This corresponds to the size of an opcode on the target processor. The width is fixed for each target and cannot be changed. The C54x targets have a width of 16 bits.The C55x targets are represented with a width of 16 bits.

# **10.4.2 Data Width**

Data width is the logical width (in bits) of the data words stored in a particular section of a COFF file. Usually, the logical data width is the same as the target width. The data width is fixed at 16 bits for the TMS320C54x and cannot be changed.

### **10.4.3 Memory Width**

Memory width is the physical width (in bits) of the memory system. Usually, the memory system is physically the same width as the target processor width: a 16-bit processor has a 16-bit memory architecture. However, some applications require target words to be broken up into multiple, consecutive, narrower memory words. Moreover, with certain processors like the C54x, the memory width can be narrower than the target width.

The hex conversion utility defaults memory width to the target width (in this case, 16 bits).

You can change the memory width by:

- □ Using the -memwidth option. This changes the memory width value for the entire file.
- □ Setting the **memwidth** parameter of the ROMS directive. This changes the memory width value for the address range specified in the ROMS directive and overrides the -memwidth option for that range. See Section 10.5, The ROMS Directive, on pag[e 10-16.](#page-362-0)

For both methods, use a value that is a power of 2 greater than or equal to 8.

You should change the memory width default value of 16 only in exceptional situations: for example, when you need to break single target words into consecutive, narrower memory words. Situations in which memory words are narrower than target words are most common when you use an on-chip boot loader that supports booting from narrower memory. For example, a 16-bit TMS320C54x can be booted from 8-bit memory or an 8-bit serial port, with each 16-bit value occupying two memory locations (this would be specified as -memwidth 8).

Figure 10-3 demonstrates how the memory width is related to the data width.

<span id="page-357-0"></span>Figure 10-3. Data and Memory Widths

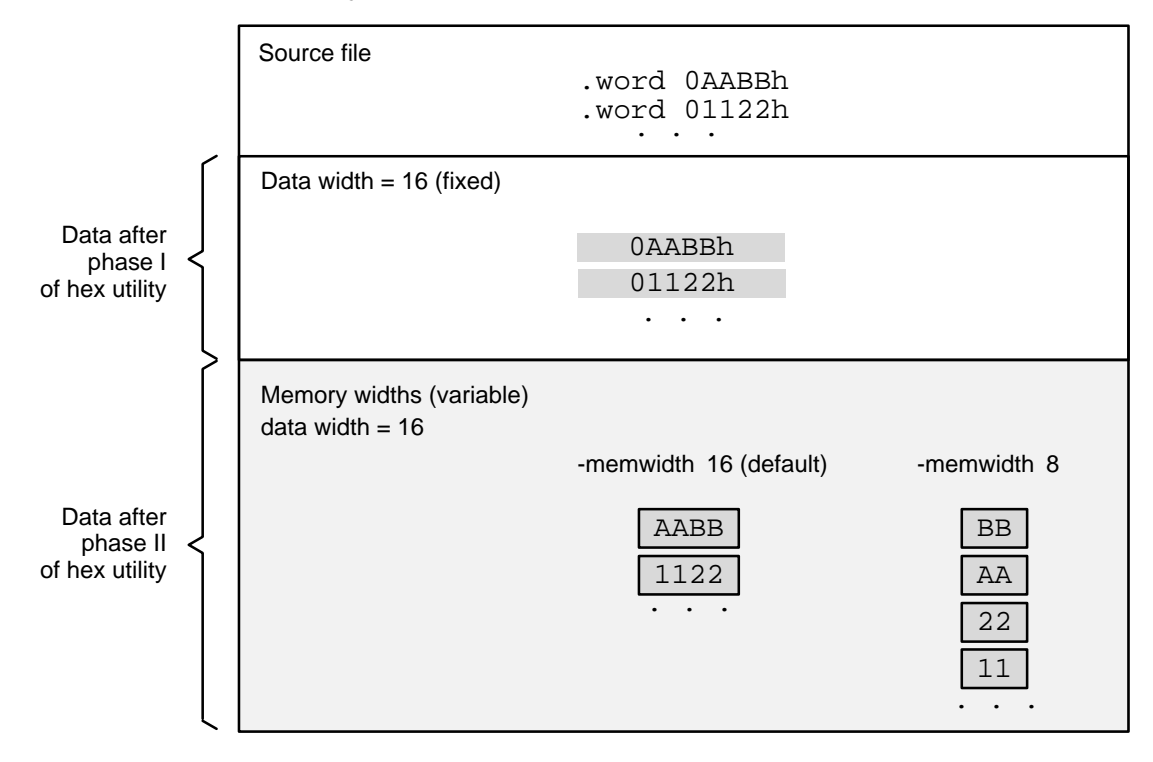

### **10.4.4 ROM Width**

ROM width specifies the physical width (in bits) of each ROM device and corresponding output file (usually one byte or eight bits). The ROM width determines how the hex conversion utility partitions the data into output files. After the target words are mapped to the memory words, the memory words are broken into one or more output files. The number of output files per address range is determined by the following formula, where memory width  $\ge$  ROM width:

number of files = memory width  $\div$  ROM width

For example, for a memory width of 16, you could specify a ROM width of 16 and get a single output file containing 16-bit words. Or you can use a ROM width value of 8 to get two files, each containing 8 bits of each word.

For more information on calculating the number of files per address range, see Section 10.5, The ROMS Directive, on pag[e 10-16.](#page-362-0)

The default ROM width that the hex conversion utility uses depends on the output format:

- $\Box$  All hex formats except TI-Tagged are configured as lists of 8-bit bytes; the default ROM width for these formats is 8 bits.
- $\Box$  TI-Tagged is a 16-bit format; the default ROM width for TI-Tagged is 16 bits.

#### **Note: The TI-Tagged Format Is 16 Bits Wide**

You cannot change the ROM width of the TI-Tagged format. The TI-Tagged format supports a 16-bit ROM width only.

You can change ROM width (except for TI-Tagged) by:

- □ Using the **-romwidth** option. This changes the ROM width value for the entire COFF file.
- □ Setting the **romwidth** parameter of the ROMS directive. This changes the ROM width value for a specific ROM address range and overrides the -romwidth option for that range. See Section 10.5, The ROMS Directive, on pag[e 10-16.](#page-362-0)

For both methods, use a value that is a power of 2 greater than or equal to 8.

If you select a ROM width that is wider than the natural size of the output format (16 bits for TI-Tagged or 8 bits for all others), the utility simply writes multibyte fields into the file.

Figure 10-4 illustrates how the target, memory, and ROM widths are related to one another.

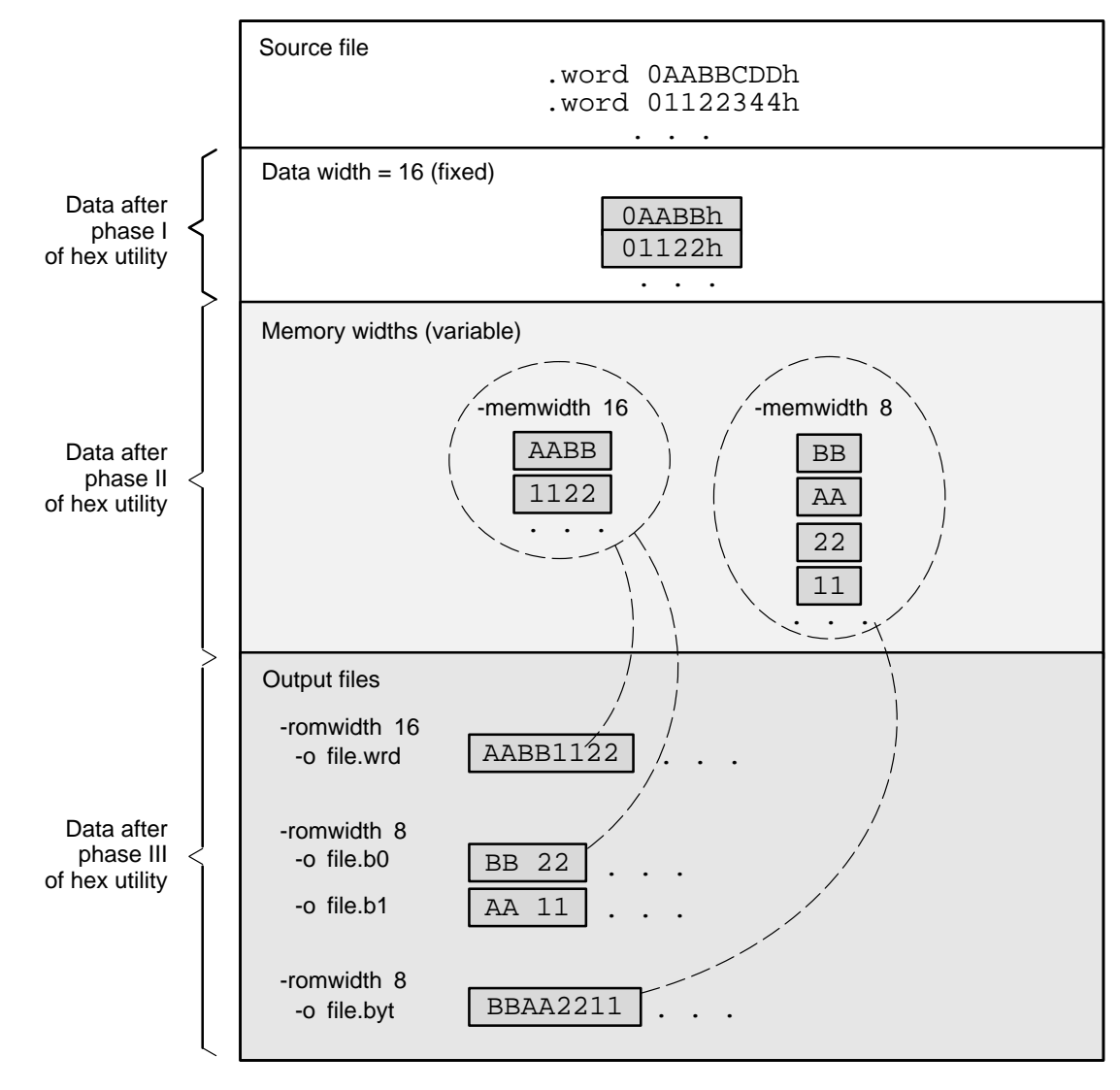

Figure 10-4. Data, Memory, and ROM Widths
### **10.4.5 A Memory Configuration Example**

Figure 10-5 shows a typical memory configuration example. This memory system consists of two 128K  $\times$  8-bit ROM devices.

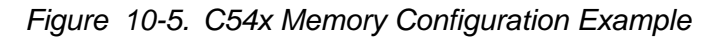

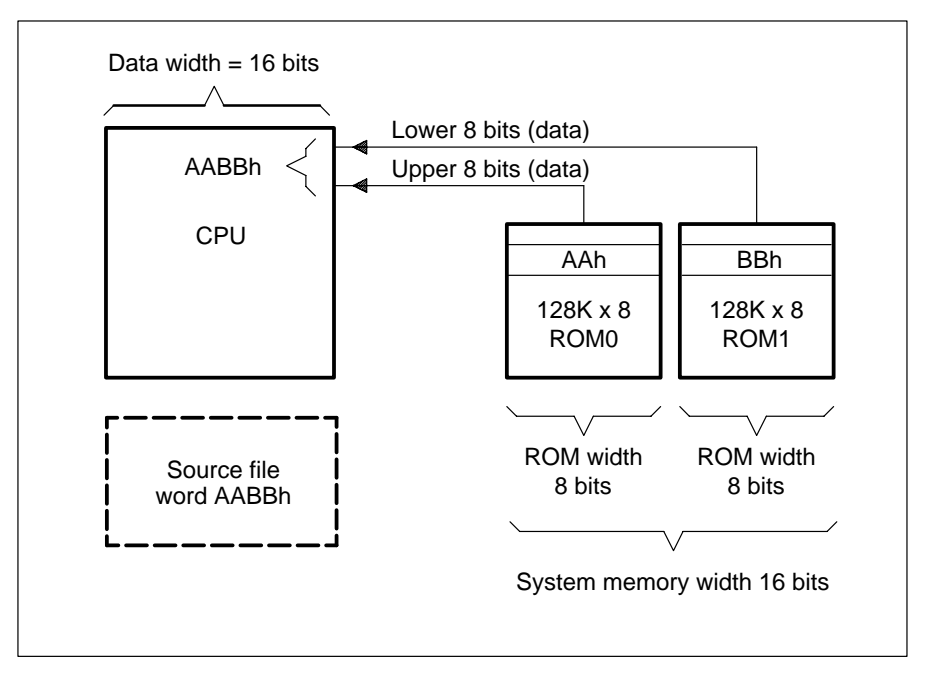

### **10.4.6 Specifying Word Order for Output Words**

When memory words are narrower than target words (memory width < 16), target words are split into multiple consecutive memory words. There are two ways to split a wide word into consecutive memory locations in the same hex conversion utility output file:

- **-order MS** specifies **big-endian** ordering, in which the most significant part of the wide word occupies the first of the consecutive locations
- **d** -order LS specifies little-endian ordering, in which the the least significant part of the wide word occupies the first of the consecutive locations

By default, the utility uses little-endian format because the C54x boot loaders expect the data in this order. Unless you are using your own boot loader program, avoid using -order MS.

#### **Note: When the -order Option Applies**

- $\Box$  This option applies only when you use a memory width with a value less than 16. Otherwise, -order is ignored.
- $\Box$  This option does not affect the way memory words are split into output files. Think of the files as a set: the set contains a least significant file and a most significant file, but there is no ordering over the set. When you list filenames for a set of files, you always list the least significant first, regardless of the -order option.

Figure 10-6 demonstrates how -order affects the conversion process. This figure, and the previous figure, Figure 10-4, explain the condition of the data in the hex conversion utility output files.

Figure 10-6. Varying the Word Order

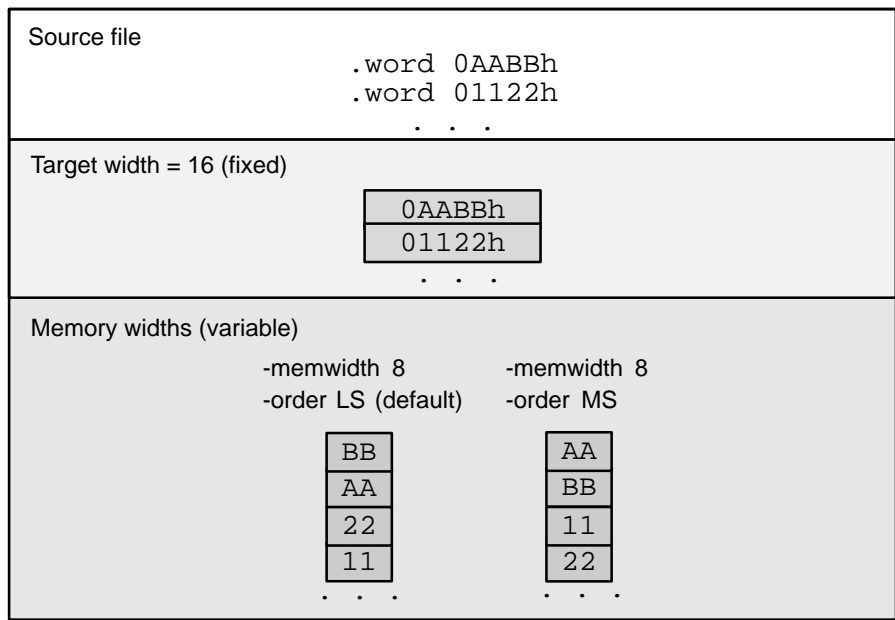

### <span id="page-362-0"></span>**10.5 The ROMS Directive**

The ROMS directive specifies the physical memory configuration of your system as a list of address-range parameters.

Each address range produces one set of files containing the hex conversion utility output data that corresponds to that address range. Each file can be used to program one single ROM device.

If you do not use a ROMS directive, the utility defines a default memory configuration that includes two address spaces (PAGE 0 and PAGE 1). Each address space contains a single address range. PAGE 0 contains a default range of the entire program address space, and PAGE 1 contains a default range of the entire data address space.

The ROMS directive is similar to the MEMORY directive of the TMS320C54x linker: both define the memory map of the target address space. Each line entry in the ROMS directive defines a specific address range. The general syntax is:

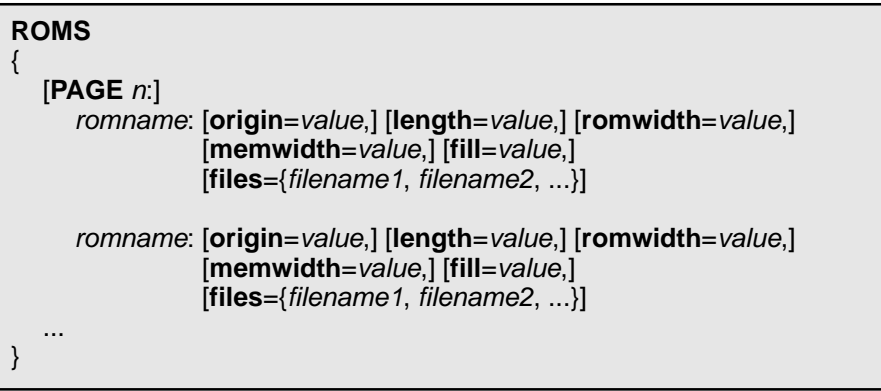

- **ROMS** begins the directive definition.
- **PAGE** identifies a memory space for targets that use program- and data-address spaces. If your program has been linked normally, PAGE 0 specifies program memory and PAGE 1 specifies data memory. Each memory range after the PAGE command belongs to that page until you specify another PAGE. If you don't include PAGE, all ranges belong to page 0.
- romname identifies a memory range. The name of the memory range may be one to eight characters in length. The name has no significance to the program; it simply identifies the range. (Duplicate memory range names are allowed.)

**origin** specifies the starting address of a memory range. It can be entered as origin, org, or o. The associated value must be a decimal, octal, or hexadecimal constant. If you omit the origin value, the origin defaults to 0.

> The following table summarizes the notation you can use to specify a decimal, octal, or hexadecimal constant:

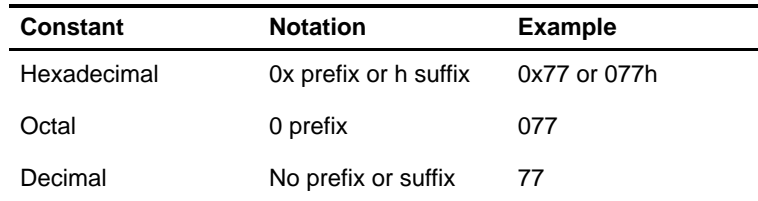

**length** specifies the length of a memory range as the physical length of the ROM device. It can be entered as length, len, or l. The value must be a decimal, octal, or hexadecimal constant. If you omit the length value, it defaults to the length of the entire address space.

**romwidth** specifies the physical ROM width of the range in bits (see subsection 10.4.4, ROM Width, on page [10-11\).](#page-357-0) Any value you specify here overrides the -romwidth option. The value must be a decimal, octal, or hexadecimal constant that is a power of 2 greater than or equal to 8.

- **memwidth** specifies the memory width of the range in bits (see subsection 10.4.3, Memory Width, on page [10-10\).](#page-356-0) Any value you specify here overrides the -memwidth option. The value must be a decimal, octal, or hexadecimal constant that is a power of 2 greater than or equal to 8. When using the memwidth parameter, you must also specify the paddr parameter for each section in the **SECTIONS** directive.
- **fill** specifies a fill value to use for the range. In image mode, the hex conversion utility uses this value to fill any holes between sections in a range. The value must be a decimal, octal, or hexadecimal constant with a width equal to the target width. Any value you specify here overrides the -fill option. When using fill, you must also use the -image command line option. See subsection 10.8.2, Specifying a Fill Value, on page [10-27.](#page-373-0)

**files** identifies the names of the output files that correspond to this range. Enclose the list of names in curly braces and order them from least significant to most significant output file.

> The number of file names should equal the number of output files that the range will generate. To calculate the number of output files, refer to Section 10.4.4, ROM Width, on page [10-11.](#page-357-0) The utility warns you if you list too many or too few filenames.

Unless you are using the -image option, all of the parameters defining a range are optional; the commas and equals signs are also optional. A range with no origin or length defines the entire address space. In image mode, an origin and length are required for all ranges.

Ranges on the same page must not overlap and must be listed in order of ascending address.

### **10.5.1 When to Use the ROMS Directive**

If you do not use a ROMS directive, the utility defines a default memory configuration that includes two address spaces (PAGE 0 and PAGE 1). Each address space contains a single address range. PAGE 0 contains a default range of the entire program address space, and PAGE 1 contains a default range of the entire data address space. If nothing is loaded into a particular page, no output is created for that page.

Use the ROMS directive when you want to:

- **Program large amounts of data into fixed-size ROMs**. When you specify memory ranges corresponding to the length of your ROMs, the utility automatically breaks the output into blocks that fit into the ROMs.
- **Restrict output to certain segments**. You can also use the ROMS directive to restrict the conversion to a certain segment or segments of the target address space. The utility does not convert the data that falls outside of the ranges defined by the ROMS directive. Sections can span range boundaries; the utility splits them at the boundary into multiple ranges. If a section falls completely outside any of the ranges you define, the utility does not convert that section and issues no messages or warnings. In this way, you can exclude sections without listing them by name with the SECTIONS directive. However, if a section falls partially in a range and partially in unconfigured memory, the utility issues a warning and converts only the part within the range.
- **Use image mode.** When you use the -image option, you must use a ROMS directive. Each range is filled completely so that each output file in

a range contains data for the whole range. Gaps before, between, or after sections are filled with the fill value from the ROMS directive, with the value specified with the -fill option, or with the default value of 0.

#### **10.5.2 An Example of the ROMS Directive**

The ROMS directive in Example 10-1 shows how 16K words of 16-bit memory could be partitioned for four 8K  $\times$  8-bit EPROMs.

Example 10-1. A ROMS Directive Example

```
infile.out
-image
-memwidth 16
ROMS
{
   EPROM1: org = 04000h, len = 02000h, romwidth = 8
           files = \{ rom4000.b0, rom4000.b1 \}EPROM2: org = 06000h, len = 02000h, romwidth = 8,
           fill = 0FFh,
           files = \{ rom6000.b0, rom6000.b1 \}}
```
In this example, EPROM1 defines the address range from 4000h through 5FFFh. The range contains the following sections:

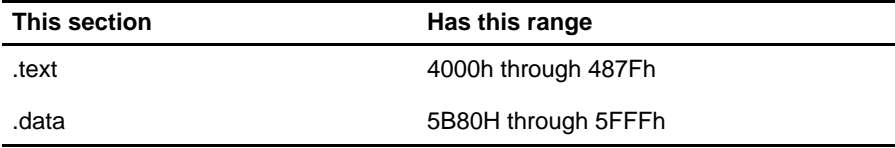

The rest of the range is filled with 0h (the default fill value). The data from this range is converted into two output files:

- $\Box$  rom4000.b0 contains bits 0 through 7
- $\Box$  rom4000.b1 contains bits 8 through 15

EPROM2 defines the address range from 6000h through 7FFFh. The range contains the following sections:

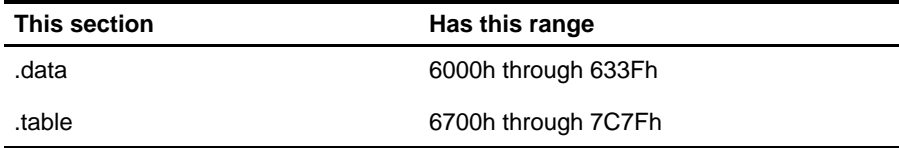

The rest of the range is filled with 0FFh (from the specified fill value). The data from this range is converted into two output files:

- T rom6000.b0 contains bits 0 through 7
- $\Box$  rom6000.b1 contains bits 8 through 15

Figure 10-7 shows how the ROMS directive partitions the infile.out file into four output files.

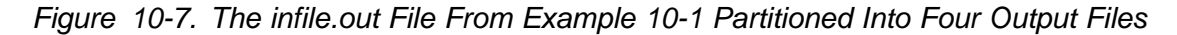

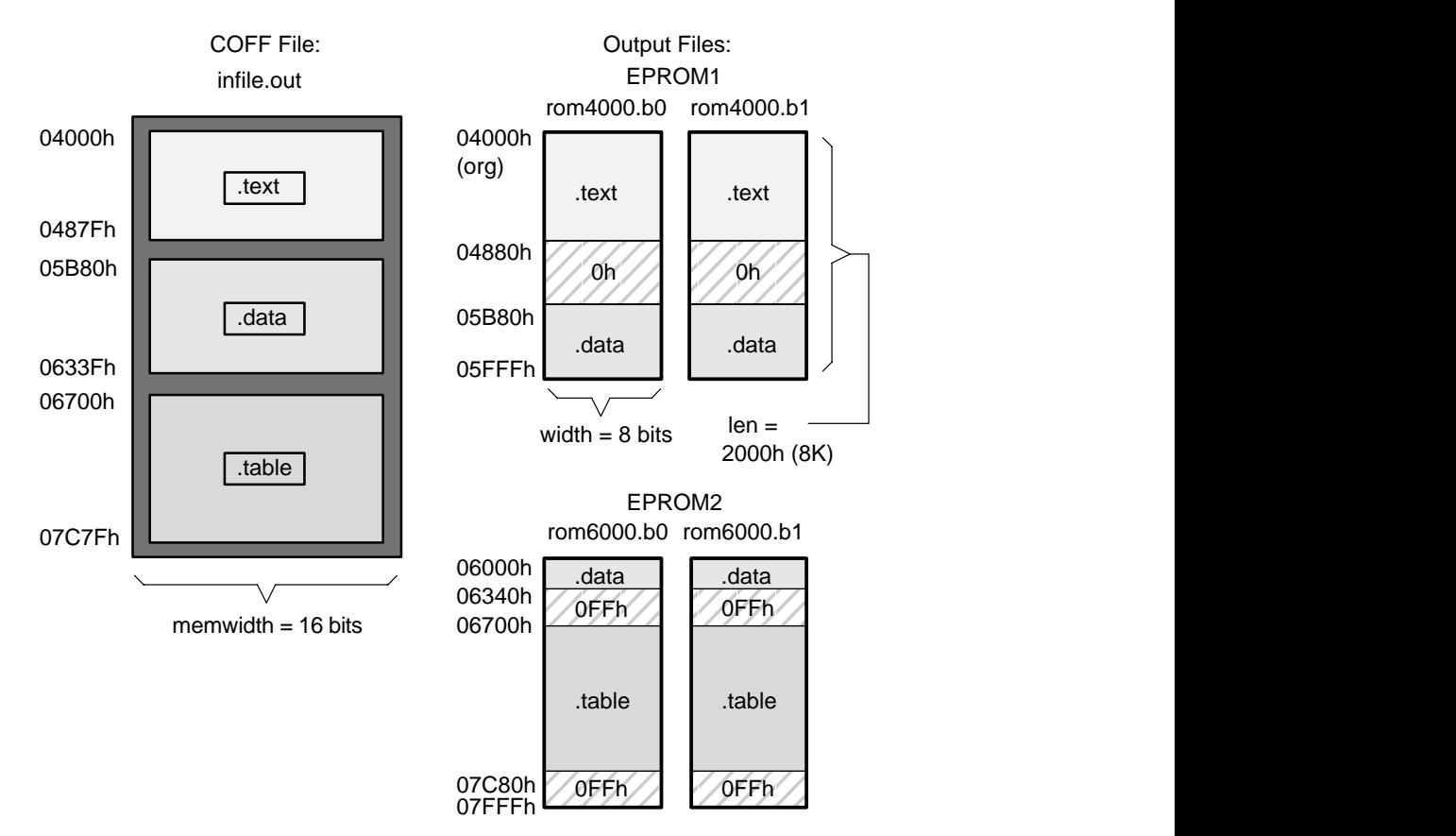

#### **10.5.3 Creating a Map File of the ROMS Directive**

The map file (specified with the -map option) is advantageous when you use the ROMS directive with multiple ranges. The map file shows each range, its parameters, names of associated output files, and a list of contents (section names and fill values) broken down by address. Following is a segment of the map file resulting from the example in Example 10-1.

Example 10-2. Map File Output From Example 10-1 Showing Memory Ranges

```
-----------------------------------------------------
00004000..00005fff Page=0 Width=8 "EPROM1"
-----------------------------------------------------
   OUTPUT FILES: rom4000.b0 [b0..b7]
                 rom4000.b1 [b8..b15]
   CONTENTS: 00004000..0000487f .text
            00004880..00005b7f FILL = 00000000
            00005b80..00005fff .data
  -----------------------------------------------------
00006000..00007fff Page=0 Width=8 "EPROM2"
   -----------------------------------------------------
   OUTPUT FILES: rom6000.b0 [b0..b7]
                 rom6000.b1 [b8..b15]
   CONTENTS: 00006000..0000633f .data
            00006340..000066ff FILL = 000000ff
            00006700..00007c7f .table
            00007c80..00007fff FILL = 000000ff
```
### <span id="page-368-0"></span>**10.6 The SECTIONS Directive**

You can convert specific sections of the COFF file by name with the SECTIONS directive. You can also specify those sections you want the utility to configure for loading from an on-chip boot loader, and those sections that you want to locate in ROM at a different address than the load address specified in the linker command file:

- $\Box$  If you use a SECTIONS directive, the utility converts only the sections that you list in the directive and ignores all other sections in the COFF file.
- $\Box$  If you don't use a SECTIONS directive, the utility converts all initialized sections that fall within the configured memory. The TMS320C54x compiler-generated initialized sections include: .text, .const, .cinit, and .switch.

Uninitialized sections are never converted, whether or not you specify them in a SECTIONS directive.

#### **Note: Sections Generated by the C/C++ Compiler**

The TMS320C54x C/C++ compiler automatically generates these sections:

- **Initialized sections:** .text, .const, .cinit, and .switch.
- **Uninitialized sections:** .bss, .stack, and .sysmem.

Use the SECTIONS directive in a command file. (For more information about using a command file, see Section 10.3, Command Files, on page [10-7](#page-353-0).) The general syntax for the SECTIONS directive is:

#### **SECTIONS**

{

}

```
sname: [paddr=value]
sname: [paddr=boot]
sname: [= boot ],
...
```
- **SECTIONS** begins the directive definition.
- sname identifies a section in the COFF input file. If you specify a section that doesn't exist, the utility issues a warning and ignores the name.
- **paddr** specifies the physical ROM address at which this section should be located. This value overrides the section load address given by the linker. (See Section 10.10, Controlling the ROM Device Address, on page [10-35\).T](#page-381-0)his value must be a decimal, octal, or hexadecimal constant. It can also be the word **boot** (to indicate a boot table section for use with the on-chip boot loader). If your file contains multiple sections, and if one section uses a paddr parameter, then all sections must use a paddr parameter.
- **= boot** configures a section for loading by the on-chip boot loader. This is equivalent to using **paddr=boot**. Boot sections have a physical address determined both by the target processor type and by the various boot-loader-specific command line options.

The commas separating section names are optional. For more similarity with the linker's SECTIONS directive, you can use colons after the section names (in place of the equal sign on the boot keyboard). For example, the following statements are equivalent:

```
SECTIONS { .text: .data: boot }
SECTIONS { .text, .data = boot }
```
In the example below, the COFF file contains six initialized sections: .text, .data, .const, .vectors, .coeff, and .tables. Suppose you want only .text and .data to be converted. Use a SECTIONS directive to specify this:

```
SECTIONS { .text, .data }
```
To configure both of these sections for boot loading, add the boot keyword:

SECTIONS  $\{$  .text = boot, .data = boot  $\}$ 

#### **Note: Using the -boot Option and the SECTIONS Directive**

When you use the SECTIONS directive with the on-chip boot loader, the -boot option is ignored. You must explicitly specify any boot sections in the SECTIONS directive. For more information about -boot and other command line options associated with the on-chip boot loader, see Table 10-2, page [10-29.](#page-375-0)

### **10.7 Output Filenames**

When the hex conversion utility translates your COFF object file into a data format, it partitions the data into one or more output files. When multiple files are formed by splitting data into byte-wide or word-wide files, filenames are always assigned in order from least to most significant. This is true, regardless of target or COFF endian ordering, or of any -order option.

### **10.7.1 Assigning Output Filenames**

The hex conversion utility follows this sequence when assigning output filenames:

1) **It looks for the ROMS directive.** If a file is associated with a range in the ROMS directive and you have included a list of files (files =  $\{.\ .\}$ ) on that range, the utility takes the filename from the list.

For example, assume that the target data is 16-bit words being converted to two files, each eight bits wide. To name the output files using the ROMS directive, you could specify:

```
ROMS
{
 RANGE1: romwidth=8, files={ xyz.b0 xyz.b1 }
}
```
The utility creates the output files by writing the least significant bits (LSBs) to xyz.b0 and the most significant bits (MSBs) to xyz.b1.

2) **It looks for the -o options.** You can specify names for the output files by using the -o option. If no filenames are listed in the ROMS directive and you use -o options, the utility takes the filename from the list of -o options. The following line has the same effect as the example above using the ROMS directive:

-o xyz.b0 -o xyz.b1

Note that if both the ROMS directive and -o options are used together, the ROMS directive overrides the -o options.

- 3) **It assigns a default filename.** If you specify no filenames or fewer names than output files, the utility assigns a default filename. A default filename consists of the base name from the COFF input file plus a 2- to 3-character extension (e.g., filename.abc). The extension has three parts:
	- a) A format character, based on the output format:
		- **a** for ASCII-Hex
		- **i** for Intel
		- **t** for TI-Tagged
		- **m** for Motorola-S
		- **x** for Tektronix
	- b) The range number in the ROMS directive. Ranges are numbered starting with 0. If there is no ROMS directive, or only one range, the utility omits this character.
	- c) The file number in the set of files for the range, starting with 0 for the least significant file.

For example, assume coff.out is for a 16-bit target processor and you are creating Intel format output. With no output filenames specified, the utility produces two output files named coff.i00 and coff.i01.

If you include the following ROMS directive when you invoke the hex conversion utility, you would have two output files:

ROMS

{

}

```
range1: o = 1000h 1 = 1000hrange2: o = 2000h 1 = 1000h
```
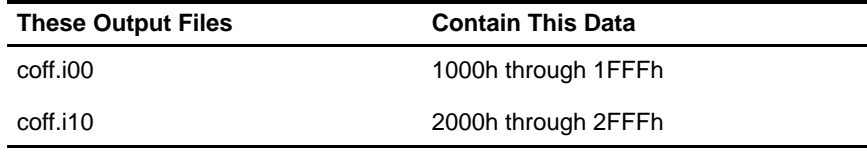

### **10.8 Image Mode and the -fill Option**

This section points out the advantages of operating in image mode and describes how to produce output files with a precise, continuous image of a target memory range.

#### **10.8.1 The -image Option**

With the -image option, the utility generates a memory image by completely filling all of the mapped ranges specified in the ROMS directive.

A COFF file consists of blocks of memory (sections) with assigned memory locations. Typically, all sections are not adjacent: there are gaps between sections in the address space for which there is no data. When such a file is converted without the use of image mode, the hex conversion utility bridges these gaps by using the address records in the output file to skip ahead to the start of the next section. In other words, there may be discontinuities in the output file addresses. Some EPROM programmers do not support address discontinuities.

In image mode, there are no discontinuities. Each output file contains a continuous stream of data that corresponds exactly to an address range in target memory. Any gaps before, between, or after sections are filled with a fill value that you supply.

An output file converted by using image mode still has address records because many of the hexadecimal formats require an address on each line. However, in image mode, these addresses will always be contiguous.

#### **Note: Defining the Ranges of Target Memory**

If you use image mode, you must also use a ROMS directive. In image mode, each output file corresponds directly to a range of target memory. You must define the ranges. If you don't supply the ranges of target memory, the utility tries to build a memory image of the entire target processor address space potentially a huge amount of output data. To prevent this situation, the utility requires you to explicitly restrict the address space with the ROMS directive.

#### <span id="page-373-0"></span>**10.8.2 Specifying a Fill Value**

The -fill option specifies a value for filling the holes between sections. The fill value must be specified as an integer constant following the -fill option. The width of the constant is assumed to be that of a word on the target processor. For example, for the C54x, specifying -fill 0FFh results in a fill pattern of 00FFh. The constant value is not sign extended.

The hex conversion utility uses a default fill value of zero if you don't specify a value with the fill option. The -fill option is valid only when you use -image; otherwise, it is ignored.

#### **10.8.3 Steps to Follow in Image Mode**

- **Step 1:** Define the ranges of target memory with a ROMS directive. See Section 10.5, The ROMS Directive, on pag[e 10-16 fo](#page-362-0)r details.
- **Step 2:** Invoke the hex conversion utility with the -image option. To number the bytes sequentially, use the -byte option; to reset the address origin to zero for each output file, use the -zero option. See subsection 10.10.3, The -byte Option, on pag[e 10-37 fo](#page-383-0)r details on the -byte option, and pag[e 10-36 fo](#page-382-0)r details on the -zero option. If you don't specify a fill value with the ROMS directive and you want a value other than the default of zero, use the -fill option.

### **10.9 Building a Table for an On-Chip Boot Loader**

Some DSP devices, such as the C54x, have a built-in boot loader that initializes memory with one or more blocks of code or data. The boot loader uses a special table (a boot table) stored in memory (such as EPROM) or loaded from a device peripheral (such as a serial or communications port) to initialize the code or data. The hex conversion utility supports the boot loader by automatically building the boot table.

### **10.9.1 Description of the Boot Table**

The input for a boot loader is the boot table. The boot table contains records that instruct the on-chip loader to copy blocks of data contained in the table to specified destination addresses. Some boot tables also contain values for initializing various processor control registers. The boot table can be stored in memory or read in through a device peripheral.

The hex conversion utility automatically builds the boot table for the boot loader. Using the utility, you specify the COFF sections you want the boot loader to initialize, the table location, and the values for any control registers. The hex conversion utility identifies the target device type from the COFF file, builds a complete image of the table according to the format required by that device, and converts it into hexadecimal in the output files. Then, you can burn the table into ROM or load it by other means.

The boot loader supports loading from memory that is narrower than the normal width of memory. For example, you can serially boot a 16-bit TMS320C54x from a single 8-bit EPROM by using the -serial8-memwidth option to configure the width of the boot table. The hex conversion utility automatically adjusts the table's format and length. See the boot loader example in the TMS320C54x DSP Reference Set for an illustration of a boot table.

#### **10.9.2 The Boot Table Format**

The boot table format is simple. Typically, there is a header record containing values for various control registers. Each subsequent block has a header containing the size and destination address of the block followed by data for the block. Multiple blocks can be entered; a termination block follows the last block. Finally, the table can have a footer containing more control register values. See the boot loader section in the TMS320C54x DSP Reference Set for more information.

### <span id="page-375-0"></span>**10.9.3 How to Build the Boot Table**

Table 10-2 summarizes the hex conversion utility options available for the boot loader.

### Table 10-2. Boot-Loader Options

(a) Options for all C54x devices

| <b>Option</b>     | <b>Description</b>                                                                                                    |
|-------------------|----------------------------------------------------------------------------------------------------|
| -boot             | Convert all sections into bootable form (use instead of a<br>SECTIONS directive)                                                  |
| -bootorg PARALLEL | Specify the source of the boot loader table as the parallel<br>port                                                               |
| -bootorg SERIAL   | Specify the source of the boot loader table as the serial port                                                                    |
| -bootorg value    | Specify the source address of the boot loader table                                                                               |
| -bootpage value   | Specify the target page number of the boot loader table                                                                           |
| -e value          | Specify the entry point at which to begin execution after boot<br>loading. The <i>value</i> can be an address or a global symbol. |

(b) Options for C54x LP devices only

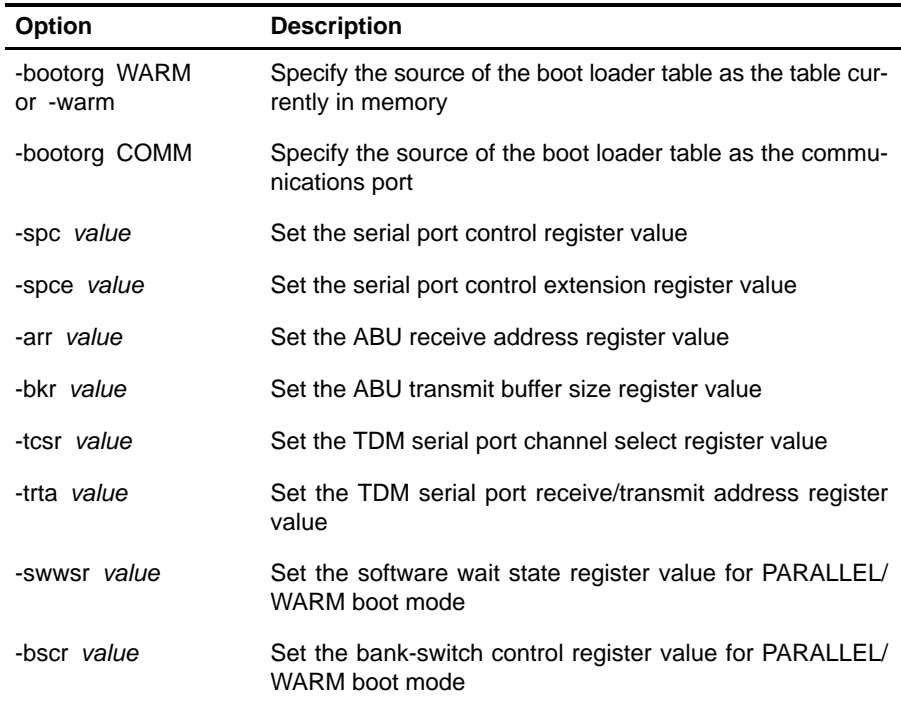

#### **10.9.3.1 Building the Boot Table**

To build the boot table, follow these steps:

**Step 1:** Link the file. Each block of the boot table data corresponds to an initialized section in the COFF file. Uninitialized sections are not converted by the hex conversion utility (see Section 10.6, The SECTIONS Directive, on page [10-22\).](#page-368-0)

> When you select a section for placement in a boot-loader table, the hex conversion utility places the section's load address in the destination address field for the block in the boot table. The section content is then treated as raw data for that block.

The hex conversion utility does not use the section run address. When linking, you need not worry about the ROM address or the construction of the boot table—the hex conversion utility handles this.

- <span id="page-377-0"></span>**Step 2: Identify the bootable sections**. You can use the -boot option to tell the hex conversion utility to configure all sections for boot loading. Or, you can use a SECTIONS directive to select specific sections to be configured (see Section 10.6, The SECTIONS Directive, on page [10-22\).](#page-368-0) Note that if you use a SECTIONS directive, the -boot option is ignored.
- **Step 3: Set the ROM address of the boot table**. Use the -bootorg option to set the source address of the complete table. For example, if you are using the C54x and booting from memory location 8000h, specify -bootorg 8000h. The address field in the the hex conversion utility output file will then start at 8000h.

If you use -bootorg SERIAL or -bootorg PARALLEL, or if you do not use the -bootorg option at all, the utility places the table at the origin of the first memory range in a ROMS directive. If you do not use a ROMS directive, the table will start at the first section load address. There is also a -bootpage option for starting the table somewhere other than page 0.

- **Step 4: Set boot-loader-specific options.** Set such options as entry point and memory control registers as needed.
- **Step 5: Describe your system memory configuration**. See Section 10.4, Understanding Memory Widths, on page [10-9 a](#page-355-0)nd Section 10.5, The ROMS Directive, on pag[e 10-16 fo](#page-362-0)r details.

#### **10.9.3.2 Leaving Room for the Boot Table**

The complete boot table is similar to a single section containing all of the header records and data for the boot loader. The address of this "section" is the boot table origin. As part of the normal conversion process, the hex conversion utility converts the boot table to hexadecimal format and maps it into the output files like any other section.

Be sure to leave room in your system memory for the boot table, especially when you are using the ROMS directive. The boot table cannot overlap other nonboot sections or unconfigured memory. Usually, this is not a problem; typically, a portion of memory in your system is reserved for the boot table. Simply configure this memory as one or more ranges in the ROMS directive, and use the -bootorg option to specify the starting address.

### **10.9.4 Booting From a Device Peripheral**

You can choose to boot from a serial or parallel port by using the SERIAL or PARALLEL keyword with the -bootorg option. Your selection of a keyword depends on the target device and the channel you want to use. For example, to boot a C54x from its serial port, specify -bootorg SERIAL on the command line or in a command file. To boot a C54x from one of its parallel ports, specify -bootorg PARALLEL.

#### **Note: On-Chip Boot Loader Concerns**

**Possible memory conflicts.** When you boot from a device peripheral, the boot table is not actually in memory; it is being received through the device peripheral. However, as explained in Step 3 on pag[e 10-31, a](#page-377-0) memory address is assigned.

If the table conflicts with a nonboot section, put the boot table on a different page. Use the ROMS directive to define a range on an unused page and the -bootpage option to place the boot table on that page. The boot table will then appear to be at location 0 on the dummy page.

 **Why the System Might Require an EPROM Format for a Peripheral Boot Loader Address.** In a typical system, a parent processor boots a child processor through that child's peripheral. The boot loader table itself may occupy space in the memory map of the parent processor. The EPROM format and ROMS directive address correspond to those used by the parent processor, not those that are used by the child.

### **10.9.5 Setting the Entry Point for the Boot Table**

After completing the boot load process, execution starts at the default entry point specified by the linker and contained in the COFF file. By using the -e option with the hex conversion utility, you can set the entry point to a different address.

For example, if you want your program to start running at address 0123h after loading, specify -e 0123h on the command line or in a command file. You can determine the -e address by looking at the map file that the linker generates.

#### **Note: Valid Entry Points**

The value can be a constant, or it can be a symbol that is externally defined (for example, with a .global) in the assembly source.

When you use the -e option, the utility builds a dummy block of length 1 and data value 0 that loads at the specified address. Your blocks follow this dummy block. Since the dummy block is loaded first, the dummy value of 0 is overwritten by the subsequent blocks. Then, the boot loader jumps to the -e option address after the boot load is completed.

When using the -bootorg WARM option, the -e option sets the address of where the boot table is loaded in ROM.

#### **10.9.6 Using the C54x Boot Loader**

This section explains and gives an example on using the hex conversion utility with the boot loader for C54x devices.

The C54x boot loader has several different modes. You can select these modes by using the -bootorg and -memwidth options:

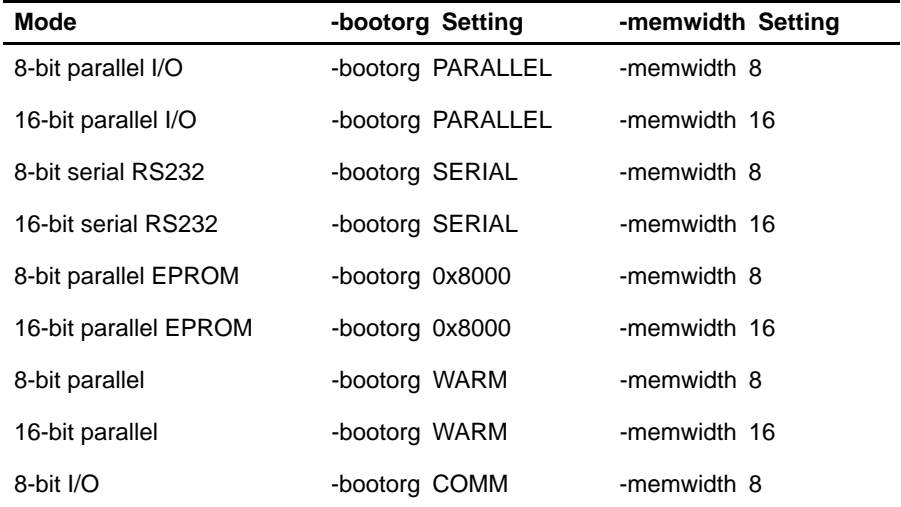

You should set the -romwidth equal to the -memwidth unless you want to have multiple output files.

The C54x can boot through either the serial or parallel interface with either 8 or 16-bit data. The format is the same for any combination: the boot table consists of a field containing the destination address, a field containing the length, and a block containing the data.

You can boot only one section. If you are booting from an 8-bit channel, 16-bit words are stored in the table with the MSBs first; the hex conversion utility automatically builds the table in the correct format.

 $\Box$  To boot from a serial port, specify -bootorg SERIAL when invoking the utility. Use either -memwidth 8 or -memwidth 16.

- $\Box$  To load from a parallel I/O port, invoke the utility by specifying -bootorg PARALLEL. Use either -memwidth 8 or -memwidth 16.
- □ To boot from external memory (EPROM), specify the source address of the boot memory by using the -bootorg option. Use either -memwidth 8 or -memwidth 16.

For example, the command file in Figure 10-8 allows you to boot the .text section of abc.out from a byte-wide EPROM at location 0x8000.

Figure 10-8. Sample Command File for Booting From a C54x EPROM

```
abc.out /* input file */
 -o abc.i /* output file */
abc.out<br>
-o abc.i \begin{array}{ccc} \n\text{'}^* \quad \text{input file} & * \text{'} \\
\text{-} \quad \text{ } \quad \text{'}^* \quad \text{output file} & * \text{'} \\
\text{-} \quad \text{'}^* \quad \text{Intel format} & * \text{'} \\
\text{-} \quad \text{''} \quad \text{''} \quad \text{``B-bit memory} & * \text{'} \\
\text{-} \quad \text{''} \quad \text{''} \quad \text{''} \quad \text{''} \quad \text{''} \quad \text{''} \quad \text{''} \quad \text{''} \quad \text{''} \quad \text{''} \quad \-memwidth 8 /* 8-bit memory */
-romwidth 8 \prime* outfile is bytes, not words */<br>-bootorg 0x8000 \prime* external memory boot */
                                            /* external memory boot
SECTIONS { .text: BOOT }
```
### <span id="page-381-0"></span>**10.10 Controlling the ROM Device Address**

The hex conversion utility output address field corresponds to the ROM device address. The EPROM programmer burns the data into the location specified by the hex conversion utility output file address field. The hex conversion utility offers some mechanisms to control the starting address in ROM of each section and/or to control the address index used to increment the address field. However, many EPROM programmers offer direct control of the location in ROM in which the data is burned.

### **10.10.1 Controlling the Starting Address**

Depending on whether or not you are using the boot loader, the hex conversion utility output file controlling mechanisms are different.

**Non-boot loader mode.** The address field of the hex conversion utility output file is controlled by the following mechanisms listed from low to high priority:

1) **The linker command file.** By default, the address field of the hex conversion utility output file is a function of the load address (as given in the linker command file) and the hex conversion utility parameter values. The relationship is summarized as follows:

out\_file\_addr<sup>†</sup> = load\_addr  $\times$  (data\_width  $\div$  mem\_width)

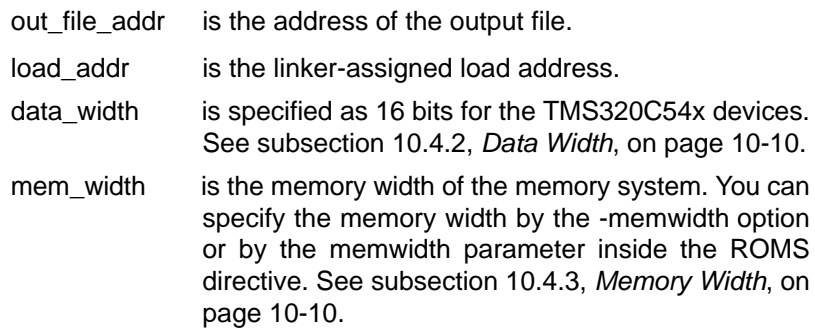

† If paddr is not specified

The value of data width divided by memory width is a correction factor for address generation. When data width is larger than memory width, the correction factor expands the address space. For example, if the load address is  $0\times 1$  and data width divided by memory width is 2, the output file address field would be  $0\times 2$ . The data is split into two consecutive locations the size of the memory width.

2) **The paddr parameter of the SECTIONS directive.** When the paddr parameter is specified for a section, the hex conversion utility bypasses

the section load address and places the section in the address specified by paddr. The relationship between the hex conversion utility output file address field and the paddr parameter can be summarized as follows:

<span id="page-382-0"></span>out\_file\_addr<sup>†</sup> = paddr\_val + ( load\_addr - sect\_beg\_load\_addr )  $\times$  (data\_width  $\div$  mem\_width)

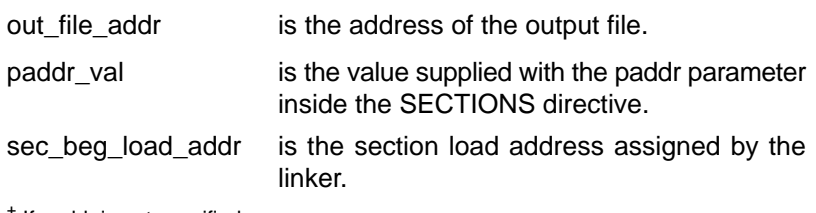

† If paddr is not specified

The value of data width divided by memory width is a correction factor for address generation. The section beginning load address factor subtracted from the load address is an offset from the beginning of the section.

3) **The -zero option.** When you use the -zero option, the utility resets the address origin to 0 for each output file. Since each file starts at 0 and counts upward, any address records represent offsets from the beginning of the file (the address within the ROM) rather than actual target addresses of the data.

You must use the -zero option in conjunction with the -image option to force the starting address in each output file to be zero. If you specify the -zero option without the -image option, the utility issues a warning and ignores the -zero option.

**Boot-Loader Mode.** When the boot loader is used, the hex conversion utility places the different COFF sections that are in the boot table into consecutive memory locations. Each COFF section becomes a boot table block whose destination address is equal to the linker-assigned section load address.

In a boot table, the address field of the the hex conversion utility output file is not related to the section load addresses assigned by the linker. The address fields of the boot table are simply offsets to the beginning of the table, multiplied by the correction factor (data width divided by memory width). The section load addresses assigned by the linker will be encoded into the boot table along with the size of the section and the data contained within the section. These addresses will be used to store the data into memory during the boot load process.

The beginning of the boot table defaults to the linked load address of the first bootable section in the COFF input file, unless you use one of the following mechanisms, listed here from low to high priority. Higher priority mechanisms override the values set by low priority options in an overlapping range.

- <span id="page-383-0"></span>1) **The ROM origin specified in the ROMS directive.** The hex conversion utility places the boot table at the origin of the first memory range in a ROMS directive.
- 2) **The -bootorg option.** The hex conversion utility places the boot table at the address specified by the -bootorg option if you select boot loading from memory. Neither -bootorg PARALLEL nor -bootorg SERIAL affect the address field.

#### **10.10.2 Controlling the Address Increment Index**

By default, the hex conversion utility increments the output file address field according to the memory width value. If memory width equals 16, the address increments on the basis of how many 16-bit words are present in each line of the output file.

#### **10.10.3 The -byte Option**

Some EPROM programmers may require the output file address field to contain a byte count rather than a word count. If you use the -byte option, the output file address increments once for each byte. For example, if the starting address is 0h, the first line contains eight words, and you use no -byte option, the second line would start at address 8 (8h). If the starting address is 0h, the first line contains eight words, and you use the -byte option, the second line would start at address 16 (010h). The data in both examples are the same; -byte affects only the calculation of the output file address field, not the actual target processor address of the converted data.

The -byte option causes the address records in an output file to refer to byte locations within the file, whether the target processor is byte-addressable or not.

#### **10.10.4 Dealing With Address Holes**

When memory width is different from data width, the automatic multiplication of the load address by the correction factor might create holes at the beginning of a section or between sections.

For example, assume you want to load a COFF section (.sec1) at address 0x0100 of an 8-bit EPROM. If you specify the load address in the linker command file at location 0x0100, the hex conversion utility will multiply the address by 2 (data width divided by memory width  $= 16/8 = 2$ ), giving the output file a starting address of 0x0200. Unless you control the starting address of the EPROM with your EPROM programmer, you could create holes within the EPROM. The programmer will burn the data starting at location 0x0200 instead of 0x0100. To solve this, you can:

 **Use the paddr parameter of the SECTIONS directive.** This forces a section to start at the specified value. Figure 10-9 shows a command file that can be used to avoid the hole at the beginning of .sec1.

Figure 10-9. Hex Command File for Avoiding a Hole at the Beginning of a Section

```
-ia.out
-map a.map 
ROMS
{
ROM : org = 0x0100, length = 0x200, romwidth = 8,
       memwidth = 8
}
SECTIONS
 {
   sec1: paddr = 0x100}
```
- **Note:** If your file contains multiple sections, and, if one section uses a paddr parameter, then all sections must use the paddr parameter.
- **Use the -bootorg option or use the ROMS origin parameter (for boot loading only).** As described on pag[e 10-36, w](#page-382-0)hen you are boot loading, the EPROM address of the entire boot-loader table can be controlled by the -bootorg option or by the ROMS directive origin.
- $\Box$  For another example, see Section C.4, *Example 3: Generating a Boot* Table for Non-LP Core Devices, on pag[e C-10.](#page-450-0)

### **10.11 Description of the Object Formats**

The hex conversion utility converts a COFF object file into one of five object formats that most EPROM programmers accept as input: ASCII-Hex, Intel MCS-86, Motorola-S, Extended Tektronix, or TI-Tagged.

Table 10-3 specifies the format options.

- $\Box$  If you use more than one of these options, the last one you list overrides the others.
- $\Box$  The default format is Tektronix (-x option).

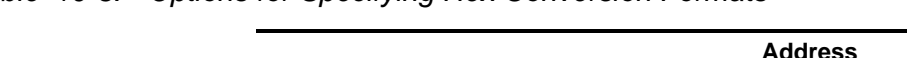

Table 10-3. Options for Specifying Hex Conversion Formats

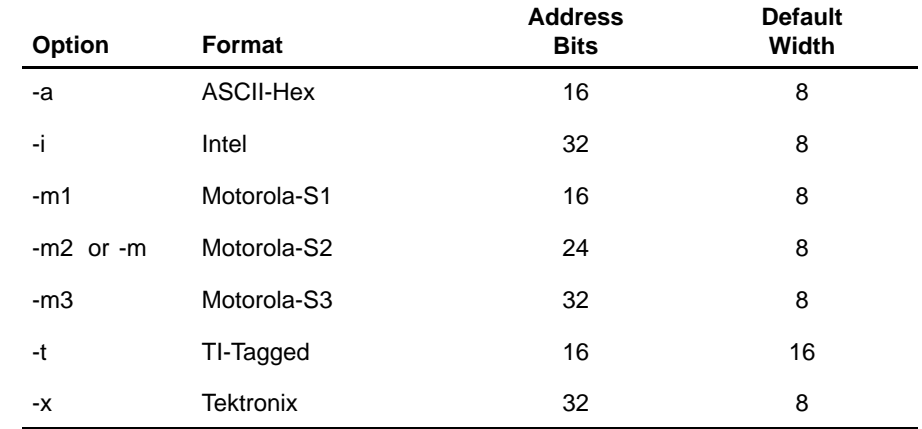

**Address bits** determine how many bits of the address information the format supports. Formats with 16-bit addresses support addresses up to 64K only. The utility truncates target addresses to fit in the number of available bits.

The **default width** determines the default output width. You can change the default width by using the -romwidth option or by using the romwidth parameter in the ROMS directive. You cannot change the default width of the TI-Tagged format, which supports a 16-bit width only.

### **10.11.1 ASCII-Hex Object Format (-a Option)**

The ASCII-Hex object format supports 16-bit addresses. The format consists of a byte stream with bytes separated by spaces. Figure 10-10 illustrates the ASCII-Hex format.

Figure 10-10. ASCII-Hex Object Format

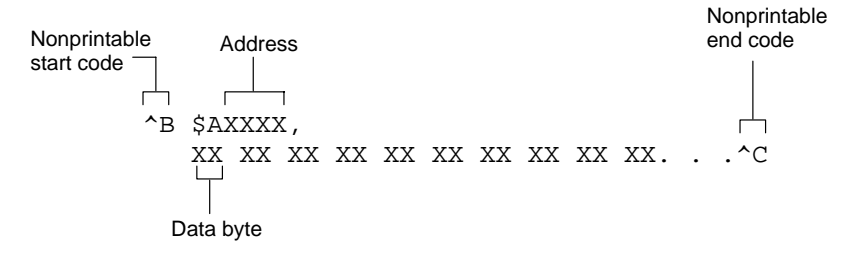

The file begins with an ASCII STX character (ctrl-B, 02h) and ends with an ASCII ETX character (ctrl-C, 03h). Address records are indicated with \$AXXXX, in which XXXX is a 4-digit (16-bit) hexadecimal address. The address records are present only in the following situations:

- $\Box$  When discontinuities occur
- $\Box$  When the byte stream does not begin at address 0

You can avoid all discontinuities and any address records by using the -image and -zero options. The output created is a list of byte values.

### **10.11.2 Intel MCS-86 Object Format (-i Option)**

The Intel object format supports 16-bit addresses and 32-bit extended addresses. Intel format consists of a 9-character (4-field) prefix—which defines the start of record, byte count, load address, and record type—the data, and a 2-character checksum suffix.

The 9-character prefix represents three record types:

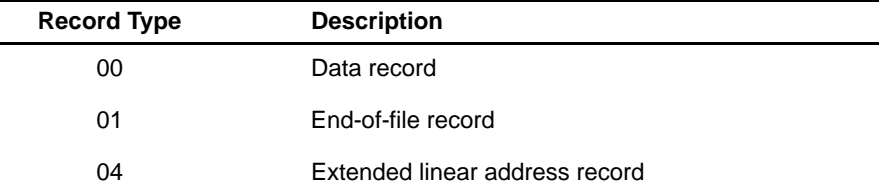

Record type  $00$ , the data record, begins with a colon (:) and is followed by the byte count, the address of the first data byte, the record type (00), and the checksum. Note that the address is the least significant 16 bits of a 32-bit address; this value is concatenated with the value from the most recent 04 (extended linear address) record to create a full 32-bit address. The checksum is the 2s complement (in binary form) of the preceding bytes in the record, including byte count, address, and data bytes.

Record type  $01$ , the end-of-file record, also begins with a colon (: ), followed by the byte count, the address, the record type (01), and the checksum.

Record type 04, the extended linear address record, specifies the upper 16 address bits. It begins with a colon ( : ), followed by the byte count, a dummy address of 0h, the record type (04), the most significant 16 bits of the address, and the checksum. The subsequent address fields in the data records contain the least significant bits of the address.

Figure 10-11 illustrates the Intel hexadecimal object format.

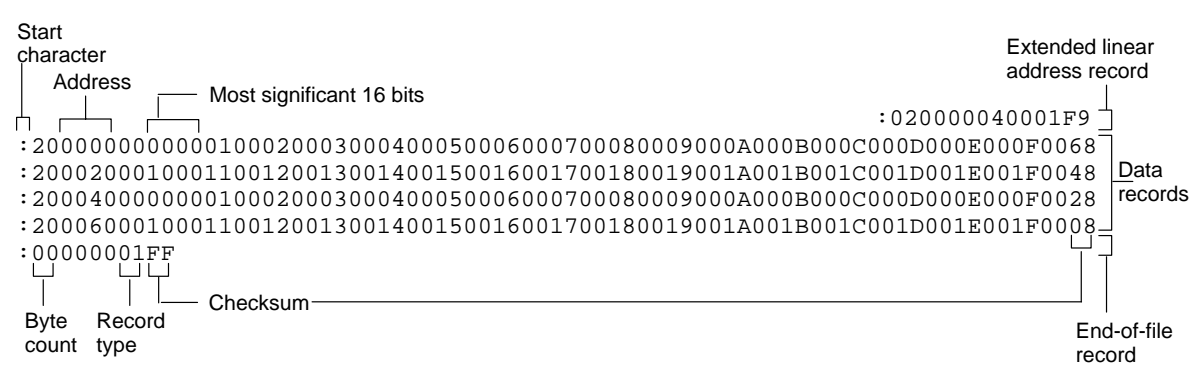

#### Figure 10-11. Intel Hex Object Format

### **10.11.3 Motorola Exorciser Object Format (-m1, -m2, -m3 Options)**

The Motorola S1, S2, and S3 formats support 16-bit, 24-bit, and 32-bit addresses, respectively. The formats consist of a start-of-file (header) record, data records, and an end-of-file (termination) record. Each record is made up of five fields: record type, byte count, address, data, and checksum. The record types are:

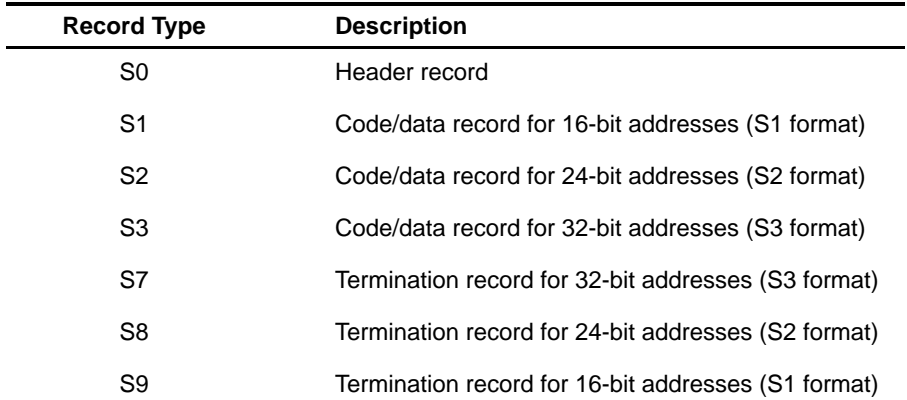

The byte count is the character pair count in the record, excluding the type and byte count itself.

The checksum is the least significant byte of the 1s complement of the sum of the values represented by the pairs of characters making up the byte count, address, and the code/data fields.

Figure 10-12 illustrates the Motorola-S object format.

#### Figure 10-12. Motorola-S Format

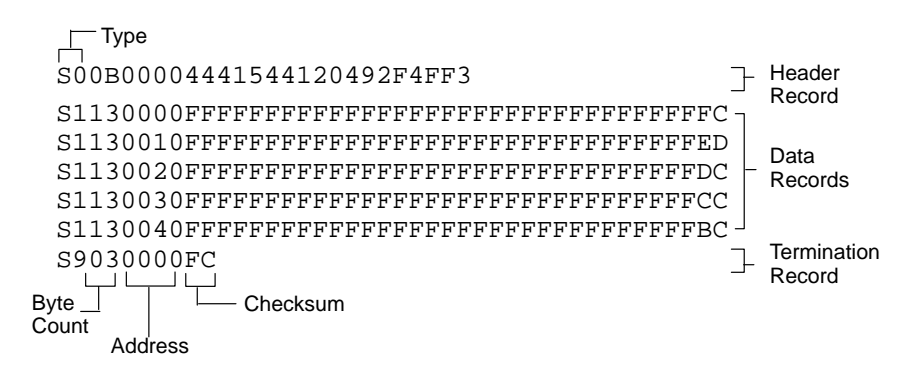

### **10.11.4 Texas Instruments SDSMAC Object Format (-t Option)**

The TI-Tagged object format supports 16-bit addresses. It consists of a startof-file record, data records, and end-of-file record. Each of the data records is made up of a series of small fields and is signified by a tag character. The significant tag characters are:

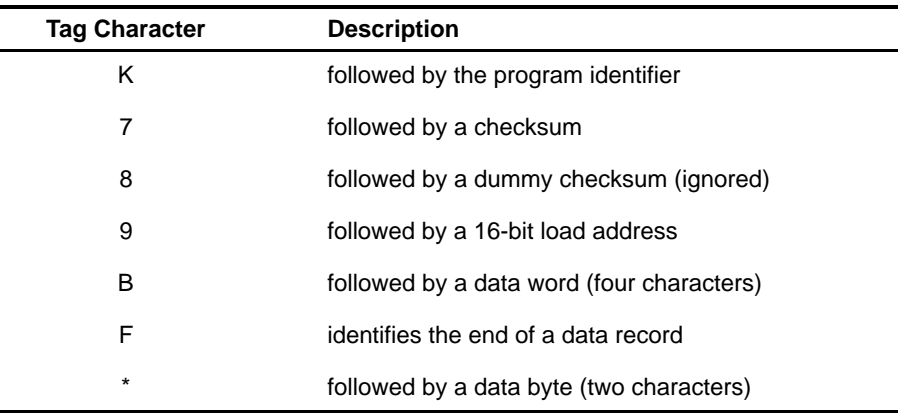

Figure 10-13 illustrates the tag characters and fields in TI-Tagged object format.

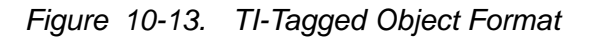

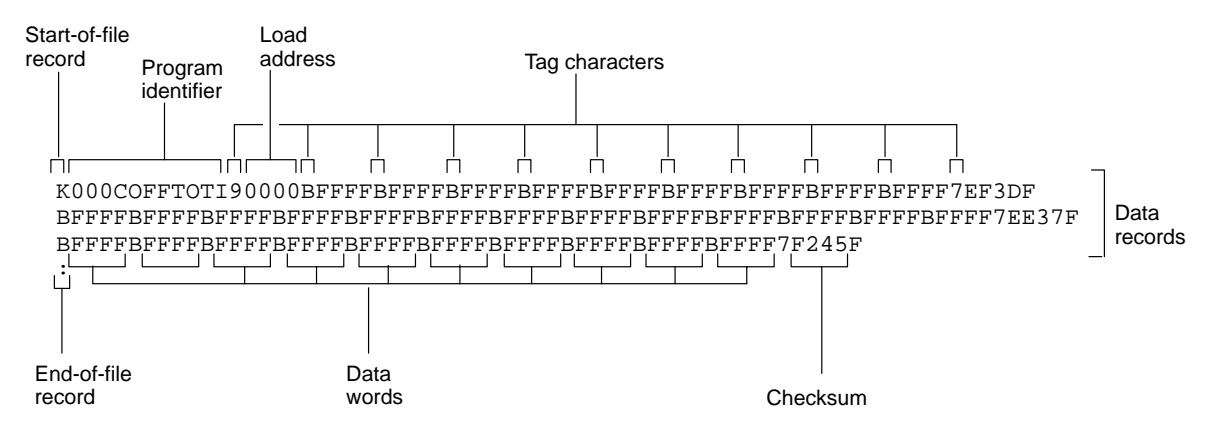

If any data fields appear before the first address, the first field is assigned address 0000h. Address fields may be expressed for any data byte, but none is required. The checksum field, which is preceded by the tag character 7, is a 2s complement of the sum of the 8-bit ASCII values of characters, beginning with the first tag character and ending with the checksum tag character (7 or 8). The end-of-file record is a colon ( : ).

### **10.11.5 Extended Tektronix Object Format (-x Option)**

The Tektronix object format supports 32-bit addresses and has two types of records:

**data record** contains the header field, the load address, and the object code.

**termination record** signifies the end of a module.

The header field in the data record contains the following information:

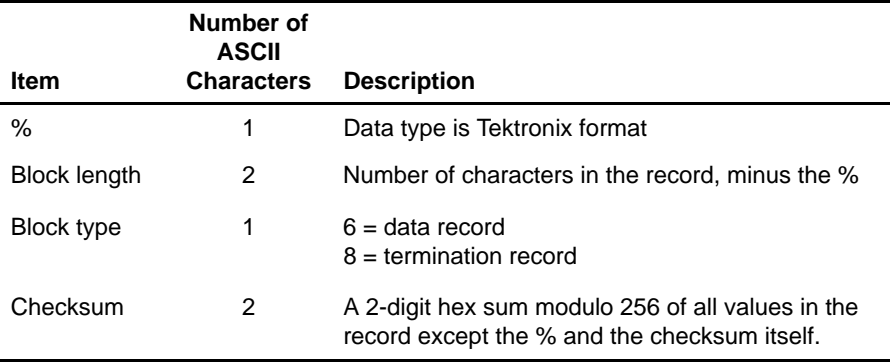

The load address in the data record specifies where the object code will be located. The first digit specifies the address length; this is always 8. The remaining characters of the data record contain the object code, two characters per byte.

Figure 10-14 illustrates the Tektronix object format.

Figure 10-14. Extended Tektronix Object Format

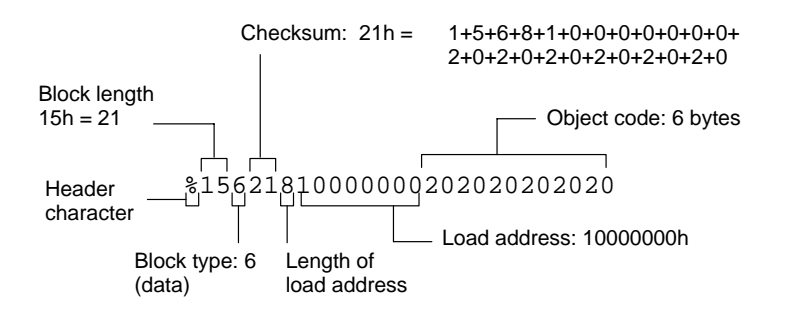

### **10.12 Hex Conversion Utility Error Messages**

#### **section mapped to reserved memory message**

- Description A section or a boot-loader table is mapped into a reserved memory area listed in the processor memory map.
- Action Correct the section or boot-loader address. Refer to the TMS320C54x DSP Reference Set for valid memory locations.

#### **sections overlapping**

- Description Two or more COFF section load addresses overlap or a boot table address overlaps another section.
- Action This problem may be caused by an incorrect translation from load address to hex output file address that is performed by the hex conversion utility when memory width is less than data width. See Section 10.4, Understanding Memory Widths, on page [10-9 a](#page-355-0)nd Section 10.10, Controlling the ROM Device Address, on pag[e 10-35.](#page-381-0)

#### **unconfigured memory error**

Description This error could have one of two causes:

- The COFF file contains a section whose load address falls outside the memory range defined in the ROMS directive.
- The boot-loader table address is not within the memory range defined by the ROMS directive.
- Action Correct the ROM range as defined by the ROMS directive to cover the memory range as needed, or modify the section load address or boot-loader table address. Remember that if the ROMS directive is not used, the memory range defaults to the entire processor address space. For this reason, removing the ROMS directive could also be a workaround.

# Mnemonic−to−Algebraic Translator Description

The TMS320C54x mnemonic-to-algebraic translator utility converts assembly code written in the mnemonic instruction set to code written in the algebraic instruction set.

#### **Topic Page**

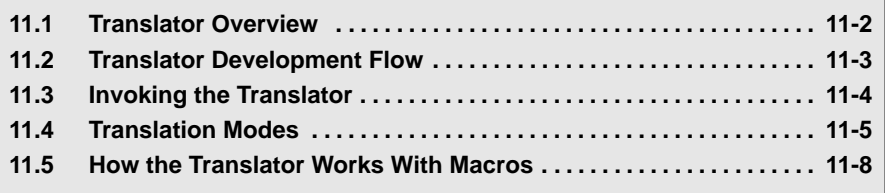

### <span id="page-393-0"></span>**11.1 Translator Overview**

The TMS320C54x mnemonic-to-algebraic translator utility converts mnemonic assembly instructions into algebraic assembly instructions. Mnemonic instructions usually consist of a keyword and operands. Algebraic instructions usually consist of operands and operators. Algebraic instructions resemble higher-level programming language instructions.

The translator requires error-free code. When the translator encounters unrecognized instructions or macro invocations, it prints a message to standard output and does not translate the line of code.

The translator accepts assembly code source files containing mnemonic instructions and produces assembly code source files containing algebraic instructions. The input file can have no extension or an extension of asm. The output file will have the same name as the input file with an extension of cnv.

### **11.1.1 What the Translator Does**

The translator accomplishes the following:

- $\Box$  Replaces a mnemonic with an algebraic representation of what the instruction does as defined by the language specifications. The algebraic representation might consist of more than one line of code.
- $\Box$  Reformats mnemonic instruction operands into algebraic syntax as described in the language specifications. This reformatting includes the following:
	- Data memory address (dma) accesses are prefixed with a  $@$  symbol.
	- The mnemonic indirect shorthand \* is replaced with \*AR0.
	- When necessary, constants are prefixed with a  $\#$  symbol.
	- Algebraic expressions that are used as a single operand and have more than one term are enclosed in parentheses.

#### **11.1.2 What the Translator Does Not Do**

The translator has the following limitations:

- $\Box$  The translator cannot convert macro definitions. It ignores them. Optionally, the translator replaces macro invocations with the expanded macro, replacing the formal parameters with the actual arguments used at invocation.
- $\Box$  The translator attempts to translate any macro that has the same name as a mnemonic instruction. Insure that macro names are different from mnemonic instructions.

### <span id="page-394-0"></span>**11.2 Translator Development Flow**

Figure 7-1 shows the translator's role in the assembly language development process. The assembler accepts mnemonic or algebraic syntax.

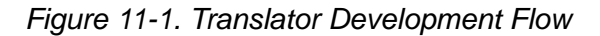

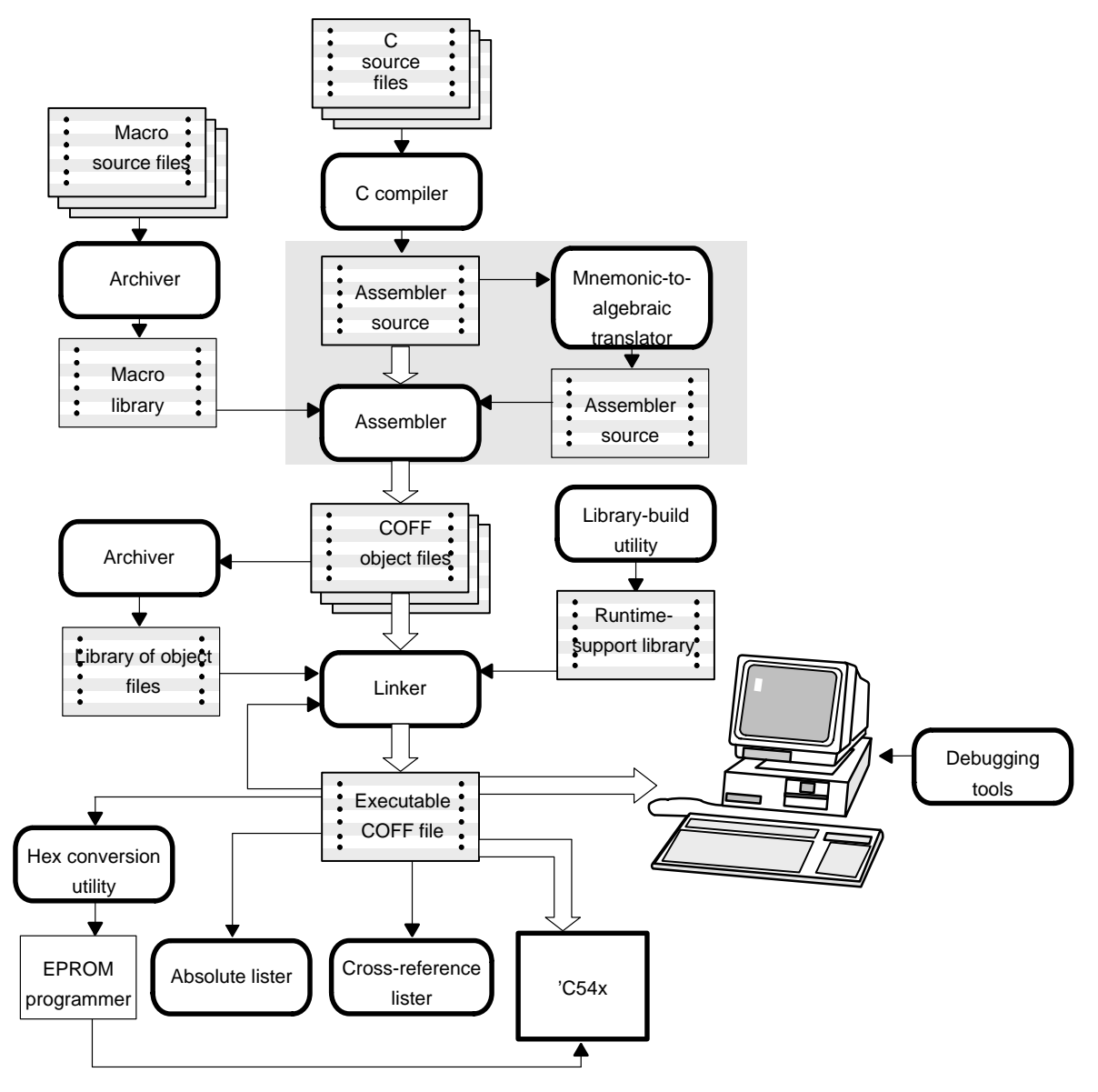

## <span id="page-395-0"></span>**11.3 Invoking the Translator**

To invoke the translator, enter:

**mnem2alg** [option] inputfile

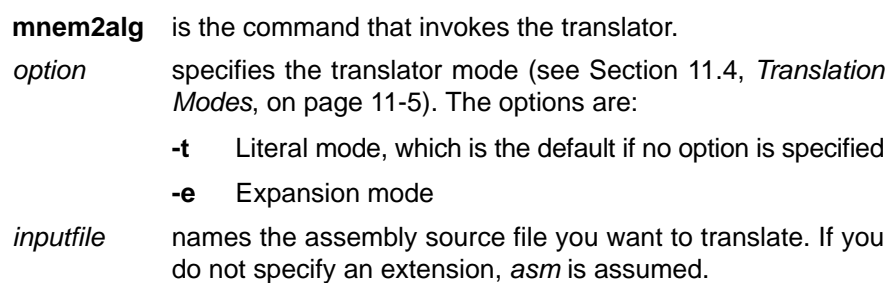
## **11.4 Translation Modes**

The translator runs in one of the following modes:

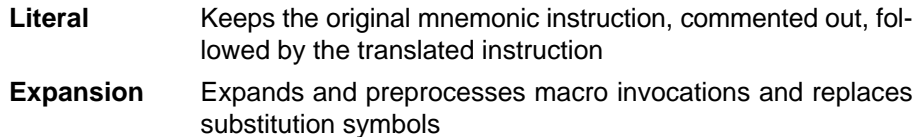

#### **11.4.1 Literal Mode (-t Option)**

When running in the default literal mode (-t option), the translator translates instructions without any preprocessing. The translator does not process macros, nor does it expand substitution symbols. When the translator does not recognize a macro invocation or instruction, it prints a message to standard output and does not translate the code. The translator creates a file with the same name as the assembler source file and an extension of cnv.

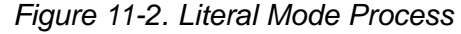

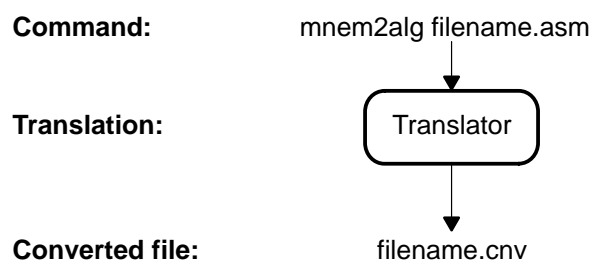

#### **11.4.2 About Symbol Names in Literal Mode**

In literal mode, the translator treats symbol names defined by .asg as labels and not as the value they represent. In the following example, the source code is translated as shown, with sym treated as a data memory address:

#### Example 11-1. Treatment of Symbol Names in Literal Mode

(a) Source code:

sym .asg \*AR2 LD sym,B

(b) Converted code:

```
sym .asg *AR2
       B = \text{Qsym}
```
# **11.4.3 Expansion Mode (-e Option)**

Expansion mode is invoked using the -e option. In expansion mode, the translator preprocesses macros and substitution symbols and then translates instructions. The translator invokes the assembler with a switch that preprocesses the input to expand macros and insert substitution symbols. The assembler creates a file with an exp extension. The exp file is passed back to the translator for processing. The translator creates a file with the same name as the assembler source file and an extension of cnv.

Since the translator invokes the assembler in expansion mode, you must include the assembler executable in your path. The assembler executable version must be 1.11 or above. If the assembler encounters errors during preprocessing, the translator aborts and no output is produced.

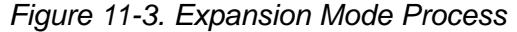

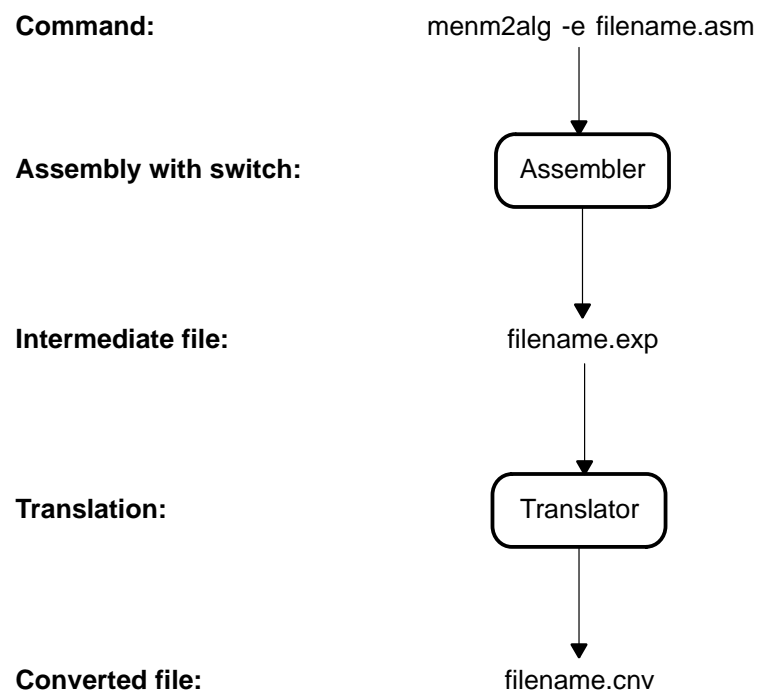

The following example demonstrates how expansion mode works. In the intermediate file, the macro invocation is commented out and the expanded macro is inserted in its place, with the actual arguments substituted in. Although the macro definition was not translated, the resulting cnv file can be assembled by the algebraic assembler to produce output. The assembler does not process macro definitions (for the same reasons the translator does not translate definitions). The exp intermediate file that the assembler produces is deleted after the translation is complete.

#### Example 11-2. Expansion Mode

(a) Source code

```
file.asm
********************************
         .asg *AR0,sym
mymac .macro parm1,parm2
         LD parm1,parm2
         ADD sym,5,parm2,B
         .endm
         mymac sym,A
********************************
```
(b) Intermediate code

```
file.exp - after preprocessing
           before translation 
*********************************
         .asg *AR0,sym
mymac .macro parm1,parm2
         LD parm1,parm2
         ADD sym,5,parm2,B
         .endm
; mymac sym,A
         LD *AR0,A
         ADD *AR0,5,A,B
*********************************
```
(c) Converted code

```
file.cnv - after translation
********************************
         .asg *AR0, sym
mymac .macro parm1, parm2
         LD parm1,parm2
         ADD sym,5,parm2,B
         .endm
; mymac sym,A
         A = *AR0B = A + *AR0 << 5********************************
```
# **11.5 How the Translator Works With Macros**

This section describes how the translator works with macros. The following subjects are discussed:

- $\Box$  Directives in macros
- $\Box$  Macro local variables
- $\Box$  Defining labels when invoking a macro

## **11.5.1 Directives in Macros**

When macro invocations are expanded, directives in macro definitions are not copied to the intermediate file. Instead, the macro is inlined, and the code is no longer in a macro environment. The following source code preprocesses to the intermediate code as shown:

#### Example 11-3. Directives in Macros

(a) Source code

```
mymac .macro parm1
      .var temp
      .eval parm1, temp
       .word temp
       .endm
      mymac 5
```
(b) Intermediate code

```
mymac .macro parm1
     .var temp
     .eval parm1,temp
     .word temp
      .endm
; mymac 5
      .word 5
```
#### **11.5.2 Macro Local Variables**

When macro local variables are encountered, they are changed so that repeated calls to the macro do not generate identical labels. The following source code preprocesses to the intermediate code as shown:

#### Example 11-4. Macro Local Variables

(a) Source code

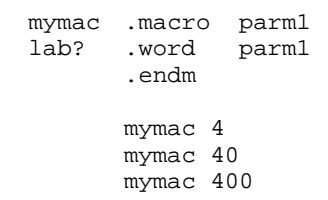

(b) Intermediate code

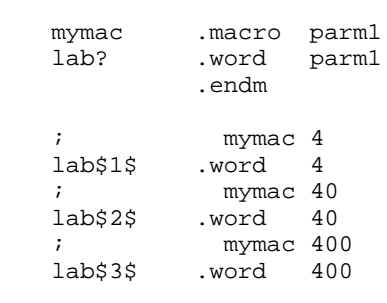

The local label name is appended with  $\frac{1}{2}n\$ , where n is the number of the macro invocation. Insure that there are no other labels that could be identical to a generated macro local label.

# **11.5.3 Defining Labels When Invoking A Macro**

If there is a label associated with a macro invocation, that label is not used after expansion and translation. This is because the label is commented out with the macro invocation. The following source code preprocesses to the intermediate code as shown:

#### Figure 11-4. Defining Labels

(a) Source code:

```
mymac .macro
      .word F403
      .endm
LABEL mymac
```
(b) Intermediate code:

```
mymac .macro
      .word F403
      .endm 
;LABEL mymac
      .word F403
```
LABEL is not defined when the code is assembled. Insure that label definitions do not appear on the same line as the macro invocations. Rewrite the source code in the example above as follows:

Figure 11-5. Rewritten Source Code

```
mymac .macro
      .word F403
      .endm
LABEL
      mymac
```
# Common Object File Format

The compiler, assembler, and linker create object files in common object file format (COFF). COFF is an implementation of an object file format of the same name that was developed by AT&T for use on UNIX-based systems. This format is used because it encourages modular programming and provides more powerful and flexible methods for managing code segments and target system memory.

Sections are a basic COFF concept. Chapter 2, Introduction to Common Object File Format, discusses COFF sections in detail. If you understand section operation, you will be able to use the assembly language tools more efficiently.

This appendix contains technical details about COFF object file structure. Much of this information pertains to the symbolic debugging information that is produced by the C/C++ compiler. The purpose of this appendix is to provide supplementary information about the internal format of COFF object files.

# **Topic Page A.1 COFF File Structure [A-2](#page-403-0) . . . . . . . . . . . . . . . . . . . . . . . . . . . . . . . . . . . . . . . . . . .**

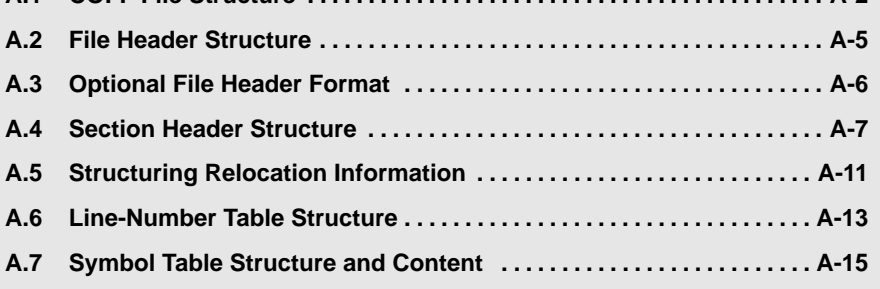

# <span id="page-403-0"></span>**A.1 COFF File Structure**

The elements of a COFF object file describe the file's sections and symbolic debugging information. These elements are:

- A file header
- □ Optional header information
- $\Box$  A table of section headers
- $\Box$  Raw data for each initialized section
- $\Box$  Relocation information for each initialized section
- $\Box$  Line-number entries for each initialized section
- $\Box$  A symbol table
- $\Box$  A string table

The assembler and linker produce object files with the same COFF structure; however, a program that is linked for the final time does not usually contain relocation entries. Figure A-1 illustrates the overall object file structure.

Figure A-1. COFF File Structure

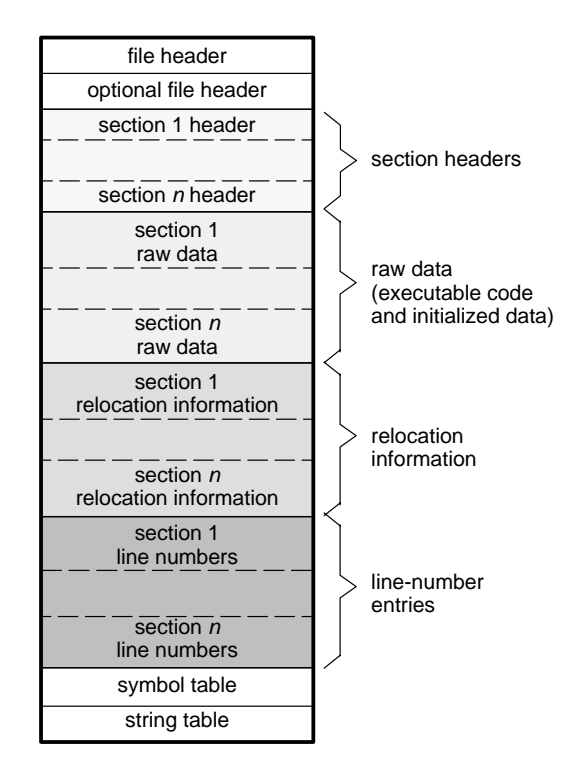

<span id="page-404-0"></span>Figure A-2 shows a typical example of a COFF object file that contains the three default sections, .text, .data, and .bss, and a named section (referred to as <named>). By default, the tools place sections into the object file in the following order: .text, .data, initialized named sections, .bss, and uninitialized named sections. Although uninitialized sections have section headers, notice that they have no raw data, relocation information, or line-number entries. This is because the .bss and .usect directives simply reserve space for uninitialized data; uninitialized sections contain no actual code.

Figure A-2. COFF Object File

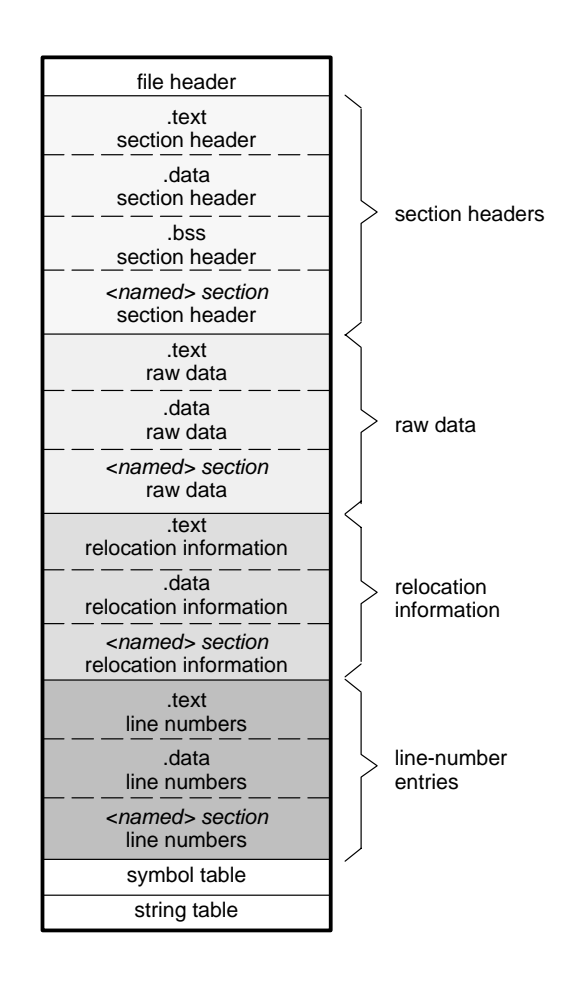

# **A.1.1 Impact of Switching Operating Systems**

The C54x COFF files are recognized by all operating system versions of the development tools. When you switch from one operating system to another, only the file header information in the COFF files needs to be byte swapped. The raw data in the COFF files does not need any changes.

The C54x development tools can detect the difference in the file headers and automatically compensate for it. This is true if using only C54x development tools.

To tell the difference between COFF files, you can look at the magic number in the optional file header. Bytes 0 and 1 contain the magic number. For the SunOS<sup>™</sup> or HP-UX<sup>™</sup> operating systems, the magic number is 108h. For the DOS operating system, the magic number is 801h.

# <span id="page-406-0"></span>**A.2 File Header Structure**

The file header contains 22 bytes of information that describe the general format of an object file. Table A-1 shows the structure of the COFF file header.

Table A-1. File Header Contents

| <b>Byte</b><br><b>Number</b> | <b>Type</b>            | <b>Description</b>                                                                                                    |  |  |
|------------------------------|------------------------|----------------------------------------------------------------------------------------------------|--|--|
| $0 - 1$                      | Unsigned short integer | Version ID; indicates version of COFF file<br>structure                                                                       |  |  |
| $2 - 3$                      | Unsigned short integer | Number of section headers                                                                                                    |  |  |
| 4-7                          | Long integer           | Time and date stamp; indicates when the file<br>was created                                                                   |  |  |
| 8-11                         | Long integer           | File pointer; contains the symbol table's<br>starting address                                                                 |  |  |
| $12 - 15$                    | Long integer           | Number of entries in the symbol table                                                                                         |  |  |
| 16-17                        | Unsigned short integer | Number of bytes in the optional header. This<br>field is either 0 or 28; if it is 0, then there is no<br>optional file header |  |  |
| $18 - 19$                    | Unsigned short integer | Flags (see Table A-2)                                                                                                    |  |  |
| $20 - 21$                    | Unsigned short integer | Target ID; magic number indicates the file<br>can be executed in a TMS320C54x <sup><math>m</math></sup><br>system             |  |  |

Table A-2 lists the flags that can appear in bytes 18 and 19 of the file header. Any number and combination of these flags can be set at the same time (for example, if bytes 18 and 19 are set to 0003h, F\_RELFLG and F\_EXEC are both set.)

Table A-2. File Header Flags (Bytes 18 and 19)

| <b>Mnemonic</b>   | Flag  | <b>Description</b>                                                                                         |
|-------------------|-------|----------------------------------------------------------------------------------------------------|
| <b>F RELFLG</b>   | 0001h | Relocation information was stripped from the file.                                                         |
| F EXEC            | 0002h | The file is relocatable (it contains no unresolved<br>external references).                                |
| F LNNO            | 0004h | Line numbers were stripped from the file.                                                                  |
| F LSYMS           | 0008h | Local symbols were stripped from the file.                                                                 |
| F LITTLE          | 0100h | The file has the byte ordering used by C54x<br>devices (16 bits per word, least significant byte<br>first) |
| <b>F SYMMERGE</b> | 1000h | Duplicate symbols were removed.                                                                            |

# <span id="page-407-0"></span>**A.3 Optional File Header Format**

The linker creates the optional file header and uses it to perform relocation at download time. Partially linked files do not contain optional file headers. Table A-3 illustrates the optional file header format.

Table A-3. Optional File Header Contents

| <b>Byte</b><br><b>Number</b> | <b>Type</b>   | <b>Description</b>                                                  |  |  |
|------------------------------|---------------|---------------------------------------------------------------------|--|--|
| $0 - 1$                      | Short integer | Magic number (for SunOS or HP-UX it is<br>108h; for DOS it is 801h) |  |  |
| $2 - 3$                      | Short integer | Version stamp                                                       |  |  |
| 4-7                          | Long integer  | Size (in words) of executable code                                  |  |  |
| $8 - 11$                     | Long integer  | Size (in words) of initialized data sections                        |  |  |
| $12 - 15$                    | Long integer  | Size (in words) of uninitialized bss sec-<br>tions                  |  |  |
| 16-19                        | Long integer  | Entry point                                                         |  |  |
| $20 - 23$                    | Long integer  | Beginning address of executable code                                |  |  |
| 24-27                        | Long integer  | Beginning address of initialized data                               |  |  |

# <span id="page-408-0"></span>**A.4 Section Header Structure**

COFF object files contain a table of section headers that define where each section begins in the object file. Each section has its own section header. The COFF1 and COFF2 file types contain different section header information. Table A-4 shows the section header contents for COFF1 files. Table A-5 shows the section header contents for COFF2 files.

For COFF2, section names that are longer than eight characters are stored in the string table. The field in the symbol table entry that would normally contain the symbol's name contains, instead, a pointer to the symbol's name in the string table.

Table A-4. Section Header Contents for COFF1 Files

| <b>Byte</b> | Type                   | <b>Description</b>                          |  |  |  |
|-------------|------------------------|---------------------------------------------|--|--|--|
| $0 - 7$     | Character              | 8-character section name, padded with nulls |  |  |  |
| $8 - 11$    | Long integer           | Section's physical address                  |  |  |  |
| $12 - 15$   | Long integer           | Section's virtual address                   |  |  |  |
| 16-19       | Long integer           | Section size in words                       |  |  |  |
| $20 - 23$   | Long integer           | File pointer to raw data                    |  |  |  |
| 24-27       | Long integer           | File pointer to relocation entries          |  |  |  |
| 28-31       | Long integer           | File pointer to line-number entries         |  |  |  |
| 32-33       | Unsigned short integer | Number of relocation entries                |  |  |  |
| 34-35       | Unsigned short integer | Number of line-number entries               |  |  |  |
| 36-37       | Unsigned short integer | Flags (see Table A-6)                       |  |  |  |
| 38          | Character              | Reserved                                    |  |  |  |
| 39          | Character              | Memory page number                          |  |  |  |

| <b>Byte</b> | Type           | <b>Description</b>                                                                    |  |  |
|-------------|----------------|---------------------------------------------------------------------------------------|--|--|
| $0 - 7$     | Character      | This field contains one of the following:                                             |  |  |
|             |                | 1) An 8-character section name, padded with<br>nulls                                  |  |  |
|             |                | 2) A pointer into the string table if the section<br>name is longer than 8 characters |  |  |
| $8 - 11$    | Long integer   | Section's physical address                                                            |  |  |
| $12 - 15$   | Long integer   | Section's virtual address                                                             |  |  |
| 16-19       | Long integer   | Section size in words                                                                 |  |  |
| 20-23       | Long integer   | File pointer to raw data                                                              |  |  |
| 24-27       | Long integer   | File pointer to relocation entries                                                    |  |  |
| 28-31       | Long integer   | File pointer to line-number entries                                                   |  |  |
| 32-35       | Unsigned long  | Number of relocation entries                                                          |  |  |
| 36-39       | Unsigned long  | Number of line-number entries                                                         |  |  |
| 40-43       | Unsigned long  | Flags (see Table A-6)                                                                 |  |  |
| 44-45       | Short          | Reserved                                                                              |  |  |
| 46-47       | Unsigned short | Memory page number                                                                    |  |  |

Table A-5. Section Header Contents for COFF2 Files

Table A-6 lists the flags that can appear in the section header. The flags can be combined. For example, if the flag's word is set to 024h, both STYP\_GROUP and STYP\_TEXT are set.

Table A-6. Section Header Flags

| <b>Mnemonic</b> | <b>Flag</b> | <b>Description</b>                                                                                                  |
|-----------------|-------------|----------------------------------------------------------------------------------------------------|
| STYP REG        | 0000h       | Regular section (allocated, relocated, loaded)                                                                      |
| STYP DSECT      | 0001h       | Dummy section (relocated, not allocated, not loaded)                                                                |
| STYP_NOLOAD     | 0002h       | Noload section (allocated, relocated, not loaded)                                                                   |
| STYP GROUP      | 0004h       | Grouped section (formed from several input sections)                                                                |
| STYP PAD        | 0008h       | Padding section (loaded, not allocated, not relocated)                                                              |
| STYP COPY       | 0010h       | Copy section (relocated, loaded, but not allocated; relo-<br>cation and line-number entries are processed normally) |
| STYP TEXT       | 0020h       | Section that contains executable code                                                                               |
| STYP DATA       | 0040h       | Section that contains initialized data                                                                              |
| STYP BSS        | 0080h       | Section that contains uninitialized data                                                                            |
| STYP CLINK      | 4000h       | Section that is conditionally linked                                                                                |

**Note:** The term loaded means that the raw data for this section appears in the object file.

The flags are in:

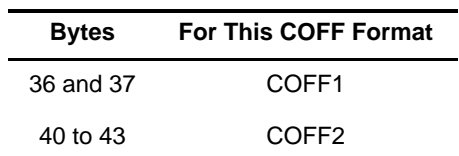

Figure A-3 illustrates how the pointers in a section header would point to the elements in an object file that are associated with the .text section.

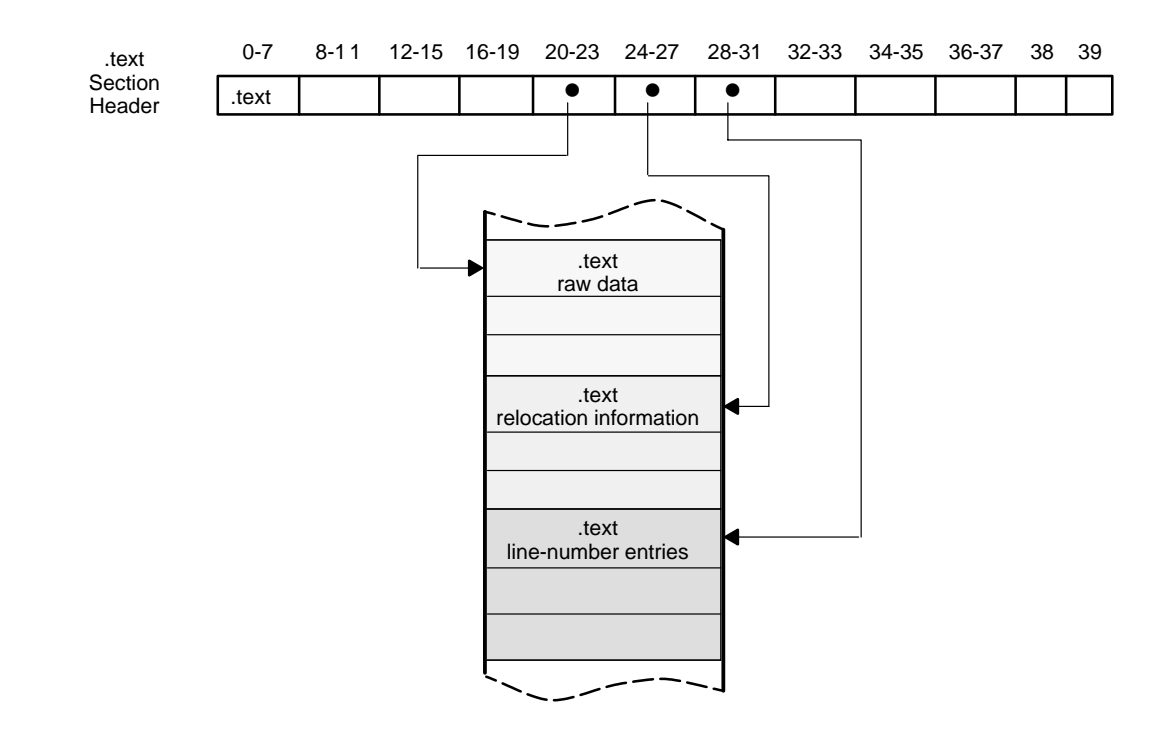

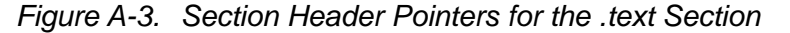

As Figure A-2 on page [A-3 s](#page-404-0)hows, uninitialized sections (created with the .bss and .usect directives) vary from this format. Although uninitialized sections have section headers, they have no raw data, relocation information, or line-number information. They occupy no actual space in the object file. Therefore, the number of relocation entries, the number of line-number entries, and the file pointers are 0 for an uninitialized section. The header of an uninitialized section simply tells the linker how much space for variables it should reserve in the memory map.

# <span id="page-412-0"></span>**A.5 Structuring Relocation Information**

A COFF object file has one relocation entry for each relocatable reference. The assembler automatically generates relocation entries. The linker reads the relocation entries as it reads each input section and performs relocation. The relocation entries determine how references within each input section are treated.

COFF file relocation information entries use the 12-byte format shown in Table A-7.

| <b>Byte</b><br><b>Number</b> | Type                   | <b>Description</b>                                                         |  |  |
|------------------------------|------------------------|----------------------------------------------------------------------------|--|--|
| $0 - 3$                      | Long integer           | Virtual address of the reference                                           |  |  |
| 4-7                          | Unsigned long integer  | Symbol table index                                                         |  |  |
| $8-9$                        | Unsigned short integer | For COFF1 files: Reserved                                                  |  |  |
|                              |                        | For COFF2 files: Additional byte used for<br>extended address calculations |  |  |
| 10-11                        | Unsigned short integer | Relocation type (see Table A-8)                                            |  |  |

Table A-7. Relocation Entry Contents

The **virtual address** is the symbol's address in the current section before relocation; it specifies where a relocation must occur. (This is the address of the field in the object code that must be patched.)

Following is an example of code that generates a relocation entry:

2 .global X 3 0000 FF80 B X 0001 0000!

In this example, the virtual address of the relocatable field is 0001.

The **symbol table index** is the index of the referenced symbol. In the preceding example, this field would contain the index of X in the symbol table. The amount of the relocation is the difference between the symbol's current address in the section and its assembly-time address. The relocatable field must be relocated by the same amount as the referenced symbol. In the example, X has a value of 0 before relocation. Suppose X is relocated to address 2000h. This is the relocation amount  $(2000h - 0 = 2000h)$ , so the relocation field at address 1 is patched by adding 2000h to it.

You can determine a symbol's relocated address if you know which section it is defined in. For example, if X is defined in .data and .data is relocated by 2000h, X is relocated by 2000h.

If the symbol table index in a relocation entry is -1 (0FFFFh), this is called an internal relocation. In this case, the relocation amount is simply the amount by which the current section is being relocated.

The **relocation type** specifies the size of the field to be patched and describes how to calculate the patched value. The type field depends on the addressing mode that was used to generate the relocatable reference. In the preceding example, the actual address of the referenced symbol (X) will be placed in a 16-bit field in the object code. This is a 16-bit direct relocation, so the relocation type is R\_RELWORD. Table A-8 lists the relocation types.

Table A-8. Relocation Types (Bytes 10 and 11)

| <b>Mnemonic</b> | <b>Flag</b> | <b>Relocation Type</b>                      |
|-----------------|-------------|---------------------------------------------|
| R ABS           | 0000h       | No relocation                               |
| R REL24         | 0005h       | 24-bit direct reference to symbol's address |
| R RELBYTE       | 0017h       | 8-bit direct reference to symbol's address  |
| R REL13         | 002Ah       | 13-bit direct reference                     |
| R RELWORD       | 0020h       | 16-bit direct reference to symbol's address |
| R RELLONG       | 0021h       | 32-bit direct reference to symbol's address |
| R PARTLS7       | 0028h       | 7 LSBs of an address                        |
| R PARTMS9       | 0029h       | 9 MSBs of an address                        |

# <span id="page-414-0"></span>**A.6 Line-Number Table Structure**

The object file contains a table of line-number entries that are useful for symbolic debugging. When the C/C++ compiler produces several lines of assembly language code, it creates a line-number entry that maps these lines back to the original line of C/C++ source code that generated them. Each single line-number entry contains 6 bytes of information. Table A-9 shows the format of a line-number entry.

| <b>Byte</b><br><b>Number</b> | <b>Type</b>               | <b>Description</b>                                                                                                 |
|------------------------------|---------------------------|----------------------------------------------------------------------------------------------------|
| $0 - 3$                      | Long integer              | This entry may have one of two values:                                                                             |
|                              |                           | 1) If it is the first entry in a block of line-number entries,<br>it points to a symbol entry in the symbol table. |
|                              |                           | 2) If it is not the first entry in a block, it is the physical ad-<br>dress of the line indicated by bytes 4-5.    |
| $4 - 5$                      | Unsigned<br>short integer | This entry may have one of two values:                                                                             |
|                              |                           | 1) If this field is 0, this is the first line of a function entry.                                                 |
|                              |                           | 2) If this field is <i>not</i> 0, this is the line number of a line in<br>$C/C++$ source code.                     |
|                              |                           |                                                                                                    |

Table A-9. Line-Number Entry Format

Figure A-4 shows how line-number entries are grouped into blocks.

Figure A-4. Line-Number Blocks

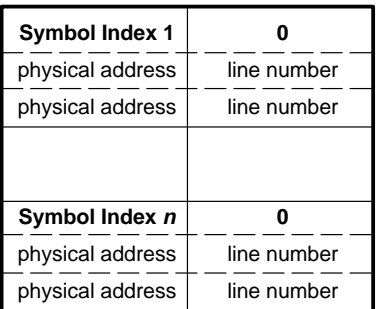

As Figure A-4 shows, each entry is divided as follows:

 $\Box$  For the first line of a function, bytes 0-3 point to the name of a symbol or a function in the symbol table, and bytes 4-5 contain a 0, which indicates the beginning of a block.

 $\Box$  For the remaining lines in a function, bytes 0-3 show the physical address (the number of words created by a line of C/C++ source) and bytes 4-5 show the address of the original C/C++ source, relative to its appearance in the C/C++ source program.

The line-number entry table can contain many of these blocks.

Figure A-5 illustrates line-number entries for a function named XYZ. As shown, the function name is entered as a symbol in the symbol table. The first portion on XYZ's block of line-number entries points to the function name in the symbol table. Assume that the original function in the C/C++ source contained three lines of code. The first line of code produces 4 words of assembly language code, the second line produces 3 words, and the third line produces 10 words.

Figure A-5. Line-Number Entries

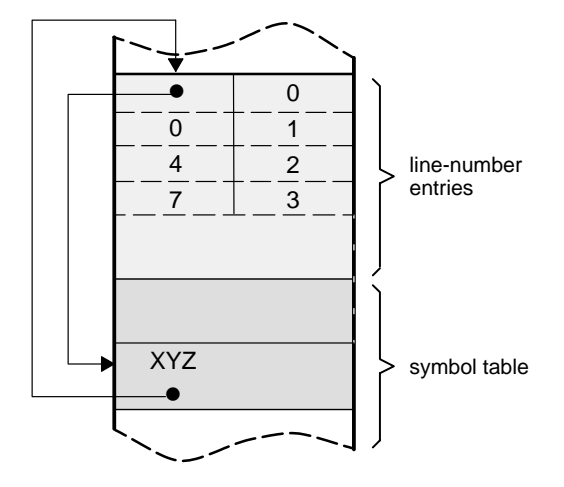

(Note that the symbol table entry for XYZ has a field that points back to the beginning of the line-number block.)

Because line numbers are not often needed, the linker provides an option (-s) that strips line-number information from the object file; this provides a more compact object module.

# <span id="page-416-0"></span>**A.7 Symbol Table Structure and Content**

The order of symbols in the symbol table is very important; they appear in the sequence shown in Figure A-6.

Figure A-6. Symbol Table Contents

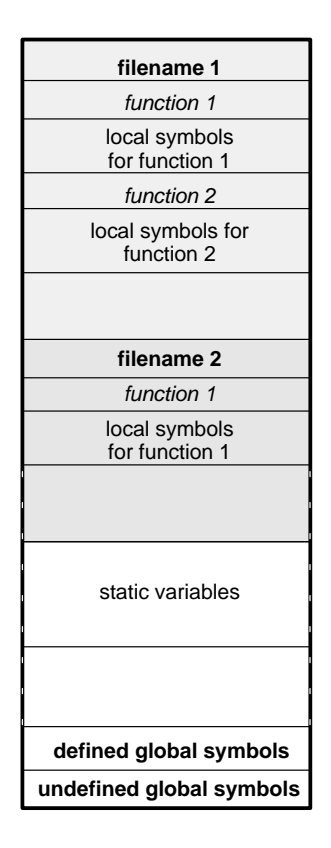

Static variables refer to symbols defined in C/C++ that have storage class static outside any function. If you have several modules that use symbols with the same name, making them static confines the scope of each symbol to the module that defines it (this eliminates multiple-definition conflicts).

The entry for each symbol in the symbol table contains the symbol's:

- $\Box$  Name (or a pointer into the string table)
- $\Box$  Type
- n Value
- $\Box$  Section it was defined in
- □ Storage class
- $\Box$  Basic type (integer, character, etc.)
- Derived type (array, structure, etc.)
- $\Box$  Dimensions
- $\Box$  Line number of the source code that defined the symbol

Section names are also defined in the symbol table.

All symbol entries, regardless of class and type, have the same format in the symbol table. Each symbol table entry contains the 18 bytes of information listed in Table A-10. Each symbol may also have an 18-byte auxiliary entry; the special symbols listed in Table A-1 1 on pag[e A-17 a](#page-418-0)lways have an auxiliary entry. Some symbols may not have all the characteristics listed above; if a particular field is not set, it is set to null.

Table A-10. Symbol Table Entry Contents

| <b>Byte</b><br><b>Number</b> | <b>Type</b>               | <b>Description</b>                                                                   |
|------------------------------|---------------------------|--------------------------------------------------------------------------------------|
| $0 - 7$                      | Character                 | This field contains one of the following:                                            |
|                              |                           | 1) An 8-character symbol name, padded with nulls                                     |
|                              |                           | 2) A pointer into the string table if the symbol name<br>is longer than 8 characters |
| $8 - 11$                     | Long integer              | Symbol value; storage class dependent                                                |
| 12-13                        | Short integer             | Section number of the symbol                                                         |
| 14-15                        | Unsigned short<br>integer | Basic and derived type specification                                                 |
| 16                           | Character                 | Storage class of the symbol                                                          |
| 17                           | Character                 | Number of auxiliary entries (always 0 or 1)                                          |

## <span id="page-418-0"></span>**A.7.1 Special Symbols**

The symbol table contains some special symbols that are generated by the compiler, assembler, and linker. Each special symbol contains ordinary symbol table information as well as an auxiliary entry. Table A-1 1 lists these symbols.

Table A-1 1. Special Symbols in the Symbol Table

| Symbol          | <b>Description</b>                                               |
|-----------------|------------------------------------------------------------------|
| .file           | File name                                                        |
| .text           | Address of the text section                                      |
| .data           | Address of the .data section                                     |
| .bss            | Address of the .bss section                                      |
| .bb             | Address of the beginning of a block                              |
| .eb             | Address of the end of a block                                    |
| .bf             | Address of the beginning of a function                           |
| .ef             | Address of the end of a function                                 |
| .target         | Pointer to a structure or union that is returned by a function   |
| . <i>n</i> fake | Dummy tag name for a structure, union, or enumeration            |
| .eos            | End of a structure, union, or enumeration                        |
| etext           | Next available address after the end of the text output section  |
| edata           | Next available address after the end of the .data output section |
| end             | Next available address after the end of the .bss output section  |

Several of these symbols appear in pairs:

- $\Box$  .bb/.eb indicate the beginning and end of a block.
- $\Box$  .bf/.ef indicate the beginning and end of a function.
- $\Box$  nfake/.eos name and define the limits of structures, unions, and enumerations that were not named. The .eos symbol is also paired with named structures, unions, and enumerations.

When a structure, union, or enumeration has no tag name, the compiler assigns it a name so that it can be entered into the symbol table. These names are of the form  $m$  ake, where  $n$  is an integer. The compiler begins numbering these symbol names at 0.

## **A.7.1.1 Symbols and Blocks**

In C, a block is a compound statement that begins and ends with braces. A block always contains symbols. The symbol definitions for any particular block are grouped together in the symbol table and are delineated by the .bb/.eb special symbols. Blocks can be nested in C, and their symbol table entries can be nested correspondingly. Figure A-7 shows how block symbols are grouped in the symbol table.

Figure A-7. Symbols for Blocks

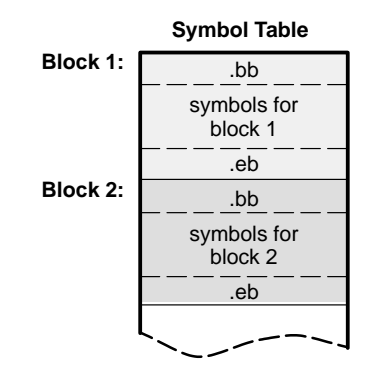

#### **A.7.1.2 Symbols and Functions**

The symbol definitions for a function appear in the symbol table as a group, delineated by .bf/.ef special symbols. The symbol table entry for the function name precedes the .bf special symbol. Figure A-8 shows the format of symbol table entries for a function.

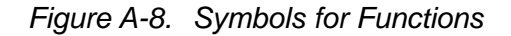

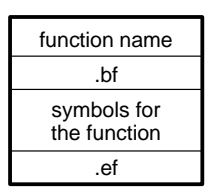

If a function returns a structure or union, a symbol table entry for the special symbol .target will appear between the entries for the function name and the .bf special symbol.

### **A.7.2 Symbol Name Format**

The first eight bytes of a symbol table entry (bytes 0-7) indicate a symbol's name:

- $\Box$  If the symbol name is eight characters or less, this field has type *character*. The name is padded with nulls (if necessary) and stored in bytes 0-7.
- $\Box$  If the symbol name is greater than 8 characters, this field is treated as two long integers. The entire symbol name is stored in the string table. Bytes 0-3 contain 0, and bytes 4-7 are an offset into the string table.

## **A.7.3 String Table Structure**

Symbol names that are longer than eight characters are stored in the string table. The field in the symbol table entry that would normally contain the symbol's name contains, instead, a pointer to the symbol's name in the string table. Names are stored contiguously in the string table, delimited by a null byte. The first four bytes of the string table contain the size of the string table in bytes; thus, offsets into the string table are greater than or equal to four.

The address of the string table is computed from the address of the symbol table and the number of symbol table entries.

Figure A-9 is a string table that contains two symbol names, Adaptive-Filter and Fourier-Transform. The index in the string table is 4 for Adaptive-Filter and 20 for Fourier-Transform.

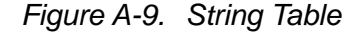

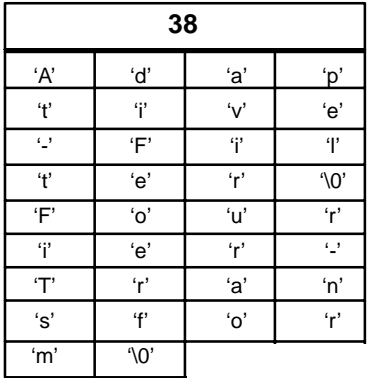

# **A.7.4 Storage Classes**

Byte 16 of the symbol table entry indicates the storage class of the symbol. Storage classes refer to the method in which the C/C++ compiler accesses a symbol. Table A-12 lists valid storage classes.

Table A-12. Symbol Storage Classes

| <b>Mnemonic</b> | Value          | <b>Storage Class</b>       | <b>Mnemonic</b>  | Value | <b>Storage Class</b>                                                                  |
|-----------------|----------------|----------------------------|------------------|-------|---------------------------------------------------------------------------------------|
| C_NULL          | 0              | No storage class           | C_UNTAG          | 12    | Union tag                                                                             |
| C_AUTO          | 1              | Automatic variable         | C_TPDEF          | 13    | Type definition                                                                       |
| C_EXT           | 2              | External symbol            | <b>C_USTATIC</b> | 14    | Uninitialized static                                                                  |
| C_STAT          | 3              | <b>Static</b>              | C_ENTAG          | 15    | Enumeration tag                                                                       |
| C_REG           | 4              | Register variable          | C_MOE            | 16    | Member of an enumeration                                                              |
| C_EXTREF        | 5              | <b>External definition</b> | C_REGPARM        | 17    | Register parameter                                                                    |
| C_LABEL         | 6              | Label                      | C_FIELD          | 18    | <b>Bit field</b>                                                                      |
| C_ULABEL        | $\overline{7}$ | Undefined label            | C_BLOCK          | 100   | Beginning or end of a block;<br>used only for the .bb and .eb<br>special symbols      |
| C_MOS           | 8              | Member of a structure      | C_FCN            | 101   | Beginning or end of a func-<br>tion; used only for the .bf and<br>.ef special symbols |
| C_ARG           | 9              | Function argument          | C_EOS            | 102   | End of structure; used only<br>for the .eos special symbol                            |
| C_STRTAG        | 10             | Structure tag              | C_FILE           | 103   | Filename; used only for the<br>file special symbol.                                   |
| C_MOU           | 11             | Member of a union          | C_LINE           | 104   | Used only by utility programs                                                         |

Some special symbols are restricted to certain storage classes. Table A-13 lists these symbols and their storage classes.

| <b>Special</b><br><b>Symbol</b> | <b>Restricted to This</b><br><b>Storage Class</b> | <b>Special</b><br><b>Symbol</b> | <b>Restricted to This</b><br><b>Storage Class</b> |
|---------------------------------|---------------------------------------------------|---------------------------------|---------------------------------------------------|
| .file                           | C FILE                                            | .eos                            | C EOS                                             |
| .bb                             | C BLOCK                                           | .text                           | C STAT                                            |
| .eb                             | C BLOCK                                           | .data                           | C STAT                                            |
| .bf                             | C FCN                                             | .bss                            | C STAT                                            |
| .ef                             | C FCN                                             |                                 |                                                   |

Table A-13. Special Symbols and Their Storage Classes

#### **A.7.5 Symbol Values**

Bytes 8-11 of a symbol table entry indicate a symbol's value. A symbol's value depends on the symbol's storage class; Table A-14 summarizes the storage classes and related values.

Table A-14. Symbol Values and Storage Classes

|          | <b>Storage Class Value Description</b> |           | <b>Storage Class Value Description</b> |
|----------|----------------------------------------|-----------|----------------------------------------|
| C AUTO   | Stack offset in bits                   | C_UNTAG   | 0                                      |
| C EXT    | Relocatable address                    | C_TPDEF   | 0                                      |
| C STAT   | Relocatable address                    | C ENTAG   | 0                                      |
| C REG    | Register number                        | C_MOE     | Enumeration value                      |
| C LABEL  | Relocatable address                    | C_REGPARM | Register number                        |
| C MOS    | Offset in bits                         | C_FIELD   | Bit displacement                       |
| C ARG    | Stack offset in bits                   | C_BLOCK   | Relocatable address                    |
| C STRTAG | $\Omega$                               | C_FCN     | Relocatable address                    |
| C MOU    | Offset in bits                         | C FILE    | 0                                      |

If a symbol's storage class is C\_FILE, the symbol's value is a pointer to the next .file symbol. Thus, the .file symbols form a one-way linked list in the symbol table. When there are no more .file symbols, the final .file symbol points back to the first .file symbol in the symbol table.

The value of a relocatable symbol is its virtual address. When the linker relocates a section, the value of a relocatable symbol changes accordingly.

#### **A.7.6 Section Number**

Bytes 12-13 of a symbol table entry contain a number that indicates which section the symbol was defined in. Table A-15 lists these numbers and the sections they indicate.

#### Table A-15. Section Numbers

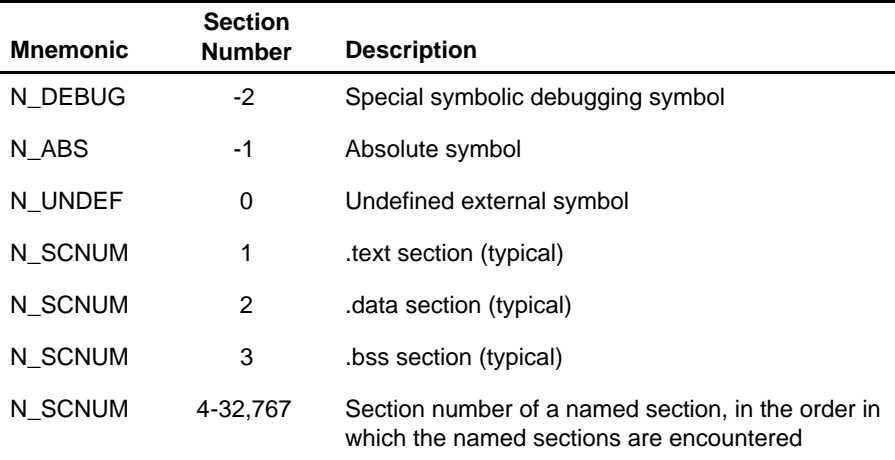

If there were no .text, .data, or .bss sections, the numbering of named sections would begin with 1.

If a symbol has a section number of 0, -1, or -2, it is not defined in a section. A section number of -2 indicates a symbolic debugging symbol, which includes structure, union, and enumeration tag names; type definitions; and the filename. A section number of -1 indicates that the symbol has a value but is not relocatable. A section number of 0 indicates a relocatable external symbol that is not defined in the current file.

#### **A.7.7 Type Entry**

Bytes 14-15 of the symbol table entry define the symbol's type. Each symbol has one basic type and one to six derived types.

Following is the format for this 16-bit type entry:

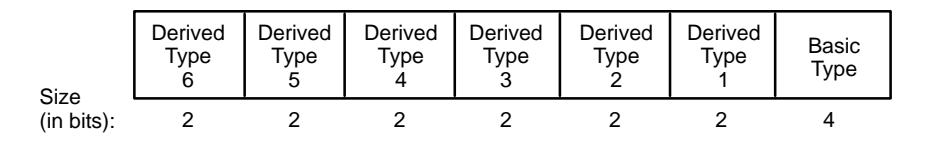

Bits 0-3 of the type field indicate the basic type. Table A-16 lists valid basic types.

#### Table A-16. Basic Types

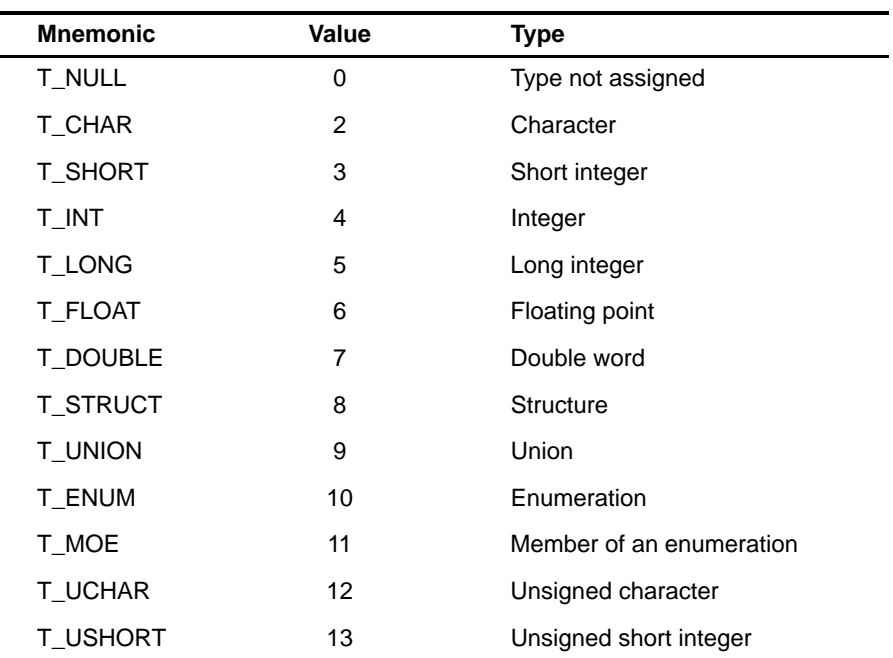

Bits 4-15 of the type field are arranged as six 2-bit fields that can indicate one to six derived types. Table A-17 lists the possible derived types.

## Table A-17. Derived Types

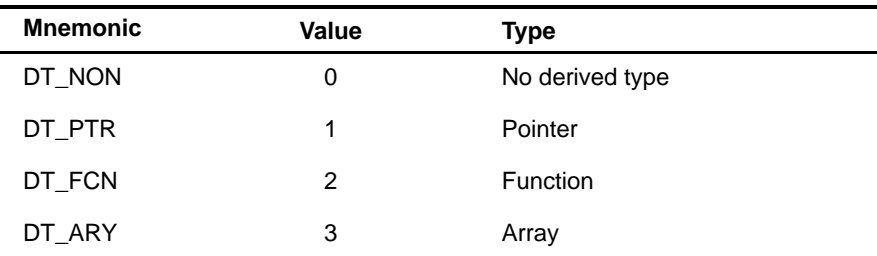

An example of a symbol with several derived types would be a symbol with a type entry of 0000000011010011 $_2$ . This entry indicates that the symbol is an array of pointers to short integers.

# **A.7.8 Auxiliary Entries**

Each symbol table entry may have **one** or **no** auxiliary entry. An auxiliary symbol table entry contains the same number of bytes as a symbol table entry (18), but the format of an auxiliary entry depends on the symbol's type and storage class. Table A-18 summarizes these relationships.

|                                                          |                                | <b>Type Entry</b>          |                                             |                                                                        |
|----------------------------------------------------------|--------------------------------|----------------------------|---------------------------------------------|------------------------------------------------------------------------|
| <b>Name</b>                                              | <b>Storage</b><br><b>Class</b> | <b>Derived</b><br>Type 1   | <b>Basic</b><br>Type                        | <b>Auxiliary Entry Format</b>                                          |
| .file                                                    | C FILE                         | DT_NON                     | <b>T_NULL</b>                               | Filename (see Table A-19)                                              |
| .text, .data, .bss                                       | C STAT                         | DT NON                     | T NULL                                      | Section (see Table A-20)                                               |
| tagname                                                  | C STRTAG<br>C UNTAG<br>C ENTAG | DT NON                     | T NULL                                      | Tag name (see Table A-21)                                              |
| .eos                                                     | C_EOS                          | DT_NON                     | <b>T_NULL</b>                               | End of structure (see Table A-22)                                      |
| fcname                                                   | C_EXT<br>C STAT                | DT FCN                     | (See note 1)                                | Function (see Table A-23)                                              |
| arrname                                                  | (See note 2)                   | DT_ARY                     | (See note 1)                                | Array (see Table A-24)                                                 |
| .bb, .eb                                                 | C_BLOCK                        | DT_NON                     | T_VOID                                      | Beginning and end of a block (see<br>Table A-25 and Table A-26)        |
| .bf, .ef                                                 | C_FCN                          | DT_NON                     | T_VOID                                      | Beginning and end of a function (see<br>Table A-25 and Table A-26)     |
| Name related to a<br>structure, union, or<br>enumeration | (See note 2)                   | DT_PTR<br>DT ARR<br>DT_NON | <b>T STRUCT</b><br><b>T UNION</b><br>T_ENUM | Name related to a structure, union, or<br>enumeration (see Table A-27) |

Table A-18. Auxiliary Symbol Table Entries Format

**Notes:** 1) Any type except T\_MOE

2) C\_AUTO, C\_STAT, C\_MOS, C\_MOU, C\_TPDEF

In Table A-18, *tagname* refers to any symbol name (including the special symbol nfake). Fcname and arrname refer to any symbol name.

A symbol that satisfies more than one condition in Table A-18 should have a union format in its auxiliary entry. A symbol that satisfies none of these conditions should not have an auxiliary entry.

#### **A.7.8.1 Filenames**

Each of the auxiliary table entries for a filename contains a 14-character filename in bytes 0-13. Bytes 14-17 are unused.

Table A-19. Filename Format for Auxiliary Table Entries

| <b>Byte</b><br><b>Number</b> | Type      | <b>Description</b> |  |
|------------------------------|-----------|--------------------|--|
| $0 - 13$                     | Character | File name          |  |
| 14-17                        |           | Unused             |  |

#### **A.7.8.2 Sections**

Table A-20 illustrates the format of auxiliary table entries.

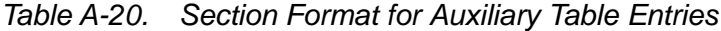

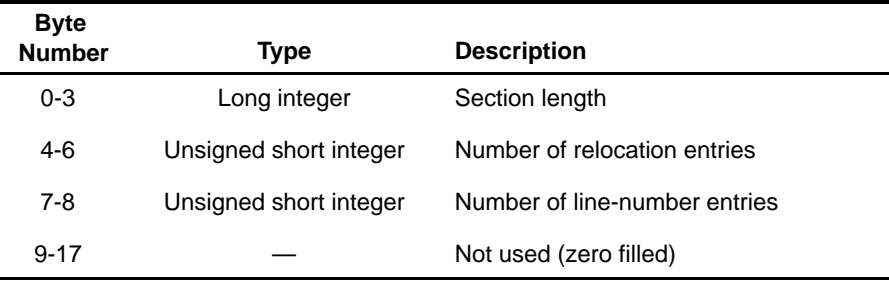

#### **A.7.8.3 Tag Names**

Table A-21 illustrates the format of auxiliary table entries for tag names.

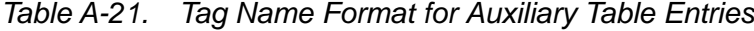

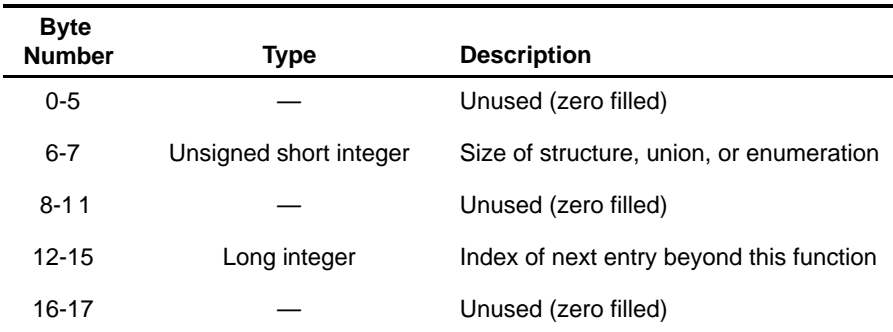

#### **A.7.8.4 End of Structure**

Table A-22 illustrates the format of auxiliary table entries for ends of structures.

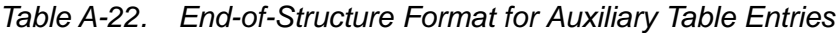

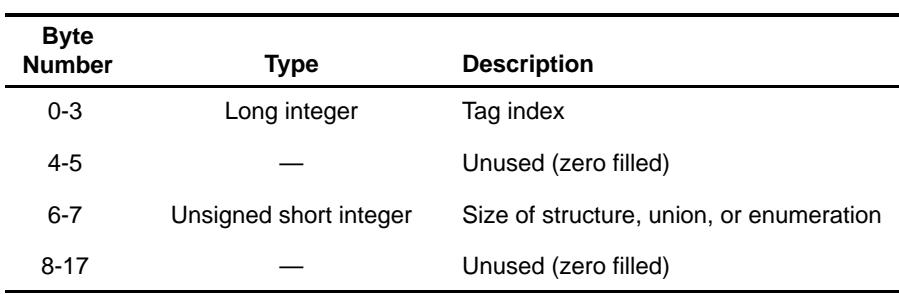

#### **A.7.8.5 Functions**

Table A-23 illustrates the format of auxiliary table entries for functions.

Table A-23. Function Format for Auxiliary Table Entries

| <b>Byte</b><br><b>Number</b> | Type         | <b>Description</b>                       |
|------------------------------|--------------|------------------------------------------|
| $0 - 3$                      | Long integer | Tag index                                |
| $4 - 7$                      | Long integer | Size of function (in bits)               |
| $8 - 11$                     | Long integer | File pointer to line number              |
| $12 - 15$                    | Long integer | Index of next entry beyond this function |
| 16-17                        |              | Unused (zero filled)                     |

#### **A.7.8.6 Arrays**

Table A-24 illustrates the format of auxiliary table entries for arrays. Note that multi-dimensional arrays are limited to 4 dimensions. This limitation can be avoided by using DWARF format (compile with the -gw shell option).

Table A-24. Array Format for Auxiliary Table Entries

| <b>Byte</b><br><b>Number</b> | Type                   | <b>Description</b>      |
|------------------------------|------------------------|-------------------------|
| $0 - 3$                      | Long integer           | Tag index               |
| $4 - 5$                      | Unsigned short integer | line-number declaration |
| $6 - 7$                      | Unsigned short integer | Size of array           |
| $8 - 9$                      | Unsigned short integer | First dimension         |
| $10 - 11$                    | Unsigned short integer | Second dimension        |
| $12 - 13$                    | Unsigned short integer | Third dimension         |
| 14-15                        | Unsigned short integer | Fourth dimension        |
| 16-17                        |                        | Unused (zero filled)    |

#### **A.7.8.7 End of Blocks and Functions**

Table A-25 illustrates the format of auxiliary table entries for the ends of blocks and functions.

Table A-25. End-of-Blocks/Functions Format for Auxiliary Table Entries

| <b>Byte</b><br><b>Number</b> | Type                   | <b>Description</b>   |
|------------------------------|------------------------|----------------------|
| $0 - 3$                      |                        | Unused (zero filled) |
| $4 - 5$                      | Unsigned short integer | C source line number |
| $6 - 17$                     |                        | Unused (zero filled) |

#### **A.7.8.8 Beginning of Blocks and Functions**

Table A-26 illustrates the format of auxiliary table entries for the beginnings of blocks and functions.

Table A-26. Beginning-of-Blocks/Functions Format for Auxiliary Table Entries

| <b>Byte</b><br><b>Number</b> | Type                   | <b>Description</b>                  |
|------------------------------|------------------------|-------------------------------------|
| $0 - 3$                      |                        | Unused (zero filled)                |
| $4 - 5$                      | Unsigned short integer | C source line number                |
| $6 - 11$                     |                        | Unused (zero filled)                |
| $12 - 15$                    | Long integer           | Index of next entry past this block |
| 16-17                        |                        | Unused (zero filled)                |

#### **A.7.8.9 Names Related to Structures, Unions, and Enumerations**

Table A-27 illustrates the format of auxiliary table entries for the names of structures, unions, and enumerations.

Table A-27. Structure, Union, and Enumeration Names Format for Auxiliary Table Entries

| <b>Byte</b><br><b>Number</b> | Type                   | <b>Description</b>                                |
|------------------------------|------------------------|---------------------------------------------------|
| $0 - 3$                      | Long integer           | Tag index                                         |
| $4 - 5$                      |                        | Unused (zero filled)                              |
| $6 - 7$                      | Unsigned short integer | Size of the structure, union, or enu-<br>meration |
| $8 - 17$                     |                        | Unused (zero filled)                              |
| 16-17                        |                        | Unused (zero filled)                              |

# Symbolic Debugging Directives

The TMS320C54x<sup>™</sup> assembler supports several directives that the TMS320C54x C/C++ compiler uses for symbolic debugging:

- $\Box$  The **.sym** directive defines a global variable, a local variable, or a function. Several parameters allow you to associate various debugging information with the symbol or function.
- The **.stag**, **.etag**, and **.utag** directives define structures, enumerations, and unions, respectively. The **.member** directive specifies a member of a structure, enumeration, or union. The **.eos** directive ends a structure, enumeration, or union definition.
- □ The **func** and **.endfunc** directives specify the beginning and ending lines of a C/C++ function.
- The **.asmfunc** and **.endasmfunc** directives specify the beginning and ending lines of an assembly function.
- □ The **.block** and **.endblock** directives specify the bounds of C/C++ blocks.
- □ The **file** directive defines a symbol in the symbol table that identifies the current source file name.
- $\Box$  The **.line** directive identifies the line number of a  $C/C++$  source statement.

These symbolic debugging directives are not usually listed in the assembly language file that the compiler creates. If you want them to be listed, invoke the compiler shell with the -g option, as shown below:

cl500 -g input file

This appendix contains an alphabetical directory of the symbolic debugging directives. With the exception of the .file directive, each directive contains an example of C/C++ source and the resulting assembly language code.

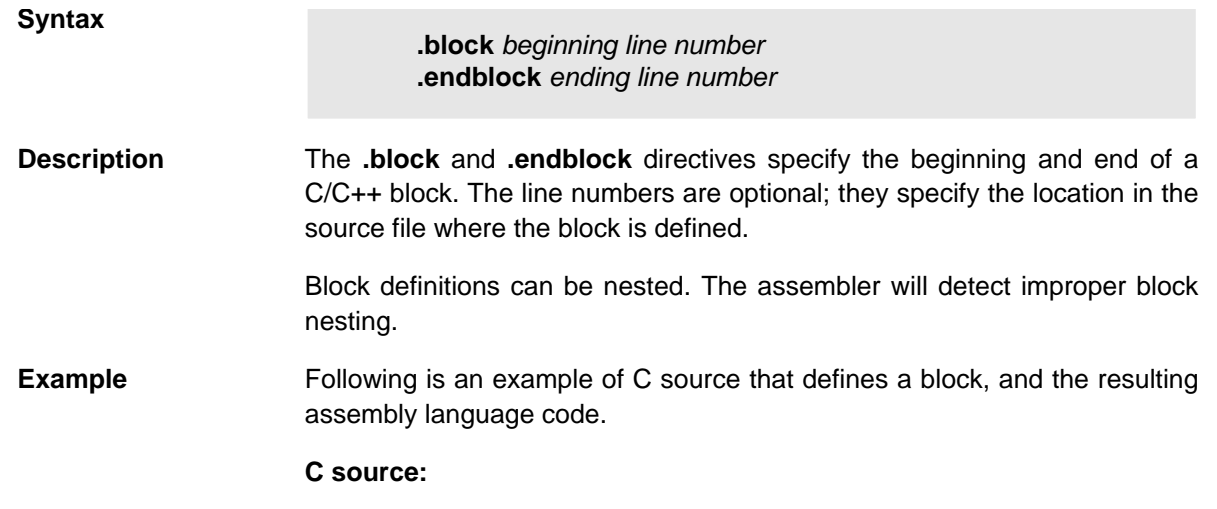

```
.
 .
 .
{ /* Beginning of a block */
  int a,b;
  a = bi} /* End of a block *.
 .
 .
```
**Resulting assembly language code:**

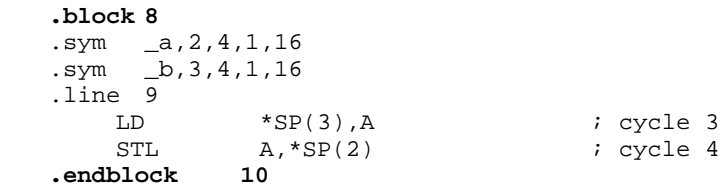
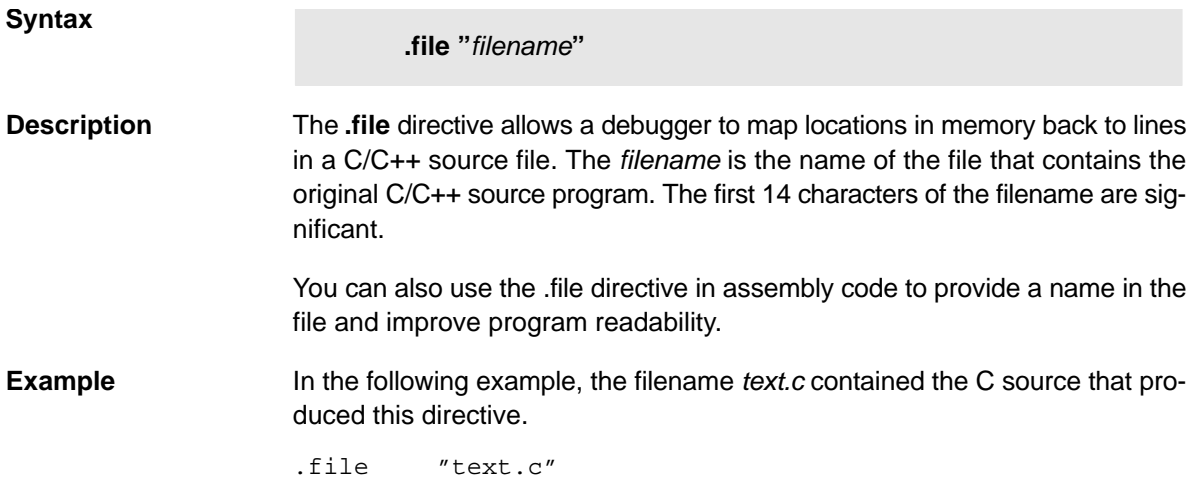

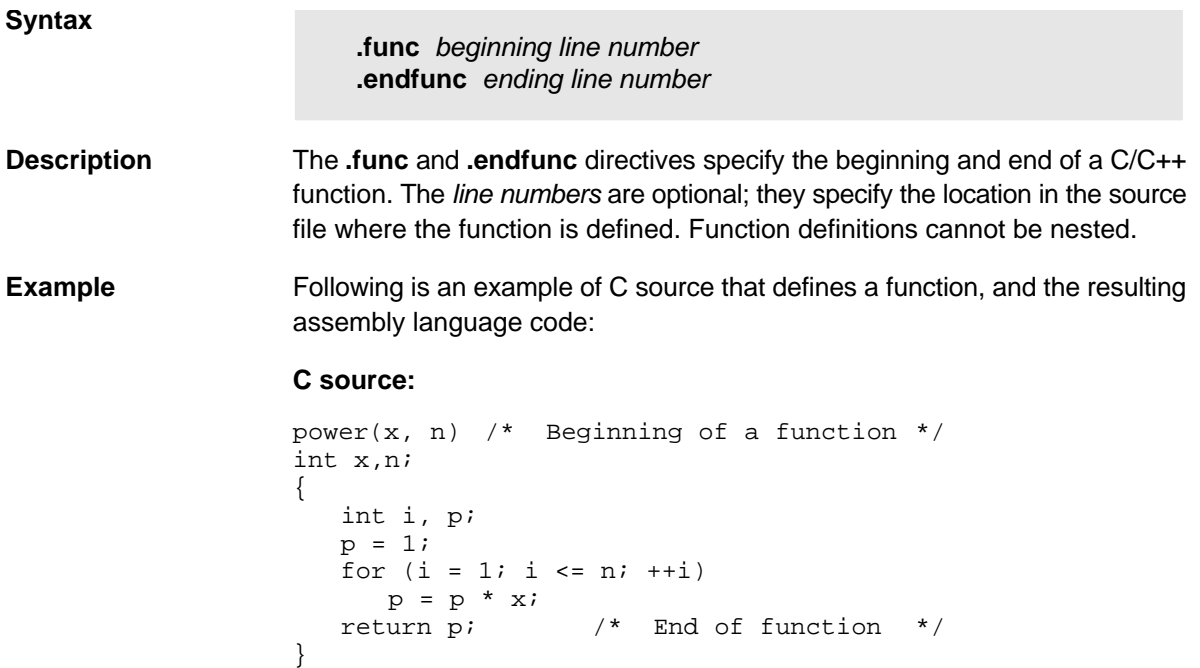

```
8 .global power<br>9 .svm power
        9 .sym _power,_power,36,2,0
10 .func 3
11 
12 ;***************************************************************
13 ;* FUNCTION DEF: _power *
14 ;***************************************************************
15 000000 _power:
16 000000 eefd FRAME #-3 
17 000001 f495 nop
18 f * A assigned to \mathbf{x}<br>19 \mathbf{x} \cdot \mathbf{0} \cdot \mathbf{4}19 .sym _x,0,4,17,16
20 . sym _n, 4, 4, 9, 16
21 .sym _x,0,4,1,16
22 . sym _i,1,4,1,16
23 . sym p, 2, 4, 1, 16<br>24 . line 3
24 .line
25 000002 8000 STL A, *SP(0)<br>26 1ine 5
                 .line 5
27 000003 7602 ST #1,*SP(2)
  000004 0001 
28 .line 6
29 000005 7601 ST #1,*SP(1)
  000006 0001 
30 000007 f7b8 SSBX SXM
31 000008 f495 nop
32 000009 1004 LD *SP(4),A
                SUB *SP(1),A
34 00000b f843 BC L3,ALT
  00000c 0018'
35 ; branch occurs 
36 00000d L2:
37 .line 7
38 00000d 4400 LD *SP(0),16,A
39 00000e 3102 MPYA *SP(2)
40 00000f 8102 STL B,*SP(2)
41 .line 6<br>42 000010 6b01 .hDDM #1,*:
               ADDM #1, *SP(1)000011 0001 
43 000012 f7b8 SSBX SXM
44 000013 f495 nop
45 000014 1004 LD *SP(4), A<br>46 000015 0801 SUB *SP(1).
                SUB *SP(1), A
47 000016 f842 BC L2,AGEQ
   000017 000d'
48 ; branch occurs 
49 000018 L3:
50 .line 8<br>51 000018 1002 LD *SP(2), A
51 000018 1002<br>52
                 .line 9
53 000019 ee03 FRAME #3
54 00001a fc00 RET
55 ; return occurs 
 56 .endfunc 9,000000000h, 3
```
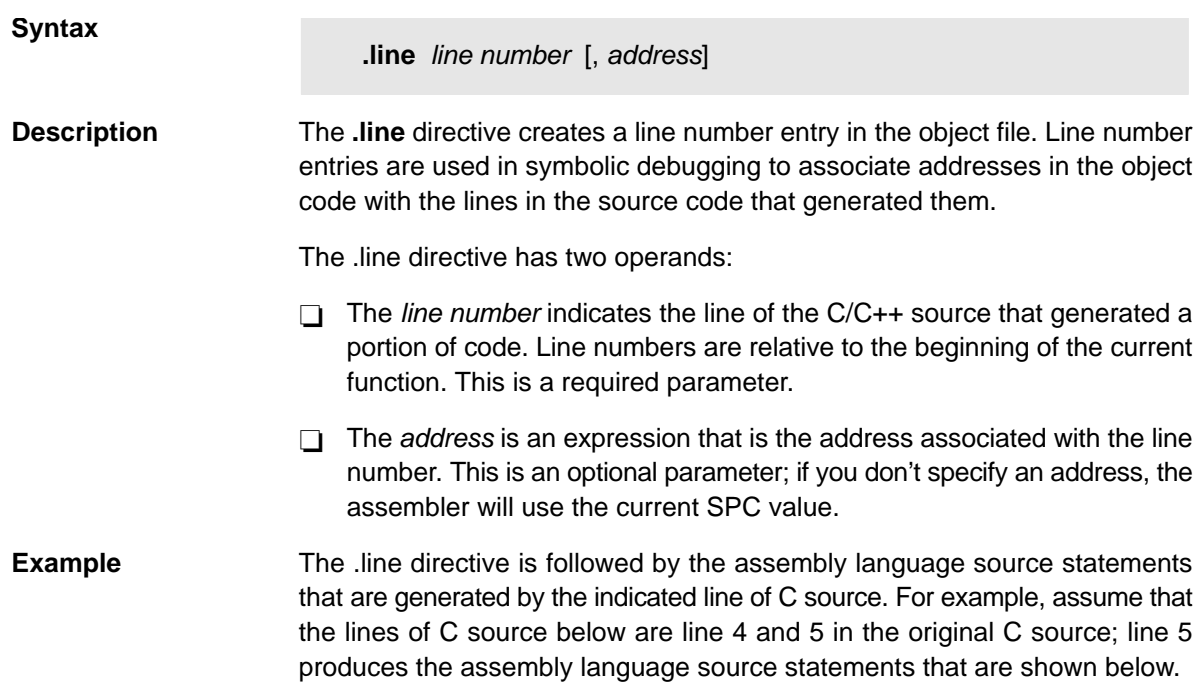

**C source:**

for  $(i = 1; i \le n; ++i)$  $p = p * x;$ 

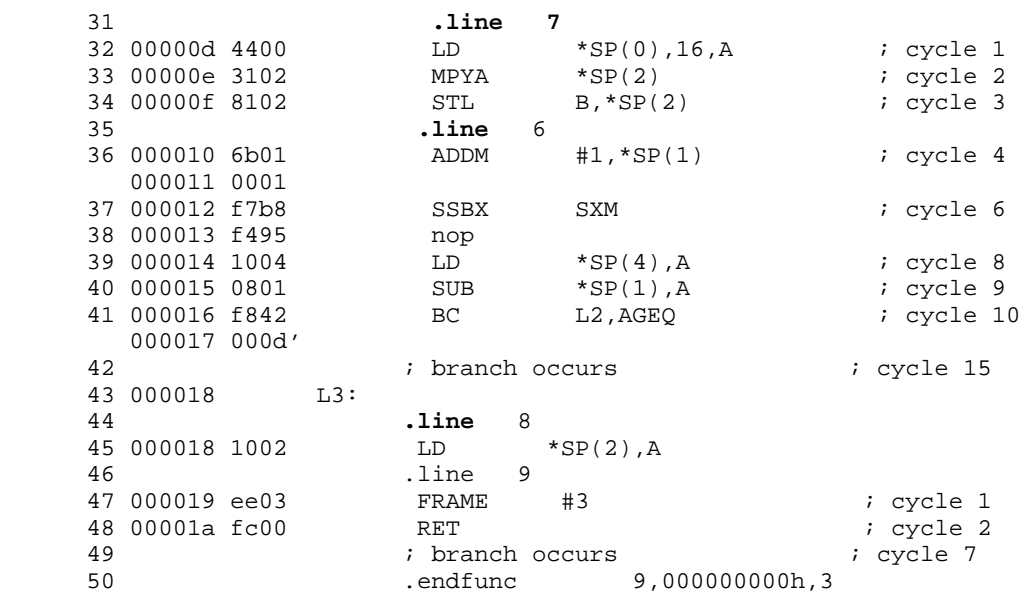

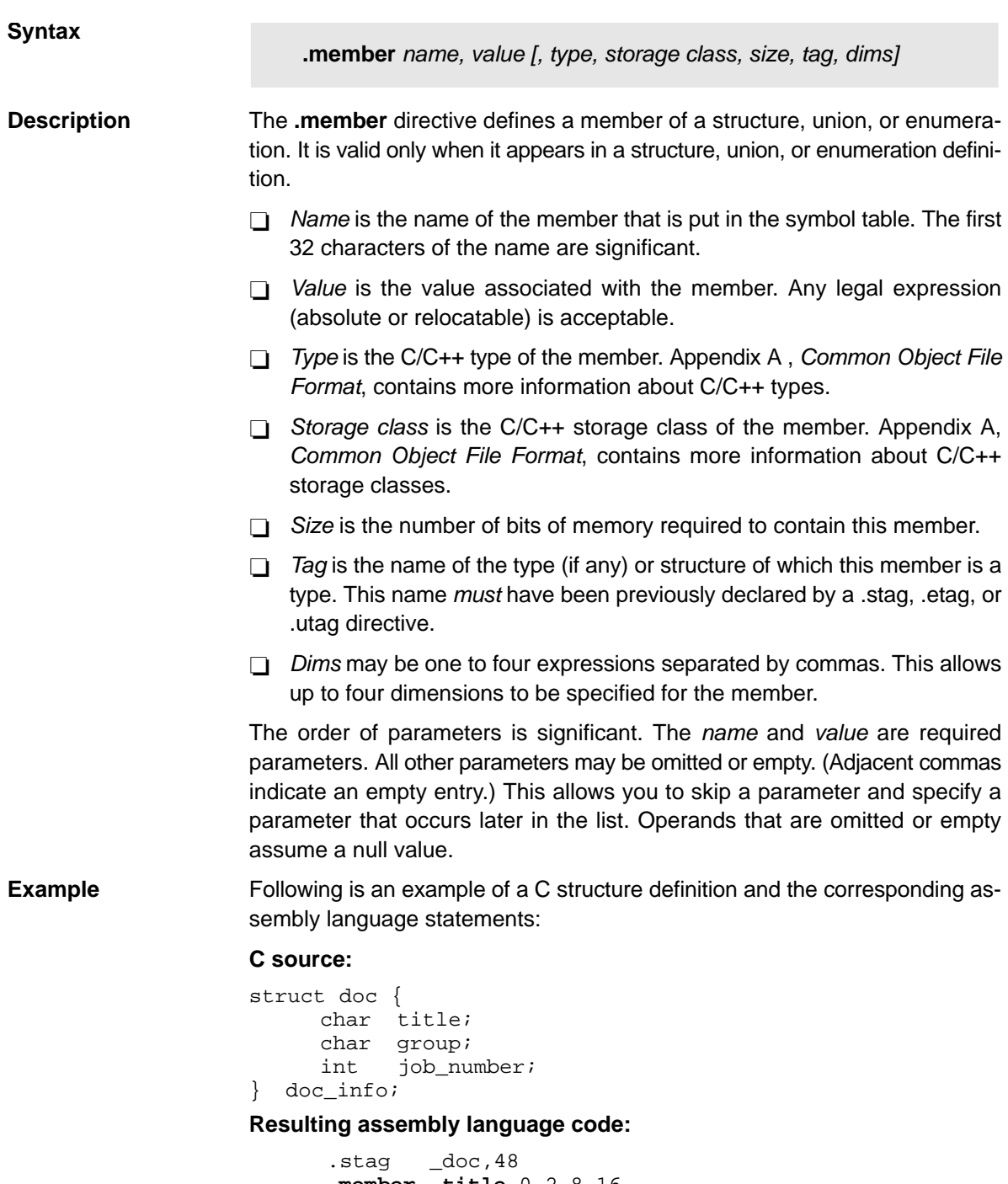

```
 .member _title,0,2,8,16
 .member _group,16,2,8,16
 .member _job_number,32,4,8,16
 .eos
```
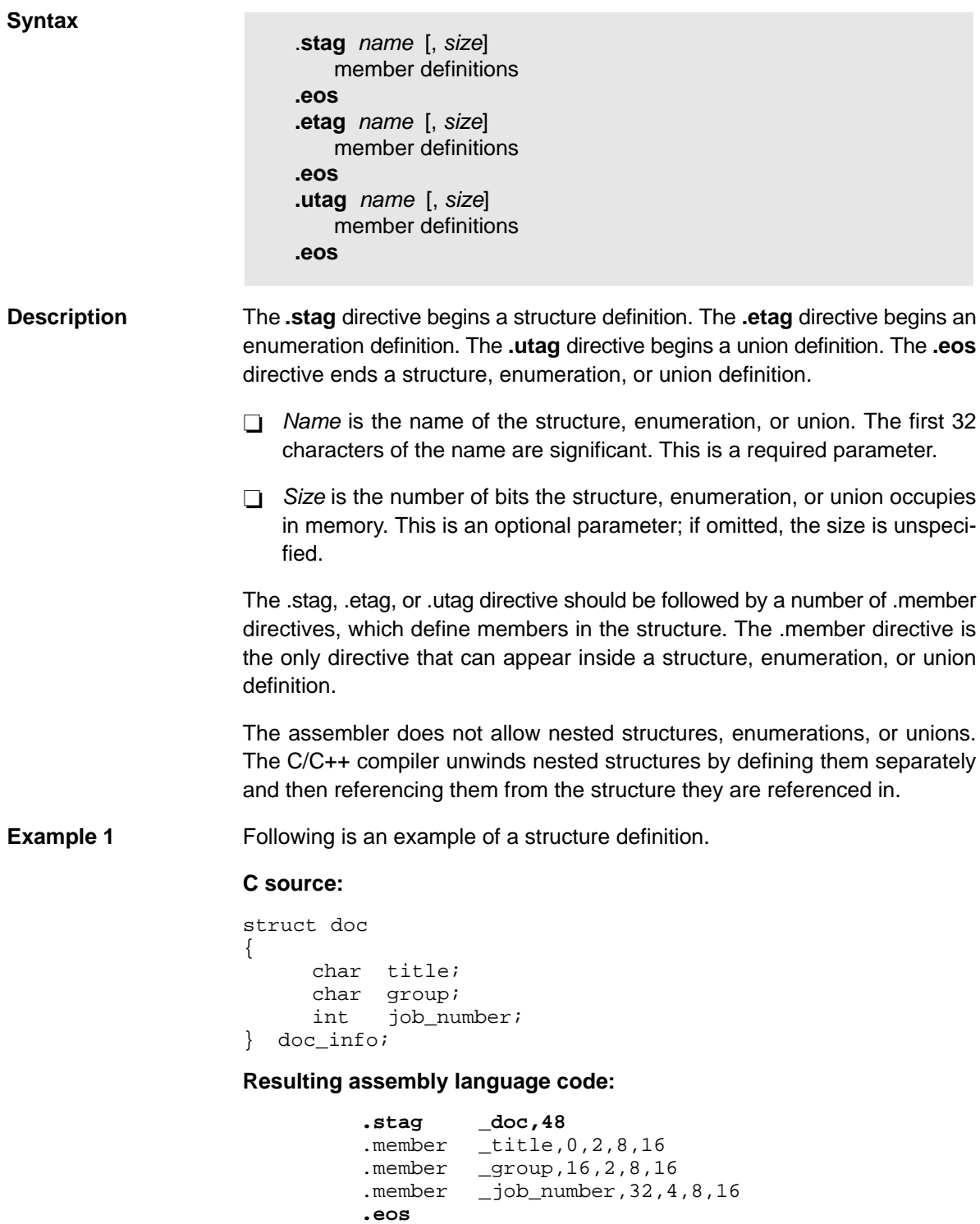

**Example 2** Following is an example of a union definition.

#### **C source:**

```
union u_tag {
       int val1;
       float val2;
       char valc;
} valu;
```
#### **Resulting assembly language code:**

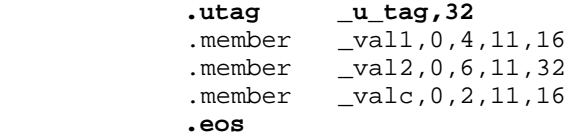

**Example 3** Following is an example of an enumeration definition.

#### **C Source:**

```
{
     enum o_ty { reg_1, reg_2, result } optypes;
}
```
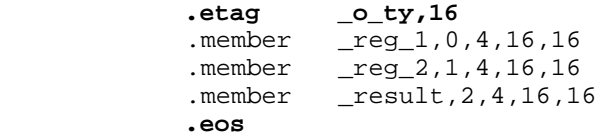

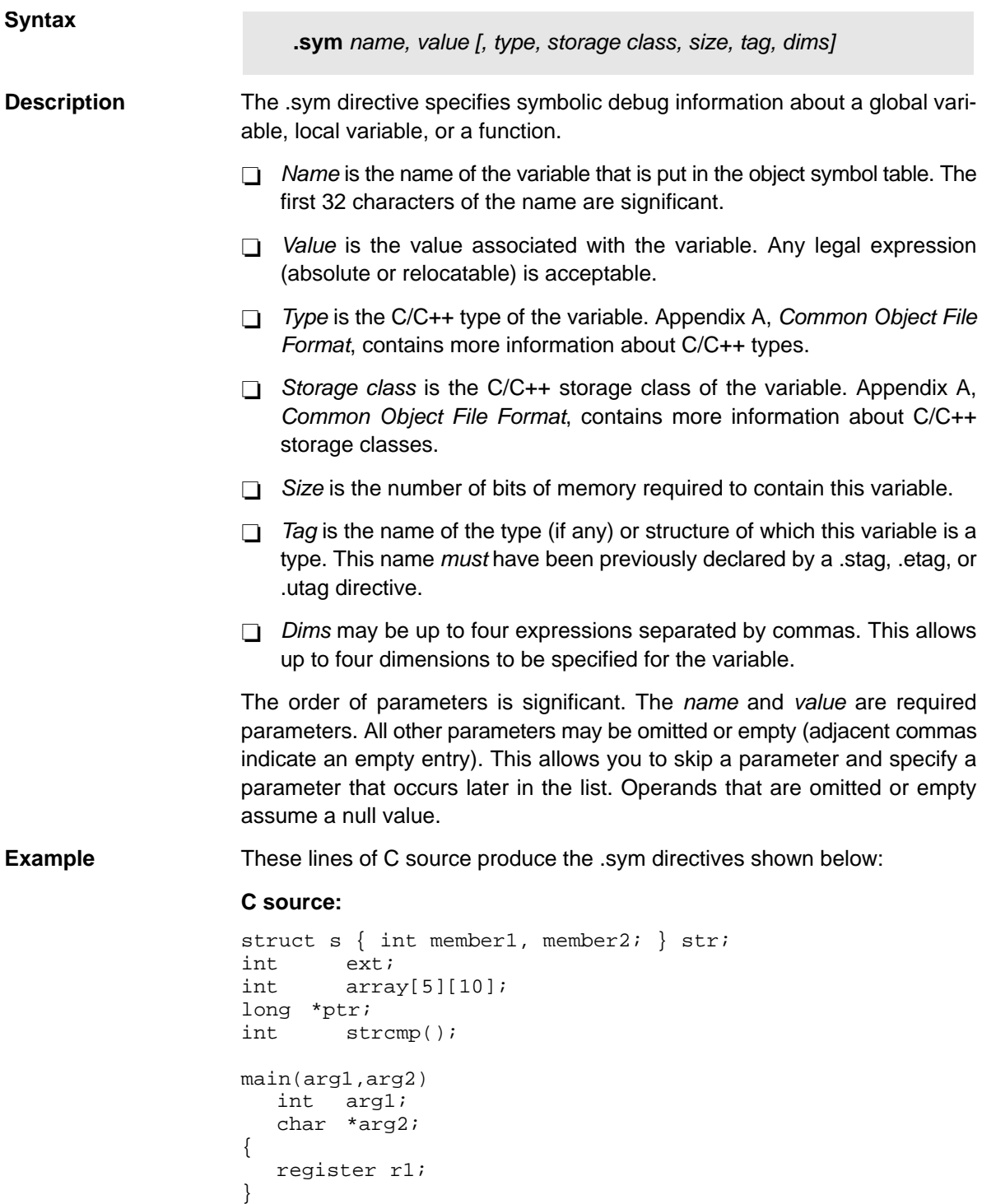

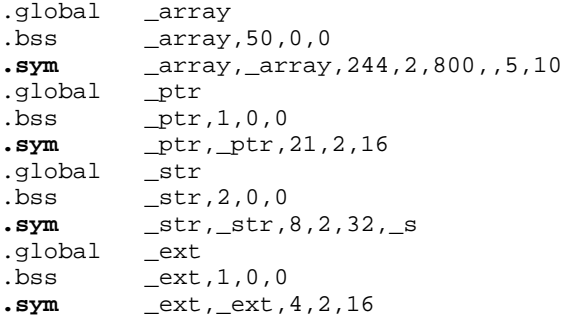

# **Appendix A Appendix C**

# Hex Conversion Utility Examples

The flexible hex conversion utility offers many options and capabilities. Once you understand the proper ways to configure the EPROM system and the requirements of the EPROM programmer, you will find that converting a file for a specific application is easy.

## **Topic Page C.1 Base Code for the Examples [C-2](#page-442-0) . . . . . . . . . . . . . . . . . . . . . . . . . . . . . . . . . . . C.2 Example 1: Building a Hex Command File for Two 8-Bit EPROMs [C-3](#page-443-0) . . . . . . . . . . . . . . . . . . . . . . . . . . . . . . . . . . . . . . . . . C.3** Example 2: Avoiding Holes With Multiple Sections  $\ldots$  . . . . . . . . . . . [C-8](#page-448-0) **C.4 Example 3: Generating a Boot Table [C-10](#page-450-0) . . . . . . . . . . . . . . . . . . . . . . . . . . . C.5** Example 4: Generating a Boot Table for LP Core Devices . . . . . . . . [C-17](#page-457-0)

## <span id="page-442-0"></span>**C.1 Base Code for the Examples**

The three major examples in this appendix show how to develop a hex command file for multiple EPROM memory systems, avoid holes, and generate a boot table. The first two examples use the assembly code shown in Example C-1.

Example C-1. Assembly Code for Hex Conversion Utility Examples

```
**********************************************************
* Assemble two words into section, "sec1" *
**********************************************************
       .sect "sec1"
       .word 1234h
       .word 5678h
  **********************************************************
* Assemble two words into section, "sec2" *
**********************************************************
       .sect "sec2"
       .word 0aabbh
       .word 0ccddh
       .end
```
## <span id="page-443-0"></span>**C.2 Example 1: Building A Hex Command File for Two 8-Bit EPROMs**

Example 1 shows how to build the hex command file you need for converting a COFF object file for the memory system shown in Figure C-1. In this system, there are two external 64K  $\times$  8-bit EPROMs interfacing with a C54x target processor. Each of the EPROMs contributes 8 bits of a 16-bit word for the target processor.

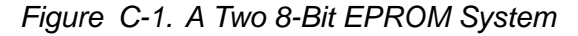

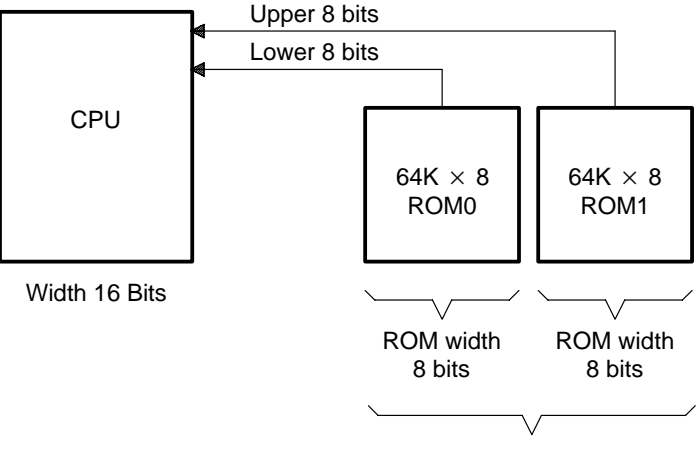

EPROM system memory width 16 bits

By default, the hex conversion utility uses the linker load address as the base for generating addresses in the converted output file. However, for this application, the code will reside at physical EPROM address 0x0010, rather than the address specified by the linker (0x1400). The circuitry of the target board handles the translation of this address space. The paddr parameter allocates a section and burns the code at EPROM address 0x0010.

The paddr parameter is specified within the SECTIONS directive (see Section 10.6, The SECTIONS Directive, on page [10-22 f](#page-368-0)or details). If you use the paddr parameter to specify a load address for one section included in the conversion, then you must specify a paddr for each section included in the conversion. When setting the paddr parameter, you must ensure that the specified addresses do not overlap the linker-assigned load addresses of sections that follow.

In Example 1, two sections are defined: sec1 and sec2. You can easily add a paddr parameter for each of these sections from within the SECTIONS directive. However, the task may become unmanageable for large applications with many sections, or in cases where section sizes may change often during code development.

To work around this problem, you can combine the sections at link stage, creating a single section for conversion. To do this, use the linker command shown in Example C-2.

Example C-2. A Linker Command File for Two 8-Bit EPROMs

```
test.obj
-o test.out
-m test.map
MEMORY
{
    PAGE 0 : EXT_PRG : org = 0x1400 , len = 0xEB80
}
SECTIONS
{
    outsec: { *(sec1)
              *(sec2) > EXT_PRG PAGE 0
}
```
The EPROM programmer in this example has the following system requirements:

- $\Box$  EPROM system memory width must be 16 bits.
- $\Box$  ROM1 contains the upper 8 bits of a word.
- $\Box$  ROM0 contains the lower 8 bits of a word.
- $\Box$  The hex conversion utility must locate code starting at EPROM address 0x0010.
- $\Box$  Intel format must be used.
- $\Box$  Byte increment must be selected for addresses in the hex conversion utility output file (memory width is the default).

Use the following options to set up the requirements of the system:

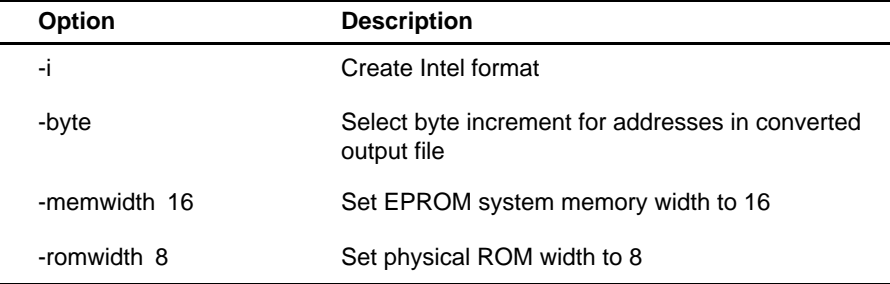

With the memory width and ROM width values above, the utility will automatically generate two output files. The ratio of memory width to ROM width determines the number of output files. The ROM0 file contains the lower 8 of the 16 bits of raw data, and the ROM1 file contains the upper 8 bits of the corresponding data.

Example C-3 shows the hex command file with all of the selected options.

<span id="page-445-0"></span>Example C-3. A Hex Command File for Two 8-Bit EPROMs

```
test.out /* COFF object input file */
-map example1.mxp
/*------------------------------------------------------*/
/* Set parameters for EPROM programmer */
/*------------------------------------------------------*/
-i /* Select Intel format */
-byte /* Select byte increment for addresses */
/*------------------------------------------------------*/
/* Set options required to describe EPROM memory system */
/*------------------------------------------------------*/
-memwidth 16 /* Set EPROM system memory width */
-romwidth 8 /* Set physical width of ROM device */
ROMS
\mathcal{L}PAGE 0: EPROM : origin = 0x00, length = 0x10000,
                 files = \{low8.bit, upp8.bit\}}
SECTIONS
\{ outsec: paddr = 0x10 \}
```
Figure C-2 (a) shows the contents of the converted file for ROM0 (low8.bit) containing the lower 8 bits. Figure C-2 (b) shows the contents of the converted file for ROM1 (upp8.bit) containing the upper 8 bits of data.

## Figure C-2. Data From Output File

(a) low8.bit (Lower Bits)

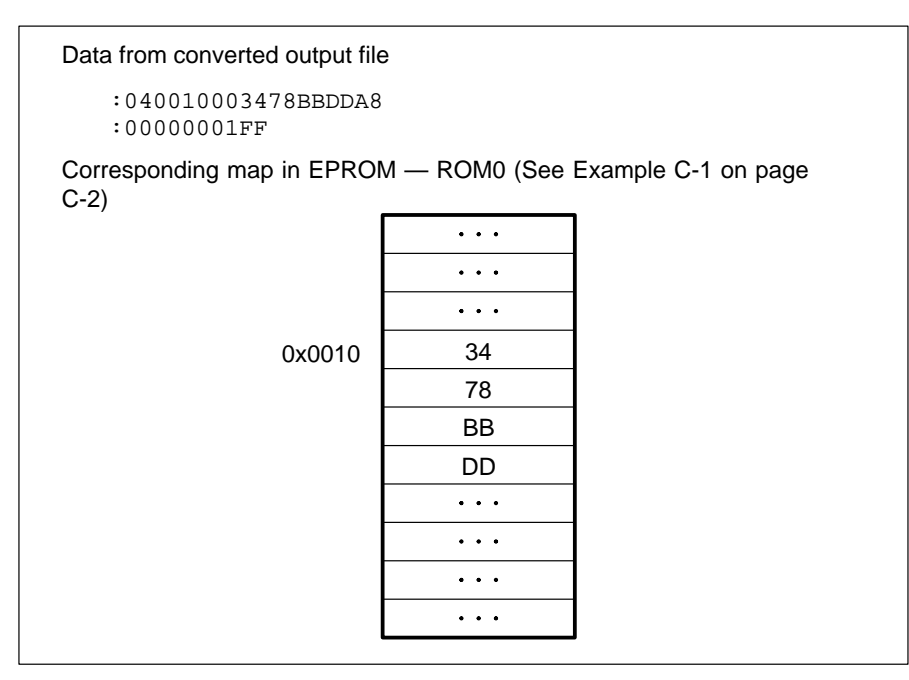

#### (b) upp8.bit (Upper Bits)

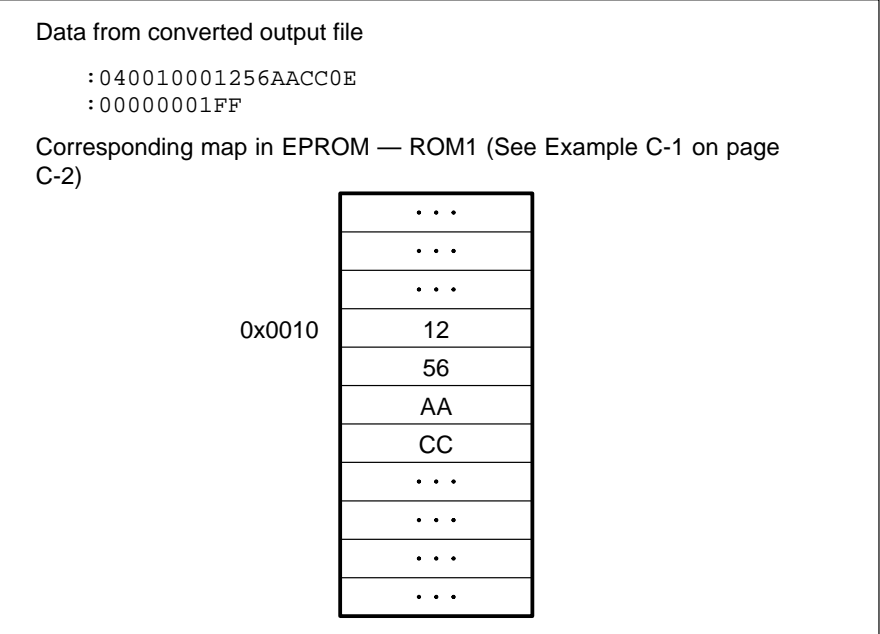

To illustrate precisely how the utility performs the conversion, specify the -map option. Although not required, the -map option generates useful information about the output. The resulting map is shown in Example C-4.

Example C-4. Map File Resulting From Hex Command File in Example C-3 on page [C-5](#page-445-0)

```
******************************************************
TMS320C54x COFF/Hex Converter Version x.xx
******************************************************
Fri Oct 11 15:10:53 2001
INPUT FILE NAME: <test.out>
OUTPUT FORMAT: Intel
PHYSICAL MEMORY PARAMETERS
   Default data width: 16
   Default memory width: 16
   Default output width: 8
OUTPUT TRANSLATION MAP
-----------------------------------------------------
00000000..0000ffff Page=0 Memory Width=16 ROM Width=8 "EPROM"
   -----------------------------------------------------
    OUTPUT FILES: low8.bit [b0..b7]
                 upp8.bit [b8..b15]
    CONTENTS: 00000010..00000017 outsec Data Width=2
```
## <span id="page-448-0"></span>**C.3 Example 2: Avoiding Holes With Multiple Sections**

When the memory width is less than the data width, holes may appear at the beginning of a section or between sections. This is due to multiplication of the load address by a correction factor. See Section 10.10, Controlling the ROM Device Address, on pag[e 10-35 fo](#page-381-0)r more information.

You must eliminate the holes between converted sections. The sections can be made contiguous in one of two ways:

- $\Box$  Specify a paddr value for each section listed in a SECTIONS directive. This forces the hex conversion utility to use that specific address for the output file address field. You must ensure that the section addresses do not overlap. Example C-5 (a) shows a linker command file for this method. The linker should be executed with this command file; then, the hex conversion utility should be executed with the set of commands shown in Example C-5 (b).
- $\Box$  Link the sections together into one output section for conversion. Example C-6 (a) shows a linker command file for this method. The linker should be executed with this command file; then, the hex conversion utility should be executed with the set of commands shown in Example C-6 (b).

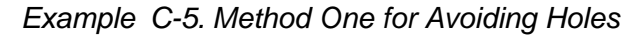

(a) Linker command file

```
/* SPECIFY THE SYSTEM MEMORY MAP */
MEMORY
{
   PAGE 0: DARAM: org = 0x0080 , length = 0x1370
            EXT: org = 0x1400, length = 0xEB80}
/* SPECIFY THE SECTIONS ALLOCATION INTO MEMORY */
SECTIONS
{
    sec1 : load = EXT PAGE 0
   sec2 : load = EXT PAGE 0}
```
#### (b) Hex command file

```
-itest.out
-map example.mxp
ROMS
{
PAGE 0: ROM: org = 0x0000, length = 0x800, romwidth = 8, memwidth = 8
}
SECTIONS
{
 sec1: paddr = 0x0000sec2: paddr = 0x0004}
```
### Example C-6. Method Two for Avoiding Holes

(a) Linker command file

```
/* SPECIFY THE SYSTEM MEMORY MAP */
MEMORY
{
  PAGE 0: DARAM: org = 0x0080 , length = 0x1370
           EXT: org = 0x1400, length = 0xEB80}
SECTIONS
{
   outsec: { *(sec1)
             *(sec2) > EXT PAGE 0
}
```
(b) Hex command file

```
-itest.out
-map example.mxp
ROMS
\{PAGE 0: ROM : org = 0x0100, length = 0x0800, romwidth = 8, memwidth = 8,
              files = {examp2_2.hex}}
SECTIONS
{
 outsec: paddr = 0x100
}
```
## <span id="page-450-0"></span>**C.4 Example 3: Generating a Boot Table**

Example 3 shows how to use the linker and the hex conversion utility to build a boot load table for the C54x devices. The code used in this section is shown in Example C-7.

#### **Note: General Information**

This example is for non-LP C54x devices only.

For C54xLP devices, see Section C.5, Example 4: Generating a Boot Table for LP Core Devices, on pag[e C-17.](#page-457-0)

Example C-7. C Code for Example 3

```
int array[] = {1, 2, 3, 4};
 main()
 {
  array[0] = 5; }
```
Figure C-3 shows the EPROM memory system for which the output file will be generated. In this application, the single C54x device is booted from a 128K  $\times$  8-bit EPROM. The requirement of the system is that the boot table must reside at EPROM memory address 0.

Figure C-3. EPROM System for a C54x

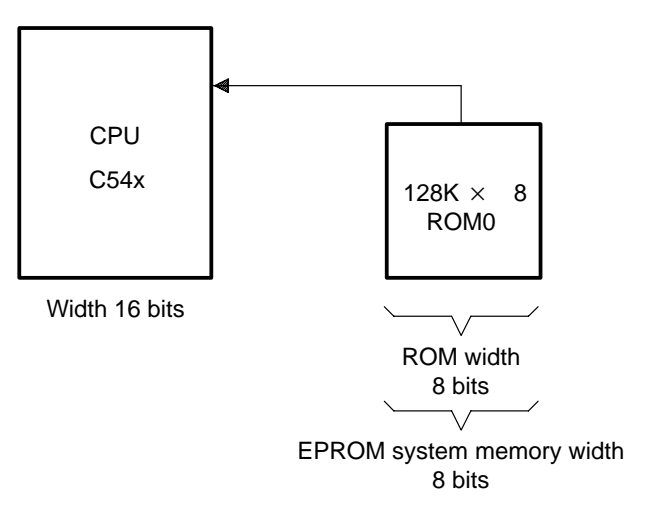

The on-chip boot loader loads only a single block. This may present a problem when you are loading C code compiled with the TMS320C54x C compiler. The TMS320C54x C compiler creates several sections or blocks when it compiles C source code. Some applications may require that all sections associated with the program be included in the boot to have a complete executable program. In this case, the individual sections must be combined into a single section for boot.

The hex conversion utility does not combine individual sections; therefore, you must use the linker to group those sections.

The sections that the compiler creates are divided into two categories: initialized sections (sections that contain data or code) and uninitialized sections (sections that reserve space but contain no actual data). Initialized sections created by the TMS320C54x C compiler include .text, .cinit, .const, and .data. Uninitialized sections are ignored by the hex conversion utility and are not converted.

Most applications require that .text and .cinit sections are included in the boot. This allows code and information for the C boot routine (c\_int00 defined in boot.asm) to load and run, initializing the C environment and branching to the main function in the applications code.

The .text and .cinit sections must be linked together as a single section in the linker command file. The .cinit section contains the initialization data and tables for all global or static C symbols that were declared with an initial value  $(i.e.$  int  $x = 5$ ; ). Note that the linker handles the .cinit section differently than the other sections.

When the linker encounters a .cinit section specified as an *output section* in the link, it automatically:

 $\Box$  Sets the symbol cinit to point to the start of the included .cinit section

 $\Box$  Appends a single word to the end of the section

This last word contains a zero that is used to mark the end of the initialization table. However, if .cinit is included as an *input section* only, the linker sets cinit to -1, indicating that no initialization tables were loaded. Therefore, the C boot routine, c int00, does not attempt to initialize any of the global or static C symbols.

When linking the .cinit section into an output section other than .cinit, the linker does not perform the automatic functions listed above. Therefore, these functions must be implemented explicitly within the linker command file.

Example C-8 shows a linker command file that places .text and .cinit into a single output section named boot sec.

<span id="page-452-0"></span>Example C-8. Linker Command File to Form a Single Boot Section

```
-c-l rts.lib
-m boot1.map
-o boot.out
MEMORY
{
   PAGE 0 : PROG : origin = 001400h, length = 01000h
   PAGE 1 : DATA : origin = 0080h, length = 01000h
}
SECTIONS
{
   boot_sec: { *(.text)
             /*-------------------------------------*/
             /* Set start address for C init table */
             /*-------------------------------------*/
             cinit = .;
             /*-------------------------------------*/
             /* Include all cinit sections */
             /*-------------------------------------*/
              *(.cinit)
             /*-------------------------------------*/
             /* Reserve a single space for the zero */
             /* word to mark end of C init */*-------------------------------------*/
              . + = 1; } 
   fill = 0x0000, /* Make sure fill value is 0 \frac{*}{ }load = PROG PAGE 0
   .data : {} > DATA PAGE 1
   .bss \qquad : \{\} > DATA PAGE 1
   .const : \{\} > DATA PAGE 1
   .sysmem : \{\} > DATA PAGE 1
   .\,\text{stack} : \{\} > DATA PAGE 1
}
```
Example C-9 shows a portion of the map file generated when the linker is executed with this command file.

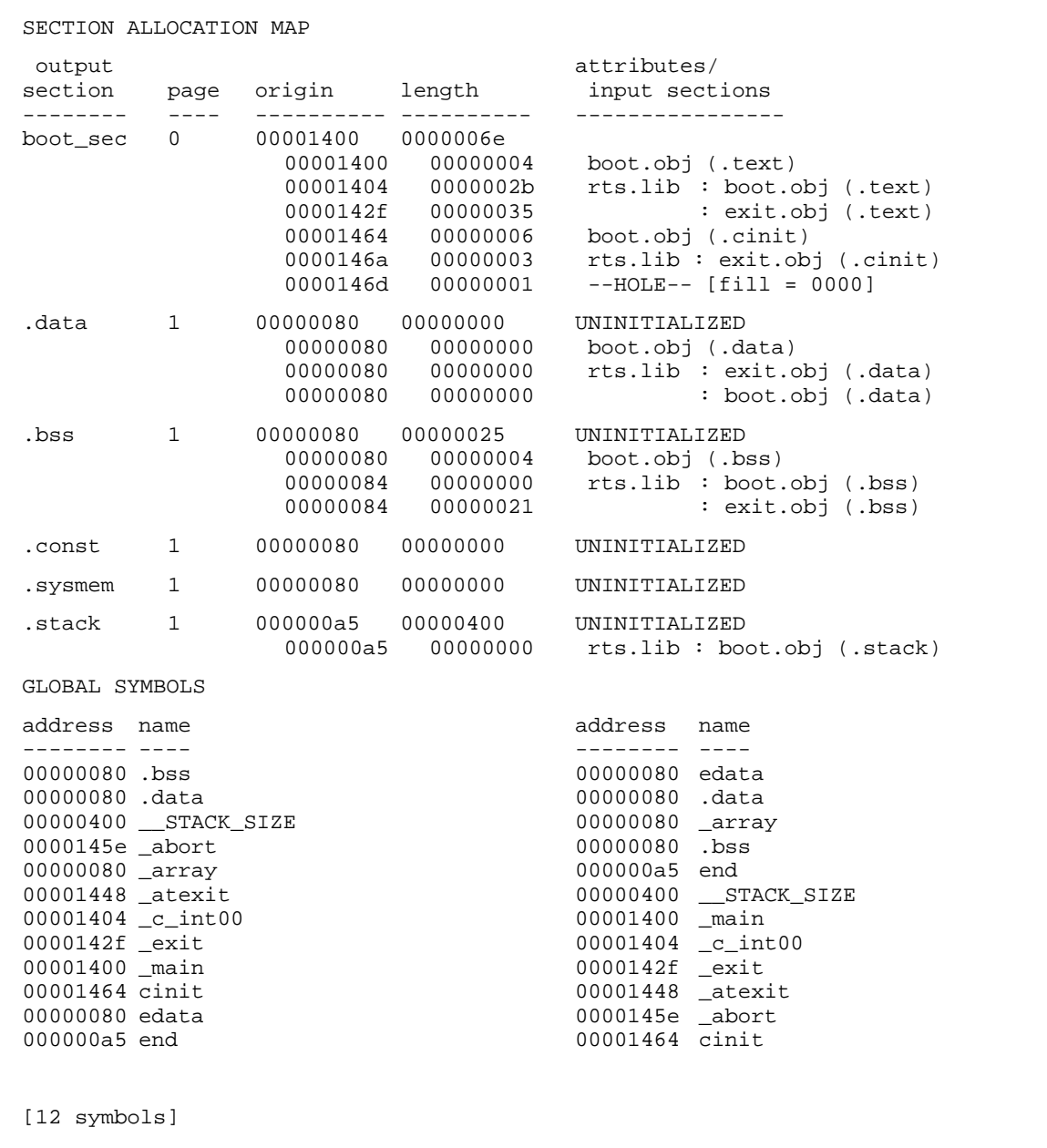

Example C-9. Section Allocation Portion of Map File Resulting From the Command File

Notice that the linker placed a hole at the end of the section boot sec with a fill value of 0, as specified in the command file. Also, the global symbol cinit coincides with the start of the first .cinit section included in the link. When the linker is executed with the command file in Example C-8 on pag[e C-12, t](#page-452-0)he linker issues warnings that the output file contains no .text section and that the global symbol cinit is being redefined. These warnings may be ignored in this instance.

Executing the linker with the command file in Example C-8 on pag[e C-12](#page-452-0) yields a COFF file that can be used as input to the hex conversion utility to build the desired boot table.

The hex conversion utility has options that describe the requirements for the EPROM programmer and options that describe the EPROM memory system. For Example 3, assume that the EPROM programmer has only one requirement: that the hex file be in Intel format.

In the EPROM memory system illustrated in Figure C-3 on page [C-10,](#page-450-0) the EPROM system memory width is 8 bits, and the physical ROM width is 8 bits. You must set the following options in the hex command file to reflect the requirements of the system:

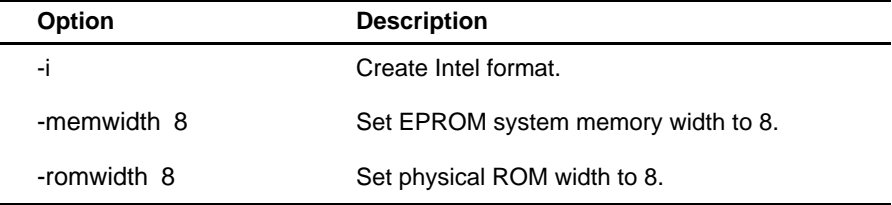

Because the application requires the building of a boot table for parallel boot mode, you must set the following options in the hex command file to reflect the requirements of the system:

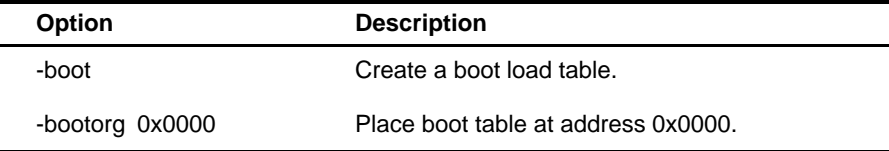

Example C-10. Hex Command File for Converting a COFF File

```
boot.out /* Input COFF file */<br>-i /* Select Intel format */
-i /* Select Intel format
-map boot2.map
-o boot.hex /* Name the hex output file */
-memwidth 8 \frac{1}{2} /* Set EPROM system memory width */<br>-romwidth 8 /* Set physical ROM width */
                       /* Set physical ROM width *-boot /* Make all sections bootable */<br>-bootorg 0x0000 /* Place boot table in EPROM */
                       /* Place boot table in EPROM */<br>/* starting at address 0x0000 */
                        /* starting at address 0x0000
ROMS
\{PAGE 0 : ROM : origin = 0x0000, length = 0x20000
}
```
In Example 3, memory width and ROM width are the same; therefore, the hex conversion utility creates a single output file. The number of output files is determined by the ratio of memwidth to romwidth.

Example C-11 shows the map file boot2.map, resulting from executing the command file in Example C-10, which includes the -map option.

Example C-11. Map File Resulting From the Command File in Example C-10

```
******************************************************
TMS320C54x COFF/Hex Converter Version x.xx
******************************************************
Fri Oct 11 15:27:46 2001
INPUT FILE NAME: < boot.out>
OUTPUT FORMAT: Intel
PHYSICAL MEMORY PARAMETERS
   Default data width: 16
   Default memory width: 8 (MS-->LS)
   Default output width: 8
BOOT LOADER PARAMETERS
OUTPUT TRANSLATION MAP
                          ------------------------------------------------------------------
00000000..0001ffff Page=0 Memory Width=8 ROM Width=8 "ROM"
------------------------------------------------------------------
    OUTPUT FILES: boot.hex [b0..b7]
    CONTENTS: 00000000..00000138 BOOT TABLE
                       boot_sec : dest=00001400 size=00000139 width=00000002
```
The hex conversion utility output file boot.hex, resulting from the command file in Example C-10, is shown in Example C-12.

Example C-12. Hex Conversion Utility Output File Resulting From the Command File in Example C-10

```
:200000001400007976F800800005FC00771800A66BF8001803FF68F80018FFFEF7B8F7BED9
:20002000F4A0F6B7F6B5F6B6F020146DF1000001F84D142BF07314257EF80012F00000010C
:2000400047F800117E9200F80011F00000017EF80011F00000016C89141AF0741400F074CF
:2000600014674A117211008410F80011FA4514444A16EEFF4811F00000868816F495F49527
:2000800010EEFFFFF4E36CE9FFFF143E10F80085F845144B10F80085F4E3F495F073144C0F
:2000A000F7B811F80084F3100020FA4B145BF4954A11F2731465F495E80172110084491198
:2000C00080E10086F3000001E80081F800848A11FC00EEFFE801F074142FEE01FC0000045D
:1800E00000800001000200030004000100840000000100850000000073
:00000001FF
```
## <span id="page-457-0"></span>**C.5 Example 4: Generating a Boot Table for LP Core Devices**

Example 4 shows how to use the linker and the hex conversion utility to build a boot load table for the C54xLP devices. For the C54xLP devices, you can specify multiple sections. It is not necessary, therefore, to group sections at link time as with the non-LP devices.

#### **Note: General Information**

This example is for C54xLP devices only.

For non-LP C54x devices, see Section C.4, Example 3: Generating a Boot Table, on pag[e C-10.](#page-450-0)

### Example C-13. C Code for a C54xLP

```
int array[ ] = {1, 2, 3, 4};
                 main()
\{ \cdot \cdot \cdot \cdot \cdot \cdot \cdot \cdot \cdot \cdot \cdot \cdot \cdot \cdot \cdot \cdot \cdot \cdot \cdot \cdot \cdot \cdot \cdot \cdot \cdot \cdot \cdot \cdot \cdot \cdot \cdot \cdot \cdot \cdot \cdot \cdot 
                            array[0] = 5; }
```
Note that this example is compiled with the -v548 compiler option.

Figure C-4 shows the EPROM memory system for which the output file will be generated. In this application, the single C54xLP device is booted from a 128K  $\times$  8-bit EPROM. The requirements of the system are that the boot table must reside at EPROM memory address 0.

Figure C-4. EPROM System for a C54xLP

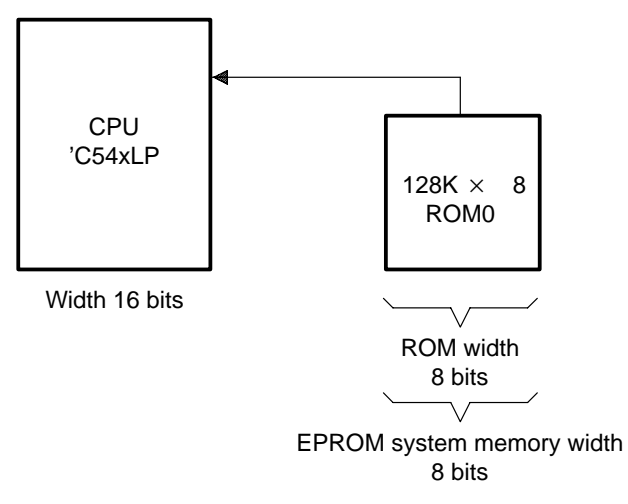

The sections that the compiler creates are divided into two categories: initialized sections (sections that contain data or code) and uninitialized sections (sections that reserve space but contain no actual data). Initialized sections created by the TMS320C54x C compiler include .text, .cinit, .const, and .data. Uninitialized sections are ignored by the hex conversion utility and are not converted.

Most applications require that .text and .cinit sections are included in the boot. This allows code and information for the C boot routine (c\_int00 defined in boot.asm) to load and run, initializing the C environment and branching to the main function in the applications code.

The .cinit section contains the initialization data and tables for all global or static C symbols that were declared with an initial value (i.e. int  $x = 5$ ; ). Note that the linker handles the .cinit section differently than the other sections.

When the linker encounters a .cinit section specified as an *output section* in the link, it automatically:

- $\Box$  Sets the symbol cinit to point to the start of the included .cinit section
- $\Box$  Appends a single word to the end of the section

This last word contains a zero that is used to mark the end of the initialization table. However, if .cinit is included as an *input section* only, the linker sets cinit to -1, indicating that no initialization tables were loaded. Therefore, the C boot routine, c\_int00, does not attempt to initialize any of the global or static C symbols.

When linking the .cinit section into an output section other than .cinit, the linker does not perform the automatic functions listed above. Therefore, these functions must be implemented explicitly within the linker command file.

Example C-14 shows a linker command file for a C54xLP device.

Example C-14. Linker Command File for a C54xLP

```
-cc54xlp.obj
-l rts.lib
-m c54xlp.map
-o c54xlp.out
MEMORY
{
   PAGE 0 : PROG : origin = 001400h, length = 01000h
   PAGE 1 : DATA : origin = 0080h, length = 01000h
}
SECTIONS
{
   .text : \{\} > PROG PAGE 0
   \text{.cinit} : {} > PROG PAGE 0
   data : {} > DATA PAGE 1
   .bss \qquad : \{\} > DATA PAGE 1
   .const : \{\} > DATA PAGE 1
   .sysmem : \{\} > DATA PAGE 1
   .\,\text{stack} : \{\} > DATA PAGE 1
}
```
Example C-15 shows the map file generated when the linker is executed with the command file in Example C-14. Linking with this command file creates a COFF file you use as input to the hex conversion utility to build the desired boot table.

Example C-15. Section Allocation Portion of Map File Resulting From the Command File in Example C-14

```
OUTPUT FILE NAME: <c54xlp.out>
ENTRY POINT SYMBOL: "_c_int00" address: 00001404
MEMORY CONFIGURATION
       name origin length used attributes fill
      -------- -------- --------- -------- ---------- --------
PAGE 0: PROG 00001400 000001000 0000007a RWIX
PAGE 1: DATA 00000080 000001000 00000426 RWIX
```
Example C-15. Section Allocation Portion of Map File Resulting From the Command File in Example C-14 (Continued)

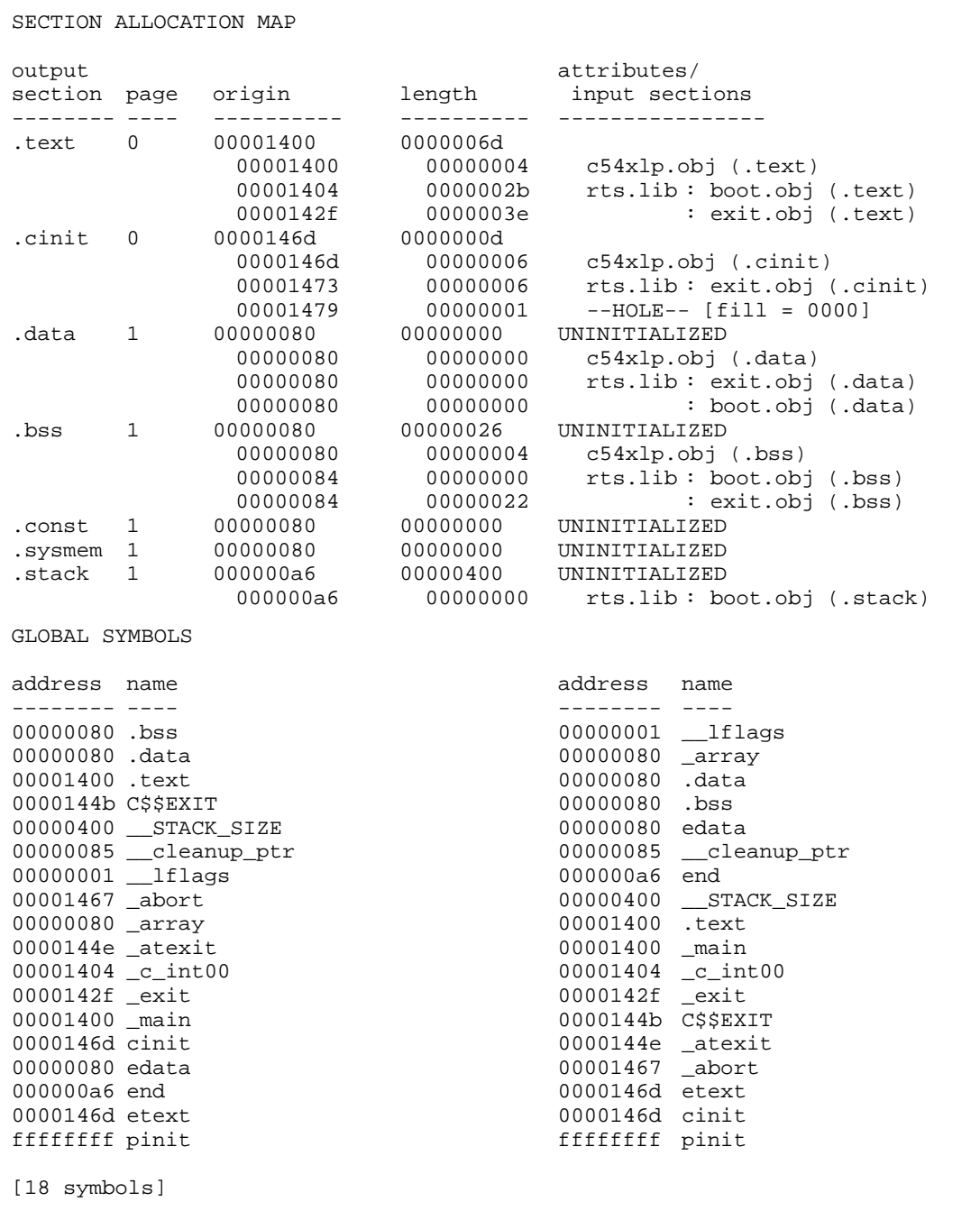

The hex conversion utility has options that describe the requirements for the EPROM programmer and options that describe the EPROM memory system. For Example 4, assume that the EPROM programmer has only one requirement: that the hex file be in Intel format.

In the EPROM memory system illustrated in Figure C-4 on page [C-17,](#page-457-0) the EPROM system memory width is 8 bits and the physical ROM width is 8 bits. The following options are selected to reflect the requirements of the system:

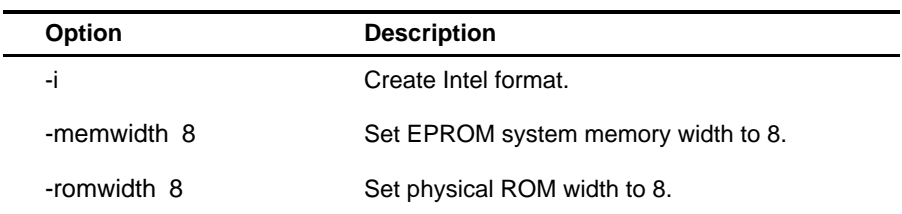

Because the application requires the building of a boot table for parallel boot mode, the following options must be selected as well:

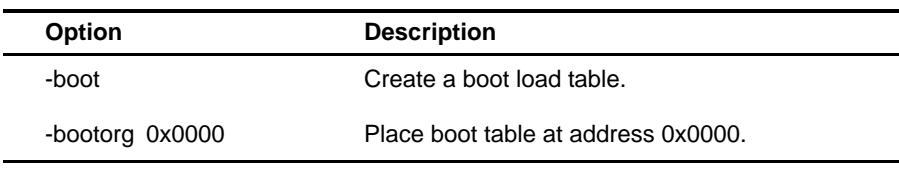

Example C-16. Hex Command File for Converting a COFF File

```
c54xlp.out /* Input COFF file */<br>-i /* Select Intel format */
-i /* Select Intel format
-map c54xlp.mxp /* Name hex utility map file */
-o c54xlp.hex /* Name the hex output file */
-memwidth 8 \frac{1}{2} /* Set EPROM system memory width */<br>-romwidth 8 \frac{1}{2} /* Set physical ROM width */
                       /* Set physical ROM width
-boot \frac{1}{2} /* Make all sections bootable \frac{1}{2}<br>-bootorg 0x0000 /* Place boot table in EPROM */
                       /* Place boot table in EPROM */<br>/* starting at address 0x0000 */
                        /* starting at address 0x0000
ROMS
\{PAGE 0 : ROM : origin = 0x0000, length = 0x20000
}
```
In Example 4, memory width and ROM width are the same; therefore, the hex conversion utility creates a single output file. The number of output files is determined by the ratio of memwidth to romwidth.

Example C-17 shows the map file c54xlp.mxp, resulting from executing the command file in Example C-16, which includes the -map option.

Example C-17. Map File Resulting From the Command File in Example C-16

```
******************************************************
TMS320C54x COFF/Hex Converter Version x.xx
******************************************************
Sat Sep 21 17:01:13 2001
INPUT FILE NAME: <c54xlp.out>
OUTPUT FORMAT: Intel
PHYSICAL MEMORY PARAMETERS
   Default data width: 16
   Default memory width: 8 (MS-->LS)
   Default output width: 8
BOOT LOADER PARAMETERS
   Table Address: 0000, PAGE 0
OUTPUT TRANSLATION MAP
-------------------------------------------------------------------
00000000..0001ffff Page=0 Memory Width=8 ROM Width=8 "ROM"
-------------------------------------------------------------------
   OUTPUT FILES: c54xlp.hex [b0..b7]
   CONTENTS: 00000000..00000109 BOOT TABLE
                                    .text : dest=00001400 size=0000006d
width=00000002
                                    .cinit : dest=0000146d size=0000000d
width=00000002
```
The hex conversion utility output file c54xlp.hex, resulting from the command file in Example C-16, is shown in Example C-18.

Example C-18. Hex Conversion Utility Output File Resulting From the Command File in Example C-16

# **Assembler Error Messages**

When the assembler completes its second pass, it reports any errors that it encountered during the assembly. It also prints these errors in the listing file (if one is created). An error is printed following the source line that incurred it. You should attempt to correct the first error that occurs in your code first. A single error condition can cause a cascade of spurious errors.

If you have received an assembler error message, use this appendix to find possible solutions to the problem you encountered. First, locate the error message class number. Then, locate the error message that you encountered within that class. Each class number has an alphabetical list of error messages that are associated with it. Each class has a Description of the problem and an Action that suggests possible remedies.

# **E0000**

**Attempt to nest repeat block Comma required to separate arguments Comma required to separate parameters Commas must separate directive elements Illegal combination of shift operands Illegal identifier after keyword unsigned Illegal instruction Illegal keyword Illegal repeat block open - check delay slot Illegal repeat block open - missing 'repeat' Illegal shift for parallel operation Left parenthesis expected Left parenthesis is missing Matching right parenthesis is missing Missing comma Missing left parenthesis Missing opening brace Missing right parenthesis Missing right parenthesis for value specification Missing right quote of string constant No matching right parenthesis Open repeat block at EOF Right parenthesis expected Syntax Error Syntax requires parentheses Unrecognized character type** Description These are errors about general syntax. The required syntax is not present.

Action Correct the source per the error message text.

# **E0002**

#### **Invalid mnemonic specification**

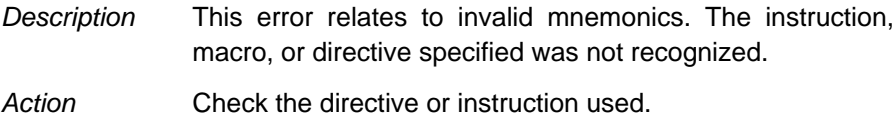

#### **Invalid instruction for specified processor version**

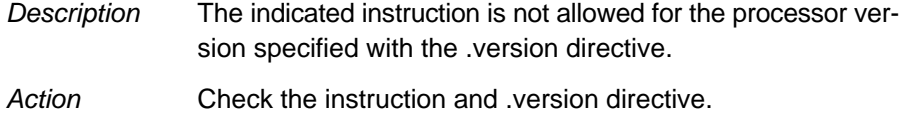

## **E0003**

**Cluttered character operand encountered Cluttered identifier operand encountered Cluttered register operand encountered Cluttered string constant operand encountered Conditionals cannot begin in the first column Condition must be EQ, LT, GT, or NEQ Condition must be srcEQ, NEQ, LT, LEQ, GT, or GEQ Expecting ARn for src,dst Expecting shift or accumulator Illegal auxiliary register specified Illegal condition operand Illegal condition operand or combination Illegal indirect memaddr specification Illegal operand Illegal smem operand Immediate value out of range Invalid binary constant specified Invalid constant specification Invalid decimal constant specified Invalid float constant specified Invalid hex constant specified**

**Invalid immediate or shift value Invalid octal constant specified Invalid Operand 2 Invalid operand x Invalid shift value Must add AR0 to destination Must subtract AR0 from destination Only labels and comments may begin in first column Operand must be the A accumulator Operand must be the B accumulator Section is not defined Shift value must be 16 Syntax error - Operand nnn The accumulator arguments must be the same The accumulator arguments must not be the same The dst accumulator arguments must be the same The dst,src1 arguments must be the same The smem operands must be the same Unexpected parallel instruction delimiters**

Description These are errors about invalid operands. The instruction, parameter, or other operand specified was not recognized. Action Correct the source per the error message text.
**Absolute, well-defined integer value expected Expecting accumulator A or B Expecting ASM or shift value Expecting dual memory addressing Identifier expected Identifier operand expected Illegal character argument specified Illegal combination of Smem operands Illegal floating-point expression Illegal operand Illegal shift operation Illegal structure reference Incorrect bit symbol for specified status register Invalid data size for relocation Invalid float constant specified Invalid identifier, sym, specified Invalid macro parameter specified Invalid operand, "char" Must add to the destination operand No parameters available for macro arguments Not expecting direct operand op Not expecting immediate value operand op Not expecting indirect operand op Offset Addressing modes not legal for MMR addressing Operand must be auxiliary register or SP Operand must be auxiliary register Operand must be T Register must be ARn or SP Single character operand expected String constant or substitution symbol expected String operand expected Structure/Union tag symbol expected Substitution symbol operand expected The accumulator operands must be different The operands must be SP**

Description These errors are about illegal operands. The instruction, parameter or other operand specified was not legal for this syntax.

Action Correct the source per the error message text.

# **Missing field value operand Missing operand(s) Operand missing Tag identification operand required Tag symbol identifier required**

Description These are errors about missing operands; a required operand is not supplied.

Action Correct the source so that all required operands are declared.

# **E0006**

**.break must occur within a loop Conditional assembly mismatch Matching .endloop missing No matching .if specified No matching .endif specified No matching .endloop specified No matching .if specified No matching .loop specified Open block(s) inside macro Unmatched .endloop directive Unmatched .if directive**

Description These are errors about unmatched conditional assembly directives. A directive was encountered that requires a matching directive but the assembler could not find the matching directive.

Action Correct the source per the error message text.

# **E0007**

# **Conditional nesting is too deep Loop count out of range**

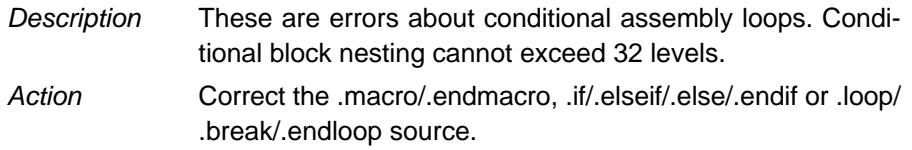

# **Bad use of .access directive Matching .struct directive is not present Matching .union directive is not present**

- Description These are errors about unmatched structure definition directives. In a .struct/.endstruct sequence, a directive was encountered that requires a matching directive but the assembler could not find the matching directive.
- Action Check the source for mismatched structure definition directives and correct.

# **E0009**

## **Cannot apply bitwise NOT to floats Illegal struct/union reference dot operator Missing structure/union member or tag Section "name" is not an initialized section Structure or union tag symbol expected Structure or union tag symbol not found**

Description These are errors about an illegally used operator. The operator specified was not legal for the given operands. Action **Correct the source per the error message text so that all** 

required operands are declared.

# **E0100**

#### **Label missing Label required .setsym requires a label**

- Description These are errors about required labels. The given directive requires a label, but none is specified.
- Action Correct the source by specifying the required label.

# **Labels are not allowed with this directive Standalone labels not permitted in structure/union defs**

- Description These are errors about invalid labels. The given directive does not permit a label, but one is specified.
- Description Remove the invalid label.

# **Local label number defined differently in each pass Local label number is multiply defined Local label number is not defined in this section Local labels can't be used with directives**

Description These are errors about the illegal use of local labels.

Action Correct the source per the error message text. Use .newblock to reuse local labels.

# **E0200**

**Bad term in expression Binary operator can't be applied Cannot resolve symbol in expression Difference between segment symbols not permitted Expression evaluation failed Illegal divide by zero Illegal remainder by zero Integer divide by zero Integer remainder by zero Offset expression must be integer value Operation cannot be performed on given operands Unable to compose expression Unary operator can't be applied Value of expression has changed due to jump expansion Well-defined expression required**

Description These are errors about general expressions. An illegal operand combination was used, or an arithmetic type is required but not present.

Action Correct the source per the error message text.

**Absolute operands required for FP operations! Floating-point divide by zero Floating-point overflow Floating-point underflow Floating-point expression required Illegal floating-point expression Invalid floating-point operation**

Description These are errors about floating-point expressions. A floating-point expression was used where an integer expression is required, an integer expression was used where a floating-point expression is required, or a floating-point value is invalid.

Action Correct the source per the error message text.

# **E0300**

**Cannot equate an external symbol to an external Cannot redefine this section name Cannot tag an undefined symbol Empty structure or union definition Illegal structure or union tag Missing closing '}' for repeat block Redefinition of "sym" attempted Structure tag can't be global Symbol can't be defined in terms of itself Symbol expected Symbol expected in label field Symbol, sym, has already been defined Symbol, sym, is not defined in this source file Symbol, sym, is operand to both .ref and .def Structure/union member, sym, not found The following symbols are undefined: Union member previously defined Union tag can't be global**

Description These are errors about general symbols. An attempt was made to redefine a symbol or to define a symbol illegally.

Action Correct the source per the error message text.

# **Cannot redefine local substitution symbol Substitution stack overflow Substitution symbol not found**

- Description These are errors about general substitution symbols. An attempt was made to redefine a symbol or to define a symbol illegally.
- Action Correct the source per the error message text. Make sure that the operand of a substitution symbol is defined either as a macro parameter or with a .asg or .eval directive.

# **E0400**

## **Symbol table entry is not balanced**

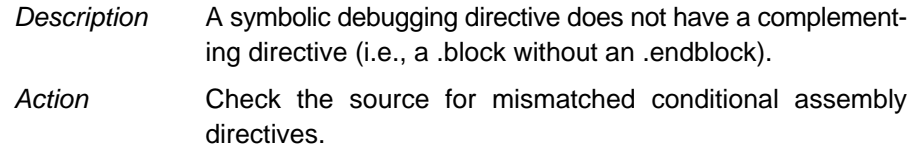

# **E0500**

## **Macro argument string is too long Missing macro name Too many variables declared in macro**

- Description These are errors about general macros. A macro definition was probably corrupted.
- Action Correct the source per the error message text.

# **E0501**

## **Macro definition not terminated with .endm Matching .endm missing**

## **Matching .macro missing .mexit directive outside macro definition No active macro definition**

- Description These are errors about macro definition directives. A macro directive does not have a complementing directive (that is, a .macro without a .endm).
- Action Correct the source per the error message text.

# **E0600**

# **Bad archive entry for macro name Bad archive name Can't read a line from archive entry library name macro library not found library name is not in archive format**

- Description These are errors about macro library accessing. A problem was encountered reading from or writing to a macro library archive file. It is likely that the creation of the archive file was not done properly.
- Action Make sure that the macro libraries are unassembled assembler source files. Also make sure that the macro name and member name are the same, and the extension of the file is .asm.

# **E0700**

## **Can't use -g on assembly code with .line directives Illegal structure/union member No structure/union currently open .sym not allowed inside structure/union**

Description These are errors about the illegal use of symbolic debugging directives; a symbolic debugging directive is not used in an appropriate place.

Action Correct the source per the error message text.

## **Control flow change in delayed branch slot Instructions not permitted in structure/union definitions Parallel operator without instruction Too many words in delayed branch slot**

Description These are errors about parallel or branch instructions. These errors are normally target-specific. Action Correct the source per the error message text.

# **E0801**

#### **Too many parallel instructions**

Description This error is caused by having too many instructions in parallel. Action Check the source for parallel instruction problems and correct per the error message text.

# **E0900**

**Cannot change version after 1st instruction Cannot change parsing mode after 1st instruction Can't include a file inside a loop or macro Illegal structure member Illegal structure definition contents Illegal union member Illegal union definition contents Invalid load-time label Invalid structure/union contents .setsect only valid if absolute listing produced (use -a option)**

## **.setsym only valid if absolute listing produced (use -a option) .var allowed only within macro definitions**

Description These are errors about illegally used directives. Specific directives were encountered where they are not permitted because they will cause a corruption of the object file. Many directives are not permitted inside of structure or union definitions.

Action Correct the source per the error message text.

# **E1000**

# **Include/Copy file not found or opened**

Description The specified filename cannot be found.

Action Check spelling, pathname, environment variables, etc.

# **Copy limit has been reached Exceeded limit for macro arguments Macro nesting limit exceeded**

- Description These errors are about general assembler limits that have been exceeded. The nesting of .copy/.include files in limited to 10 levels. Macro arguments are limited to 32 parameter. Macro nesting is limited to 32 levels.
- Action **Check the source to determine how limits have been** exceeded.

# **E9999**

# **Pass conflict**

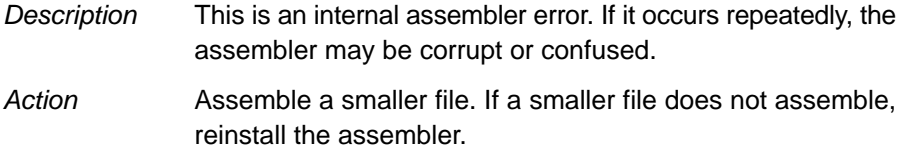

## **Pipeline conflict detected**

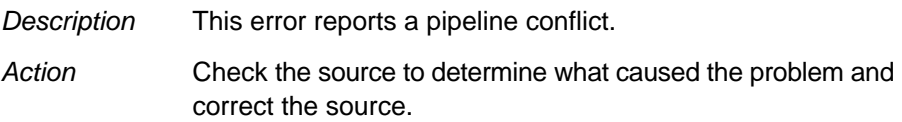

# **Illegal use of \*(EXPR) notation Illegal use of \*SP notation**

Description This error reports a notation problem. Action Check the source to determine what caused the problem and correct the source.

# **W0000**

**Ambiguous assignment Invalid page number specified - ignored Macro parameter conflict No operands expected. Operands ignored Specified alignment is outside accessible memory - ignored Trailing operand does not exist Trailing operands ignored Unrecognized operand, ignored \*+ARn addressing is for write-only**

Description These are warnings about operands. The assembler encountered operands that it did not expect. Action Check the source to determine what caused the problem and whether you need to correct the source.

# **W0001**

**Field value truncated to value Field width truncated to size in bits Immediate value out of range Legal shift values are ... Maximum alignment is to 32K boundary - alignment ignored Offset expression - value out of range Power of 2 required, next larger power of 2 assumed Section Name is limited to 8 characters Section name, name, truncated to 8 chars Set value must be 0 or 1 Shift value out of range Status bit value out of range Status register must be 0 or 1 String is too long - will be truncated Valid values are 1 and 2 Value values to xxx are nnn Value truncated Value truncated to x-bit width Value truncated to byte size Value out of range**

- Description These are warnings about truncated values. The expression given was too large to fit within the instruction opcode or the required number of bits.
- Action Check the source to make sure the result will be acceptable, or change the source if an error has occurred.

# **W0002**

# **Address expression will wrap-around Expression will overflow, value truncated**

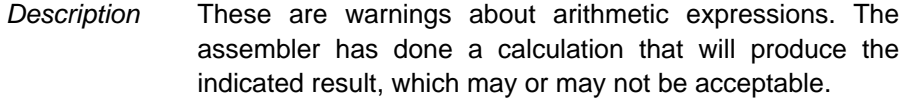

Action Verify the result will be acceptable, or change the source if an error has occurred.

# **W0003**

# **Incorrect size for the type .sym for function name required before .func**

Description This is a warning about problems with symbolic debugging directives. A .sym directive defining the function does not appear before the .func directive.

Action Correct the source.

# **W0004**

## **.access only allowed in top-most structure definition Access point has already been defined Open block(s) at EOF**

Description These are warnings about problems with structure definitions. Action Correct the source per the error message text.

**W9999**

**A branch to an empty label just inside the loop-closing brace is a branch out of the loop Far mode valid only for C548 First instruction following XC must be a 1-word instruction Open branch delay slot at end of section Power of 2 required, next larger power of 2 assumed Second instruction following XC must be a 1-word instruction Section name absolute address set to 0 Section name is larger than 64K Value truncated to byte size**

Description These are general warnings.

Action Correct the source per the warning message text.

# **Linker Error Messages**

This appendix lists the the linker error messages in alphabetical order according to the error message. In these listings, the symbol (...) represents the name of an object that the linker is attempting to interact with when an error occurs.

### **absolute symbol (...) being redefined**

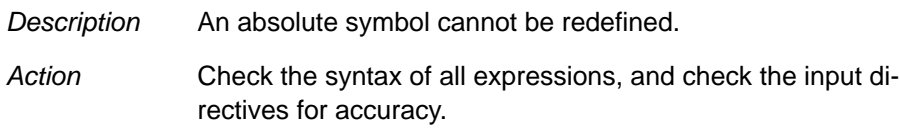

#### **adding name (...) to multiple output sections**

Description The input section is mentioned twice in the SECTIONS directive.

### **ALIGN illegal in this context**

Description Alignment of a symbol is performed outside of a SECTIONS directive.

## **alignment for (...) must be a power of 2**

Description Section alignment was not a power of 2.

Action Make sure that in hexadecimal, all powers of 2 consist of the integers 1, 2, 4, or 8 followed by a series of zero or more 0s.

#### **alignment for (...) redefined**

Description More than one alignment is supplied for a section.

#### **attempt to decrement DOT**

Description A statement such as **.-= value** is supplied; this is illegal. Assignments to **dot** can be used only to create holes.

#### **bad fill value**

Description The fill value must be a 16-bit constant.

#### **binding address (...) for section (...) is outside all memory on page (...)**

- Description Not every section falls within memory configured with the MEMORY directive.
- Action If you are using a linker command file, check that MEMORY and SECTIONS directives allow enough room to ensure that no sections are being placed in unconfigured memory.

#### **binding address (...) for section (...) overlays (...) at (...)**

Description Two sections overlap and cannot be allocated.

Action If you are using a linker command file, check that MEMORY and SECTIONS directives allow enough room to ensure that no sections are being placed in unconfigured memory.

#### **binding address for (...) redefined**

Description More than one binding value is supplied for a section.

#### **binding address (...) incompatible with alignment for section (...)**

Description The section has an alignment requirement from an .align directive or previous link. The binding address violates this requirement.

#### **blocking for (...) must be a power of 2**

Description Section blocking is not a power of 2

Action Make sure that in hexadecimal, all powers of 2 consist of the integers 1, 2, 4, or 8 followed by a series of zero or more 0s.

# **blocking for (...) redefined**

Description More than one blocking value is supplied for a section.

## **-c requires fill value of 0 in .cinit (... overridden)**

Description The .cinit tables must be terminated with 0, therefore, the fill value of the .cinit section must be 0.

## **cannot complete output file (...), write error**

Description This usually means that the file system is out of space.

## **cannot create output file (...)**

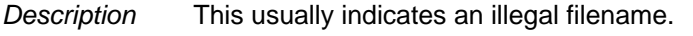

Action Check spelling, pathname, environment variables, etc. The filename must conform to operating system conventions.

# **cannot resize (...), section has initialized definition in (...)**

Description An initialized input section named .stack or .heap exists, preventing the linker from resizing the section.

# **cannot specify a page for a section within a GROUP**

Description A section was specified to a specific page within a group. The entire group is treated as one unit, so the group may be specified to a page of memory, but the sections making up the group cannot be handled individually.

# **cannot specify both binding and memory area for (...)**

- Description Both binding and memory were specified. The two are mutually exclusive.
- Action If you wish the code to be placed at a specific address, use binding only.

## **can't align a section within GROUP - (...) not aligned**

Description A section in a group was specified for individual alignment. The entire group is treated as one unit, so the group may be aligned or bound to an address, but the sections making up the group cannot be handled individually.

## **can't align within UNION - section (...) not aligned**

Description A section in a union was specified for individual alignment. The entire union is treated as one unit, so the union may be aligned or bound to an address, but the sections making up the union cannot be handled individually.

### **can't allocate (...), size ... (page ...)**

- Description A section can't be allocated, because no existing configured memory area is large enough to hold it.
- Action If you are using a linker command file, check that the MEMORY and SECTIONS directives allow enough room to ensure that no sections are being placed in unconfigured memory.

# **can't create map file (...)**

Description Usually indicates an illegal filename.

Action Check spelling, pathname, environment variables, etc. The filename must conform to operating system conventions.

### **can't find input file filename**

- Description The file, filename, is not in your PATH, is misspelled, etc.
- Action Check spelling, pathname, environment variables, etc. The filename must conform to operating system conventions.

# **can't open (...)**

Description The specified file does not exist.

Action Check spelling, pathname, environment variables, etc. The filename must conform to operating system conventions.

# **can't open filename**

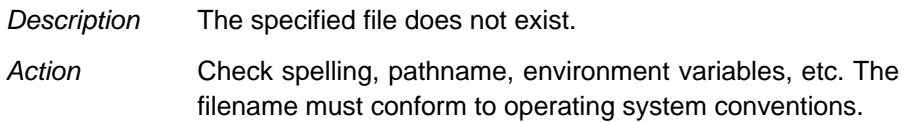

# **can't read (...)**

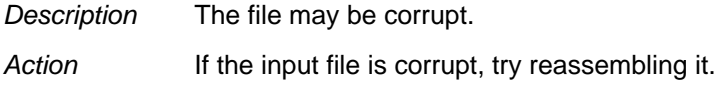

# **can't seek (...)**

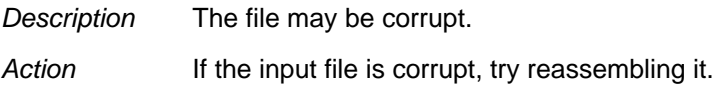

# **can't write (...)**

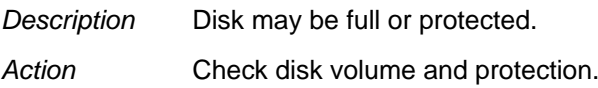

# **command file nesting exceeded with file (...)**

Description Command file nesting is allowed up to 16 levels.

#### **-e flag does not specify a legal symbol name (...)**

Description The -e option is not supplied with a valid symbol name as an operand.

#### **entry point other than \_c\_int00 specified**

Description For -c or -cr option only. A program entry point other than the value of \_c\_int00 was supplied. The runtime conventions of the compiler assume that \_c\_int00 is the one and only entry point.

### **entry point symbol (...) undefined**

Description The symbol used with the -e option is not defined.

### **errors in input - (...) not built**

Description Previous errors prevent the creation of an output file.

#### **fail to copy (...)**

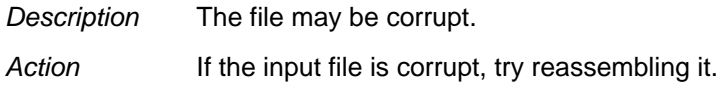

#### **fail to read (...)**

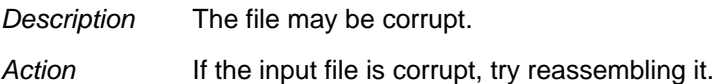

# **fail to seek (...)**

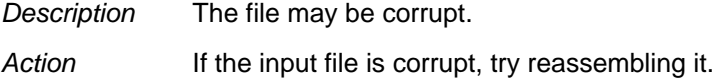

## **fail to skip (...)**

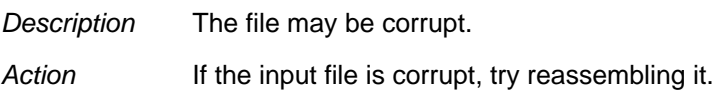

# **fail to write (...)**

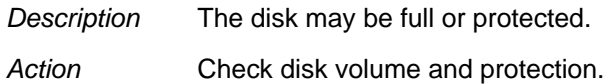

## **file (...) has no relocation information**

Description You have attempted to relink a file that was not linked with -r.

## **file (...) is of unknown type, magic number = (...)**

Description The binary input file is not a COFF file.

# **fill value for (...) redefined**

Description More than one fill value is supplied for an output section. Individual holes can be filled with different values with the section definition.

### **-i path too long (...)**

Description The maximum number of characters in an -i path is 256.

#### **illegal input character**

Description There is a control character or other unrecognized character in the command file.

### **illegal memory attributes for (...)**

Description The attributes are not some combination of R, W, I, and X.

#### **illegal operator in expression**

Description Review legal expression operators.

#### **illegal option within SECTIONS**

Description The -I (lowercase L) option is the only option allowed within a SECTIONS directive.

#### **illegal relocation type (...) found in section(s) of file (...)**

Description The binary file is corrupt.

#### **internal error (...)**

Description This linker has an internal error.

#### **invalid archive size for file (...)**

Description The archive file is corrupt.

#### **invalid path specified with -i flag**

Description The operand of the -i option (flag) is not a valid file or pathname.

#### **invalid value for -f flag**

Description The value for -f option (flag) is not a 2-byte constant.

#### **invalid value for -heap flag**

Description The value for -heap option (flag) is not a 2-byte constant.

#### **invalid value for -stack flag**

Description The value for -stack option (flag) is not a 2-byte constant.

#### **invalid value for -v flag**

Description The value for -v option (flag) is not a constant.

#### **I/O error on output file (...)**

Description The disk may be full or protected. Action Check disk volume and protection.

# **length redefined for memory area (...)**

Description A memory area in a MEMORY directive has more than one length.

## **library (...) member (...) has no relocation information**

Description The library member has no relocation information. It is possible for a library member to not have relocation information; this means that it cannot satisfy unresolved references in other files when linking.

### **line number entry found for absolute symbol**

Description The input file may be corrupt.

Action If the input file is corrupt, try reassembling it.

### **load address for uninitialized section (...) ignored**

Description A load address is supplied for an uninitialized section. Uninitialized sections have no load addresses—only run addresses.

### **load address for UNION ignored**

Description UNION refers only to the section's run address.

# **load allocation required for initialized UNION member (...)**

Description A load address is supplied for an initialized section in a union. UNIONs refer to runtime allocation only. You must specify the load address for all sections within a union separately.

### **-m flag does not specify a valid filename**

Description You did not specify a valid filename for the file you are writing the output map file to.

### **making aux entry filename for symbol n out of sequence**

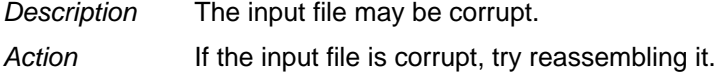

#### **memory area for (...) redefined**

Description More than one named memory allocation is supplied for an output section.

#### **memory page for (...) redefined**

Description More than one page allocation is supplied for a section.

#### **memory attributes redefined for (...)**

Description More than one set of memory attributes is supplied for an output section.

#### **memory types (...) and (...) on page (...) overlap**

Description Memory ranges on the same page overlap.

Action If you are using a linker command file, check that MEMORY and SECTIONS directives allow enough room to ensure that no sections are being placed in unconfigured memory.

#### **missing filename on -l; use -l <filename>**

Description No filename operand is supplied for the -l (lowercase L) option.

### **misuse of DOT symbol in assignment instruction**

Description The "." symbol is used in an assignment statement that is outside the SECTIONS directive.

### **no allocation allowed for uninitialized UNION member**

Description A load address was supplied for an uninitialized section in a union. An uninitialized section in a union gets its run address from the UNION statement and has no load address, so no load allocation is valid for the member.

# **no allocation allowed with a GROUP-allocation for section (...) ignored**

Description A section in a group was specified for individual allocation. The entire group is treated as one unit, so the group may be aligned or bound to an address, but the sections making up the group cannot be handled individually.

### **no input files**

Description No COFF files were supplied. The linker cannot operate without at least one input COFF file.

#### **no load address specified for (...); using run address**

Description No load address is supplied for an initialized section. If an initialized section has a run address only, the section is allocated to run and load at the same address.

#### **no run allocation allowed for union member (...)**

Description A UNION defines the run address for all of its members; therefore, individual run allocations are illegal.

#### **no string table in file filename**

Description The input file may be corrupt. Action If the input file is corrupt, try reassembling it.

#### **no symbol map produced - not enough memory**

Description Available memory is insufficient to produce the symbol list. This is a nonfatal condition that prevents the generation of the symbol list in the map file.

#### **-o flag does not specify a valid file name : string**

Description The filename must follow the operating system file naming conventions.

#### **origin missing for memory area (...)**

Description An origin is not specified with the MEMORY directive. An origin specifies the starting address of a memory range.

#### **out of memory, aborting**

- Description Your system does not have enough memory to perform all required tasks.
- Action Try breaking the assembly language files into multiple smaller files and do partial linking. See Section 6.17, Partial (Incremental) Linking, on page 6-78.

#### **output file has no .bss section**

Description This is a warning. The .bss section is usually present in a COFF file. There is no requirement for it to be present.

#### **output file has no .data section**

Description This is a warning. The .data section is usually present in a COFF file. There is no requirement for it to be present.

#### **output file has no .text section**

Description This is a warning. The .text section is usually present in a COFF file. There is no requirement for it to be present.

#### **output file (...) not executable**

Description The output file created may have unresolved symbols or other problems stemming from other errors. This condition is not fatal.

#### **overwriting aux entry filename of symbol n**

- Description The input file may be corrupt.
- Action If the input file is corrupt, try reassembling it.

# **PC-relative displacement overflow at address (...) in file (...)**

Description The relocation of a PC-relative jump resulted in a jump displacement too large to encode in the instruction.

#### **-r incompatible with -s (-s ignored)**

Description Both the -r option and the -s option were used. Since the -s option strips the relocation information and -r requests a relocatable object file, these options are in conflict with each other.

#### **relocation entries out of order in section (...) of file (...)**

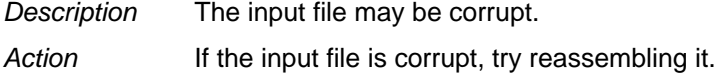

### **relocation symbol not found: index (...), section (...), file (...)**

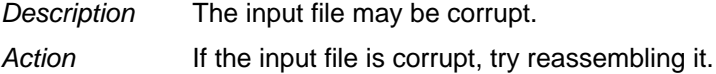

# **section (...) at (...) overlays at address (...)**

Description Two sections overlap and cannot be allocated.

Action If you are using a linker command file, check that MEMORY and SECTIONS directives allow enough room to ensure that no sections overlap.

#### **section (...) enters unconfigured memory at address (...)**

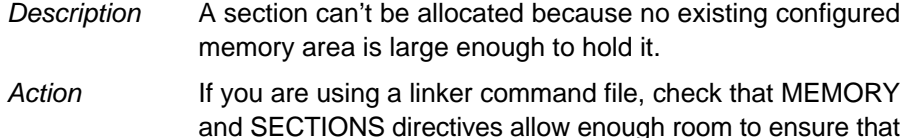

no sections are being placed in unconfigured memory.

**P**

**R**

## **section (...) not built**

Description Most likely there is a syntax error in the SECTIONS directive.

#### **section (...) not found**

Description An input section specified in a SECTIONS directive was not found in the input file.

#### **section (...) won't fit into configured memory**

- Description A section can't be allocated, because no configured memory area exists that is large enough to hold it.
- Action If you are using a linker command file, check that the MEMORY and SECTIONS directives allow enough room to ensure that no sections are being placed in unconfigured memory.

#### **seek to (...) failed**

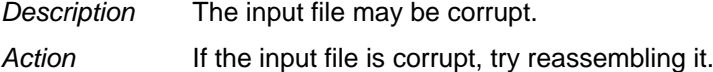

#### **semicolon required after assignment**

Description There is a syntax error in the command file.

#### **statement ignored**

Description There is a syntax error in an expression.

#### **symbol referencing errors — (...) not built**

Description Symbol references could not be resolved. Therefore, an object module could not be built.

#### **symbol (...) from file (...) being redefined**

Description A defined symbol is redefined in an assignment statement.

#### **too few symbol names in string table for archive n**

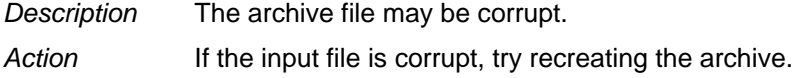

#### **too many arguments - use a command file**

Description You used more than ten arguments on a command line or in response to prompts.

#### **too many -i options, 7 allowed**

Action More than seven -i options were used. Additional search directories can be specified with a C\_DIR or A\_DIR environment variable.

#### **type flags for (...) redefined**

Description More than one section type is supplied for a section. Note that type COPY has all of the attributes of type DSECT, so DSECT need not be specified separately.

#### **type flags not allowed for GROUP or UNION**

Description A type is specified for a section in a group or union. Special section types apply to individual sections only.

#### **-u does not specify a legal symbol name**

Description The -u option did not specify a legal symbol name that exists in one of the files that you are linking.

#### **unexpected EOF(end of file)**

Description There is a syntax error in the linker command file.

#### **undefined symbol (...) first referenced in file (...)**

Description Either a referenced symbol is not defined, or the -r option was not used. Unless the -r option is used, the linker requires that all referenced symbols be defined. This condition prevents the creation of an executable output file.

Action Link using the -r option or define the symbol.

# **undefined symbol in expression**

Description An assignment statement contains an undefined symbol.

# **unrecognized option (...)**

Action Check the list of valid options.

## **zero or missing length for memory area (...)**

Description A memory range defined with the MEMORY directive did not have a nonzero length.

# **Appendix F**

# **Glossary**

# **A**

- **absolute address:** An address that is permanently assigned to a TMS320C54x<sup>™</sup> memory location.
- **absolute lister:** A debugging tool that accepts linked files as input and creates .abs files as output. These .abs files can be assembled to produce a listing that shows the absolute addresses of object code. Without the tool, an absolute listing can be prepared with the use of many manual operations.
- **algebraic:** An instruction that the assembler translates into machine code.
- **alignment:** A process in which the linker places an output section at an address that falls on an  $n$ -bit boundary, where  $n$  is a power of 2. You can specify alignment with the SECTIONS linker directive.
- **allocation:** A process in which the linker calculates the final memory addresses of output sections.
- **archive library:** A collection of individual files that have been grouped into a single file.
- **archiver:** A software program that allows you to collect several individual files into a single file called an archive library. The archiver also allows you to delete, extract, or replace members of the archive library, as well as to add new members.
- **ASCII:** American Standard Code for Information Exchange. A standard computer code for representing and exchanging alphanumeric information.
- **assembler:** A software program that creates a machine-language program from a source file that contains assembly language instructions, directives, and macro directives. The assembler substitutes absolute operation codes for symbolic operation codes, and absolute or relocatable addresses for symbolic addresses.
- **assembly-time constant:** A symbol that is assigned a constant value with the set directive
- **autoinitialization:** The process of initializing global C variables (contained in the .cinit section) before beginning program execution.
- **auxiliary entry:** The extra entry that a symbol may have in the symbol table and that contains additional information about the symbol (whether it is a filename, a section name, a function name, etc.).
- **binding:** A process in which you specify a distinct address for an output section or a symbol.
- **block:** A set of declarations and statements that are grouped together with braces.
- **.bss:** One of the default COFF sections. You can use the .bss directive to reserve a specified amount of space in the memory map that can later be used for storing data. The .bss section is uninitialized.
- **C compiler:** A program that translates C source statements into assembly language source statements.
- **COFF:** Common object file format. A binary object file format that promotes modular programming by supporting the concept of sections.
- **command file:** A file that contains options, filenames, directives, or comments for the linker or hex conversion utility.
- **comment:** A source statement (or portion of a source statement) that is used to document or improve readability of a source file. Comments are not compiled, assembled, or linked; they have no effect on the object file.
- **common object file format:** See COFF.
- **conditional processing:** A method of processing one block of source code or an alternate block of source code, according to the evaluation of a specified expression.
- **configured memory:** Memory that the linker has specified for allocation.
- **constant:** A numeric value that can be used as an operand.
- **cross-reference listing:** An output file created by the assembler that lists the symbols that were defined, what line they were defined on, which lines referenced them, and their final values.

**C**

# **D**

- **.data:** One of the default COFF sections. The .data section is an initialized section that contains initialized data. You can use the .data directive to assemble code into the .data section.
- **directives:** Special-purpose commands that control the actions and functions of a software tool (as opposed to assembly language instructions, which control the actions of a device).

# **E**

- **emulator:** A hardware development system that emulates TMS320C54x operation.
- **entry point:** The starting execution point in target memory.
- **executable module:** An object file that has been linked and can be executed in a TMS320C54x system.
- **expression:** A constant, a symbol, or a series of constants and symbols separated by arithmetic operators.
- **external symbol:** A symbol that is used in the current program module but is defined in a different program module.

# **field:** For the TMS320C54x, a software-configurable data type whose length can be programmed to be any value in the range of 1-16 bits.

**file header:** A portion of a COFF object file that contains general information about the object file (such as the number of section headers, the type of system the object file can be downloaded to, the number of symbols in the symbol table, and the symbol table's starting address).

# **G**

**F**

- **global:** A kind of symbol that is either 1) defined in the current module and accessed in another, or 2) accessed in the current module but defined in another.
- **GROUP:** An option of the SECTIONS directive that forces specified output sections to be allocated contiguously (as a group).

# **H**

**I**

**L**

- **hex conversion utility:** A program that accepts COFF files and converts them into one of several standard ASCII hexadecimal formats suitable for loading into an EPROM programmer.
- **high-level language debugging:** The ability of a compiler to retain symbolic and high-level language information (such as type and function definitions) so that a debugging tool can use this information.
- **hole:** An area between the input sections that compose an output section that contains no actual code or data.
- **incremental linking:** Linking files that will be linked in several passes. Often this means a very large file that will have sections linked and then will have the sections linked together.
- **initialized section:** A COFF section that contains executable code or initialized data. An initialized section can be built up with the .data, .text, or .sect directive.
- **input section:** A section from an object file that will be linked into an executable module.
- **label:** A symbol that begins in column 1 of a source statement and corresponds to the address of that statement.
- **line-number entry:** An entry in a COFF output module that maps lines of assembly code back to the original C source file that created them.
- **linker:** A software tool that combines object files to form an object module that can be allocated into TMS320C54x system memory and executed by the device.
- **listing file:** An output file, created by the assembler, that lists source statements, their line numbers, and their effects on the SPC.
- **loader:** A device that loads an executable module into TMS320C54x system memory.

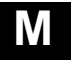

**macro:** A user-defined routine that can be used as an instruction.

- **macro call:** The process of invoking a macro.
- **macro definition:** A block of source statements that define the name and the code that make up a macro.
- **macro expansion:** The source statements that are substituted for the macro call and are subsequently assembled.
- **macro library:** An archive library composed of macros. Each file in the library must contain one macro; its name must be the same as the macro name it defines, and it must have an extension of .asm.
- **magic number:** A COFF file header entry that identifies an object file as a module that can be executed by the TMS320C54x.
- **map file:** An output file, created by the linker, that shows the memory configuration, section composition, and section allocation, as well as symbols and the addresses at which they were defined.
- **member:** The elements or variables of a structure, union, archive, or enumeration.
- **memory map:** A map of target system memory space, which is partitioned into functional blocks.
- **mnemonic:** An instruction name that the assembler translates into machine code.
- **model statement:** Instructions or assembler directives in a macro definition that are assembled each time a macro is invoked.

# **N**

**named section:** An initialized section that is defined with a .sect directive.

# **O**

- **object file:** A file that has been assembled or linked and contains machinelanguage object code.
- **object format converter:** A program that converts COFF object files into Intel format or Tektronix format object files.
- **object library:** An archive library made up of individual object files.
- **operands:** The arguments, or parameters, of an assembly language instruction, assembler directive, or macro directive.
- **optional header:** A portion of a COFF object file that the linker uses to perform relocation at download time.
- **options:** Command parameters that allow you to request additional or specific functions when you invoke a software tool.
- **output module:** A linked, executable object file that can be downloaded and executed on a target system.
- **output section:** A final, allocated section in a linked, executable module.
- **overlay page:** A section of physical memory that is mapped into the same address range as another section of memory. A hardware switch determines which range is active.
- **partial linking:** The linking of a file that will be linked again.
- **quiet run:** Suppresses the normal banner and the progress information.
- **RAM model:** An autoinitialization model used by the linker when linking C code. The linker uses this model when you invoke the linker with the -cr option. The RAM model allows variables to be initialized at load time instead of runtime.
- **raw data:** Executable code or initialized data in an output section.
- **relocation:** A process in which the linker adjusts all the references to a symbol when the symbol's address changes.
- **ROM model:** An autoinitialization model used by the linker when linking C code. The linker uses this model when you invoke the linker with the -c option. In the ROM model, the linker loads the .cinit section of data tables into memory, and variables are initialized at runtime.

**P**

**Q**

**R**
- <span id="page-504-0"></span>**ROM width:** The width (in bits) of each output file, or, more specifically, the width of a single data value in the file. The ROM width determines how the utility partitions the data into output files. After the target words are mapped to memory words, the memory words are broken into one or more output files. The number of output files is determined by the ROM width.
- **run address:** The address where a section runs.

- **section:** A relocatable block of code or data that will ultimately occupy contiguous space in the TMS320C54x memory map.
- **section header:** A portion of a COFF object file that contains information about a section in the file. Each section has its own header; the header points to the section's starting address, contains the section's size, etc.
- **section program counter:** See SPC.
- **sign extend:** To fill the unused MSBs of a value with the value's sign bit.
- **simulator:** A software development system that simulates TMS320C54x operation.
- **source file:** A file that contains C code or assembly language code that will be compiled or assembled to form an object file.
- **SPC (Section Program counter):** An element of the assembler that keeps track of the current location within a section; each section has its own SPC.
- **static:** A kind of variable whose scope is confined to a function or a program. The values of static variables are not discarded when the function or program is exited; their previous value is resumed when the function or program is re-entered.
- **storage class:** Any entry in the symbol table that indicates how to access a symbol.
- **string table:** A table that stores symbol names that are longer than 8 characters (symbol names of 8 characters or longer cannot be stored in the symbol table; instead, they are stored in the string table). The name portion of the symbol's entry points to the location of the string in the string table.
- **structure:** A collection of one or more variables grouped together under a single name.
- <span id="page-505-0"></span>**subsection:** A smaller section within a section offering tighter control of the memory map. See also section.
- **symbol:** A string of alphanumeric characters that represents an address or a value.
- **symbolic debugging:** The ability of a software tool to retain symbolic information so that it can be used by a debugging tool such as a simulator or an emulator.
- **symbol table:** A portion of a COFF object file that contains information about the symbols that are defined and used by the file.
- **tag:** An optional type name that can be assigned to a structure, union, or enumeration.
- **target memory:** Physical memory in a TMS320C54x system into which executable object code is loaded.
- **.text:** One of the default COFF sections. The .text section is an initialized section that contains executable code. You can use the .text directive to assemble code into the .text section.
- **unconfigured memory:** Memory that is not defined as part of the memory map and cannot be loaded with code or data.
- **uninitialized section:** A COFF section that reserves space in the memory map but that has no actual contents. These sections are built up with the .bss and .usect directives.
- **UNION:** An option of the SECTIONS directive that causes the linker to allocate the same address to multiple sections.
- **union:** A variable that may hold objects of different types and sizes.
- **unsigned:** A kind of value that is treated as a positive number, regardless of its actual sign.

**W**

- **well-defined expression:** An expression that contains only symbols or assembly-time constants that have been defined before they appear in the expression.
- **word:** A 16-bit addressable location in target memory.

**U**

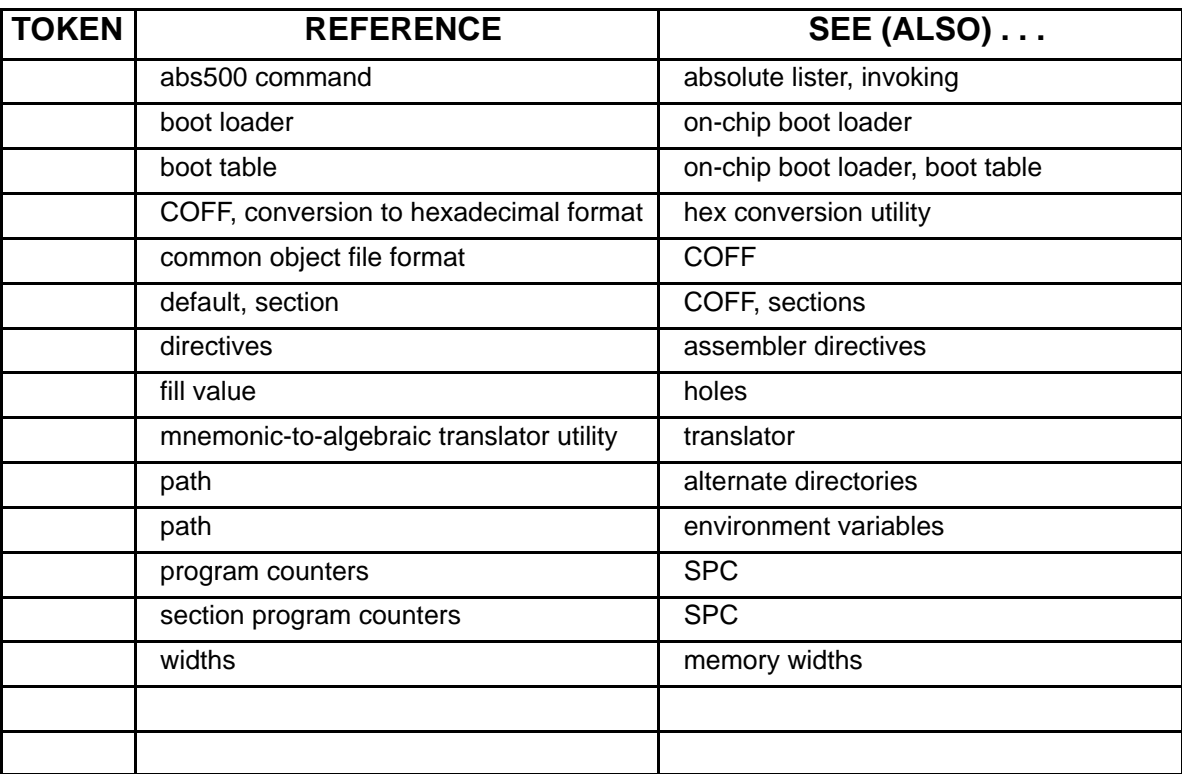

### Index

## **A**

-a archiver command [7-4](#page-329-0) assembler option [3-5,](#page-52-0) [3-9](#page-56-0) hex conversion utility option [10-40](#page-386-0) linker option [6-8](#page-246-0) A\_DIR environment variable [3-22,](#page-69-0) [6-13,](#page-251-0) [6-16](#page-254-0) abs500 command. See absolute lister, invoking absolute address, defined [F-1](#page-498-0) absolute lister creating the absolute listing file [3-4,](#page-51-0) [3-9,](#page-56-0) [8-2](#page-333-0) defined [F-1](#page-498-0) described [1-4](#page-24-0) development flow [8-2](#page-333-0) example [8-5 t](#page-336-0)o [8-9](#page-340-0) invoking [8-3](#page-334-0) options [8-3](#page-334-0) absolute listing -a assembler option [3-5,](#page-52-0) [3-9](#page-56-0) producing [8-2](#page-333-0) absolute output module producing [6-8](#page-246-0) relocatable [6-9](#page-247-0) addressing, byte vs. word [3-13,](#page-60-0) [6-23](#page-261-0) algebraic defined [F-1](#page-498-0) source file [3-6](#page-53-0) translation from mnemonic [11-1 to](#page-392-0) [11-10](#page-401-0) .algebraic directive [4-27,](#page-127-0) [4-33](#page-132-0) .align directive [4-19,](#page-119-0) [4-34](#page-133-0) compatibility with C1x/C2x/C2xx/C5x [4-10](#page-110-0) alignment [4-19 t](#page-119-0)[o 4-20,](#page-120-0) [4-34](#page-133-0) defined [F-1](#page-498-0) linker [6-41](#page-279-0)

allocation [4-37](#page-136-0) alignment [4-34,](#page-133-0) [6-41](#page-279-0) binding [6-39 to](#page-277-0) [6-87](#page-325-0) blocking [6-41](#page-279-0) default algorithm [6-66 to](#page-304-0) [6-68](#page-306-0) defined [F-1](#page-498-0) described [2-3](#page-27-0) GROUP [6-58](#page-296-0) memory default [2-14,](#page-38-0) [6-40](#page-278-0) sections [6-38 to](#page-276-0) [6-47](#page-285-0) UNION [6-56](#page-294-0) alternate directories linker [6-14](#page-252-0) naming with -i option [3-21](#page-68-0) naming with A\_DIR [3-22](#page-69-0) naming with directives [3-21 to](#page-68-0) [3-23](#page-70-0) -ar linker option [6-9](#page-247-0) ar500 command [7-4](#page-329-0) archive library allocating individual members [6-43](#page-281-0) alternate directory [6-13](#page-251-0) back referencing [6-21](#page-259-0) defined [F-1](#page-498-0) exhaustively reading [6-21](#page-259-0) macros [4-79](#page-178-0) object [6-28 t](#page-266-0)[o 6-29](#page-267-0) types of files [7-2](#page-327-0) archiver [1-3](#page-23-0) commands [7-4](#page-329-0) defined [F-1](#page-498-0) examples [7-6](#page-331-0) in the development flow [7-3](#page-328-0) invoking [7-4](#page-329-0) options [7-5](#page-330-0) overview [7-2](#page-327-0) arithmetic operators [3-40](#page-87-0) ARMS mode [3-19](#page-66-0) .arms\_off directive [3-19,](#page-66-0) [4-28](#page-128-0) .arms\_on directive [3-19,](#page-66-0) [4-28](#page-128-0)

-arr hex conversion utility option [10-29](#page-375-0) array definitions [A-27](#page-428-0) COFF limitation [A-27](#page-428-0) ASCII, defined [F-1](#page-498-0) ASCII-Hex object format [10-40](#page-386-0) .asg directive [4-25,](#page-125-0) [4-35](#page-134-0) listing control [4-21,](#page-121-0) [4-50](#page-149-0) use in macros [5-7](#page-218-0) asm500 command [3-8](#page-55-0) assembler built-in functions [3-44,](#page-91-0) [5-8](#page-219-0) character strings [3-31](#page-78-0) constants [3-28 to](#page-75-0) [3-30](#page-77-0) cross-reference listings [3-8,](#page-55-0) [3-12,](#page-59-0) [3-51](#page-98-0) defined [F-1](#page-498-0) described [1-3](#page-23-0) error messages [D-1 t](#page-464-0)[o D-18](#page-481-0) expressions [3-39,](#page-86-0) [3-40,](#page-87-0) [3-41](#page-88-0) extended addressing support [3-46](#page-93-0) handling COFF sections [2-5 t](#page-29-0)o [2-12](#page-36-0) handling pipeline conflicts [3-7](#page-54-0) in the development flow [3-3](#page-50-0) invoking [3-4](#page-51-0) LDX pseudo-op [3-46](#page-93-0) macros [5-1 t](#page-212-0)o 5-30 options [3-4,](#page-51-0) [3-9](#page-56-0) additional usage information [3-21,](#page-68-0) [3-33,](#page-80-0) [3-47,](#page-94-0) [3-51](#page-98-0) output listing directive listing [4-21 to](#page-121-0) [4-22,](#page-122-0) [4-50 t](#page-149-0)[o 4-112](#page-211-0) example [3-49](#page-96-0) overview [3-2](#page-49-0) relocation at runtime [2-20](#page-44-0) described [2-16 t](#page-40-0)[o 2-19](#page-43-0) during linking [6-8](#page-246-0) remarks, suppressing [4-87](#page-186-0) sections directives [2-5 t](#page-29-0)o [2-12](#page-36-0) source listings [3-47 t](#page-94-0)[o 3-50](#page-97-0) suppressing remarks [3-7,](#page-54-0) [3-11,](#page-58-0) [4-87](#page-186-0) symbols [3-32,](#page-79-0) [3-34](#page-81-0) warning on using MMR [3-20](#page-67-0) assembler directives [4-1 t](#page-101-0)[o 4-31](#page-131-0) absolute lister .setsect [8-8](#page-339-0) .setsym [8-8](#page-339-0) aligning the section program counter (SPC) [4-19 to](#page-119-0) [4-20](#page-120-0) .align [4-19,](#page-119-0) [4-34](#page-133-0)

.even [4-19,](#page-119-0) [4-34](#page-133-0) compatibility with C1x/C2x/C2xx/C5x [4-10](#page-110-0) default directive [2-5](#page-29-0) defining assembly-time symbols [4-25 to](#page-125-0) [4-26](#page-126-0) .asg [4-25,](#page-125-0) [4-35](#page-134-0) .endstruct [4-25,](#page-125-0) [4-98](#page-197-0) .endunion [4-26,](#page-126-0) [4-104](#page-203-0) .equ [4-25,](#page-125-0) [4-93](#page-192-0) .eval [4-25,](#page-125-0) [4-35](#page-134-0) .label [4-25,](#page-125-0) [4-69](#page-168-0) .set [4-25,](#page-125-0) [4-93](#page-192-0) .struct [4-25,](#page-125-0) [4-98](#page-197-0) .tag [4-25,](#page-125-0) [4-26,](#page-126-0) [4-98,](#page-197-0) [4-104](#page-203-0) .union [4-26,](#page-126-0) [4-104](#page-203-0) defining sections [4-11 to](#page-111-0) [4-13](#page-113-0) .bss [2-5,](#page-29-0) [4-11,](#page-111-0) [4-37](#page-136-0) .clink [4-11,](#page-111-0) [4-41](#page-140-0) .csect [4-46](#page-145-0) .data [2-5,](#page-29-0) [4-11,](#page-111-0) [4-47](#page-146-0) .sect [2-5,](#page-29-0) [4-11,](#page-111-0) [4-92](#page-191-0) .text [2-5,](#page-29-0) [4-11,](#page-111-0) [4-102](#page-201-0) .usect [2-5,](#page-29-0) [4-11,](#page-111-0) [4-107](#page-206-0) enabling conditional assembly [4-24](#page-124-0) .break [4-24,](#page-124-0) [4-77](#page-176-0) .else [4-24,](#page-124-0) [4-65](#page-164-0) .elseif [4-24,](#page-124-0) [4-65](#page-164-0) .endif [4-24,](#page-124-0) [4-65](#page-164-0) .endloop [4-24,](#page-124-0) [4-77](#page-176-0) .if [4-24,](#page-124-0) [4-65](#page-164-0) .loop [4-24,](#page-124-0) [4-77](#page-176-0) example [2-10 t](#page-34-0)[o 2-12](#page-36-0) formatting the output listing [4-21 t](#page-121-0)[o 4-22](#page-122-0) .drlist [4-21,](#page-121-0) [4-50](#page-149-0) .drnolist [4-21,](#page-121-0) [4-50](#page-149-0) .fclist [4-21,](#page-121-0) [4-55](#page-154-0) .fcnolist [4-21,](#page-121-0) [4-55](#page-154-0) .length [4-21,](#page-121-0) [4-70](#page-169-0) .list [4-21,](#page-121-0) [4-71](#page-170-0) .mlist [4-21,](#page-121-0) [4-81](#page-180-0) .mnolist [4-21,](#page-121-0) [4-81](#page-180-0) .nolist [4-21,](#page-121-0) [4-71](#page-170-0) .option [4-21,](#page-121-0) [4-88](#page-187-0) .page [4-22,](#page-122-0) [4-90](#page-189-0) .sslist [4-22,](#page-122-0) [4-95](#page-194-0) .ssnolist [4-22,](#page-122-0) [4-95](#page-194-0) .tab [4-22,](#page-122-0) [4-101](#page-200-0) .title [4-22,](#page-122-0) [4-103](#page-202-0) .width [4-22,](#page-122-0) [4-70](#page-169-0) initializing constants [4-14 t](#page-114-0)[o 4-18](#page-118-0) .bes [4-14,](#page-114-0) [4-94](#page-193-0)

.byte [4-16,](#page-116-0) [4-40](#page-139-0) .char [4-16,](#page-116-0) [4-40](#page-139-0) .double [4-17,](#page-117-0) [4-48](#page-147-0) .field [4-16,](#page-116-0) [4-56](#page-155-0) .float [4-16,](#page-116-0) [4-59](#page-158-0) .half [4-17,](#page-117-0) [4-63](#page-162-0) .int [4-17,](#page-117-0) [4-67](#page-166-0) .ldouble [4-17,](#page-117-0) [4-48](#page-147-0) .long [4-17,](#page-117-0) [4-75](#page-174-0) .pstring [4-17,](#page-117-0) [4-97](#page-196-0) .short [4-17,](#page-117-0) [4-63](#page-162-0) .space [4-14,](#page-114-0) [4-94](#page-193-0) .string [4-17,](#page-117-0) [4-97](#page-196-0) .ubyte [4-16,](#page-116-0) [4-40](#page-139-0) .uchar [4-16,](#page-116-0) [4-40](#page-139-0) .uhalf [4-17,](#page-117-0) [4-63](#page-162-0) .uint [4-17,](#page-117-0) [4-67](#page-166-0) .ulong [4-17,](#page-117-0) [4-75](#page-174-0) .ushort [4-17,](#page-117-0) [4-63](#page-162-0) .uword [4-17,](#page-117-0) [4-67](#page-166-0) .word [4-17,](#page-117-0) [4-67](#page-166-0) .xfloat [4-16,](#page-116-0) [4-59](#page-158-0) .xlong [4-17,](#page-117-0) [4-75](#page-174-0) miscellaneous [4-27 t](#page-127-0)[o 4-29](#page-129-0) .algebraic [4-27,](#page-127-0) [4-33](#page-132-0) .arms\_off [4-28](#page-128-0) .arms\_on [4-28](#page-128-0) .c\_mode [4-27,](#page-127-0) [4-42 t](#page-141-0)[o 4-112](#page-211-0) .c54cm\_off [4-29](#page-129-0) .c54cm\_on [4-29](#page-129-0) .cpl\_off [4-29](#page-129-0) .cpl\_on [4-29](#page-129-0) .dp [4-27,](#page-127-0) [4-49](#page-148-0) .emsg [4-28,](#page-128-0) [4-51](#page-150-0) .end [4-27,](#page-127-0) [4-53](#page-152-0) .far\_mode [4-27,](#page-127-0) [4-54](#page-153-0) .ivec [4-27](#page-127-0) .localalign [4-27,](#page-127-0) [4-73](#page-172-0) .mmregs [4-27,](#page-127-0) [4-82,](#page-181-0) [4-85](#page-184-0) .mmsg [4-28,](#page-128-0) [4-51](#page-150-0) .newblock [4-27,](#page-127-0) [4-86](#page-185-0) .noremark [4-27,](#page-127-0) [4-87](#page-186-0) .port\_for\_size [4-29](#page-129-0) .port\_for\_speed [4-29](#page-129-0) .remark [4-27,](#page-127-0) [4-87](#page-186-0) .sblock [4-28,](#page-128-0) [4-91](#page-190-0) .sst\_off [4-29](#page-129-0) .sst\_on [4-29](#page-129-0) .version [4-28](#page-128-0) .vli\_off [4-28](#page-128-0)

.vli on [4-28](#page-128-0) .warn\_off [4-28,](#page-128-0) [4-111](#page-210-0) .warn\_on [4-28,](#page-128-0) [4-111](#page-210-0) .wmsg [4-28,](#page-128-0) [4-51](#page-150-0) referencing other files [4-23](#page-123-0) .copy [4-23,](#page-123-0) [4-43](#page-142-0) .def [4-23,](#page-123-0) [4-60](#page-159-0) .global [4-23,](#page-123-0) [4-60](#page-159-0) .include [4-23,](#page-123-0) [4-43](#page-142-0) .ref [4-23,](#page-123-0) [4-60](#page-159-0) summary table [4-2 t](#page-102-0)o [4-9](#page-109-0) assembly-time constants [4-93](#page-192-0) defined [F-1](#page-498-0) described [3-30](#page-77-0) assignment statement defined [F-2](#page-499-0) expressions [6-71 to](#page-309-0) [6-72](#page-310-0) attr MEMORY specification [6-32](#page-270-0) attributes [3-52,](#page-99-0) [6-32](#page-270-0) autoinitialization defined [F-2](#page-499-0) described [6-81 t](#page-319-0)[o 6-83](#page-321-0) specifying type [6-10](#page-248-0) auxiliary entry defined [F-2](#page-499-0) described [A-24 t](#page-425-0)[o A-28](#page-429-0)

#### **B**

-b, linker option [6-10](#page-248-0) .bes directive [4-14,](#page-114-0) [4-94](#page-193-0) big-endian ordering [10-14](#page-360-0) binary integer constants [3-28](#page-75-0) binding defined [F-2](#page-499-0) named memory [6-39](#page-277-0) sections [6-39](#page-277-0) -bkr hex conversion utility option [10-29](#page-375-0) block auxiliary table entry [A-27,](#page-428-0) [A-28](#page-429-0) defined [F-2](#page-499-0) described [A-18](#page-419-0) reference [B-3](#page-431-0) .block symbolic debugging directive [B-3](#page-431-0) blocking [4-37,](#page-136-0) [6-41](#page-279-0) -boot hex conversion utility option [10-29](#page-375-0) boot loader. See on-chip boot loader

boot table. See on-chip boot loader, boot table boot.obj [6-80,](#page-318-0) [6-84](#page-322-0) -bootorg hex conversion utility option [10-29,](#page-375-0) [10-32](#page-378-0) -bootpage hex conversion utility option [10-29](#page-375-0) .break directive [4-24,](#page-124-0) [4-77](#page-176-0) listing control [4-21,](#page-121-0) [4-50](#page-149-0) use in macros [5-15](#page-226-0) -bscr hex conversion utility option [10-29](#page-375-0) .bss directive [4-11,](#page-111-0) [4-37](#page-136-0) compatibility with C1x/C2x/C2xx/C5x [4-10](#page-110-0) in sections [2-5](#page-29-0) linker definition [6-73](#page-311-0) .bss section [4-11,](#page-111-0) [4-37,](#page-136-0) [A-3](#page-404-0) defined [F-2](#page-499-0) holes [6-76](#page-314-0) initializing [6-76](#page-314-0) built-in functions [3-44,](#page-91-0) [5-8](#page-219-0) -byte, hex conversion utility option [10-37](#page-383-0) byte addressing [3-13,](#page-60-0) [6-23](#page-261-0) .byte directive [4-16,](#page-116-0) [4-40](#page-139-0) limiting listing with .option directive [4-21,](#page-121-0) [4-88](#page-187-0)

# **C**

C memory pool [6-12,](#page-250-0) [6-81](#page-319-0) system stack [6-18,](#page-256-0) [6-81](#page-319-0) -c assembler option [3-5,](#page-52-0) [3-9](#page-56-0) linker option [6-10,](#page-248-0) [6-73](#page-311-0) C code, linking [6-80 t](#page-318-0)[o 6-84](#page-322-0) C compiler block definitions [B-3](#page-431-0) COFF technical details [A-1](#page-402-0) defined [F-2](#page-499-0) enumeration definitions [B-9](#page-437-0) file identification [B-4](#page-432-0) function definitions [B-5](#page-433-0) line-number entries [B-7](#page-435-0) line-number information [A-13 to](#page-414-0) [A-14](#page-415-0) linking [6-10,](#page-248-0) [6-80 t](#page-318-0)[o 6-84](#page-322-0) member definitions [B-8](#page-436-0) special symbols [A-17 to](#page-418-0) [A-18](#page-419-0) storage classes [A-20](#page-421-0) structure definitions [B-9](#page-437-0) symbol table entries [B-11](#page-439-0) union definitions [B-9](#page-437-0)

C\_DIR environment variable [6-13 t](#page-251-0)[o 6-16](#page-254-0) \_c\_int00 [6-11,](#page-249-0) [6-84](#page-322-0) .c\_mode directive [4-27,](#page-127-0) [4-42](#page-141-0) .c54cm\_off directive [3-17,](#page-64-0) [4-29](#page-129-0) .c54cm\_on directive [3-17,](#page-64-0) [4-29](#page-129-0) C54x compatibility mode [3-17](#page-64-0) C54X\_A\_DIR environment variable [3-22,](#page-69-0) [6-13](#page-251-0) C54X C DIR environment variable [6-13 to](#page-251-0) [6-16](#page-254-0) C55X\_A\_DIR environment variable [6-13](#page-251-0) C55X\_C\_DIR environment variable [6-13 to](#page-251-0) [6-16](#page-254-0) .char directive [4-16,](#page-116-0) [4-40](#page-139-0) character constant [3-29](#page-76-0) string [3-31](#page-78-0) .cinit section [6-81 to](#page-319-0) [6-83](#page-321-0) tables [6-81](#page-319-0) cinit symbol [6-81 t](#page-319-0)[o 6-83](#page-321-0) cl500 command [3-4](#page-51-0) .clink directive [4-11,](#page-111-0) [4-41](#page-140-0) COFF array limitation [A-27](#page-428-0) auxiliary entries [A-24 to](#page-425-0) [A-28](#page-429-0) conversion to hexadecimal format [10-1 t](#page-347-0)[o 10-45](#page-391-0) See also hex conversion utility default allocation [6-66](#page-304-0) defined [F-2](#page-499-0) file structure [A-2 t](#page-403-0)o [A-4](#page-405-0) file types [2-2](#page-26-0) headers file [A-5](#page-406-0) optional [A-6](#page-407-0) section [A-7 t](#page-408-0)o [A-10](#page-411-0) in the development flow [6-3,](#page-241-0) [10-2](#page-348-0) initialized sections [2-7](#page-31-0) line number entries [B-7](#page-435-0) linker [6-1](#page-239-0) loading a program [2-21](#page-45-0) object file example [A-3](#page-404-0) relocation [2-16 t](#page-40-0)[o 2-19,](#page-43-0) [A-11 t](#page-412-0)[o A-12](#page-413-0) runtime relocation [2-20](#page-44-0) sections allocation [2-3](#page-27-0) assembler [2-5 t](#page-29-0)o [2-12](#page-36-0) described [2-3 t](#page-27-0)o [2-4](#page-28-0) linker [2-13 to](#page-37-0) [2-15](#page-39-0) named [2-8,](#page-32-0) [6-74](#page-312-0) special types [6-69](#page-307-0) uninitialized [2-5 t](#page-29-0)o [2-6](#page-30-0)

storage classes [A-20](#page-421-0) string table [A-19](#page-420-0) symbol table structure and content [A-15 to](#page-416-0) [A-28](#page-429-0) symbol values [A-21](#page-422-0) symbolic debugging [A-13 to](#page-414-0) [A-14](#page-415-0) symbols [2-22 t](#page-46-0)[o 2-23,](#page-47-0) [A-17 to](#page-418-0) [A-18](#page-419-0) technical details [A-1 t](#page-402-0)[o A-28](#page-429-0) type entry [A-22](#page-423-0) uninitialized sections [2-5 t](#page-29-0)o [2-6](#page-30-0) command file defined [F-2](#page-499-0) hex conversion utility [10-7 to](#page-353-0) [10-8](#page-354-0) linker byte addresses in [6-23](#page-261-0) constants in [6-27](#page-265-0) described [6-24 t](#page-262-0)[o 6-27](#page-265-0) examples [6-85 to](#page-323-0) [6-87](#page-325-0) invoking [6-4](#page-242-0) reserved words [6-26](#page-264-0) comments defined [F-2](#page-499-0) extending past page width [4-70](#page-169-0) field [3-27](#page-74-0) in a linker command file [6-25](#page-263-0) in assembly language source code [3-27](#page-74-0) in macros [5-20](#page-231-0) common object file format. See COFF conditional blocks [5-15](#page-226-0) assembly directives [4-24](#page-124-0) listing of false conditional blocks [4-55](#page-154-0) conditional processing assembly directives in macros [5-15 t](#page-226-0)[o 5-16](#page-227-0) maximum nesting levels [5-15](#page-226-0) defined [F-2](#page-499-0) expressions [3-41](#page-88-0) configured memory defined [F-2](#page-499-0) described [6-67](#page-305-0) .const [6-37](#page-275-0) constant assembly-time [3-30,](#page-77-0) [4-93](#page-192-0) binary integers [3-28](#page-75-0) character [3-29](#page-76-0) decimal integers [3-29](#page-76-0) defined [F-2](#page-499-0) described [3-28](#page-75-0) floating-point [4-59](#page-158-0)

hexadecimal integers [3-29](#page-76-0) in command files [6-27](#page-265-0) octal integers [3-28](#page-75-0) symbolic [3-32,](#page-79-0) [3-33](#page-80-0) .copy directive [3-21,](#page-68-0) [4-23,](#page-123-0) [4-43](#page-142-0) copy file .copy directive [3-21,](#page-68-0) [4-43](#page-142-0) -hc assembler option [3-5,](#page-52-0) [3-10](#page-57-0) -i option [3-6,](#page-53-0) [3-10,](#page-57-0) [3-21](#page-68-0) COPY section [6-69](#page-307-0) CPL mode [3-18](#page-65-0) .cpl\_off directive [3-18,](#page-65-0) [4-29](#page-129-0) .cpl\_on directive [3-18,](#page-65-0) [4-29](#page-129-0) -cr linker option [6-10,](#page-248-0) [6-73](#page-311-0) cross-reference lister creating the cross-reference listing [9-2](#page-342-0) example [9-4](#page-344-0) in the development flow [9-2](#page-342-0) invoking [9-3](#page-343-0) options [9-3](#page-343-0) symbol attributes [9-6](#page-346-0) cross-reference listing assembler option [3-8,](#page-55-0) [3-12](#page-59-0) defined [F-2](#page-499-0) described [3-51](#page-98-0) producing with the .option directive [4-22,](#page-122-0) [4-88](#page-187-0) producing with the cross-reference lister [9-1 t](#page-341-0)o [9-6](#page-346-0) .csect directive [4-46](#page-145-0) .csect section [4-46](#page-145-0)

#### **D**

-d archiver command [7-4](#page-329-0) assembler option [3-5,](#page-52-0) [3-9,](#page-56-0) [3-33](#page-80-0) .data directive [4-11,](#page-111-0) [4-47](#page-146-0) data memory [6-30](#page-268-0) .data section [2-5,](#page-29-0) [4-11,](#page-111-0) [4-47,](#page-146-0) [A-3](#page-404-0) defined [F-3](#page-500-0) symbols [6-73](#page-311-0) decimal integer constants [3-29](#page-76-0) .def directive [4-23,](#page-123-0) [4-60](#page-159-0) identifying external symbols [2-22](#page-46-0) default allocation [6-66](#page-304-0) fill value for holes [6-11](#page-249-0) memory allocation [2-14](#page-38-0)

MEMORY configuration [6-66](#page-304-0) MEMORY model [6-30](#page-268-0) section. See COFF, sections SECTIONS configuration [6-35,](#page-273-0) [6-66](#page-304-0) development flow [1-2,](#page-22-0) [6-3,](#page-241-0) [7-3](#page-328-0) tools [1-2](#page-22-0) directives See also assembler directives defined [F-3](#page-500-0) linker MEMORY [2-13,](#page-37-0) [6-30 t](#page-268-0)[o 6-34](#page-272-0) SECTIONS [2-13,](#page-37-0) [6-35 t](#page-273-0)[o 6-47](#page-285-0) symbolic debugging [B-3 t](#page-431-0)[o B-12](#page-440-0) directory search algorithm assembler [3-21](#page-68-0) linker [6-13](#page-251-0) .double directive [4-17,](#page-117-0) [4-48](#page-147-0) .dp directive [4-27,](#page-127-0) [4-49](#page-148-0) .drlist directive [4-21,](#page-121-0) [4-50](#page-149-0) use in macros [5-22](#page-233-0) .drnolist directive [4-21,](#page-121-0) [4-50](#page-149-0) same effect with .option directive [4-21](#page-121-0) use in macros [5-22](#page-233-0) DSECT section [6-69](#page-307-0) dummy section [6-69](#page-307-0)

# **E**

-e absolute lister option [8-3](#page-334-0) hex conversion utility option [10-32](#page-378-0) linker option [6-11](#page-249-0) .edata linker symbol [6-73](#page-311-0) .else directive [4-24,](#page-124-0) [4-65](#page-164-0) use in macros [5-15](#page-226-0) .elseif directive [4-24,](#page-124-0) [4-65](#page-164-0) use in macros [5-15](#page-226-0) .emsg directive [4-28,](#page-128-0) [4-51,](#page-150-0) [5-20](#page-231-0) listing control [4-21,](#page-121-0) [4-50](#page-149-0) emulator, defined [F-3](#page-500-0) .end, linker symbol [6-73](#page-311-0) .end directive [4-27,](#page-127-0) [4-53](#page-152-0) .endblock symbolic debugging directive [B-3](#page-431-0) .endfunc symbolic debugging directive [B-5](#page-433-0) .endif directive [4-24,](#page-124-0) [4-65](#page-164-0) use in macros [5-15](#page-226-0)

.endloop directive [4-24,](#page-124-0) [4-77](#page-176-0) use in macros [5-15](#page-226-0) .endm directive [5-3](#page-214-0) .endstruct directive [4-25,](#page-125-0) [4-98](#page-197-0) .endunion directive [4-26,](#page-126-0) [4-104](#page-203-0) entry point defined [F-3](#page-500-0) value assigned [6-11,](#page-249-0) [6-84](#page-322-0) enumeration definitions [B-9](#page-437-0) environment variables A\_DIR [3-22,](#page-69-0) [6-13](#page-251-0) C\_DIR [6-13,](#page-251-0) [6-15](#page-253-0) C54X\_A\_DIR [3-22,](#page-69-0) [6-13](#page-251-0) C54X\_C\_DIR [6-13](#page-251-0) C55X\_A\_DIR [6-13](#page-251-0) C55X\_C\_DIR [6-13](#page-251-0) .eos symbolic debugging directive [B-9](#page-437-0) .equ directive [4-25,](#page-125-0) [4-93](#page-192-0) error messages displayed by assembler [D-1 to](#page-464-0) [D-18](#page-481-0) displayed by linker [E-1 t](#page-482-0)[o E-16](#page-497-0) generating [4-28,](#page-128-0) [4-51](#page-150-0) hex conversion utility [10-45](#page-391-0) producing in macros [5-20](#page-231-0) using MMR address [3-20](#page-67-0) .etag symbolic debugging directive [B-9](#page-437-0) .etext linker symbol [6-73](#page-311-0) .eval directive [4-25,](#page-125-0) [4-35](#page-134-0) listing control [4-21,](#page-121-0) [4-50](#page-149-0) use in macros [5-8](#page-219-0) evaluation of expressions [3-39](#page-86-0) .even directive [4-19,](#page-119-0) [4-34](#page-133-0) executable module, defined [F-3](#page-500-0) executable output [6-8,](#page-246-0) [6-9](#page-247-0) expression absolute and relocatable [3-42](#page-89-0) arithmetic operators in [3-40](#page-87-0) conditional [3-41](#page-88-0) conditional operators in [3-41](#page-88-0) defined [F-3](#page-500-0) described [3-39](#page-86-0) illegal [3-42](#page-89-0) linker [6-71 to](#page-309-0) [6-72](#page-310-0) overflow [3-40](#page-87-0) precedence of operators [3-39](#page-86-0) relocatable symbols in [3-42](#page-89-0) underflow [3-40](#page-87-0) well-defined [3-41](#page-88-0)

extended addressing, loading values into [3-46](#page-93-0) external symbols [2-22](#page-46-0) defined [F-3](#page-500-0) relocatable [3-42](#page-89-0)

### **F**

-f linker option [6-11](#page-249-0) .far\_mode directive [4-27,](#page-127-0) [4-54](#page-153-0) .fclist directive [4-21,](#page-121-0) [4-55](#page-154-0) listing control [4-21,](#page-121-0) [4-50](#page-149-0) use in macros [5-22](#page-233-0) .fcnolist directive [4-21,](#page-121-0) [4-55](#page-154-0) listing control [4-21,](#page-121-0) [4-50](#page-149-0) use in macros [5-22](#page-233-0) field, defined [F-3](#page-500-0) .field directive [4-16,](#page-116-0) [4-56](#page-155-0) compatibility with C1x/C2x/C2xx/C5x [4-10](#page-110-0) file copy [3-5,](#page-52-0) [3-10](#page-57-0) identification [B-4](#page-432-0) include [3-6,](#page-53-0) [3-10](#page-57-0) file header defined [F-3](#page-500-0) structure [A-5](#page-406-0) .file symbolic debugging directive [B-4](#page-432-0) filenames as character strings [3-31](#page-78-0) copy/include files [3-21](#page-68-0) extensions, changing defaults [8-3](#page-334-0) list file [3-4,](#page-51-0) [3-9](#page-56-0) macros, in macro libraries [5-14](#page-225-0) object code [3-4,](#page-51-0) [3-8](#page-55-0) files ROMS specification [10-18](#page-364-0) fill MEMORY specification [6-33](#page-271-0) ROMS specification [10-17](#page-363-0) value default [6-11](#page-249-0) explicit initialization [6-77](#page-315-0) setting [6-11](#page-249-0) -fill hex conversion utility option [10-27](#page-373-0) fill value. See hole .float directive [4-16,](#page-116-0) [4-59](#page-158-0) compatibility with C1x/C2x/C2xx/C5x [4-10](#page-110-0) floating-point constants [4-59](#page-158-0) .func symbolic debugging directive [B-5](#page-433-0)

function definitions [A-18,](#page-419-0) [A-27,](#page-428-0) [A-28,](#page-429-0) [B-5](#page-433-0) functions, built-in [3-44,](#page-91-0) [5-9](#page-220-0)

# **G**

-g assembler option [3-5,](#page-52-0) [3-10](#page-57-0) linker option [6-12](#page-250-0) global defined [F-3](#page-500-0) symbols [6-12](#page-250-0) .global directive [4-23,](#page-123-0) [4-60](#page-159-0) identifying external symbols [2-22](#page-46-0) **GROUP** defined [F-3](#page-500-0) linker directive [6-58](#page-296-0)

#### **H**

#### -h

assembler option [3-5,](#page-52-0) [3-10](#page-57-0) linker option [6-12](#page-250-0) .half directive [4-17,](#page-117-0) [4-63](#page-162-0) limiting listing with .option directive [4-21](#page-121-0) -hc assembler option [3-5,](#page-52-0) [3-10](#page-57-0) -heap linker option .sysmem section [6-81](#page-319-0) described [6-12](#page-250-0) -help assembler option [3-5,](#page-52-0) [3-10](#page-57-0) linker option [6-6](#page-244-0) hex conversion utility command file [10-7 to](#page-353-0) [10-8](#page-354-0) controlling the ROM device address [10-35 to](#page-381-0) [10-38](#page-384-0) data width [10-10](#page-356-0) defined [F-4](#page-501-0) described [1-3](#page-23-0) development flow [10-2](#page-348-0) error messages [10-45](#page-391-0) examples avoiding holes with multiple sections [C-8 t](#page-448-0)o [C-9](#page-449-0) building a hex command file for two 8-bit EPROMS [C-3 t](#page-443-0)[o C-7](#page-447-0) generating a boot table [C-10 to](#page-450-0) [C-16,](#page-456-0) [C-17](#page-457-0) to [C-23](#page-463-0) image mode [10-26 to](#page-372-0) [10-27](#page-373-0) invoking [10-3 t](#page-349-0)[o 10-6](#page-352-0)

memory width [10-10 t](#page-356-0)[o 10-11](#page-357-0) object formats [10-39 t](#page-385-0)[o 10-44](#page-390-0) on-chip boot loader [10-28 t](#page-374-0)[o 10-34](#page-380-0) options [10-4 t](#page-350-0)[o 10-6](#page-352-0) ordering memory words [10-14 t](#page-360-0)[o 10-15](#page-361-0) output filenames [10-24](#page-370-0) ROM width [10-11 to](#page-357-0) [10-13](#page-359-0) ROMS directive [10-16 t](#page-362-0)[o 10-21](#page-367-0) SECTIONS directive [10-22 to](#page-368-0) [10-23](#page-369-0) target width [10-10](#page-356-0) hex500 command [10-3](#page-349-0) hexadecimal integer constants [3-29](#page-76-0) -hi assembler option [3-6,](#page-53-0) [3-10](#page-57-0) high-level language debugging, defined [F-4](#page-501-0) hole creating [6-74 t](#page-312-0)[o 6-76](#page-314-0) default fill value [6-11](#page-249-0) defined [F-4](#page-501-0) fill value, linker SECTIONS directive [6-36](#page-274-0) filling [6-76 t](#page-314-0)[o 6-77](#page-315-0) in output sections [6-74 t](#page-312-0)[o 6-77](#page-315-0) in uninitialized sections [6-77](#page-315-0)

#### **I**

-i assembler option [3-6,](#page-53-0) [3-10,](#page-57-0) [3-21](#page-68-0) hex conversion utility option [10-41](#page-387-0) linker option [6-14](#page-252-0) I MEMORY attribute [6-32](#page-270-0) .if directive [4-24,](#page-124-0) [4-65](#page-164-0) use in macros [5-15](#page-226-0) -image hex conversion utility option [10-26](#page-372-0) .include directive [3-21,](#page-68-0) [4-23,](#page-123-0) [4-43](#page-142-0) include files [3-6,](#page-53-0) [3-10,](#page-57-0) [3-21,](#page-68-0) [4-43](#page-142-0) incremental linking defined [F-4](#page-501-0) described [6-78 t](#page-316-0)[o 6-79](#page-317-0) initialized section defined [F-4](#page-501-0) described [6-74](#page-312-0) initialized sections [2-7](#page-31-0) .data [2-7,](#page-31-0) [4-47](#page-146-0) .sect [2-7](#page-31-0) .text [2-7,](#page-31-0) [4-102](#page-201-0) .csect [4-46](#page-145-0) .sect [4-92](#page-191-0)

input linker [6-3,](#page-241-0) [6-28 to](#page-266-0) [6-29](#page-267-0) section defined [F-4](#page-501-0) described [6-41 t](#page-279-0)[o 6-43](#page-281-0) .int directive [4-17,](#page-117-0) [4-67](#page-166-0) Intel object format [10-41](#page-387-0) .ivec directive [4-27](#page-127-0)

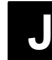

-j, linker option [6-16](#page-254-0)

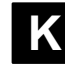

-k linker option [6-16](#page-254-0) keywords allocation parameters [6-38](#page-276-0) load [2-20,](#page-44-0) [6-38,](#page-276-0) [6-48](#page-286-0) run [2-20,](#page-44-0) [6-38,](#page-276-0) [6-48 t](#page-286-0)[o 6-50](#page-288-0)

#### **L**

-l assembler option [3-6,](#page-53-0) [3-10,](#page-57-0) [3-47](#page-94-0) cross-reference lister option [9-3](#page-343-0) linker option [6-13](#page-251-0) label case sensitivity [3-5,](#page-52-0) [3-9](#page-56-0) cross-reference list [3-51](#page-98-0) defined [F-4](#page-501-0) field [3-25](#page-72-0) in assembly language source [3-25](#page-72-0) local [3-36,](#page-83-0) [4-86](#page-185-0) symbols used as [3-32](#page-79-0) syntax [3-25](#page-72-0) using with .byte directive [4-40](#page-139-0) .label directive [4-25,](#page-125-0) [4-69](#page-168-0) large model symbol [3-33](#page-80-0) .ldouble directive [4-17,](#page-117-0) [4-48](#page-147-0) LDX pseudo-op [3-46](#page-93-0) length MEMORY specification [6-33](#page-271-0) ROMS specification [10-17](#page-363-0) .length directive [4-21,](#page-121-0) [4-70](#page-169-0) listing control [4-21](#page-121-0) library search, using alternate mechanism, -priority linker option [6-21](#page-259-0)

library search algorithm [6-13](#page-251-0) library-build utility, described [1-3](#page-23-0) .line symbolic debugging directive [B-7](#page-435-0) line-number, table structure [A-13 t](#page-414-0)[o A-14](#page-415-0) line-number entry defined [F-4](#page-501-0) directive [B-7](#page-435-0) linker | operator [6-45](#page-283-0) allocation to multiple memory ranges [6-44](#page-282-0) archive members, allocating [6-43](#page-281-0) assigning symbols [6-70](#page-308-0) assignment expressions [6-70,](#page-308-0) [6-71 to](#page-309-0) [6-72](#page-310-0) automatic splitting of output sections [6-45](#page-283-0) >> operator [6-45](#page-283-0) C code [6-10,](#page-248-0) [6-80 to](#page-318-0) [6-84](#page-322-0) COFF [6-1](#page-239-0) command files [6-4,](#page-242-0) [6-24 t](#page-262-0)[o 6-27,](#page-265-0) [6-85](#page-323-0) configured memory [6-67](#page-305-0) defined [F-4](#page-501-0) described [1-3](#page-23-0) error messages [E-1 t](#page-482-0)o [E-16](#page-497-0) examples [6-85 to](#page-323-0) [6-87](#page-325-0) GROUP statement [6-56,](#page-294-0) [6-58](#page-296-0) handling COFF sections [2-13 to](#page-37-0) [2-15](#page-39-0) in the development flow [6-3](#page-241-0) input [6-3,](#page-241-0) [6-24 to](#page-262-0) [6-27](#page-265-0) invoking [6-4 t](#page-242-0)o [6-5](#page-243-0) keywords [6-26,](#page-264-0) [6-48 t](#page-286-0)[o 6-50,](#page-288-0) [6-64](#page-302-0) loading a program [2-21](#page-45-0) MEMORY directive [2-13,](#page-37-0) [6-30 to](#page-268-0) [6-34](#page-272-0) object libraries [6-28 t](#page-266-0)[o 6-29](#page-267-0) operators [6-72](#page-310-0) options described [6-8 t](#page-246-0)[o 6-22](#page-260-0) summary table [6-6 t](#page-244-0)o [6-7](#page-245-0) output [6-3,](#page-241-0) [6-17,](#page-255-0) [6-85](#page-323-0) overlay pages [6-61](#page-299-0) overview [6-2](#page-240-0) partial linking [6-78 to](#page-316-0) [6-79](#page-317-0) section runtime address [6-48](#page-286-0) sections in memory map [2-15](#page-39-0) output [6-67](#page-305-0) special [6-69](#page-307-0) SECTIONS directive [2-13,](#page-37-0) [6-35 t](#page-273-0)[o 6-47](#page-285-0) symbols [2-22 t](#page-46-0)[o 2-23,](#page-47-0) [6-70,](#page-308-0) [6-73](#page-311-0) unconfigured memory [6-69](#page-307-0) UNION statement [6-56 t](#page-294-0)[o 6-58](#page-296-0)

.list directive [4-21,](#page-121-0) [4-71](#page-170-0) same effect with .option directive [4-22](#page-122-0) lister absolute [8-1 t](#page-332-0)o [8-9](#page-340-0) cross-reference [9-1 t](#page-341-0)o [9-6](#page-346-0) listing cross-reference listing [4-22,](#page-122-0) [4-88](#page-187-0) enabling [4-71](#page-170-0) file [4-21 to](#page-121-0) [4-22,](#page-122-0) [4-50](#page-149-0) creating with the -l option [3-6,](#page-53-0) [3-10](#page-57-0) defined [F-4](#page-501-0) format [3-47 to](#page-94-0) [3-50](#page-97-0) list options [4-88](#page-187-0) macro listing [4-79,](#page-178-0) [4-81](#page-180-0) page eject [4-90](#page-189-0) page length [4-70](#page-169-0) page width [4-70](#page-169-0) substitution symbols [4-95](#page-194-0) suppressing [4-71](#page-170-0) tab size [4-101](#page-200-0) title [4-103](#page-202-0) little-endian ordering [10-14](#page-360-0) lnk500 command [6-4](#page-242-0) load address of a section described [6-48](#page-286-0) referring to with a label [6-49 t](#page-287-0)[o 6-55](#page-293-0) load linker keyword [2-20,](#page-44-0) [6-48 to](#page-286-0) [6-50](#page-288-0) loader, defined [F-4](#page-501-0) loading a program [2-21](#page-45-0) local labels [3-36](#page-83-0) .localalign directive [4-27,](#page-127-0) [4-73](#page-172-0) logical operators [3-40](#page-87-0) .long directive [4-17,](#page-117-0) [4-75](#page-174-0) compatibility with C1x/C2x/C2xx/C5x [4-10](#page-110-0) limiting listing with .option directive [4-21,](#page-121-0) [4-88](#page-187-0) .loop directive [4-24,](#page-124-0) [4-77](#page-176-0) use in macros [5-15](#page-226-0)

#### **M**

-m, linker option [6-16](#page-254-0) -m1, hex conversion utility option [10-42](#page-388-0) -m2, hex conversion utility option [10-42](#page-388-0) -m3, hex conversion utility option [10-42](#page-388-0) -ma assembler option [3-6,](#page-53-0) [3-10,](#page-57-0) [3-19](#page-66-0) macro comments [5-20](#page-231-0) conditional assembly [5-15 to](#page-226-0) [5-16](#page-227-0)

defined [F-5](#page-502-0) defining [5-3](#page-214-0) described [5-2](#page-213-0) directives summary [5-26](#page-237-0) disabling macro expansion listing [4-21,](#page-121-0) [4-88](#page-187-0) formatting the output listing [5-22](#page-233-0) labels [5-17 to](#page-228-0) [5-19](#page-230-0) libraries [5-14,](#page-225-0) [7-2](#page-327-0) .mlib assembler directive [3-21](#page-68-0) .mlist assembler directive [4-81](#page-180-0) nested [5-23 t](#page-234-0)[o 5-25](#page-236-0) parameters [5-6 t](#page-217-0)o [5-13](#page-224-0) producing messages [5-20](#page-231-0) recursive [5-23 to](#page-234-0) [5-25](#page-236-0) substitution symbols [5-6 t](#page-217-0)[o 5-13](#page-224-0) using a macro [5-2](#page-213-0) macro call, defined [F-5](#page-502-0) macro definition, defined [F-5](#page-502-0) .macro directive [4-78,](#page-177-0) [5-3](#page-214-0) summary table [5-26](#page-237-0) macro expansion, defined [F-5](#page-502-0) macro library, defined [F-5](#page-502-0) magic number, defined [F-5](#page-502-0) \_main [6-11](#page-249-0) malloc() [6-12,](#page-250-0) [6-81](#page-319-0) map file creating [6-16](#page-254-0) defined [F-5](#page-502-0) example [6-87](#page-325-0) math functions [3-44](#page-91-0) -mb assembler option [3-6](#page-53-0) -mc assembler option [3-6,](#page-53-0) [3-10,](#page-57-0) [3-18](#page-65-0) member, defined [F-5](#page-502-0) .member symbolic debugging directive [B-8](#page-436-0) memory allocation default [2-14](#page-38-0) described [6-66 t](#page-304-0)[o 6-68](#page-306-0) map defined [F-5](#page-502-0) described [2-15](#page-39-0) model [6-30](#page-268-0) named [6-40](#page-278-0) pool, C language [6-12,](#page-250-0) [6-81](#page-319-0) unconfigured [6-31](#page-269-0) widths described [10-10 t](#page-356-0)[o 10-11](#page-357-0) ordering memory words [10-14 to](#page-360-0) [10-15](#page-361-0)

ROM width [10-11 to](#page-357-0) [10-13,](#page-359-0) [10-17](#page-363-0) target width [10-10](#page-356-0) word ordering [10-14 to](#page-360-0) [10-15](#page-361-0) MEMORY linker directive default model [6-30,](#page-268-0) [6-66](#page-304-0) described [2-13,](#page-37-0) [6-30 t](#page-268-0)[o 6-34](#page-272-0) overlay pages [6-61 t](#page-299-0)[o 6-65](#page-303-0) PAGE option [6-30 to](#page-268-0) [6-32,](#page-270-0) [6-68](#page-306-0) syntax [6-30 to](#page-268-0) [6-34](#page-272-0) memory modes ARMS mode [3-19](#page-66-0) C54x compatibility mode [3-17](#page-64-0) CPL mode [3-18](#page-65-0) memory ranges allocation to multiple [6-44](#page-282-0) defined [6-30](#page-268-0) MEMORY directive [6-32](#page-270-0) messages assembler [D-1 t](#page-464-0)[o D-18](#page-481-0) linker [E-1 t](#page-482-0)o [E-16](#page-497-0) .mexit directive [5-3](#page-214-0) -mf assembler option [3-6](#page-53-0) -mg assembler option [3-6](#page-53-0) -mh assembler option [3-6,](#page-53-0) [3-10](#page-57-0) -mk assembler option [3-6,](#page-53-0) [3-11](#page-58-0) -ml assembler option [3-7,](#page-54-0) [3-11](#page-58-0) .mlib directive [4-79,](#page-178-0) [5-14](#page-225-0) use in macros [3-21](#page-68-0) .mlist directive [4-21,](#page-121-0) [4-81](#page-180-0) listing control [4-21,](#page-121-0) [4-50](#page-149-0) use in macros [5-22](#page-233-0) MMR addresses, assembler warning [3-20](#page-67-0) .mmregs directive [4-27,](#page-127-0) [4-82,](#page-181-0) [4-85](#page-184-0) .mmsg directive [4-28,](#page-128-0) [4-51,](#page-150-0) [5-20](#page-231-0) listing control [4-21,](#page-121-0) [4-50](#page-149-0) -mn assembler option [3-7,](#page-54-0) [3-11](#page-58-0) mnem2alg command [11-4](#page-395-0) mnemonic defined [F-5](#page-502-0) field [3-25](#page-72-0) translation to algebraic [11-1 t](#page-392-0)[o 11-10](#page-401-0) mnemonic-to-algebraic translator utility. See translator .mnolist directive [4-21,](#page-121-0) [4-81](#page-180-0) listing control [4-21,](#page-121-0) [4-50](#page-149-0) use in macros [5-22](#page-233-0) model statement, defined [F-5](#page-502-0) Motorola-S object format [10-42](#page-388-0)

-mt assembler option [3-7,](#page-54-0) [3-11](#page-58-0) -mv assembler option [3-7,](#page-54-0) [3-11,](#page-58-0) [3-16](#page-63-0) -mw assembler option [3-7,](#page-54-0) [3-11,](#page-58-0) [4-111](#page-210-0)

# **N**

name MEMORY specification [6-32](#page-270-0) named sections [2-8](#page-32-0) COFF format [A-3](#page-404-0) .csect directive [4-46](#page-145-0) defined [F-5](#page-502-0) .sect directive [2-8,](#page-32-0) [4-92](#page-191-0) .usect directive [2-8,](#page-32-0) [4-107](#page-206-0) nested macros [5-23](#page-234-0) .newblock directive [4-27,](#page-127-0) [4-86](#page-185-0) .no\_remark directive [4-27](#page-127-0) .nolist directive [4-21,](#page-121-0) [4-71](#page-170-0) same effect with .option directive [4-21](#page-121-0) NOLOAD section [6-69](#page-307-0) .noremark directive [4-87](#page-186-0)

# **O**

-o linker option [6-17](#page-255-0) object code source listing [3-48](#page-95-0) formats address bits [10-39](#page-385-0) ASCII-Hex [10-40](#page-386-0) Intel [10-41](#page-387-0) Motorola-S [10-42](#page-388-0) output width [10-39](#page-385-0) Tektronix [10-44](#page-390-0) TI-Tagged [10-43](#page-389-0) library altering search algorithm [6-13](#page-251-0) defined [F-6](#page-503-0) described [6-28 t](#page-266-0)[o 6-29](#page-267-0) runtime support [6-80](#page-318-0) using the archiver to build [7-2](#page-327-0) object file, defined [F-5](#page-502-0) object format converter, defined [F-5](#page-502-0) octal integer constants [3-28](#page-75-0) on-chip boot loader boot table [10-28 t](#page-374-0)[o 10-34](#page-380-0) booting from device peripheral [10-32](#page-378-0) booting from EPROM [10-34](#page-380-0)

booting from the parallel port [10-34](#page-380-0) booting from the serial port [10-33](#page-379-0) controlling ROM device address [10-36 t](#page-382-0)[o 10-38](#page-384-0) description [10-28,](#page-374-0) [10-33 to](#page-379-0) [10-35](#page-381-0) options -e [10-32](#page-378-0) summary [10-29](#page-375-0) setting the entry point [10-32](#page-378-0) using the boot loader [10-33 to](#page-379-0) [10-35](#page-381-0) operands defined [F-6](#page-503-0) field [3-26 to](#page-73-0) [3-27](#page-74-0) immediate addressing [3-26](#page-73-0) label [3-32](#page-79-0) local label [3-36](#page-83-0) prefixes [3-26](#page-73-0) source statement format [3-26 to](#page-73-0) [3-27](#page-74-0) operator precedence order [3-40](#page-87-0) .option directive [4-21,](#page-121-0) [4-88](#page-187-0) optional header defined [F-6](#page-503-0) format [A-6](#page-407-0) options absolute lister [8-3](#page-334-0) archiver [7-5](#page-330-0) assembler [3-4,](#page-51-0) [3-9](#page-56-0) cross-reference lister [9-3](#page-343-0) defined [F-6](#page-503-0) hex conversion utility [10-4 t](#page-350-0)[o 10-6](#page-352-0) linker [6-6 t](#page-244-0)[o 6-22](#page-260-0) translator [11-4](#page-395-0) -order hex conversion utility option [10-15](#page-361-0) ordering memory words [10-14 to](#page-360-0) [10-15](#page-361-0) origin MEMORY specification [6-32](#page-270-0) ROMS specification [10-17](#page-363-0) output executable [6-8 t](#page-246-0)o [6-9](#page-247-0) hex conversion utility [10-24](#page-370-0) linker [6-3,](#page-241-0) [6-17,](#page-255-0) [6-85](#page-323-0) module defined [F-6](#page-503-0) name [6-17](#page-255-0) section allocation [6-38 t](#page-276-0)[o 6-47](#page-285-0) defined [F-6](#page-503-0) displaying a message [6-20](#page-258-0) rules [6-67](#page-305-0) output listing [4-21 to](#page-121-0) [4-22](#page-122-0)

output sections, splitting [6-45](#page-283-0) overflow in an expression [3-40](#page-87-0) overlay page defined [F-6](#page-503-0) described [6-61 t](#page-299-0)[o 6-65](#page-303-0) using the SECTIONS directive [6-63 t](#page-301-0)[o 6-64](#page-302-0) overlaying sections [6-56 to](#page-294-0) [6-58](#page-296-0)

### **P**

paddr SECTIONS specification [10-23](#page-369-0) page eject [4-90](#page-189-0) length [4-70](#page-169-0) title [4-103](#page-202-0) width [4-70](#page-169-0) .page directive [4-22,](#page-122-0) [4-90](#page-189-0) PAGE option MEMORY directive [6-30 t](#page-268-0)[o 6-32,](#page-270-0) [6-64 t](#page-302-0)[o 6-66,](#page-304-0) [6-68](#page-306-0) PAGE ROMS specification [10-16](#page-362-0) pages overlay [6-61 t](#page-299-0)[o 6-65](#page-303-0) PAGE syntax [6-64 t](#page-302-0)[o 6-66](#page-304-0) parallel instructions, rules [3-16](#page-63-0) parentheses in expressions [3-39](#page-86-0) partial linking defined [F-6](#page-503-0) described [6-78 t](#page-316-0)[o 6-79](#page-317-0) path. See alternate directories; environment variables pipeline conflicts [3-7](#page-54-0) .port\_for\_size directive [4-29](#page-129-0) .port\_for\_speed directive [4-29](#page-129-0) precedence groups [3-39](#page-86-0) predefined names, -d assembler option [3-5,](#page-52-0) [3-9](#page-56-0) prefixes for operands [3-26](#page-73-0) program counters. See SPC program memory [6-30](#page-268-0) .pstring directive [4-17,](#page-117-0) [4-97](#page-196-0) --purecirc assembler option [3-7,](#page-54-0) [3-11](#page-58-0) -pw , assembler option [3-7](#page-54-0)

# **Q**

-q

absolute lister option [8-3](#page-334-0)

archiver option [7-5](#page-330-0) assembler option [3-7,](#page-54-0) [3-11](#page-58-0) cross-reference lister option [9-3](#page-343-0) linker option [6-17](#page-255-0) quiet run [3-7,](#page-54-0) [3-11](#page-58-0) defined [F-6](#page-503-0) linker [6-17](#page-255-0)

### **R**

-r archiver command [7-4](#page-329-0) assembler option [3-7,](#page-54-0) [3-11](#page-58-0) linker option [6-9,](#page-247-0) [6-78 to](#page-316-0) [6-79](#page-317-0) -r assembler option [4-87](#page-186-0) R MEMORY attribute [6-32](#page-270-0) RAM model autoinitialization [6-81](#page-319-0) defined [F-6](#page-503-0) raw data, defined [F-6](#page-503-0) recursive macros [5-23](#page-234-0) .ref directive [4-23,](#page-123-0) [4-60](#page-159-0) identifying external symbols [2-22](#page-46-0) register symbols [3-34](#page-81-0) relational operators [3-41](#page-88-0) relocatable output module [6-9](#page-247-0) symbols [3-42](#page-89-0) relocation at runtime [2-20](#page-44-0) capabilities [6-8 t](#page-246-0)o [6-9](#page-247-0) defined [F-6](#page-503-0) sections [2-16 t](#page-40-0)[o 2-19](#page-43-0) structuring information [A-11 to](#page-412-0) [A-12](#page-413-0) .remark directive [4-27,](#page-127-0) [4-87](#page-186-0) remarks, suppressing [4-87](#page-186-0) reserved words, linker [6-26](#page-264-0) resetting local labels [4-86](#page-185-0) ROM device address [10-35 to](#page-381-0) [10-38](#page-384-0) model autoinitialization [6-82](#page-320-0) defined [F-6](#page-503-0) width defined [F-7](#page-504-0) described [10-11 to](#page-357-0) [10-13](#page-359-0) romname ROMS specification [10-16](#page-362-0) ROMS hex conversion utility directive [10-16 to](#page-362-0) [10-21](#page-367-0)

romwidth ROMS specification [10-17](#page-363-0) rts.lib [6-80,](#page-318-0) [6-84](#page-322-0) run address defined [F-7](#page-504-0) of a section [6-48 t](#page-286-0)[o 6-50](#page-288-0) run linker keyword [2-20,](#page-44-0) [6-48 t](#page-286-0)[o 6-50](#page-288-0) runtime initialization and support [6-80](#page-318-0)

#### **S**

-s archiver option [7-5](#page-330-0) assembler option [3-8,](#page-55-0) [3-11](#page-58-0) linker option [6-17,](#page-255-0) [6-78 to](#page-316-0) [6-79](#page-317-0) .sblock directive [4-28,](#page-128-0) [4-91](#page-190-0) search libraries using -priority linker option [6-21](#page-259-0) using alternate mechanism [6-21](#page-259-0) .sect directive [2-5,](#page-29-0) [4-11,](#page-111-0) [4-92](#page-191-0) .sect section [4-11,](#page-111-0) [4-92](#page-191-0) section header defined [F-7](#page-504-0) described [A-7 t](#page-408-0)[o A-10](#page-411-0) section number [A-22](#page-423-0) section program counter See also SPC defined [F-7](#page-504-0) **SECTIONS** hex conversion utility directive [10-22 t](#page-368-0)[o 10-23](#page-369-0) linker directive alignment [6-41](#page-279-0) allocation [6-38 t](#page-276-0)[o 6-47](#page-285-0) allocation using multiple memory ranges [6-44](#page-282-0) binding [6-39](#page-277-0) blocking [6-41](#page-279-0) default allocation [6-66 to](#page-304-0) [6-68](#page-306-0) default model [6-32](#page-270-0) described [2-13,](#page-37-0) [6-35 t](#page-273-0)[o 6-47](#page-285-0) fill value [6-36](#page-274-0) GROUP [6-58](#page-296-0) input sections [6-36,](#page-274-0) [6-41 t](#page-279-0)[o 6-43](#page-281-0) .label directive [6-49 to](#page-287-0) [6-55](#page-293-0) load allocation [6-36](#page-274-0) memory [6-40 to](#page-278-0) [6-87](#page-325-0) overlay pages [6-61 t](#page-299-0)[o 6-65](#page-303-0) reserved words [6-26](#page-264-0) run allocation [6-36](#page-274-0)

section specifications [6-36](#page-274-0) section type [6-36](#page-274-0) specifying [2-20,](#page-44-0) [6-48 t](#page-286-0)[o 6-55](#page-293-0) splitting of output sections [6-45](#page-283-0) syntax [6-35](#page-273-0) uninitialized sections [6-49](#page-287-0) UNION [6-56 t](#page-294-0)[o 6-60](#page-298-0) use with MEMORY directive [6-30](#page-268-0) sections allocation [6-66 to](#page-304-0) [6-68](#page-306-0) COFF [2-3 t](#page-27-0)o [2-4](#page-28-0) creating your own [2-8](#page-32-0) defined [F-7](#page-504-0) in the linker SECTIONS directive [6-36](#page-274-0) initialized [2-7](#page-31-0) named [2-3,](#page-27-0) [2-8](#page-32-0) overlaying with UNION directive [6-56 t](#page-294-0)[o 6-58](#page-296-0) relocation [2-16 to](#page-40-0) [2-19,](#page-43-0) [2-20](#page-44-0) special types [6-69](#page-307-0) specifications [6-36](#page-274-0) specifying a runtime address [6-48 to](#page-286-0) [6-55](#page-293-0) specifying linker input sections [6-41 t](#page-279-0)[o 6-43](#page-281-0) uninitialized [2-5 t](#page-29-0)o [2-6](#page-30-0) initializing [6-77](#page-315-0) specifying a run address [6-49](#page-287-0) .set directive [4-25,](#page-125-0) [4-93](#page-192-0) .setsect directive [8-8](#page-339-0) .setsym directive [8-8](#page-339-0) .short directive [4-17,](#page-117-0) [4-63](#page-162-0) sign extend, defined [F-7](#page-504-0) simulator, defined [F-7](#page-504-0) sname SECTIONS specification [10-23](#page-369-0) source file defined [F-7](#page-504-0) listings [3-47 t](#page-94-0)[o 3-50](#page-97-0) specifying algebraic instructions [3-6](#page-53-0) source statement field [3-48](#page-95-0) format [3-25 to](#page-72-0) [3-27](#page-74-0) number in source listing [3-47](#page-94-0) syntax [3-24](#page-71-0) .space directive [4-14,](#page-114-0) [4-94](#page-193-0) SPC aligning by creating a hole [6-74](#page-312-0) to word boundaries [4-19 to](#page-119-0) [4-20,](#page-120-0) [4-34](#page-133-0) assembler symbol [3-25](#page-72-0) assembler's effect on [2-10 t](#page-34-0)[o 2-12](#page-36-0) assigning a label to [3-25](#page-72-0)

defined [F-7](#page-504-0) described [2-9](#page-33-0) linker symbol [6-71,](#page-309-0) [6-74](#page-312-0) maximum number of [2-9](#page-33-0) predefined symbol for [3-33](#page-80-0) value associated with labels [3-25](#page-72-0) shown in source listings [3-47](#page-94-0) -spc hex conversion utility option [10-29](#page-375-0) -spce hex conversion utility option [10-29](#page-375-0) special section types [6-69](#page-307-0) special symbols [A-17 t](#page-418-0)[o A-18](#page-419-0) .sslist directive [4-22,](#page-122-0) [4-95](#page-194-0) listing control [4-21,](#page-121-0) [4-50](#page-149-0) use in macros [5-22](#page-233-0) .ssnolist directive [4-22,](#page-122-0) [4-95](#page-194-0) listing control [4-21,](#page-121-0) [4-50](#page-149-0) use in macros [5-22](#page-233-0) .sst\_off directive [4-29](#page-129-0) .sst\_on directive [4-29](#page-129-0) .stack [6-18,](#page-256-0) [6-20,](#page-258-0) [6-81](#page-319-0) -stack linker option [6-18,](#page-256-0) [6-81](#page-319-0) \_\_STACK\_SIZE [6-18,](#page-256-0) [6-73](#page-311-0) .stag, symbolic debugging directive [B-9](#page-437-0) static defined [F-7](#page-504-0) symbols [6-12](#page-250-0) variables [A-15](#page-416-0) storage class defined [F-7](#page-504-0) described [A-20](#page-421-0) .string directive [4-17,](#page-117-0) [4-97](#page-196-0) compatibility with C1x/C2x/C2xx/C5x [4-10](#page-110-0) limiting listing with .option directive [4-22,](#page-122-0) [4-88](#page-187-0) string functions [5-9](#page-220-0) string table defined [F-7](#page-504-0) described [A-19](#page-420-0) stripping line number entries [6-17](#page-255-0) symbolic information [6-17](#page-255-0) .struct directive [4-25,](#page-125-0) [4-98](#page-197-0) structure .tag [4-25,](#page-125-0) [4-98](#page-197-0) defined [F-7](#page-504-0) definitions [A-26,](#page-427-0) [B-9](#page-437-0) style and symbol conventions [vii](#page-4-0)

subsections defined [F-8](#page-505-0) initialized [2-7](#page-31-0) overview [2-9](#page-33-0) uninitialized [2-6](#page-30-0) substitution symbols arithmetic operations on [4-25,](#page-125-0) [5-8](#page-219-0) as local variables in macros [5-13](#page-224-0) assigning character strings to [3-34,](#page-81-0) [4-25](#page-125-0) built-in functions [5-8](#page-219-0) described [3-34](#page-81-0) directives that define [5-7 t](#page-218-0)o [5-8](#page-219-0) expansion listing [4-22,](#page-122-0) [4-95](#page-194-0) forcing substitution [5-11](#page-222-0) in macros [5-6 t](#page-217-0)[o 5-13](#page-224-0) maximum number per macro [5-6](#page-217-0) passing commas and semicolons [5-6](#page-217-0) recursive substitution [5-10](#page-221-0) subscripted substitution [5-12 t](#page-223-0)[o 5-13](#page-224-0) .var macro directive [5-13](#page-224-0) suppressing assembler remarks [4-87](#page-186-0) -swwsr hex conversion utility option [10-29](#page-375-0) .sym symbolic debugging directive [B-11](#page-439-0) symbol defined [F-8](#page-505-0) definitions [A-18](#page-419-0) names [A-19](#page-420-0) symbol table creating entries [2-23](#page-47-0) defined [F-8](#page-505-0) described [2-23](#page-47-0) entry from .sym directive [B-11](#page-439-0) index [A-11](#page-412-0) placing unresolved symbols in [6-19](#page-257-0) special symbols used in [A-17 to](#page-418-0) [A-18](#page-419-0) stripping entries [6-17](#page-255-0) structure and content [A-15 to](#page-416-0) [A-28](#page-429-0) values [A-21](#page-422-0) symbolic constants [3-33](#page-80-0) symbolic debugging -b linker option [6-10](#page-248-0) defined [F-8](#page-505-0) disable merge for linker [6-10](#page-248-0) enumeration definitions [B-9](#page-437-0) file identification [B-4](#page-432-0) function definitions [B-5](#page-433-0) line-number entries [B-7](#page-435-0) member definitions [B-8](#page-436-0) producing error messages in macros [5-20](#page-231-0)

-s assembler option [3-8,](#page-55-0) [3-11](#page-58-0) stripping symbolic information [6-17](#page-255-0) structure definitions [B-9](#page-437-0) symbols [B-11](#page-439-0) table structure and content [A-15 to](#page-416-0) [A-28](#page-429-0) union definitions [B-9](#page-437-0) symbols assembler-defined [3-5,](#page-52-0) [3-9](#page-56-0) assigning values to [4-25,](#page-125-0) [4-26,](#page-126-0) [4-93,](#page-192-0) [4-98,](#page-197-0) [4-104](#page-203-0) at link time [6-70 t](#page-308-0)[o 6-73](#page-311-0) attributes [3-52](#page-99-0) case [3-5,](#page-52-0) [3-9](#page-56-0) character strings [3-31](#page-78-0) cross-reference lister [9-6](#page-346-0) cross-reference listing [3-51](#page-98-0) defined by the assembler [2-22 to](#page-46-0) [2-23](#page-47-0) by the linker [6-73](#page-311-0) only for C support [6-73](#page-311-0) described [2-22 t](#page-46-0)[o 2-23,](#page-47-0) [3-32](#page-79-0) external [2-22,](#page-46-0) [4-60](#page-159-0) global [6-12](#page-250-0) number of statements that reference [3-51](#page-98-0) predefined \$ symbol [3-33](#page-80-0) \_\_large\_model symbol [3-33](#page-80-0) memory-mapped registers [3-34](#page-81-0) .TOOLS symbol [3-34](#page-81-0) relocatable symbols in expressions [3-42](#page-89-0) reserved words [6-26](#page-264-0) setting to a constant value [3-32](#page-79-0) statement number that defines [3-51](#page-98-0) substitution [3-34](#page-81-0) unresolved [6-19](#page-257-0) used as labels [3-32](#page-79-0) value assigned [3-51](#page-98-0) syntax assignment statements [6-70](#page-308-0) source statement [3-24](#page-71-0) .sysmem section [6-12](#page-250-0) \_\_SYSMEM\_SIZE [6-12,](#page-250-0) [6-73](#page-311-0) .sysstack [6-18](#page-256-0) -sysstack linker option [6-18](#page-256-0) \_\_SYSSTACK\_SIZE [6-18,](#page-256-0) [6-73](#page-311-0) system stack [6-18,](#page-256-0) [6-81](#page-319-0) system stack, secondary [6-18](#page-256-0)

#### **T**

-t archiver command [7-4](#page-329-0) hex conversion utility option [10-43](#page-389-0) .tab directive [4-22,](#page-122-0) [4-101](#page-200-0) tag, defined [F-8](#page-505-0) .tag directive [4-25,](#page-125-0) [4-26,](#page-126-0) [4-98,](#page-197-0) [4-104](#page-203-0) target memory, defined [F-8](#page-505-0) target width [10-10](#page-356-0) -tcsr hex conversion utility option [10-29](#page-375-0) Tektronix object format [10-44](#page-390-0) .text directive [2-5,](#page-29-0) [4-11](#page-111-0) linker definition [6-73](#page-311-0) .text section [4-11,](#page-111-0) [4-102,](#page-201-0) [A-3](#page-404-0) defined [F-8](#page-505-0) TI-Tagged object format [10-43](#page-389-0) .title directive [4-22,](#page-122-0) [4-103](#page-202-0) .TOOLS symbol [3-34](#page-81-0) translator described [11-2](#page-393-0) development flow [11-3](#page-394-0) input files [11-2](#page-393-0) invoking [11-4](#page-395-0) limitations [11-2](#page-393-0) modes [11-5 to](#page-396-0) [11-7](#page-398-0) options [11-4](#page-395-0) output files [11-2](#page-393-0) -trta hex conversion utility option [10-29](#page-375-0) type entry [A-22](#page-423-0)

### **U**

-u assembler option [3-8,](#page-55-0) [3-12](#page-59-0) linker option [6-19](#page-257-0) .ubyte directive [4-16,](#page-116-0) [4-40](#page-139-0) .uchar directive [4-16,](#page-116-0) [4-40](#page-139-0) .uhalf directive [4-17,](#page-117-0) [4-63](#page-162-0) .uint directive [4-17,](#page-117-0) [4-67](#page-166-0) .ulong directive [4-17,](#page-117-0) [4-75](#page-174-0) unconfigured memory defined [F-8](#page-505-0) described [6-31](#page-269-0) DSECT type [6-69](#page-307-0) underflow in an expression [3-40](#page-87-0)

uninitialized sections [2-5 t](#page-29-0)o [2-6](#page-30-0) .bss [2-6,](#page-30-0) [4-37](#page-136-0) .usect [2-6](#page-30-0) defined [F-8](#page-505-0) described [6-74](#page-312-0) initialization of [6-77](#page-315-0) specifying a run address [6-49](#page-287-0) .usect [4-107](#page-206-0) UNION defined [F-8](#page-505-0) linker directive [6-56 to](#page-294-0) [6-60](#page-298-0) union .tag [4-26,](#page-126-0) [4-104](#page-203-0) defined [F-8](#page-505-0) symbolic debugging directives [B-9](#page-437-0) .union directive [4-26,](#page-126-0) [4-104](#page-203-0) unsigned, defined [F-8](#page-505-0) .usect directive [2-5,](#page-29-0) [4-11,](#page-111-0) [4-107](#page-206-0) compatibility with C1x/C2x/C2xx/C5x [4-10](#page-110-0) .usect section [4-11](#page-111-0) .ushort directive [4-17,](#page-117-0) [4-63](#page-162-0) Using MMR Address warning [3-20](#page-67-0) .utag symbolic debugging directive [B-9](#page-437-0) .uword directive [4-17,](#page-117-0) [4-67](#page-166-0)

# **V**

-v archiver option [7-5](#page-330-0) assembler option [3-8](#page-55-0) linker option [6-20](#page-258-0) .var directive [4-110,](#page-209-0) [5-13](#page-224-0) listing control [4-21,](#page-121-0) [4-50](#page-149-0) variable length instructions [3-16](#page-63-0) variables, local, substitution symbols used as [5-13](#page-224-0) .vectors [6-37](#page-275-0)

.version directive [4-28,](#page-128-0) [4-112](#page-211-0) .vli\_off directive [3-16,](#page-63-0) [4-28](#page-128-0) .vli\_on directive [3-16,](#page-63-0) [4-28](#page-128-0)

# **W**

-w linker option [6-20](#page-258-0) W MEMORY attribute [6-32](#page-270-0) .warn\_off directive [4-28,](#page-128-0) [4-111](#page-210-0) .warn\_on directive [4-28,](#page-128-0) [4-111](#page-210-0) warning messages, using MMR address [3-20](#page-67-0) well-defined expression defined [F-8](#page-505-0) described [3-41](#page-88-0) .width directive [4-22,](#page-122-0) [4-70](#page-169-0) listing control [4-21](#page-121-0) widths. See memory widths .wmsg directive [4-28,](#page-128-0) [4-51,](#page-150-0) [5-20](#page-231-0) listing control [4-21,](#page-121-0) [4-50](#page-149-0) word, defined [F-8](#page-505-0) word addressing [3-13,](#page-60-0) [6-23](#page-261-0) word alignment [4-34](#page-133-0) .word directive [4-17](#page-117-0) limiting listing with .option directive [4-22,](#page-122-0) [4-88](#page-187-0)

## **X**

-x archiver command [7-4](#page-329-0) assembler option [3-8,](#page-55-0) [3-12,](#page-59-0) [3-51](#page-98-0) hex conversion utility option [10-44](#page-390-0) linker option [6-21](#page-259-0) X MEMORY attribute [6-32](#page-270-0) .xfloat directive [4-16,](#page-116-0) [4-59](#page-158-0) .xlong directive [4-17,](#page-117-0) [4-75](#page-174-0) xref500 command [9-3](#page-343-0)